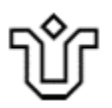

# UNIVERSIDADE FEDERAL DO ESTADO DO RIO DE JANEIRO - UNIRIO CENTRO DE CIÊNCIAS BIOLÓGICAS E DA SAÚDE - CCBS PROGRAMA DE PÓS-GRADUAÇÃO EM ENFERMAGEM E BIOCIÊNCIAS (PPGENFBIO) - DOUTORADO

Adriana Carla Bridi

**Interrupções nas atividades de enfermagem em Terapia Intensiva: repercussões na atenção e memória dos enfermeiros** 

> Rio de Janeiro 2017

Adriana Carla Bridi

# **Interrupções nas atividades de enfermagem em Terapia Intensiva: repercussões na atenção e memória dos enfermeiros**

Tese de Doutorado apresentada como requisito parcial para a obtenção do título de Doutor, ao Programa de Pós-Graduação em Enfermagem e Biociências da Universidade Federal do Estado do Rio de Janeiro. Área de Concentração: Enfermagem, Biociências, Saúde, Ambiente, Cuidado.

Orientador: Prof. Dr. Roberto Carlos Lyra da Silva

Rio de Janeiro 2017

Bridi, Adriana Carla **B851** Interrupções nas atividades de enfermagem em Terapia Intensiva: repercussões na atenção e memória<br>dos enfermeiros / Adriana Carla Bridi. -- Rio de Janeiro, 2017.<br>318 f Orientador: Roberto Carlos Lyra da Silva.<br>Tese (Doutorado) - Universidade Federal do<br>Estado do Rio de Janeiro, Programa de Pós-Graduação<br>em Enfermagem e Biociências, 2017. 1. Interrupção. 2. Enfermagem. 3. Terapia<br>Intensiva. 4. Atenção. 5. Memória. I. Silva, Roberto<br>Carlos Lyra da , orient. II. Título.

Adriana Carla Bridi

# **Interrupções nas atividades de enfermagem em Terapia Intensiva: repercussões na atenção e memória dos enfermeiros**

Tese de Doutorado apresentada como requisito parcial para a obtenção do título de Doutor, ao Programa de Pós-Graduação em Enfermagem e Biociências da Universidade Federal do Estado do Rio de Janeiro.

Área de Concentração: Enfermagem, Biociências, Saúde, Ambiente, Cuidado.

Aprovada em 13 de março de 2017.

**BANCA EXAMINADORA**

Prof. Dr. Roberto Carlos Lyra da Silva Presidente - Universidade Federal do Estado do Rio de Janeiro - UNIRIO

Prof. Dr. Bernardo Rangel Tura Instituto Nacional de Cardiologia - INC

Prof.ª Dr.ª Mara Sizino da Victoria Universidade Veiga de Almeida – UVA Instituto Brasileiro de Medicina de Reabilitação - IBMR

**\_\_\_\_\_\_\_\_\_\_\_\_\_\_\_\_\_\_\_\_\_\_\_\_\_\_\_\_\_\_\_\_\_\_\_\_\_\_\_\_\_\_\_\_\_\_\_\_\_\_**

\_\_\_\_\_\_\_\_\_\_\_\_\_\_\_\_\_\_\_\_\_\_\_\_\_\_\_\_\_\_\_\_\_\_\_\_\_\_\_\_\_\_\_\_\_\_\_\_\_\_

Prof.ª Dr.ª Karinne Cristinne da Silva Cunha Universidade Federal do Estado do Rio de Janeiro - UNIRIO

\_\_\_\_\_\_\_\_\_\_\_\_\_\_\_\_\_\_\_\_\_\_\_\_\_\_\_\_\_\_\_\_\_\_\_\_\_\_\_\_\_\_\_\_\_\_\_\_\_\_

Prof. Dr. Daniel Aragão Machado Universidade Federal do Estado do Rio de Janeiro - UNIRIO

\_\_\_\_\_\_\_\_\_\_\_\_\_\_\_\_\_\_\_\_\_\_\_\_\_\_\_\_\_\_\_\_\_\_\_\_\_\_\_\_\_\_\_\_\_\_\_\_\_\_

Prof.ª Dr.ª Priscila de Castro Handem Universidade Federal do Estado do Rio de Janeiro - UNIRIO

\_\_\_\_\_\_\_\_\_\_\_\_\_\_\_\_\_\_\_\_\_\_\_\_\_\_\_\_\_\_\_\_\_\_\_\_\_\_\_\_\_\_\_\_\_\_\_\_\_\_

\_\_\_\_\_\_\_\_\_\_\_\_\_\_\_\_\_\_\_\_\_\_\_\_\_\_\_\_\_\_\_\_\_\_\_\_\_\_\_\_\_\_\_\_\_\_\_\_\_\_

Prof. Dr. Cristiano Bertolossi Marta Universidade do Estado do Rio de Janeiro – UERJ

## **Agradecimentos**

A Deus, pelo dia de ontem, pelo dia de hoje, pelo dia de amanhã.

Ao meu grande amor e meu melhor amigo, Renato, e à nossa filha, Maria, pelo novo sentido que trouxeram à minha vida; minha gratidão e minhas desculpas pela ausência em tantos momentos.

Aos meus pais, por todo amor e à minha família pelo apoio.

Ao meu orientador, Professor Roberto Carlos, pela confiança, oportunidade, encorajamento, ensinamentos e conselhos.

À Professora Mara Sizino, pela credibilidade, acolhimento e generosidade.

Ao Diogo Santana, pela parceria na coleta dos dados.

À Banca Examinadora, pela disponibilidade e valiosas contribuições.

Aos Docentes do Programa de Pós-Graduação em Enfermagem e Biociências (PPGENFBIO) e do Mestrado em Enfermagem da Escola de Enfermagem Alfredo Pinto, da Universidade Federal do Estado do Rio de Janeiro, pelos conhecimentos transmitidos e pela atenção dispensada.

Aos demais Professores da Escola de Enfermagem Alfredo Pinto da Universidade Federal do Estado do Rio de Janeiro e aos funcionários, em especial à Fabiana e à Rachel, da Secretaria do Doutorado.

Aos amigos leais e queridos que fiz nesta jornada.

À Chefia Médica e de Enfermagem e a toda equipe de Enfermagem do local de estudo, em especial aos meus colegas enfermeiros e aos residentes de enfermagem do 2º ano de 2015, pela colaboração e pela participação voluntária nesta pesquisa.

À Cintia Monteiro e ao Daniel Aragão, pela generosidade com a qual compartilharam seus conhecimentos e experiências sobre os temas abordados neste estudo.

Ao estatístico Pedro Andrade, pelo auxílio e contribuição na análise dos dados.

Ao amigo Hélio, pela cooperação.

Aos membros dos Comitês de Ética e Pesquisa das instituições proponente e coparticipante.

Para os que não foram mencionados, mas que participaram e colaboraram de alguma forma para a realização deste trabalho.

A todos os pacientes graves que necessitam de cuidados seguros.

"Nunca soube de pessoas expostas durante anos a interrupções constantes que não desenvolvessem no final, e por causa disso, entorpecimento e confusão mental" (NIGHTINGALE, 1859).

"Nós não podemos mudar a condição humana, mas podemos mudar as condições em que os seres humanos trabalham" (REASON, 2000).

#### **RESUMO**

Bridi, Adriana Carla. Interrupções nas atividades de enfermagem em terapia intensiva: repercussões na atenção e memória dos enfermeiros. 2017. 318 f. Tese (Doutorado em Enfermagem e Biociências) - Escola de Enfermagem Alfredo Pinto, Universidade Federal do Estado do Rio de Janeiro, 2017.

Pesquisa exploratória, com abordagem quantitativa, objetivando analisar as interrupções nas atividades primárias dos enfermeiros de uma unidade de terapia intensiva adulto, em um hospital universitário, e a possível influência destas interrupções na atenção e memória dos referidos profissionais em seu turno de trabalho. Admitimos, como hipótese alternativa, que interrupções frequentes nas atividades primárias de enfermeiros intensivistas influenciem a atenção e a memória destes profissionais no trabalho. A amostra foi composta por enfermeiros (4) e residentes de enfermagem do 2º ano (6). A produção de dados se deu por observação de campo não participativa, durante as 12 horas do plantão diurno de cada profissional, sendo aplicados aos mesmos testes neuropsicológicos de memória e atenção, no início e no final do plantão. Durante a coleta de dados acompanhamos 84 pacientes com valor médio do *Nursing Activities Score* (NAS) de 71,18 (menor valor 67,36, maior 77,52), demandando 18,60 horas (cerca de 19 horas) de cuidados de enfermagem nas 24 horas. O valor médio do *Simplified Acute Physiology Score* (SAPS 3) foi 87,38 (menor valor 28, maior 114). Nas 120 horas de observação o nível de ruído aferido na unidade alcançou média de 59,19 decibéis (dB), mediana 60 (variando de 41,8 a 82 dB). Registramos 630 atividades primárias realizadas pelos 10 enfermeiros: procedimentos técnicos indiretos 233 (37%), gestão da assistência 185 (29%), procedimentos técnicos diretos 169 (27%), atividades pessoais 27 (4%), gestão da unidade 16 (3%). Destas 630 atividades primárias, 359 foram interrompidas, resultando em uma prevalência de interrupções de 0,57 (57%), média 35,9 interrupções/dia, 3 interrupções/hora, com desvio padrão de 11,37, mediana 30 (menor valor 23, maior 57). As interrupções ocorreram com maior frequência nos procedimentos técnicos indiretos 169 (47%), gestão da assistência 97 (27%), procedimentos técnicos diretos 87 (24%), gestão da unidade 3 (1%), atividades pessoais 3 (1%). Nas atividades primárias interrompidas de alta complexidade o maior número de eventos ocorreu nos procedimentos técnicos indiretos 99 (42,12%), diretos 87 (37,02%) e gestão da assistência 49 (20,85%), totalizando 235 (65,46%) das 359 (100%) atividades interrompidas. Registramos 171 (47,63%) interrupções pela manhã/1º turno e 188 (52,37%) à tarde/2º turno. A principal fonte de interrupção, em ambos os turnos, foi a equipe de enfermagem (por demandas dos pacientes, de insumos, do processo de trabalho) com 174 registros (48,47%), seguida de problema identificado (relacionados aos pacientes, prescrições médicas, insumos, ambiente da unidade) com 39 registros (10,86%). Quanto à complexidade das atividades secundárias, geradas a partir das interrupções, a maioria foi de média complexidade 224 (62%), sendo as mais frequentes informar/orientar (182), resolução de problema (39), fornecer material/medicamento (38), avaliar paciente (37). O tempo médio das interrupções foi 119,59s (cerca de 2 minutos), menor duração 10s e maior duração 1800s (30 minutos). Em 93% dos eventos interruptivos os enfermeiros retornaram e finalizaram a atividade primária e em 100% dos eventos os enfermeiros concluíram as atividades secundárias. Não houve diferença significativa entre as interrupções registradas no 1<sup>°</sup> turno e no 2º turno (p=0,65). Da mesma forma, não houve diferença entre os estratos nas variáveis, tipo do profissional (plantonistas e residentes), idade, complexidade da atividade primária e secundária, em relação ao volume das interrupções. A análise das interrupções nas séries históricas entre os dias e entre as horas do dia demonstra que as atividades primárias de alta complexidade foram constantemente interrompidas no período, com maior volume. A um nível de significância de 10%, o número das interrupções possui associação significativa com

o NAS (correlação -0,57 p=0,09), média de dB (correlação 0,5 p=0,09), total de alarmes (correlação 0,61 p=0,06) e com a média de alarmes (0,61 p=0,06). Quanto aos testes neuropsicológicos, verificamos queda do escore da memória de trabalho após o plantão (mediana 26,50 e média 26,40), sendo antes do plantão mediana 27,00, média 28,00, representando 6% de queda na média. A um nível de 10% de significância (p=0,06), o teste unilateral da memória de trabalho foi significativo, indicando queda do escore desta função cognitiva após o plantão. Quanto ao perfil dos enfermeiros na memória de trabalho, houve perda no escore desta variável em todos os estratos dos grupos. A memória de trabalho associada às interrupções apresentou relação negativa (correlação -0,55 e p=0,102), em posição limítrofe a um nível de 10% de significância, em uma relação inversamente proporcional. No teste de atenção dividida (TEADI) houve aumento no escore após o plantão (mediana 167,00, média 154,40), antes do plantão (mediana 106,00, média 110,40), com aumento de 40% na média. Já na atenção alternada (TEALT), antes do plantão (mediana 115,50, média de 109,00), depois do plantão (mediana 124,00, média 119,30), com 9% de aumento na média. Considerando os testes de atenção, os dois testes bilaterais foram significativos (TEADI p=0,002 e TEALT p=0,009), apresentando relevante diferença do escore antes e depois do plantão, a um nível de 10% de significância, com aumento após o plantão, principalmente no TEADI. Nos fatores associados à variação da atenção e ao perfil dos profissionais, testando a diferença entre os grupos, o teste significativo foi o TEADI, no tempo de deslocamento até o trabalho (até 1 hora de deslocamento p=0,016). Na análise dos fatores específicos relacionados à variação da atenção, o escore do TEALT e o número de interrupções, apresentou relação negativa (correlação -0,65 p=0,041), em uma relação inversamente proporcional. Portanto, emerge de nossos achados a afirmação de que ocorrem alterações na atenção e na memória do enfermeiro intensivista no decorrer do plantão, com declínio da memória de trabalho e aumento da atenção dividida e alternada. Sendo que a memória de trabalho e a atenção alternada apresentam correlação negativa com as interrupções, em uma relação inversamente proporcional, isto é, o aumento das interrupções levaria ao decréscimo dos escores destas funções cognitivas. Já a atenção dividida apresentou aumento significativo nos escores após plantão, sem correlação com as interrupções. Além disto, demonstramos através de nossos dados, que cada interrupção ocasionou uma atividade secundária, aumentando em aproximadamente 60% a carga laboral dos profissionais. À medida que desvendamos a complexidade existente entre o processo de trabalho na saúde, seus espaços de cuidado e a cognição humana, não apenas entenderemos a interrupção e suas repercussões, como muito mais sobre a segurança do paciente.

**Descritores:** Interrupção, Enfermagem, Terapia Intensiva, Atenção, Memória, Segurança do paciente.

#### **ABSTRACT**

Bridi, Adriana Carla. Interruptions in nursing activities in intensive care: repercussions on nurses' attention and memory. 2017. 318 sheets. Thesis (Doctorate in Nursing and Biosciences) - School of Nursing Alfredo Pinto, Federal University of the State of Rio de Janeiro, 2017.

It is an exploratory survey with a quantitative approach, aiming to analyze the interruptions in the primary activities of nurses of an adult intensive care unit in a university hospital, and the possible influence of these interruptions on attention and memory of these professionals during their work shift. We assume, as an alternative hypothesis, that frequent interruptions in the primary activities of intensive care nurses influence the attention and memory of these professionals at work. The sample consisted of nurses (4) and nursing residents of the  $2<sup>nd</sup>$  year (6). The data were produced by non-participatory field observation, during the 12 hours of day care of each professional, being applied to the same neuropsychological tests of memory and attention, at the beginning and at the end of the shift. During the data collection we assisted 84 patients with an average Nursing Activities Score (NAS) of 71.18 (lower value 67.36, higher 77.52), requiring 18.60 hours (about 19 hours) of nursing care in 24 hours. The average value of the Simplified Acute Physiology Score (SAPS 3) was 87.38 (lower score 28, higher 114). In the 120 hours of observation, the noise level measured in the unit reached an average of 59.19 decibels (dB), median 60 (ranging from 41.8 to 82 dB). We recorded 630 primary activities performed by the 10 nurses: indirect technical procedures 233 (37%), management of care 185 (29%), direct technical procedures 169 (27%), personal activities 27 (4%), %), management of the unit 16 (3%). Of these 630 primary activities, 359 were interrupted, resulting in a prevalence of interruptions of 0.57 (57%), an average of 35.9 interruptions/day, 3 interruptions/hour, standard deviation of 11.37, median 30 (lower value 23, greater 57). Interruptions occurred more frequently in indirect technical procedures 169 (47%), management of care 97 (27%), direct technical procedures 87 (24%), management of unit 3 (1%), personal activities 3 (1%). In the interrupted primary activities of high complexity, the greatest number of events occurred in the indirect technical procedures 99 (42.12%), direct 87 (37.02%) and care management 49 (20.85%), totaling 235 (65, 46%) of the 359 (100%) discontinued activities. We recorded 171 (47.63%) interruptions in the morning  $/1^{st}$  shift and 188 (52.37%) in the afternoon/2<sup>nd</sup> shift. The main source of interruption, in both shifts, was the nursing team (due to patient demands, inputs, work process) with 174 records (48.47%), followed by a problem identified (related to patients, prescriptions medical, inputs, unit environment) with 39 records (10.86%). As for the complexity of the secondary activities generated from the interruptions, the majority were of medium complexity 224 (62%), the most frequent being inform/guide (182), problem solving (39), to supply them with some materials/medicines, evaluate the patient (37). The average time of interruptions was 119.59s (about 2 minutes), shorter duration 10s and longer duration 1800s (30 minutes). In 93% of the interruptive events the nurses returned and finished the primary activity and in 100% of the events the nurses completed the secondary activities. There was no significant difference between interruptions recorded in the first shift and in the second shift ( $p = 0.65$ ). Likewise, there was no difference between the strata in the variables, type of professional (on-callers and residents), and age, complexity of primary and secondary activities, in relation to the volume of interruptions. The analysis of the interruptions in the historical series between days and between the hours of the day shows that the primary activities of high complexity were constantly interrupted in the period, with greater volume. At a significance level of 10%, the number of interruptions was significantly associated with the NAS (correlation -0.57 p = 0.09), an average of dB (correlation 0.5 p = 0.09), total alarms

(correlation 0.61  $p = 0.06$ ) and with an average of alarms (0.61  $p = 0.06$ ). Regarding the neuropsychological tests, we noticed a fall in the working memory score after the on call (median 26.50 and average of 26.40), before the on call, median 27.00, average 28.00, representing a 6% fall in the average. At a level of 10% significance ( $p = 0.06$ ), the unilateral test of working memory was significant, indicating a fall in the score of this cognitive function after the on call. Regarding the nurses' profile in the working memory, there was loss in the score of this variable in all strata of the groups. The working memory associated to the interruptions presented a negative relation (correlation  $-0.55$  and  $p = 0.102$ ), in a borderline position at a level of 10% of significance, in an inversely proportional relation. In the divided attention test (TEADI) there was an increase in the score after the on call (median 167.00, average 154.40), before the on call (median 106.00, average 110.40), with an increase of 40% in the average. Already in the alternate care (TEALT), before the on call (median 115.50, an average of 109.00), after the on call (median 124.00, average 119.30), with a 9% of average increase. Considering the attentional tests, the two bilateral tests were significant (TEADI  $p =$ 0.002 and TEALT  $p = 0.009$ ), presenting a significant difference of the score before and after the on call, at a level of 10% of significance, with increase after the on call, especially in TEADI. In the factors associated to the variation of attention and the profile of the professionals, testing the difference between the groups, the significant test was the TEADI, in the time of displacement until the workplace (up to 1 hour of displacement  $p = 0.016$ ). In the analysis of the specific factors related to the variation of attention, the TEALT score and the number of interruptions presented a negative relation (correlation -0.65  $p = 0.041$ ), in an inversely proportional relation. Therefore, the assertion that changes in the attention and memory of the intensive care nurse occurs during the on call, with a decline in working memory and an increase in divided and alternating attention. But, from our findings emerges the affirmative that changes occur on the memory and the attention of the nurse on call, with a decline on the working memory and the alternating attention present negative correlation with the interruptions, in an inversely proportional relation, that is, the increase of the interruptions would lead to the decrease of the scores of these cognitive functions. Divided attention, on the other hand, showed a significant increase in the scores after the on call, without correlation with the interruptions. In addition, we demonstrated through our data that each interruption caused a secondary activity, increasing the workload of professionals by approximately 60%. As we unravel the complexity of the work process in health care, spaces of care and human cognition, we will not only understand the interruption and its repercussions, but also more about patient safety.

**Descriptors:** Interruption, Nursing, Intensive Care, Attention, Memory, Patient Safety.

#### **RESUMEN**

Bridi, Adriana Carla. Interrupciones en las actividades de enfermería cuanto a los cuidados intensivos: repercusiones en la atención y memoria de los enfermeros. 2017. 318 hojas. Tesis (Doctorado en Enfermería y Ciencias Biológicas) - Escuela de Enfermería Alfredo Pinto, Universidad Federal del Estado de Río de Janeiro, 2017.

Esta se trata de una investigación exploratoria de enfoque cuantitativo, con el objetivo de analizar las interrupciones en las actividades primarias de los enfermeros de una unidad de terapia intensiva adulto, en un hospital universitario, y la posible influencia de estas interrupciones en la atención y memoria de dichos profesionales en su turno de trabajo. Admitimos, como hipótesis alternativa, que interrupciones frecuentes en las actividades primarias de enfermeros intensivos influencien la atención y la memoria de estos profesionales en el trabajo. La muestra fue compuesta por enfermeros (4) y residentes de enfermería del 2º año (6). La producción de datos se dio por observación de campo no participativa, durante las 12 horas del turno diurno de cada profesional, siendo aplicados a los mismos testes neuropsicológicos de memoria y atención, al inicio y al final de la guardia. Durante la recolección de datos acompañamos a 84 pacientes con valor promedio del Nursing Activities Score (NAS) de 71,18 (menor valor 67,36, mayor 77,52), demandando 18,60 horas (aproximado 19 horas) de cuidados de enfermería en las 24 horas. El valor medio de la Evaluación Exacta Simplificada de Fisiología (SAPS 3) fue 87,38 (menor valor 28, mayor 114). En las 120 horas de observación el nivel de ruido en la unidad alcanzó una media de 59,19 decibeles (dB), mediana 60 (variando de 41,8 a 82 dB). Registramos 630 actividades primarias realizadas por los 10 enfermeros: procedimientos técnicos indirectos 233 (37%), gestión de la asistencia 185 (29%), procedimientos técnicos directos 169 (27%), actividades personales 27 (4%), gerencia de la unidad 16 (3%). De estas actividades primarias, 359 fueron interrumpidas, dando por resultado una tasa de 0,57 (57%) interrupciones, promedio de 35,9 interrupciones al día, 3 interrupciones por hora, con una desviación estándar de 11.37, mediana 30 (menor valor de 23, mayor de 57). Las interrupciones ocurrieron más frecuentemente en los procedimientos técnicos indirectos 169 (47%), gestión de asistencia 97 (27%), procedimientos técnicos directos 87 (24%), la gestión de la unidad 3 (1%), actividades personales 3 (1%). En las actividades primarias interrumpidas, de alta complejidad, el mayor número de eventos ocurrió en los procedimientos técnicos indirectos 99 (42,12%), directos 87 (37,02%) y gestión de la asistencia 49 (20,85%), totalizando 235 (65,46%) de las 359 (100%) actividades interrumpidas. Registramos 171 (47,63%) interrupciones por la mañana/1º turno y 188 (52,37%) por la tarde/2º turno. La principal fuente de interrupción, en ambos turnos, fue el equipo de enfermería (por demandas de los pacientes, de insumos, del proceso de trabajo) con 174 registros (48,47%), seguida de un problema identificado (relacionado a los pacientes, prescripciones médicos, insumos, ambiente de la unidad) con 39 registros (10,86%). En cuanto a la complejidad de las actividades secundarias, generadas a partir de las interrupciones, la mayoría fue de media complejidad 224 (62%), siendo las más frecuentes informar/orientar (182), resolución de problema (39), suministrar material/ medicamento (38), evaluar el paciente (37). El tiempo promedio de las interrupciones fue 119,59s (unos 2 minutos), menor duración 10s y mayor duración 1800s (30 minutos). En el 93% de los eventos interrumpidos los enfermeros retornaron y finalizaron la actividad primaria y en el 100% de los eventos los enfermeros concluyeron las actividades secundarias. No hubo diferencia significativa entre las interrupciones registradas en el primer turno y en el segundo turno ( $p = 0.65$ ). De la misma forma, no hubo diferencia entre los estratos en las variables, tipo del profesional (en guardia y residentes), edad, complejidad de la actividad primaria y secundaria, en relación al volumen de las interrupciones. El análisis de las interrupciones en

las series históricas entre los días y entre las horas del día demuestra que las actividades primarias de alta complejidad se interrumpieron constantemente en el periodo con mayor volumen. A un nivel de significancia del 10%, el número de interrupciones tiene una asociación significativa con el NAS (correlación -0,57 p = 0,09), media de dB (correlación 0,5  $p = 0.09$ ), total de alarmas (correlación 0,61 p = 0,06) y con la media de las alarmas (0,61 p = 0,06). En cuanto a las pruebas neuropsicológicas, verificamos la caída de la puntuación de la memoria de trabajo después de la guardia (mediana 26,50 y media 26,40), siendo antes de la guardia la mediana 27,00, media 28,00, representando el 6% de caída en la media. A un nivel de 10% de significancia (p = 0,06), la prueba unilateral de la memoria de trabajo fue significativa, indicando caída de la puntuación de esta función cognitiva después de la guardia. En cuanto al perfil de los enfermeros en la memoria de trabajo, hubo pérdida en el score de esta variable en todos los estratos de los grupos. La memoria de trabajo asociada a las interrupciones presentó relación negativa (correlación  $-0.55$  y p = 0,102), en posición limítrofe a un nivel de 10% de significancia, en una relación inversamente proporcional. En la prueba de atención dividida (TEADI) hubo aumento en la puntuación después de la guardia (mediana 167,00, media 154,40), antes de la guardia (mediana 106,00, media 110,40), con un aumento del 40% en la media. En la atención alternada (TEALT), antes de la guardia (mediana 115,50, promedio de 109,00), después de la guardia (mediana 124,00, media 119,30), con un 9% de aumento en la media. Las dos pruebas bilaterales fueron significativas (TEADI  $p = 0.002$  y TEALT  $p = 0.009$ ), presentando relevante diferencia de la puntuación antes y después de la guardia, a un nivel de 10% de significancia, con aumento después de la guardia, principalmente en el TEADI. En los factores asociados a la variación de la atención y al perfil de los profesionales, probando la diferencia entre los grupos, la prueba significativa fue el TEADI, en el tiempo de desplazamiento hasta el trabajo (hasta 1 hora de desplazamiento  $p = 0.016$ ). En el análisis de los factores específicos relacionados con la variación de la atención, la puntuación del TEALT y el número de interrupciones presentaron relación negativa (correlación -0,65 p = 0,041), en una relación inversamente proporcional. Por lo tanto, emerge de nuestros hallazgos la afirmación de que ocurren alteraciones en la atención y en la memoria del enfermero intensivo en el transcurso de la guardia, con declinación de la memoria de trabajo y aumento de la atención dividida y alternada. La memoria de trabajo y la atención alternada presentan correlación negativa con las interrupciones, en una relación inversamente proporcional, es decir, el aumento de las interrupciones llevaría al descenso de los escores de estas funciones cognitivas. La atención dividida presentó un aumento significativo en los puntajes después de la guardia, sin correlación con las interrupciones. Además, demostramos a través de nuestros datos, que cada interrupción ocasionó una actividad secundaria, aumentando en aproximadamente el 60% la carga laboral de los profesionales. A medida que desvendamos la complejidad existente entre el proceso de trabajo en la salud, sus ambientes de cuidado y la cognición humana, no sólo entenderemos la interrupción y sus repercusiones, como mucho más acerca de la seguridad del paciente.

**Descriptores:** Interrupción, Enfermería, Terapia Intensiva, Atención, Memoria, Seguridad del Paciente.

## **LISTA DE FIGURAS**

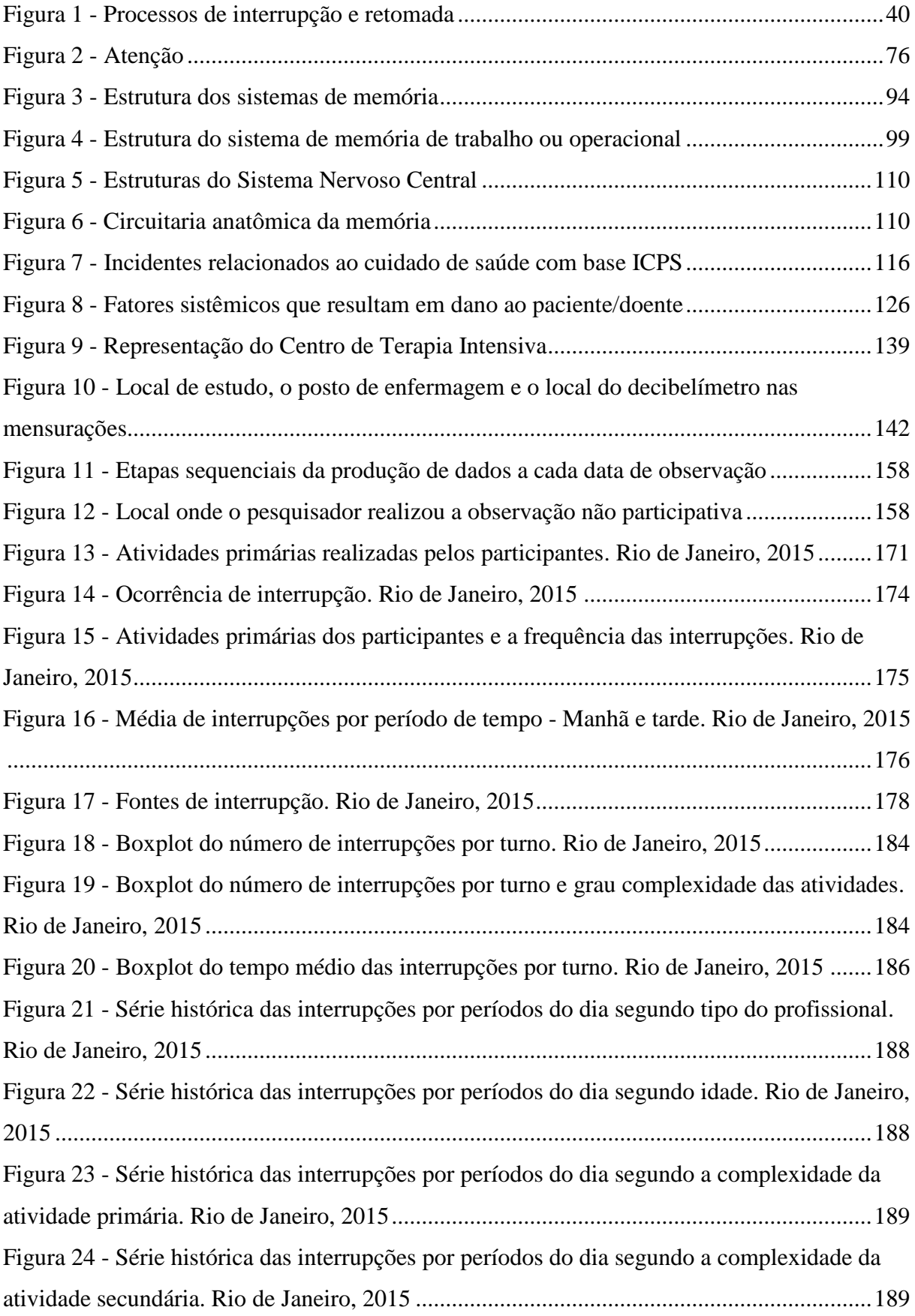

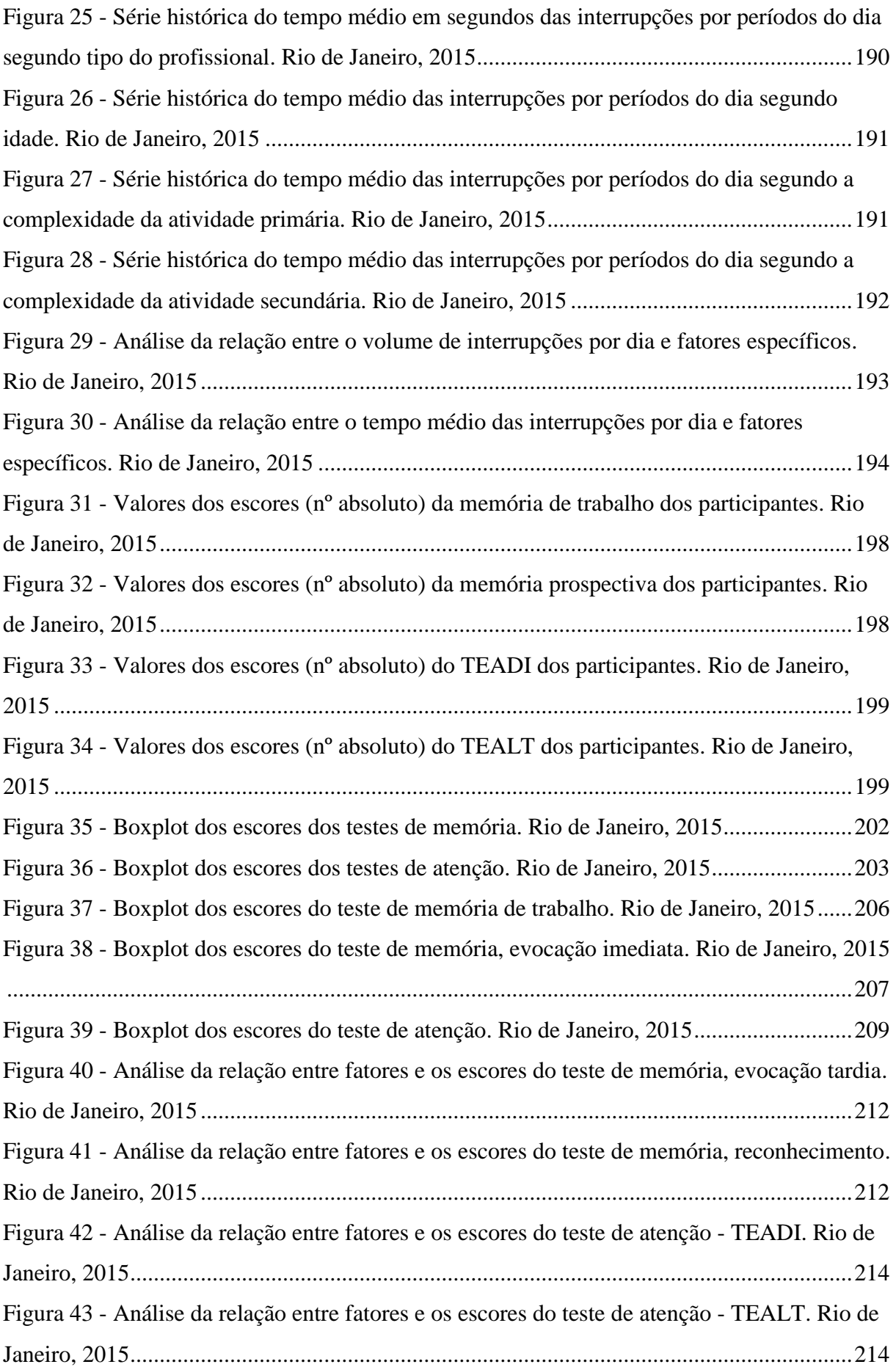

## **LISTA DE TABELAS**

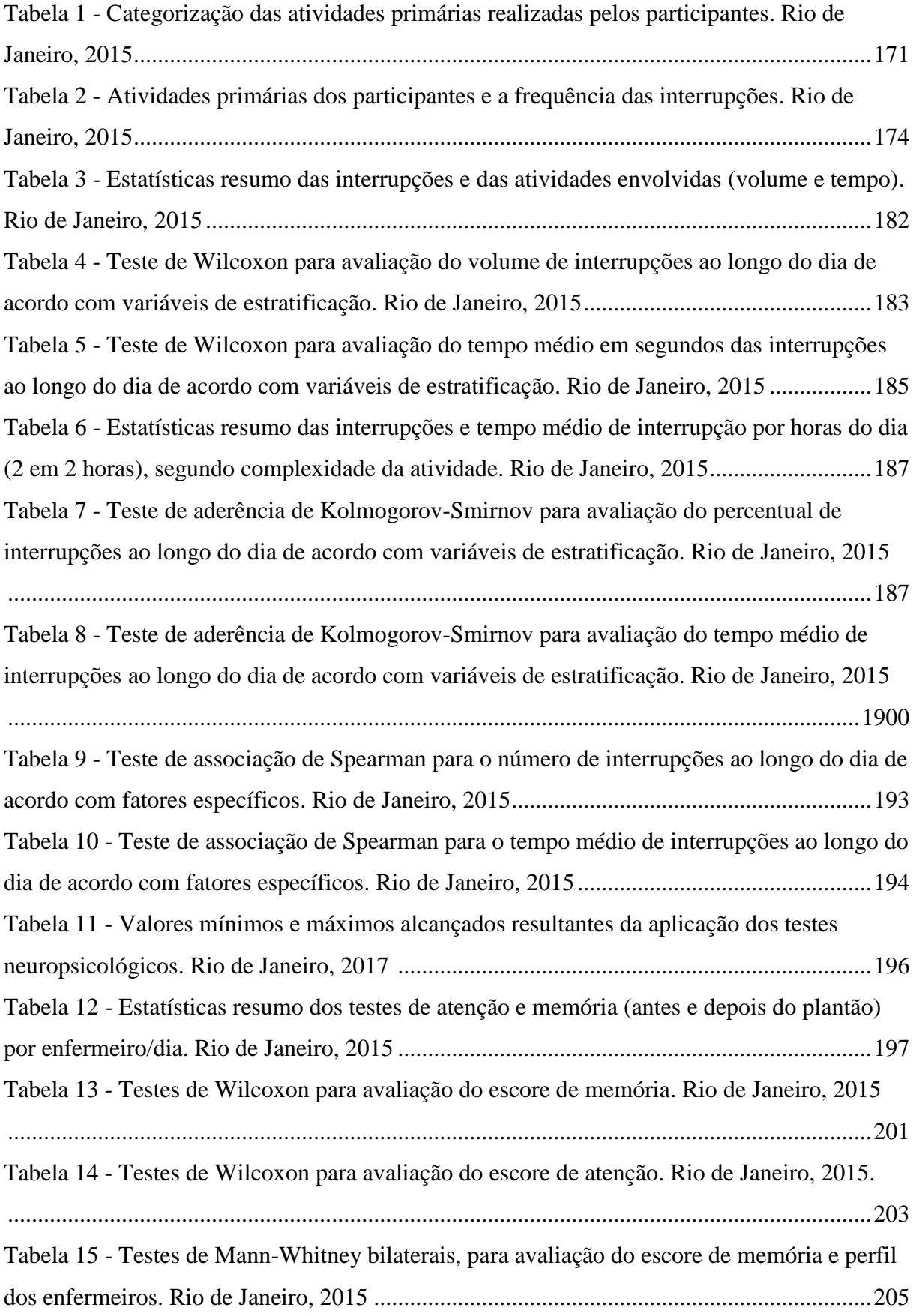

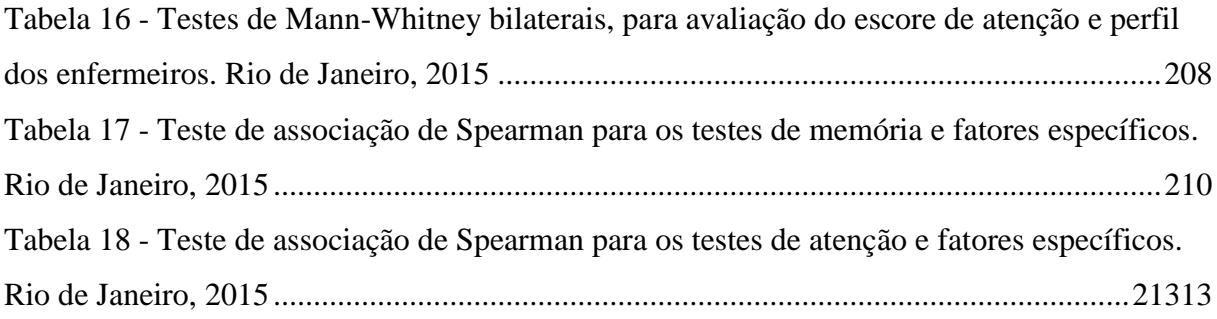

# **LISTA DE QUADROS**

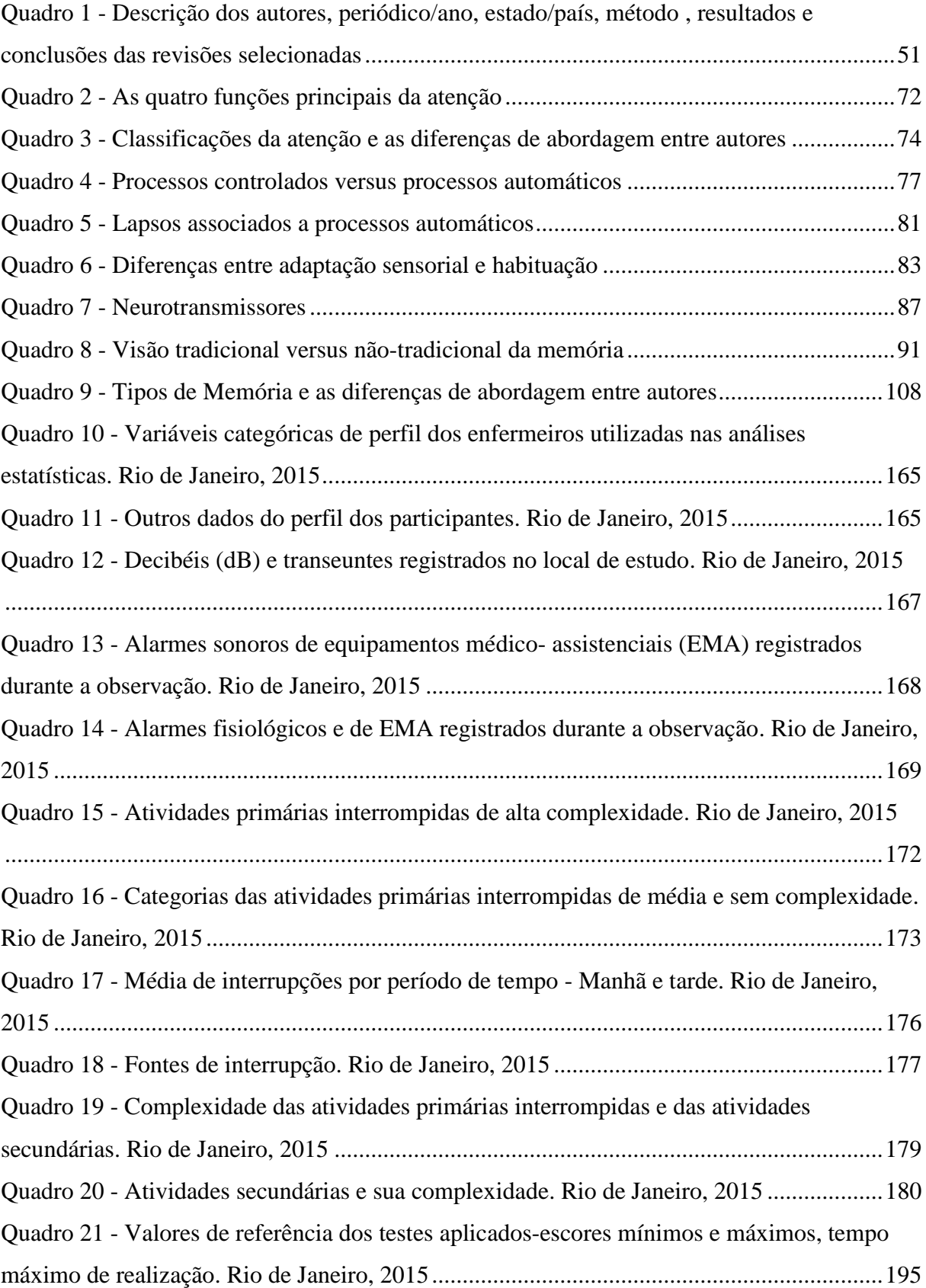

# **LISTA DE SIGLAS E ABREVIATURAS**

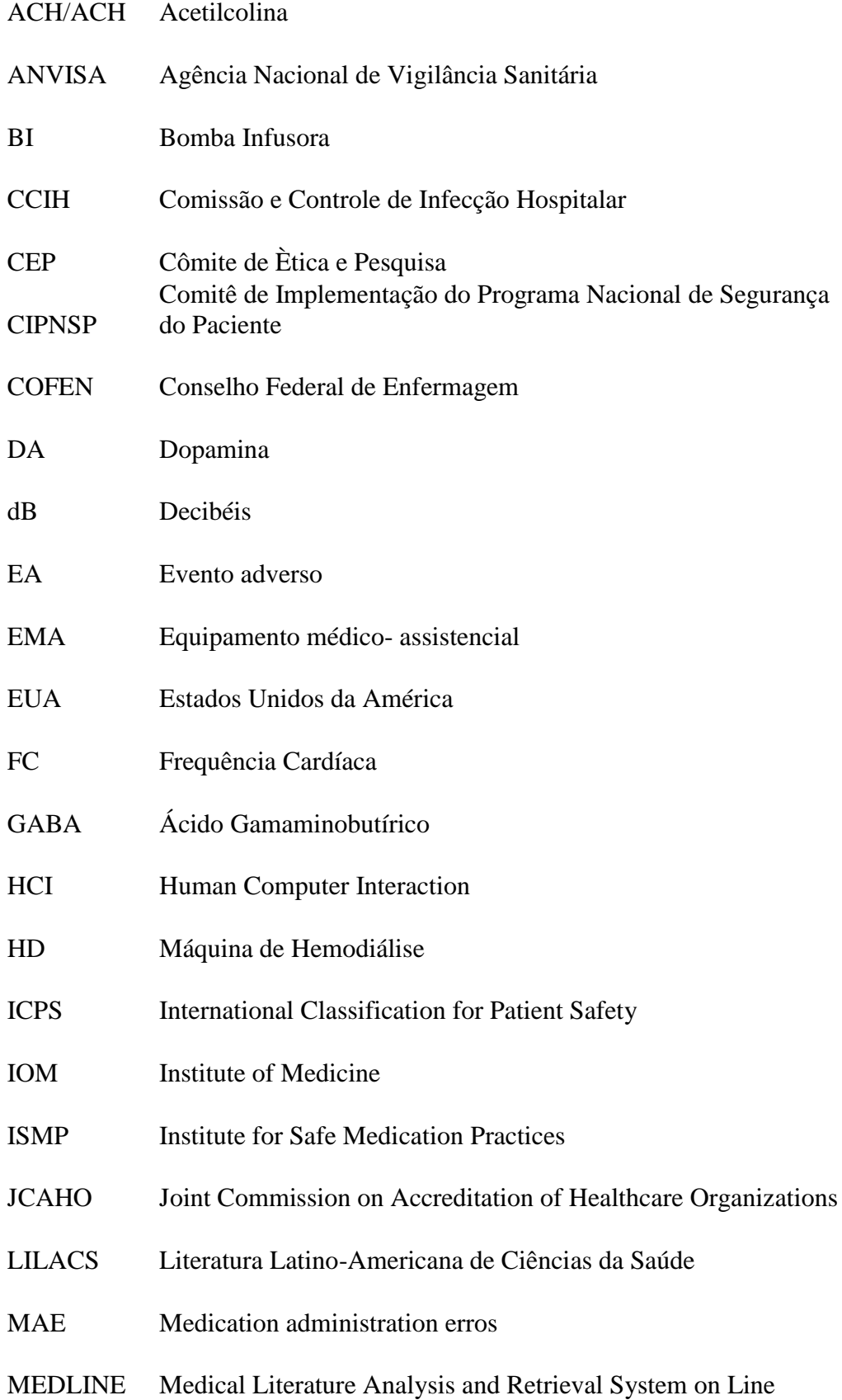

- MeSH Medical Subject Headings
- NSP Núcleo de Segurança do Paciente
- OMS Organização Mundial de Saúde
- Sat O<sub>2</sub> Saturação de oxigênio
- PAMI Pressão Arterial Média Invasiva
- PIC Pressão Intra Craniana
- PNI Pressão Não Invasiva
- PNSP Programa Nacional de Segurança do Paciente
- PRP Período Refratário Psicológico
- PUBMED National Library of Medicine
- RDC Resolução da Diretoria Colegiada
- RESP Respiração
- SCIELO Scientific Eletronic Library Online Scielo
- SD Serviço Diurno
- SNC Sistema Nervoso Central
- TDAH Transtorno do Déficit de Atenção com Hiperatividade
- TEMP Temperatura
- TI Terapia Intensiva
- UTI Unidade de Terapia Intensiva

# **SUMÁRIO**

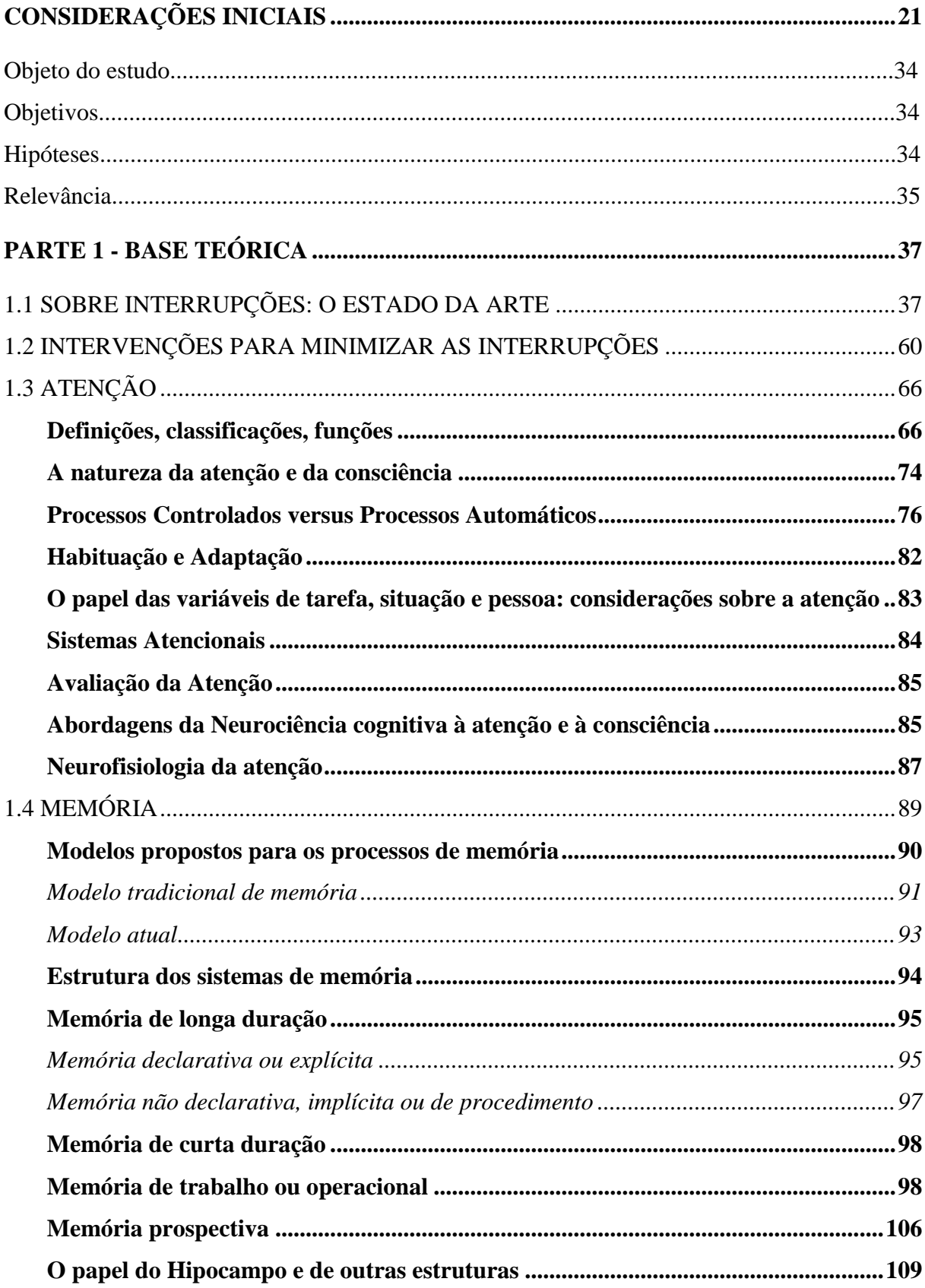

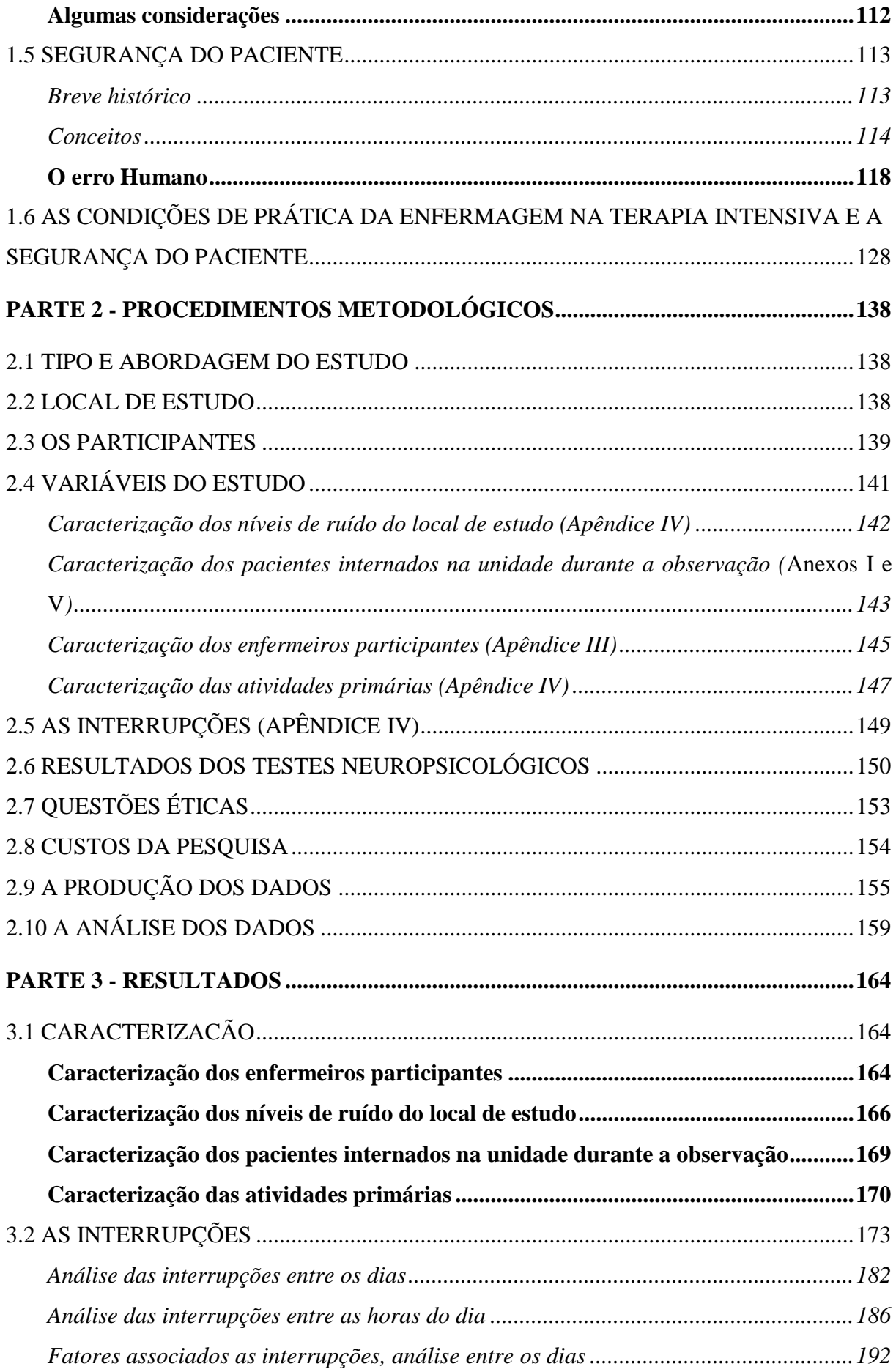

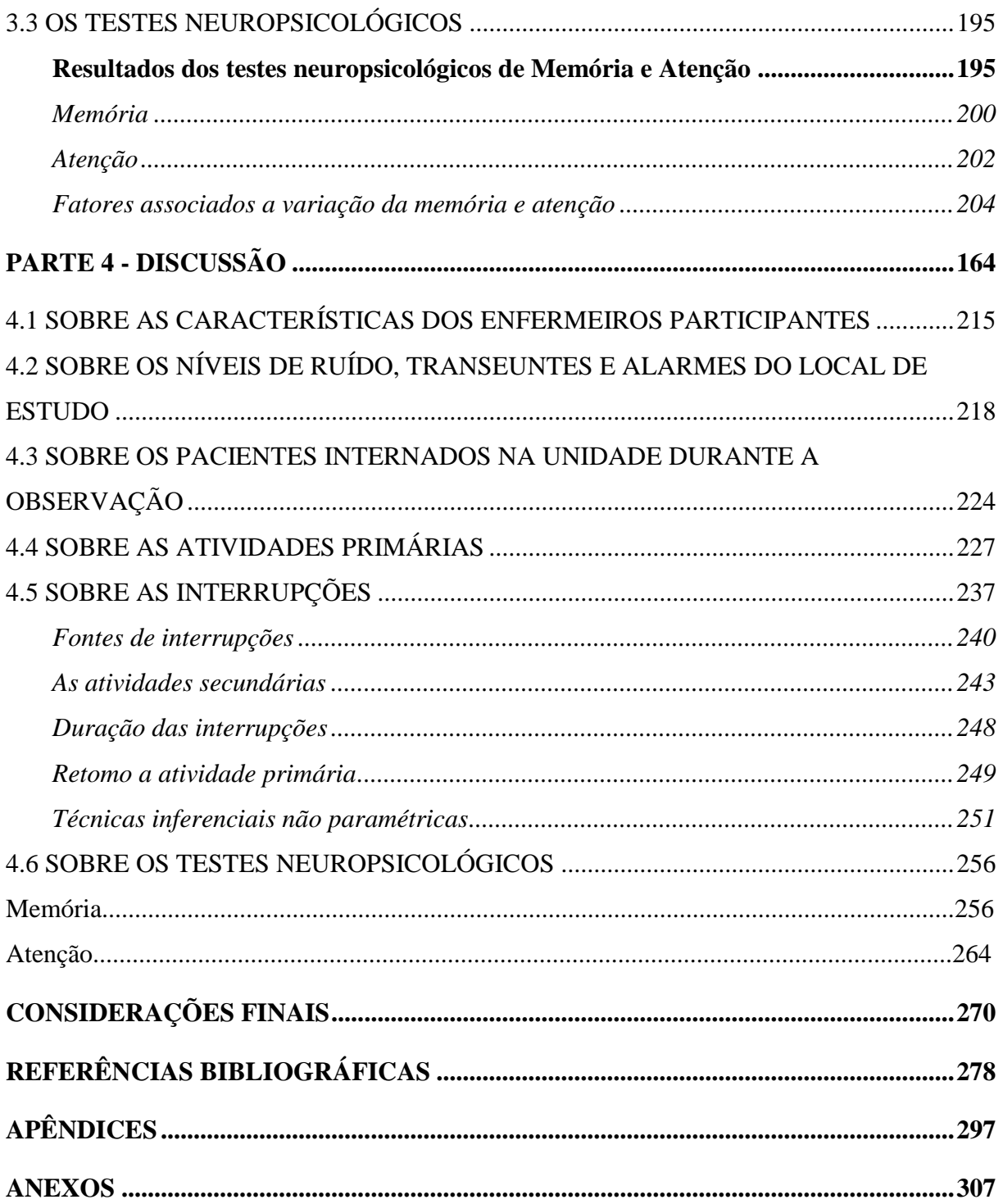

### **CONSIDERAÇÕES INICIAIS**

1

A primeira referência acerca das repercussões das interrupções no cuidado de enfermagem foi realizada por Florence Nightingale (1859) em seu livro *Notas Sobre Enfermagem: o que é e o que não é*. No capítulo *Ruídos* desta obra, Nightingale afirma que a interrupção prejudica o enfermo, pois se a enfermeira provocar subitamente um pensamento, especialmente do tipo que requer uma decisão, estará causando um mal real ao enfermo, não fantasioso. No texto a autora aconselha à enfermeira a não falar de repente com o enfermo e a não exaltar sua expectativa. Esta regra, segundo ela, aplicase, na verdade, tanto para sadios, quanto para doentes. Na publicação Florence afirmou, de forma visionária: "Nunca soube de pessoas expostas durante anos a interrupções constantes que não desenvolvessem no final, e por causa disso, entorpecimento ou confusão mental" (NIGHTINGALE, 1859/1989, p.58).

Florence Nightingale também foi precursora ao propor medidas de desempenho hospitalar e práticas cujo objetivo era reduzir as taxas de mortalidade e de infecções hospitalares, classificar os pacientes<sup>1</sup> segundo sua gravidade, e apresentar as bases para a criação das unidades de terapia intensiva. A autora iniciou, ainda, discussões sobre segurança do paciente ao postular que "talvez pareça estranho enunciar como primeiro dever de um hospital não causar mal ao paciente" (MONTEIRO, 2013, p.1; TRAVASSOS; CALDAS, 2013, p.19).

Na década de 1940, na aviação militar e civil, constatou-se que a falta de atenção causada por interrupções levava os pilotos ao erro, posteriormente a preocupação se estendeu para a indústria automobilística e outras atividades de alto risco, como as usinas nucleares (McGINLEY, 2010).

Em 1987, na comunidade empresarial, uma pesquisa mostrou que os engenheiros de *software* precisavam de mais de 15 minutos para se tornarem reengajados em uma tarefa depois de terem sido interrompidos (McGINLEY, 2010).

A atenção é um fenômeno que compartilha limites com habilidades perceptivas (visuais, táteis, etc.), memória, afeto e níveis de consciência, possui papel primordial em

<sup>&</sup>lt;sup>1</sup> O termo paciente foi empregado neste estudo objetivando denominar o indivíduo doente sob cuidados de enfermagem, considerando a raiz etimológica do grego *PHATOS*, referente à patologia; paciente grave neste estudo aplica-se também nas designações e nos conceitos de doente grave, doente crítico, doente gravemente enfermo, paciente grave, paciente crítico, cliente e paciente de terapia intensiva, como encontramos na literatura consultada e referendada.

nosso dia a dia, pois nossas atividades mentais ocorrem em ambientes repletos de estímulos, relevantes ou não, que se sucedem de modo ininterrupto. Dessa forma, os estímulos que nos cercam (olfatórios, visuais, auditivos, etc.) devem ser selecionados de acordo com os objetivos pretendidos, conscientes ou não; ademais diversas funções cognitivas dependem fortemente da atenção, em especial a memória. A atenção é entendida, ainda, como o meio pelo qual se processa ativamente uma quantidade limitada de informação, a partir da enorme quantidade de informação disponível por meio dos sentidos, da memória armazenada e de outros processos cognitivos. No processamento da informação a atenção está associada à seleção e à organização dos dados, às atividades que processem os componentes básicos necessários para a concentração e a ação (COUTINHO; MATTOS; ABREU, 2010; STERNBERG, 2010; FONSECA; SALLES; PARENTE, 2009).

O termo cognição é utilizado para designar todos os processos e estruturas que se relacionam ao processo de aquisição de conhecimento. Este processo envolve outras faculdades, como o raciocínio, a percepção, a linguagem, a imaginação, o pensamento, a memória e a atenção (STERNBERG, 2013; DORSCH; HACKER; STAPF, 2001).

Na literatura encontramos, também, citações com o termo 'função cognitiva', que compreende processos mentais associados à atenção, à percepção, ao pensamento, ao aprendizado e à memória, entre outros. A referida função pode ser dividida em quatro grandes classes: funções receptivas (habilidade de selecionar, adquirir, classificar e integrar informações); memória e aprendizado (abrange o armazenamento e a recuperação das informações); pensamento (exerce a organização mental e a reorganização das informações), e funções expressivas (meio pelo qual as informações são comunicadas ou as ações entendidas). As funções cognitivas são importantes na aquisição de conhecimento e no desenvolvimento de habilidades essenciais à evolução humana. Alterações cognitivas resultam em interações sociais pobres, dificuldade em exercer atividades laborais e de autocuidado, dentre outras consequências negativas, interferindo diretamente na qualidade de vida dos indivíduos (SANTOS, 2011).

A memória é entendida como uma complexa função neuropsicológica, possibilitando ao indivíduo remeter-se às experiências impressivas (que imprime, fixa), auxiliando-o na comparação com as experiências atuais e projetando-o nas prospecções e nos programas futuros; é o meio pelo qual as experiências passadas são retidas para o uso dessas informações no presente. A memória, como um processo, refere-se aos mecanismos dinâmicos associados ao armazenamento, à retenção e à recuperação de informações sobre experiências passadas (ABREU; MATTOS, 2010; STERNBERG, 2010).

Atualmente as interrupções estão em nosso cotidiano, vivemos em um mundo multitarefa, ultraconectado, hiperativo, que exige constantemente a nossa atenção. À medida que lutamos para manter o ritmo, estamos perdendo a nossa capacidade de nos concentrarmos, afirmam pesquisadores. Como exemplo, quantos de nós interrompe seguidamente suas tarefas para conferir mensagens, e-mails, redes sociais ou navegar na internet em smartphones ou é chamado a responder a alguém e quando retorna à tarefa inicial, se pergunta: Onde eu estava? O que eu estava fazendo? A tecnologia tem lançado nova luz sobre a mecânica da distração e das interrupções e sobre o que acontece quando deslocamos com frequência a atenção da tarefa inicial. (BROGAN, 2012; MARK; GUDITH; KLOCKE, 2008; SPIRA; FEINTUCH, 2005).

A preocupação dos cientistas diante do tema é a de averiguar se a atenção de uma pessoa é um recurso limitado. As interrupções têm sido reconhecidas por especialistas em fatores humanos como condições que reduzem a eficiência, a produtividade e a criatividade, além de estudos analisarem os custos diretos e indiretos gerados por elas nas diversas atividades.

Maggie Jackson, autora do livro "*Distracted*," afirma que o ser humano não é capaz de usar as suas habilidades de pensamento de ordem superior quando está sempre distraído (BROGAN, 2012; MARK; GUDITH; KLOCKE, 2008; SPIRA; FEINTUCH, 2005).

De forma frequente, as interrupções, as distrações e as multitarefas podem minar nossas oportunidades e a nossa capacidade de pensar e de nos concentrarmos profundamente. Primeiro, quando mudamos rapidamente entre tarefas existem os "custos de troca", pois, nesse momento, temos que nos afastar cognitivamente de uma atividade, para, em seguida, acionar as novas regras e habilidades necessárias para a nova tarefa; a comutação (permuta, mudança) rápida é ineficiente e propensa a erros. Além disso, uma vez interrompido, um trabalhador pode levar de 15 a 20 minutos para voltar ao que ele estava fazendo de forma efetiva originalmente, o que se deve, em parte, às limitações da memória de curto prazo. A soma destas circunstâncias leva a uma cultura de fragmentação, um ambiente que não é propício para pensamentos profundos e reflexivos (BROGAN, 2012; MARK; GUDITH; KLOCKE, 2008; SPIRA; FEINTUCH, 2005).

O cérebro está voltado para a novidade, o que significa que, de certa forma, está buscando distração. "Seu cérebro está pesquisando tudo ao seu redor, observando o que precisa de sua atenção", diz Earl K. Miller, professor de neurociência no *Picower Institute for Learning and Memory- Massachusetts Institute of Technology- School of Science* (BROGAN, 2012, p. 1).

Miller conduziu um estudo de eletrofisiologia em 2007 que demonstrou que nós usamos uma parte do nosso cérebro para concentrar e outra parte para distrair. O córtex pré-frontal, o "gerente do cérebro", assume a liderança quando estamos focando deliberadamente em um projeto ou objetivo. O córtex parietal está sempre buscando informações sensoriais do ambiente. "Coisas que são muito fortes ou brilhantes capturam nossa atenção", diz Miller, porque essas mudanças abruptas no ambiente poderiam ser sinal de perigo. Para o pesquisador, quanto mais fatores externos chamam nossa atenção, mais limitações teremos para nos concentrarmos, apontando que há limitações na capacidade cognitiva humana (BROGAN, 2012).

Distrações e interrupções impactam a atenção e também a memória do indivíduo, principalmente a memória prospectiva (capacidade de lembrar-se de executar uma ação planejada para o futuro) e a memória de trabalho ou operacional (possui a função de guardar as informações necessárias para uma tarefa, sua duração depende do tempo dessa tarefa). Distrações e interrupções incluem qualquer coisa que afasta, perturba ou desvia a atenção da tarefa desejada atual, forçando a atenção em uma nova tarefa, pelo menos temporariamente (*Institute for Safe Medication Practices*- ISMP, 2012; GRUNDGEIGER; SANDERSON, 2009).

Atender à nova tarefa aumenta o risco de um erro em uma ou ambas as tarefas, porque o estresse da distração ou interrupção causa "fadiga cognitiva", que leva a omissões, lapsos, deslizes, enganos e erros no cuidado. Quando uma pessoa forma uma intenção, sua memória prospectiva estabelece um sinal específico para lembrá-lo de agir. Se a tarefa for interrompida, a sugestão será encontrada mais tarde, pois um processo espontâneo traz a intenção à mente. No entanto, os indivíduos são menos propensos a lembrar da intenção, quando eles estão fora do contexto em que a sugestão foi estabelecida. Por exemplo, uma interrupção que faz o profissional se deslocar do local onde está realizando a tarefa primária, diminui a probabilidade do profissional se lembrar de voltar para terminar a tarefa interrompida, pois o contexto foi modificado ou, ainda, ao retornar ele pode não lembrar em que parte da tarefa ele parou (ISMP, 2012; GRUNDGEIGER; SANDERSON, 2009).

O indivíduo pode se lembrar de voltar à tarefa inicial, contudo, alguns dos passos podem ser omitidos ou repetidos, ou a tarefa inteira pode ser repetida. Ao retornar à atividade, leva algum tempo para que a memória de trabalho se adeque a fase que estava antes da interrupção ou distração. Além disto, diante da complexidade das tarefas, indivíduos podem não dispensar o tempo necessário à adequação dos processos da memória de trabalho, predispondo a ocorrência de omissões, lapsos e erros (ISMP, 2012; GRUNDGEIGER; SANDERSON, 2009).

Pesquisadores sugerem que profissionais com pressa são especialmente propensos a omissões, lapsos e outros tipos de erros. Novos funcionários também são particularmente vulneráveis aos efeitos das distrações e interrupções, porque interrompem uma nova tarefa para fazer uma segunda, isso afeta como o cérebro processa e armazena a informação, comprometendo, desta forma, a capacidade de lembrar a nova tarefa corretamente em uma data posterior, quando será necessário (ISMP, 2012; GRUNDGEIGER; SANDERSON, 2009).

O estudo das interrupções no campo da saúde é relativamente novo, em comparação a outros domínios, como a aviação e a indústria automobilística. No entanto, desde 2000, o tema das interrupções tem sido bastante explorado por pesquisadores da saúde de diferentes áreas; este interesse é em grande parte devido à publicação do relatório *To Err is Human: Building a Safer Health System* pelo *Institute of Medicine* (*IOM*) em 2000, que destacou as interrupções como possíveis contribuintes para a ocorrência de erros em saúde e falhas relacionadas ao ambiente de trabalho. Sendo as interrupções muito comuns em instituições hospitalares, elas impactam negativamente este cenário e seus profissionais e, consequentemente, a segurança do paciente (RIVERA, 2014).

Pape (2003), foi um dos pioneiros nas pesquisas acerca de erros na administração de medicamentos (*Medication administration erros/MAE*), recomendando, a partir dos resultados de seus trabalhos, estratégias para abolir ou minimizar as interrupções durante o processo, considerando a associação significativa de erros com as interrupções.

O fenômeno das interrupções foi definido por Brixey et al. (2007a) como uma quebra no desempenho de uma atividade, iniciada por uma fonte interna ou externa para o receptor, resultando na suspensão da tarefa inicial, começando uma nova tarefa não programada, com o pressuposto de retomada da tarefa inicial.

Reconhecidamente a equipe de enfermagem exerce papel fundamental na promoção e na garantia da segurança do paciente, uma vez que assiste o paciente direta e permanentemente. Sendo assim, como participantes dinâmicos neste processo, é necessário e justificável compreender as condições e as complexidades do ambiente de trabalho em que os enfermeiros atuam e que podem comprometer a segurança do paciente, incluindo ao que se refere às interrupções das atividades desenvolvidas por estes profissionais (MONTEIRO, 2013; HARADA et al., 2006).

O *Institute of Medicine* (*IOM*, 2004) destacou em seu relatório a necessidade de considerar as características do ambiente de trabalho no qual os cuidados de enfermagem são prestados, objetivando garantir a segurança do paciente. No âmbito de cuidado à saúde, o paciente é assistido por um grande número de profissionais de diferentes especialidades, sendo alguns destes cuidados realizados de acordo com as necessidades do paciente, enquanto outros acontecem de forma continuada. Por conseguinte, o enfermeiro, por acompanhar o paciente de maneira contínua, é visto como o elo entre os diversos profissionais e o paciente, sendo, em decorrência disto, o elemento da equipe mais acionado e o que sofre maior número de interrupções em suas atividades, conforme apontam resultados de estudos (MONTEIRO, 2013; POTTER et al., 2005a; POTTER et al., 2005b).

Na instituição hospitalar, quando pensamos em ambiente complexo, podemos nos remeter às unidades de terapia intensiva (UTIs), áreas críticas destinadas a internação de pacientes graves, que precisam de atenção profissional especializada de forma contínua, materiais específicos e tecnologias necessárias ao diagnóstico, monitorização e terapia (ANVISA, 2010).

As unidades de terapia intensiva são caracterizadas por pacientes seriamente doentes, o uso de equipamentos sofisticados para o suporte avançado de vida, como ventiladores mecânicos, monitores, dentre outros, e de uma equipe de atendimento composta por diversas especialidades (médicos, enfermeiros e outros profissionais de saúde de diferentes áreas). Como resultado, distrações e interrupções são muito comuns nestas unidades, sendo frequentes entre os profissionais, com impacto negativo no processo de trabalho e como fator contribuinte na origem de erros (GRUNDGEIGER et al, 2010b).

Deste modo, a terapia intensiva apresenta consideráveis desafios em relação à segurança do paciente, levando-se em conta o perfil dos pacientes, o cuidado diferenciado, o processo de trabalho, o grande contingente de profissionais, com distintas formações e experiências, e a utilização de diferentes tecnologias diagnósticas e terapêuticas para o suporte de vida dos pacientes internados nestas unidades, com estudos apontando alta incidência de eventos adversos (ROTHSCHILD et al., 2005).

Neste ambiente, enfermeiros estão envolvidos em procedimentos invasivos e a beira leito no cuidado aos pacientes, utilização e manipulação de dispositivos, tecnologias terapêuticas e medicamentos de alta vigilância, na resolução de problemas, tomada de decisões clínicas e táticas, tarefas processuais, de gestão, educativas, de registro, julgamentos clínicos sobre seus pacientes, cujas condições clínicas podem mudar a cada minuto, além de responderem às necessidades das famílias, com uma carga de trabalho elevada. Os enfermeiros organizam e reorganizam constantemente as tarefas de cuidado para acomodar o estado clínico flutuante dos pacientes nessas unidades (LI; MAGRABI; COIERA, 2012; POTTER et al., 2005a; POTTER et al., 2005b).

Diante desta realidade e das circunstâncias, enfermeiros intensivistas estão sujeitos a realizar multitarefas, podendo ocasionar um elevado nível de descontinuidade na execução do seu trabalho, com potencial para a ocorrência de erros por omissão e lapsos, considerando as limitações da memória de trabalho, da memória prospectiva e dos recursos da atenção. As interrupções combinadas com a realização de múltiplas tarefas simultâneas facilitam a ocorrência de erros (KALISCH; AEBERSOLD, 2010).

Há de se ponderar também o estresse dos enfermeiros nas unidades de terapia intensiva, já que por participarem mais efetivamente da assistência direta aos pacientes estão mais vulneráveis a fatores estressantes presentes neste ambiente. Pela constante relação entre profissional e paciente é necessário que níveis de atenção e de capacidade psicomotora, além das condições físicas e psicológicas, estejam livres de eventuais interferências do estresse (MACHADO, 2014). Portanto, mais um agravante na ocorrência de interrupções, já que seus efeitos são manifestados psicologicamente no profissional que as vivencia, tais como aumento da irritação, *burnout*, insatisfação, frustração, ansiedade e o estresse. As interrupções são apontadas pelos próprios profissionais como situação estressante durante a sua prática clínica (PRATES; SILVA, 2016; MONTEIRO, 2013).

As interrupções e a constante troca de tarefas realizadas por enfermeiros são barreiras ao fluxo de trabalho e ao pensamento crítico, requerem do profissional atenção e memória, além de organização, levando-se em conta, ainda, a imprevisibilidade do trabalho da enfermagem na terapia intensiva, visto a instabilidade clínica dos pacientes (CORNELL et al., 2011).

Cabe ponderar que embora enfermeiros de terapia intensiva sejam interrompidos frequentemente e as interrupções requisitem os recursos cognitivos da tarefa primária e possam dificultar o desempenho, elas podem conter informações necessárias e indispensáveis ao cuidado (SASANGOHAR et al., 2014; RIVERA; KARSH, 2010).

Podemos então afirmar que o trabalho cognitivo dos enfermeiros ocorre em resposta às constantes alterações, prioridades e necessidades dos pacientes graves, estilo de trabalho do próprio enfermeiro e exigências ambientais da unidade (LI; MAGRABI; COIERA, 2012; POTTER et al., 2005a; POTTER et al., 2005b).

Demandas e mudanças cognitivas do enfermeiro, que frequentemente ocorrem no cuidado a um grupo de pacientes graves com quadro clínico flutuante, demonstram o desafio que este profissional tem, para lembrar as prioridades e atividades planejadas que se acumulam e precisam de atenção. Estas prioridades e atividades exigem do enfermeiro habilidade organizacional, além de memória de trabalho, para determinar quais atividades devem ser concluídas e o que deve permanecer em espera (LI; MAGRABI; COIERA, 2012; POTTER et al., 2005a; POTTER et al., 2005b).

O termo *cognitive stacking load ou* carga cognitiva ("empilhamento cognitivo") refere-se ao acúmulo de tarefas e prioridades que um enfermeiro precisa realizar a qualquer momento para um grupo de pacientes durante um turno de trabalho, o que exige atenção, memória de trabalho e planejamento para suas ações. Este acúmulo de tarefas suscita preocupação, já que pode afetar a capacidade do enfermeiro de controlar a atenção de modo a manter as informações sobre as atividades em um estado ativo, rapidamente recuperável, a fim de atender adequadamente as prioridades dos pacientes, ou pode conduzir a omissões, lapsos, erros, particularmente se comprometido e agravado por múltiplas interrupções, tão comuns nestes ambientes (LI; MAGRABI; COIERA, 2012; POTTER et al., 2005a; POTTER et al., 2005b).

Distrações e interrupções nos cuidados de saúde representam uma ameaça à segurança do paciente. A análise dos relatórios apresentados a *Pennsylvania Patient Safety Authority,* em 2010 e 2011, identificou 1.015 relatos de erros atribuídos a estas causas. A maioria dos eventos foi classificada como erros de medicação (59,6%), erros relacionados aos procedimentos, tratamentos e testes (27,8%). Treze eventos resultaram em danos ao paciente. Distrações e interrupções são causas comuns de erros em potencial, o que está bem estabelecido dentro dos campos de pesquisas dos fatores

humanos e da psicologia cognitiva. Resultados de estudos demonstram que o trabalho dos profissionais de saúde, principalmente em áreas críticas, requer altas exigências de atenção e das memórias de trabalho e prospectiva, o que se deve a complexidade e a grande quantidade de informações que continuamente devem ser processadas. Nessas circunstâncias, as distrações e interrupções podem ser particularmente prejudiciais ao desempenho, com impacto negativo na segurança do paciente (FEIL, 2013).

Na terapia intensiva, os profissionais de enfermagem constituem a última barreira na prevenção de falhas, razão que os coloca em condições de atuar ativamente para minimizar a ocorrência de erros (TOFFOLETTO; SILVA; PADILHA, 2010). Logo, a função cognitiva é um recurso crucial de enfermeiros intensivistas, pois se relaciona com a prevenção, interceptação e correção de possíveis erros relacionados ao cuidado ao paciente crítico (ELFERING; GREBNER; DUDAN, 2011).

Neste contexto, pesquisas buscam investigar o efeito das interrupções nestes ambientes de cuidado a pacientes graves e instáveis e, como influenciam a capacidade e a função cognitiva dos enfermeiros em suas ações direcionadas pelo seu julgamento clínico, averiguando a natureza do trabalho dos enfermeiros e a possível relação das interrupções sobre a função cognitiva destes profissionais, que pode levar a omissões, lapsos, deslizes, enganos e erros no cuidado. A análise da carga cognitiva do enfermeiro possibilita compreender as origens destes erros (ELFERING; GREBNER; EBENER, 2015; WICKENS; TOPLAK; WIESENTHAL, 2008; POTTER et al., 2005a; POTTER et al., 2005b).

Tanto as evidências dos estudos observacionais, como as investigações laboratoriais e com o uso de simuladores demonstram que as interrupções causam esquecimento aos enfermeiros, atrasos no cuidado, tarefas inacabadas, piora do desempenho, considerando as limitações da memória prospectiva e do ambiente da terapia intensiva, o que pode ter implicações negativas significativas para a segurança do paciente (McGILLIS HALL et al 2010a; WESTBROOK et al., 2010a; GRUNDGEIGER et al, 2010a; GRUNDGEIGER et al. 2010b, PAGE, 2004; EINSTEIN, 2003).

Dentre os principais fatores que interferem nos efeitos da interrupção podemos considerar a carga de memória de trabalho, o momento ou a posição da interrupção, a similaridade entre a atividade primária e a secundária, a utilização do mesmo estímulo sensorial na atividade primária e secundária (modalidade da interrupção), a prática e a experiência do profissional que sofreu a interrupção e o gerenciamento da interrupção

(LI; MAGRABI; COIERA, 2012). A memória de trabalho desempenha papel essencial na recuperação da tarefa primária, precedendo os processos da memória prospectiva. As interrupções tocam em funções cognitivas distintas, desde a atenção à tomada de decisões, até a memória (BOEHM-DAVIS; REMINGTON 2009; SANDERSON; HILKKA, 2013).

Reason (2000), pesquisador na área do erro humano, sugere que a identificação das condições que causam interrupções do processo de trabalho pode contribuir para o desenvolvimento de estratégias que visem evitar esta ocorrência e minimizar seus impactos para a assistência (MONTEIRO, 2013).

Woods e Doan-Johnson (2002) desenvolveram uma taxonomia de erros de enfermagem. Foram identificadas oito categorias de erros de enfermagem que representam uma ampla gama de possíveis erros e fatores contributivos ou causais: falta de atenção (na taxonomia a atenção é referente à capacidade do enfermeiro de descobrir e de lembrar os dados de avaliação de cada paciente, o que envolve a memória, prestando atenção ao seu estado clínico e a sua resposta à terapia, bem como aos potenciais perigos ou erros no tratamento); falta de preocupação do enfermeiro com os direitos do paciente; julgamento clínico inapropriado; erros de medicação; falta de reconhecimento ou de resposta com intervenção a sintomas do paciente em tempo adequado, sintomas estes que podem resultar em uma complicação ou morte que poderia ser evitada; falta de prevenção (no controle de infecção, nos perigos da imobilidade do paciente, para um ambiente seguro); perda ou falha nas solicitações médicas ou de outros prestadores de cuidados de saúde; erros de documentação (DUNHAM-TAYLOR; PINCZUK, 2015).

Ao analisar a taxonomia podemos verificar que as interrupções e suas repercussões na função cognitiva podem levar o enfermeiro a cometer qualquer um dos erros identificados nas categorias apresentadas.

A compreensão da natureza dos erros nos cuidados de saúde é uma tarefa difícil, e no centro deste enigma estão os enfermeiros e a natureza de sua prática (POTTER et al., 2005a; POTTER et al., 2005b).

Enfermeiros, em sua essência, são responsáveis pelo acompanhamento e qualidade dos cuidados de saúde prestados aos pacientes. Na terapia intensiva o papel do enfermeiro inclui desde a detecção de intercorrências até as intervenções necessárias, quando ocorrem mudanças nas condições clínicas dos pacientes. Estes profissionais constituem o sistema de vigilância na detecção de complicações e problemas do paciente, estando na melhor posição para iniciar ações que minimizem os resultados negativos nos pacientes. No entanto, o raciocínio clínico e a tomada de decisões são influenciados pelo fato de que os enfermeiros cuidam de vários pacientes neste ambiente de mudanças rápidas e imprevisíveis e que muitas vezes oferecem acesso não confiável a recursos e informações (POTTER et al., 2005a; POTTER et al., 2005b).

A prática de enfermagem na terapia intensiva requer não apenas habilidades psicomotoras e afetivas do profissional, mas também complexos processos de pensamento, tais como fazer inferências e sintetizar informações para escolher um curso de ação, utilizando capacidades indutivas (impressão) e dedutivas (raciocínio). O trabalho da enfermagem, principalmente na terapia intensiva, possui um ritmo próprio e diferenciado, é imprevisível, discricionário ou ilimitado e não linear (REDDING; ROBINSON, 2009; POTTER et al., 2005a; POTTER et al., 2005b).

A fim de compreender a complexidade do trabalho dos enfermeiros em unidades de cuidados intensivos, Ebright et al. (2003) realizou um estudo etnográfico e identificou oito padrões relacionados a essa complexidade: fontes de fornecimento desarticuladas; suprimentos e equipamentos ausentes ou não funcionais; viagens e deslocamentos repetitivos; interrupções; espera por sistemas e processos institucionais; dificuldade de acesso a recursos para continuar o cuidado; dificuldades de comunicação na unidade e, nos processos de comunicação em outras unidades e institucional. Verificamos que dentre os padrões inclui-se as interrupções. Estes padrões de complexidade elevam ainda mais a carga de trabalho do enfermeiro intensivista.

Assim, pesquisas acerca das interrupções e da segurança do paciente na terapia intensiva devem considerar a complexidade e as condições de trabalho dos enfermeiros, bem como o efeito das variáveis ambientais neste processo.

Para Sasangohar et al (2014) a gestão eficaz das interrupções nas Unidades de Terapia Intensiva exige o entendimento das características da interrupção, do contexto em que ocorre e de seu conteúdo, os 3 "C". Ademais, em pesquisa de campo realizada pelos autores, em uma UTI cardiovascular de ensino canadense, 40 enfermeiros foram observados durante 48 horas, com os dados gravados em tempo real. Como principais resultados foi possível verificar que cerca da metade das interrupções (51%) aconteceram durante as tarefas de alta gravidade e mais da metade destas interrupções ocorridas transmitiam informações relacionadas ao trabalho ou ao paciente. Quanto às características, foram observadas 1007 interrupções, isto é, em média ocorreu uma interrupção a cada 3 minutos de observação, chegando a 20 interrupções por hora. No

contexto das 1007 interrupções observadas, outros enfermeiros foram a fonte mais comum (43,38%), seguidas de equipamentos (12,04%), médicos (12,04%), pacientes (8,46%), visitantes (6,47%) e telefone (4,38%).

Aproximadamente metade de todas as interrupções ocorreu durante registros (26,91%) e procedimentos (21,45%); a metade destas interrupções (50,65%) ocorreu durante tarefas de alta complexidade. Quanto ao conteúdo, a maioria das interrupções foi relacionada ao processo de trabalho (34,79%) ou relacionada com o paciente (33,26%). Interrupções de conteúdo pessoal constituíram 17,88% e alarmes 14,07% de todas elas. Estratégias de mitigação, além do bloqueio a interrupções, devem ser exploradas e os interruptores devem avaliar a gravidade da tarefa primária antes de interromper. Tornar a complexidade da tarefa mais transparente pode ajudar os outros a perceberem quando e como eles podem interrompem um enfermeiro (SASANGOHAR et al, 2014).

No Brasil, Monteiro (2013) realizou um estudo exploratório e observacional que objetivou classificar as atividades realizadas por enfermeiros, verificar a ocorrência e os fatores que se correlacionam com as interrupções, além de identificar a distância percorrida por estes profissionais durante a prática clínica. A amostra foi composta por 25 enfermeiros, do período diurno, de unidades de cuidados cirúrgicos e intensivos de um hospital universitário da cidade de São Paulo. Durante 150 horas de investigação, foram observadas 2.295 atividades e destas atividades 719 (31,3%) foram interrompidas, com média de 1,6 interrupções em uma mesma atividade, totalizando 1.180 ocorrências (7,9 interrupções por hora). Houve maior número de interrupções durante o cuidado indireto (44,7%), as principais fontes foram a equipe de enfermagem (43,3%) e de médicos e residentes de medicina (16,5%). Em relação ao deslocamento, os enfermeiros percorreram 260,2 m/h e saíram com pequena frequência da unidade de origem (2,1%), sendo o principal motivo a falta de suprimento (55,1%). Houve presença de interrupções em todos os tipos de atividades realizadas pelos enfermeiros investigados, mesmo as que se caracterizam como intervenções mais diretamente vinculadas ao cuidado, o que pode comprometer a segurança do paciente, conclui a autora.

Também no Brasil, Prates e Silva (2016) realizaram estudo observacional com o objetivo de analisar as interrupções experienciadas por profissionais de enfermagem durante a realização de atividades assistenciais em duas unidades de tratamento intensivo. Dois enfermeiros observaram 33 profissionais de enfermagem, por três horas.

Os dados foram registrados em tempo real, usando um instrumento semiestruturado. Como resultado, após 99 horas de observação de 739 atividades, foi identificado que 46,82% dos profissionais sofreram interrupções, perfazendo 7,85 interrupções por hora. Assim, em média 9,42% do tempo de trabalho dos profissionais de enfermagem ficou comprometido. As atividades direcionadas ao cuidado indireto do paciente foram as que sofreram maior número de interrupções (56,65%), sendo o registro de enfermagem a atividade mais interrompida. A principal fonte das interrupções foi externa, proveniente dos profissionais de saúde (51%), e as principais causas foram as relacionadas aos pacientes (34,70%) e às comunicações interpessoais (26,47%). Vê-se que a enfermagem sofre um grande número de interrupções, causadas principalmente pelos próprios profissionais de saúde, indicando que o ambiente de trabalho deve sofrer intervenções que objetivem reduzir o risco de comprometimento do desempenho do profissional e aumentar a segurança dos pacientes.

Como observamos, acontece um crescimento constante da investigação sobre interrupções há aproximadamente duas décadas. As primeiras observações já indicavam que as interrupções são comuns em ambientes hospitalares, com ligação potencial entre interrupções e erro clínico. Sabemos hoje que o ato de interrupção é generalizado, talvez universal, na prática clínica (e na verdade, na maior parte da vida). Mesmo espaços aparentemente silenciosos e controlados, como as salas cirúrgicas, possuem taxas elevadas de interrupções (COIERA, 2012).

Há também estudos robustos que demonstram o impacto negativo da interrupção no trabalho clínico e na gênese do erro. Desse modo, a ciência da interrupção é importante por si mesma. Além do mais, ela nos fornece modelos para abordar sistemas sócio técnicos na segurança do paciente. A constatação de que o trabalho clínico é complexo e de que a segurança é uma propriedade emergente do contexto atual, refletese no estudo da interrupção. Há, muito a ser aprendido a partir da análise específica de interrupções para o estudo mais amplo do trabalho clínico e da segurança do paciente. Estudar as interrupções é, no entanto, um desafio; igualmente, é difícil prever o impacto das intervenções destinadas a minimizar os efeitos das interrupções, ou mesmo a compreender quando essas intervenções são necessárias (COIERA, 2012).

Provavelmente, não fosse pelo trabalho de pesquisadores de outras disciplinas, muito do conhecimento acerca das interrupções não teria avançado. Os pesquisadores dedicados em estudar as interrupções possuem formação em diferentes áreas, como enfermagem, medicina, engenharia humana, ergonomia, computação, psicologia e têm dado relevantes e diversificadas contribuições para a compreensão do fenômeno, considerando sua complexidade e seus aspectos multifatoriais, tanto na gênese, quanto nas implicações para os envolvidos e, consequentemente, para a segurança do paciente (COIERA, 2012).

A psicologia, em particular, como citado, tem um grande *corpus* de pesquisa, com estudos laboratoriais controlados, simuladores, investigações de campo, que exploram a mecânica da interrupção e suas implicações na função cognitiva do profissional. Para que a ciência da interrupção nos cuidados de saúde amadureça ainda mais e tenha um impacto significativo na compreensão dos sistemas de saúde e, de fato, melhore estes sistemas, uma série de questões tem de ser superadas pela comunidade de investigação, quanto ao método dos estudos, teorias e interpretações (COIERA, 2012).

A problemática das interrupções nas atividades de enfermeiros em unidades de terapia intensiva foi a principal motivação para a realização desta pesquisa, que tem como **objeto de estudo** as interrupções nas atividades primárias de enfermeiros intensivistas.

Admitimos, como hipótese alternativa, que interrupções frequentes nas atividades primárias de enfermeiros na terapia intensiva influenciem a atenção e a memória destes profissionais no decorrer de seu turno de trabalho. Portanto, a hipótese nula seria que interrupções frequentes nas atividades primárias de enfermeiros na terapia intensiva não influenciem sua atenção e memória no decorrer de seu turno de trabalho.

### O **objetivo geral é**:

Analisar as interrupções nas atividades primárias dos enfermeiros de uma unidade de terapia intensiva adulto de um hospital universitário e a possível influência destas interrupções na atenção e na memória destes profissionais em seu turno de trabalho.

#### **São objetivos específicos**:

- 1. Caracterizar os níveis de ruído de uma unidade de terapia intensiva adulto de um hospital universitário; obter os valores do *Nursing Activities Score* (NAS) referente a carga de trabalho da enfermagem e do escore prognóstico *Simplified Acute Physiology Score* (SAPS 3) dos pacientes internados nesta unidade;
- 2. Quantificar e categorizar as atividades primárias dos enfermeiros de uma unidade de terapia intensiva adulto de um hospital universitário;
- 3. Verificar a frequência e caracterizar as interrupções nas atividades primárias dos enfermeiros de uma unidade de terapia intensiva adulto de um hospital universitário, no que se refere à fonte, à atividade secundária, ao tempo destas interrupções e ao retorno a atividade inicial;
- 4. Investigar os fatores que se correlacionam com a ocorrência destas interrupções;
- 5. Aplicar testes neuropsicológicos de atenção dividida e alternada e de memória nos enfermeiros do plantão diurno de uma unidade de terapia intensiva adulto, de um hospital universitário, antes e depois de seu turno de trabalho;
- 6. Averiguar a influência das interrupções e de outros fatores de interesse nos resultados dos testes de atenção e memória destes enfermeiros.

Acreditamos que este trabalho, ao preencher uma lacuna existente em relação ao estudo das interrupções nas atividades dos enfermeiros intensivistas no Rio de Janeiro, pode contribuir com dados e resultados capazes de subsidiar a adoção de medidas preventivas de erros nas unidades de terapia intensiva, relacionados às interrupções de enfermeiros nos cuidados a pacientes graves assistidos nestas unidades e, como consequência, maior segurança para estes pacientes.

A compreensão das interrupções nas atividades de enfermeiros na terapia intensiva pode ainda apoiar gestores em uma reformulação dos processos de trabalho, a fim de reduzir interrupções desnecessárias que podem interferir de forma negativa no cuidado aos pacientes. Além disso, é capaz de fornecer elementos objetivando minimizar potenciais fatores sistêmicos de risco ao erro, na identificação de falhas na organização e no processo de trabalho do enfermeiro intensivista.

As intervenções para minimizar as múltiplas distrações e interrupções, considerando os limites da capacidade cognitiva para um bom desempenho em um ambiente com essas ocorrências, beneficiariam a segurança do paciente e dos profissionais envolvidos, além de propiciar um melhor ambiente de trabalho (EBRIGHT et al., 2003).

Nossos dados referentes aos processos cognitivos dos enfermeiros intensivistas e suas diversas atividades, em resposta às necessidades prementes dos pacientes graves e do ambiente diferenciado da terapia intensiva, permitem caracterizar a demanda de trabalho deste profissional nestas unidades, demonstrando que é imprescindível um quantitativo de pessoal adequado que assegure qualidade e segurança, além de melhorias no processo de trabalho assistencial e gerencial.

Vale ressaltar que no Brasil, diante do que determina a Resolução da Diretoria Colegiada- RDC nº 26 (um enfermeiro assistencial na terapia intensiva para dez leitos de pacientes graves), na qual se apoiam os gestores de saúde para direcionar o quantitativo de enfermeiros nas unidades de terapia intensiva, consideramos o número de enfermeiros e sua carga de trabalho nestas unidades como fatores de predisposição à ocorrência de eventos adversos, como cita a literatura. Pensamos, também, que este inadequado quantitativo intensifica o fenômeno das interrupções nas unidades. A desproporção na relação enfermeiro/paciente pode ser determinante para a ocorrência de interrupções ao enfermeiro assistencial, responsável por 10 pacientes graves.

O tema requer o fortalecimento de linhas de pesquisa na enfermagem, uma vez que a área tem cada vez mais a necessidade de buscar evidências para embasar a sua prática, preocupando-se com a segurança do paciente. Sendo assim, justificam-se os estudos para compreender as condições e as complexidades do ambiente de trabalho em que os enfermeiros intensivistas atuam e que podem comprometer a segurança e a qualidade da assistência.

Para Lobiondo-Wood e Haber (2001), na medida em que os enfermeiros desenvolvem um corpo de conhecimento de enfermagem através da pesquisa, cada vez mais serão tomadas decisões na prática com base no resultado dessas pesquisas. Polit e Beck (2011) enfatizam que se espera que os enfermeiros compreendam e realizem pesquisas, baseando sua prática profissional em dados levantados por pesquisas científicas, adotando uma prática baseada em evidências (PBE).

Além disto, o estudo contribui para o fortalecimento da linha de Pesquisa Institucional: Motricidade humana e cuidados: mecanismos e efeitos moleculares, celulares e fisiológicos do corpo em suas diversas experiências biológicas, históricas e ambientais do Programa de Pós-Graduação em Enfermagem e Biociências (PPGENFBIO) do Centro de Ciências Biológicas e da Saúde (CCBS), da Universidade Federal do Estado do Rio de Janeiro (UNIRIO), quando discute as interrupções no cuidado de enfermagem e suas implicações para a segurança do paciente, com vistas aos processos cognitivos e de trabalho dos enfermeiros intensivistas.

# **PARTE 1 - BASE TEÓRICA**

## 1.1 SOBRE INTERRUPÇÕES: O ESTADO DA ARTE

De 2013 a 2016 realizamos buscas nas bases de dados *Medical Literature Analysis and Retrieval System on Line (MEDLINE), National Library of Medicine (PubMed)*, Literatura Latino-Americana de Ciências da Saúde (LiLACS), *Scientific Eletronic Library Online (SciELO)*, por estudos que abordassem interrupções nos cuidados de enfermagem, segurança do paciente, cognição, preferencialmente realizados em terapia intensiva.

Na busca por artigos, sem limite temporal, utilizamos os termos em inglês e suas combinações: *interruptions, interruption, distractions, distraction, patient safety, nursing, nurse, nursing care, intensive care, cognition.* Através da busca verificamos que os primeiros estudos internacionais acerca do tema datam do final dos anos 90 e ano 2000 (HOPKINSON; JENNINGS, 2013).

Optamos por apresentar no estado da arte, as revisões encontradas, demonstrando uma expressiva produção, principalmente fora do Brasil. Vale ressaltar que na literatura internacional, os termos *distractions, break-in-task*, *disruption* são termos por vezes utilizados como sinônimos de interrupções, por isto foram incluídos na busca (RIVERA; KARSH, 2010).

Em artigo de revisão que analisa o conceito de interrupção, Brixey et al. (2007a, p.E30) definem o fenômeno como:

> Uma quebra no desempenho de uma atividade humana iniciada por uma fonte interna ou externa para o receptor, com a ocorrência situada dentro de um contexto ou de uma localização. Esta quebra resulta na suspensão da tarefa inicial, começando o desempenho de uma tarefa não programada, com o pressuposto de que a tarefa inicial será retomada. Esta é uma definição padrão que pode ser utilizada pelos serviços de saúde.

Na análise os autores ainda identificam os 5 atributos de uma interrupção: (1) uma experiência humana, (2) uma intromissão de um secundário, tarefa não planejada e inesperada, (3) descontinuidade, (4) iniciada externa ou internamente, (5) situada dentro de um contexto (BRIXEY et al., 2007a).

Brixey et al. (2007a) colocam que o termo distração como sinônimo de uma interrupção, tem sido encontrado na literatura (artigos) e nas buscas em bases de dados como palavra chave. Todavia, de acordo o *Oxford English Dictionary*, distração é definida como "o afastamento da mente ou pensamentos de um ponto ou curso para outro, é a diversão da mente ou da atenção" ou ainda "eventos sonoros ou visuais que captam a atenção"; as distrações chamam nossa atenção para um objeto diferente, enquanto as interrupções nos impedem de completar uma atividade invadindo o processo, completam os autores.

No *Medical Subject Headings (MeSH*/vocabulário controlado) da *MEDLINE*, o termo distração não é utilizado como um conceito pesquisável para dirigir a busca aos artigos sobre interrupções, contudo as agências de saúde, como a *United States Pharmacopeia (USP)* e a *Joint Commission on Accreditation of Healthcare Organizations (JCAHO)* consideram as distrações/interrupções como importante fator contribuinte no local de trabalho para ocorrência de erros no cuidado à saúde, empregando o termo distração como sinônimo de interrupção em vários de seus relatórios, assim como outros pesquisadores do tema interrupções. Deste modo, aconselha-se a utilização do termo distração, principalmente nas buscas para evitar a perda de informações, havendo necessidade atual de um consenso nesta terminologia (BRIXEY et al., 2007a).

Quanto às fontes, os estudos de interrupção concentram-se predominantemente em fontes externas que interrompem os indivíduos, pois elas são observáveis e mensuráveis pelo pesquisador. A fonte da interrupção pode vir diretamente de outro indivíduo ou pode derivar de um meio através do qual a interrupção é entregue, o toque do telefone é um sinal físico que alerta para uma chamada, por exemplo. Uma fonte externa de interrupção não se limita aos seres humanos, mas pode originar-se de um dispositivo, como uma bomba de infusão, um monitor, em que o sinal físico do alarme alerta para um problema (BRIXEY et al., 2007a).

Em contraste, podem ocorrer interrupções internas para um indivíduo, que são mais difíceis de observar, medir e estudar, porque esta fonte de interrupção ocorre frequentemente dentro do processo de pensamento, como um devaneio ou um pensamento intrusivo, interrupções internas são experimentadas de forma privada. Quanto às auto interrupções, estas se devem a resolução de questões pessoais do profissional (BRIXEY et al., 2007a).

Brixey et al. (2007b) traz ainda, as categorias específicas de uma interrupção que são: destinatário pretendido (a pessoa a ser interrompida), destinatário não intencional (não era o destinatário pretendido para ser interrompido, ocorre um equívoco); destinatário indireto (o receptor incidental ou indireto de uma interrupção);

autointerrupção (uma pessoa independente de outra pessoa suspende uma atividade para executar outra, o próprio profissional causa a interrupção de sua tarefa); distração (desconexão breve de uma tarefa, desatenção); estrutura organizacional (interrupção no fluxo de trabalho causada por falhas no layout físico/planta física) do espaço de trabalho; falta de suprimentos (interrupção no fluxo de trabalho causada pela necessidade de adquirir suprimentos, equipamento não disponível no espaço de trabalho, causando assim uma mudança no fluxo de trabalho; iniciador (originador ou causador de uma interrupção).

Cabem outras definições importantes no contexto, pois são citadas em vários estudos. A mudança cognitiva para Potter et al. (2005b) e Potter (2010), é uma mudança de atenção de um paciente ou procedimento para outro foco e sua frequência aumenta o risco de perder o foco ou a atenção no que se estava fazendo. Por exemplo, uma mudança cognitiva imprevista é um fator em potencial para distrair a atenção de uma enfermeira de um importante aspecto do cuidado do paciente, ela não representa, necessariamente, movimento físico por parte do enfermeiro. *Cognitive stacking load*  refere-se ao acúmulo de tarefas e prioridades que um enfermeiro precisa realizar a qualquer momento para um grupo de pacientes durante um turno de atendimento, *multitasking* (múltiplas tarefas) é definida como estar envolvido em duas ou mais tarefas sobrepostas em um tempo. Omissão no atendimento se refere a uma atividade prevista identificada pelo enfermeiro que não foi realizada.

As fases específicas do processo de interrupção e retomada de uma tarefa, isto é, a anatomia das interrupções, foi descrita por Trafton et al. (2003) apud Grundgeiger e Sanderson (2009), Grundgeiger et al. (2010a), Magrabi et al. (2010, 2011), Li, Magrabi e Coiera (2012). Por exemplo, consideremos uma enfermeira preparando um medicamento para administração (tarefa primária). O telefone toca (distração) e a enfermeira para sua tarefa e pega o telefone. O tempo entre a distração e o início da tarefa de interrupção (chamada telefônica) é chamado de atraso da interrupção. O tempo no telefone representa a duração da interrupção. Ao final da chamada a enfermeira precisa continuar a preparar a medicamento. O tempo entre o final da chamada telefónica e a retomada da tarefa é o retardo de retomada. Os erros, lapsos ou omissões podem acontecer neste processo de retomada a tarefa inicial, envolvendo uma tarefa secundária, são as janelas de oportunidade ao erro.

O processo geral de interrupção e retomada é mostrado na figura 1.

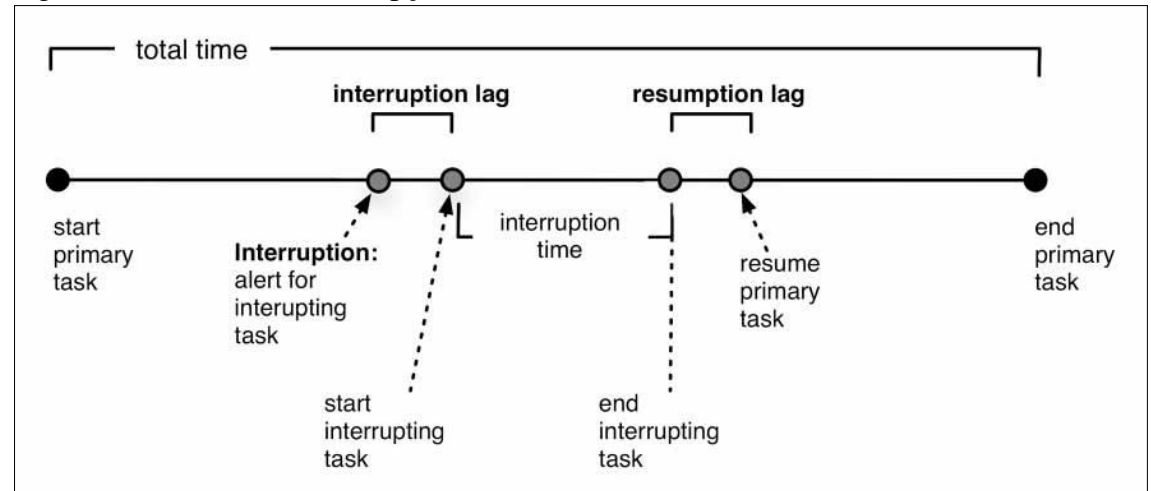

Figura 1 - Processo de interrupção e retomada

Fonte: Magrabi et al, 2011, p. 450 (Adaptado de Trafton et al., 2003).

Em muitas pesquisas os enfermeiros citam as interrupções no trabalho como um fator contribuinte significativo para erros de administração de medicamentos. Como objetivos de sua revisão, Biron, Loiselle e Lavoie-Tremblay (2009) buscaram evidências sobre taxas de interrupção de enfermeiros, características das interrupções no trabalho e contribuição de interrupções para erros de administração de medicamentos.

Vinte e três estudos foram considerados para análise. Uma taxa de 6,7 interrupções por hora foi obtida, com base em 14 estudos de observação de interrupção no trabalho e sua frequência. As interrupções de trabalho foram quase sempre iniciadas pelos próprios enfermeiros através de interações face a face e de curta duração. Uma menor proporção de interrupções resultou de falhas no sistema, como falta de medicamentos. Um estudo não experimental analisado documentou a contribuição das interrupções em erros de administração de medicamentos com evidência de associação significativa ( $p = 0.01$ ), (BIRON; LOISELLE; LAVOIE-TREMBLAY, 2009).

Os autores relatam que as falhas conceituais foram a maioria nos estudos revisados, que incluiu a ausência de bases teóricas e uma diversidade de definições de interrupções de trabalho. Estudos futuros devem demonstrar um rigor metodológico melhorado através de uma definição de interrupções de trabalho e relatórios de confiabilidade para documentar as características de interrupção do trabalho e sua potencial contribuição para erros de administração de medicamentos, considerando as evidências limitadas encontradas. Entretanto, devem ser feitos esforços para reduzir o

número de interrupções de trabalho de enfermeiros, recomendam Biron; Loiselle; Lavoie-Tremblay (2009).

Biron, Loiselle e Lavoie-Tremblay (2009) identificam que as fontes de interrupções de trabalho são oriundas de pessoas ou objetos inanimados. Duas categorias amplas estão presentes entre os estudos revisados por eles: indivíduos (profissionais de saúde, pacientes, familiares) e técnicas (falhas de equipamentos e alarmes). Na categoria individual a fonte mais frequente de interrupção é a própria equipe de enfermagem, o que representou na revisão 36,5% de todas as interrupções vivenciadas por enfermeiros. Os pacientes iniciaram menos interrupções em comparação com os outros enfermeiros. As fontes técnicas de interrupções de trabalho incluem alarmes provenientes de equipamentos e as falhas de funcionamento, a proporção das interrupções de trabalho por uma fonte técnica variou entre 4,5% a 13% na revisão.

Grundgeiger e Sanderson (2009) realizaram revisão de literatura acerca das interrupções em unidade de cuidados intensivos e a dispensação de medicamentos, em busca de evidências de uma relação entre as interrupções e eventos adversos com medicamentos em 23 estudos igualmente.

Para os autores não há evidências em saúde sobre o grau em que as interrupções causam eventos adversos, a falta de provas pode ser devida à natureza descritiva da maioria dos estudos, necessitando para tal de investigações com critérios de causalidade. Sendo a saúde um domínio complexo e variado, torna-se difícil encontrar a evidência causal.

Para os autores, pesquisas de memória e cognição podem proporcionar um pano de fundo para a compreensão do impacto das interrupções e assim fornecer orientação sobre o problema e para o planejamento de ações em saúde. Estudar como as interrupções acontecem pode ajudar a compreender melhor os seus efeitos, além disto, pesquisas devem avaliar os efeitos positivos e negativos das interrupções, já que algumas são necessárias, ressaltando que as variáveis dependentes devem ser adequadas.

No modelo sistêmico dos incidentes os profissionais de saúde devem negociar entre os efeitos potencialmente negativos e os potencialmente positivos de interrupções, ao invés de evitar todas as interrupções. Por exemplo: por um lado os alarmes interrompem uma tarefa e são tidos como "irritantes" pela equipe, contudo são necessários para preservar a segurança do paciente, sendo potencialmente positivos; por outro lado, os alarmes não confiáveis, ou falsos alarmes, podem causar muitas interrupções potencialmente negativas (GRUNDGEIGER; SANDERSON, 2009).

Rivera e Karsh (2010) em sua revisão analisaram 32 artigos, para os autores, os ambientes dos serviços de saúde são agitados, dentro desses ambientes profissionais de saúde possuem limitações de tempo e realizam muitas tarefas complexas que requerem atenção, memória, raciocínio e concentração. Ligações telefônicas, telefones, *pagers,* outros profissionais de saúde, pedidos, falhas de equipamentos, alarmes, pacientes e famílias dos pacientes interrompem os profissionais durante os turnos de trabalho e, potencialmente, interferem em sua carga de trabalho já exigente, distraindo a sua atenção, aumentando a complexidade do seu trabalho e muitas vezes podem dificultar os profissionais de saúde a concluírem com êxito as suas tarefas, afetando sua produtividade. Durante as tarefas que requerem atenção as interrupções devem ser limitadas a apenas aquelas que são claramente necessárias.

Em relação às implicações cognitivas das interrupções, Rivera e Karsh (2010), esclarecem que quando os indivíduos são interrompidos sua atenção é desviada da tarefa primária (ou inicial) para realizar outra tarefa (por exemplo, responder a um alarme ou a uma pergunta de um colega). Uma vez que esta mudança de atenção ocorre, a memória da tarefa primária tem um declínio, a fim de "abrir espaço" para os processos necessários para lidar com a tarefa de interrupção. Assim, quando a tarefa primária é reiniciada, o indivíduo pode não lembrar que parte da tarefa já foi concluída. A quantidade de perda de memória da tarefa primária depende das características da própria tarefa primária e da tarefa que levou à interrupção, isto é, o grau de complexidade das tarefas. Quanto mais complexas as tarefas que interrompem a tarefa inicial e de maior duração, mais prejudiciais aos processos cognitivos. Portanto, o problema é que quando a atenção de um indivíduo é deslocada para longe da primeira tarefa, a probabilidade de um erro ocorrer após o regresso à tarefa primária é aumentada, o que pode ocorrer mesmo quando a mudança de atenção é de vontade própria e iniciada pelos próprios indivíduos.

Contudo, nem todas as interrupções são negativas, muitas são essenciais e positivas para o processo de atendimento ao paciente e fornecem aos profissionais de saúde informações necessárias ao cuidado. Como exemplo de interrupções benéficas: um monitor alarmando devido a alterações importantes nos parâmetros vitais de um paciente, uma bomba infusora com aminas alarmando por ar no equipo, um ventilador mecânico em alarme por estar desconectado do paciente, um colega informando uma

mudança na condição clínica de um paciente que necessite de intervenção imediata, entre outros (RIVERA; KARSH, 2010).

Quanto aos custos financeiros das interrupções, verificou-se em estudo que cada falha operacional que resultou em uma interrupção, custou ao hospital uma mediana de US\$ 117, ou cerca de US\$ 95 por hora de cada enfermeiro envolvido (RIVERA; KARSH, 2010).

Os autores sugerem que pesquisas futuras devem ter maior profundidade e levar em conta a complexidade e os resultados das interrupções, além das muitas variáveis nos serviços de saúde, para uma compreensão das interrupções e com recomendações para apoiar os profissionais de saúde, de como eles podem lidar com as interrupções no decurso da sua atividade normal de trabalho. Muitas interrupções são necessárias e imprescindíveis para cuidados seguros e de alta qualidade, diferenciá-las é uma questão. Embora as interrupções sejam eventos que normalmente ocorrem nos ambientes hospitalares, elas não devem ser consideradas como parte do trabalho, principalmente de enfermagem. O conhecimento necessário e o discernimento para lidar com as interrupções podem ser desenvolvidos ao longo do tempo e com a experiência do profissional (RIVERA; KARSH, 2010).

Em artigo de revisão da literatura, Magrabi et al. (2010), colocam que interrupções são um fenômeno complexo onde múltiplas variáveis, como características das tarefas e do ambiente podem influenciar os resultados na segurança do paciente (erros) e no fluxo de trabalho (desempenho, eficiência, produtividade, custos). Os diferentes efeitos das interrupções exigem métodos específicos de investigação, como estudos observacionais, experimentos controlados, modelos computacionais.

Os autores discutem ainda as principais variáveis que podem contribuir para os resultados das interrupções, isto é, as variáveis associadas aos efeitos das interrupções. Estas são divididas pelos autores em:

- Variáveis de tarefa e interrupção (medidas de processo): o tipo de tarefa (tarefa principal e de interrupção), ponto de interrupção, duração da interrupção, similaridade da tarefa interruptiva com a tarefa primária, modalidade de interrupção, ambiente, estratégia de manipulação de interrupção.

- Impacto no desempenho das tarefas (medidas de resultado): segurança (erros de tarefas), eficiência (tempo na tarefa, atraso pela interrupção, atraso na retomada da atividade).

Em 2011, em outra revisão publicada Magrabi et al. discutem as dificuldades de pesquisar interrupções na área da saúde. Para os autores interrupções são influenciadas por diversos fatores que comprometem a segurança do paciente e o fluxo de trabalho do profissional, como: características da atividade primária e secundária, momento ou posição e duração da interrupção, cognição do indivíduo, tipo de interrupção e fatores ambientais onde se dá a interrupção. Eles concluem que as interrupções são um fenômeno complexo, onde múltiplas variáveis incluindo as características das tarefas (primária e secundária) e do ambiente podem influenciar a segurança do paciente e o fluxo de trabalho. Mostram as vantagens dos estudos observacionais, experimentais e modelos computacionais para a investigação dos efeitos das interrupções. Estudos observacionais permitem verificar as variáveis do processo que influenciam os efeitos de interrupções. Experimentos controlados proporcionam uma oportunidade para examinar os efeitos das variáveis sobre erros. Os modelos computacionais podem ser usados para identificar as situações em que as interrupções podem ser prejudiciais ou não nas tarefas e investigar os efeitos associados das interrupções.

Em sua revisão Li, Magrabi e Coiera (2012) objetivaram compreender os efeitos complexos das interrupções nos cuidados de saúde e como as interrupções foram estudadas em outros domínios. Os autores realizaram uma revisão da literatura de interrupção em estudos experimentais de psicologia (interação homem-computador, *Human Computer Interaction (HCI);* estudos experimentais (prescrição eletrônica e erro), estudos observacionais em emergências e cuidados intensivos, para identificar os tipos de tarefas e as variáveis que influenciam os efeitos das interrupções.

Analisaram 63 estudos e com base em perfis de interrupção para tarefas genéricas verificaram que as tarefas clínicas podem ser distinguidas em três grandes tipos: procedimentos, resolução de problemas e tomada de decisões. Doze variáveis experimentais que influenciam os efeitos das interrupções foram identificadas, destas, seis são as mais importantes: carga de memória de trabalho, momento ou posição da interrupção, similaridade entre a atividade primária e secundária, utilização ou não do mesmo estímulo sensorial na atividade primária e secundária (modalidade da interrupção), a prática e experiência do profissional que sofreu a interrupção e estratégias em lidar com as interrupções ou gerenciamento da interrupção, isto é, os efeitos das interrupções são resultado de um complexo conjunto de variáveis. Para os autores as variáveis são explicadas por estruturas ligadas a memória (LI; MAGRABI; COIERA, 2012).

Os autores citam três estruturas relevantes para a compreensão dos efeitos cognitivos da interrupção: o modelo de memória de objetivo baseado em ativação (processo de ativação dos processos cognitivos para a tarefa primária, declínio para realizar a tarefa secundária a partir da interrupção, ativação para realizar a tarefa secundária, reorientação, reativação e recuperação dos objetivos para continuidade da tarefa primária); memória prospectiva (a capacidade de lembrar-se de executar uma intenção no futuro; capacidade do indivíduo se lembrar de retomar a tarefa interrompida); teoria dos recursos múltiplos (é a explicação de desempenho multitarefa, ou seja, capacidade de executar duas tarefas simultaneamente), (LI; MAGRABI; COIERA, 2012).

A revisão fornece um ponto de partida útil para uma análise mais abrangente das interrupções, potencialmente levando a uma compreensão melhor do impacto deste fenômeno na segurança dos doentes e na eficiência das tarefas. Os autores fornecem recomendações para contrariar os efeitos de interrupção. Considerando que os efeitos da interrupção são o resultado de um conjunto complexo de variáveis e não devem ser tomados como uniformemente previsíveis ou ruins. A tarefa, tipos, variáveis e teorias ajudam a identificar quais tarefas e contextos clínicos são mais suscetíveis e podem auxiliar na elaboração de informações, sistemas e processos que são resistentes à interrupção (LI; MAGRABI; COIERA, 2012).

Uma revisão integrativa realizada por de Hopkinson e Jennings (2013) teve como objetivo examinar evidências empíricas para determinar o status atual de resultados de estudos de interrupções vivenciadas por enfermeiros no ambiente de trabalho, como unidades de cuidados intensivos, departamentos de emergência e unidades médico-cirúrgicas.

De um total de 791 artigos publicados no período de 2001 a 2011, foram revisados 31, que preencheram os critérios de inclusão para a revisão. Apesar de a atenção internacional e multidisciplinar sustentando os efeitos nocivos das interrupções durante o trabalho dos enfermeiros, os resultados atuais possuem evidências ainda limitadas. Crenças, preconceitos existentes e hipóteses podem interferir em uma compreensão mais precisa das interrupções e seus efeitos (HOPKINSON; JENNINGS, 2013).

Com base nos artigos utilizados na revisão os autores destacam que interrupções ocorrem durante todos os aspectos de trabalho dos enfermeiros (o número de interrupções por hora variou de 0,3 a 13,9) e podem ser implementadas intervenções

para reduzir as interrupções durante atividades selecionadas, como no processo de medicação, por exemplo. Não está claro, no entanto, se minimizar interrupções é benéfico ou se existem possíveis consequências não intencionais ao reduzi-las. São necessárias evidências mais consistentes para apoiar a relação negativa entre interrupções e segurança do paciente. Existem questões sobre se todas as interrupções devem ser reduzidas ou se certas interrupções são mais perturbadoras que outras (HOPKINSON; JENNINGS, 2013).

Em sua revisão, Hopkinson e Jennings (2013) referem ainda que as interrupções vivenciadas por enfermeiros levam a uma mudança cognitiva, definida como uma mudança de foco ou de atenção, mas pesquisadores ainda não encontraram uma associação significativa com erros. Os resultados destes estudos possuem evidências de associações desfavoráveis entre interrupções e cognição, mas a ligação com a segurança do paciente permanece desconhecida.

Por outro lado, a suposição de que as interrupções possuem apenas efeitos negativos ignora os benefícios que podem resultar das interrupções como, por exemplo, que a minimização das interrupções também pode impedir ou inibir a comunicação adequada e a coordenação necessárias para prestar cuidados (HOPKINSON; JENNINGS, 2013).

Futuras pesquisas se beneficiariam em examinar as interrupções de modo a melhor captar a sua complexidade e incluir a análise dos efeitos positivos e negativos das mesmas para os pacientes e profissionais de saúde (HOPKINSON; JENNINGS, 2013).

Os autores sugerem estudos com uma melhor representação do que ocorre no processo de interrupções. Investigações com foco sobre a totalidade do trabalho do enfermeiro em selecionados ambientes de cuidados permitiria que os investigadores refletissem sobre as dimensões de um evento interruptivo, por exemplo, nas unidades críticas. Achados de pesquisas também podem ajudar a identificar características específicas das interrupções, incluindo os aspectos que são positivos e os negativos. Resultados de estudos que examinem as interrupções podem ser utilizados para orientar o desenvolvimento e implementação de intervenções para melhorar resultados nos pacientes e no processo de trabalho da equipe (HOPKINSON; JENNINGS, 2013).

Raban e Westbrook (2013) em uma revisão sistemática avaliaram as interrupções especificamente durante as atividades que envolvem a administração de medicamentos. Dez estudos abordaram estratégias de intervenção. Dentre elas, o uso de gestão de processos, ferramentas de atividades de apoio, sinalização de zonas de não interrupção e educação contínua da equipe, a fim de capacitar tanto quem sofre interrupção quanto quem interrompe, controlando as interrupções, considerando as prioridades e os momentos com maior risco de prejuízo ao processo de trabalho e à segurança do paciente.

Com base em conceitos ergonômicos, a revisão de Werner e Holden (2015) apresenta um modelo sociotécnico de interrupções em contextos complexos. O modelo conceitua interrupções como processo, não um único evento, que ocorre dentro e é moldado por um sistema sociotécnico interagindo e que resulta em uma variedade de resultados inter-relacionados. A revisão traz os fatores no sistema sociotécnico estudados e identificados como moldando interrupções na emergência. Os fatores do sistema de trabalho seriam as pessoas (pacientes/ famílias, profissionais de saúde e suas características), as tarefas (complexidade, variedade, sequência), ferramentas e tecnologia (características de itens utilizados para concluir o trabalho, por exemplo, usabilidade, acessibilidade), organização (estrutura de funções, recursos, tempo, pessoal, procedimentos, agendamento, incentivos), o ambiente interno (ambiente físico, iluminação, ruído, área física), ambiente externo (políticas, regulamentos, fatores econômicos e sociais, fatores externos à organização).

Sanderson e Grundgeiger (2015) realizaram revisão de literatura de 12 estudos de diferentes métodos, selecionaram investigações de campo, investigações baseadas em simuladores, investigações laboratoriais, estudos de intervenção, destacando a partir de rigorosa análise, os problemas metodológicos nas dimensões da fidelidade, controle, e poder de generalização de cada estudo. Os achados demonstraram que os diferentes métodos são representativos do contexto cognitivo do trabalho de profissionais de saúde frente às interrupções, contudo, os métodos adotados não alcançaram na totalidade o rigor nas dimensões analisadas. As investigações realizadas com um maior rigor da certeza proporcionam maior orientação para as comunicações da saúde.

Grande parte da crescente produção de literatura sobre interrupção e multitarefa é motivada, em parte, pelo desejo de reduzir seus efeitos negativos em ambientes ocupacionais, particularmente aqueles que são críticos de segurança. Muito do conhecimento existente veio de estudos experimentais, entretanto, estes não necessariamente generalizam a contextos não experimentais. Dado que muitos dos estudos quantitativos de observação de interrupção ou multitarefa até à data têm sido largamente descritivos, o seu pleno potencial para contribuir com conhecimentos para melhorias práticas tem sido subutilizado (WALTER; DUNSMUIR; WESTBROOK, 2015).

Os autores trazem formas de abordar as ameaças à validade interna em estudos observacionais quantitativos através de análises apropriadas, com particular referência aos estudos de tempo de fluxo de trabalho e de observação direta. Discutem também o potencial de métodos de análise mais sofisticados para abordar algumas das ameaças à validade interna e para fornecer uma visão mais detalhada do papel e dos impactos da interrupção e da multitarefa. Desta forma, estudos observacionais podem contribuir com evidências únicas para melhorias nas práticas e sistemas de trabalho (WALTER; DUNSMUIR; WESTBROOK, 2015).

Nas bases de dados SciELO e na LILACS, utilizando os termos e suas combinações: interrupções, segurança do paciente, terapia intensiva, cuidados de enfermagem, cognição, encontramos 6 artigos no total, 5 artigos sobre análise de erros na administração de medicamentos, onde as interrupções aparecem como fator de predisposição a erros de medicação, desde a prescrição até a dispensação do medicamento e, 1 estudo observacional, analisando as interrupções em sala de cirurgia de trauma (VELOSO; TELLES; DURÃO, 2011; PEREIRA et al., 2011; MELO; SILVA, 2008; SILVA et al, 2007; ANACLETO et al., 2005; SILVA; CASSIANI, 2004).

Neste último estudo citado, em 50 cirurgias observadas com tempo médio total de 111 minutos, a média total de interrupções e distrações por cirurgia foi 60.8. Os maiores fatores envolvidos em interrupções e distrações foram entradas e saídas da sala de cirurgia (2.577 vezes), alarmes dos equipamentos (2.334 vezes), conversação paralela (1.821 vezes) e toques de telefone ou *pager* (1.456 vezes), (PEREIRA et al., 2011).

Em nova busca na SciELO, localizamos e destacamos a revisão integrativa publicada por Monteiro, Avelar, Pedreira (2015) no Brasil. A revisão objetiva identificar características relacionadas à interrupção de enfermeiros em sua prática profissional, bem como avaliar as implicações para a segurança do paciente. Nos resultados, todos os artigos revisados descreveram a interrupção como fator prejudicial à segurança do paciente. A análise destes estudos revelou três categorias relevantes: características da interrupção, implicações da interrupção para a segurança do paciente e intervenções para minimizar as interrupções, pois a interrupção favorece a ocorrência de

erros na saúde. Os autores veem a necessidade de novas pesquisas para compreender tal fenômeno e seus efeitos na prática clínica.

Monteiro, Avelar e Pedreira (2015) em sua revisão nos traz dados de interesse, de uma forma ampla, dos estudos realizados acerca das interrupções da década de 1990 ao ano de 2013. Na maioria desses estudos a amostra foi composta por enfermeiros, seguida por médicos e a equipe multidisciplinar, o número de interrupções vivenciadas pelos enfermeiros variou de 0,4 a 13,9 por hora, de acordo com o tipo de unidade observada.

Adicionalmente, constatou-se que o enfermeiro raramente é capaz de completar uma atividade sem ser interrompido, o que pode relacionar-se às atividades do profissional, desenvolvidas de forma ininterrupta, com atribuições que abarcam a gerência da unidade, da assistência e o cuidado direto ao paciente, sendo mais acionado para o fornecimento de informações ao paciente, família e demais profissionais (MONTEIRO; AVELAR; PEDREIRA, 2015).

As interrupções foram mais frequentes durante atividades de cuidado direto ao paciente, terapia medicamentosa (principalmente na administração) e registro. As principais fontes de interrupção de enfermeiros foram por outros profissionais de saúde, membros da equipe de enfermagem, telefone, *pagers*, pacientes, membros da família, visitantes e autointerrupção (MONTEIRO; AVELAR; PEDREIRA, 2015).

As características físicas do ambiente e a falta ou falha de suprimentos e equipamentos necessários à assistência favorecem as interrupções no fluxo de trabalho, assim como questões relacionadas a recursos humanos. As interrupções causadas por falhas no sistema são evitáveis e, portanto, os processos de trabalho em organizações de saúde devem ser melhorados, a fim de reduzir tais ocorrências. Ao corrigir estas falhas, o enfermeiro despenderá menor tempo com resolução de falhas institucionais e assim, terá mais tempo para assistência direta ao paciente (MONTEIRO; AVELAR; PEDREIRA, 2015).

Enfermeiros foram, com maior frequência, interrompidos para responderem a perguntas referentes a assuntos profissionais, informações relacionadas ao paciente. Quanto aos locais em que as interrupções aconteceram, houve maior ocorrência no posto de enfermagem, seguido da sala de armazenamento e preparo de medicações. As razões mais frequentes de interrupção durante atividades relacionadas à medicação foram: prescrições médicas ilegíveis ou incompletas, atendimento à solicitação de

médicos e/ou outros profissionais e alarmes, sendo todas evitáveis (MONTEIRO; AVELAR; PEDREIRA, 2015).

Quanto às implicações da interrupção para a segurança do paciente, estudos identificaram que de 88,9% a 90% das interrupções resultaram em consequências negativas, tais como atraso no tratamento e perda de concentração do profissional. Outras pesquisas relacionaram a interrupção com maior probabilidade de ocorrerem erros de medicação. Estudos sugerem ainda intervenções para minimizar as interrupções (MONTEIRO; AVELAR; PEDREIRA, 2015).

A autora aponta que os estudos apresentados na revisão revelaram escassez de textos que abordam a interrupção durante a prática do enfermeiro, o que pode estar relacionado a não existência de um descritor usado mundialmente nesta temática. Ademais, as pesquisas neste âmbito realizadas no Brasil são incipientes, o que pode dificultar comparações com a realidade em que, com frequência, os enfermeiros trabalham corrigindo falhas do sistema e a equipe de enfermagem é composta prevalentemente por profissionais de nível médio (MONTEIRO; AVELAR; PEDREIRA, 2015).

O Quadro 1 apresenta a descrição dos autores, periódico/ano, estado/país, método, resultados e conclusões das revisões selecionadas.

| <b>Título</b><br><b>Autor</b>                                                                                                    | Periódico/Ano<br>Estado/País                                                                   | Método                                                                                                    | <b>Resultados</b>                                                                                                    | Conclusões                                                                                                    |
|----------------------------------------------------------------------------------------------------|------------------------------------------------------------------------------------------------|----------------------------------------------------------------------------------------------------|----------------------------------------------------------------------------------------------------|----------------------------------------------------------------------------------------------------|
| A concept<br>analysis of the<br>phenomenon of<br>interruption<br>Brixey et al.<br>(2007a)                                                                                   | Advances in<br><b>Nursing Science</b><br>Houston,<br>Texas                                     | Revisão de<br>literatura para<br>análise do conceito<br>do<br>fenômeno<br>interrupção.                                                                                                    | Utilização dos<br>atributos<br>definidores para<br>formar categorias<br>de interrupção<br>dentro de uma<br>taxonomia de<br>atividade.                                                                                                    | Resultou no<br>esclarecimento do<br>conceito, atributos e<br>de um modelo de<br>interrupção.                                                        |
| Work<br>interruptions and<br>their<br>contribution to<br>medication<br>administration<br>errors: An<br>evidence review<br>Biron,<br>Loiselle,<br>Lavoie-<br>Tremblay (2009) | Worldviews on<br>Evidence-Based<br>Nursing<br>Montreal,<br>Quebec,<br>Canada                   | Revisão de 23<br>estudos (pré, não e<br>quase<br>experimentais,<br>mistos,<br>qualitativos) com<br>enfermeiros na<br>administração de<br>medicamentos em<br>diferentes<br>unidades de<br>internação.         | Obtiveram taxa de<br>6,7 interrupções de<br>trabalho/hora nos<br>estudos revisados;<br>fonte: pessoas e<br>objetos/fontes<br>técnicas<br>(alarmes);<br>associação de<br>interrupções e<br>erros de<br>medicação p=0,01.                                                                  | Sugerem estudos para<br>caracterizar as<br>interrupções em<br>busca de evidências<br>na relação entre erros<br>e interrupções.                      |
| Interruptions in<br>healthcare:<br>Theoretical view<br>Grundgeiger,<br>Sanderson<br>(2009)                                                                                  | International<br>Journal of<br>Medical<br>Informatics<br>Queensland,<br>St Lúcia,<br>Australia | Revisão de 43<br>estudos<br>(descritivos,<br>observacionais, de<br>causa e efeito<br>acerca de<br>interrupções e<br>erros) com<br>enfermeiros na<br>terapia intensiva,<br>na dispensação de<br>medicamentos. | Discutem a<br>importância da<br>memória<br>prospectiva e<br>cognição e o<br>impacto das<br>interrupções no<br>processo de<br>trabalho, seus<br>efeitos negativos<br>(ex. causadas por<br>falsos alarmes) e<br>positivos<br>(interrupções<br>necessárias, ex.<br>alarmes<br>verdadeiros). | Sugerem<br>investigações que<br>possam explicar as<br>causas dos incidentes<br>e mostrar a relação<br>entre os efeitos das<br>interrupções e erros. |
|                                                                                                    |                                                                                                |                                                                                                    |                                                                                                    | continua                                                                                                    |

Quadro 1 - Descrição dos autores, periódico/ano, estado/país, método, resultados e conclusões das revisões selecionadas

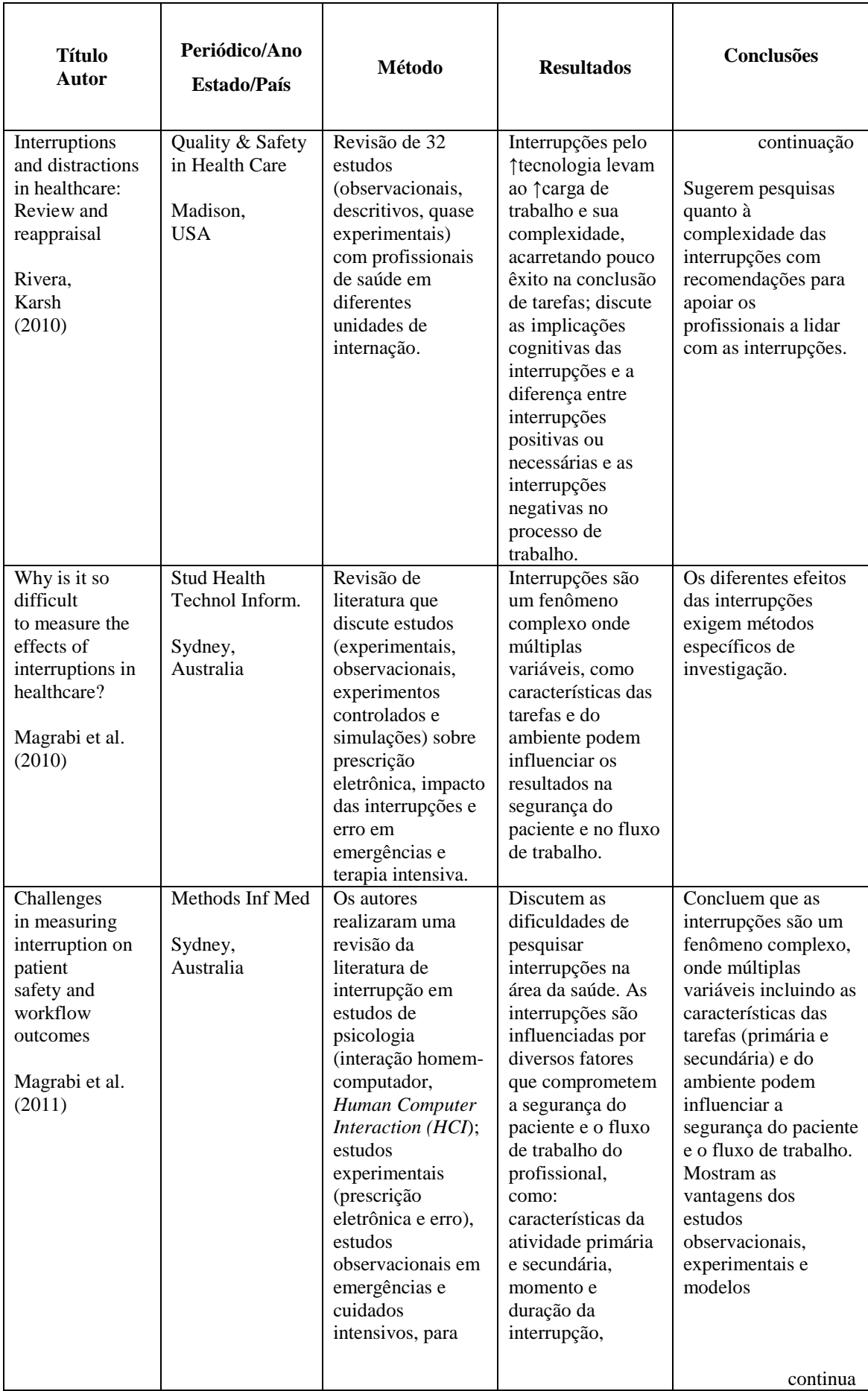

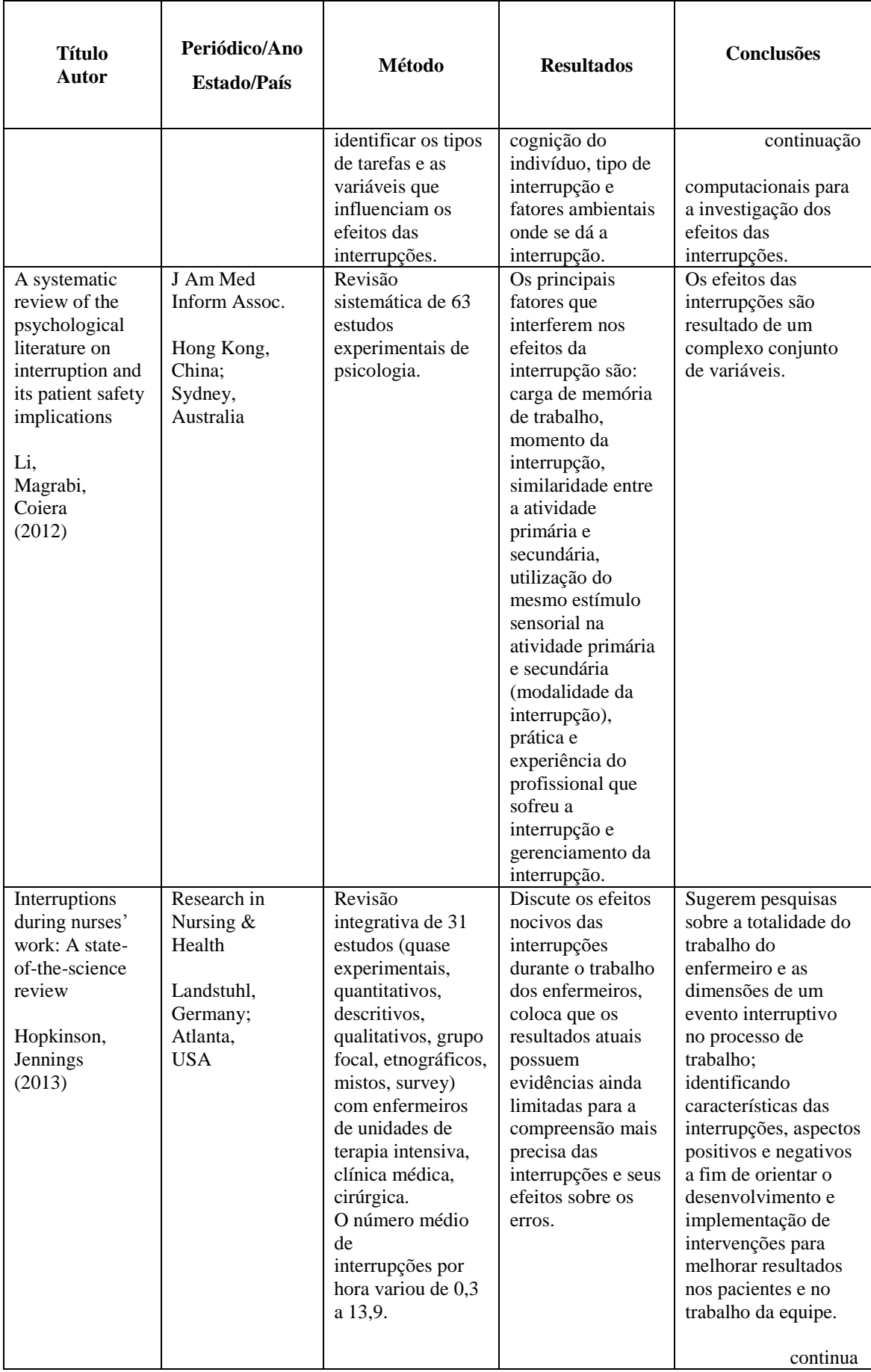

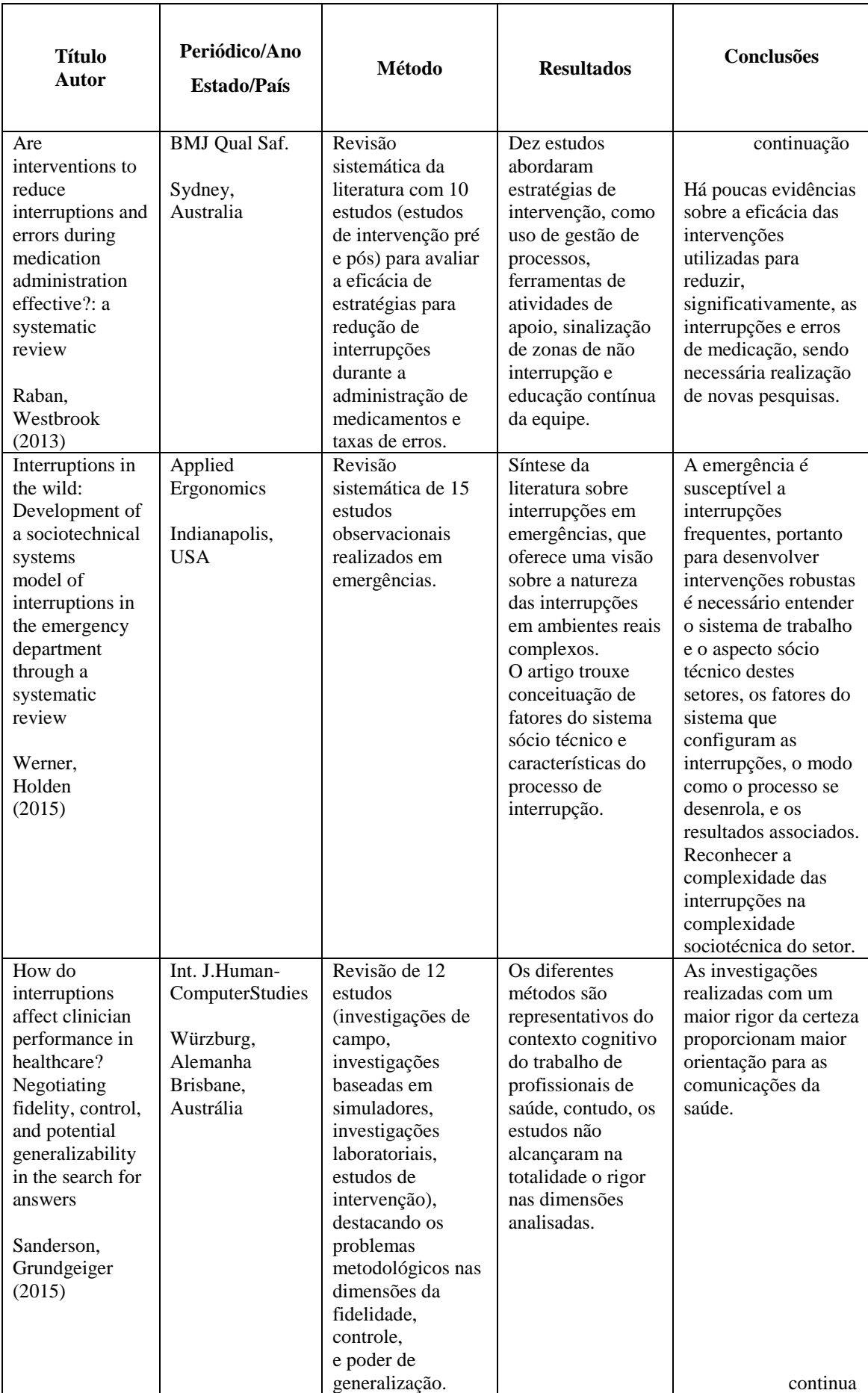

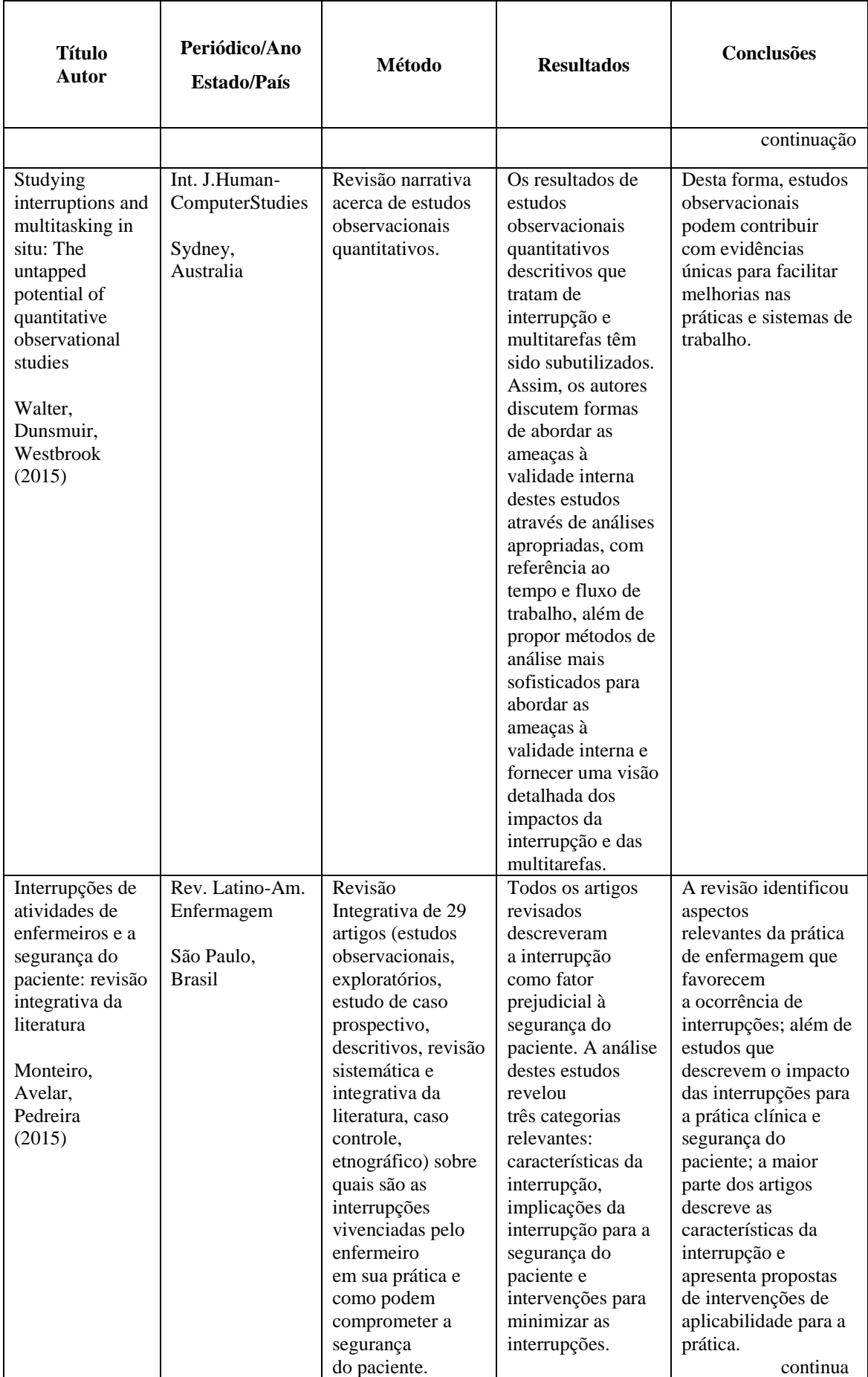

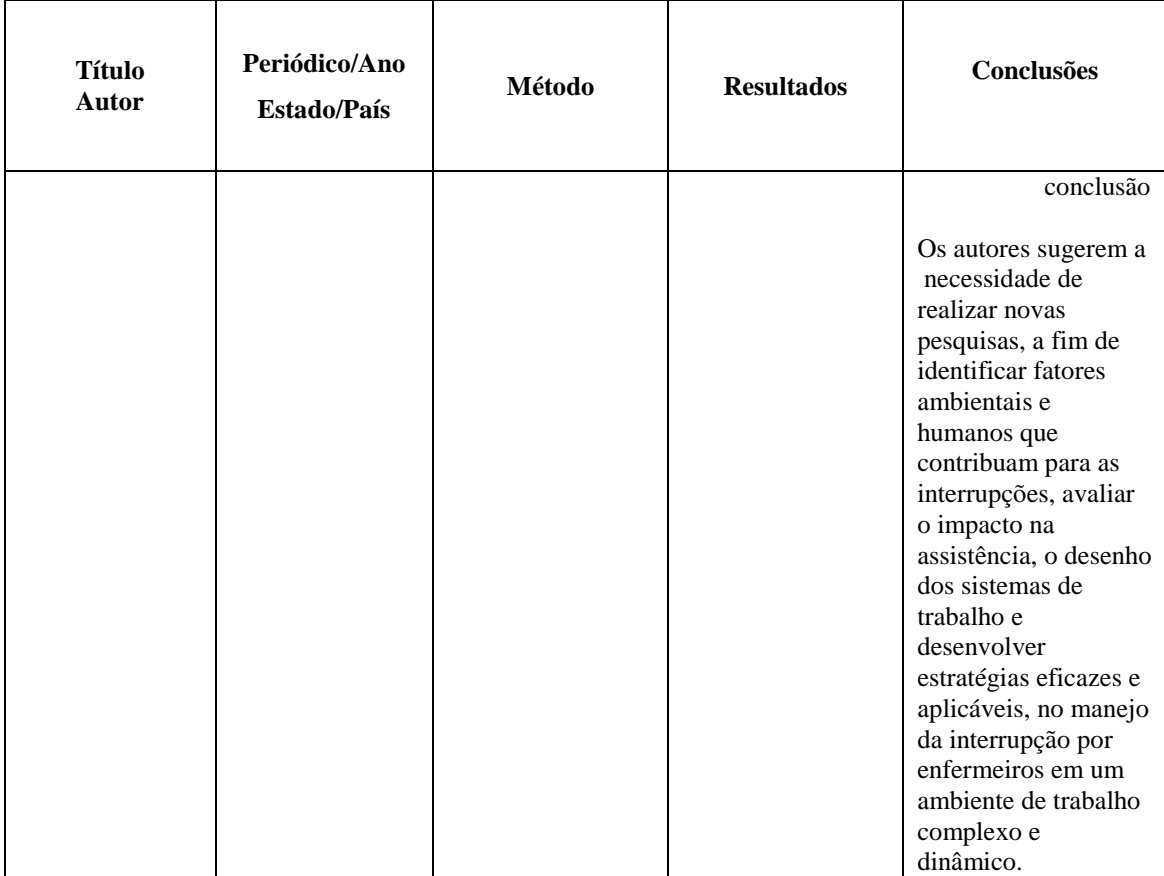

Fonte: Bridi, 2016.

No Brasil, além do artigo de revisão de Monteiro, Avelar e Pedreira (2015), dois importantes estudos foram realizados acerca do tema, temos mais um trabalho de Monteiro, realizado em 2013 e um trabalho de Prates e Silva, de 2016.

Monteiro (2013) realizou estudo exploratório e observacional que objetivou classificar atividades realizadas por enfermeiros, verificar a ocorrência e os fatores que se correlacionam com interrupções, além de identificar a distância percorrida por estes profissionais durante a prática clínica. A amostra foi composta por 25 enfermeiros do período diurno, de unidades de cuidados cirúrgicos e intensivos, pediátricas e de adultos, de um hospital universitário da cidade de São Paulo. Durante 150 horas de investigação foram observadas 2.295 atividades e destas 719 (31,3%) foram interrompidas, com média de 1,6 interrupções em uma mesma atividade, totalizando 1.180 ocorrências (7,9 interrupções por hora). Houve maior número de interrupções durante o cuidado indireto (44,7%), as principais fontes foram a equipe de enfermagem (43,3%) e médicos e residentes de medicina (16,5%). Em relação ao deslocamento, os enfermeiros percorreram 260,2 m/h e saíram com pequena frequência da unidade de origem (2,1%), sendo o principal motivo a falta de suprimento (55,1%). Houve presença de interrupções em todos os tipos de atividades realizadas pelos enfermeiros investigados, mesmo as que caracterizam como intervenções mais diretamente vinculadas ao cuidado, o que pode comprometer a segurança do paciente, conclui a autora.

Prates e Silva (2016) realizaram estudo observacional com o objetivo de analisar as interrupções experimentadas por profissionais de enfermagem durante realização de atividades assistenciais em duas unidades de tratamento intensivo. Dois enfermeiros observaram 33 profissionais de enfermagem, por três horas. Os dados foram registrados em tempo real, usando um instrumento semiestruturado. Como resultados, após 99 horas de observação de 739 atividades, foi identificado que 46,82% sofreram interrupções, perfazendo 7,85 interrupções por hora. As interrupções comprometeram, em média, 9,42% do tempo de trabalho dos profissionais de enfermagem. As atividades direcionadas ao cuidado indireto do paciente foram as que sofreram maior número de interrupções (56,65%), sendo o registro de enfermagem a atividade mais interrompida. A principal fonte das interrupções foi externa, proveniente dos profissionais de saúde (51%), e as principais causas foram as relacionadas aos pacientes (34,70%) e às comunicações interpessoais (26,47%). Vê-se que a enfermagem sofre um grande número de interrupções, causadas principalmente pelos próprios profissionais de saúde, indicando que o ambiente de trabalho deve sofrer intervenções que objetivem reduzir o risco de comprometimento do desempenho do profissional e aumentar a segurança dos pacientes.

Cabe ressaltar que dada a expressiva produção acerca das interrupções, verificamos através da análise das revisões e dos estudos nelas discutidos relacionados ao fenômeno, que estes apresentam termos, peculiaridades e aspectos relevantes e pertinentes ao problema.

Os pesquisadores dedicados em estudar as interrupções possuem formação em diferentes áreas, como enfermagem, medicina, engenharia humana, ergonomia, psicologia, computação e têm dado relevantes e diversificadas contribuições para a compreensão do fenômeno, considerando sua complexidade e seus aspectos multifatoriais, tanto na gênese, quanto nas implicações para os envolvidos e consequentemente, para a segurança do paciente.

De acordo com o objeto destes estudos podemos categorizá-los, naqueles que tratam dos aspectos cognitivos das interrupções (Sanderson; Grundgeiger, 2015; Li; Magrabi; Coiera, 2012; Magrabi et al., 2011; Grundgeiger; Sanderson, 2009), dos

conceitos e teorias (Brixey et al., 2007a; Grundgeiger; Sanderson, 2009), de dados oriundos da observação do fenômeno em investigações de campo nas diferentes unidades hospitalares (Werner; Holden, 2015; Walter; Dunsmuir; Westbrook, 2015; Sanderson; Grundgeiger, 2015; Monteiro; Avelar; Pedreira, 2015; Hopkinson; Jennings, 2013; Rivera; Karsh, 2010; Grundgeiger; Sanderson, 2009), os estudos relacionados às interrupções no processo de medicação (Raban; Westbrook, 2013; Biron; Loiselle; Lavoie-Tremblay, 2009; Grundgeiger; Sanderson, 2009), investigações baseadas em simuladores, investigações laboratoriais (Sanderson; Grundgeiger, 2015; Li; Magrabi; Coiera, 2012; Magrabi et al., 2011; Magrabi et al., 2010), além de estudos de intervenções (Sanderson; Grundgeiger, 2015; Monteiro; Avelar; Pedreira, 2015; Raban; Westbrook, 2013), com propostas e recomendações a fim minimizar as interrupções e as revisões de literatura em si, sendo narrativas, sistemáticas ou integrativas.

As pesquisas abordam as interrupções e suas repercussões nos processos de atenção e memória, principalmente na memória de trabalho e na prospectiva, na concentração, na carga cognitiva (*cognitive stacking load*) e o efeito, a influência e o estresse no profissional envolvido, além do deslocamento realizado pelo enfermeiro durante a execução de atividades no ambiente, levando-o ao desgaste físico (SANDERSON; GRUNDGEIGER, 2015; LI; MAGRABI; COIERA, 2012; MONTEIRO, 2013; MAGRABI et al., 2011; MAGRABI et al., 2010; RIVERA; KARSH, 2010; GRUNDGEIGER; SANDERSON, 2009).

Tratam ainda das implicações das interrupções, no fluxo, processo e carga de trabalho, os sistemas sociotécnicos no ambiente hospitalar, a complexidade das atividades profissionais, os fatores contribuintes externos e internos e as falhas operacionais que levam à ocorrência de interrupções, atrasos, lapsos, omissões e erros no cuidado em consequência de interrupções, informação e comunicação no trabalho, custos das interrupções, desempenho, eficiência, produtividade e qualidade no cuidado de saúde (WERNER; HOLDEN, 2015; WALTER; DUNSMUIR; WESTBROOK, 2015; MONTEIRO; AVELAR; PEDREIRA, 2015; HOPKINSON; JENNINGS, 2013; MAGRABI et al., 2011; MAGRABI et al., 2010; RIVERA; KARSH, 2010; GRUNDGEIGER; SANDERSON, 2009).

Os estudos discutem também a diferenciação entre interrupções prejudiciais (negativas) e benéficas (positivas) e suas características, tecnologias e usabilidade, principalmente em unidades críticas relacionadas a interrupções (HOPKINSON; JENNINGS; 2013; RIVERA; KARSH, 2010; GRUNDGEIGER; SANDERSON, 2009).

Os fatores humanos envolvidos nas interrupções, a interação homem máquina *(human-computer interaction*), as multitarefas *(multitasking*), a proposta da notificação móvel de informações para enfermeiro visando o controle das interrupções, são discutidos nos trabalhos (WALTER; DUNSMUIR; WESTBROOK, 2015; SANDERSON; GRUNDGEIGER, 2015; MAGRABI et al., 2011)

Estudo exploratório realizado em 2014, por autor de revisão já citada, objetivou inclusive compreender os processos cognitivos subjacentes à decisão dos enfermeiros de interromper outros enfermeiros, é o primeiro estudo a examinar as interrupções do ponto de vista de quem interrompe os enfermeiros (RIVERA, 2014).

Os resultados apontam, ainda, para as poucas evidências associando interrupções a erros e diante disto a importância da realização de estudos de causalidade e de avaliação (SANDERSON; GRUNDGEIGER, 2015; HOPKINSON; JENNINGS, 201; MAGRABI et al. 2010), por outro lado, ressaltam a importância dos estudos *in situ (in loco*), com técnicas observacionais (WALTER; DUNSMUIR; WESTBRIIK, 2015), as intervenções para minimizar e gerenciar as interrupções com recomendações de práticas seguras (MONTEIRO; AVELAR; PEDREIRA, 2015; RABAN; WESTBROOK, 2013), e, a resolução de problemas, tomada de decisões táticas, tarefas processuais envolvendo as interrupções (LI; MAGRABI; COIERA, 2012).

Quanto ao processo de medicação, há sugestões da aplicação das práticas de segurança adotadas nas companhias aéreas (*sterile cockpit*), ou seja, com medidas de proibição ou inibição de interrupções nos momentos críticos, desde a prescrição médica, dispensação, aprazamento, preparo, até a administração (MONTEIRO; AVELAR; PEDREIRA, 2015; RABAN; WESTBROOK, 2013).

Em relação aos métodos e tipos de estudos, temos as investigações de campo, investigações baseadas em simuladores, investigações laboratoriais controladas, estudos de intervenção, quanto ao tipo de estudos, há casos controle, de causa e efeito acerca de interrupções e erros, descritivos, estudo de caso, pré, quase e experimentais, observacionais (guiados ou não pelo protocolo *Strengthening the Reporting of Observational Studies in Epidemiology- STROBE*), etnográficos, exploratórios, grupo focal, mistos, prospectivos, tipo *survey*, sendo que todos os estudos predominantemente utilizam a abordagem quantitativa.

Como vimos, o conteúdo dos artigos apresentados buscam essencialmente demonstrar o erro no cuidado à saúde e as interrupções como fator causal, as repercussões das interrupções na atenção e memória dos profissionais e na ocorrência de erros e as falhas no sistema e processo de trabalho, a fim de propor estratégias para a prevenção e gerenciamento das interrupções, todos os estudos trazem de forma direta ou indireta as implicações das interrupções para a segurança do paciente.

### 1.2 INTERVENÇÕES PARA MINIMIZAR AS INTERRUPÇÕES

Embora a base de evidências para intervenções objetivando minimizar ou controlar as interrupções para enfermeiros é fraca, as intervenções já propostas destinadas a reduzir as interrupções não devem ser rejeitadas ou desvalorizadas, até que ensaios controlados, estudos randomizados e controlados e estudos mais robustos de intervenção apropriados tenham sido realizados, para que seus resultados possam avaliar a real efetividade das intervenções e fornecer evidências de sua eficácia (RABAN; WESTBROOK, 2013).

Estudos reforçam que mesmo com poucas evidências os erros relacionados à medicação, por exemplo, que englobam desde os processos na farmácia até a administração, passando por farmacêuticos, técnicos de farmácia, médicos e a enfermagem, são reduzidos com intervenções de minimização e controle de interrupções (RABAN; WESTBROOK, 2013).

A atenção de novos estudos deve ser direcionada para compreensão da relação complexa entre interrupções e erros na prática clínica, existe ainda muito a aprender sobre esse relacionamento, mesmo com poucos estudos demonstrando uma correlação forte entre interrupções e erros de medicação, seus resultados já devem motivar as equipes a "não interromper". As equipes devem ter ciência de que a interrupção não faz parte do trabalho, não deve ser considerada inerente, natural e parte integrante ao processo de trabalho, por vezes ela é uma consequência e um alerta que sinaliza falhas operacionais, má comunicação, mau planejamento, falta de organização, restrições organizacionais (RABAN; WESTBROOK, 2013).

Diferentes grupos, em diferentes contextos, podem se beneficiar com as intervenções, não só nos processos de medicação, pois as interrupções podem impactar negativamente os cuidados. Contudo, o bom senso é necessário para diferenciar interrupções cruciais para resultados positivos para o paciente, que devem ser consideradas (RABAN; WESTBROOK, 2013).

Em relação aos fatores humanos, reconhece-se que o erro humano é, na maioria das vezes, consequência de uma combinação de fatores individuais e sistêmicos, dentre os fatores estão o trabalho em equipe, a comunicação inadequada, fatores ambientais, tecnologias (como falhas de equipamentos), tarefas, carga de trabalho, recursos humanos, materiais e os fatores organizacionais, tratando-se de interrupções, o ideal é identificar obstáculos ou falhas nos sistemas e processos de trabalho que produzem interrupções (REDDING; ROBINSON, 2009; HOPKINSON; JENNINGS, 2013).

O *Institute for Safe Medication Practices* (*ISMP*, 2012), nos fornece algumas recomendações de práticas seguras. Embora as distrações e interrupções nos cuidados de saúde não possam ser completamente eliminadas, existem passos que podem ser tomados para criar um ambiente menos caótico para o processo de uso de medicamentos, assim como em tarefas críticas.

Zona de não Interrupção ou *no interruption zone* (*NIZ)*. O NIZ usa o conceito de aviação de um *cockpit* estéril em que uma área discreta onde as tarefas críticas de medicação são realizadas, é isolada com burocracia ou outros marcadores visuais ou paredes (como uma sala de medicação) para significar que falar e interrupções não são permitidos. Estas zonas podem ser criadas em torno de armários distribuidores automatizados, nas áreas de preparação de fármacos, áreas de fluxo laminar, locais de entrada de pedidos por computador e outras áreas onde são realizadas tarefas críticas (ISMP, 2012).

Não perturbe. Para os enfermeiros, o *Institute of Medicine* (*IOM*) recomenda usar um sinal visual durante a administração de medicamentos, como coletes coloridos, faixas ou aventais, para significar que eles não devem ser interrompidos. Esta intervenção levou a uma redução nos erros de medicação. No entanto, alguns hospitais podem achar a intervenção insatisfatória, porque é difícil manter todos os funcionários, pacientes e visitantes informados sobre sua intenção, e o colete pode precisar ser usado com frequência, devido aos horários de administração de medicamentos, particularmente em áreas de cuidados críticos onde enfermeiros podem não querer deixar a cabeceira para encontrar um colete. No entanto, se os enfermeiros estão transportando dispositivos móveis, chamadas e outras notificações podem ser transferidas temporariamente para outro membro do pessoal ou os dispositivos móveis podem ser colocados em pausa ou silêncio por curtos períodos de tempo não perturbado (ISMP, 2012).

Educação do pessoal. Pedir a todos os funcionários que evitem interromper os enfermeiros que administram medicamentos, os médicos durante o processo de prescrição e os farmacêuticos ou técnicos que estão preparando, misturando, rotulando ou verificando medicamentos. O profissional de saúde só deve ser perturbado se uma alteração significativa na terapia do doente deva ser comunicada imediatamente. Também educar o pessoal sobre os riscos associados com distrações do uso de dispositivos móveis (ISMP, 2012).

A educação contínua da equipe deve capacitar tanto quem sofre a interrupção quanto quem interrompe, controlando as interrupções e considerando as prioridades e os momentos com maior risco de prejuízo ao processo de trabalho e à segurança do paciente. Orientar a equipe que se deve priorizar resolver as interrupções no local onde está sendo realizada a tarefa primária, em vez de deixá-lo, pode facilitar a retomada de tarefas. Os funcionários podem ser educados sobre o uso de estratégias comportamentais, como intencionalmente terminar uma atividade antes de responder a uma interrupção ou, se possível, segurar os objetos da tarefa primária nas mãos, para relembrar a atividade interrompida (GRUNDGEIGER et al., 2010a).

Melhores tempos para interrupções necessárias. Se as interrupções ou notificações forem necessárias quando os profissionais de saúde estiverem prescrevendo, dispensando ou administrando medicamentos, a orientação é intervir durante transições entre subtarefas, como entre pacientes ou doses sendo preparadas ou prescritas. Evitando interrupções durante as partes mais complexas da tarefa (ISMP, 2012).

Listas de verificação, procedimentos padronizados *(checklist*). Uma lista de verificação de pontos importantes durante tarefas críticas longas pode ser afixada às áreas de trabalho para a referência ao sair de uma tarefa e retornar para completá-la para ajudar na recordação onde a pessoa parou. O *checklist* é uma lista de itens de ação, tarefas ou comportamentos, que permite que o avaliador registre a presença ou ausência dos itens listados. Como resultado, a utilização de um *checklist* pode ser particularmente benéfica quando há uma longa sequência de operações ou várias etapas de um processo que não podem ser esquecidas e tarefas importantes ou obrigatórias que devem ser executadas (ISMP, 2012).

Sob essas condições, o uso de *checklists* dentro de ambientes de cuidados críticos é uma importante ferramenta utilizada para minimizar falhas, reduzir erros e melhorar a qualidade e confiabilidade do atendimento à saúde, eles são particularmente úteis quando se lida com a interface homem/máquina (ISMP, 2012).

Preparação. Para minimizar a interrupção de tarefas, deve-se se certificar de que todos os suprimentos e documentos necessários estejam disponíveis antes de prescrever, preparar ou administrar medicamentos ou outros procedimentos à beira leito, por exemplo, essa preparação e planejamento, evita interrupções da parte do profissional que está no cuidado e do profissional que está em outra atividade. Identificar as fontes de interrupções comuns e remediar quaisquer problemas do sistema, tais como medicamentos frequentemente ausentes ou dispensação prematura de medicamentos. Fornecer medicamentos para unidades de atendimento do paciente na forma mais pronta para usar para minimizar as interrupções associadas à mistura, diluição ou esmagamento de medicamentos. Estabelecer um e-mail ou outro meio eletrônico de comunicação entre enfermeiros e farmacêuticos para questões de rotina que não exigem contato telefônico imediato ou estabelecer um sistema de triagem para chamadas telefônicas recebidas pode ser produtivo (ISMP, 2012).

Estratégia de gerenciamento de dispositivos móveis. Orientar os profissionais de saúde sobre o uso apropriado e aquele inadequado de dispositivos móveis. Implementar uma estratégia de gestão que aborda a utilização adequada de dispositivos móveis, minimizando os riscos associados com distrações. Qualquer comportamento desatento relacionado com negócios pessoais deve ser tratado como um comportamento de risco que requer orientação para promover escolhas comportamentais seguras (ISMP, 2012).

Alertas, alarmes e ruídos. Reduzir a frequência de alertas de computador, parametrizar alarmes de dispositivos eletromédicos a fim de promover a entrega de notificações críticas e necessárias, minimizar o ruído de outras conversas desnecessárias em áreas clínicas (ISMP, 2012).

Como vemos o ISMP sugere recomendações de práticas seguras principalmente relacionadas à medicação, contudo, estas recomendações podem ser adaptadas e adequadas a outros contextos de processo de trabalho e de tarefas críticas realizadas por profissionais de saúde objetivando minimizar os impactos negativos das interrupções (ISMP, 2012).

Hanson, 2010; Liberto, 2010 apresentam também algumas estratégias para reduzir interrupções, que aumentam a complexidade do trabalho de enfermeiros, reforçam os autores.

- Adotar "as zonas de silêncio" semelhantes às zonas de "não interrupção". São áreas que em que o silêncio é recomendado para não interferir na atenção do profissional.
- Adotar medidas de incentivo a cirurgiões que tenham como rotina a checagem da cirurgia segura junto com a equipe, incluindo minimizar interrupções.
- Adotar sistemas de verificação de erros.
- Criar zonas de "não interrupção" áreas em que as interrupções não são permitidas, como exemplo, espaço marcado em vermelho limitando o chão em torno do local de preparo e dispensação de medicamentos.
- Distinguir entre o que é vital e valioso: priorizar tarefas.
- Dizer "Não" deixar de assumir trabalho adicional a fim de evitar muitas prioridades concorrentes.
- *Don't "own the world"* "Não abrace o mundo", enfermeiras devem reconhecer que elas não têm que fazer e ser tudo para serem competentes, não é necessário assumir trabalho de outros.
- Instituir a "Hora da medicação" evitar também interrupções durante a administração de medicamentos, além do momento do preparo.
- Promover uma cultura de segurança justa e não punitiva, onde todos são responsáveis.
- Realizar programas de capacitação interdisciplinar em segurança do paciente.
- Utilizar colete "Não perturbe" emprego de pistas visuais para reduzir as interrupções, como o uso pelas enfermeiras de coletes rotulados "Não perturbe" em momentos críticos do processo de medicação.

Li, Magrabi e Coiera (2012) a partir dos achados de sua revisão sugerem algumas recomendações de como lidar com interrupções minimizando seus efeitos disruptivos em ambientes de saúde.

1. Interrupções em tarefas que exijam alta demanda de memória de trabalho dentro de uma sequência de tarefas devem ser minimizadas ou evitadas o máximo possível. Em contextos clínicos, é possível analisar tarefas primariamente processuais, adotando técnicas de análise da Engenharia cognitiva. Uma vez que as posições de trabalho de altas demandas de memória são identificadas, os profissionais podem ser treinados para evitar interrupções nestas tarefas.

2. Treinar a equipe em como lidar com interrupções nas diversas tarefas.

3. Treinar a equipe em estratégias de tratamento de interrupção. O controle das interrupções pode melhorar os estados afetivos e o desempenho da equipe, com redução do nível de estresse, frustração, aborrecimento. Dentre as estratégias de tratamento de interrupções, os autores citam o atendimento à interrupção, a multitarefa ou atraso de atendimento à interrupção.

4. Fornecer pistas ambientais para ajudar a recuperação de interrupções. A recuperação da interrupção é melhorada se houve no ambiente, lembretes sobre as tarefas, pistas sinalizadoras, que permitem aos usuários revisá-las rapidamente.

Os autores também sugerem que medidas devem ser implementadas para melhorar a efetividade da comunicação entre profissionais da assistência, a fim de promover uma comunicação segura para a prevenção de erros relacionados a passagens de plantão (*handover*) e de caso (*handoff*) já que envolvem risco para o paciente. Além disto, a troca adequada de informações previne as interrupções entre os profissionais por falta ou dados incompletos.

Outros fatores importantes, os quais permitem colocar em prática mudanças que acarretem menor número de interrupções, referem-se à educação (como já citamos), motivação e cooperação da equipe, empenho e interesse dos gestores, número adequado e prática colaborativa entre os profissionais, redução da carga de trabalho, e mudança no comportamento de outros profissionais, pacientes e/ou familiares. Entretanto, há de se considerar que mesmo após orientação da equipe e adoção de estratégias para redução de interrupções, inevitavelmente interrupções podem ocorrer, dependendo da necessidade do paciente e da aderência da equipe às recomendações (MONTEIRO; AVELAR; PEDREIRA, 2015).

Assim, é necessário que o enfermeiro saiba lidar com a ocorrência de interrupções. Normalmente enfermeiros gerenciam as interrupções com quatro estratégias de manejo. Destas, três permitem a interrupção: quando a tarefa primária é suspensa e pode ser retomada após a realização da tarefa secundária de maior prioridade; quando o profissional divide a atenção entre atividade primária e secundária, visto que possuem prioridades similares; e quando a interrupção é mediada com uma ação que suporta retomar a tarefa primária (memória prospectiva). Entretanto, a quarta intervenção, denominada bloqueio, ocorre quando a tarefa primária tem maior importância e a interrupção deve ser bloqueada, mantendo-se a atenção nesta atividade. Acrescenta-se que, estas estratégias dependem da carga de trabalho, da avaliação clínica realizada e são influenciadas pelos fatores relacionados à atividade e experiência profissional (MONTEIRO; AVELAR; PEDREIRA, 2015).

A identificação das condições que causam interrupções no trabalho de enfermeiros pode contribuir para o desenvolvimento de estratégias que visem evitar esta ocorrência e minimizar seus impactos para a assistência. No entanto, estas intervenções serão mais eficazes quando conseguirem envolver e conscientizar toda a equipe de

saúde quanto a maior probabilidade de riscos aos pacientes (MONTEIRO; AVELAR; PEDREIRA, 2015).

Compreender as interrupções no trabalho de enfermagem permite trazer subsídios aos gestores na reformulação da estrutura e dos processos de trabalho, reduzindo interrupções que podem interferir de forma negativa no cuidado e também fornecer ideias de como eliminar ou minimizar potenciais fatores sistêmicos de risco. Tendo em vista os limites das capacidades do desempenho humano em um ambiente de múltiplas interrupções e distrações, as intervenções implementadas beneficiariam a segurança do paciente e a equipe de enfermagem, bem como dos demais profissionais (PRATES; SILVA, 2016; EBRIGHT et al., 2003).

Segundo James Reason, "nós não podemos mudar a condição humana, mas podemos mudar as condições em que os seres humanos trabalham" (REASON, 2000, p. 769).

Exploramos nosso objeto de estudo, as interrupções, no estado da arte, contudo, cabem ainda trazer na base teórica, definições, conceitos e fundamentos que apoiam nosso estudo, sobre a atenção, memória, a memória de trabalho, segurança do paciente, o erro humano e a teoria de Reason, além de uma reflexão sobre as condições da prática da enfermagem na terapia intensiva e a segurança do paciente.

### 1.3 ATENÇÃO

### **Definições, classificações, funções**

A atenção tem sido concebida como um fenômeno complexo que compartilha limites com habilidades perceptivas (visuais, táteis, etc.), memória, afeto e níveis de consciência.

A atenção possui papel primordial em nosso cotidiano, nossas atividades mentais ocorrem no contexto de ambientes repletos de estímulos, relevantes ou não, que se sucedem de modo ininterrupto. Os estímulos que nos cercam (sejam olfatórios, visuais, auditivos, etc.) devem ser selecionados de acordo com os objetivos pretendidos, conscientes ou não. Além disso, diversas funções cognitivas dependem fortemente da atenção, em especial a memória. Um déficit atencional pode, expressar-se em uma ampla gama de sintomas e em grande espectro de áreas da vida diária (COUTINHO; MATTOS; ABREU, 2010).

Uma das características da atenção é a dependência do interesse e da necessidade em relação à tarefa em questão. Naturalmente, tarefas que ativam centros encefálicos relacionados ao prazer mais facilmente mantêm o foco do indivíduo, daí a queixa de que a atenção da criança pode ser boa "para jogar videogame", mas não para estudar (COUTINHO; MATTOS; ABREU, 2010).

De todas as funções cognitivas, atenção é, provavelmente, aquela que mais frequentemente se torna comprometida em casos de lesões cerebrais, independentemente de sua localização (COUTINHO; MATTOS; ABREU, 2010).

Existem diversas definições de atenção, e os diferentes termos utilizados por diferentes autores são frequentemente empregados de forma indistinta. Cabe a abordagem de cinco aspectos importantes:

*Alertness* (estado de alerta) ou *arousal* (excitação), que também pode ser traduzido como **nível de alerta** ou **ativação**. Ela foi descrita em termos de dois mecanismos relativamente distintos. O **tônico** ("matriz" ou "estado atentivo"), refere-se a um mecanismo sob controle interno, amplamente fisiológico. Ele regula a responsividade global à estimulação ambiental, incluindo o ciclo sono-vigília, o nível de vigilância e o potencial para "focalizar". Corresponde à intensidade em que o indivíduo está acordado, alerta, pronto para emitir uma resposta. A ativação **fásica** refere-se a modificações momentâneas na responsividade, frequentemente sob controle do meio. Ela "dirige" a atenção para qualquer ponto dos campos interno ou externo. Os demais parâmetros dependem da integridade desses dois mecanismos (COUTINHO; MATTOS; ABREU, 2010).

**Seletividade -** um dos parâmetros tradicionalmente associados à atenção é a seleção de parte dos estímulos disponíveis para processamento, enquanto se mantém os demais suspensos. A importância da seletividade é a necessidade de não se processar tudo aquilo que nos é apresentado nos campos visual ou auditivo, havendo, portanto, necessidade de direcionar o foco para os estímulos relevantes. Além dos inúmeros distratores externos, acrescenta-se a gigantesca quantidade de traços de memória que possuímos e todos os pensamentos ininterruptamente gerados (distratores internos). Dessa forma, a atenção seletiva refere-se à capacidade de focalizar um estímulo específico em detrimento de distratores.

**Alternância -** corresponde à capacidade de alternar entre um estímulo ou conjunto de estímulos e outro, ou entre um tipo de tarefa e outra, sucessivamente (atenção alternada).

**Divisão -** corresponde à capacidade de focar em dois estímulos distintos simultaneamente. A atenção dividida é contestada por alguns autores que sugerem que esta seja apenas uma rápida modificação do foco atencional (atenção alternada), ao passo que outros sugerem que de fato existe a possibilidade de que o foco atencional possa realmente ser dividido entre dois estímulos.

**Sustentação -** corresponde à capacidade de manter o foco atentivo em uma determinada atividade por um tempo mais prolongado com o mesmo padrão de consistência; este aspecto engloba tanto a quantidade de tempo na qual o indivíduo conseguirá manter o foco, como também a consistência de resposta durante este intervalo. A atenção sustentada é sinônimo de atenção concentrada para alguns autores (COUTINHO; MATTOS; ABREU, 2010).

A capacidade de seletividade e a alternância estão intimamente associadas à ativação fásica; a sustentação está intimamente relacionada à ativação tônica, embora dependa da integridade da primeira. Na grande maioria de tarefas que exigem atenção, mais de um aspecto está presente, além, de haver participação de outras funções cognitivas, como percepção visual ou linguagem, por exemplo (COUTINHO; MATTOS; ABREU, 2010).

Alguns autores entendem a concentração como a capacidade de ter em mente apenas um único pensamento, com toda a atenção voltada para um único ponto, assim, estamos concentrados quando temos em mente apenas um único objetivo, ou uma única imagem mental. O conceito de concentração levanta questionamentos quando comparado à atenção sustentada ou concentrada (COUTINHO; MATTOS; ABREU, 2010).

Fonseca, Salles e Parente (2009) colocam que não existe apenas uma definição de atenção, pois ela não se constitui em uma única experiência qualitativa. No contexto da teoria do processamento da informação, a atenção tem sido designada como todo o processo associado à seleção e à organização da informação, isto é, a uma atividade que processe os componentes básicos necessários para a concentração e a ação.

Os autores chamam a atenção para o fato que tanto a terminologia da atenção, como sua classificação é confusa e variada. Muitas vezes, o alerta é classificado como um dos processos atencionais, outras vezes como um pré-requisito para ocorrer uma atividade atencional. Do ponto de vista fisiológico, o oposto de alerta ou estado de vigilância é o sono, e os diferentes graus intermediários são denominados estados de consciência. Por ser um pré-requisito para processos perceptuais e por estar associado

ao estado de alerta, este último e os processos atencionais são avaliados no início de um exame neuropsicológico, pois falhas podem interferir em quaisquer tarefas de uma bateria neuropsicológica (FONSECA; SALLES, PARENTE, 2009).

A atenção pode ser classificada de acordo com dicotomias (dualidades) ou qualidades, baseadas em dissociações observadas em diferentes quadros. Entre elas, encontra-se a dicotomia atenção seletiva ou focalizada *versus* atenção dividida e a dicotomia atenção transitória *versus* atenção mantida ou concentrada (FONSECA; SALLES; PARENTE, 2009).

Na primeira dicotomia, a atenção seletiva permite selecionar um estímulo entre um aglomerado de estímulos, por exemplo, prestar a atenção na fala do interlocutor apesar do ruído ambiental. A atenção dividida permite manter a atenção em dois ou mais estímulos diferentes, ela é normalmente mais simples quando os estímulos são de natureza diferente, como ouvir uma música e bater palmas. Entretanto, é difícil ficar atento a dois estímulos de natureza semelhante, como prestar atenção no que o interlocutor está falando e ao mesmo tempo ler um romance (duas atividades de linguagem, uma oral e outra escrita). Na segunda dicotomia, a atenção transitória (ou alternada) permite passar a atenção de um estímulo a outro, enquanto a atenção mantida permite realizar tarefas prolongadas. Todos esses tipos de atenção podem ainda ser de diferentes modalidades, conforme o sentido que recebe os estímulos, por exemplo, atenção visual ou auditiva (FONSECA; SALLES; PARENTE, 2009).

Os estudos neuropsicológicos têm mostrado que, para a atenção visual, existem duas vias. A primeira é responsável pela atenção espacial, ou seja, por diferentes ciclos para a transferência atencional de um estímulo localizado no espaço a outro estímulo. Essa via encontra-se no pulvinar (tálamo, responsável pelo processo de desengajamento do estímulo conhecido), no córtex parietal superior do hemisfério esquerdo (processo de mudança atencional do estímulo "velho" ao novo) e no colículo superior, (mesencéfalo, engajamento ao novo estímulo). A segunda via está envolvida na escolha de ações apropriadas e no controle do comportamento. Essa via passa por regiões frontais e compreende o giro do cíngulo e o gânglio basal (córtex frontal), (FONSECA; SALLES; PARENTE, 2009).

Ortiz et al. (2008) afirma que toda a atividade humana organizada possui um grau de direção e seletividade. O caráter direcional e a seletividade dos processos mentais, base sobre a qual se organizam, são denominados atenção, logo, a atenção é o mecanismo pelo qual nos preparamos para processar estímulos, enfocar o que vamos

processar, determinar quanto será processado e decidir se demandam atenção. A atenção refere-se a vários processos ou capacidades relativas a como o organismo se torna receptivo a estímulos e como ele inicia o processamento de estimulações internas e externas. A atenção também pode ser entendida como a capacidade de selecionar parte do estímulo para um processamento mais intenso e por vezes entendida como sinônimo de concentração ou estado mental.

Os processos de atenção desempenham papel importante no dia-a-dia, tanto do paciente com alteração neuropsicológica, como de qualquer indivíduo ou trabalhador, pois podem afetar a aprendizagem, a memória e outros aspectos da cognição (ORTIZ et al., 2008).

Para Ortiz et al. (2008) as funções principais do sistema de atenção são três: a orientação para estímulos sensoriais, a detecção de sinais para processamento consciente e a manutenção de um estado de alerta e a vigilância. A orientação é a habilidade para selecionar informações específicas de uma variedade de estímulos sensoriais (seleção). Alerta é definido como a base biológica da atenção, um estado hipotético do sistema nervoso central o qual afeta a receptividade do estímulo, esse estado pode variar de um nível muito baixo durante o sono, chegando a um nível muito alto durante a vigília. O alerta tende a declinar com tarefas monótonas e isto tem sido estudado como vigilância (ORTIZ et al., 2008).

A atenção seletiva (ou focalizada) é a orientação para um determinado estímulo, a capacidade de direcionar a atenção para um estímulo e simultaneamente ignorar outros; nós possuímos uma capacidade limitada de processar informações e isso nos força a selecionar as mais relevantes ou as de nosso interesse, nossos recursos de atenção são suficientes para processar apenas um canal de informação por vez, por isto a necessidade da atenção seletiva (ORTIZ et al., 2008). Outro conceito relacionado com a atenção seletiva é a distração ou o desvio de atenção. Nossa atenção pode ser interrompida por uma série de estímulos irrelevantes ao desempenho naquela tarefa que estamos executando. Esse desvio da atenção, que pode ser momentâneo, se dá por basicamente três fatores: saturação, estimulações externas (como ruídos que provocam uma resposta automática), alterações internas (fome, frio, calor, etc.), (ORTIZ et al., 2008).

A atenção dividida é definida como a capacidade do indivíduo de realizar mais de uma tarefa simultaneamente, de atender concomitantemente a duas ou mais fontes de estimulação, o que pode envolver tanto aspectos espaciais como aspectos temporais,
como por exemplo, dirigir um carro e escutar notícias ao mesmo tempo; nestas situações a capacidade de processamento é limitada, possivelmente a consequência da combinação de duas atividades simultâneas é o prejuízo no desempenho de uma delas, ou seja, para se realizar duas atividades simultâneas, ao menos uma delas deverá ser automatizada (ORTIZ et al., 2008).

A atenção sustentada (ou vigilância) é o estado de prontidão para detectar e responder a eventos raros e não preditivos. É uma função complexa, influenciada pelo nível de alerta, expectativa habitual, motivação e inibição. As tarefas para avaliar este conceito são aquelas onde se utiliza sinais transitórios ou breves por um tempo prolongado, estas tarefas evidenciam um decréscimo da capacidade de concentração (aspecto da atenção relacionado com a intensidade), caracterizado pela redução gradual da taxa de detecção de sinais não frequentes com o decorrer do tempo ou o aumento na velocidade da resposta, que dependem de fatores percentuais e da capacidade de tomada de decisão (ORTIZ et al., 2008).

Os benefícios da atenção são visíveis quando se referem aos processos conscientes da atenção. Além de o valor geral da atenção, a atenção consciente serve a três propósitos ao desempenhar um papel causal na cognição: ajudar a monitorar as interações do indivíduo com o ambiente (assim se mantem a consciência que quão bem o indivíduo está se adaptando à situação em que se encontra); ajudar as pessoas a estabelecerem uma relação com o passado (lembranças) e com o presente (sensações), (assim servir como base para a identidade pessoal); ajudar no controle e no planejamento das ações futuras (ligações entre as lembranças do passado e sensações do presente). Um processo de atenção focado e acentuado abre caminho para processos de recordação e memória (STERNBERG 2010).

O déficit de atenção reflete um transtorno entre vários subsistemas envolvidos com a atenção, incluindo o córtex frontal, a formação reticular e o sistema límbico que se expressam clinicamente por sintomas de dificuldade de concentração, impulsividade e persistência motora (ORTIZ et al., 2008).

Nas funções básicas da atenção, Sternberg (2010) coloca que a habituação (acostumar-se com um estímulo de tal modo que, aos poucos, se passe a prestar cada vez menos atenção a ele) sustenta o sistema humano de atenção, que realiza muitas funções além de apenas sair da sintonia dos estímulos conhecidos e entrar em sintonia com estímulos novos. Para Sternberg (2010) a atenção consciente possui quatro funções básicas. Em primeiro lugar, pela detecção de sinais, detecta-se o surgimento de determinados estímulos. O indivíduo tenta detectar um sinal por meio da vigilância, até mesmo quando começa a sentir cansaço em consequência de uma longa ausência de sinal. Em segundo lugar, pela atenção seletiva, escolhe-se prestar atenção em alguns estímulos e ignorar outros. Em terceiro lugar, pela atenção dividida, alocam-se prudentemente os recursos de atenção disponíveis para coordenar o desempenho em mais de uma tarefa por vez. Em quarto lugar, pela busca, tenta-se encontrar um sinal dentre as inúmeras distrações. O quadro 2 apresenta as quatro funções principais da atenção.

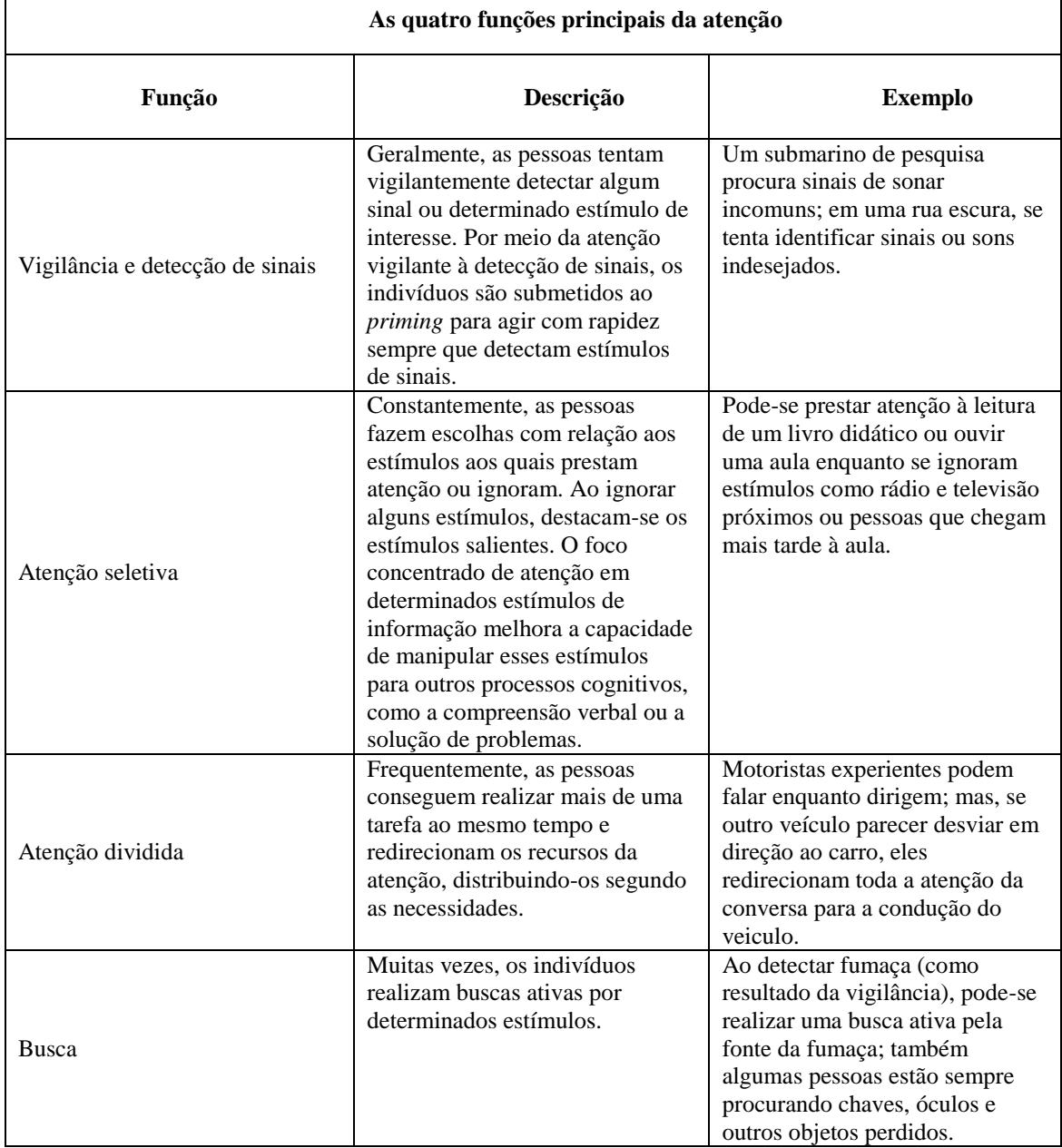

# Quadro 2 - As quatro funções principais da atenção

Fonte: Sternberg, 2010, p.124.

Sternberg, (2010) também discute a atenção dividida. Na detecção de sinais e na atenção seletiva, o sistema de atenção deve coordenar uma busca pela presença simultânea de muitas características. Esta é uma tarefa relativamente simples, talvez até fácil. No entanto, algumas vezes, o sistema de atenção deve desempenhar duas ou mais tarefas diferentes ao mesmo tempo.

Conclusões de estudos demonstraram que as tarefas controladas podem ser automatizadas de forma a consumir menos recursos de atenção, isto é, inicialmente há queda no desempenho inicial, que melhora com a prática das tarefas. Além disso, duas tarefas controladas diferentes podem ser automatizadas para funcionar em conjunto, como uma unidade, contudo, as tarefas não se tornavam completamente automáticas, elas continuavam a ser intencionais e conscientes, além de compreenderem níveis relativamente altos de processamento cognitivo (STERNBERG, 2010).

Uma abordagem completamente diferente para o estudo da atenção dividida se concentra em tarefas extremamente simples que demandam respostas rápidas. Sempre que as pessoas tentam realizar duas tarefas rápidas sobrepostas, as respostas para uma delas ou para ambas quase sempre são mais lentas. Quando uma segunda tarefa começa em seguida ao início de outra, a velocidade do desempenho, muitas vezes, diminui como resultado do engajamento simultâneo em tarefas aceleradas, o chamado Período Refratário Psicológico (efeito PRP). As conclusões dos estudos com PRP indicam que as pessoas podem acomodar com bastante facilidade o processamento perceptual de propriedades físicas de estímulos sensoriais enquanto realizam uma segunda tarefa acelerada, entretanto, não conseguem acomodar de imediato mais de uma tarefa cognitiva que lhes exija escolher uma resposta, acessar informações na memória ou realizar várias outras operações cognitivas. Quando as duas tarefas requerem a realização de qualquer uma dessas operações cognitivas, uma ou ambas as tarefas apresentarão o efeito PRP (STERNBERG, 2010).

Considere dirigir um carro. É preciso, por exemplo, estar constantemente alerta com relação a ameaças à segurança do indivíduo. Suponha que você deixe de identificar uma dessas ameaças, como um carro que passa o sinal vermelho e vem diretamente na sua direção enquanto você entra em um cruzamento. O resultado é que você pode tornar-se uma vítima inocente de um terrível acidente. Mais do que isso, se não conseguir dividir sua atenção, você pode causar um acidente. A maioria dos acidentes de carro é causada por falhas na atenção dividida (STERNBERG, 2010).

O quadro 3 apresenta as classificações da atenção e as diferenças de abordagem entre autores.

| Classificação da Atenção            |                           |                                    |                 |                                                   |
|-------------------------------------|---------------------------|------------------------------------|-----------------|---------------------------------------------------|
| Referencial teórico                 | Seletiva ou<br>focalizada | Alternada ou<br><b>Transitória</b> | <b>Dividida</b> | Sustentada, concentrada,<br>mantida ou vigilância |
| Coutinho, Mattos, Abreu (2010)      | X                         | X                                  | X               | X                                                 |
| Sternberg $(2010)$                  | X                         | Não                                | X               | Não                                               |
| Fonseca, Salles, Parente (2009)     | X                         | X                                  | X               | X                                                 |
| Ortiz et al. (2008)<br>$         -$ | X                         | Não                                | X               | X                                                 |

Quadro 3 - Classificações da atenção e as diferenças de abordagem entre autores

Fonte: Bridi, 2016.

## **A natureza da atenção e da consciência**

Segundo o psicólogo e filósofo William James, em Princípios da Psicologia (1890), a atenção é a tomada de posse pela mente, de modo claro e vivido, de um entre o que parecem ser vários objetos ou linhas de pensamentos simultaneamente possíveis. Implica se afastar de algumas coisas para lidar efetivamente com outras (STERNBERG, 2010).

Atenção é o meio pelo qual se processa ativamente uma quantidade limitada de informação a partir da enorme quantidade de informação disponível por meio dos sentidos, da memória armazenada e de outros processos cognitivos. Ela inclui processos conscientes e inconscientes. Os processos conscientes são relativamente fáceis de ser estudados em muitos casos. Os processos inconscientes são mais difíceis de estudar porque simplesmente não se tem consciência deles. Por exemplo, o indivíduo sempre tem disponível em sua memória o lugar onde dormia quando tinha 10 anos, mas talvez não consiga processar essa informação ativamente com muita frequência. Da mesma forma, sempre terá disponível uma infinidade de informações sensoriais (por exemplo: no próprio corpo e em sua visão periférica neste exato momento). Mas dá atenção a apenas uma quantidade limitada de informação sensorial disponível em determinado instante. Além disso, têm-se pouca informação confiável sobre o que acontece quando se dorme e, mais ainda, os conteúdos da atenção podem residir dentro ou fora da consciência (STERNBERG, 2010).

Há muitas vantagens em se ter processos de atenção de algum tipo. Parece que há, pelo menos, alguns limites para os nossos recursos mentais. Também há limites quanto a quantidade de informação na qual se podem concentrar aqueles recursos mentais em um determinado momento. Os fenômenos psicológicos da atenção possibilitam o uso dos recursos mentais limitados de maneira sensata. Ao diminuir a atenção sobre muitos estímulos externos (sensações) e internos (pensamento e lembranças), podemos focar os estímulos que mais nos interessam. Este foco acentuado aumenta a probabilidade de resposta rápida e precisa aos estímulos que interessam. A atenção acentuada também abre caminho para os processos de recordação. É mais provável que o indivíduo se recorde de informações nas quais prestou atenção que naquelas que ignorou. A consciência inclui tanto o sentimento de percepção consciente como o conteúdo da consciência, parte da qual pode estar sob o foco da atenção. Assim sendo, a atenção e a consciência formam dois conjuntos parcialmente sobrepostos. Atualmente, psicólogos reconhecem que parte do processamento ativo da informação sensorial e da informação lembrada ocorre sem consciência. Por exemplo, escrever o próprio nome não requer consciência. É possível escrevê-lo sem que você o faça enquanto realiza conscientemente outras atividades, porém não o fará se estiver completamente inconsciente. Em contrapartida, escrever um nome que nunca se viu antes requer menção para a sequência das letras. (STERNBERG, 2010).

Os benefícios da atenção são especialmente visíveis quando se referem aos processos conscientes da atenção. Além do valor geral da atenção, atenção consciente serve a três propósitos ao desempenhar um papel causal na cognição. Em primeiro lugar, ajuda a monitorar as interações do indivíduo com o ambiente. Por meio desse monitoramento, mantém-se a consciência de quão bem o indivíduo está se adaptando à situação em que se encontra. Em segundo lugar, ela ajuda a pessoas a estabelecerem uma relação com o passado (lembranças) e com o presente (sensações) para dar um sentido de continuidade da experiência. Essa continuidade pode até mesmo servir como base para a identidade pessoal. Em terceiro lugar, a atenção ajuda no controle e no planejamento das ações futuras, que se faz com base nas informações do monitoramento e das ligações entre as lembranças do passado e as sensações do presente (STERNBERG, 2010). A figura 2 ilustra o descrito.

Figura 2 - Atenção

| Sensações<br>Lembranças | $\rightarrow$ Atenção: | Processos controlados<br>(inclusive consciência) | $\rightarrow$ Ações |
|-------------------------|------------------------|--------------------------------------------------|---------------------|
| Processos do pensamento |                        | Processos automáticos                            |                     |

Fonte: Sternberg, 2010, p.108.

Nota: A atenção funciona como meio de direcionar os recursos mentais para a informação e os processos cognitivos que estão em evidência, em um determinado momento.

#### **Processos Controlados versus Processos Automáticos**

Muitos processos cognitivos podem ser diferenciados em termos de exigência ou não de controle consciente. Os processos automáticos não requerem controle consciente. Em sua maior parte, são realizados sem consciência, mas pode-se estar consciente de estarem sendo feitos. Eles demandam pouco ou nenhum esforço, ou mesmo intenção. Os processos automáticos múltiplos podem ocorrer simultaneamente ou, pelo menos, muito rapidamente e sem uma sequência específica, e são chamados de processos paralelos. Em comparação, os processos controlados são acessíveis ao controle consciente e até mesmo o requerem, sendo realizados em sequência, isto é, um passo de cada vez. Levam mais tempo para serem executados, pelo menos em comparação com os processos automáticos (STERNBERG, 2010).

Três atributos caracterizam os processos automáticos. Primeiro, são ocultos da consciência. Segundo, não são intencionais e, terceiro, consomem poucos recursos da atenção.

Uma visão alternativa sugere um *continuum* entre os processos inteiramente automáticos e os inteiramente controlados. De um lado, a extensão dos processos controlados é tão grande e diversificada que seria muito difícil caracterizar todos os processos controlados da mesma maneira. Dificuldades semelhantes surgem ao se caracterizarem os processos automáticos. Alguns deles não podem ser recuperados na consciência, apesar dos inúmeros esforços feitos para tanto. Entre esses exemplos estão o processamento pré-consciente e o *priming* (fenômeno que ocorre quando o reconhecimento de determinados estímulos é afetado pela apresentação anterior dos mesmos estímulos; relacionado ao modo como um estímulo inicial pode afetar as respostas de um indivíduo a estímulos subsequentes, sem que exista consciência do mesmo sobre tal influência). Outros processos automáticos, como amarrar os sapatos, podem ser controlados intencionalmente, mas raramente são conduzidos dessa maneira. Por exemplo, dificilmente se pensa a respeito de todas as etapas envolvidas na execução dos muitos comportamentos automáticos; independentemente de serem trazidos até a consciência, esses processos não requerem decisões conscientes com relação a quais músculos mexer e que ações tomar. Por exemplo, quando se faz uma ligação telefônica para alguém conhecido ou quando se está ao volante, indo para um lugar conhecido, não se questiona quantos músculos serão necessários para desempenhar essa tarefa. Contudo, suas identidades podem ser trazidas até a consciência e controladas de modo relativamente fácil (STERNBERG, 2010). No quadro 4 as principais características destes processos.

| Processos controlados versus processos automáticos |                                                                                                    |                                                                                                    |
|----------------------------------------------------|----------------------------------------------------------------------------------------------------|----------------------------------------------------------------------------------------------------|
| <b>Características</b>                             | <b>Processos controlados</b>                                                                                                    | Processos automáticos                                                                                                    |
| Quantidade de<br>esforço intencional               | Requerem esforço intencional.                                                                                                    | Requerem pouco ou nenhum esforço (e o<br>esforço intencional pode até ser necessário<br>para evitar comportamentos automáticos). |
| Grau de<br>consciência                             | Requerem consciência total.                                                                                                    | Geralmente ocorrem fora da consciência<br>(alguns processos automáticos possam ocorrer<br>na consciência).                       |
| Uso de recursos da<br>atenção                      | Consomem muitos recursos da<br>atenção.                                                                                                    | Consomem recursos de atenção desprezíveis.                                                                                       |
| Tipo de<br>processamento                           | Realizado em série (um passo por<br>vez).                                                                                                    | Realizado por meio de processamento paralelo<br>(muitas operações ao mesmo tempo ou sem<br>sequência definida).                  |
| Velocidade de<br>processamento                     | Execução relativamente<br>demorada.                                                                                                    | Relativamente rápidos.                                                                                                    |
| Novidade relativa<br>das tarefas                   | Tarefas novas e imprevistas ou<br>com muitas características<br>variáveis.                                                                                                    | Tarefas conhecidas e muito executadas, com<br>características estáveis.                                                          |
| Nível de<br>processamento                          | Níveis relativamente altos de<br>processamento cognitivo<br>(exigindo análise ou síntese).                                                                                                    | Níveis relativamente baixos de processamento<br>cognitivo (análise ou síntese mínimas).                                          |
| Dificuldade das<br>tarefas                         | Tarefas geralmente difíceis.                                                                                                    | Tarefas quase sempre fáceis, mesmo as<br>complexas podem ser automatizadas com<br>prática suficiente.                            |
| Processo de<br>aquisição                           | Com prática suficiente, muitos procedimentos de rotina e estáveis podem se tornar<br>automatizados, de maneira que os processos controlados podem ser tornar parcial<br>ou totalmente automáticos, o total de prática necessária para a automatização<br>aumenta muito para as tarefas altamente complexas. |                                                                                                    |

Quadro 4 - Processos controlados versus processos automáticos

Fonte: Sternberg, 2010, p. 115.

Nota: É possível que haja um *continuum* de processos cognitivos, desde os totalmente controlados até os completamente automáticos; esses traços caracterizam os extremos polares de cada grupo.

Na verdade, muitas tarefas que começam como processos controlados acabam se tornando automáticas. Por exemplo, dirigir um carro é inicialmente um processo controlado. Uma vez que se aprende a fazê-lo, torna-se automático em condições normais de direção. Essas condições compreendem trajetos conhecidos tempo bom e pouco ou nenhum tráfego. Da mesma forma, quando se aprende a falar uma língua estrangeira, é preciso traduzir palavra por palavra a partir da sua língua nativa. Com o tempo, o indivíduo começa a pensar na segunda língua. Esse pensamento possibilita que se pule a etapa da tradução intermediária, fazendo com que o processo de falar se torne automático. A atenção consciente pode ser revertida ao conteúdo, em lugar do processo da fala. Mudança semelhante do controle ao processamento automático ocorre quando se adquire a capacidade de ler. Entretanto, quando as condições mudam, a mesma atividade poderá exigir novamente controle consciente. Ao dirigir, por exemplo, se a rua estiver molhada, o indivíduo provavelmente irá prestar mais atenção para frear e acelerar. As duas tarefas são normalmente automáticas ao dirigir (STERNBERG, 2010).

Pode-se observar que os procedimentos que se aprendem no início da vida, muitas vezes, tornam-se automáticos e menos acessíveis à consciência do que aqueles adquiridos mais tardiamente. Alguns exemplos são amarrar os sapatos, andar de bicicleta ou até mesmo ler. Geralmente, os processos e os procedimentos de rotina adquiridos mais recentemente são menos automáticos. Ao mesmo tempo, estão mais acessíveis ao controle consciente. A automatização (também chamada de procedimentalização) é o processo pelo qual um procedimento passa de altamente consciente a relativamente automático. A automatização acontece como consequência da prática, atividades muito praticadas podem ser automatizadas, tornando-se, assim, automáticas (STERNBERG, 2010).

Como ocorre a automatização? Uma visão bastante aceita é a de que, durante a prática, a implementação dos vários passos acaba por se tornar mais eficiente. O indivíduo combina, gradualmente, os passos individuais trabalhosos com componentes integrados. Estes componentes, então, são ainda mais integrados. Por fim, todo o processo é um único procedimento altamente integrado ao invés de uma junção de passos individuais. Conforme essa teoria, as pessoas consolidam vários passos distintos em uma única operação, que requer pouco ou nenhum recurso cognitivo, como a atenção (STERNBERG, 2010).

Na chamada "teoria do exemplo" a automatização ocorre porque se acumula conhecimento de modo gradual sobre determinadas reações e estímulos. Por exemplo, quando uma criança aprende a somar e a subtrair, ela aplica um procedimento geral contar - para lidar com cada par de números. Após a prática repetida, a criança armazena, pouco a pouco, o conhecimento sobre pares específicos de números específicos. Ainda assim, pode recorrer ao procedimento geral (contar) quando for necessário. Do mesmo modo, quando aprende a dirigir, uma pessoa pode se utilizar de uma riqueza acumulada de experiências específicas. Essas experiências formam uma base de conhecimento a partir da qual a pessoa pode, rapidamente, lançar mão de procedimentos específicos a fim de responder a estímulos específicos, como carros que se aproximam ou faróis de trânsito (STERNBERG, 2010).

Claramente, os processos automáticos geralmente regem tarefas conhecidas e bastante praticadas. Os processos controlados comandam tarefas relativamente fáceis. A maioria das tarefas difíceis requer processamento controlado, contudo, com prática suficiente, até as mais complexas tarefas, como ler, podem se tornar automatizadas. Como os comportamentos extremamente automatizados exigem pouco esforço ou controle consciente, pode-se ter múltiplos comportamentos automáticos, porém dificilmente pode-se ter mais de um comportamento controlado automático que demande muito esforço. Embora não exijam controle consciente, os processos automáticos raramente estão sujeitos a este tipo de controle. Por exemplo, a correta articulação (fala) e exímia digitação podem ser interrompidas quase que imediatamente a um sinal ou reação à detecção de erro. Entretanto, o exímio desempenho de comportamentos automáticos, muitas vezes, é prejudicado pelo controle inconsciente. Tente ler andando de bicicleta enquanto monitora conscientemente todos os seus movimentos. Vai ser muito difícil executar essas duas tarefas (STERNBERG, 2010).

Em algumas situações, os processos automatizados podem salvar vidas, ao passo que em outras, podem colocá-las em risco (descuido). Muitas vezes, a implementação descuidada de processos automáticos resulta em consequências trágicas, por exemplo, um piloto não checar um equipamento do avião e este vir a cair, ou, sem graves consequências, como por exemplo, ao dirigir uma pessoa acabe indo direto para casa ao invés de parar em uma loja, como havia planejado (STERNBERG, 2010).

Uma análise abrangente dos erros humanos aponta que podem ser classificados como equívocos ou como lapsos. Os equívocos são erros na escolha de um objetivo ou na especificação de um meio para atingi-la; já os lapsos são erros na realização de um meio para se atingir um objetivo. Suponha, por exemplo, que você tenha resolvido que não precisa estudar para um exame. Assim, propositadamente, deixa o livro em casa ao

sair para um fim de semana prolongado, mas, no momento do exame, descobre que deveria ter estudado. Segundo Reason (1990 apud STERNBERG, 2010) você cometeu um equívoco. Contudo, suponha que tivesse a intenção de levar o livro, pois planejou estudar muito durante o fim de semana prolongado, mas, com pressa, sem querer, esqueceu o livro em casa. Isso seria um lapso. Resumindo, os equívocos compreendem erros em processos controlados intencionais e os lapsos, geralmente, compreendem erros em processos automáticos (STERNBERG, 2010).

Existem vários tipos de lapsos, em geral, os lapsos têm maior probabilidade de ocorrer em duas circunstâncias. Na primeira circunstância, desvia-se de uma rotina e os processos automáticos, inadequadamente, dominam os processos intencionais e controlados. Na segunda, os processos automáticos são interrompidos. Essas interrupções, em geral, resultam de eventos externos ou informações de fora, mas, algumas vezes, podem ser resultado de eventos internos, como os pensamentos que causam muita distração. Imagine que você está digitando um documento logo após ter discutido com um amigo. Você irá fazer pausas em sua digitação à medida que os pensamentos sobre como deveria ter reagido à discussão irão interromper a sua digitação, normalmente automática. Os processos automáticos são muito úteis em várias ocasiões. Eles liberam as pessoas de prestar excessiva atenção em tarefas rotineiras, como amarrar os sapatos ou ligar para um número conhecido. Assim, é provável que se abra mão dos processos automáticos apenas para evitar lapsos ocasionais. Ao contrário, deve-se tentar minimizar os custos desses lapsos (STERNBERG, 2010).

Como minimizar o potencial para as consequências negativas dos lapsos? Em situações cotidianas, é menos provável que se cometam lapsos quando se recebem respostas adequadas do ambiente. Se fosse possível encontrar maneiras de se conseguir um retorno útil, talvez se pudessem reduzir a probabilidades de consequências desastrosas dos lapsos. Um tipo de retorno bastante útil envolve uma função forçada. Essas são limitações típicas que dificultam ou impossibilitam a realização de um comportamento automático que possa levar a um lapso. Como exemplo de função forçada, alguns carros modernos dificultam ou impedem que se dirija sem o cinto de segurança. Pode-se elaborar as próprias funções forçadas, como colocar um aviso na direção como lembrete de que precisa fazer algo antes de ir para casa ou colocar objetos na frente da casa, de forma a bloquear a saída para forçar a lembrança de que se deseja levar algo consigo (STERNBERG, 2010).

Durante a vida, automatizam-se inúmeras tarefas cotidianas, mais um dos pares mais úteis de processos automáticos aparece, pela primeira vez, horas após o nascimento: a habituação e seu oposto complementar, a desabituação (STERNBERG, 2010).

No quadro 5 os tipos de erros associados a processos automáticos.

| Lapsos associados a processos automáticos |                                                                                                    |                                                                                                    |  |
|-------------------------------------------|----------------------------------------------------------------------------------------------------|----------------------------------------------------------------------------------------------------|--|
| Tipo de erro                              | Descrição de erro                                                                                                    | Exemplo de erro                                                                                                    |  |
| Erros de<br>captura                       | A intenção é desviar-se de uma atividade<br>rotineira que se está implementando em<br>um contexto conhecido, mas, no ponto de<br>onde deveria distanciar-se da rotina, se<br>para de prestar atenção e obter controle<br>novamente do processo. Então, o<br>processo automático captura o<br>comportamento, e o indivíduo não<br>consegue se desviar da rotina. | O psicólogo William James (1890-1970)<br>deu um exemplo no qual ele seguiu<br>automaticamente sua rotina usual, tirando as<br>roupas de trabalho, vestindo o pijama e indo<br>para a cama - para só então se dar conta de<br>que pretendia tirar a roupa de trabalho e<br>vestir-se para ir a um jantar.                                                                           |  |
| Omissões                                  | A interrupção de uma atividade de rotina<br>pode causar um lapso de um passo ou<br>dois na implementação da parte<br>remanescente da rotina.                                                                                                    | Quando se vai a outro cômodo da casa para<br>pegar algo, se uma distração (por exemplo,<br>o telefone) nos interromper, podemos voltar<br>ao cômodo onde estava sem pegar o objeto.                                                                                                    |  |
| Perseverações                             | Após um, procedimento automático ter<br>concluído, um ou mais de seus passos<br>podem ser repetidos.                                                                                                    | Se, ao ligar o carro, o indivíduo se distrair,<br>poderá girar a chave outra vez.                                                                                                    |  |
| Erros de<br>descrição                     | Uma descrição interna de um<br>comportamento pretendido leva a realizar<br>a ação correta sobre o objeto errado.                                                                                                    | Ao guardar as compras, o indivíduo pode<br>colocar o sorvete no armário e um pacote de<br>farinha no congelador.                                                                                                    |  |
| Erros<br>causados<br>por dados            | Informações sensoriais que se recebe<br>podem acabar por dominar as variáveis<br>pretendidas em uma sequência de ação<br>automática.                                                                                                    | Ao digitar um número conhecido, ouvimos<br>alguém dizer outros números, podemos<br>acabar digitando alguns desses números em<br>lugar daqueles que pretendíamos.                                                                                                    |  |
| Erros de<br>ativação<br>Associativa       | Associações fortes podem desencadear a<br>rotina automática errada.                                                                                                    | Quando se espera que alguém chegue à<br>porta, se o telefone tocar, o indivíduo pode<br>atender dizendo: Entre!                                                                                                    |  |
| Erros de<br>perda de<br>ativação.         | A ativação de uma rotina pode ser<br>insuficiente para levá-la até o final.                                                                                                    | Frequentemente as pessoas passam pela<br>sensação de ir a um cômodo da casa para<br>fazer algo e, ao chegar lá, se perguntam: "O<br>que é que vim fazer aqui" ou a sensação<br>desagradável: "Sei que eu deveria estar<br>fazendo alguma coisa, mas não lembro o<br>que é". Até que algo no ambiente motive a<br>lembrança, as pessoas podem se sentir<br>extremamente frustradas. |  |

Quadro 5 - Lapsos associados a processos automáticos

Fonte: Sernberg, 2010, p.119.

Nota: Ocasionalmente, quando nos distraímos ou somos interrompidos durante a implementação de um processo automático, ocorrem lapsos (Reason, 1990).

# **Habituação e Adaptação**

A habituação está relacionada ao ato de se acostumar com um estímulo de tal modo que, aos poucos, se passe a prestar cada vez menos atenção a ele. A contrapartida da habituação é a desabituação, na qual uma mudança em um estímulo conhecido leva o indivíduo a começar a notá-la outra vez. Os dois processos ocorrem automaticamente, sem nenhum esforço consciente. A estabilidade e a familiaridade relativas do estímulo comandam esses processos. Quaisquer aspectos que pareçam diferentes ou novos (desconhecidos) conduzem à desabituação e fazem com que a habituação seja menos provável. Por exemplo, suponha que um rádio esteja tocando música instrumental enquanto você lê um livro. A princípio, o som poderá distraí-lo, mas, após algum tempo, você se habitua a ele e mal o percebe. Porém, se a altura do som da música mudasse muito de uma hora para outra, você iria, imediatamente, desabituar-se a ele. O som que antes era familiar e ao qual você estava habituado deixaria de ser familiar, entrando, dessa maneira, em sua consciência (STERNBERG, 2010).

Em geral, não realizamos qualquer esforço para nos habituar às sensações dos estímulos do ambiente. Não obstante, embora geralmente não se tenha controle consciente sobre a própria habituação, é possível fazê-lo. Assim, a habituação é um fenômeno da atenção que difere do fenômeno fisiológico da adaptação sensorial. A adaptação sensorial é uma diminuição da atenção a um estímulo que não seja objeto de controle consciente. Ela ocorre diretamente nos órgãos sensorial e não no cérebro. Podese exercer algum controle consciente sobre a observação de algo com o qual se tenha habituado, mas não tem qualquer controle consciente sobre a adaptação sensorial. Por exemplo, não podemos nos forçar conscientemente a sentir um aroma ao quais os nossos sentidos se adaptaram, nem podemos conscientemente forçar as pupilas a se adaptarem - ou não se adaptarem - aos diferentes níveis de claridade ou escuridão. Dois fatores que influenciam a habituação são a variação dos estímulos internos e excitação subjetiva. Alguns estímulos estão mais ligados à variação interna que outros (STERNBERG, 2010). No quadro 6 as diferenças entre adaptação sensorial e habituação.

| Diferenças entre adaptação sensorial e habituação                                                                                                    |                                                                                                    |  |
|----------------------------------------------------------------------------------------------------|----------------------------------------------------------------------------------------------------|--|
| Adaptação sensorial                                                                                                    | Habituação                                                                                                    |  |
| Não acessível ao controle consciente (Exemplo: você<br>não consegue determinar o quão irá se adaptar a<br>determinado cheiro ou a uma mudança na intensidade<br>da luz).                                                                                                    | Acessível ao controle consciente (Exemplo:<br>você pode decidir ficar ciente de conversas de<br>fundo às quais havia se habituado).                                                                                                    |  |
| Muito vinculado à intensidade dos estímulos (exemplo:<br>quanto mais aumenta a intensidade de uma luz, mais<br>fortemente seus sentidos irão se adaptar a ela).                                                                                                    | Não muito vinculado à intensidade do estímulo<br>(Exemplo: seu nível de habituação não vai ser<br>muito diferente em sua reação ao som de um<br>ventilador barulhento e de um condicionador<br>de ar silencioso).                                                            |  |
| Não relacionado à quantidade, à duração e ao período<br>de exposições anteriores. (Exemplo: os receptores<br>sensoriais de sua pele responderão às mudanças de<br>temperatura basicamente da mesma forma, não<br>importando quantas vezes você tenha sido exposto a<br>mudanças e o<br>quão<br>recentemente<br>essas<br>as<br>experimentou). | Muito vinculado à quantidade, à duração e ao<br>caráter recente de exposições anteriores<br>(Exemplo: você se habituará com rapidez ao<br>som de um carrilhão se tiver sido exposto ao<br>som com mais frequência, por períodos mais<br>longos e em ocasiões mais recentes). |  |

Quadro 6 - Diferenças entre adaptação sensorial e habituação

Fonte: Sternberg, 2010, p.121.

Nota: As reações relacionadas à adaptação fisiológica ocorrem principalmente nos órgãos sensoriais e, aquelas relacionadas à habituação cognitiva ocorrem principalmente no cérebro (e se relacionam à aprendizagem).

#### **O papel das variáveis de tarefa, situação e pessoa: considerações sobre a atenção**

Os modelos teóricos existentes podem ser simples ou mecânicos demais para explicar as complexidades da atenção. Por exemplo, já foi demonstrado que tanto a ansiedade baseada em traços (uma característica de personalidade), quanto a ansiedade relacionada à situação afetam a atenção, os dois tipos de ansiedade tendem a restringir a atenção. Outras considerações também entram em jogo. Uma delas é a excitação geral, o indivíduo estar cansado, sonolento ou drogado, pode limitar a atenção, contudo estando excitado, por vezes, pode aumentá-la. Uma segunda consideração é o interesse específico em uma tarefa-alvo e em um estímulo, com a falta de interesse nos fatores de distração. Uma terceira é a natureza da tarefa, que, por exemplo, pode ser muito difícil, complexa ou nova, essas tarefas exigem mais recursos de atenção do que as fáceis, simples e bastante conhecidas. A dificuldade da tarefa influencia particularmente, o desempenho durante a atenção dividida. Uma quarta consideração é a quantidade de prática no desempenho de uma determinada tarefa ou de um conjunto delas, o que está relacionado a habilidade no uso de recursos de atenção para essas tarefas, a maior necessidade de prática e habilidade aumentam a atenção. Uma quinta consideração é a etapa de processamento na qual a atenção é necessária, essa etapa pode ocorrer antes, durante e após algum grau de processamento perceptual (STERNBERG, 2010).

Em suma, alguns processos de atenção correm fora da consciência do indivíduo. Outros estão sujeitos ao controle consciente. O estudo psicológico da atenção tem incluído diversos fenômenos, entre eles, vigilância, busca, atenção seletiva e atenção dividida durante o desempenho de múltiplas tarefas. Para explicar essa diversidade de fenômenos de atenção, as teorias atuais enfatizam que um mecanismo de filtragem parece comandar alguns aspectos da atenção. Os recursos de atenção limitados de modalidades específicas parecem influenciar outros aspectos da atenção. Na realidade, as descobertas da pesquisa cognitiva proporcionaram muitos conhecimentos sobre a atenção, mas também se obtiveram outros conhecimentos por meio do estudo dos processos de atenção no cérebro (STERNBERG, 2010).

## **Sistemas Atencionais**

Pesquisas identificaram o sistema atencional anterior (rede atencional) que se situa dentro do lobo frontal e um sistema atencional no lobo parietal. O sistema atencional anterior torna-se cada vez mais ativado durante as tarefas que exigem estado de alerta e atenção. O sistema atencional posterior compreende o lobo parietal do córtex, uma porção do tálamo e algumas áreas do mesencéfalo relacionadas aos movimentos dos olhos. Este sistema fica muito ativado durante as tarefas que compreendem a atenção visual-espacial, nas quais o participante precisa se desligar e mudar o foco de atenção (por exemplo, a busca visual ou tarefas de vigilância) (STERNBERG, 2010).

A atenção compreende também atividade neural nas áreas visuais, auditivas e motoras bem como áreas de associação do córtex envolvido em determinadas tarefas visuais, auditivas, motoras ou tarefas de ordem superior. Os sistemas atencionais anterior e posterior parecem acentuar a atenção por meio de várias tarefas. Isto sugere que elas podem estar ligadas à regulação da ativação de áreas corticais relevantes para tarefas específicas (STERNBERG, 2010).

Outra questão surgiu com relação à atividade do sistema atencional. Esta atividade ocorre como consequência de maior ativação de itens aos quais se presta atenção, inibição ou ativação suprimida de itens aos quais não se presta atenção, ou os dois processos. Aparentemente, os efeitos atencionais dependem da tarefa específica e da área do cérebro que está sendo investigada. A tarefa em mãos é determinar quais

processos ocorrem em quais áreas do cérebro durante o desempenho de quais tarefas. Para mapear as áreas do cérebro envolvidas em várias tarefas, os neuropsicólogos cognitivos, geralmente, usam a tomografia por emissão de pósitrons (PET), técnica que mapeia o fluxo de sangue cerebral regional, achados demonstraram ativação aumentada nas áreas responsáveis por cada um dos atributos distintos das várias tarefas de busca, inclusive características como movimento, cor, formato e condições de atenção seletiva versus atenção dividida (STERNBERG, 2010).

# **Avaliação da Atenção**

A avaliação da atenção exige do examinador algumas cautelas. A primeira delas é a necessidade de se investigar diferentes fatores (muito frequentes no cotidiano) que podem influenciar o exame dessa complexa função, como, por exemplo, cansaço, sonolência, uso de substâncias psicoativas e álcool, dentre outros. Em segundo, há a necessidade de considerar que os níveis atencionais variam ao longo dos dias e, frequentemente, ao longo de um mesmo dia: o desempenho deficitário em um momento isolado não necessariamente implica comprometimento significativo dessa função. Em terceiro, o que se entende por atenção compreende aspectos cognitivos diferentes que podem exigir tarefas específicas para sua avaliação (COUTINHO; MATTOS; ABREU, 2010).

A avaliação da atenção é obrigatória em qualquer exame neuropsicológico, devendo, inclusive, preceder a das demais funções. Deve-se sempre considerar o estado de consciência (em especial nos idosos e nos pacientes sob efeito de fármacos ou de drogas), a motivação, o cansaço, o humor (depressão) e a ansiedade em completar as tarefas. A presença de dor ou de déficits senso-perceptivos deve ser considerada. O local deve ser próprio para o exame, sem distratores externos (COUTINHO; MATTOS; ABREU, 2010).

## **Abordagens da Neurociência cognitiva à atenção e à consciência**

A Neurociência da atenção possui uma vasta literatura que está em constante crescimento. Para os pesquisadores, o sistema de atenção não é propriedade de uma única área do cérebro nem do cérebro todo. O que, a princípio, parecia um padrão difuso de ativação pode ser efetivamente organizado em áreas associadas com as três subfunções da atenção. Os pesquisadores definem essas funções em: estado de alerta,

orientação e atenção executiva; cada uma dessas funções possui áreas cerebrais envolvidas, neurotransmissores (mediadores químicos responsáveis pela transmissão do impulso nervoso através das sinapses) que modulam as mudanças, além dos resultados da disfunção dentro deste complexo sistema (STERNBERG, 2010).

O estado de alerta se define como a preparação para atender a um evento que se aproxima e inclui também o processo de se chegar a esse estado de preparação. As áreas do cérebro utilizadas para essa função são: a junção parietal temporal, a superior parietal, o campo frontal do olho e o colículo superior. O neurotransmissor que modula o estado de alerta é o acetilcolina (ACH). A disfunção do sistema de alerta está ligada às mudanças atencionais à medida que se envelhece e também ao Transtorno do Déficit de Atenção com Hiperatividade (TDAH), (STERNBERG, 2010).

A segunda função da atenção é a orientação, que é definida pela seleção dos estímulos a serem atendidos. As áreas do cérebro ligadas a essa função são: o *locus coeruleus* direito frontal, o córtex direito frontal e o córtex parietal. O neurotransmissor que modula a orientação é a norepinefrina. A disfunção no sistema está relacionada ao autismo (STERNBERG, 2010).

A função final definida dentro da atenção é a atenção executiva, que compreende processos de monitoramento e de resolução de conflitos que surgem nos processos internos. Esses processos incluem pensamentos, sentimentos e reações. As áreas do cérebro envolvidas nesta final e mais elevada ordem do processo atencional são: a cingulada anterior, a ventral lateral, a pré-frontal e os gânglios basais. O neurotransmissor mais ligado à atenção executiva é a dopamina. A disfunção no sistema está associada ao mal de Alzheimer, ao distúrbio de personalidade limítrofe e à esquizofrenia (STERNBERG, 2010).

No quadro 7 temos os principais neurotransmissores e sua função geral no Sistema Nervoso Central (SNC).

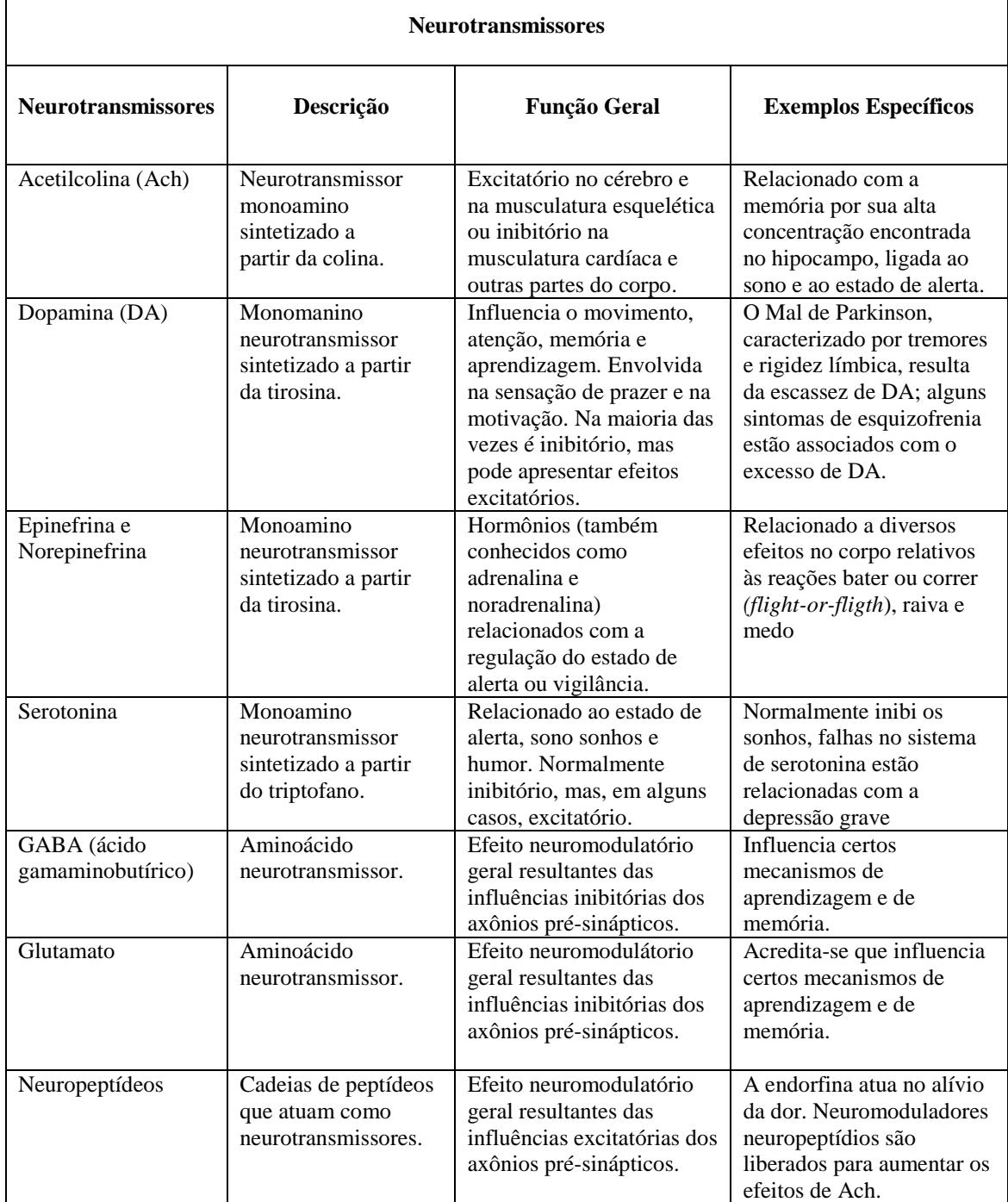

Fonte: Sternberg, 2010, p.33.

Nota: Os neurotransmissores são responsáveis pela comunicação intercelular no sistema nervoso.

# **Neurofisiologia da atenção**

Abordaremos brevemente a neurofisiologia da atenção, contudo vale ressaltar que o conhecimento nesta área é crescente, levando a constantes mudanças teóricas.

Existem três grandes circuitos envolvidos na neurofisiologia da atenção (COUTINHO; MATTOS; ABREU, 2010).

Ξ

- O primeiro deles é a Rede de Atenção Visual, assimétrica (com dominância à direita), que envolve o lobo parietal direito, os colículos superiores e o núcleo pulvinar do tálamo. Estudos de neuroimagem funcional demonstram que o lobo parietal direito é ativado independente do local do estimulo no campo visual; lesões têm efeito deletério no desligamento (*disengage*) do foco atencional de um local para outro. O núcleo pulvinar do tálamo funciona como um relê (amplificador) das aferências ao córtex.
- O segundo circuito envolvido é a Rede Executiva, envolvendo o giro do cíngulo. Uma vez que a atenção mudou para um novo foco e o conteúdo visual foi "transmitido", a rede executiva entra em funcionamento, trazendo o estimulo para a "consciência" (reconhecimento consciente). Ocorre o conhecimento da "identidade" de um objeto e que ele atende a um objetivo pré-determinado.
- O terceiro circuito é a Rede de Vigilância, responsável pela manutenção do estado de alerta. É uma rede assimétrica, envolvendo os lobos frontal e parietal direitos. A ativação dessa rede ocorre quando se aguarda sinais infrequentes, sendo que a rede executiva permanece hipofuncionante quando essa rede está ativada.

Utilizando Ressonância Magnética (RM) funcional, estudo investigou áreas cerebrais recrutadas durante administração de teste verbal de alternância de conceitos e controle inibitório (versão verbal do Teste das Trilhas, tarefa que alterna associação entre números e letras), demonstrando que haveria maior ativação do hemisfério direito, mais especificamente da região dorsolateral do córtex pré-frontal e da área motora suplementar. Estudos com outros testes que avaliavam primordialmente o controle inibitório (paradigma Stroop teste composto por duas tarefas, uma de leitura e outra de nomeação de cor, onde os estímulos são nomes de cor impressos em cor incongruente) demonstraram ativação mais pronunciada de áreas como córtex pré-frontal e dorsolateral, além de córtex parietal posterior (COUTINHO; MATTOS; ABREU, 2010).

# 1.4 MEMÓRIA

A memória é uma das mais complexas funções neuropsicológicas, possibilitando ao indivíduo remeter-se a experiências impressivas (que imprime, fixa), auxiliando na comparação com experiências atuais a projetando-se nas prospecções e programas futuros; assim, a memória para o processo pelo qual as experiências passadas levam à alteração do comportamento. O caráter excepcional da memória parece repousar na complexidade dos seus processos. Estudos com indivíduos normais e com amnésia fornecem evidências para afirmar que a memória não é unitária, mas consiste em diferentes componentes, mediados por processos que são conduzidos por circuitarias neurais diferentes (ABREU; MATTOS, 2010).

A memória comporta processos complexos pelos quais o indivíduo codifica, armazena e resgata informações. A codificação refere-se ao processamento da informação que será armazenada. Por exemplo, o emprego de informações visuais na codificação parece melhorar durante a codificação e a exposição ao estresse prévio parece piorar as memórias dependentes de contexto. A armazenagem (retenção ou conservação) é o processo que envolve o fortalecimento das representações enquanto estão sendo registradas e a sua reconstrução ao longo da sua utilização e da entrada de novas informações. A recuperação ou repescagem é o processo de lembrança da informação anteriormente armazenada. O resgate pode utilizar uma busca consciente das informações ou ainda ser evocada de maneira não consciente através de associações dependentes do contexto, ativação por semelhança ou por necessidades (ABREU; MATTOS, 2010).

Dois mecanismos importantes são utilizados na recuperação: o resgate e o reconhecimento. O resgate caracteriza-se por uma busca ativa das informações armazenadas. Já o reconhecimento envolve a comparação de estímulos anteriormente registrados com novos estímulos, sendo uma função bastante útil para se evitar falsas lembranças. Tanto o resgate como o reconhecimento são mecanismos utilizados com frequência, portanto, exigindo testes que tenham valor ecológico ou validade ecológica (nos testes neuropsicológicos representam as reais demandas da vida do paciente ou avaliado), que são significativos para avaliação (ABREU; MATTOS, 2010).

Para Sternberg (2010) memória é o meio pelo qual retemos e nos valemos de nossas experiências passadas para usar essas informações no presente. A memória, como um processo, refere-se aos mecanismos dinâmicos associados ao armazenamento,

retenção e recuperação de informações sobre experiências passadas. Os psicólogos cognitivos identificaram especificamente três operações usuais de memória: codificação, armazenamento e recuperação. Cada operação representa um estágio do processamento da memória. Na codificação você transforma dados sensoriais em uma forma de representação mental. No armazenamento você mantém as informações codificadas na memória. Na recuperação você acessa ou usa as informações armazenadas na memória.

Na recordação você apresenta um fato, uma palavra ou um outro item de memória, já no reconhecimento você seleciona ou identifica um item, como um dos que aprendeu anteriormente (STERNBERG, 2010).

## **Modelos propostos para os processos de memória**

Modelos têm sido propostos para explicar os processos de memória. As fases ou estágios da memória foram associados classicamente ao modelo modal de memória de Atkinson e Shiffrin (1968 apud ABREU; MATTOS, 2010). Esse modelo comportou a ideia de que a informação passava por um armazenador temporário sensorial, seguindo após para um de curta duração e finalmente um depósito de longa duração, com capacidade ilimitada. Esse modelo foi testado exaustivamente e alguns de seus pressupostos refutados. Em primeiro lugar, verificou-se que a informação não precisa necessariamente passar por uma via linear, mas poderia seguir "em paralelo". Além disso, o sistema de curto prazo não é único, mas subdividido em subsistemas específicos, como a alça fonológica e a alça visuoespacial do modelo de memória operacional de Baddeley e Hitch (1974 apud ABREU; MATTOS, 2010), sistemas que funcionam de forma paralela e distribuída (ABREU; MATTOS, 2010).

O modelo de memória tradicional inclui os sistemas sensorial, de armazenamento, de curto prazo e de longo prazo, esse modelo ainda influencia o pensamento atual sobre memória. O modelo atual é o de níveis de processamento (STERNBERG, 2010). No quadro 8, as diferenças da visão tradicional e não-tradicional da memória.

| Visão tradicional versus não-tradicional da memória          |                                                                                                    |                                                                                                    |  |
|--------------------------------------------------------------|----------------------------------------------------------------------------------------------------|----------------------------------------------------------------------------------------------------|--|
| Memória                                                      | Visão tradicional                                                                                                    | Visão alternativa da memória                                                                                                    |  |
| Terminologia:<br>definição dos<br>receptáculos de<br>memória | Memória de trabalho é outra<br>designação para memória de<br>curto prazo, que é distinta da<br>memória de longo prazo.                                                      | Memória de trabalho (memória ativa) é a parte<br>da memória de longo prazo que inclui todo o<br>conhecimento de fatos e procedimentos que<br>foram ativados na memória recentemente,<br>incluindo a memória de curto prazo breve e<br>efêmera e seu conteúdo.                                                                                                    |  |
| Metáfora para<br>visualizar os<br>relacionamentos            | A memória de curto prazo pode<br>ser visualizada como distinta da<br>memória de longo prazo, talvez<br>a seu lado ou ligada a ela.                                          | Memória de curto prazo, memória de trabalho e<br>memória de longo prazo podem ser visualizadas<br>como esferas concêntricas abrigadas, em que a<br>memória de trabalho contém somente a parte<br>ativada mais recentemente da memória de longo<br>prazo e a memória de curto prazo contém<br>somente uma parte muito pequena e efêmera da<br>memória de trabalho. |  |
| Metáfora para o<br>movimento de<br>informação                | A informação move-se<br>diretamente da memória de<br>longo prazo para a memória de<br>curto prazo e, em seguida<br>retorna – nunca se encontra em<br>ambas simultaneamente. | A informação permanece na memória de longo<br>prazo; quando ativada, a informação move-se<br>para a memória de trabalho especializada da<br>memória de longo prazo, que moverá a<br>informação ativamente para fora do receptáculo<br>de memória de curto prazo contido em seu<br>interior.                                                                       |  |
| Ênfase                                                       | Distinção entre memória de<br>longo prazo e de curto prazo.                                                                                                    | Papel da ativação ao mover informação para a<br>memória de trabalho e o papel da memória de<br>trabalho nos processos de memória.                                                                                                    |  |

Quadro 8 - Visão tradicional versus não-tradicional da memória

Fonte: Sternberg, 2010, p. 169.

# *Modelo tradicional de memória*

Existem diversos modelos de memória. Em meados da década de 1960, com base nos dados disponíveis à época, os pesquisadores propuseram um modelo de memória, diferenciando duas estruturas de memória propostas inicialmente por William James (1890/1970 apud STERNBERG, 2010): memória primária, que armazena informações temporárias usadas corretamente, e memória secundária, que inclui informações em caráter permanente ou ao menos durante um longo período. Em 1968 Richard Atkinson e Richard Shiffrin (apud STERNBERG, 2010) propuseram um modelo alternativo, que conceitualizou a memória em termos de três sistemas de armazenamento: (1) um **armazenamento sensorial**, capaz de estocar quantidades de informação relativamente limitadas durante períodos muito breves; (2) um **armazenamento de curto prazo**, capaz de estocar informações por períodos um tanto mais longos, mas também com capacidade relativamente limitada; e (3) um **armazenamento de longo prazo**, de grande capacidade, capaz de estocar informações por períodos muito longos, talvez mesmo indefinidamente (STERNBERG, 2010).

O modelo diferencia entre estruturas para retenção de informações, são receptáculos, e informações armazenadas nas estruturas, que são denominados memória. Hoje, entretanto, os psicólogos cognitivos comumente descrevem os três receptáculos como memória sensorial, memória de curto prazo e memória de longo prazo. Atkinson e Shiffrin (1968 apud STERNBERG, 2010) também não estavam sugerindo que os três receptáculos são estruturas fisiológicas distintas. Os receptáculos são, preferivelmente, **constructos hipotéticos** - conceitos que não são por si só, diretamente mensuráveis ou observáveis, mas que atuam como modelos mentais para a compreensão de como opera um fenômeno psicológico. O modelo de três receptáculos não é, no entanto, a única maneira para conceitualizar a memória (STERNBERG, 2010).

#### Armazenamento sensorial

O armazenamento sensorial constitui o repositório inicial de muitas informações que, no final, passam a fazer parte da armazenagem de curto prazo e de longo prazo. Provas convincentes argumentam em favor da existência de uma armazenagem icônica (STERNBERG, 2010).

# Armazenamento de curto prazo

De acordo com o modelo Atkinson-Shiffrin (1971 apud STERNBERG, 2010), o receptáculo de curto prazo não armazena apenas poucos itens. Também possuem disponíveis alguns processos de controle que regulam o fluxo de informações dirigido e originado do receptáculo de longo prazo. Neste caso, podemos preservar informações por períodos mais longos. Normalmente os dados permanecem no receptáculo de curto prazo por cerca de 30 segundos, a não ser que esteja treinado para retê-las. As informações são armazenadas auditivamente (pelo modo como soam) ao invés de visualmente (pelo modo como aparentam ser), (STERNBERG, 2010).

Quantos itens de informação podemos manter em nossa memória? Em geral, nossa capacidade de memória imediata (de curto prazo) para uma ampla gama de itens parece ser de aproximadamente sete itens mais ou menos dois. Um item pode ser algo simples, como um algarismo, ou algo mais complexo, como uma palavra. Adicionalmente, qualquer atraso ou interferência pode fazer com que nossa capacidade para sete itens diminua para cerca de três itens. Realmente, em geral o limite da capacidade pode estar mais próximo de três a cinco do que está de sete (STERNBERG, 2010). Quanto as informações visuais na memória de curto prazo, as pessoas podem manter informações, por exemplo, sobre formas, suas cores e orientações de até 4 itens (STERNBERG, 2010).

#### Armazenamento de longo prazo

Usamos constantemente a memória de curto prazo ao longo de nossas atividades diárias. Entretanto, quando a maioria de nós se refere à memória usualmente está se referindo à memória de longo prazo. Nesta condição, retemos memórias que permanecem conosco ao longo de períodos extensos, talvez indefinidamente. Todos dependemos consideravelmente de nossa memória de longo prazo, mantemos nela informações que precisamos para agir em nossas vidas diárias. Constituem exemplos: quais são os nomes das pessoas, onde guardamos objetos, como nos programamo-nos para vários dias e assim por diante. Também nos preocupamos quando temos receio de que nossa memória de longo prazo não seja de primeira qualidade (STERNBERG, 2010).

Quanta informação podemos reter em nossa memória de longo prazo? Quanto tempo a informação dura? Alguns teóricos sugeriram que a capacidade da memória de longo prazo é infinita, pelo menos em termos práticos. A pergunta relativa à duração das informações na memória de longo prazo não pode ser respondida de modo fácil. Presentemente, não há prova sequer da existência de um limite exterior absoluto relativo ao tempo que as informações podem ser armazenadas. A expressão armazenamento permanente refere-se à retenção durante um longo tempo de informações, como o conhecimento de uma língua estrangeira (STERNBERG, 2010).

## *Modelo atual*

Uma abordagem relativamente recente é a de que a memória se constitui por componentes que são mediados independentemente por diferentes módulos do sistema nervoso, mas de maneira cooperativa. Há uma série de classificações para memória e alguns sistemas chegam a ter seis sistemas para memória de longa duração, além de diversos tipos diferentes de memória (ABREU; MATTOS, 2010).

O modelo atual de memória é o de níveis de processamento (NP), (STERNBERG, 2010).

Um afastamento radical de modelo de memória dos três receptáculos é representado pela estrutura dos níveis de processamento, a qual postula que a memória não possui três ou mesmo qualquer nível específico de receptáculos distintos, mas varia segundo uma dimensão contínua em termos de profundidade de codificação (STERNBERG, 2010).

Em outras palavras, existe teoricamente um número infinito de níveis de processamento, nos quais os itens podem ser codificados. Não existem fronteiras nítidas entre um nível e o próximo. A ênfase nesse modelo recai no processamento como chave para a armazenagem. O nível em que a informação é armazenada dependerá, em grande parte, de como é codificada. Além disso, quanto mais profundo o nível de processamento, maior, em geral, a probabilidade de que um item possa ser recuperado (STERNBERG, 2010).

Entre os níveis de processamento encontram-se os níveis físico (base para processamento são as características visualmente claras das letras), fonológico (base para processamento são as combinações de sons associados coma as letras, por exemplo, rimas), semântico (base para processamento é o significado das palavras), (STERNBERG, 2010).

## **Estrutura dos sistemas de memória**

A figura 3 ilustra a Estrutura dos sistemas de memória.

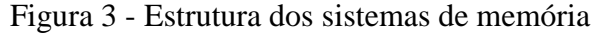

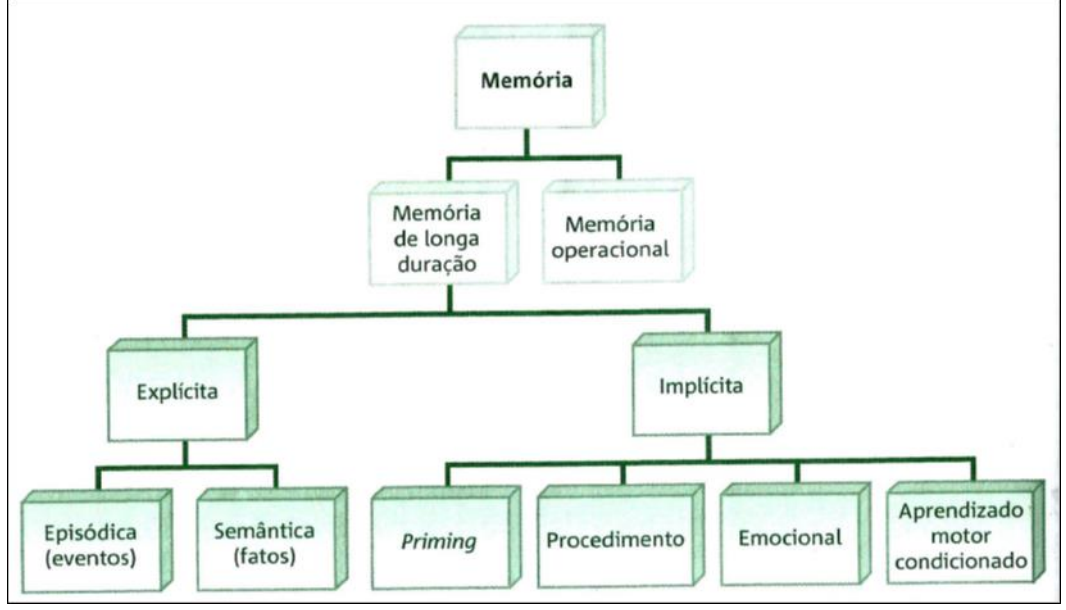

Fonte: Abreu, Mattos, 2010, p. 85.

#### **Memória de longa duração**

# *Memória declarativa ou explícita*

A memória de longa duração é dividida em declarativa ou explícita e de procedimento ou implícita (denominado de sistema dual). A memória declarativa ou explícita refere-se à capacidade de armazenamento e recordação consciente de experiências prévias ("o quê") e tem uma relação funcional e anatômica diferenciada da memória implícita ("como"), (ABREU; MATTOS, 2010).

O sistema de memória declarativa ou explícita envolve dois subsistemas: memória episódica e memória semântica. A memória episódica refere-se ao sistema que permite o resgate de eventos pessoais com rótulo temporal, tais como o nascimento de um filho, o dia da formatura ou uma viagem realizada. O sistema episódico é bastante suscetível à perda de informação. A memória episódica está relacionada a eventos (datas/rótulo temporal), refere-se à memória autobiográfica para eventos, é a memória daquilo que aconteceu a cada um (ABREU; MATTOS, 2010).

A memória semântica está relacionada a fatos, é um pouco da nossa cultura geral, uma espécie de saber universal sobre o mundo que nos rodeia, são conceitos abstratos ou fatos bem aprendidos, conhecimentos didáticos, temas particulares (geografia, matemática, futebol etc), também é bastante suscetível à perda de informação (ABREU; MATTOS, 2010).

O sistema de memória declarativa acumula informação tanto do tipo espacial quanto, assim, é comum observar pacientes com transtornos de memória associados a lesões traumáticas, por exemplo, apresentarem sintomas amnésicos iniciais de dificuldade*s* de orientação e lembrança de informação espacial (ABREU; MATTOS, 2010).

Sternberg (2010) discute os sistemas de memória múltipla. Para o autor, modelo de memória de trabalho é coerente com a noção de que sistemas múltiplos podem estar envolvidos na armazenagem e na recuperação de informações. Descobertas indicam que podem existir pelo menos dois sistemas distintos de memória explícita ou declarativa. Um seria para organizar e armazenar informações com um referente de tempo diferenciado. Formularia perguntas como "O que você comeu no almoço ontem?" ou, "Quem foi a primeira pessoa que você viu esta manhã?". O segundo sistema seria para informações que não possuem um referente de tempo específico. Formularia perguntas

como "Quem foram os dois psicólogos que primeiro propuseram o modelo de memória de três receptáculos?" e "O que é mnemônica?" (STERNBERG, 2010).

Há uma distinção entre dois tipos de memória explícita. A memória semântica armazena conhecimento geral do mundo, é nossa memória para fatos que não são diferenciados para nós e que não são lembrados em qualquer contexto temporal específico. A memória episódica armazena eventos ou episódios que a pessoa vivenciou, usamos a memória episódica quando aprendemos relações de palavras ou quando precisamos nos lembrar de algo que nos ocorreu em uma ocasião ou em um contexto específico. Por exemplo, suponha que precisasse lembrar que viu um conhecido no consultório do dentista ontem, você estaria se valendo de uma memória episódica. Porém, se precisasse lembrar-se do nome de seu conhecido, estaria se apoiando em uma memória semântica. Não existe uma relação de tempo específico associado ao nome daquele indivíduo, porém, existe uma relação de tempo associada ao fato de tê-lo visto no consultório do dentista ontem (STERNBERG, 2010).

Autores apoiam a distinção entre memória semântica e episódica, com base em pesquisas cognitivas e investigações neurológicas. As investigações neurológicas envolveram estudos de estimulação elétrica, estudos de pacientes com transtornos de memória e estudos de fluxo de sangue no cérebro. Além disso, outras constatações neurológicas indicam que esses dois tipos de memória e seus sistemas são distintos (STERNBERG, 2010).

A memória semântica e a episódica se valem de áreas diferentes do cérebro, por exemplo, se uma pessoa é solicitada a indicar verbos relacionados a substantivos, como "dirigir" com "carro", essa tarefa requer memória semântica, maior ativação do hemisfério esquerdo. Em contraste, se as pessoas são solicitadas a rememorar livremente de uma lista de palavras, uma tarefa de memória episódica, elas apresentam mais ativação no hemisfério direito (STERNBERG, 2010).

A classificação distingue memória declarativa (explícita) de vários tipos de memória não declarativa (implícita). A memória não declarativa abarca a memória de procedimentos, os efeitos de indução, o condicionamento clássico simples, a habituação, a sensibilização e os pós-efeitos perceptivo. Segundo outra visão, existem ao todo cinco sistemas de memória: episódica, semântica, perceptiva (isto é, o reconhecimento de objetos com base em sua forma e estrutura), de procedimentos e de trabalho (STERNBERG, 2010).

A memória não declarativa ou implícita é a habilidade para realizar algum ato ou comportamento que originalmente exigiu algum esforço consciente, mas que não requer resgate consciente ou intencional da experiência. Alterações no funcionamento dessa modalidade de memória podem interferir na aquisição de habilidades rotineiras extremamente úteis, tais como dirigir um carro adequadamente. Há diversas modalidades ou funções que dependeriam da memória implícita, dentre elas (1) habilidades e hábitos adquiridos e treinados progressivamente, tais como os desenvolvidos em tarefas como andar de bicicleta, fazer pontos de costura, ou jogar bola com maestria; (2) pré-ativação ou *priming* (fenômeno que ocorre quando o reconhecimento de determinados estímulos é afetado pela apresentação anterior dos mesmos estímulos; relacionado ao modo como um estímulo inicial pode afetar as respostas de um indivíduo a estímulos subsequentes, sem que exista consciência do mesmo sobre tal influência) relacionado ao funcionamento do córtex cerebral, por exemplo, como observado nas listas de recordação com dicas; (3) condicionamento clássico, como observado nas respostas emocionais de medo, com ativação da amígdala e (4) aprendizagem não associativa. Tipicamente no campo da neuropsicologia clínica as funções de habilidades e hábitos e priming têm sido as mais investigadas. Aparentemente o sistema para memória implícita, que exige treinamento, parece receber uma supervisão do sistema atencional supervisor (SAS), que entraria em ação quando alguma falha ou bloqueio no curso da aprendizagem automática ocorresse, também é possível a aquisição de esquemas de memória implícita por ação de controle do SAS somente. A memória implícita parece efetivamente depender da atenção (ABREU; MATTOS, 2010).

Sternberg (2010) coloca o que os teóricos da memória distinguem entre memória explícita (declarativa) e memória implícita (não declarativa). Na memória explícita ou declarativa temos lembrança consciente. Por exemplo, podemos lembrar ou reconhecer palavras, fatos ou imagens de um determinado conjunto prévio de itens. Um fenômeno relacionado é a memória implícita ou não declarativa, na qual usamos informações, porém não temos conhecimento consciente de que estamos agindo dessa forma. Todos os dias participamos de muitas tarefas que envolvem, lembrança inconsciente de informações. Mesmo enquanto lemos um livro, estamos lembrando inconscientemente de muitas coisas, que incluem o significado de determinadas palavras, conceitos e

mesmo como ler. Existem diferenças na memória explícita ao longo da vida; a memória implícita, entretanto, não apresenta as mesmas alterações. Crianças pequenas e adultos mais idosos muitas vezes tendem, especificamente, a ter memória explícita relativamente fraca, porém a memória implícita comparável à de adultos jovens (STERNBERG, 2010).

A memória de procedimentos, ou memória de processos, constitui em subtipo da memória não declarativa. Exemplos de memória de procedimentos incluem os procedimentos envolvidos para andar de bicicleta ou para dirigir um carro. Muitas das atividades que realizamos todos os dias enquadram-se no âmbito da memória de procedimentos, estas podem variar de escovar os dentes a escrever uma monografia. O cerebelo parece ter uma participação importante na memória de procedimentos (STERNBERG, 2010).

## **Memória de curta duração**

A memória de curta duração parece estar associada ao tempo de recuperação de uma informação, geralmente limitada em até um minuto. Essa memória seria limitada a uma quantidade de informação mediana e que necessitaria ou do descarte ou de uma aglutinação de novos elementos para sua ampliação (capacidade). Funcionalmente, a memória de curta duração parece depender de estruturas cerebrais distintas daquelas envolvidas na memória operacional. O modelo tornou-se relativamente simples para explicar os componentes presentes no registro imediato e no uso da informação, que passaram a ser compreendidos dentro do modelo de memória operacional (ABREU; MATTOS, 2010).

#### **Memória de trabalho ou operacional**

O modelo de memória operacional foi originalmente proposto por Baddeley e Hitch (1974).

A memória operacional é um sistema de memória responsável pelo arquivamento temporário da informação e serve para que operações mentais sejam realizadas no decorrer do mesmo. A memória operacional permite que haja uso, gerenciamento e organização da informação, ultrapassando os limites da memória de curto prazo, que exigiriam um reforço da própria informação, tendo um caráter funcional. A memória operacional permite que seja armazenada uma informação enquanto se realiza uma operação similar ou mesmo outra tarefa cognitiva simultânea. Ela permite que operações matemáticas longas ou complexas possam ser realizadas uma vez que as mesmas exigem manipulação mental de diversas informações simultâneas e sequenciais (ABREU; MATTOS, 2010).

A memória operacional difere-se da memória de longa duração tanto no que tange ao seu construto de sistemas de memória diferenciados e paralelamente independentes quanto clinicamente (ABREU; MATTOS, 2010).

A memória operacional seria dividida em um sistema supervisor, o executivo central e com dois sistemas escravos: circuito ou alça fonológica e a seu equivalente, o esboço ou alça visuoespacial. As alças seriam subordinadas à central executiva, que funcionaria como um gerenciador dos subsistemas. Recentemente foi acrescentado um quarto componente ao modelo, o anteparo ou retentor episódico, esse componente seria o responsável pela conexão das informações da memória de longa duração tornando-as conscientes durante o processo de lembrança, integrando assim a lembrança de episódios (ABREU; MATTOS, 2010).

A memória operacional, além de estar envolvida em tarefas diárias, tais como registrar um número de telefone temporariamente para uso posterior, parece contribuir sensivelmente mente para o aprendizado, especialmente durante a infância (ABREU; MATTOS, 2010).

A figura 4 apresenta a Estrutura do sistema de memória de trabalho ou operacional.

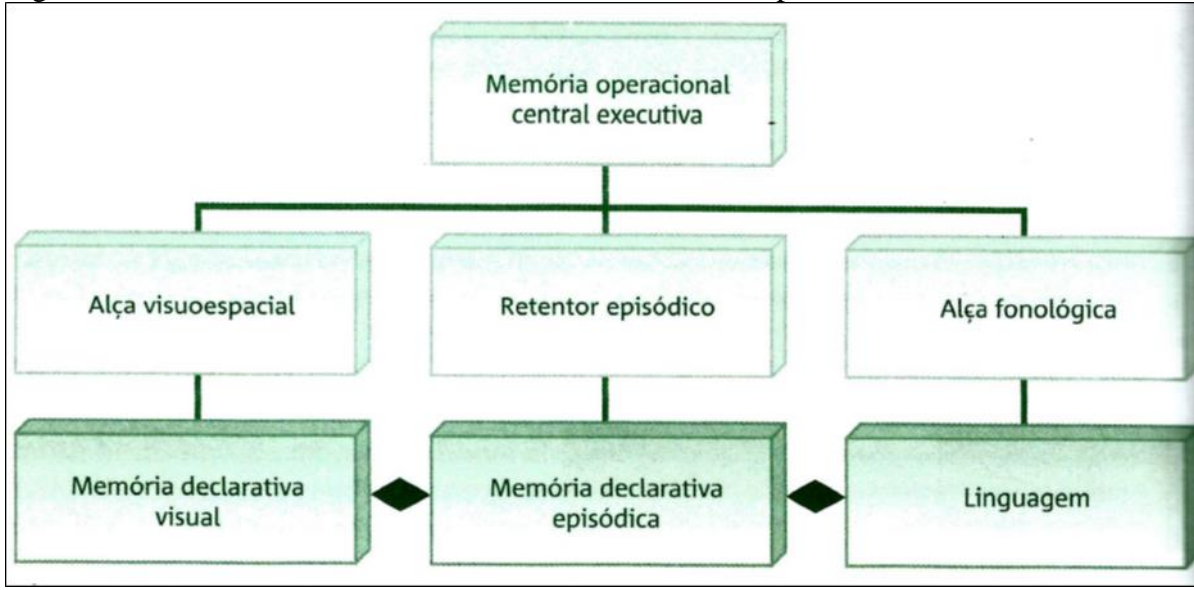

Figura 4 - Estrutura do sistema de memória de trabalho ou operacional

Fonte: Abreu, Mattos, 2010, p. 85.

Para Sternberg (2010), a memória de trabalho é um modelo de integração.

A memória de trabalho retém somente a porção da memória de longo prazo mais recentemente ativada, ou consciente, e transfere esses elementos ativados para dentro ou para fora da armazenagem da memória temporária (STERNBERG, 2010).

Alan Baddeley ao longo de sua carreira (apud STERNBERG, 2010) propôs um modelo de memória integrador, que sintetiza o modelo de memória de trabalho e a estrutura de níveis de processamento (NP), ele visualiza a estrutura NP, essencialmente, como uma extensão e não uma substituição do modelo de memória de trabalho (STERNBERG, 2010).

Baddeley sugeriu que a memória de trabalho inclui quatro elementos. O primeiro é um esboço ou alça visuo-espacial, que retém brevemente algumas imagens visuais. O segundo é um circuito fonológico ou alça, que retém por pouco tempo a fala interior para compreensão verbal e para ensaio acústico. Usamos o circuito fonológico para algumas tarefas diárias, incluindo sondar palavras novas e difíceis e resolver problemas envolvendo palavras. Existem dois componentes importantes nesses circuitos. Um é o armazenamento fonológico, que retém informações na memória. O outro é o ensaio subvocal, usado para colocar as informações na memória em primeiro lugar (STERNBERG, 2010).

A quantidade de informações que pode ser manipulada no interior do circuito fonológico é limitada, portanto, podemos nos lembrar de um número menor de palavras longas comparativamente a palavras curtas, sem esse circuito, a informação acústica desaparece após dois segundos. O terceiro elemento é uma executiva central, que coordena as atividades de atenção e controla as respostas. A executiva central é crítica para a memória de trabalho por ser o mecanismo de acesso que decide a informação a ser processada adicionalmente e como processá-la. Decide que recursos atribuir à memória e às tarefas relacionadas e como distribuí-las. Também está envolvido no raciocínio e na compreensão de ordem superior, sendo fundamental para a inteligência humana. O quarto elemento é constituído por alguns "sistemas dependentes subsidiários", que desempenham outras tarefas cognitivas ou perceptivas. Recentemente, outro componente, o anteparo episódico, foi agregado à memória de trabalho. O anteparo episódico é um sistema de capacidade limitada capaz de fundir informações dos sistemas subsidiários e da memória de longo prazo em uma representação episódica unitária. Este componente integra informações de partes diferentes da memória de trabalho, isto é, visuo-espacial e fonológica, a fim de que

façam sentido para nós. Essa inclusão nos permite resolver problemas e reavaliar experiências anteriores por meio de conhecimento mais recente (STERNBERG, 2010).

Os métodos neuropsicológicos e, especialmente, as imagens do cérebro, podem ser de grande ajuda para o entendimento da natureza da memória. As pesquisas neuropsicológicas mostraram provas abundantes de um anteparo de memória breve. O anteparo é usado para a lembrança temporária de informações. É distinto da memória de longo prazo, que é usada para a lembrança de informações durante períodos longos. Além disso, por meio de algumas novas pesquisas promissoras, que usam técnicas de tomografia por emissão de pósitrons (PET, na sigla em inglês), pesquisadores descobriram provas de que existem áreas do cérebro distintas envolvidas nos diferentes aspectos da memória de trabalho (STERNBERG, 2010).

O circuito fonológico, mantendo informações relacionadas à fala, parece envolver a ativação bilateral dos lobos frontal e parietal. O esboço visuo-espacial parece ativar áreas ligeiramente diferentes. Dependendo da duração do intervalo de retenção, ele ativa determinadas áreas. Intervalos mais breves ativam áreas do lobo parietal e dos lobos frontais esquerdos. As funções da executiva central parecem envolver ativação, principalmente nos lobos frontais. Finalmente, as operações do anteparo episódico envolvem a ativação bilateral dos lobos frontais e de partes dos lobos temporais, incluindo o hipocampo esquerdo. Enquanto a visão de três áreas de armazenamento enfatiza os receptáculos estruturais para as informações armazenadas, o modelo de memória de trabalho ressalta as funções desta memória no controle dos processos de memória. Estes processos incluem informações de codificação e integração (STERNBERG, 2010).

Uma metáfora para o modelo de memória de trabalho poderia ser a de um estúdio de produção multimídia. A memória de trabalho gera e manipula continuamente imagens e sons. Também coordena a integração entre imagens e sons para formar arranjos com significado. Após imagens, sons e outras informações serem armazenadas, ainda se encontram disponíveis para reformatação e reintegração de maneiras distintas à medida que novas demandas e novas informações se tornam disponíveis. Aspectos distintos de memória de trabalho encontram-se representados diferentemente no cérebro. A memória de trabalho pode ser avaliada por intermédio de tarefas distintas (STERNBERG, 2010).

Para o pesquisador da memória, Izquierdo (2011), a memória significa aquisição, formação, conservação e evocação de informações. A aquisição é também chamada de aprendizado ou aprendizagem: só se "grava" aquilo que foi aprendido. A evocação é também chamada de recordação, lembrança, recuperação. Só lembramos aquilo que gravamos aquilo que foi aprendido.

Somos aquilo que recordamos**,** literalmente. Não podemos fazer aquilo que não sabemos, nem comunicar nada que desconheçamos, isto é, nada que não esteja na nossa memória. Também não estão a nossa disposição os conhecimentos inacessíveis, nem formam parte de nós episódios dos quais esquecemos ou os quais nunca atravessamos. O acervo de nossas memórias faz com que cada um de nós seja o que é: um indivíduo, um ser para o qual não existe outro idêntico (IZQUIERDO, 2011).

Os seres humanos utilizam, a partir dos 2 ou 3 anos, a linguagem para adquirir, codificar, guardar ou evocar memórias, mas, fora as áreas da linguagem, usamos mais ou menos as mesmas regiões do cérebro e mecanismos moleculares semelhantes em cada uma delas para construir e evocar memórias totalmente diferentes (IZQUIERDO, 2011).

As memórias são feitas por células nervosas (neurônios), se armazenam em redes de neurônios e são evocadas pelas mesmas redes neuronais ou por outras. São moduladas pelas emoções, pelo nível de consciência e pelos estados de ânimo. Todos sabem como é fácil aprender ou evocar algo quando estamos alerta e de bom ânimo; e como fica difícil aprender qualquer coisa, ou até lembrar o nome de uma pessoa ou de uma canção quando estamos cansados, deprimidos ou muito estressados. Os maiores reguladores da aquisição, da formação e da evocação das memórias são justamente as emoções e os estados de ânimo (IZQUIERDO, 2011).

A memória de trabalho é breve e fugaz, serve para "gerenciar a realidade" e determinar o contexto em que os diversos fatos, acontecimentos ou outro tipo de informação ocorrem, se vale a pena ou não fazer uma nova memória disso ou se esse tipo de informação já consta dos arquivos. Ela serve para manter durante alguns segundos, no máximo poucos minutos, a informação que está sendo processada no momento, e também para saber onde estamos ou o que estamos fazendo a cada momento, e o que fizemos ou onde estávamos no momento anterior. Dá continuidade, assim, a nossos atos. A memória de trabalho diferencia-se das demais porque não deixa traços e não produz arquivos, os demais tipos de memórias sim (IZQUIERDO, 2011).

A memória de trabalho se define melhor através de exemplos. Usamos memória de trabalho, por exemplo, quando "conservamos" na consciência por alguns segundos a terceira palavra da frase anterior (que a esta altura, já esquecemos). A retenção dessa

palavra só serviu para conseguir entender essa frase, seu contexto e o significado do que veio a seguir. Usamos a memória de trabalho quando perguntamos para alguém o número de telefone do dentista: conservamos esse número o tempo suficiente para discá-lo e, uma vez feita a comunicação correspondente, o esquecemos (IZQUIERDO, 2011).

A memória de trabalho pode ser medida através da memória imediata e de fato ambos os termos podem ser considerados sinônimos. Um bom teste de memória de trabalho, muito utilizado na clínica, é o da lembrança de números; no Brasil, esse teste é conhecido por seu nome em inglês, *digit span*. Mostram-se, ou falam-se, para o paciente, vários números. Depois de alguns segundos, os sujeitos normais geralmente conseguem lembrar sete ou oito algarismos. Um paciente com a doença de Alzheimer em estado avançado consegue lembrar apenas um, talvez dois (IZQUIERDO, 2011).

A memória de trabalho é processada fundamentalmente pelo córtex pré-frontal (porção mais anterior do lobo frontal), suas porções ante-rolateral e orbito-frontal e suas conexões com a amígdala basolateral e o hipocampo, através do córtex entorrinal. A memória de trabalho, também chamada de memória operacional, depende, simplesmente, da atividade elétrica dos neurônios dessas regiões: há neurônios que "disparam" seus potenciais de ação no início, outros, no meio e outros, no fim dos acontecimentos, sejam estes quais forem. As células que detectam o início e o fim dos acontecimentos denominam-se neurônios *on* e neurônios *off*, encontrados no córtex préfrontal e em todas a vias sensoriais (IZQUIERDO, 2011).

Os primatas não humanos têm uma capacidade de memória de trabalho tão boa quanto os humanos. Em todas as espécies, o córtex pré-frontal atua em "conluio" com o córtex entorrinal, o parietal superior e cingulado anterior e com o hipocampo para gerir a memória de trabalho. O "conluio" é feito através da troca de informações entre essas regiões cerebrais por meio de suas conexões (IZQUIERDO, 2011).

A memória de trabalho não é acompanhada por alterações bioquímicas importantes. Seu breve e fugaz processamento parece depender fundamentalmente da atividade elétrica dos neurônios do córtex pré-frontal. Mas, essa atividade elétrica neuronal, ao viajar pelos axônios e atingir sua extremidade, libera neurotransmissores sobre proteínas receptoras dos neurônios seguintes, comunicando, assim, traduções bioquímicas da informação processada. O córtex pré-frontal recebe axônios procedentes de regiões cerebrais vinculadas com a regulação dos estados de ânimo, dos níveis de consciência e das emoções. Os neurotransmissores liberados por estes axônios, que vêm de estruturas muito distantes, modulam intensamente as células do lobo frontal que se encarregam da memória de trabalho, os principais neurotransmissores moduladores da memória de trabalho no córtex pré-frontal anterolateral são a acetilcolina (agindo sobre receptores muscarínicos) e a dopamina (agindo sobre receptores D1), (IZQUIERDO, 2011).

Isso explica o fato tão conhecido de que um estado de ânimo negativo, por exemplo, por falta de sono, depressão, tristeza, cansaço, desânimo, perturba nossa memória de trabalho. Todos nós já tivemos a experiência de quanto custa ler ou ouvir e entender algo, ou simplesmente recordar um número telefônico por tempo suficiente para discá-lo, quando estamos distraídos, cansados ou sem vontade (IZQUIERDO, 2011).

Muitos não consideram a memória de trabalho como um verdadeiro tipo de memória, mas como um sistema gerenciador central (*central manager*) que mantém a informação "viva" pelo tempo suficiente para poder eventualmente entrar ou não na memória propriamente dita. A expressão "memória de trabalho" provém da área da computação e se emprega pela analogia com sistemas que cumprem essa função nos computadores. De fato, a memória de trabalho dos animais e dos humanos obedece simplesmente à atividade neural de células do córtex pré-frontal em resposta imediata ou levemente retardada (segundos, ocasionalmente minutos) aos estímulos que a colocam em ação e não deixa traços neuroquímicos ou comportamentais (IZQUIERDO, 2011).

O papel gerenciador da memória de trabalho decorre do fato de que esta, no momento de receber qualquer tipo de informação, deve determinar, entre outras coisas, se essa informação é nova ou não e, em último caso, se é útil para o organismo ou não. Para fazer isso, a memória de trabalho deve ter acesso rápido às memórias preexistentes no indivíduo, se a informação que lhe chega é nova, não haverá registro dela no resto do cérebro, e o sujeito pode aprender (formar uma nova memória) aquilo que está recebendo do mundo externo ou interno. Essas explorações da memória, realizadas pelo sistema gerenciador do córtex pré-frontal, são feitas, seguramente, através das conexões dessa região, via córtex entorrinal, com o hipocampo e com as demais áreas envolvidas nos processos de memória em geral. As possibilidades de que, ante uma situação nova, ocorra ou não um aprendizado, estão determinadas pela memória de trabalho e suas conexões com os demais sistemas mnemônicos (IZQUIERDO, 2011).

Da mesma forma, para verificar se a informação que está lhe chegando é útil ou prejudicial para o organismo, a memória de trabalho deve indagar, junto aos demais sistemas mnemônicos, através do córtex entorrinal, as possíveis relações da experiência atual com outras semelhantes das quais possa haver registro. Perante um inseto desconhecido que é observado pela primeira vez, o córtex precisa verificar se não há memórias de outros insetos parecidos em tamanho, forma ou cor. Se, ao fazê-lo, verifica que o animal presente é muito semelhante a outro que transmite doenças, por exemplo, o organismo poderá reagir fugindo do inseto ou eliminando-o. Se não encontra registros perigosos de insetos ou outros seres semelhantes ao que está neste momento observando, poderá adotar uma atitude de indiferença ou de simples observação (IZQUIERDO, 2011).

Esses exemplos ilustram a importância do sistema operacional do córtex préfrontal para a supervivência e para o "diálogo" constante com o meio e com as próprias lembranças. Esse diálogo depende da breve conservação da informação pertinente no cérebro por tempo suficiente para examiná-la e compará-la (segundos, poucos minutos), e do acervo de memórias de curta ou longa duração, declarativas ou procedurais, de cada indivíduo (IZQUIERDO, 2011).

A memória de trabalho permite ainda o ajuste fino do comportamento enquanto este está acontecendo. Uma falha na memória de trabalho dificultaria ou anularia o julgamento sobre a importância dos acontecimentos que ocorrem constantemente e, portanto, prejudicaria nossa percepção da realidade (IZQUIERDO, 2011).

A localização da memória de trabalho no córtex pré-frontal explica parte das muitas funções dessa importante região o cérebro. Estudos de ressonância magnética funcional (fMRI), que medem basicamente o fluxo sanguíneo através de estruturas cerebrais em pessoas, permitiram estabelecer que várias regiões do córtex pré-frontal (predominantemente a anterolateral, a supraorbitária e a medial) se ativam durante a execução da memória de trabalho. Estudos com lesões demonstraram um papel-chave do córtex pré-frontal anterolateral e medial nesse tipo de memória (IZQUIERDO, 2011).

Inibidores de receptores dopaminérgicos de tipo DI ou colinérgicos muscarínicos únicos aplicados nessa região dificultam ou cancelam a memória de trabalho. Lesões do córtex pré-frontal afetam profundamente a tomada de decisões dos sujeitos; nos humanos, inibem a atribuição de valor moral às ações dos outros e, principalmente, às do próprio sujeito (IZQUIERDO, 2011).

A memória de trabalho é totalmente diferente dos demais tipos de memória. É basicamente online, varia de instante em instante, utiliza poucas vias nervosas (principalmente o córtex pré-frontal), mantém as informações só uns poucos segundos, raras vezes um minuto ou dois, e cumpre uma função gerenciadora de nosso contato com a realidade. Decide entre tudo aquilo que nos acontece, o que guardaremos e o que não guardaremos na memória declarativa ou na procedural ou o que valerá a pena evocar em cada caso. Ao nos sentarmos numa bicicleta, ela decide que a coisa certa é pedalar, e não recitar um poema, por exemplo. Ao perceber algo potencialmente perigoso, a memória de trabalho o compara com nossas memórias declarativas de outras coisas perigosas e procura as capacidades motoras mais úteis entre as memórias procedurais: em geral, aquela que nos manda fugir, principalmente quando a circunstância é de perigo (IZQUIERDO, 2011).

Certamente é curta, e dura desde poucos segundos até, no máximo, 1 a 3 minutos. Mas o principal é que seu papel não é o de formar arquivos, mas sim o de analisar as informações que chegam constantemente ao cérebro e compará-las às existentes nas demais memórias, declarativas e procedurais, de curta ou longa duração. A memória de trabalho não tem consequências bioquímicas mensuráveis que não sejam as muito breves que decorrem a cada momento da atividade elétrica de qualquer neurônio (IZQUIERDO, 2011).

A memória de trabalho não só ocupa outras estruturas neurais (fundamentalmente o córtex pré-frontal), como também tem uma farmacologia molecular totalmente diferente das da memória de curta ou de longa duração (IZQUIERDO, 2011).

A memória de curta duração depende do prévio processamento das informações pela memória de trabalho, assim como a memória de longa duração. A memória de trabalho, cuja principal base anátomo-fisiológica é o córtex pré-frontal, precede aos outros dois tipos de memória, e determina que tipo e quanta informação irá se "fixar" nos sistemas de curta e de longa duração (IZQUIERDO, 2011).

# **Memória prospectiva**

Memória prospectiva refere-se a capacidade de lembrar-se de executar uma ação planejada para o futuro. Ela requer que o indivíduo recorde tanto da natureza de um evento futuro, quanto da hora de sua ocorrência (intenção baseada no tempo) ou então
lembre um conteúdo a ser tratado em um evento futuro (intenção baseada no evento), (ABREU; MATTOS, 2010).

De forma resumida, para Fonseca, Salles e Parente (2009) uma primeira divisão de sistemas de memória encontra-se na dicotomia memória de curto prazo e a de longo prazo. A memória de curto prazo seria aquela que tem pouca duração e que se perde após esse período, enquanto a de longo prazo é mais duradoura, podendo durar a vida inteira. Há alguns anos, sempre se questionava qual era o tempo necessário para se considerar uma memória como de curto ou de longo prazo. Essa questão foi resolvida pelo conceito de memória de trabalho, a memória de trabalho tem a função de guardar as informações necessárias para uma tarefa e, portanto, sua duração depende do tempo dessa tarefa. Como ela precisa arquivar diferentes informações em um mesmo momento (dupla tarefa), pois as tarefas geralmente exigem vários recursos cognitivos, a memória de trabalho possui um forte conteúdo atencional, denominado central executiva.

A memória de longo prazo, que fica armazenada por longo tempo antes da recuperação das suas informações, pode ser dividida em memórias declarativas ou explícitas e não declarativas ou implícitas. As primeiras são aquelas que podem ser verbalizadas, por exemplo, saber quem é o presidente do país, enquanto as últimas se relacionam, em geral, a um procedimento, não sendo facilmente verbalizáveis, por exemplo, saber como dirigir um automóvel ou consertar uma máquina fotográfica digital. As memórias declarativas podem ser episódicas ou semânticas (FONSECA; SALLES; PARENTE, 2009).

A memória episódica refere-se a eventos experienciados, enquanto a memória semântica, a fatos, geralmente armazenados ou aprendidos, sob forma verbal, por meio do conhecimento geral de mundo e de conceitos. Por exemplo, a lembrança de nossas sensações no primeiro dia da escola refere-se à memória episódica. Entretanto, lembrar do conceito de escola, o que é uma escola, refere-se à memória semântica (FONSECA; SALLES; PARENTE, 2009).

Outro tipo de memória que pode estar falha durante a idade mais avançada, em situações de estresse e após lesões do córtex pré-frontal, é a memória prospectiva. Ela refere-se à lembrança de uma intenção de ação anteriormente planejada. Por exemplo, lembrar de tomar remédio, de dar um recado, do horário de um compromisso. Alguns autores discutem se a memória prospectiva é um tipo de memória episódica ou, ainda, se faz parte de uma das funções executivas, de planejamento e monitoramento.

Qualquer que seja a classificação, ela envolve funções mnemônicas muito importantes para a vida diária e sua avaliação geralmente tem valor ecológico por sua alta demanda no dia a dia (FONSECA; SALLES; PARENTE, 2009).

Todas as memórias podem ser classificadas quanto à modalidade da informação. Nesse sentido, há memórias visuais e memórias auditivas, verbais ou não verbais (FONSECA; SALLES; PARENTE, 2009).

No que diz respeito às etapas de memória, descrevem-se três: codificação, armazenamento ou registro e recuperação (por evocação ou por reconhecimento). Na primeira, as informações são interpretadas, na segunda, consolidadas e, na terceira, buscadas quando necessário. As tarefas de memória geralmente são feitas por meio da evocação verbal. Entretanto, elas podem ser realizadas por tarefas de reconhecimento: o examinando deve identificar se já viu certa pessoa, objeto ou informação anteriormente. A comparação entre as duas tarefas permite discriminar se o déficit corresponde a uma falha predominante em uma das fases do processamento da memória. Se o examinando tiver dificuldades em evocação, mas não em reconhecimento, a dificuldade encontra-se na terceira fase, ou seja, na evocação da informação. Entretanto, se tiver dificuldades nas duas tarefas, sem dificuldades de percepção, provavelmente ele tem um distúrbio no armazenamento (FONSECA; SALLES; PARENTE, 2009).

O quadro 9 apresenta os tipos de memória e as diferenças de abordagem entre autores.

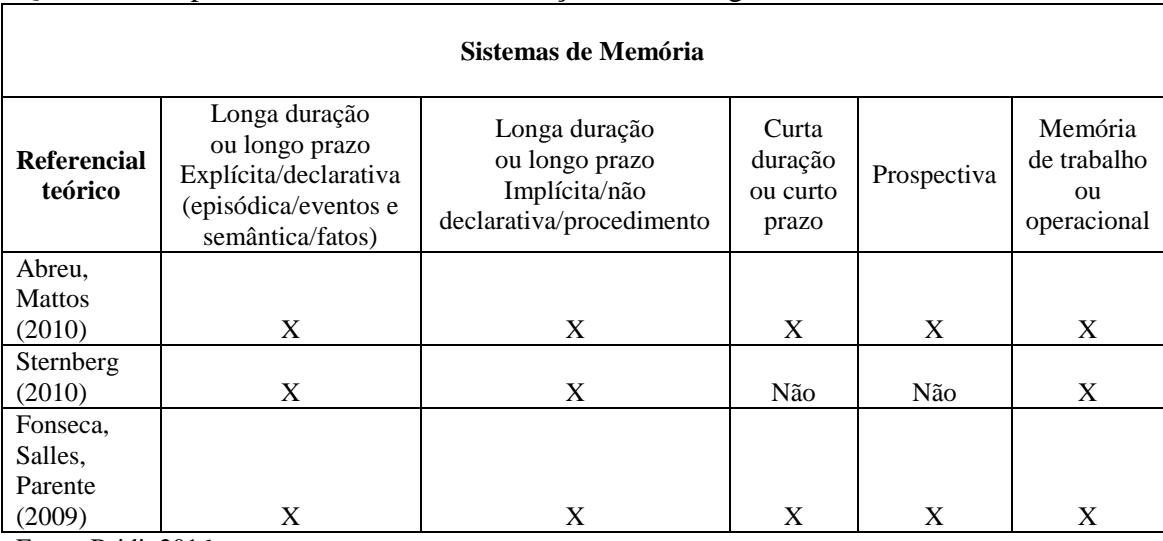

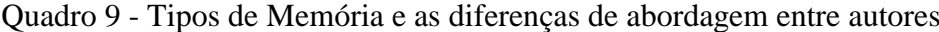

Fonte: Bridi, 2016.

## **O papel do Hipocampo e de outras estruturas**

Abordaremos brevemente o papel do hipocampo e de outras estruturas na memória, contudo vale ressaltar que o conhecimento nesta área é crescente, levando a constantes mudanças teóricas.

Em que lugar do cérebro as memórias são armazenadas e que estruturas e áreas do cérebro encontram-se envolvidas no processo de memória, como codificação e recuperação?

O hipocampo e algumas estruturas cerebrais próximas relacionadas parecem ser importantes para a memória explícita de experiências e outras informações declarativas. O hipocampo também parece desempenhar um papel importante na codificação de informações declarativas, sua principal função parece existir na integração e na consolidação de informações sensoriais distintas. De maior importância, está envolvido na transferência de novas informações sintetizadas para estruturas de longo prazo que apoiam o conhecimento declarativo. Talvez essa transferência proporcione um meio para fazer a referência cruzada das informações armazenadas em partes diferentes do cérebro. Adicionalmente, o hipocampo parece representar um papel crucial no aprendizado complexo. A amígdala também parece exercer função importante na consolidação da memória, especialmente onde a experiência emocional estiver envolvida. Finalmente, o hipocampo também exerce papel significativo na rememoração de informações (STERNBERG, 2010). Como mostra a Figura 5, seguinte.

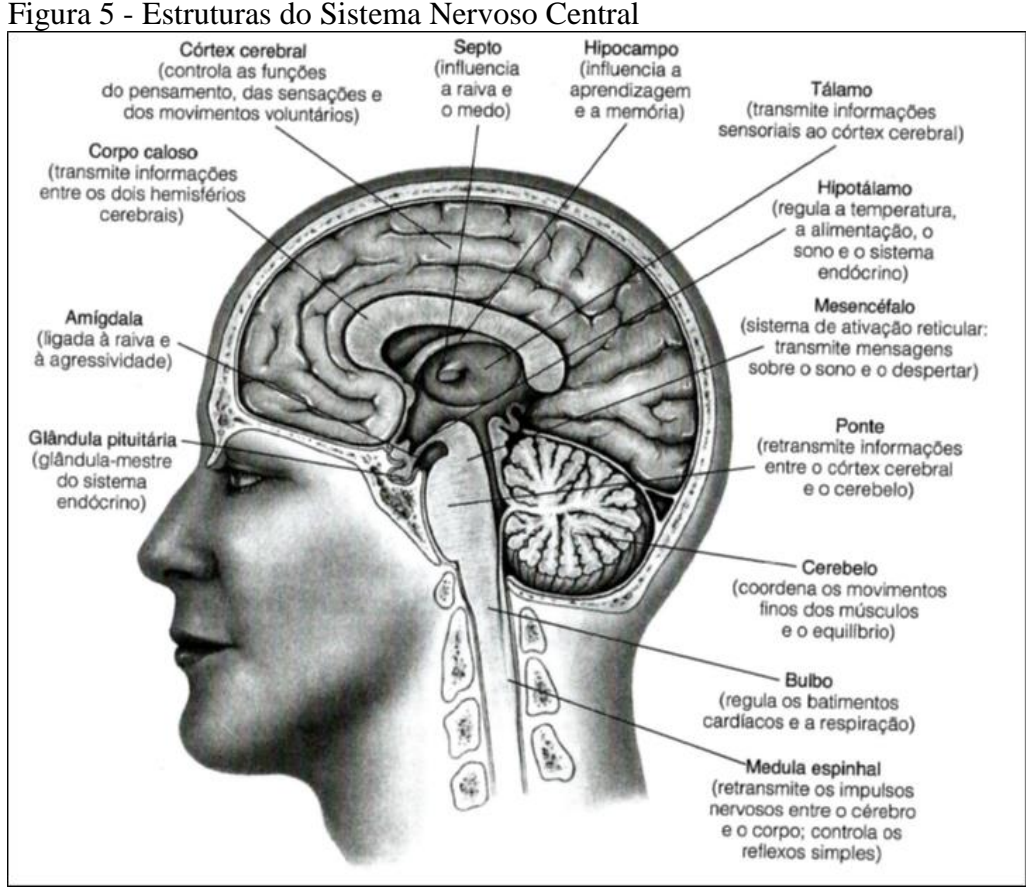

Fonte: Sternberg, 2010.

Nota1: Lobos: Frontal-área motora (atenção); parietal-área sensitiva; temporal-área auditiva, olfato, paladar; occipital-área visual.

Nota 2: Sistema Límbico: córtex associativo límbico, hipocampo e a amígdala + córtex pré-frontal (memória).

Apresentamos na figura 6 a Circuitaria neuroanatômica da memória.

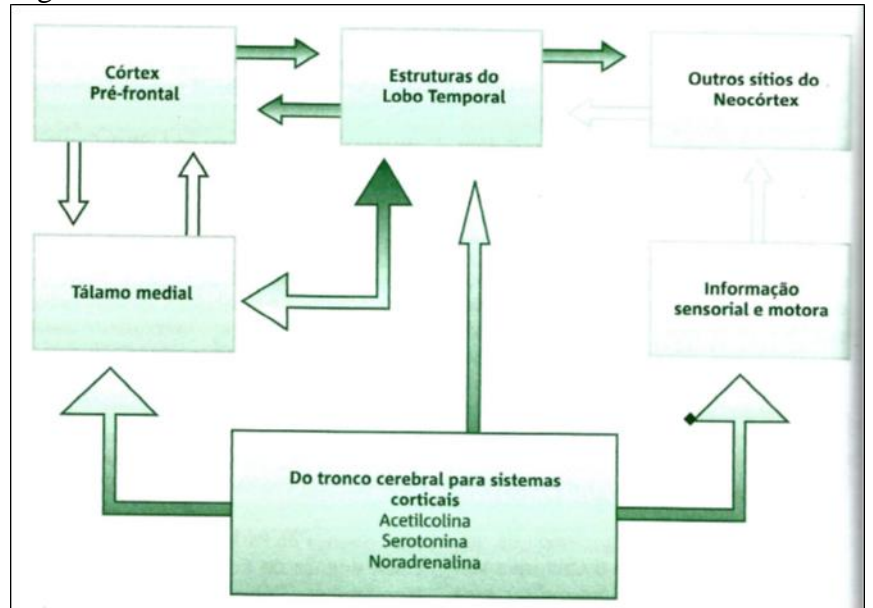

Figura 6 - Circuitaria anatômica da memória

Fonte: Abreu, Mattos, 2010, p. 80.

Outras estruturas de memória podem ser responsáveis, ao mesmo tempo, por formas não declarativas de memória. Por exemplo, os gânglios basais parecem ser as principais estruturas que controlam o conhecimento de procedimentos, mas não estão envolvidos no controle do efeito indutor, que pudesse ser influenciado por vários outros tipos de memória. Além disso, o cerebelo também parece desempenhar papel importante na memória para respostas de condicionamento clássico e contribui para muitas tarefas cognitivas em geral. Portanto, várias formas de memória não declarativa parecem se apoiar em estruturas cerebrais distintas (STERNBERG, 2010).

Além desses conhecimentos preliminares a respeito das estruturas em nível macro, pesquisadores começam a compreender a estrutura da memória em nível micro. Por exemplo, sabemos que a estimulação repetida de circuitos neurais específicos tende a reforçar a possibilidade de ativação. Em particular, em uma determinada sinapse, parecem ocorrer alterações fisiológicas nos dendritos do neurônio receptor. Essas alterações tornam o neurônio mais propenso a alcançar o limiar para uma nova ativação (STERNBERG, 2010).

Alguns neurotransmissores destroem a armazenagem da memória. Outros aumentam essa armazenagem. A serotonina e a acetilcolina aparentam aumentar a transmissão neural associada à memória. A norepinefrina também pode agir nesse sentido. Concentrações elevadas de acetilcolina foram encontradas no hipocampo de pessoas normais, porém concentrações pequenas são constatadas em pessoas com doença de Alzheimer. Na realidade, os pacientes com Alzheimer apresentam perda severa do tecido do cérebro que secreta a acetilcolina (STERNBERG, 2010).

Os pesquisadores identificaram uma causa de disfunção da memória. Provou-se que o consumo de álcool impede a atividade da serotonina, e, assim, prejudica a formação de memórias. Outros fatores fisiológicos também afetam a função de memória, alguns dos hormônios que ocorrem naturalmente estimulam a maior disponibilidade de glicose no cérebro, o que melhora a função de memória. Esses hormônios frequentemente são associados a eventos de grande excitação, crises e outros momentos culminantes (por exemplo, chegar a uma decisão importante). Eles podem desempenhar um papel na rememoração desses eventos (STERNBERG, 2010).

A amígdala muitas vezes é associada a eventos emocionais, dessa forma, uma pergunta fundamental a ser formulada é se em tarefas de memória há envolvimento da amígdala na memória de eventos com carga emocional. Resultados de estudos indicam que, quando as lembranças possuem carga emocional, o nível de ativação a amígdala está associado à recordação. Em outras palavras, quanto maior a carga emocional da lembrança, maior a probabilidade desta memória ser recordada no futuro. Pode também existir uma diferença de sexo em relação à recordação de memórias emocionais. Existem algumas provas de que as mulheres se lembram melhor do que os homens de fotografias com carga emocional (STERNBERG, 2010).

O lobo temporal, frontal, o sistema límbico e a amígdala, entre outras regiões, têm papel importante nos mecanismos mnemônicos (FONSECA; SALLES; PARENTE, 2009).

## **Algumas considerações**

Sistemas de memória são construtos validados na pesquisa experimental e clínica, com grande utilidade na prática clínica. Apesar de não haver um consenso, há aceitação bastante razoável para o sistema de memória de longa duração dual e o de memória operacional. A proposição de novos tipos de memória (por exemplo, memória prospectiva) e revisão das existentes (por exemplo, retentor episódico da memória operacional) permitiu expandir o entendimento proporcionado pelas teorias propostas no século passado (ABREU; MATTOS, 2010).

Para Fonseca, Salles e Parente (2009) os estudos neuropsicológicos privilegiam as teorias de múltiplos sistemas de memória. Essas teorias preveem que um sistema de memória possa estar falho, enquanto outros continuam preservados, ou seja, foi elaborado a partir do conhecimento das dissociações dos déficits mnemônicos.

Instrumentos de avaliação de memória são vinculados tanto à teoria quanto à necessidade de compreensão clínica de pacientes com disfunção, lesão cerebral ou para avaliação da função. Há uma disponibilidade de testes neuropsicológicos para memória validados em outros países, principalmente nos Estados Unidos, no Brasil os pesquisadores na área têm desenvolvido tanto a validação de instrumentos já consagrados na literatura neuropsicológica como no desenvolvimento de instrumentos. A compreensão dos sistemas explicativos do funcionamento da memória e dos instrumentos de avaliação é crucial na formação e desenvolvimento do pesquisador com interesse na área e do profissional de neuropsicologia (ABREU; MATTOS, 2010).

## 1.5 SEGURANÇA DO PACIENTE

## *Breve histórico*

A constatação de que os resultados do cuidado na condição de saúde do paciente estão associados ao processo, assim como a fatores contextuais, não é recente. Em 1855, Florence Nightingale, com base em dados de mortalidade das tropas britânicas, propôs mudanças organizacionais e na higiene dos hospitais, mudanças estas que resultaram em expressiva redução no número de óbitos dos pacientes internados. Dentre diversas outras atividades que exerceu ao longo de sua vida, Florence Nightingale também esteve envolvida com a criação das primeiras medidas de desempenho hospitalar e nos apresenta as bases para a criação das unidades de terapia intensiva (TRAVASSOS; CALDAS, 2013).

Portanto a questão do erro e dos eventos adversos tem sido descrita e estudada há bem mais de um século. Entretanto, não se reconhecia a gravidade do problema até 1999, quando o *Institute of Medicine* (*IOM*) publicou o relatório intitulado "Errar é Humano" (*To err is human*), que apontou a gravidade dos problemas de segurança envolvidos nos cuidados de saúde e colocou este tema na pauta da Organização Mundial da Saúde (OMS) e das políticas de saúde de diversos países. Além de destacar a importância do sistema na prevenção da ocorrência de erro nas organizações de saúde, o relatório indicou estratégias para tornar o cuidado de saúde mais seguro para os pacientes. Em seguida, em 2001, o IOM publicou o relatório "Cruzando o Abismo da Qualidade" (*Crossing the quality chasm*) com um foco mais amplo no sistema de saúde. Seis domínios foram definidos para caracterizar o desempenho do sistema de saúde, com destaque para o domínio da segurança do paciente. São eles: segurança, efetividade, foco no paciente, otimização, eficiência e equidade (TRAVASSOS; CALDAS, 2013).

Dada a repercussão mundial do relatório intitulado "Errar é Humano", a Organização Mundial de Saúde (OMS) criou um grupo de trabalho com o objetivo de avaliar a segurança do paciente nos serviços de saúde definindo, em 2004, o programa Aliança Mundial para a Segurança do Paciente (*World Alliance for Patient Safety*). A abordagem fundamental da Aliança é a prevenção de danos aos pacientes e o elemento central é a ação chamada "Desafio Global", que periodicamente lança um tema prioritário a ser abordado e um relatório de progresso (TRAVASSOS; CALDAS, 2013).

Cabe apontar para o pioneirismo também de Lucian Leape em seu artigo "Erros em Medicina", publicado em 1994, quando já destacava a questão do erro no cuidado de saúde e indicava as contribuições de disciplinas, como o fator humano, no campo da engenharia, e a psicologia cognitiva, para uma melhor compreensão do erro humano e de seus fatores contribuintes. Argumentava que, para reduzir a ocorrência de erro no cuidado de saúde, seria necessário mudar a forma como se pensava o erro, isto é, reconhecer a falibilidade humana e a importância do sistema para a prevenção do erro (TRAVASSOS; CALDAS, 2013).

No Brasil, as discussões sobre a temática foram iniciadas em 2002 com a criação da Rede Brasileira de Hospitais Sentinela pela Agência Nacional de Vigilância Sanitária (ANVISA), que possui participação voluntária e tem como finalidade notificar eventos adversos e queixas técnicas referentes à tecnovigilância, farmacovigilância e hemovigilância. Com base na experiência da Rede, foi lançado em 2013 o Programa Nacional de Segurança do Paciente (PNSP), instituído através da Portaria nº 529/13, do Ministério da Saúde e a Resolução da Diretoria Colegiada (RDC) 36/2013, que institui ações para a segurança do paciente nos serviços de saúde. Ambos os dispositivos suscitaram a criação do Núcleo de Segurança do Paciente (NSP) nos serviços de saúde através da execução do Plano de Segurança do Paciente em Serviços de Saúde (PSP), (DUARTE, 2015).

# *Conceitos*

As publicações na área de segurança do paciente crescem a cada ano. Por se tratar de uma área relativamente nova, a compreensão desses trabalhos tem sido comprometida pelo uso inconsistente da linguagem adotada, o que justificou a criação pela Organização Mundial de Saúde (OMS) de uma classificação de segurança do paciente (TRAVASSOS; CALDAS, 2013).

Em 2004, com o lançamento da Aliança Mundial para a Segurança do Paciente, da OMS, além de outras medidas e ações, um grupo de trabalho desenvolveu a Classificação Internacional de Segurança do Paciente (*International Classification for Patient Safety* – ICPS), contendo conceitos-chave (TRAVASSOS; CALDAS, 2013).

Apresentamos os principais conceitos da ICPS, definições e termos, ressaltando que a tradução para o português foi realizada pelo Centro Colaborador para a Qualidade do Cuidado e a Segurança do Paciente (Proqualis), em 2010 (TRAVASSOS; CALDAS, 2013).

**Segurança do paciente** corresponde à redução ao mínimo aceitável do risco de dano desnecessário associado ao cuidado de saúde.

**Erro é** definido na ICPS como uma falha em executar um plano de ação como pretendido ou como a aplicação de um plano incorreto. Os erros podem ocorrer por se fazer a coisa errada (erro de ação) ou por falhar em fazer a coisa certa (erro de omissão) na fase de planejamento ou na fase de execução.

**Erros** são por definição atos não intencionais, enquanto **violações** são atos intencionais, embora raramente maliciosas, e que podem se tornar rotineiras e automáticas em certos contextos. Um exemplo de violação é a não adesão à higiene das mãos por profissionais de saúde. A violação de normas prescritas é definida como a etapa inicial de um processo progressivo, que irá culminar em erro.

Incidente relacionado ao cuidado de saúde – no contexto da taxonomia tratado apenas por **incidente** – é um evento ou circunstância que poderia ter resultado, ou resultou, em dano desnecessário ao paciente. Os incidentes podem ser oriundos de atos intencionais (violações) ou atos não intencionais (erros).

Os incidentes classificam-se como: *near miss* – incidente que não atingiu o paciente (por exemplo: uma unidade de sangue é conectada ao paciente de forma errada, mas o erro é detectado antes do início da transfusão); **incidente sem dano** – evento que atingiu o paciente, mas não causou dano discernível (por exemplo: a unidade de sangue acabou sendo transfundida para o paciente, mas não houve reação); **incidente com dano (evento adverso)** – incidente que resulta em dano ao paciente (por exemplo: é feita infusão da unidade errada de sangue no paciente e este morre por reação hemolítica). Há ainda a **circunstância notificável**, uma circunstância em que houve potencial significativo para o dano.

Há também as categorias que agrupam os incidentes de mesma natureza, como, por exemplo: processo ou procedimento clínico; documentação; infecção associada ao cuidado; medicação/fluidos IV; sangue e produtos sanguíneos; nutrição; oxigênio, gás e vapores; dispositivos e equipamentos médicos; comportamento; pacientes; infraestrutura e recursos/administração. Na figura 7 temos incidentes relacionados ao cuidado de saúde com base na ICPS.

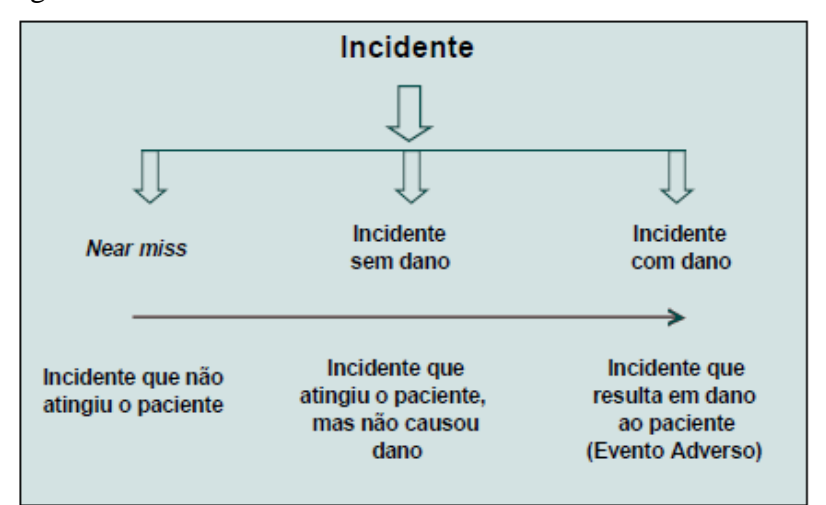

Figura 7 - Incidentes relacionados ao cuidado de saúde com base ICPS

Fonte: TRAVASSOS, CALDAS, 2013, p.26 (adaptado de PROQUALIS, 2012).

**Detecção** é uma ação ou circunstância que resulta na descoberta de um incidente. Os mecanismos de detecção podem ser parte do sistema (como o alarme de baixa saturação no monitor multiparamétrico, um processo de checagem ou de vigilância) ou resultar de uma postura de maior "consciência" da situação.

**Fatores contribuintes** de um incidente são as circunstâncias, as ações ou as influências associadas à origem, ao desenvolvimento ou ao aumento do risco de sua ocorrência. Estes devem ser conhecidos pela organização de modo a orientar o desenvolvimento de ações preventivas. Podem ser: externos ao serviço; organizacionais; estar relacionados ao staff ou a algum fator do paciente. **Fatores de mitigação** correspondem a ações que são adotadas com o objetivo de prevenir ou moderar a progressão de um incidente de causar dano a um paciente. São importantes no momento em que a circunstância que pode causar dano já começou, mas ainda não gerou dano ou o dano não atingiu seu grau máximo possível. Os fatores de mitigação podem estar voltados para o paciente (tratamento, pedido de desculpas), o staff (reunião com o staff e trabalho em equipe), a organização (disponibilidade de protocolos) ou a um agente (correção do erro de um agente terapêutico). Por fim, as **ações tomadas para reduzir o risco** são aquelas que visam reduzir, gerenciar ou controlar a probabilidade de ocorrência no futuro de dano ao paciente decorrente de um incidente. Essas ações podem ser proativas ou reativas.

Nas organizações de saúde, uma **cultura de segurança** resulta de valores individuais e de grupo, atitudes, percepções, competências, e padrões de comportamento que determinam o compromisso, o estilo e a competência da gestão da segurança e

saúde da organização. De uma forma breve e intuitiva, a cultura organizacional também pode ser compreendida como "[...] a forma como as coisas são feitas por aqui".

A classificação desenvolvida pela OMS proporciona, além de uma linguagem comum, uma estratégia para se lidar com incidentes no cuidado de saúde. O entendimento dos fatores associados à ocorrência de incidentes orienta a elaboração de ações para redução do risco, aumentando a segurança do paciente. A resposta da organização ao incidente inclui medidas para a situação específica com consequente aprendizado que leva a mudanças no sistema num movimento de melhoria contínua da qualidade (TRAVASSOS; CALDAS, 2013, p.48).

Definindo ainda, **cultura de segurança**, segundo a Agência para Pesquisa e Qualidade do Cuidado à Saúde (*Agency for Healthcare Researt and Quality – AHRQ)* é "o produto individual ou coletivo, de valores, atitudes, percepções, competências e padrões de comportamentos que determinam o compromisso, o estilo e a competência de uma organização de saúde na promoção de segurança". A cultura de segurança impulsiona os profissionais a serem responsáveis pelos seus atos por meio de uma liderança proativa, na qual se potencializa o entendimento e se explicitam os benefícios, assegurando a imparcialidade no tratamento dos eventos adversos, sem tomar medidas de punição frente à ocorrência dos mesmos (HARADA; PEDREIRA, 2013, p.48).

No conceito mais abrangente a **segurança** é uma dimensão da **qualidade**, contudo a segurança é a dimensão mais crítica e decisiva para os pacientes. É importante ressaltar que o desenvolvimento contemporâneo da área de segurança do paciente permitiu um novo olhar sobre o cuidado de saúde, na medida em que foi influenciado por disciplinas de outros campos do conhecimento (como a Psicologia, a Ergonomia, a Engenharia, dentre outras, por exemplo), que se voltaram para estudar o erro humano, os acidentes e sua prevenção (TRAVASSOS; CALDAS, 2013).

O Instituto de Medicina (IOM) dos EUA definiu **qualidade do cuidado** como o grau com que os serviços de saúde voltados para cuidar de pacientes individuais ou de populações aumentam a chance de produzir os resultados desejados e são consistentes com o conhecimento profissional atual (TRAVASSOS; CALDAS, 2013).

Orientado por esta definição, identificou três categorias que, de modo geral, englobam os problemas de qualidade nos serviços de saúde: (i) sobreutilização, (ii) utilização inadequada [misuse] e (iii) subutilização (TRAVASSOS; CALDAS, 2013).

A sobreutilização refere-se àquelas circunstâncias nas quais o cuidado de saúde prestado apresenta maior chance de provocar dano ao paciente do que benefícios. A subutilização refere-se à ausência da prestação de cuidado de saúde, quando este poderia produzir benefício para o paciente. Por fim, a utilização inadequada refere-se àqueles problemas previníveis associados ao cuidado de saúde e relaciona-se às questões do domínio da segurança do paciente (TRAVASSOS; CALDAS, 2013).

## **O erro Humano**

A prestação de cuidados na área de saúde é bastante complexa, uma vez que esta área se encontra em constante evolução, resultante de avanços sociais, científicos e tecnológicos. Neste cenário dinâmico, o trabalho em saúde caracteriza-se como relacional, pela interação entre profissional, paciente e tecnologia (HARADA; PEDREIRA, 2013).

Uma das funções da tecnologia reside na aplicação do conhecimento à prática e na criação de bens e serviços que unem o saber com o fazer, permeando diversas atividades humanas. Os profissionais de saúde devem desenvolver, por meio de educação, capacidade e destreza no uso de técnicas e instrumentos, para apoiar e aprimorar a atividade que irá realizar (HARADA; PEDREIRA, 2013).

Cabe ressaltar que uma das complexidades do sistema de saúde relaciona-se com as múltiplas fontes de informação e diferentes interfaces entre o profissional, equipe, paciente e tecnologia. O resultado do trabalho é influenciado pela característica do procedimento, do ambiente onde está sendo realizado e do contexto organizacional (HARADA; PEDREIRA, 2013).

É com a participação de diferentes indivíduos que o cuidado ao paciente se realiza, sendo que nos serviços de saúde os profissionais experimentam um grau incomum de estresse que deriva de pelo menos quatro situações, (HARADA; PEDREIRA, 2013):

• A saúde é uma das poucas áreas de risco, em que não se pode determinar e limitar o fluxo dos processos e escolher os pacientes que chegam para serem atendidos.

• A saúde é uma das poucas áreas de risco em que o sistema é amplamente apoiado por estudantes recém-formados, como estagiários e residentes.

• A saúde possui diversas fontes óbvias de erro humano, comuns ao sistema, incluindo fadiga excessiva no trabalho, rotina, realização de horas extras, turno de trabalho longo (acima de oito horas), sobrecarga de trabalho, falta crônica de pessoal ou falhas no dimensionamento, falta de insumos, materiais e equipamentos adequados, rotatividade de pessoal, dentre outros.

• A saúde possui uma fonte importante de erros derivada da necessidade de realizar intervenção em diferentes ambientes, procedimentos que exigem controle, monitoramento e recursos de tecnologia dura são realizados em clínicas, ambulatórios, consultórios e domicílio.

Neste contexto, James Reason (2005) cita outras características do sistema de saúde que predispõem a ocorrência de falhas (HARADA; PEDREIRA, 2013):

**∙** Ambientes incertos e dinâmicos

**∙** Várias fontes de informação

**∙** Mudanças, imprecisões e objetivos que se confundem

**∙** Necessidade de processar informações atualizadas em situações e circunstâncias que mudam rapidamente

**∙** Dependência de indicadores indiretos

**∙** Problemas podem ser imprecisos

**∙** Ações têm consequências imediatas e múltiplas

**∙** Momentos de intenso estresse permeados por longos períodos de atividade rotineira e repetitiva.

**∙** Tecnologia sofisticada com muitas redundâncias

**∙** Interface entre operador e equipamentos complexa e muitas vezes confusa

**∙** Alto risco

**∙** Múltiplos indivíduos com diferentes prioridades

**∙** Um ambiente de trabalho altamente influenciado por normas de alguns grupos e pela cultura organizacional

Mais de uma década atrás, o Instituto de Medicina (*Institute of Medicine- IOM*) dos Estados Unidos da América (EUA) publicou o relatório "Errar é Humano: Construindo um sistema mais seguro de saúde", no qual destacou a necessidade de trabalhar as questões relacionadas com a segurança do paciente, colocando este assunto como uma importante prioridade para as autoridades de saúde. Desde então, a pressão para aumentar a segurança do paciente tem crescido continuamente em todo o mundo (HARADA; PEDREIRA, 2013).

Erros estarão sempre presentes em qualquer ação realizada em qualquer setor de atividade, pois esta é uma característica imutável do processo de cognição da nossa espécie. Ademais, quanto mais complexo é um sistema, ou mais complexa a ação, maior o risco de erros e eventos adversos poderem estar presentes (HARADA; PEDREIRA, 2013).

Em saúde nem todos os erros culminam em eventos adversos e nem todos os eventos adversos são resultantes de erros. Esta distinção faz-se importante para a implementação de estratégias de prevenção, em especial de eventos adversos consequentes de erros, que por serem passíveis de prevenção, são classificados como eventos adversos evitáveis (HARADA; PEDREIRA, 2013).

Nem sempre o agravo ao paciente advém de grandes falhas realizadas em atividades com sistemas complexos, mas podem advir de pequenos deslizes capazes de ocasionar consequências fatais, dependo das condições do paciente (HARADA; PEDREIRA, 2013).

Entender como os erros acontecem e quais são as suas implicações éticas e legais, não é uma tarefa fácil. Para implementar uma análise sistêmica, é necessário aprofundamento das questões conceituais e necessariamente participação dos profissionais de saúde, gestores, pacientes e familiares no processo (HARADA; PEDREIRA, 2013).

Como profissionais de saúde muitas vezes, nos mantemos alheios aos erros do sistema de saúde que decorrem da prática clínica diária, ou de condições precárias do sistema. Dados científicos produzidos obre a temática, em especial, na última década, despertam para a necessidade de implementação de ações de prevenção, para tanto, inevitavelmente, faz-se necessária mudança de comportamento, vontade, esforço, muita persistência e o desenvolvimento de ações que conduzam a mudanças concretas na prática clínica diária (HARADA; PEDREIRA, 2013).

Faz-se necessário entender que para prevenir erros humanos é necessário compreender como acontecem (HARADA; PEDREIRA, 2013).

Os erros podem advir de falhas de raciocínio, deslizes e lapsos. As falhas de raciocínio afetam o planejamento, a condução das ações de saúde e a tomada de decisão. Erros advindos de deslizes são identificados eminentemente em atividades que podem ser observadas, como os procedimentos e as intervenções e são associados a falhas na atenção. Os lapsos decorrem de situações mediadas pela memória, nas quais o esquecimento sobre qual conduta deveria ou não ser tomada pode ocasionar a ocorrência do erro (HARADA; PEDREIRA, 2013).

### **Uma teoria para a compreensão do erro: Teoria de Reason**

A área de segurança do paciente, uma dimensão importante da qualidade em saúde, tornou-se foco de relatórios e pesquisas desde a virada do século. Os incidentes que resultam em dano para o paciente, decorrentes do cuidado hospitalar, são, em mais

da metade dos casos, ocasionados pela equipe de profissionais de saúde. Dentre os vários fatores indicados como fomentadores das condições de insegurança dos pacientes, registramos: o excesso de carga de trabalho dos profissionais de saúde, equipe de trabalho reduzida ou falta de dimensionamento adequado e material insuficiente ou inadequado para execução de procedimentos (NASCIMENTO, 2014).

Paulatinamente, o silêncio que cerca essas questões é quebrado em prol da criação de estratégias que aumentem a segurança do paciente. Para além da culpabilização dos profissionais de saúde, os resultados obtidos em estudos relacionados à segurança do paciente devem se reverter em ações educativas e reflexivas para todo o corpo de profissionais da área (NASCIMENTO, 2014).

Algumas teorias sobre o erro foram propostas na tentativa de compreender e lidar com o fenômeno. James Reason, professor inglês de psicologia, por meio de seus estudos na área de psicologia cognitiva, procurou entender os mecanismos do comportamento humano na ocorrência do erro. Inicialmente, esses estudos foram direcionados a área de aviação e, depois, voltaram-se para as outras grandes indústrias nas décadas de 1970 a 1990, posteriormente foram orientados para área de saúde. Seu trabalho mais conhecido é *Human Error* (1990), a proposta de Reason, nessa obra, é apresentar uma teoria voltada à análise da questão ultrapassando a mera descrição de princípios gerais sobre a ocorrência e tipos de erros (NASCIMENTO, 2014).

Os conceitos de fator humano e posteriormente erro humano foram muitíssimo utilizados por James Reason (1990, 2000, 2003, 2008). A proposta da teoria sobre o erro humano é apresentar uma análise profunda sobre o tema, no nível teórico, e a criação de instrumentos para manejo do ato inseguro, como aplicação prática dos seus achados. São objetivos funcionais desses estudos, tornar o sistema robusto e praticável em face de situações que envolvam riscos humanos e operacionais e, como resultado, a ocorrência de erro humano (NASCIMENTO, 2014).

Reason (2003) definiu que o termo erro só pode ser aplicado às ações em que o indivíduo tem a intenção de realizar a tarefa a contento. Ele acrescenta que os tipos de erro dependem de duas espécies de **falhas** (NASCIMENTO, 2014):

A primeira delas envolve falha na execução das ações que caminham de acordo com a intenção pretendida, são os **lapsos** (*lapses*) e os **deslizes** (*slips*). Os lapsos estão associados com falhas de memória e os deslizes são ações observáveis que ocorrem de forma diferente do plano prescrito.

A segunda diz respeito à falha no planejamento/conhecimento das ações intencionais para alcançar os resultados desejados, são os **enganos** (*mistakes*). Os enganos são falhas na seleção de um objetivo ou dos meios para alcançá-lo.

Pelo fato de sua teoria estar intrinsecamente voltada para a prática, Reason propõe algumas definições operacionais.

O **erro** é um termo geral que abrange todas aquelas ocasiões em que uma sequência traçada de atividades mentais ou físicas falha em alcançar o resultado esperado e quando essas falhas não podem ser atribuídas à intervenção do acaso.

A distinção entre ações que não ocorrem conforme a intenção pretendida daquelas em que há inadequação do planejamento aponta para as definições operacionais subsequentes.

Os deslizes e lapsos são ambos determinados como erros que resultam de alguma falha na execução e/ou no estágio de armazenagem de uma sequência de ação, independentemente se o plano que os guia é ou não adequado para alcançar o objetivo (NASCIMENTO, 2014).

O lapso é, em geral, relacionado a formas de erro mais encobertas, não observável por meio do comportamento, como o erro na dose de um medicamento, que rotineiramente é prescrito pelo mesmo profissional. O deslize está mais relacionado a ações observáveis e à habilidade na execução de um procedimento, por exemplo, a falha no ato de puncionar uma veia (NASCIMENTO, 2014).

O engano tem como definição operacional: Deficiência ou falha no processo de julgamento ou inferência envolvida na seleção de um objetivo, ou na especificação dos meios para alcançá-lo independente das ações dirigidas ao esquema de decisão ocorrer ou não de acordo com o planejado. Podemos apontar como exemplo a execução de procedimentos em determinado tratamento incompatíveis ao protocolo adequado à patologia em questão (NASCIMENTO, 2014).

As definições operacionais assinaladas são as bases para identificar e delinear as diversas categorias de erros: classificação, tipos e formas. Os erros se apresentam com forma e mecanismos semelhantes ao longo de amplo espectro de atividades mentais. Assim, é possível identificar formas comparáveis de erros nas mais diversas atividades, tais como a fala, a percepção, as ações, julgamento, solução de problemas e similares (NASCIMENTO, 2014).

Os mecanismos básicos e os processos que geram recorrentes formas de variada gama ou tipos de erros são descritos sob a forma do sistema de modelos gerais de erros. Que permite a identificação de três mecanismos básicos de erro:

1. deslize e lapso com base na habilidade;

2. engano com base nas normas;

3. engano com base no conhecimento.

Isto é, que ocorrem nos três níveis de execução de tarefas, baseadas na habilidade, nas normas estabelecidas, e no conhecimento acumulado.

Os erros ocorridos nessas etapas dizem respeito, em sua ordem de progressão, a falhas de monitoramento de uma ação rotineira ou contínua por causa de desatenção ou excessiva concentração, que podem ser denominadas falha no modo de controle.

Quanto aos deslizes e lapsos com base na habilidade, trata-se da atenção, desatenção e memória do profissional e, também da forma como realiza uma ação rotineira. Ela pode ser executada de modo displicente ou ater-se somente à execução mecânica da ação sem perceber outras variáveis, que podem ocorrer paralelamente e fazer com que essa ação seja modificada (NASCIMENTO, 2014).

Na etapa seguinte - engano baseado na regra ou norma, a falha está associada à resolução de problemas, tendo em vista ser necessário revisar ações correntes que têm por base normas ou conhecimentos relativos à sua execução. Erros nesse nível envolvem tanto a má aplicação de boas normas como aplicação de más normas (NASCIMENTO, 2014).

Boas normas – são aquelas com comprovada utilidade em uma situação particular, todavia podem ser aplicadas de forma inadequada em situações que possuem não só características comuns, mas também elementos ou circunstâncias que demandam outro tipo de ação.

Más normas – ou normas fortes, porém erradas, referem-se à ação errada, que se trata de mais uma conservação de práticas passadas do que a demanda de circunstância corrente, e a força é determinada pela relativa frequência de execução bem sucedida de referida ação.

Os erros no nível baseado em conhecimento têm raízes em dois aspectos da cognição humana. O primeiro deles está relacionado ao processo de raciocínio lento, sequencial e laborioso e com recursos limitados frente ao problema apresentado racionalidade limitada. O segundo reside no fato de que o conhecimento disponível é insuficiente, até aquele momento, em face da resolução do problema (NASCIMENTO, 2014).

Quando os erros não são corrigidos, por repetição e/ou revisão, dentro do nível em que ele ocorre, é necessário buscar recursos no nível seguinte para reordenar todo o processo de execução da tarefa. Reason (2003) menciona que a passagem do nível baseado nas normas para o nível baseado no conhecimento possui fatores determinantes menos distintos, e os fatores emocionais provavelmente desempenham aspecto importante (NASCIMENTO, 2014).

Para avançarmos, nesse nível, é necessário saber com que tipo de configuração de problema, estamos lidando. Segundo Reason, há três tipos de configurações: estática, dinâmica reativa e dinâmica-múltipla. Elas envolvem um grau crescente de complexidade e caminham no sentido da menor para maior plasticidade em função das ações utilizadas e as respectivas reações do sistema diante dessas ações. Podemos usar os exemplos a seguir para caracterizar cada uma das configurações apontadas, (NASCIMENTO, 2014):

Os procedimentos de higienização das mãos como fator de prevenção às infecções relacionadas à assistência à saúde, para as **configurações estáticas**.

A forma de enfretamento de problemas cotidianos pelo gestor hospitalar que varia segundo estilo pessoal, formação acadêmica e orientação política, para a **configuração dinâmica reativa**.

A execução dos diversos procedimentos e ações pelas diferentes especialidades profissionais dentro da sala de cirurgia com vistas à obtenção de adequado resultado cirúrgico para os pacientes, para a **configuração dinâmica-múltipla**.

James Reason, por ter genuína preocupação com a aplicação prática da teoria e conceitos por ele formulados, sustenta que há, ainda, um vasto campo para argumentação e aprofundamento sobre o tema. Em sua face prática, o autor propõe duas formas de abordagem do erro: a individual e a sistêmica (NASCIMENTO, 2014).

A primeira - abordagem individual - se detém em atos inseguros dos indivíduos que trabalham na ponta do sistema, ou seja, nos erros e violações de procedimentos adotados por pilotos de avião, controladores de voo, médicos, enfermeiras, cirurgiões e outros a partir de um processo mental fora do padrão desejável para a tarefa, tais como: esquecimento, desatenção, descuido, pouca motivação, negligência e imprudência (NASCIMENTO, 2014).

A abordagem sistêmica tem como premissa básica a falibilidade dos seres humanos e, portanto, erros são esperados mesmo nas organizações de excelência. Essa abordagem não enfatiza a perversidade humana, nem a culpabilização e a responsabilização do indivíduo como única causa do erro. Aspectos morais também são colocados em segundo plano. Reason (2003) assume a premissa de que não se pode mudar a natureza humana, mas é possível mudar as condições em que os indivíduos trabalham. Os sistemas de defesa são o eixo dessa abordagem. Na ocorrência do erro, a questão importante é identificar como e porque as defesas falharam (NASCIMENTO, 2014).

O erro latente - ato ou ação evitável existente dentro do sistema e que surge a partir de decisões feitas por analistas, gerentes e o alto nível gerencial - e o erro ativo ato inseguro cometido por uma pessoa que está em contato direto com o sistema e pode assumir variadas formas - são conceitos utilizados para justificar a forma de manejo defendida pelo autor, a abordagem sistêmica (NASCIMENTO, 2014).

Duarte et al. (2016), colocam que falhas ativas (erro ativo) são representadas por atos inseguros cometidos pelas pessoas que estão em contato direto com o sistema e com os pacientes, e associam-se aos erros cotidianos da assistência, como os erros de medicação, extubações acidentais, não elevação de grades do leito, etc, enquanto que as condições latentes (erro latente) podem ser representadas pelas condições intrínsecas do sistema, como a falta de normas, rotinas e protocolos adequados e falta e/ou distribuição inadequada de profissionais.

Os furos na assistência sempre existirão, cabe então, buscar estratégias a fim de evitar que estes furos se alinhem para o paciente. A enfermagem, por estar na "ponta afiada" do sistema, em contato direto com o paciente, deve receber atenção especial neste modelo, por ser uma barreira fundamental, pois se ela falhar, os erros podem atingir mais rapidamente o paciente (DUARTE et al, 2016).

Não há como garantir segurança em qualquer ambiente no qual se desenvolvam atividades humanas, pois erros sempre estarão presentes no processo de cognição de seres humanos. A falibilidade humana é uma característica que não se pode mudar, mas é possível, sim, transformar os ambientes nos quais as pessoas atuam, com o intuito de promover práticas mais seguras, endossam Pedreira e Peterlini (2011).

Reason (2000) propõe o Modelo do Queijo Suíço no sistema de acidentes também chamado modelo epidemiológico, que se adapta especialmente aos sistemas de alta tecnologia por terem várias barreiras ou camadas defensivas. Algumas são construídas como alarmes, umas são focadas nos indivíduos que trabalham nas ações finalistas ou de ponta (cirurgiões, enfermeiros, pilotos etc.), e outras dependem de procedimentos e dos controles gerenciais. Sua função é proteger (NASCIMENTO, 2014). Na figura 8 os fatores sistêmicos que resultam em dano ao paciente/doente.

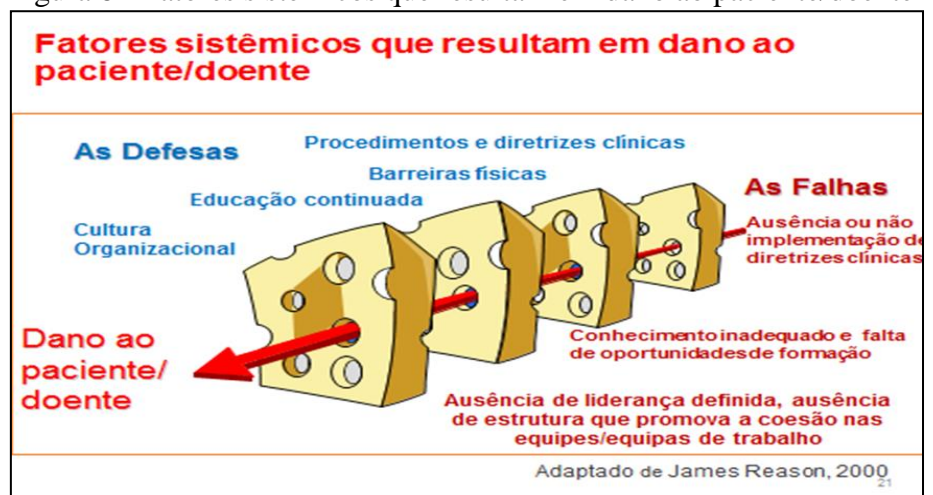

Figura 8 - Fatores sistêmicos que resultam em dano ao paciente/doente

Na prática, as barreiras defensivas são como fatias de queijo suíço, pois apresentam muitos furos. Somente quando os furos, nas várias camadas defensivas, estão momentaneamente dispostos em uma mesma linha, permite-se que a trajetória do acidente venha a ocorrer (NASCIMENTO, 2014).

Os "furos" nas camadas de defesa sucedem em função de erros ativos (falhas ativas) e de erros latentes (condições latentes). Diferenciar erros ativos e latentes permite a distinção da contribuição humana na ocorrência dos acidentes. Os erros latentes são gerados por decisões tomadas pelos responsáveis pelo desenho de seu funcionamento. Esse fato possibilita a ocorrência de dois tipos de efeitos diversos (NASCIMENTO, 2014):

 Aqueles que podem provocar erro no ambiente de trabalho como: equipamento inadequado, fadiga e inexperiência do profissional que cuida; e

 Aqueles que podem criar fragilidades e lacunas no sistema e se mantêm por longos períodos, tais como: alarmes e indicadores que não são fidedignos, desenho e construção de processos de trabalho deficientes etc.

Condições latentes podem permanecer imperceptíveis por anos a fio até que se combine com um erro ativo no sistema, de modo a criar uma oportunidade de acidente. Diferentemente do erro ativo, os erros ou condições latentes podem ser remediados e/ou

Fonte: OMS, 2012, tela 21/46 telas.

identificados antes que o acidente ocorra. Ao advogar pela abordagem sistêmica como forma de prevenir o erro, Reason propõe ações pautadas em distintos objetos: no indivíduo, na equipe, na tarefa, no local de trabalho e na organização em sua totalidade. A criação e manutenção de um sistema resiliente (capacidade de rápida adaptação ou recuperação) é o principal objetivo (NASCIMENTO, 2014).

Para Reason (2000), as defesas, barreiras e salvaguardas tem uma posição-chave no sistema. Segundo o autor, os sistemas de alta tecnologia possuem várias camadas defensivas, sendo algumas de engenharia, como alarmes, barreiras físicas e desligamentos automáticos. Outras defesas encontram-se nas pessoas, e outras dependem de procedimentos e controles administrativos. A função de todas é proteger as vítimas potenciais e o patrimônio contra os perigos do ambiente (TOFFOLETO; SILVA; PADILHA, 2010).

Na teoria de Reason (2000), as falhas ativas e as condições latentes estão na base dos buracos nas defesas dos sistemas. As falhas ativas são representadas pelos atos inseguros cometidos pelas pessoas em contato direto com o sistema, podendo assumir diferentes formas: deslizes, lapsos, erros, e violações de procedimentos. As condições latentes são representadas pelos problemas intrínsecos do sistema e surgem a partir das decisões dos projetistas, dos construtores, dos elaboradores de procedimentos e do nível gerencial mais elevado. Toda decisão estratégica pode, potencialmente, introduzir patógenos no sistema. Assim, as condições latentes podem tanto contribuir para o erro no local de trabalho (por exemplo, pela sobrecarga de trabalho, pressão de tempo, equipamentos inadequados, cansaço e inexperiência), quanto criar buracos e fraquezas duradouras nas defesas (alarmes e indicadores não confiáveis, procedimentos não exequíveis, deficiências projetuais e de construção, entre outros). Sendo assim, as condições latentes podem se combinar com as falhas ativas, provocando acidentes. Com o modelo do "queijo suiço", Reason concluiu que as falhas ativas não podem ser previstas facilmente, mas as condições latentes podem ser identificadas e corrigidas antes da ocorrência de um evento adverso (TOFFOLETO; SILVA; PADILHA, 2010).

As contribuições de Reason (2000) relativas ao Modelo do Queijo Suíço no sistema de acidentes já são amplamente difundidas e também utilizadas em algumas instituições por serem voltadas para a prevenção e o desenho de medidas direcionadas à segurança e à diminuição de riscos. Essa implementação das ideias de Reason propicia, na área de saúde, a criação de estratégias nas várias camadas defensivas, no complexo

processo de cuidado ao paciente que se encontra em tratamento dentro do sistema hospitalar (NASCIMENTO, 2014).

Com o modelo do "queijo suíço", Reason concluiu que as falhas ativas não podem ser previstas facilmente, mas as condições latentes podem ser identificadas e corrigidas antes da ocorrência de um evento adverso. A compreensão desse fato leva ao gerenciamento proativo e não reativo, de modo a prevenir as falhas no ambiente de trabalho. Em resumo, como os seres humanos falham e os erros são esperados, mesmo nas melhores organizações, os erros podem ser prevenidos por meio de sistemas que auxiliem as pessoas a realizarem ações corretas (NASCIMENTO, 2014).

# 1.6 AS CONDIÇÕES DE PRÁTICA DA ENFERMAGEM NA TERAPIA INTENSIVA E A SEGURANÇA DO PACIENTE

Múltiplos e complexos aspectos do sistema de saúde podem gerar erros e eventos adversos evitáveis que comprometem a segurança do paciente. Durante muito tempo, esses problemas foram pouco explorados, devido à cultura da culpabilidade e da punição relacionada ao erro humano (PEDREIRA; PETERLINI, 2011).

Dados epidemiológicos de estudos conduzidos em diferentes países têm demonstrado que a segurança do paciente é uma preocupação mundial, sendo apontada como um desafio à saúde pública. A maioria das pesquisas vem sendo realizadas em países desenvolvidos, sobretudo nos quais foram iniciadas políticas de melhorias e transformações no sistema de saúde. Nos países em desenvolvimento tais políticas de melhoria são menos abrangentes, já que muitos cidadãos ainda são excluídos do acesso a qualquer nível de assistência à saúde, da atenção básica ao cuidado intensivo (PEDREIRA; PETERLINI, 2011).

Considerando que não existe um sistema de atividade humana que seja infalível, não há a possibilidade do erro zero, assim como da garantia total de segurança em qualquer ambiente de prática assistencial em saúde. Todavia, medidas de prevenção podem ser estabelecidas, objetivando a prevenção de erros e ao controle de eventos adversos, com o propósito de tomar o sistema de saúde mais seguro (PEDREIRA; PETERLINI, 2011).

Nas instituições hospitalares as unidades de terapia intensiva (UTIs) possuem uma demanda de cuidados específicos voltados para uma população de pacientes graves, que tem como principal característica a necessidade de vigilância constante de

seu estado de saúde por parte de toda equipe multiprofissional. Estas unidades são áreas do hospital na qual os riscos de mortalidade, morbidade, assim como de eventos adversos (EA) são maiores e em que tratamentos e cuidados prestados irão influenciar diretamente os resultados obtidos (OLIVEIRA, 2011).

As unidades de terapia intensiva (UTIs) podem ser ambientes férteis para a ocorrência de erros, devido às características complexas e dinâmicas do trabalho realizado e à gravidade dos pacientes. Nas UTIs, os profissionais intensivistas devem apresentar habilidades e competências específicas que precisam ser constantemente atualizadas, pois as decisões podem ser complexas, o ambiente estressante, com vasta tecnologia, intervenções e tratamentos complexos e dinâmicos. (PEDREIRA; PETERLINI, 2011).

Devido à complexidade do paciente atendido na terapia intensiva, o cuidado intensivo deverá ser prestado de maneira rápida, envolvendo diversos procedimentos e produzindo grande quantidade de informações. Para tal, é necessário quantitativo adequado de profissionais, além de aperfeiçoamento profissional constante, investimento em boa comunicação, atenção ao trabalho em equipe, cultura de segurança e satisfação das atividades realizadas (DUARTE et al., 2015).

Neste contexto a terapia intensiva é um local de tratamento especializado, onde a segurança do paciente e os eventos adversos (EA) necessitam de análise particular, por tratar-se de uma unidade cuja dinâmica de trabalho e o arsenal de recursos tecnológicos associados às características diferenciadas dos pacientes graves tornam essas unidades mais suscetíveis à ocorrência de erros (BECCARIA et al., 2009).

Enfermeiros de unidades de cuidados intensivos exercem uma grande influência sobre a segurança do paciente e devem desenvolver forte liderança na prevenção de erros e melhoria dos resultados do cuidado. Para proporcionar um ambiente de trabalho capaz de sustentar uma boa prática de enfermagem e promover a segurança do paciente, estratégias que resultem na melhor capacitação dos enfermeiros e técnicos de enfermagem, maior proporção de enfermeiros por pacientes (levando-se em conta os conflitos de funções entre enfermeiros e técnicos de enfermagem nas unidades e a sobrecarga de trabalho), melhoria do valor social, remuneração, condições de trabalho e da carga horária excessiva da enfermagem, são essenciais e imprescindíveis para as mudanças capazes de proporcionar a segurança dos pacientes internados nestas unidades (SANTOS et al., 2010; PEDREIRA; PETERLINI, 2011; OLIVEIRA et al., 2014).

Um dos aspectos mais relevantes para alcançar a qualidade do atendimento é proporcionar condições adequadas de trabalho para a equipe de enfermagem, contudo, as condições de trabalho de enfermeiros têm sido descritas como inadequadas, o que pode estar intrinsecamente relacionado com os resultados identificados quanto à segurança dos pacientes no mundo (PEDREIRA; PETERLINI, 2011).

No que concerne à enfermagem, estudos têm demonstrado que o sistema de saúde não é desenhado para promover boas práticas na área. Os mais de 13 milhões de profissionais de enfermagem do mundo devem ter a segurança do paciente como fundamento de sua prática, mas poucos são os que trabalham em condições apropriadas que lhes permitam desenvolver os cuidados de enfermagem que aprenderam ou idealizaram para seus pacientes e familiares (PEDREIRA, 2009).

Pedreira e Peterlini (2011) referem que pesquisa realizada no Brasil mostrou que 82,4% dos enfermeiros que trabalham em UTIs descrevem a estrutura dos hospitais como inadequada para o desenvolvimento de prática segura, causando estresse, cansaço físico, falta de concentração, entre outros. Uma comparação das transformações na prática de enfermagem relacionadas às mudanças no sistema de saúde em cinco países (Argentina, Brasil, Colômbia, México e Estados Unidos) mostrou que os enfermeiros preferem trabalhar cada vez mais, com menos tempo, menos funcionários e com restrições de quantidade e qualidade dos equipamentos, materiais e serviços.

Evidências científicas produzidas em diferentes países indicam que instituições que possuem adequado número de enfermeiros com maior qualificação profissional, sendo este último aspecto mais significante sobre os resultados, possuem melhores resultados em saúde e na promoção de segurança, com redução de taxas de infecção hospitalar, quedas, úlceras por pressão (atualmente lesão por pressão), erros de medicação, contribuindo com decréscimos significantes no tempo de permanência nas instituições de saúde e na mortalidade dos pacientes (PEDREIRA, 2009).

Pedreira e Peterlini (2011) colocam que estudos têm demonstrado que a adequação do número de enfermeiros na assistência reduz a morbidade e a mortalidade de pacientes e que a melhor qualificação desses profissionais permite a utilização de evidências na prática e aumenta, consequentemente, a qualidade da assistência, diminuindo a mortalidade e os custos, inclusive em UTIs. Outros achados têm demonstrado que profissionais de enfermagem têm mais chance de cometer erros na assistência quando trabalham em dois turnos, com jornada de trabalho muito longa, uma situação muito comum na enfermagem, que ignora os efeitos da fadiga na saúde e no desempenho humano.

O valor social e a remuneração da enfermagem no Brasil são baixos. Devido a esta baixa remuneração, enfermeiros têm de manter dois ou três trabalhos, com sobrecarga de atividades e menos tempo para promover continuidade de educação e atualização profissional, além de outras consequências relacionadas à saúde do trabalhador, a seu desempenho, eficiência, produtividade, qualidade no trabalho e de seu bem-estar, fatores que interferem direta ou indiretamente na segurança do paciente que recebe seu cuidado. Como agravante dessa situação, muitas instituições não possuem qualquer suporte ou incentivo, não contam minimamente, por exemplo, com dias de folga para participar de congressos ou de programas de educação que proporcionem condições que melhorem sua prática, mesmo quando pagas pelo próprio profissional (PEDREIRA; PETERLINI, 2011).

Outro aspecto que compromete a prática de enfermagem na América Latina está relacionado às falhas na infraestrutura e no processo de atendimento. Em muitas instituições, a prática do enfermeiro é direcionada para atividades de suporte a outros serviços do hospital, pois enfermeiros são afastados das atividades assistenciais para suprir as falhas sistêmicas destas organizações (PEDREIRA; PETERLINI, 2011).

Dado importante que Pedreira, Peterlini (2011) trazem, é a questão das falhas operacionais levando a interrupções em hospitais, o estudo de Tucker e Spear (2006), demonstra que os enfermeiros mudam de pacientes, em média, a cada 11 minutos, sendo interrompidos cerca de cinco vezes a cada hora para corrigir falhas do sistema: falta de medicamentos, refeição incorreta para o paciente, procurando prescrições médicas, substituindo equipamentos quebrados, corrigindo erros da equipe de limpeza, manutenção, transporte, laboratório, etc. A conclusão do estudo é a de que enfermeiros não conseguem praticar a enfermagem por falhas operacionais no sistema, dedicando a maior parte de seu tempo à corrigi-las. Elfering, Grebner e Ebener (2015), corroboram com a questão colocando que as restrições organizacionais desencadeiam interrupções levando a erros na enfermagem.

No Brasil, justificando-se a falta de recursos enfermeiros compartilham cuidados de enfermagem com outros membros da equipe com menor preparo formal, inclusive em áreas de cuidados intensivos, no preparo e na administração de medicamentos, mesmo os de alto risco, como fármacos vasoativos ou opióides. Técnicos de enfermagem realizam monitoramento de pacientes, trocam curativos, realizam aspiração

endotraqueal e auxiliam médicos durante a realização de procedimentos de risco. Às vezes, enquanto os enfermeiros estão corrigindo as falhas de outras áreas do hospital, técnicos estão realizando o atendimento direto do paciente. Tais falhas operacionais impedem os enfermeiros de cuidar dos pacientes e dos familiares como aprenderam e idealizaram e, consequentemente, a segurança do paciente tem sido comprometida, bem como os resultados da prática de enfermagem (PEDREIRA; PETERLINI, 2011).

A busca e o uso de evidências científicas de enfermagem para a promoção de segurança do paciente têm como pressuposto utilizar e fomentar a realização de estudos que gerem práticas inovadoras de enfermagem, com vista a sustentar as ações e as relações do profissional no sistema de saúde, bem como, demonstrar o impacto de tais ações nos resultados do sistema (PEDREIRA, 2009).

Profissionais de enfermagem que atuam nas áreas de ensino, assistência e pesquisa precisam somar esforços para demonstrar que enfermeiros e demais profissionais da área de enfermagem no país não trabalham em número suficiente, com a qualificação profissional e com os recursos que lhes permitam desenvolver práticas de enfermagem eficazes e seguras.

No contexto assistencial do país, poucos são os enfermeiros que atuam em ambientes que centram suas ações em evidências científicas. Muitos passam seu dia de trabalho corrigindo falhas no sistema, procurando materiais, trocando equipamentos quebrados, buscando prescrições e documentos deixados em locais errados, corrigindo falhas da lavanderia, farmácia, manutenção, nutrição e limpeza, sendo que, ao final do dia de trabalho, percebem que não conseguiram realizar cuidados de enfermagem diretos ao paciente, e nem tampouco supervisionar de modo eficiente os cuidados prestados por técnicos ou auxiliares de enfermagem (PEDREIRA, 2009).

Neste contexto, a profissão deve ter estratégias que promovam de modo revolucionário e dinâmico a real interligação da teoria à prática, a fim de que consigamos proteger os valores essenciais da enfermagem, de centrar ações no paciente e família de modo integral e individual, o que distingue as ações de enfermagem das realizadas por outros profissionais de saúde (PEDREIRA, 2009).

Demonstrar que o número de profissionais de enfermagem altera os resultados do cuidado prestado ao paciente é contribuição de pesquisas em enfermagem que têm gerado mudanças nas políticas públicas de países desenvolvidos, nos quais tais evidências culminaram na criação de leis que regulamentam o número mínimo de profissionais de enfermagem por número de pacientes e características de atendimento (PEDREIRA, 2009).

Outra prioridade no país, na busca de evidências em enfermagem que promovam a segurança do paciente, refere-se à interligação entre a capacitação do profissional e os resultados em saúde. É necessário demonstrar que profissionais de enfermagem mais capacitados produzem melhores resultados no cuidado ao paciente, aumentando a satisfação e a confiança do usuário com o sistema de prestação de assistência, mas, sobretudo, reduzindo morbidade e mortalidade, como já evidenciado em grandes estudos conduzidos fora do país (PEDREIRA, 2009).

Somente depois que consigamos trabalhar em um ambiente que possua a quantidade e a qualificação adequadas dos profissionais de enfermagem, poderemos de modo amplo e solidificado, realizar práticas de enfermagem baseadas em evidências, e buscar continuamente novas evidências capazes de mudar os resultados hoje identificados com relação a segurança do paciente, pois a enfermagem é a profissão, dentre todas as da área da saúde, mais capaz de promover práticas centradas na proteção, devido a sua constância e proximidade junto ao paciente e família (PEDREIRA, 2009).

Há também outro aspecto importante para se compartilhar com gestores ou elaboradores de políticas de saúde: as pesquisas sobre segurança do paciente têm demonstrado que o poder da melhor decisão de cuidado torna-se mais assertivo ao aproximar-se o máximo possível do paciente. Há que se ter uma liderança mais horizontal e compartilhada nas organizações de saúde, pois, para alguns pesquisadores, pacientes têm morrido por causa da hierarquia, que impede que a pessoa com a melhor informação, e não aquela com "maior poder", programe ações que são mais apropriadas na defesa do paciente. (PEDREIRA; PETERLINI, 2011).

Para melhorar a segurança do paciente, a responsabilidade pelas decisões de aspectos que influenciam a prática clínica deve ser tomada à beira do leito, particularmente com enfermeiros, médicos, pacientes e familiares. Essa forma de prestar assistência que potencializa o paciente para a tomada da decisão requer mudança da visão da beneficência para a da autonomia do paciente por parte dos profissionais de saúde no Brasil. Enquanto a autoridade pelas decisões que intrinsecamente afetam a saúde do paciente não sair das mãos dos gestores e passar para profissionais de saúde, pacientes e familiares, o sistema de saúde tardará em identificar mudanças efetivas para a promoção da segurança do paciente. (PEDREIRA; PETERLINI, 2011).

Endossando o que discutimos, Monteiro (2013) coloca que a realidade da maioria dos hospitais brasileiros revela maior proporção de profissionais de enfermagem de nível médio em relação àqueles com formação universitária. Esta situação pode levar à sobrecarga de trabalho dos enfermeiros e comprometer a assistência direta ao paciente, uma vez que realizam tarefas administrativas, delegam funções assistenciais à profissionais com menor nível de formação e, muitas vezes, não dispõem de tempo para realizar a supervisão adequada do trabalho delegado.

A autora também aponta que as falhas operacionais dos sistemas de saúde, tais como a provisão de recursos humanos em quantidade e qualidade inapropriadas, deficiências estruturais do sistema, a divisão de trabalho e as características culturais das instituições, podem desviar a prática do enfermeiro para a correção de deficiências estruturais que afetam a assistência ao paciente, pois, enquanto trabalham corrigindo as falhas do sistema de atendimento, o cuidado de enfermagem direto ao paciente é realizado pelos demais membros da equipe de enfermagem, inclusive em atividades de maior complexidade técnica, comprometendo a segurança do paciente e o exercício ético e legal da profissão (MONTEIRO, 2013).

A equipe de enfermagem executa, em inúmeras circunstâncias, atividades não relacionadas ao seu escopo de prática, tarefas sem necessidade de qualificação ou expertise, e sem valor terapêutico, dentre elas a estocagem de produtos, limpeza de equipamentos, aquisição de materiais de outros setores e realização de tarefas relacionadas ao serviço de farmácia, afastando o profissional de enfermagem do cuidado à beira do leito (MONTEIRO, 2013).

Monteiro (2013) chama a atenção para o deslocamento realizado pelo enfermeiro durante a execução de atividades no ambiente e fluxo de trabalho, visto que, durante a assistência direta ou indireta ao paciente, esse profissional precisa buscar informações e ou materiais em diferentes lugares, efetuando deslocamentos que podem ser apropriados ou não, pois dependem das estratégias utilizadas para o desenvolvimento da atividade, da concepção arquitetônica da unidade e do tipo de cooperação que se estabelece entre os membros da equipe. Desta maneira, tais deslocamentos podem contribuir para a sobrecarga física e mental dos profissionais, além de trazer riscos para a segurança do paciente.

Enfermeiros despendem muito de seu tempo para resolver falhas da instituição em ações que poderiam ser realizadas por profissionais menos qualificados, tendo em vista que o planejamento e a divisão mais apropriada do trabalho poderiam aumentar a

eficiência e a efetividade de todos os profissionais, colaborando para que o enfermeiro tivesse mais tempo para prestar assistência direta ao paciente. Dessa maneira, os erros e falhas durante o atendimento ao paciente seriam reduzidos (MONTEIRO, 2013).

Quanto à questão legal referente ao quantitativo de enfermeiros nas unidades de terapia intensiva, cabe uma reflexão. Quando analisamos a maioria das unidades de terapia intensiva do Brasil, percebemos em seu contexto uma configuração de quantitativo de profissionais de enfermagem, principalmente de enfermeiros, divergente do que diz o Decreto nº 94.406/87, que regulamenta a Lei nº 7.498, de 25 de junho de 1986 e a Resolução do Conselho Federal de Enfermagem-COFEN nº 293/2004, pois o cuidado de alta complexidade nessas unidades é realizado também pelo técnico de enfermagem, sob supervisão dos enfermeiros, tendo em vista uma relação de técnicos de enfermagem superior a de enfermeiros assistenciais (MONTEIRO, 2013; BRASIL; COFEN, 1986, 1987, 2004).

O Decreto nº 94.406/87 regulamenta a Lei nº 7.498, de 25 de junho de 1986, dispõe sobre o exercício da Enfermagem, e dá outras providências. No Decreto nº 94.406/87 Art. 8º e na Lei nº 7.498/86 Art. 11º o enfermeiro exerce todas as atividades de enfermagem, cabendo-lhe privativamente cuidados diretos de enfermagem a pacientes graves com risco de vida e cuidados de enfermagem de maior complexidade técnica e que exijam conhecimentos de base científica e capacidade de tomar decisões imediatas (BRASIL; COFEN, 1986, 1987, 2004).

A Resolução COFEN nº 293/2004 fixa e estabelece parâmetros para o dimensionamento do quadro de profissionais de enfermagem nas unidades assistenciais das instituições de saúde e assemelhados, destinando para assistência intensiva de 52% a 56% de enfermeiros e os demais técnicos de enfermagem. Portanto, para assistência intensiva, o quantitativo de enfermeiros na equipe de enfermagem deve ser superior ao quantitativo de técnicos de enfermagem, por ser considerado o cuidado ao cliente crítico privativo do enfermeiro (BRASIL; COFEN, 1986, 1987, 2004).

A Agência Nacional de Vigilância Sanitária (ANVISA), a partir da Resolução da Diretoria Colegiada (RDC) nº 7 de 24 de fevereiro de 2010 na Seção- Recursos Humanos, preconizava como quantitativo de enfermeiros assistenciais o mínimo 01 (um) para cada 08 (oito) leitos ou fração, em cada turno, o quantitativo de técnicos de enfermagem preconizado era no mínimo 01 (um) para cada 02 (dois) leitos em cada turno, além de 1 (um) técnico de enfermagem por UTI para serviços de apoio assistencial em cada turno. Esse quantitativo preconizado já não estava de acordo com o

Decreto nº 94.406/87, a Lei nº 7.498/86 do exercício profissional e o que estabelece a resolução COFEN nº 293/2004. Agravando a discrepância a ANVISA publicou a Resolução- RDC nº 26, de 11 de maio de 2012 que altera a Resolução RDC nº 07 de 24 de fevereiro de 2010, no quantitativo de enfermeiros assistenciais para o mínimo 01 (um) para cada 10 (dez) leitos ou fração em cada turno e técnicos de enfermagem, no mínimo 01 (um) para cada 02 (dois) leitos em cada turno, retirando o técnico de enfermagem para os serviços de apoio (BRASIL; ANVISA, 2010).

Perguntamo-nos como a ANVISA pode legislar quanto ao quantitativo de profissionais de enfermagem nessas unidades com essa questionável resolução, quando a preocupação do órgão deveria ser com a segurança e a qualidade do cuidado ao doente grave, provavelmente o mais afetado com essa determinação.

Vieira (2012) refere que a RDC nº 26 é um retrocesso em relação ao número de profissionais por leito, dificulta o trabalho e a promoção da qualidade e segurança do paciente crítico. A mesma autora apresenta uma matemática simples que demonstra a dificuldade de se ter uma prestação de assistência ao paciente crítico com a Resolução nº 26. Em um período de seis horas, por exemplo, para o enfermeiro atender dez leitos, ele gastará por paciente 10 minutos para avaliação, sendo 5 minutos para registros, 15 para os cuidados e 5 para as intercorrências, isso em um turno normal, sem complicações. Caso um desses pacientes exija uma atenção mais apurada, os outros pacientes não serão atendidos adequadamente. Esse profissional não terá tempo para mais nada, até para a comunicação com o médico, sua equipe, familiares dos pacientes.

A RDC nº 26 também traz implicações sobre a legislação da Enfermagem, relacionadas à lei do exercício profissional (Lei Nº 7.498/86) e a Resolução COFEN- nº 293/2004, na qual são abordadas as questões do quantitativo de enfermagem para o cuidado de alta complexidade.

Quanto maior a carga de trabalho da equipe de enfermagem, maior a possibilidade de ocorrência de eventos adversos, diretamente ligados ao aumento de tempo de internação, taxa de infecção hospitalar e erro de medicação, entre outros. Essas condições afetam diretamente o nível de segurança do paciente e o custo de hospitalização, questões mundialmente investigadas (VIANA, 2012).

Assim, diante do que determina a RDC nº 26 e que nela se apoiam os gestores de saúde para direcionar o quantitativo de enfermeiros nas unidades de terapia intensiva, consideramos o número de enfermeiros e sua carga de trabalho nessas unidades como fatores de predisposição à ocorrência de eventos adversos, como cita a literatura, e

pensamos que também este inadequado quantitativo intensifica o fenômeno das interrupções nestas unidades. A desproporção na relação enfermeiro/paciente pode ser determinante para a ocorrência de interrupções ao enfermeiro assistencial responsável por 10 pacientes graves.Considerando que, conforme citado nas considerações iniciais, na terapia intensiva os profissionais de enfermagem constituem a última barreira na prevenção de falhas, razão que os coloca em condições de atuar ativamente para minimizar a ocorrência de erros (TOFFOLETTO; SILVA; PADILHA, 2010). Logo, a função cognitiva é um recurso crucial de enfermeiros intensivistas, pois se relaciona com a prevenção, interceptação e correção de possíveis erros relacionados ao cuidado ao paciente crítico (ELFERING; GREBNER; DUDAN, 2011).

# **PARTE 2 - PROCEDIMENTOS METODOLÓGICOS**

#### 2.1 TIPO E ABORDAGEM DO ESTUDO

Trata-se de uma pesquisa exploratória com abordagem quantitativa.

Segundo Polit, Beck e Hungler (2004), a pesquisa exploratória começa com algum fenômeno de interesse e a partir deste fenômeno, investiga a sua natureza complexa e os outros fatores com os quais ele está relacionado.

A observação não participante ou não participativa foi a estratégia utilizada para a produção de dados. Nesse tipo de observação o pesquisador não se envolve com o contexto a ser observado, não havendo a participação dele como membro da situação (NASCIMENTO et al. In: FIGUEIREDO, 2008).

A distância do contexto foi adotada dentro do possível e respeitando-se todas as questões éticas envolvidas (dos participantes, pacientes e familiares), a fim de evitarmos ou minimizarmos, o efeito *Hawthorne*. O efeito estudado por Elton Mayo (1927) é definido como um fenômeno relativo à observação, onde a presença do observador pode modificar e influenciar a maneira particular de agir do observado (GALANTE et al., 2003).

A produção dos dados se deu entre novembro, dezembro de 2015 e janeiro de 2016.

## 2.2 LOCAL DE ESTUDO

O local de estudo foi o Centro de Terapia Intensiva (CTI Geral) de um Hospital Universitário de grande porte, sendo classificada como do tipo III (BRASIL, 1998). Na instituição funcionam 525 leitos e mais de 60 especialidades e subespecialidades, lembrando que ensino e pesquisa são atividades estratégicas à missão de um Hospital Universitário. A nossa escolha quanto ao local de estudo se deve ao fato da instituição ser um hospital da rede sentinela.

Ressaltando que participar da rede sentinela passou a ser condição exigida para o recredenciamento dos Hospitais Universitários a partir da Resolução Conjunta MEC/MS nº 1000; um hospital sentinela possui um sistema de Gerenciamento de Risco, especialmente nas áreas de farmacovigilância, hemovigilância e tecnovigilância.

O Centro de Terapia Intensiva, local de estudo, possui 10 leitos disponíveis para a internação. Os leitos na ocasião da coleta de dados estavam equipados com: Monitor

Multiparamétrico Modular/Pré-Configurado Omnimed-OMNI 612<sup>®</sup>; cama hospitalar elétrica e colchão pneumático; bomba de infusão volumétrica linear da marca Samtronic<sup>®</sup> para infusão de dieta enteral, modelo ST1000 SET; bomba de infusão volumétrica OPTIMA MS<sup>®</sup> para infusões parenterais; ventilador mecânico Servo-s-Maquet Critical Care AB®. A máquina para terapia renal contínua utilizada nos pacientes internados na terapia intensiva-máquina de hemodiálise (HD)- é da marca B. Braun<sup>®</sup>; a equipe do setor de Nefrologia da instituição é responsável pela realização das sessões de hemodiálise na terapia intensiva.

Na figura 9 temos a representação do local de estudo:

# Figura 9 - Representação do Centro de Terapia Intensiva

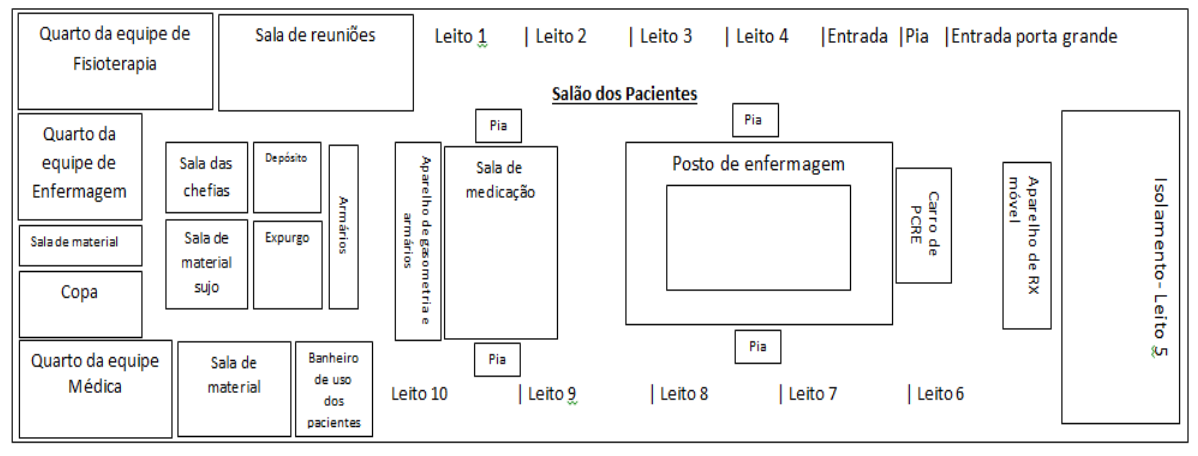

REPRESENTAÇÃO DO CENTRO DE TERAPIA INTENSIVA. 2015.

## 2.3 OS PARTICIPANTES

Foram incluídos no estudo, na observação quanto as interrupções e na aplicação dos testes neuropsicológicos de atenção alternada e dividida, memória de trabalho e prospectiva todos os enfermeiros plantonistas (Enfº) do serviço diurno (SD) e todos os residentes de enfermagem do 2º ano (R2), totalizando 10 enfermeiros (participantes ou sujeitos de pesquisa), sendo 4 enfermeiros plantonistas e 6 residentes de enfermagem  $(2^{\circ}$  ano).

Ressaltamos que não houve nenhuma recusa para a participação no estudo. A inclusão destes profissionais se deu pelo fato de estarem envolvidos no cuidado dos 10 pacientes, tanto nas atividades assistenciais, quanto gerenciais.

Além disto, optamos por incluir neste estudo os enfermeiros plantonistas do serviço diurno e os residentes de enfermagem do 2º ano (R2) que cumpriam sua carga

Fonte: BRIDI, 2015.

horária no SD, na data escolhida para a observação, com a finalidade de promover a análise de características similares de trabalho, comparativamente ao período noturno, pois se tratando de um hospital universitário, o número de profissionais e alunos e, consequentemente, de atividades, é maior durante o dia.

Os residentes de enfermagem do 2º ano também cumpriam parte de sua carga horária em alguns plantões no período noturno, junto ao enfermeiro plantonista deste horário, contudo, a participação deles em nosso estudo foi realizada somente nos plantões realizados no serviço diurno.

## Equipe multiprofissional da unidade

A equipe multiprofissional fixa que desenvolve atividades na unidade é composta por equipe médica (chefia pela manhã e plantonistas em regime de plantão de 12 horas diurno e noturno), de enfermeiros (chefia de enfermagem da unidade e rotina administrativa pela manhã, plantonistas em regime de plantão 12x60 diurno e noturno), técnicos de enfermagem (manhã e em regime de plantão 12x60 diurno e noturno), fisioterapeutas (chefia pela manhã e plantonistas diurno e noturno).

Por se tratar de uma instituição de ensino, também desenvolvem atividades na unidade, alunos de medicina-internato (manhã e tarde), residentes de medicina (manhã e tarde), alunos de enfermagem do 7º e 8º período e internato (manhã), estagiários de fisioterapia (manhã e tarde), residentes de fisioterapia (manhã e tarde). A escala dos residentes de medicina e alunos de enfermagem, medicina e estagiários de fisioterapia não é permanente, portanto, o quantitativo desses profissionais não é fixo.

Na ocasião do estudo, a unidade contava com 6 residentes de enfermagem em terapia intensiva do 1<sup>°</sup> ano (R1) e 6 do 2<sup>°</sup> ano (R2), sendo que as residentes do 1<sup>°</sup> ano eram escaladas prioritariamente na assistência a beira leito com 1 paciente, cumprindo o horário de 7 às 16h diariamente, complementando carga horária em plantões de final de semana.

As residentes do 2º ano ficavam nas atividades assistenciais e gerenciais, junto ao enfermeiro plantonista, responsáveis pelos 10 pacientes, cumprindo a carga horária em plantões de 12 horas, diurnos e noturnos e finais de semana, conforme escala previamente combinada. Lembrando que a carga horária da residência de enfermagem na instituição é de 60 horas semanais.

Todas as residentes (R1 e R2) também possuíam atividades acadêmicas fora da unidade, uma vez por semana, como parte do programa de residência.

Ainda na ocasião do estudo, de segunda a sexta, estavam presentes na unidade: a chefe de enfermagem da unidade pela manhã (de 7h às 13h), a enfermeira rotina administrativa (exercia atividades administrativo-burocráticas pela manhã ou tarde), um técnico de enfermagem responsável pelo material (de 8h às 17h), um técnico de enfermagem (de 8h às 14h na sala de medicação) e 1 secretária (da chefia médica).

Trabalhando na escala 12x60, a unidade contava com 1 enfermeiro (Enfº) e 5 ou 6 técnicos de enfermagem (TE) por plantão no serviço diurno (SD) de 7h às 19h e 1 enfermeiro (ENF) e 5 ou 6 técnicos de enfermagem (TE) por plantão no serviço noturno (SN) de 19 às 7h.

Sendo um CTI de um hospital universitário, profissionais de diferentes áreas, médicos de diferentes especialidades, nutricionistas, psicólogos, entre outros, além de alunos e residentes, frequentam a unidade, para avaliação, acompanhamento, visitas clínicas a pacientes internados na unidade.

# 2.4 VARIÁVEIS DO ESTUDO

Elegemos e investigamos neste estudo algumas variáveis de interesse. Estas foram classificadas segundo a sua relação expressa em independentes ou dependentes.

Variável refere-se ao fenômeno a ser pesquisado, pode-se denominar de variável o campo de variação de cada tipo de dado a ser pesquisado (MARCONI; LAKATOS, 2009; POLIT; BECK E HUNGLER, 2004).

Variável independente é aquela que influencia, determina ou afeta outra variável, condição ou causa para certo resultado. Variável dependente ou de resultado consiste naqueles valores (fenômenos, fatores) a serem explicados ou descobertos, em virtude de serem influenciados, determinados ou afetados pela variável independente. É aquela variável em estudo, com fim de se compreender, explicar ou prever (MARCONI; LAKATOS, 2009; POLIT; BECK E HUNGLER, 2004).

Consideramos como variáveis independentes do estudo: Caracterização dos níveis de ruído do local de estudo, caracterização dos pacientes internados na unidade durante a observação (através do valor do NAS referente a carga de trabalho da enfermagem e o escore prognóstico SAPS 3), caracterização dos enfermeiros participantes, caracterização das atividades primárias.

Já as variáveis dependentes ou de resultados: as interrupções e os resultados dos testes neuropsicológicos.

## *Caracterização dos níveis de ruído do local de estudo (Apêndice IV)*

Para caracterizar os níveis de ruído do local de estudo onde nossos participantes atuam, mensuramos os decibéis (dB) máximo e mínimo da unidade, utilizando um decibelímetro digital HOMIS, modelo HDE-408, referência H811-416.

Após checagem da calibração, o equipamento foi colocado sobre uma superfície plana, a 1,10 cm de altura do chão, no posto de enfermagem, localizado no centro da unidade, lugar onde todas as mensurações foram realizadas.

Realizamos as medidas de dB máximo e mínimo, em intervalos de 2 em 2 horas (8h, 10h, 12h, 14h, 16h, 18h) durante os plantões em que aconteceram as observações dos 10 participantes, totalizando 60 mensurações (6 medidas por plantão de observação x 10 plantões).

No momento da mensuração dos dB de 2 em 2 horas, contamos também os indivíduos presentes no local de observação, especificamente no salão dos pacientes (todos os profissionais de saúde, familiares, alunos e residentes), com a finalidade de demonstrar o grande número de pessoas que circulam na unidade, o que pode contribuir para elevados níveis de ruído, além de favorecer a ocorrência de interrupções.

Apresentamos, a seguir, a figura ilustrativa do local de estudo, com o posto de enfermagem e o local onde o decibelímetro foi colocado em todas as mensurações.

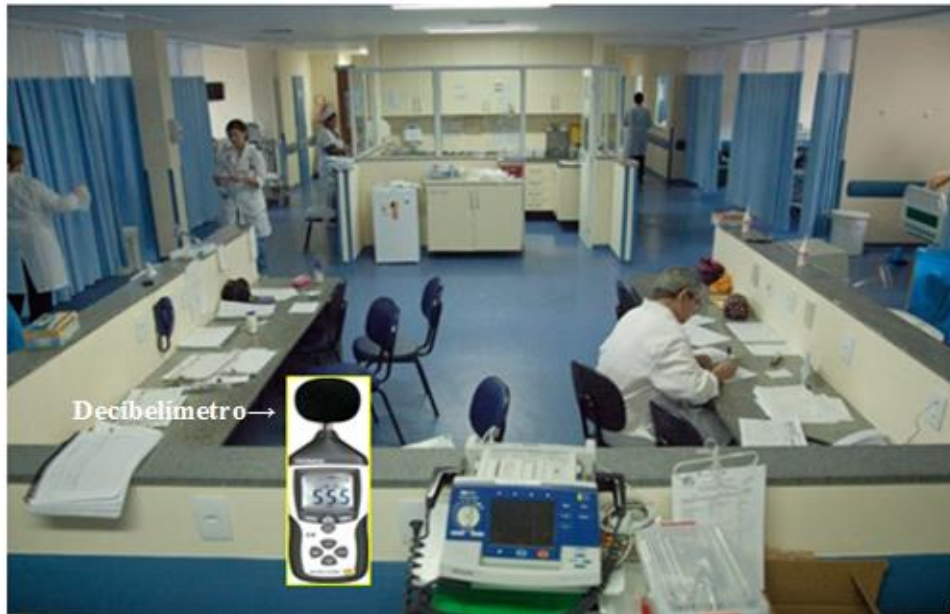

Figura 10 - Local de estudo, o posto de enfermagem e o local do decibelímetro nas mensurações

Fonte: Google Imagens, 2015.
# *Caracterização dos pacientes internados na unidade durante a observação (*Anexos I e V*)*

Quanto ao perfil de pacientes que foram admitidos na unidade durante a coleta de dados, eram adultos e idosos oriundos das unidades de clínica médica e especialidades clínicas, das unidades cirúrgicas e suas respectivas especialidades, obstetrícia, além da sala de plantão geral.

Com o objetivo de caracterizar e medir a carga de trabalho de enfermagem referente aos pacientes internados na unidade no período da coleta de dados utilizamos o instrumento *Nursing Activities Score* (NAS) (Anexo I), aplicado pela pesquisadora ao início e ao final de cada plantão, na data de observação. No nosso estudo esta variável foi categorizada numericamente, segundo a pontuação do escore obtida a partir da análise dos prontuários, exames e avaliação dos pacientes pela manhã, no início do plantão diurno e a noite, ao final do plantão, nas respectivas datas de observação, seguindo toda a orientação da literatura para a pontuação (considerando no cômputo final, o valor mais elevado de cada item do instrumento identificado, o quadro mais crítico apresentado).

Além de caracterizar a carga de trabalho, com a finalidade de demonstrar o valor do índice prognóstico dos pacientes internados na unidade durante a coleta de dados, utilizamos o Simplified Acute Physiology Score 3, (SAPS 3) (Anexo V).

Todos os resultados do NAS foram coletados e calculados manualmente pela pesquisadora, já que a unidade não dispõe destes dados de forma eletrônica. Cabe colocar que na unidade, local de estudo, o NAS e SAPS 3 não eram realizados na ocasião da coleta de dados.

#### O *Nursing Activities Score* (NAS)

O termo carga de trabalho incorporou-se aos estudos de enfermagem e na gestão das unidades de terapia intensiva, no sentido de demonstrar e estimar a demanda de trabalho requerida pela equipe nestas unidades.

Os indicadores de carga de trabalho de enfermagem, como o *Nursing Activities Score* (NAS) têm se tornado cada vez mais necessários para garantir a segurança do paciente, melhorar a qualidade do atendimento e a relação custo-efetividade em terapia intensiva (SANTOS; NOGUEIRA; PADILHA, 2012).

O NAS foi traduzido para o português e validado por Queijo em 2002 e ressaltase sua importância para a enfermagem, nos processos assistenciais e nos processos gerenciais, principalmente no que se refere ao dimensionamento de recursos humanos (CONISHI; GAIDZINSKI, 2007).

Este instrumento visa medir o tempo de assistência de enfermagem na terapia intensiva e expressa diretamente a porcentagem de tempo gasto pela equipe de enfermagem na assistência direta e indireta ao paciente grave, em 24 horas, podendo chegar ao máximo de 176,8% (GONÇALVES; PADILHA, 2007).

O NAS contempla 80,8% das atividades de enfermagem, superando a abrangência de 43,3% do *Therapeutic Intervention Scoring System* (TISS-28), descrevendo, aproximadamente, duas vezes mais o tempo gasto pela enfermagem no cuidado ao paciente crítico, quando comparado com o TISS-28. O *Therapeutic Intervention Scoring System* (TISS) é encontrado na literatura como um dos instrumentos pioneiros para medir a carga de trabalho da equipe de enfermagem na UTI (QUEIJO, PADILHA, 2009).

O NAS consta de 8 categorias de atividades básicas (monitorização e controles, investigação laboratorial, medicações, procedimento de higiene, cuidados com drenos, mobilização e posicionamento, suporte e cuidados aos familiares e pacientes, tarefas administrativas e gerenciais) e 6 de atividades de suporte (suporte respiratório, suporte cardiovascular, suporte renal, suporte neurológico, suporte metabólico, intervenções específicas), (CONISHI; GAIDZINSKI, 2007).

Cada item do NAS, possui uma pontuação específica, portanto o escore atribuído a um paciente resulta da soma das pontuações dos itens que correspondem às suas necessidades de cuidado, sendo que cada ponto do NAS corresponde a 14,4 minutos de tempo de assistência. O escore final obtido representa quanto tempo de um profissional de enfermagem o paciente requereu nas últimas 24 horas. Assim se a pontuação for 100, interpreta-se que o paciente requereu 100% do tempo de um profissional de enfermagem no seu cuidado nas últimas 24 horas (CONISHI; GAIDZINSKI, 2007).

Considera-se para aplicação do NAS o quadro mais crítico que o paciente apresentou nas 24 horas. O NAS pode ser calculado uma vez ao dia considerando a análise das atividades realizadas nas últimas 24 horas ou pode ser aplicado a cada turno. Neste caso, deve-se considerar, no cômputo final, o valor mais elevado de cada item do instrumento identificado nos turnos e não a média entre os turnos. O NAS deve ser

realizado sempre no mesmo horário quando aplicado uma vez ao dia a cada 24 horas (VIEIRA; PADILHA, 2014; CONISHI; GAIDZINSKI, 2007).

### O *Simplified Acute Physiology Score 3* (SAPS 3)

Os índices prognósticos quantificam desarranjos fisiológicos agudos e crônicos durante a admissão, estimando mortalidade, com objetivo de corrigir os erros e melhorar o desempenho da unidade de terapia intensiva (SILVA JUNIOR et al., 2010).

O sistema prognóstico SAPS 3 é composto por 20 variáveis ou itens, representadas por escore fisiológico agudo e avaliação do estado prévio, visando estabelecer índice preditivo de mortalidade para pacientes admitidos em unidades de terapia intensiva. O sistema prognóstico SAPS 3 foi desenvolvido em 2005 em coorte mundial (SILVA JUNIOR et al., 2010).

No SAPS 3 as variáveis são divididas em três partes, variáveis demográficas, razões da admissão na UTI e variáveis fisiológicas, elas representam o grau de comprometimento da doença e avaliação do estado de saúde prévio à admissão hospitalar, indicadora da condição pré-mórbida. Para cada uma das variáveis analisadas confere-se um peso, conforme a gravidade do distúrbio fisiológico. Na teoria, o menor valor atribuído pelo escore é 16 e o maior é 217 pontos. As variáveis fisiológicas que compõem o escore fisiológico agudo são: temperatura, pressão arterial sistólica, frequência cardíaca e respiratória, oxigenação, pH arterial, sódio, potássio, creatinina, bilirrubina, hematócrito, leucócitos, plaquetas e escala de coma de Glasgow (SILVA JUNIOR et al., 2010).

O escore SAPS 3 de nosso trabalho foi obtido a partir da análise dos prontuários e exames dos pacientes, realizada pela pesquisadora e calculado utilizando o aplicativo SAPS 3 Calc (SAPS 3 calculadora), *Version 0.6*, de 2 de dezembro de 2013, oferecido por lacofiSoft, para Android 1.5 ou superior (ajustado para América Latina), adquirido através do Google Play (Disponível em: <[https://play.google.com/store/apps/details?id=org.lacofi.saps3&hl=pt\\_BR>](https://play.google.com/store/apps/details?id=org.lacofi.saps3&hl=pt_BR)).

### *Caracterização dos enfermeiros participantes (Apêndice III)*

Com a finalidade de descrever as características da amostra para testes de correlação, foram estudadas as variáveis referentes à idade, sexo, estado civil, filhos, tempo de formação universitária, realização de pós-graduação, especialização na área de atuação, tempo de trabalho na unidade, turno de trabalho, outro vínculo empregatício,

carga de trabalho semanal, meio de transporte para o trabalho, tempo de deslocamento até o trabalho e uso de medicações que poderiam interferir nos processos cognitivos.

- Idade: medida em anos.
- Sexo: classificada, dicotomicamente, em masculino e feminino.
- Estado civil: categorizada em solteiro, casado, divorciado, viúvo.
- Filhos: categorizada em sim e não.
- Tempo de formação universitária: mensurada em anos.
- Realização de pós-graduação: investigada, dicotomicamente, pelas categorias sim e não.
- Especialização na área de atuação: em caso de resposta afirmativa à variável realização de pós-graduação, foi investigado se o profissional realizou curso de especialização na área de atuação, sendo a variável categorizada em sim e não.
- Tempo de trabalho na unidade: medida em anos.
- Turno de trabalho: variável analisada segundo o turno de trabalho do profissional na unidade em estudo.
- Outro vínculo empregatício: classificada, dicotomicamente, em sim e não e, quantos vínculos possuíam.
- Carga de trabalho semanal: medida em horas, considerando todos os vínculos empregatícios do profissional.
- Meio de transporte para o trabalho: investigamos o tipo de transporte utilizado até o local de trabalho, sendo a variável categorizada em, a pé, de carro, por transporte público e outros.
- Tempo de deslocamento até o trabalho: questionamos o tempo despendido para o deslocamento até o trabalho, sendo esta variável mensurada em minutos e classificada, posteriormente, em menos do que 30 minutos, entre 30 a 60 minutos e mais do que 60 minutos.
- Sono: horas de sono por noite e se houve dobra de plantão, isto é, se o profissional veio de outro emprego.
- Medicamento: se o profissional utiliza ansiolíticos, neurolépticos, anticonvulsivantes ou medicamentos similares rotineiramente, a fim de avaliar medicações que poderiam interferir nos processos cognitivos.

Quanto ao quantitativo de profissionais durante a coleta de dados observamos uma proporção de 1 enfermeiro por plantão para os 10 pacientes com 1 R2, 2 ou 3 residentes do primeiro ano (R1), 5 técnicos de enfermagem, dando uma média de 10 pessoas por plantão.

### *Caracterização das atividades primárias (Apêndice IV)*

Categorizamos o tipo de atividade primária realizada pelo enfermeiro ou residente na unidade e quantificamos estas atividades, identificamos ainda a complexidade das atividades primárias interrompidas.

Cabe ressaltar que a Sistematização da Assistência de Enfermagem (SAE) não é implementada com todas as suas etapas no local de estudo.

Quanto ao tipo de atividade, as categorizamos em procedimentos técnicos diretos, procedimentos técnicos indiretos, gestão da assistência, gestão da unidade e atividades pessoais (MONTEIRO, 2013).

A complexidade das atividades primárias foi elencada considerando o risco de erros e a demanda cognitiva exigida na sua execução.

**Procedimentos técnicos diretos:** corresponderam as atividades realizadas pelo enfermeiro à beira leito, tais como, administração de medicamentos, hemoderivados, dietas, banho, curativos, avaliação do paciente e exame físico, coleta de exames, atendimento de alarmes, acompanhamento do paciente para exames fora da unidade, admissão de paciente na unidade. Consideradas atividades de alta complexidade, pois envolveram o cuidado direto ao paciente grave.

**Procedimentos técnicos indiretos**: incluíram as atividades que não ocorrem no espaço intercessor enfermeiro e paciente, porém estão diretamente ligadas aos procedimentos técnicos diretos, registros em geral, prescrição de enfermagem, fechamento de balanço hídrico, preparo de medicamentos, aprazamento de prescrição médica, dupla checagem do aprazamento da prescrição, rotulagem de medicamentos. As atividades relacionadas à medicação foram consideradas de alta complexidade, visto a possibilidade de erros de medicação.

**Gestão da assistência**: compreendeu as atividades que não ocorrem no espaço intercessor enfermeiro e paciente, mas estão diretamente ligadas à gestão da assistência do paciente, isto é, ao provimento de intervenções para um paciente específico, como a passagem de plantão, visita multidisciplinar, planejamento, divisão de cuidados entre a equipe de enfermagem (escala), conferência de medicamentos vindos da farmácia e

solicitação de medicamentos (de alta complexidade, visto a possibilidade de erros de medicação), encaminhamento de exames laboratoriais do paciente (de alta complexidade, visto a possibilidade de erros como troca de material, nome do paciente, etc).

**Gestão da unidade**: se referiu a qualquer atividade relacionada ao funcionamento da unidade, como pedido de material, estocagem de material, saída da unidade para atividade externa, disponibilização de vagas. Foram consideradas atividades de média complexidade.

As **atividades pessoais**: aquelas atividades relacionadas ao atendimento das necessidades pessoais do enfermeiro, como alimentação, eliminação, uso pessoal de telefone e socialização. Foram consideradas atividades sem complexidade.

**Número de atividades:** mensuradas numericamente, com base no número de atividades primárias observadas, a cada plantão.

### Complexidade das atividades primárias

Quanto à complexidade das atividades interrompidas realizadas pelos enfermeiros, as categorizamos majoritariamente em alta e média complexidade, considerando tratar-se de atividades envolvendo pacientes graves e instáveis que necessitem do enfermeiro competências profissionais como conhecimento e desempenho técnico/tecnológico, conhecimento científico, tomada de decisão, liderança, trabalho em equipe, relacionamento interpessoal, comunicação, planejamento, organização, equilibro emocional (VIANA et al., 2015).

No estudo, as atividades sem complexidade referem-se em sua maioria no nosso estudo aquelas ligadas às atividades pessoais dos profissionais observados.

Pensamos também na complexidade sob o ponto de vista dos processos cognitivos que determinadas atividades requerem deste profissional, levando–se e conta o ambiente diferenciado da terapia intensiva.

Para tal, nos apoiamos em Rivera, Karsh (2010) e Ebright et al. (2003). Para os autores, os ambientes dos serviços de saúde são movimentados, principalmente na terapia intensiva, onde profissionais de saúde possuem limitações de tempo e realizam muitas tarefas complexas que requerem atenção, memória, raciocínio e concentração. Quanto mais complexas as tarefas mais exigências cognitivas elas requerem, considerando os limites da capacidade cognitiva para um bom desempenho.

Por fim e igualmente ponderamos a complexidade das atividades olhando para a possibilidade de erros nos pacientes a partir destas atividades, decorrentes de interrupções durante sua execução.

Neste contexto, Rivera, Karsh (2010), afirmam que a quantidade de perda de memória da tarefa primária depende das características da própria tarefa primária e da tarefa que levou à interrupção (secundária), isto é, o grau de complexidade das tarefas.

Considerando ainda que o indivíduo pode lembrar-se de voltar à tarefa inicial, contudo, alguns dos passos podem ser omitidos ou repetidos, ou a tarefa inteira pode ser repetida. Ao retornar a uma tarefa, leva algum tempo para que a memória de trabalho se adeque a fase que estava antes da interrupção ou distração. Além disto, diante da complexidade das tarefas, indivíduos podem não dispensar o tempo necessário à adequação dos processos da memória de trabalho, predispondo a ocorrência de omissões, lapsos e erros (ISMP, 2012; GRUNDGEIGER; SANDERSON, 2009).

### 2.5 AS INTERRUPÇÕES (APÊNDICE IV)

Para o estudo das interrupções foram incluídas as variáveis da ocorrência de interrupção, fonte de interrupção, atividade secundária decorrente da interrupção e complexidade, a resolução da interrupção, tempo de interrupção e retorno à atividade primária.

Ocorrência de interrupção: sim e não.

Fonte de interrupção: investigamos a fonte da interrupção segundo as categorias alarme, atividades pessoais, equipe de serviços de apoio (se refere a encaminhadores da unidade, equipe da farmácia, serviço de limpeza, de nutrição, de laboratório, de diálise, de radio imagem, de eletroencefalograma, equipe de manutenção, de engenharia clínica), equipe enfermagem (incluindo outros enfermeiros, técnicos de enfermagem, residentes, alunos, professores de enfermagem), familiar, problema identificado (sobretudo problemas relacionados aos pacientes, as prescrições médicas, aos insumos necessários, ao ambiente da unidade, detectados pelo enfermeiro observado), instabilidade paciente, equipe médica, outro(s) profissionais de saúde (fisioterapeutas, médicos visitantes, psicólogos, assistente social), residentes medicina, telefone. A escolha das fontes de interrupção se deu com base nos estudos já realizados e citados no estado da arte e na realidade do local de estudo. A fonte denominada outras, inclui aquelas que não se encaixam nas demais categorias descritas.

Identificamos também se a interrupção gerou uma atividade secundária ao enfermeiro ou residente, sua complexidade e resolução. As categorizamos em: alimentação/eliminação (atividade pessoal do participante), auxílio banho no leito (alta complexidade), auxílio procedimento (alta complexidade), avaliação paciente (alta complexidade, inclui intervenção), coleta de exame (alta complexidade), cuidado a beira leito (alta complexidade), fornecer material/medicamento (média complexidade), informação/orientação (média complexidade), encaminhamento exame (média complexidade), medicação (administração e preparo, sendo de alta complexidade), orientação serviços de apoio (média complexidade), registro (alta complexidade), resolução de problema (alta complexidade), socialização e uso celular (atividade pessoal), solicitação radiografia (RX) (média complexidade). A complexidade das atividades secundárias, assim como das atividades primárias, também foi elencada considerando o risco de erros e a demanda cognitiva exigida na sua execução.

Tempo de interrupção: Para a medição do tempo de interrupção utilizamos cronômetro digital de mão Quartz com hora data alarme, modelo/marca Mj1063 e o cronômetro de mão digital profissional relógio despertador KENKO KK 2808 (caso necessário, mensurar uma segunda interrupção). O tempo foi mensurado em minutos e segundos, o cronômetro foi acionado no início da interrupção e pausado ao término da mesma, após o retorno do enfermeiro da atividade secundária para a primária ou se não retornou, na finalização da atividade secundária.

Retorno à atividade primária: foi registrado o retorno do enfermeiro para a atividade primária após a interrupção, sendo categorizada em sim e não.

### 2.6 RESULTADOS DOS TESTES NEUROPSICOLÓGICOS

(ANEXO II- Neupsilin- Memória; ANEXO III- Teste de atenção alternada- TEALT, ANEXO IV- Teste de atenção dividida- TEADI)

Com o propósito de discutirmos como as interrupções afetam os processos cognitivos de atenção e memória dos enfermeiros e suas implicações na segurança do paciente, foram aplicados em nossos participantes testes neuropsicológicos específicos de atenção, dividida e alternada, além de memória do trabalho e prospectiva. Os testes foram ferramentas para subsidiar as nossas discussões acerca das interrupções e sua influência na atenção e memória.

Os testes são disponibilizados em local especializado em produtos e serviços de psicologia, onde os adquirimos através de compra. A escolha pelos respectivos testes se deu por recomendação da psicóloga que colaborou em todo o processo e condução referente aos testes neuropsicológicos do estudo.

Os testes foram aplicados na unidade (local de estudo), em local apropriado, pelo auxiliar de pesquisa, também psicólogo, com cada participante, no início do seu respectivo plantão no serviço diurno às 7:30h (antes do plantão) e ao final deste plantão (após o plantão) às 19:30h. A análise e interpretação dos testes realizados foram executadas pela psicóloga e os resultados disponibilizados para o estudo em questão, sendo explicados à pesquisadora.

Cabe ressaltar, que os testes escolhidos para nossa pesquisa, de atenção e memória, não podem ser aplicados por outro profissional que não um psicólogo, além de sua aplicação ter de ser realizada somente na presença deste profissional, assim como a interpretação de seus resultados (RUEDA, 2014; PAWLOWSKI, 2011; FONSECA; SALLES; PARENTE, 2009).

Todo o processo e ordem de aplicação dos testes atenderam as orientações e protocolos expressos nos manuais dos respectivos testes disponibilizados e consultados pelos psicólogos (RUEDA, 2014; FONSECA; SALLES; PARENTE, 2009).

## Avaliação da atenção

Foram aplicados dois testes de atenção, **o teste de atenção dividida (TEADI) e o teste de atenção alternada (TEALT)** que avaliam a atenção dividida e alternada, respectivamente. Os testes foram desenvolvidos e validados por Rueda em 2010.

O TEADI fornece uma medida referente à capacidade da pessoa dividir atenção, ou seja, a capacidade do indivíduo para procurar mais de dois estímulos simultaneamente, seus escores variam de 0 a 180.

O TEALT avalia a capacidade do sujeito em focar atenção ora em um estímulo, ora em outro, ou seja, a capacidade de alternar a atenção, seus escores variam de 0 a 130.

O tempo marcado para responder ao TEADI é de 5 minutos e para o TEALT é de 2 minutos e 30 segundos, contudo, o tempo não é a referência para avaliar o desempenho do participante. Estes testes de atenção não avaliam por tempo de resposta, eles avaliam o indivíduo pelo número de acertos (estímulos alvo que deveriam ser marcados e foram), erros (estímulos que não deveriam ser marcados e foram) e omissões (estímulos que deveriam ter sido marcados pelo participante e não foram).

### Avaliação da memória

Para a avaliação da memória foi aplicado nos mesmos moldes e cumprindo as mesmas exigências dos testes de atenção, o Instrumento de avaliação neuropsicológica breve- **Neupsilin,** desenvolvido e validado por Fonseca, Salles, Parente (2009). O tempo para sua aplicação é livre, mesmo que o participante seja mais rápido ou mais lento para responder, isso não é decisivo, pois o tempo não é a referência para avaliar o desempenho do participante, o indivíduo é avaliado pelo número de acertos, erros e omissões. Os valores dos escores dos testes (mínimo e máximo de pontuação): Memória de trabalho de 0 a 38; memória verbal episódico-semântica (evocação imediata de 1 a 9, evocação tardia de 0 a 9, reconhecimento de 1 a 18); memória semântica de longo prazo de 1 a 5; memória prospectiva de 0 a 2 (FONSECA; SALLES; PARENTE, 2009).

O Neupsilin procura fornecer um panorama geral do estado cognitivo do indivíduo de forma breve, tem como base um modelo de funcionamento cognitivo do cérebro e busca detectar as funções preservadas e aquelas deficitárias. É operacional, pois engloba um conjunto de tarefas de diferentes funções cognitivas, é sensível na detecção de distúrbios, pode ser aplicado em diferentes situações e adequa-se a diferentes populações. O Neupsilin como uma bateria leve apresenta tarefas capazes de avaliar diferentes funções cognitivas. No nosso estudo algumas funções que fazem parte da bateria, de acordo com nossos objetivos: a atenção concentrada e focalizada (no Neupsilin esta avaliação acontece no início da bateria, sendo pré-requisito para a realização das demais etapas), a memória de trabalho, a memória verbal episódicosemântica (evocação imediata, evocação tardia, reconhecimento), memória semântica longo prazo a memória prospectiva (FONSECA; SALLES; PARENTE, 2009).

A memória de trabalho e a memória prospectiva possuem destaque em nosso estudo, baseado nas referências já apresentadas quanto a influência das interrupções nestes tipos de memória (FONSECA; SALLES; PARENTE, 2009).

A memória de trabalho tem a função de guardar as informações necessárias para uma tarefa, e, portanto, sua duração depende do tempo desta tarefa. Como ela precisa arquivar diferentes informações em um mesmo momento, pois as tarefas exigem vários recursos cognitivos, a memória de trabalho possui um forte conteúdo atencional, denominado central executivo (FONSECA; SALLES; PARENTE, 2009).

A memória verbal episódico-semântica foi avaliada através da evocação imediata, evocação tardia, reconhecimento. Na evocação temos a atualização dos dados fixados que depende das relações estabelecidas, no reconhecimento, detectamos onde e quando determinado fato aconteceu no tempo e espaço. A memória episódica refere-se a eventos vivenciados e a semântica a fatos armazenados sob a forma verbal por meio do conhecimento. Exemplo: O nosso primeiro dia de escola refere-se à memória episódica, já o conceito de escola é da memória semântica. A memória semântica de longo prazo relaciona-se a fatos armazenados de forma mais duradoura e que exigem conhecimento adquirido (FONSECA; SALLES; PARENTE, 2009).

A memória prospectiva diz respeito a lembrança de uma intenção de ação planejada anteriormente (FONSECA; SALLES; PARENTE, 2009).

# 2.7 QUESTÕES ÉTICAS

O projeto de pesquisa atendeu às especificações da Resolução nº 466, de 12 de dezembro de 2012 e ao código de ética de enfermagem, sendo submetido aos Comitês de Ética e Pesquisa (CEP) da instituição de ensino a qual a pesquisa está vinculada (Instituição Proponente; CAAE: 48393815.8.0000.5285; número do parecer: 1.262.650) e a da instituição onde os dados foram coletados (Instituição Coparticipante; CAAE: 48393815.8.3001.5259; número do parecer: 1.297.587).

Os enfermeiros e residentes envolvidos no estudo como participantes ou sujeitos de pesquisa, receberam o Termo de Consentimento Livre e Esclarecido-TCLE (Apêndice II) e foram orientados quanto aos objetivos da pesquisa, optando por assinálo ou não para sua participação, para as fases de observação quanto às interrupções e na realização dos testes neuropsicológicos de atenção dividida (TEADI), teste de atenção alternada (TEALT) e memória. Obtivemos adesão de todos os enfermeiros e residentes convidados a participar do estudo. Reiteramos o compromisso e a garantia do sigilo que assegura a privacidade e anonimato aos participantes e envolvidos no estudo e a confidencialidade das informações.

Por exigência do CEP da instituição proponente os familiares ou responsáveis pelos pacientes internados durante a coleta de dados, na qual observamos os enfermeiros e residentes no local de estudo, receberam o Termo de Consentimento Livre e Esclarecido-TCLE (Apêndice IIa) e foram orientados quanto aos objetivos da pesquisa, optando por assiná-lo ou não autorizando a observação dos participantes no

local e a consulta de exames e prontuários dos pacientes. A abordagem e apresentação do TCLE (Apêndice IIa) aos responsáveis ou familiares, foi realizada previamente durante o horário de visitação na unidade (permitida de 13h às 14h diariamente).

Solicitamos aos responsáveis autorização para observação e coleta de dados referentes aos pacientes internados na unidade quanto as atividades dos enfermeiros realizadas com seu familiar, utilização e alarmes de equipamentos médico-assistenciais (EMA), tempo de assistência de enfermagem através da aplicação da escala *Nursing Activities Score* (NAS), diagnóstico clínico e os dados para realização do índice prognóstico *Simplified Acute Physiology Score* 3-SAPS 3. Ressaltamos na ocasião aos mesmos, que as informações coletadas foram oriundas de registros pertencentes a rotina da unidade e não envolveram procedimentos invasivos nos pacientes, mudanças no tratamento ou acarretaram danos aos pacientes. Garantimos-lhes igualmente como aos demais participantes, o sigilo que assegura a privacidade e anonimato aos envolvidos no estudo e a confidencialidade das informações. Obtivemos autorização de todos os responsáveis dos pacientes internados na época.

Asseguramos ainda a todos, o compromisso da guarda segura de todos os dados oriundos da pesquisa.

Deixamos claro que, por uma questão ética, durante a coleta de dados algumas situações com os pacientes mereceram atenção e interferência do pesquisador quando observadas, sendo necessário avisar a equipe para uma intervenção, pois envolviam intercorrências de maior gravidade que poderiam resultar em dano ao paciente, caso não houvesse avaliação imediata.

#### 2.8 CUSTOS DA PESQUISA

Os custos da pesquisa foram todos assumidos pela pesquisadora principal, não havendo nenhum ônus para a instituição, participantes ou para a unidade (local de estudo).

Não houve despesas pessoais para os participantes em qualquer fase do estudo, assim como não houve compensação financeira relacionada à sua participação.

### 2.9 A PRODUÇÃO DOS DADOS

Os instrumentos de observação para produção dos dados foram desenhados para atendermos aos objetivos, baseando-nos nas pesquisas realizadas, considerando as limitações discutidas e sugestões dos autores.

Realizamos a produção de dados em três etapas principais que ocorreram sequencialmente a cada data de observação, ressaltando a dedicação total da pesquisadora somente para a coleta de dados.

Antes de iniciarmos a coleta de dados, durante uma conversa com cada um de nossos dez sujeitos, os convidamos a participarem do nosso estudo, nesta oportunidade apresentamos nossos objetivos, a metodologia, a forma da produção dos dados, os testes neuropsicológicos, o TCLE e esclarecemos as dúvidas levantadas.

Nesta ocasião agendamos com cada participante sua data de observação e testagem neuropsicológica, em um dia de seu plantão diurno, de segunda a sexta. Adotamos esta estratégia com o objetivo de planejarmos a visita do psicólogo no início e no final do plantão de cada participante para a aplicação dos testes, conforme o exigido para esta testagem.

A estratégia de acompanharmos um participante de cada vez, durante as 12 horas de seu serviço teve como propósito buscar a variabilidade das situações que ocorrem durante um plantão, tendo em vista as diferentes rotinas da unidade em função dos diferentes horários. Isto permitiu reduzir a possibilidade de tendências na amostra dos alarmes, das interrupções, do comportamento dos participantes observados, considerando a dinâmica do processo de trabalho que cada turno (manhã e tarde) exige do profissional e a demanda dos processos cognitivos dos profissionais no decorrer das horas de trabalho no plantão.

Assim, realizarmos a observação e os testes com cada participante separadamente em dias diferentes, isto é, observamos cada participante em um plantão diurno de 12 horas, portanto, foram dez participantes, acompanhados em dez plantões diurnos de 12 horas, totalizando 120 horas de observação. Excluímos o serviço noturno e o final de semana para a produção, visto a modificação das variáveis estudadas a noite e nos sábados, domingos e feriados. A coleta se deu entre os meses de novembro, dezembro de 2015 e janeiro de 2016.

#### Primeira etapa sequencial

A cada data de coleta, na primeira etapa sequencial, no início da manhã (antes da passagem de plantão, do noturno para o diurno e da vinda de nosso participante ao local de estudo para seu plantão), a pesquisadora chegava à unidade e realizava o preenchimento do documento do Apêndice V: Instrumento de anotação das informações referentes aos pacientes internados na unidade - caracterização dos pacientes internados na unidade durante a observação (diagnóstico clínico descrito no prontuário, variáveis fisiológicas monitorizadas/frequência cardíaca-FC, pressão arterial invasiva-PAMI, pressão arterial não invasiva-PNI, temperatura-temp., respiração-resp., saturação de oxigênio- sat. O2, pressão intracraniana-PIC), suporte terapêutico utilizado-ventilatóriohemodinâmico, mecânico, sedação e analgesia, equipamentos médicos utilizados para suporte). Os demais dados para caracterização dos pacientes nos foram fornecidos em planilha do Microsoft Office Excel 2007®, pela secretária da equipe médica da unidade (sexo, idade, data de admissão e alta da unidade e da instituição, óbito, procedência, dias internados).

Nesta etapa inicial também, os alarmes e as variáveis fisiológicas dos monitores multiparamétricos eram habilitados (caso estivessem desabilitados), a altura do volume do som dos alarmes era ajustado para o nível 5 (caso estivessem abaixo deste nível tornam-se inaudíveis no ambiente), os alarmes parametrizados, caso necessário, conforme as necessidades dos pacientes (segundo a evolução das últimas 24 horas e o uso de aminas vasoativas). Cabe colocar que a parametrização dos alarmes não é uma rotina adotada por todos os enfermeiros da unidade, observamos a adoção da parametrização como uma atitude individual dos profissionais, dependendo do enfermeiro plantonista e do residente. O instrumento NAS (Anexo I) da manhã dos pacientes internados era também preenchido.

### Segunda etapa sequencial

Com a chegada ao plantão do participante (às 7h) iniciava-se a segunda etapa sequencial. Após a assinatura do TCLE (Apêndice II; já explicado ao participante anteriormente), começava a observação não participativa da passagem de plantão e da realização da escala diária de profissionais a serem distribuídos nos leitos (Apêndice IV: Instrumento de produção de dados por observação não participativa). Após estas atividades iniciais do plantão, o participante realizava os testes neuropsicológicos (Anexos II, III, IV) - início do plantão- com o psicólogo em uma sala reservada, a fim de não haver interrupções que pudessem interferir no resultado dos testes (utilizamos a sala de material). Após o término dos testes da manhã (a duração foi entre 20 a 30 minutos de todos os participantes, em ambos os testes, início e final do plantão), o participante preenchia o Apêndice III: Instrumento para caracterização dos participantes (também já explicado ao participante anteriormente) e retornava a suas atividades.

### Terceira etapa sequencial

Com o término da etapa dos testes e o retorno do participante ao salão de pacientes, reiniciava-se a observação não participativa, que denominamos terceira etapa sequencial, que se estendia até a passagem do plantão (às 19h).

Sem interferir na observação de nosso participante, a pesquisadora, a cada 2 horas realizava a medição do ruído do ambiente (decibelímetro) e contava os indivíduos na unidade.

Por uma questão ética, deixamos claro que durante a coleta de dados, algumas situações com os pacientes, mereceram atenção e interferência do pesquisador quando observadas, sendo necessário avisar a equipe para uma intervenção, pois envolviam intercorrências de maior gravidade que poderiam resultar em dano ao paciente, caso não houvesse avaliação imediata.

Após a passagem do plantão, o participante realizava os testes-final do plantão, com o psicólogo, no mesmo local da manhã, encerrando sua participação.

A pesquisadora neste momento permanecia na unidade para o preenchimento do NAS do final do plantão (noite) e coletando os dados para a realização e cálculo do SAPS 3 dos pacientes internados naquela data de observação.

Apresentamos na figura 11 as etapas sequenciais para a produção de dados.

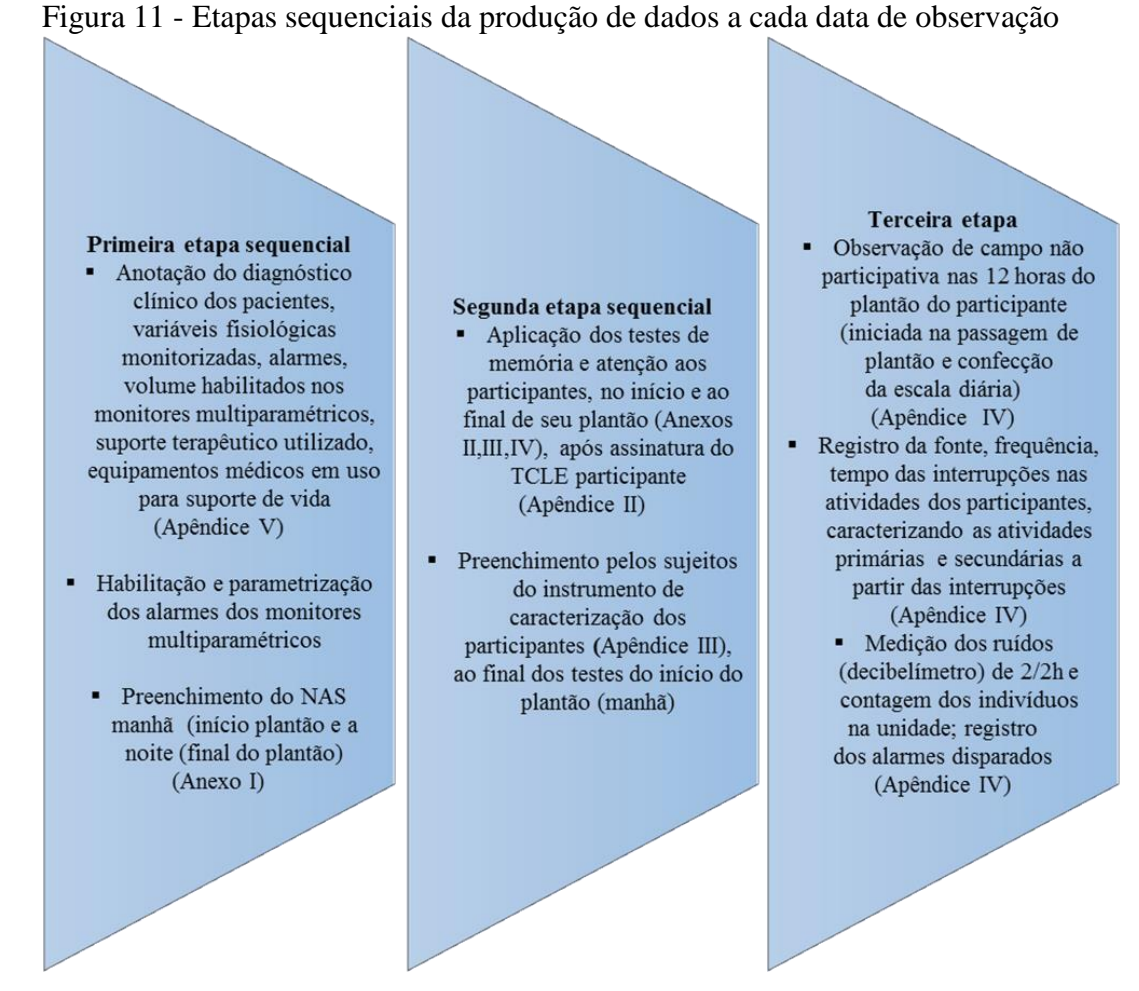

Fonte: Bridi, 2015.

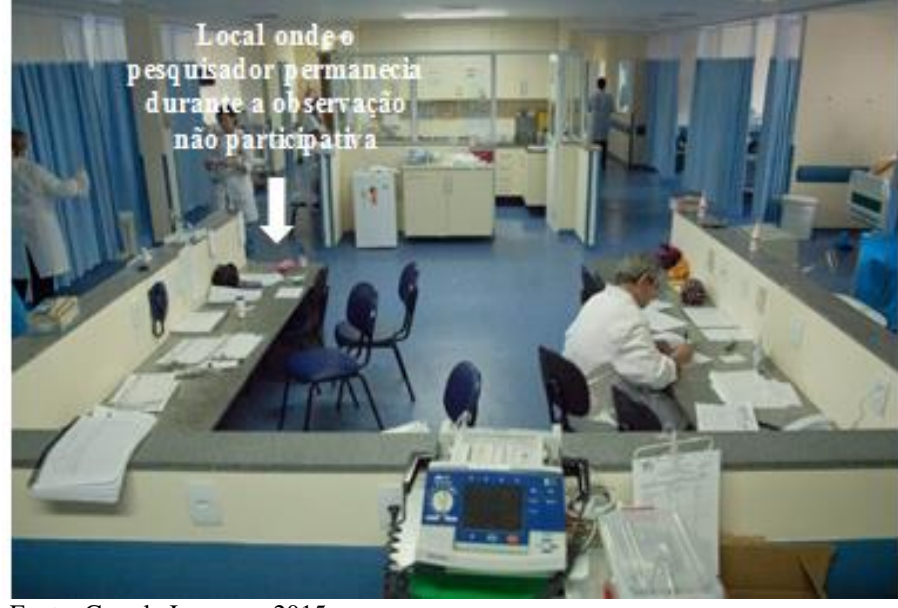

Figura 12 - Local onde o pesquisador realizou a observação não participativa

Fonte: Google Imagens, 2015.

### 2.10 A ANÁLISE DOS DADOS

Os testes neuropsicológicos foram analisados e interpretados pela psicóloga, conforme as exigências metodológicas dos mesmos (RUEDA, 2014; PAWLOWSKI, 2011; FONSECA, SALLES; PARENTE, 2009). Após toda a análise dos testes pela psicóloga, os resultados foram disponibilizados para o estudo em questão, sendo explicados à pesquisadora.

As informações obtidas foram transcritas dos instrumentos utilizados na observação não participativa (que eram preenchidos manualmente durante a coleta) e organizados, conforme suas características, no editor de texto Microsoft Office Word 2007® e/ou em planilha do Microsoft Office Excel 2007® (Apêndices III, IV, V).

Realizamos a estratificação dos dados, que se referem às particularidades das interrupções (Apêndice IV) quanto a sua ocorrência, fonte, atividades (a primária e a secundária causada pela interrupção), resolução da interrupção, tempo, retorno à atividade primária, alarmes registrados durante a coleta.

Além dos dados relativos às interrupções, organizamos os resultados do NAS (Anexo I), do SAPS 3 (Anexo V), dos níveis de ruído mensurados, dos transeuntes no local de estudo (Apêndice IV) e das características dos enfermeiros (Apêndice III).

Após a organização dos dados em planilhas do Microsoft Office Excel 2007®, os dados foram estruturados em planilhas em formato "csv" e analisados no *software R version* 3.2.3, *Copyright* (C) 2015 "*The R Foundation for Statistical Computing*".

Para a construção das bases de dados em formato "csv", utilizadas na análise, as variáveis coletadas resultaram em duas bases de dados, a primeira com 10 observações, referente a cada enfermeiro ou residente/dia pesquisado; a segunda com 630 observações, detalhando as atividades primárias dos enfermeiros observadas ao longo dos 10 dias de observação.

A primeira base resultou em um conjunto de dados referentes ao agregado por dia de observação e a segunda um agregado a cada duas horas, referente as interrupções, 6 grupos de duas horas a cada data de observação, totalizando as 12 horas. Assim trabalhamos com duas bases de dados: por enfermeiro e por registro de atividades, utilizadas conforme o teste estatístico e o objetivo para a análise.

Foram utilizados na análise os pacotes básicos do *R*, na construção dos gráficos, tabelas e nos testes estatísticos. Quanto aos métodos estatísticos utilizamos a análise descritiva e técnicas inferenciais não paramétricas. Os métodos utilizados compreendem as medidas e gráficos de análise descritiva, e técnicas inferenciais não paramétricas.

Nas inferências foram considerados significativos os testes que tiveram p-valor igual ou inferior 5% de significância e discutidos os casos significativos a 10% (aceitável para amostras pequenas), (CONOVER, 1980). Lembrando que 0,05 significa 5%; 0,1 significa 10%. Rejeita-se a hipótese  $H_0$  quando o p-valor do teste estatístico é inferior ao nível de significância adotado.

Salientamos que requisitamos o auxílio e orientação de um estatístico profissional na indicação, condução e na execução de todo o tratamento estatístico do estudo, que foi realizado juntamente com a pesquisadora.

A **análise descritiva de dados**, ou análise exploratória de dados, é um procedimento indispensável na utilização de qualquer metodologia estatística. Ela possibilita conhecer melhor o objeto de estudo e é relativamente simples, mas abarca um grande número de procedimentos estatísticos (BUSSAB; MORETTIN, 2006).

Neste presente trabalho foram utilizadas as medidas resumo (mínimo, máximo, média, mediana e quartis) e de dispersão (desvio padrão e coeficiente de variação). Desvio padrão é um modo de representar a dispersão dos dados ao redor da média; o coeficiente de variação é uma medida de dispersão, de variabilidade, expressa pelo desvio padrão em relação a média. Sendo assim ele é uma medida adimensional que pode ser utilizada para comparar variáveis em diferentes escalas, para verificar quais variaram mais.

Além destas medidas foram utilizados recursos gráficos: gráficos de barras, de dispersão, séries temporais (históricas) e *boxplots*. Os gráficos foram utilizados para conhecer a distribuição do conjunto de dados e como recurso para ajudar a compreender o relacionamento entre as variáveis.

Os gráficos *boxplots* foram utilizados, pois possibilitam observar características a respeito da distribuição do conjunto de dados e verificar a presença de valores atípicos (BUSSAB; MORETTIN, 2006)*.* Para construir este diagrama considera-se um retângulo onde são representados a mediana (*q2*) e os quartis (*q<sup>1</sup>* e *q3*). A partir do retângulo, para cima e para baixo, segue uma linha até o ponto mais remoto, que não exceda o limite superior (*LS*) e o limite inferior (*LI*).

Os valores acima do limite superior ou abaixo do limite inferior serão chamados pontos exteriores, sendo observações destoantes das demais.

$$
LS = q_{\mathbf{a}} + 1.5 \times (q_{\mathbf{a}} - q_{\mathbf{1}})
$$
  
\n
$$
LI = q_{\mathbf{1}} - 1.5 \times (q_{\mathbf{a}} - q_{\mathbf{1}})
$$
\n(1)

**As técnicas inferenciais não paramétricas** foram escolhidas em relação às paramétricas principalmente devido a dois motivos inter-relacionados, a saber: distribuição não normal do conjunto de dados e tamanho reduzido da amostra pesquisada (10 enfermeiros).

Desta forma foram utilizados testes de diferença entre médias de dois grupos (Teste de Mann-Whitney/ Wilcoxon); testes de aderência (Teste de Kolmogorov-Smirnov); e teste de associação/correlação (Teste de Correlação de Spearman). Cabe ressaltar, que todos os pressupostos dos testes, a serem apresentados, foram atendidos, viabilizando a aplicação dos mesmos. Informações a respeito das estatísticas de cada teste: Mann-Whitney (CONOVER, 1980, p. 217), Wilcoxon (CONOVER, 1980, p. 282), Kolmogorov-Smirnov (CONOVER, 1980, p. 370) e Correlação de Spearman (CONOVER, 1980, p. 252).

Os testes não paramétricos não pressupõem distribuição conhecida e, em geral, são baseados apenas na "ordem em que as observações estão distribuídas e não em quão distantes as observações estão entre si" (WILD; SEBER, 2000, p. 256). Nesse sentido, a mediana em geral é utilizada, sobretudo para testes relacionados com a média. É importante ressaltar que os testes não paramétricos utilizados são baseados em *ranks* e por isso apresentam menor poder em relação, por exemplo, ao teste-t (paramétrico), quando trata-se de testes de diferenças de médias, sendo estes superiores pois tem maior chance de detectar afastamento da hipótese nula (WILD; SEBER, 2000).

O teste de diferença entre médias/medianas de dois grupos - teste não paramétrico de Wilcoxon-Mann-Whitney, também conhecido como Teste de Wilcoxon (para amostras pareadas) ou Mann-Whitney (para amostras não pareadas) é utilizado para comparar os pares de médias de grupos e detectar possíveis diferenças significativas. O teste pode ser conduzido para amostras pareadas (dependentes) e não pareadas (independentes), sendo uma alternativa ao teste-t em casos de ausência de distribuição normal nos dados.

No presente estudo este teste foi utilizado em suas duas formas: para amostras pareadas nos testes de antes e depois de memória e atenção; e não pareadas para avaliação da variação de memória e atenção de acordo com características do perfil dos enfermeiros. No que tange as hipóteses, estas foram de dois tipos. O primeiro tipo (Equação 2) se refere aos testes bilaterais, ou seja, os casos os o interesse era avaliar se existe ou não diferença entre os dois grupos (*a* e *b)*. No segundo tipo (Equação 3) se refere a testes unilaterais, foi avaliado se existiu diminuição, no caso do escore do teste de memória/atenção dos enfermeiros de antes e depois (*a* e *b*).

$$
\begin{aligned} \n\mathbf{H}_0: Med_a &= Med_b \\ \n\mathbf{H}_1: Med_a &= Med_b : a = Grupo 1 \, e \, b = Grupo 2 \n\end{aligned} \tag{2}
$$

$$
\begin{aligned} \mathbf{H_0}: Med_a &\leq Med_b \\ \mathbf{H_1}: Med_a &> Med_b \\ \end{aligned} ; a = Grupo 1 \, e \, b = Grupo 2 \tag{3}
$$

Os pressupostos para o teste de Mann-Whitney para amostras independentes são: amostras aleatórias e independentes, representativas da população e variáveis com escala de mensuração no mínimo ordinal (CONOVER, 1980).

O teste de aderência - teste não paramétrico de Kolmogorov-Smirnov, também conhecido como teste de Smirnov, é utilizado para avaliar a aderência entre duas variáveis, verificando se suas distribuições são significativamente similares. Sua versão mais conhecida é a para verificação do pressuposto de normalidade, que consiste em avaliar se duas amostras seguem a mesma distribuição. Apesar deste teste ser um teste não paramétrico, diferentemente dos anteriores, ele não é baseado em *ranks*, mas em distâncias (CONOVER, 1980).

No presente estudo este teste foi utilizado para verificar se as distribuições das interrupções entre as horas do dia são similares (*G(x) ≈ G(y)*) de acordo com os diferentes estratos de perfil, em relação as interrupções e tempo médio de interrupções ao longo do dia. No que tange as hipóteses, estas foram referentes apenas ao teste bilateral (Equação 4).

$$
\begin{cases}\nH_0: G(x) = G(y) \\
H_1: G(x) \neq G(y)\n\end{cases} \tag{4}
$$

Os pressupostos para o teste de Kolmogorov-Smirnov são: amostras aleatórias são mutuamente independentes e variáveis com escala de mensuração, no mínimo, ordinal (CONOVER, 1980, p. 369). Conover (1980) ressalta que para o teste ser "exato" as variáveis devem ser contínuas (variáveis com escala de mensuração intervalar e de razão), aumentando assim o poder de discriminação do teste.

Os pressupostos para o teste de Wilcoxon para amostras pareadas são: a distribuição de cada diferença (*Di*) é simétrica; os *Di* são mutuamente independentes; os  $D_i$  têm a mesma mediana; e a escala de mensuração dos  $D_i$  é pelo menos intervalar (CONOVER, 1980). Onde *Di* representa a diferença entre as medianas dos grupos.

Teste de associação/correlação - A correlação de Spearman é uma medida de correlação/associação não paramétrica utilizada para avaliar a relação entre duas variáveis que devem ser apresentadas em escala, no mínimo, ordinal. O teste é baseado em *ranks* dos indivíduos em estudo e é uma alternativa a correlação de Pearson em casos de ausência de distribuição normal nos dados. Este coeficiente, assim como o de Pearson, varia entre [-1, 1], sendo que valores maiores que zero, indicam associação positiva e valores menores que zero associação negativa e quanto mais próximo de |1|, maior associação (CONOVER, 1980).

A linha é a tendência dos dados apresentados, esta tendência é expressa pela correlação que pode ser positiva, de tendência crescente, com correlação maior que zero e negativa caso contrário. Um teste não significativo indica que a associação, mesmo com a tendência, não é estatisticamente significante, assim deve-se atentar sempre ao valor da correlação e a significância (CONOVER, 1980).

No presente estudo este teste foi utilizado para investigar a correlação entre a variação dos escores dos testes de memória/atenção e também das interrupções por dia e fatores/características específicas ( $P(x,y)$ ). No que tange as hipóteses, estas foram referentes apenas ao teste bilateral (Equação 5).

$$
\begin{cases}\nH_0: \rho_{(x,y)} = 0 \\
H_1: \rho_{(x,y)} \neq 0\n\end{cases} \tag{5}
$$

#### **PARTE 3 - RESULTADOS**

Este capítulo tem por objetivo apresentar a análise descritiva dos dados obtidos e os resultados dos testes relevantes às hipóteses e aos objetivos do estudo, possíveis de serem empregados. Além disso, foram utilizados recursos gráficos para ilustrar os resultados e compreender melhor o relacionamento entre as variáveis.

Os testes de hipótese empregados foram chamados de significantes quando o pvalor do teste foi menor ou igual ao nível alfa pré-fixado, por exemplo, 5%, resultando na rejeição da hipótese nula, cabe ressaltar que em razão do tamanho da amostra serão considerados e discutidos também os casos significativos a 10% (CONOVER, 1980).

Os testes utilizados foram não paramétricos pelo fato de a amostra ser de tamanho reduzido, dez observações, inviabilizando seguirem distribuição normal.

Ressaltando que, as hipóteses a serem testadas foram variadas ao longo dos resultados e estão discriminadas durante a apresentação. Foi utilizada diferença entre grupos, variações de antes e depois, medidas de associação, contudo a hipótese alternativa (teórica) do nosso estudo é que as interrupções frequentes nas atividades primárias de enfermeiros na terapia intensiva influenciem reduzindo a atenção e a memória destes profissionais no decorrer de seu turno de trabalho.

O que testamos no estudo posiciona-se em H1, portanto, em um teste significativo rejeitamos H0, sendo assim, existem evidências estatísticas a favor de H1.

Apresentaremos os resultados buscando uma ordem compatível com nossos objetivos. Iniciaremos com a caracterização dos enfermeiros participantes e, seguidamente, com a caracterização dos níveis de ruído do local de estudo, dos pacientes internados na unidade durante a observação, das atividades primárias. A seguir trataremos das interrupções e dos testes neuropsicológicos.

### 3.1 CARACTERIZACÃO

#### **Caracterização dos enfermeiros participantes**

O Quadro 10 apresenta as variáveis de perfil dos enfermeiros que foram utilizadas nas análises estatísticas inferenciais, para investigar os fatores associados as interrupções e a variação entre os testes de memória e atenção. Foram escolhidas as variáveis que puderam resultar categorias de amostra de no mínimo quatro, devido a restrições estatísticas inerentes aos métodos utilizados. Salientamos que outras variáveis não intrínsecas ao perfil dos enfermeiros também serão utilizadas para verificar a associação com as interrupções e a variação entre os testes de memória e atenção. No Quadro 11, outros dados do perfil dos participantes.

| Variável                             | Categorias                                | Amostra |
|--------------------------------------|-------------------------------------------|---------|
|                                      | Plantonista                               | 4       |
| Tipo do profissional (Enfermeiro)    | Residente (R2)                            | 6       |
|                                      | Jovem $\left(\leq 29 \text{ anos}\right)$ | 6       |
| Idade                                | Adulto $(> 29 \text{ anos})$              | 4       |
|                                      | Diurno                                    | 4       |
| Turno de Trabalho                    | Diurno/Noturno                            | 6       |
|                                      | 1                                         | 5       |
| Vínculos Empregatícios               | >1                                        | 5       |
|                                      | Até 1h                                    | 5       |
| Tempo de Deslocamento até o Trabalho | Mais de 1h                                | 5       |
|                                      | Até 5h                                    | 5       |
| Horas de Sono                        | Mais de 5h                                | 5       |
| Fonte: Bridi, 2017.                  |                                           |         |

Quadro 10 - Variáveis categóricas de perfil dos enfermeiros utilizadas nas análises estatísticas. Rio de Janeiro, 2017.

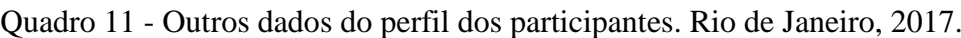

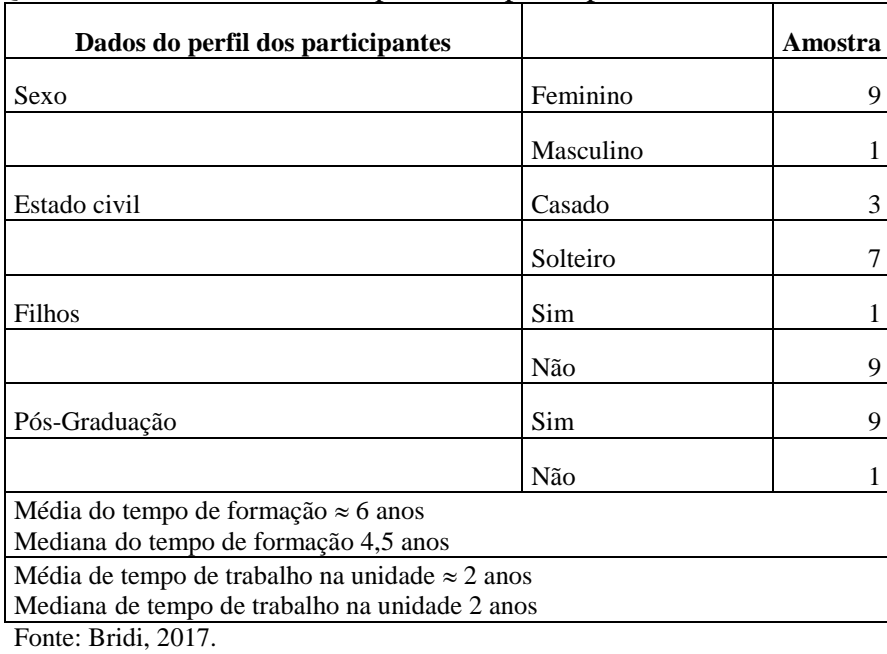

A pesquisa foi realizada com 10 enfermeiros, sendo 4 enfermeiros plantonistas e 6 residentes de enfermagem do segundo ano, com média de idade de 31 anos, sendo a mediana 27 anos (de 25 a 48 anos), e apenas um indivíduo era do sexo masculino.

Dos enfermeiros 3 eram casados e 7 solteiros e só 1 possuía filhos.

A média do tempo de formação era de aproximadamente 5 anos e 8 meses, mediana 4,5 (de 2 a 21 anos) e apenas um deles não era pós-graduado.

A média de tempo trabalhando na unidade, local de estudo, foi de 1 ano e 8 meses, mediana 2 anos.

A média de sono por noite dos participantes foi de 5 horas e 24 minutos, mediana de 5 horas e 50 minutos.

Apenas um deles estava realizando carga horária de 24 horas, isto é, estava vindo de um plantão noturno em outra instituição, no dia em que foi observado.

A maior parte deles (6) tinha carga horária total semanal de 60h, um enfermeiro 30h, e os três demais 70, 84 e 90h, respectivamente, chegando a uma média de 63,4h de trabalho semanal, mediana 60h.

A metade dos participantes (5) possuía mais de 1 vínculo empregatício. Em relação ao tempo de descolamento até o trabalho, a média foi de 76min e a maior parte deles utilizava transporte público (7), um ia a pé e dois de carro.

#### **Caracterização dos níveis de ruído do local de estudo**

Os valores obtidos das medidas de decibéis (dB) máximo e mínimo realizadas no local de estudo, que totalizaram 60 mensurações (6 medidas por plantão de observação x 10 plantões) e o número de transeuntes registrados são apresentados no Quadro 12.

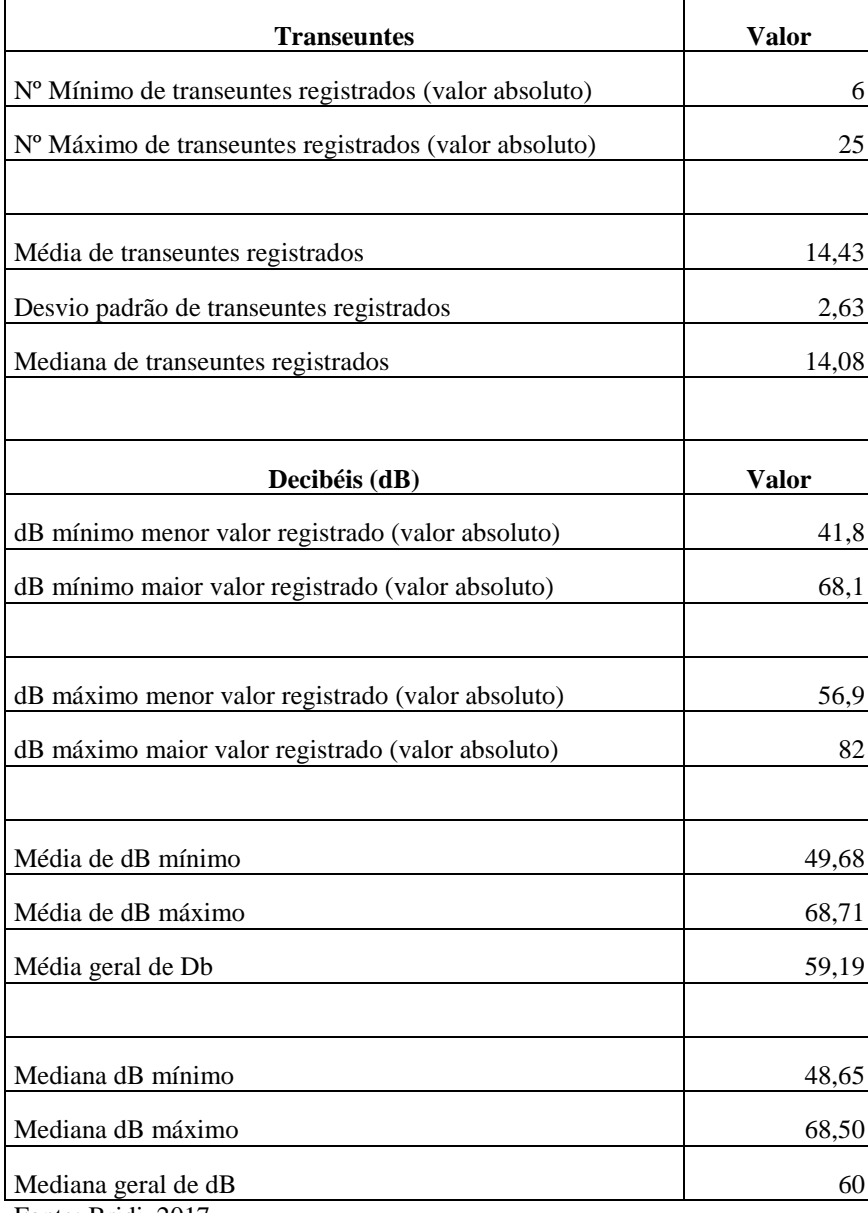

Quadro 12 - Decibéis (dB) e transeuntes registrados no local de estudo. Rio de Janeiro, 2017.

Fonte: Bridi, 2017.

Os níveis de ruído aferidos em dB na unidade foram: média dB mínimo 49,68; média dB máximo 68,71; média geral 59,19. O menor valor de dB mínimo registrado foi de 41,8; dB mínimo com maior valor registrado 68,1; dB máximo com menor valor registrado 56,9; dB máximo com maior valor registrado 82. Mediana dB mínimo 48,65; mediana dB máximo 68,50; mediana geral dB 60.

Quanto ao quantitativo de profissionais durante a coleta de dados da escala fixa da unidade, identificamos 1 enfermeiro por plantão responsável pelos 10 pacientes, a presença de 1 residente do segundo ano (R2), 2 ou 3 residentes do primeiro ano (R1) e 5

técnicos de enfermagem, registrando assim a média de 10 pessoas por plantão da equipe de enfermagem.

O número de transeuntes registrados no local de estudo durante a coleta de dados variou de 6 a 25 indivíduos, com média de 14,43 pessoas durante a observação e a contagem planejada (desvio padrão 2,63; mediana 14,08).

O quadro 13 mostra os alarmes sonoros de equipamentos médico-assistenciais (EMA) registrados durante a observação.

|                   | N° total de<br>alarmes de | Nº total<br>de outros alarmes | N <sup>o</sup> total  | N° de alarmes  |
|-------------------|---------------------------|-------------------------------|-----------------------|----------------|
| Dia de observação | monitorização             | (VM, BI, HD)                  | de alarmes            | por hora       |
| D1                | 168                       | 22                            | 190                   | 15,83          |
| D <sub>2</sub>    | 213                       | 61                            | 274                   | 22,83          |
| D <sub>3</sub>    | 176                       | 43                            | 219                   | 18,25          |
| D <sub>4</sub>    | 238                       | 56                            | 294                   | 24,5           |
| D <sub>5</sub>    | 122                       | 12                            | 134                   | 11,16          |
| D <sub>6</sub>    | 117                       | 27                            | 144                   | 12             |
| D7                | 115                       | 55                            | 170                   | 14,16          |
| D <sub>8</sub>    | 97                        | 18                            | 115                   | 9,58           |
| D <sub>9</sub>    | 100                       | 20                            | 120                   | 10             |
| D10               | 132                       | 22                            | 154                   | 12,83          |
|                   |                           |                               | 1814                  | 15,11          |
|                   |                           |                               | $(181,4$ alarmes/dia; | (DP $5,23$ ;   |
|                   |                           |                               | DP 62,75;             | mediana 13,49; |
|                   |                           |                               | mediana 162,00;       | IQR 6,27)      |
| <b>Total</b>      | 1478                      | 336                           | IQR 75,25)            |                |

Quadro 13 - Alarmes sonoros de equipamentos médico- assistenciais (EMA) registrados durante a observação. Rio de Janeiro, 2017.

Fonte: Bridi, 2017.

Nota 1: VM (Ventilador mecânico), BI (Bomba infusora), HD (Bomba de hemodiálise).

Nota 2: Nº de alarmes por hora= nº total de alarmes/12 horas (plantão SD).

Nota 3: DP: desvio padrão; IQR: intervalo interquartil.

No quadro 14 apresentamos os valores dos alarmes fisiológicos e de EMA registrados durante o período de observação.

| Alarmes fisiológicos e de EMA |             |     |       |                    |    |     |    |      |    |
|-------------------------------|-------------|-----|-------|--------------------|----|-----|----|------|----|
| FC                            | <b>PAMI</b> | PNI | Temp. | Sat O <sub>2</sub> | FR | PIC | BI | VENT |    |
| 326                           | 600         | 136 | 36    | 330                | 39 |     |    | 153  | 22 |

Quadro 14 - Alarmes fisiológicos e de EMA registrados durante a observação. Rio de Janeiro, 2017.

Fonte: Bridi, 2017.

Nota: FC- frequência cardíaca; PAMI- pressão arterial invasiva; PNI- pressão arterial não invasiva; Temp.- Temperatura; SpO2: saturação de oxigênio. FR- frequência respiratória; PIC- pressão intracraniana; BI- bomba infusora; VENT. - Ventilador mecânico; HD- máquina de hemodiálise.

Como fonte de interrupções os alarmes provocaram um total de 20 episódios, correspondendo a 5,57% do total de interrupções registradas e como atividade primária interrompida (atendimento ao alarme) houve 3 eventos anotados.

Obtivemos em nível de ruído média geral de dB de 59,19 (máximo permitido é 45 dB), médias de transeuntes 14 e de alarmes 15 por hora.

### **Caracterização dos pacientes internados na unidade durante a observação**

Durante a coleta de dados acompanhamos 84 pacientes na unidade nos 10 dias de observação.

O valor médio do *Nursing Activities Score* (NAS) obtido pela aplicação do instrumento nos dias de observação foi 71,18, sendo o menor valor registrado 67,36 e o maior valor 77,52 (desvio padrão 3,15, mediana 71,01). Ao realizarmos o cálculo proposto para obtermos o total de horas de cuidados de enfermagem nas 24 horas de nossa amostra: 77,52 x 14,4 (1 ponto do NAS equivale a  $14,4$ min) = 1116,288min em 24 horas; transformando em hora trabalhada:  $1116,288\div 60 = 18,60$ . Portanto nossa amostra demandou 18,60 horas (cerca de 19 horas) de cuidados de enfermagem dentro das 24 horas.

Nosso valor médio do SAPS 3 foi 87,38. Tivemos em nossa amostra 64 pacientes clínicos e 20 pacientes cirúrgicos. Do sexo feminino 36 pacientes e do sexo masculino 48 pacientes. A média de idade dos pacientes foi 61,22 e de dias de internação na unidade 37,59 dias.

#### **Caracterização das atividades primárias**

Nas 120h de observação foram registradas 630 atividades primárias realizadas pelos enfermeiros participantes. Os resultados apresentados na tabela 1, a seguir, mostram que os enfermeiros executaram predominantemente procedimentos técnicos indiretos 233 (37%), seguido de atividades ligadas a gestão da assistência 185 (29%), procedimentos técnicos diretos 169 (27%), atividades pessoais 27 (4%) e por fim atividades relacionadas a gestão da unidade 16 (3%).

Nos 10 dias de observação, os participantes realizaram em média 63 atividades por dia (nas 12 horas de plantão), 5,25 atividades por hora, isto é, 1 atividade a cada 11,42 minutos.

Como já descrito nos procedimentos metodológicos, os procedimentos técnicos diretos, corresponderam às atividades realizadas pelo enfermeiro à beira leito, tais como administração de medicamentos, hemoderivados, dietas, banho, curativos, avaliação do paciente e exame físico, coleta de exames, atendimento de alarmes, acompanhamento do paciente para exames fora da unidade, admissão de paciente na unidade. Consideradas atividades de alta complexidade, pois envolveram o cuidado direto ao paciente grave.

Os procedimentos técnicos indiretos incluíram as atividades que não ocorrem no espaço intercessor enfermeiro e paciente, porém estão diretamente ligadas aos procedimentos técnicos diretos, registros em geral, prescrição de enfermagem, fechamento de balanço hídrico, preparo de medicamentos, aprazamento de prescrição médica, dupla checagem do aprazamento da prescrição, rotulagem de medicamentos. As atividades relacionadas à medicação foram consideradas de alta complexidade, visto a possibilidade de erros de medicação.

A gestão da assistência compreendeu as atividades que não ocorrem no espaço intercessor enfermeiro e paciente, mas estão diretamente ligadas à gestão da assistência do paciente, isto é, ao provimento de intervenções para um paciente específico, como a passagem de plantão, visita multidisciplinar, planejamento, divisão de cuidados entre a equipe de enfermagem (escala), conferência de medicamentos vindos da farmácia e solicitação de medicamentos (de alta complexidade, visto a possibilidade de erros de medicação), encaminhamento de exames laboratoriais do paciente (de alta complexidade, visto a possibilidade de erros como troca de material, nome do paciente, etc).

Gestão da unidade se referiu a qualquer atividade relacionada ao funcionamento da unidade, como pedido de material, estocagem de material, saída da unidade para atividade externa, disponibilização de vagas. Foram consideradas atividades de média complexidade.

As atividades pessoais foram aquelas atividades relacionadas ao atendimento das necessidades pessoais do enfermeiro, como alimentação, eliminação, uso pessoal de telefone e socialização. Foram consideradas atividades sem complexidade.

Tabela 1 - Categorização das atividades primárias realizadas pelos participantes. Rio de Janeiro, 2017.

| Atividade primária               | <b>Total Geral</b> | $\frac{6}{9}$ |
|----------------------------------|--------------------|---------------|
| Atividades pessoais              | 27                 | 4%            |
| Gestão da assistência            | 185                | 29%           |
| Gestão da unidade                | 16                 | 3%            |
| Procedimentos técnicos diretos   | 169                | 27%           |
| Procedimentos técnicos indiretos | 233                | 37%           |
| <b>Total Geral</b>               | 630                | 100%          |
| Fonte: Bridi, 2017.              |                    |               |

A figura 13 ilustra as atividades primárias realizadas pelos participantes.

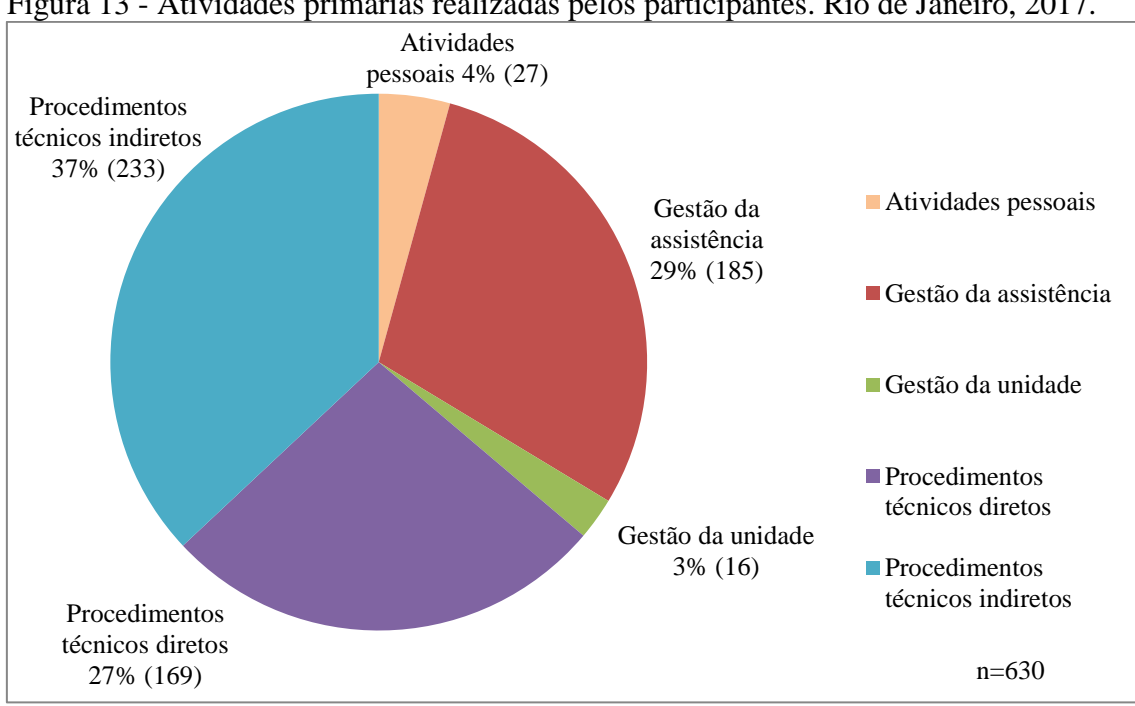

Figura 13 - Atividades primárias realizadas pelos participantes. Rio de Janeiro, 2017.

Fonte: Bridi, 2017.

Das 630 atividades primárias realizadas pelos participantes, 359 foram interrompidas, sendo 235 (65,46%) de alta complexidade, 121 (33,70%) de média complexidade e 3 (0,84%) atividade pessoais, sem complexidade. No quadro 15 descrevemos especificamente as atividades primárias interrompidas de alta complexidade de acordo com as categorias pertencentes. Já no quadro 16 são apresentadas as categorias das atividades primárias interrompidas de média e sem complexidade.

Quadro 15 - Atividades primárias interrompidas de alta complexidade. Rio de Janeiro, 2017.

| Procedimentos técnicos indiretos (alta complexidade)          | N              | $\frac{0}{0}$ |
|---------------------------------------------------------------|----------------|---------------|
| Aprazamento de medicamentos                                   | 68             |               |
| Fechamento balanço hídrico                                    | 28             |               |
| Rotulagem de medicamentos                                     | $\overline{2}$ |               |
| Dupla checagem aprazamento                                    | 1              |               |
|                                                               | 99             | 42,12%        |
| Procedimentos técnicos diretos (alta complexidade)            |                |               |
| Administração de medicamentos                                 | 46             |               |
| Cuidado a beira leito                                         | 17             |               |
| Exame físico                                                  | 8              |               |
| Coleta de exame                                               | 9              |               |
| Atendimento a alarme                                          | 3              |               |
| Admissão de paciente                                          | $\overline{2}$ |               |
| Instalação de hemoderivado                                    | 2              |               |
|                                                               | 87             | 37,02%        |
| Gestão da assistência (alta complexidade)                     |                |               |
| Conferência de medicamentos vindos da farmácia                | 35             |               |
| Passagem de plantão                                           | 8              |               |
| Conferência material laboratório                              | 6              |               |
|                                                               | 49             | 20,85%        |
| Total de atividades de alta complexidade<br>Fonte: Bridi 2017 | 235            | 100%          |

Fonte: Bridi, 2017.

| N   | $\%$           |
|-----|----------------|
| 70  | 57,85%         |
|     |                |
| 48  | 39,66          |
|     |                |
| 3   | 0,84%          |
| 121 | 100%           |
|     | $0,84\%/100\%$ |
|     | 3              |

Quadro 16 - Categorias das atividades primárias interrompidas de média e sem complexidade. Rio de Janeiro, 2017.

Fonte: Bridi, 2017.

Assim, dentre as atividades primárias realizadas pelos participantes, houve predomínio dos procedimentos técnicos indiretos 233 (37%). Em relação as atividades primárias interrompidas de alta complexidade, o maior número de eventos foi nos procedimentos técnicos indiretos 99 (42,12%), diretos 87 (37,02%) e gestão da assistência (49), totalizando 235 (65,46%) das atividades interrompidas.

# 3.2 AS INTERRUPÇÕES

No período analisado registramos 630 atividades primárias realizadas pelos participantes, onde 359 foram interrompidas, resultando em uma prevalência de interrupções de 0,57 (57%), uma média de 35,9 interrupções por dia, desvio padrão 11,37 (10 dias de observação de 12 horas). Sendo 359 interrupções em 120h de observação, temos 3 interrupções por hora, 1 a cada 20 minutos.

O menor número de interrupções registrado em um plantão de 12 horas foram 23 eventos vivenciados pelo enfermeiro e o maior valor foram 57 interrupções em 12 horas de plantão. Na figura 14 apresentamos a ocorrência de interrupção.

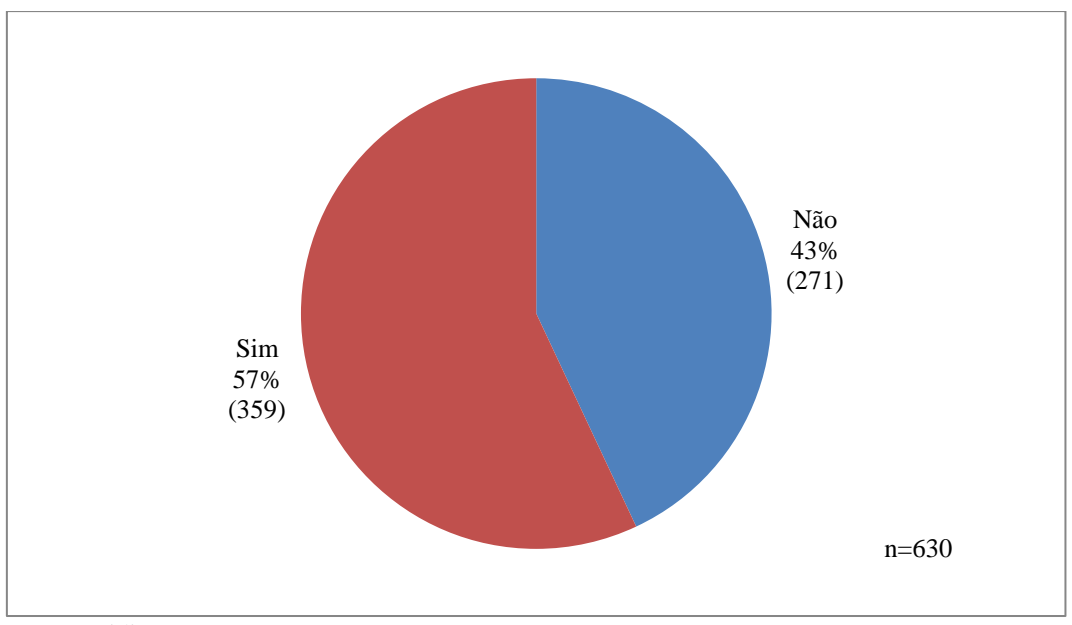

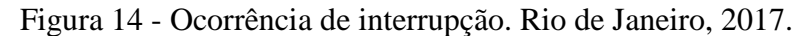

As interrupções ocorreram com maior frequência nos procedimentos técnicos indiretos 169 (47%), gestão da assistência 97 (27%), procedimentos técnicos diretos 87 (24%), gestão da unidade 3 (1%), atividades pessoais 3 (1%).

Tabela 2 - Atividades primárias dos participantes e a frequência das interrupções. Rio de Janeiro, 2017.  $\mathbf{L}$  $\mathbf{I}$ 

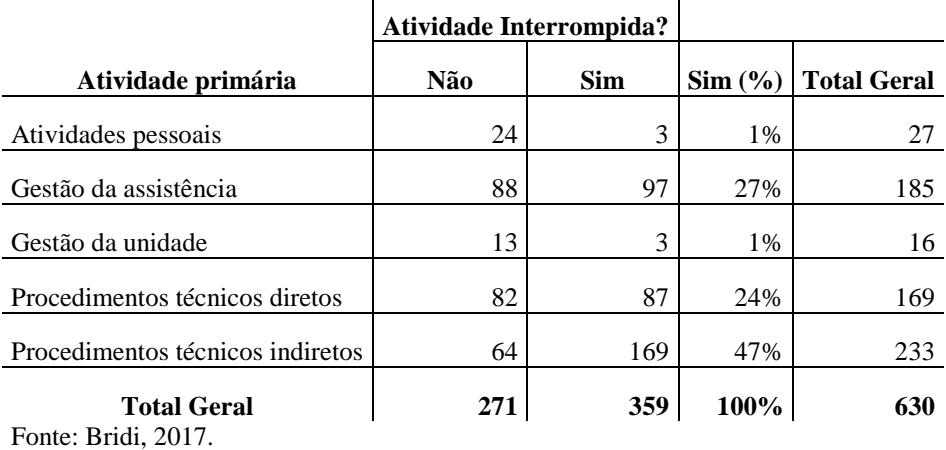

Fonte: Bridi, 2017.

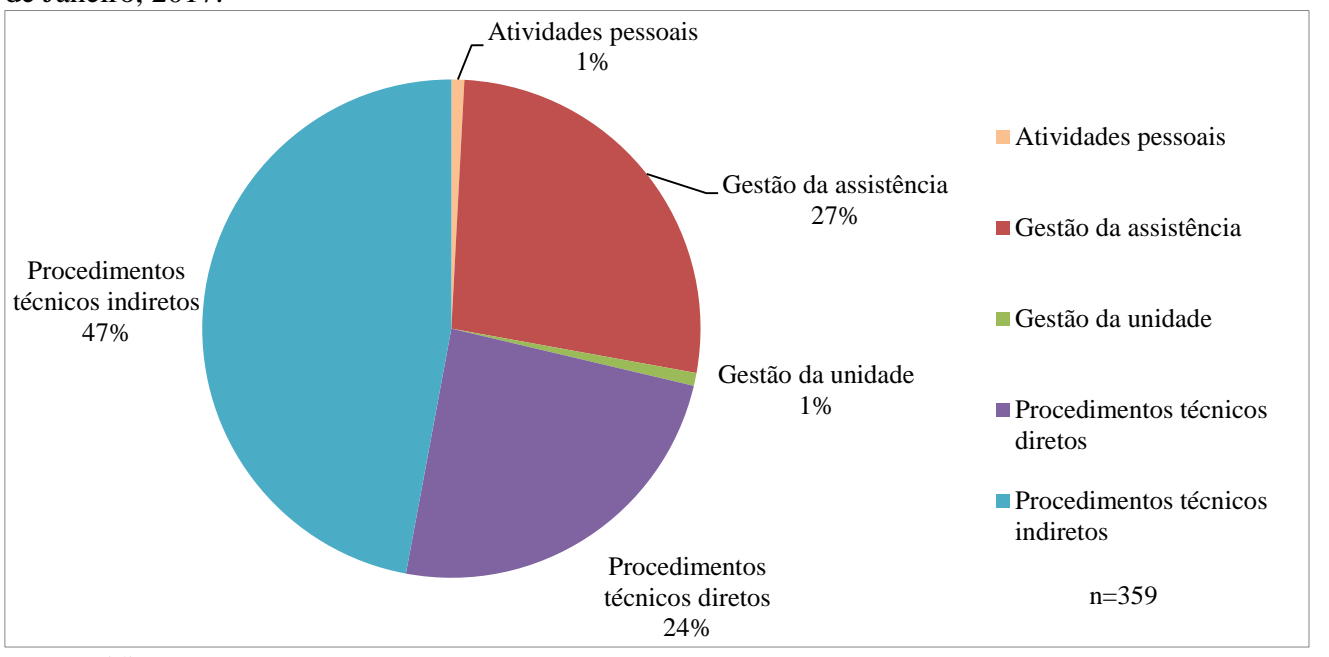

Figura 15 - Atividades primárias dos participantes e a frequência das interrupções. Rio de Janeiro, 2017.

Para fins de análise, consideramos como período da manhã (período matutino/1º turno) o horário de 7h até 12h59min e tarde (período vespertino/2º turno) o horário de 13h até 18h59min.

Registramos, 171 interrupções pela manhã (47,63%) e 188 (52,37%) à tarde, com pouca diferença entre os períodos matutino e vespertino.

Observamos no quadro 17, que as interrupções ocorreram em maior número pela manhã das 9h até 10h59min, período que decorre, como rotina, a visita médica, banho no leito dos pacientes, curativos, medicação das 10h. Já a tarde, as interrupções se concentraram em dois momentos, de 15h até 16h59min, período em que acontece normalmente, procedimentos com os pacientes, como punções profundas, exames externos e depois das 17h até 18h59min, período do fechamento dos balanços hídricos, medicação das 18h, cuidados a beira leito para a passagem do plantão, etc. Os dados estão no quadro 17 e na figura 16.

Fonte: Bridi, 2017.

| Períodos de tempo (h) | D1             | D2       | D <sub>3</sub> | D4             | D <sub>5</sub> | D <sub>6</sub> | D7            | D <sub>8</sub> | D <sub>9</sub> | <b>D10</b>     | <b>Total Geral</b> | Média |
|-----------------------|----------------|----------|----------------|----------------|----------------|----------------|---------------|----------------|----------------|----------------|--------------------|-------|
| 7h até 8h59min        | 5              | 2        | $\Omega$       | 9              | $\overline{c}$ | $\theta$       | $\Omega$      | 4              | 1              | $\bf{1}$       | 24                 | 3,4   |
| 9h até 10h59min       | 5              | 5        | 18             | 16             | 4              | 14             | 3             | 4              | 10             | 6              | 85                 | 8,5   |
| 11h até 12h59min      | $\overline{2}$ | 12       | 25             | $\overline{7}$ |                | $\Omega$       | $\Omega$      | 4              | 11             | $\Omega$       | 62                 | 8,8   |
| Total manhã           | 12             | 19       | 43             | 32             | 7              | 14             | 3             | 12             | 22             | 7              | 171                | 17,1  |
| 13h até 14h59min      | 13             | $\Omega$ | 3              | 5              | 5              | 1              | 12            | $\Omega$       | 9              |                | 49                 | 6,1   |
| 15h até 16h59min      | 17             | 10       | 9              |                |                | 4              | 10            | 6              | 1              | 13             | 72                 | 7,2   |
| 17h até 18h59min      | 4              |          | 2              | 9              | 13             | 10             | $\mathcal{F}$ | 10             | 11             | $\overline{c}$ | 67                 | 6,7   |
| <b>Total tarde</b>    | 34             | 11       | 14             | 15             | 19             | 15             | 27            | 16             | 21             | 16             | 188                | 18,8  |
| <b>Total Geral</b>    | 46             | 30       | 57             | 47             | 26             | 29             | 30            | 28             | 43             | 23             | 359                | 35,9  |

Quadro 17 - Média de interrupções por período de tempo - Manhã e tarde. Rio de Janeiro, 2017.

Fonte: Bridi, 2017.

Figura 16 - Média de interrupções por período de tempo - Manhã e tarde. Rio de Janeiro, 2017.

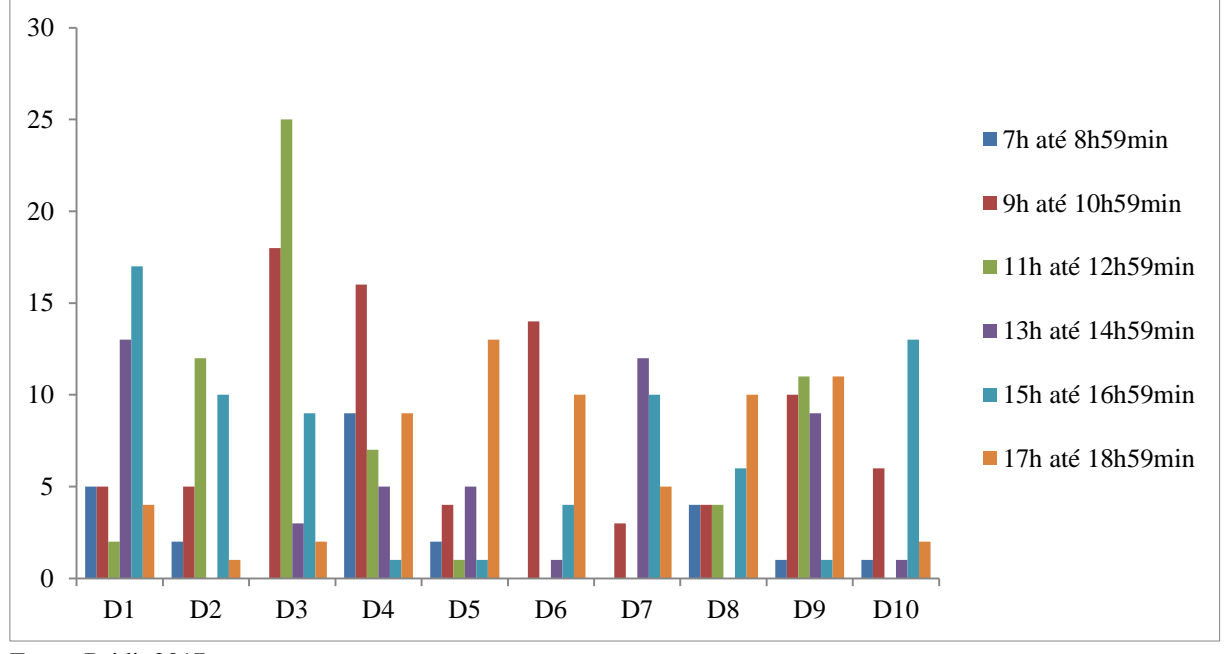

Fonte: Bridi, 2017.

A principal fonte de interrupção foi a equipe de enfermagem (por demandas dos pacientes, de insumos, do processo de trabalho), seguida de problema identificado (sobretudo problemas relacionados aos pacientes, as prescrições médicas, aos insumos necessários, ao ambiente da unidade, detectados pelo enfermeiro observado), em ambos os turnos, 1º turno (7h às 12h59min) e 2º turno (13h às 19h), isto é, manhã e tarde,

predominando com pouca diferença, um maior número de interrupções a tarde (188) do que pela manhã (171). O quadro 18 e a figura 17, abaixo, apresentam estes dados.

|                                                             | Número Absoluto (n) |                         |              |                  | Porcentagem $(\% )$     |              |
|-------------------------------------------------------------|---------------------|-------------------------|--------------|------------------|-------------------------|--------------|
| Fontes de interrupção                                       | Turno 1<br>Manhã    | Turno 2<br><b>Tarde</b> | <b>Total</b> | Turno 1<br>Manhã | Turno 2<br><b>Tarde</b> | <b>Total</b> |
| Alarmes                                                     | 10                  | 10                      | 20           | 5,85             | 5,32                    | 5,57         |
| Autointerrupção<br>(atividades pessoais)                    | 16                  | 9                       | 25           | 9,36             | 4,79                    | 6,96         |
| Demais profissionais de saúde                               | 8                   | 5                       | 13           | 4,68             | 2,66                    | 3,62         |
| Equipe de serviços de apoio                                 | $\overline{4}$      | 3                       | 7            | 2,34             | 1,6                     | 1,95         |
| Equipe enfermagem                                           | 84                  | 90                      | 174          | 49,12            | 47,87                   | 48,47        |
| Equipe médica                                               | 11                  | 15                      | 26           | 6,43             | 7,98                    | 7,24         |
| Familiar                                                    | $\overline{0}$      | 11                      | 11           | $\theta$         | 5,85                    | 3,06         |
| Instabilidade do paciente                                   | 8                   | 5                       | 13           | 4,68             | 2,66                    | 3,62         |
| Outros                                                      | $\overline{4}$      | 1                       | 5            | 2,34             | 0,53                    | 1,39         |
| Problema identificado                                       | 9                   | 30                      | 39           | 5,26             | 15,96                   | 10,86        |
| Residente medicina                                          | 6                   | 2                       | 8            | 3,51             | 1,06                    | 2,23         |
| Telefone (assunto trabalho)                                 | 11                  | 7                       | 18           | 6,43             | 3,72                    | 5,01         |
| <b>Total geral</b><br>$E_{\text{total}} = D \times 11.0017$ | 171                 | 188                     | 359          | 100              | 100                     | 100          |

Quadro 18 - Fontes de interrupção. Rio de Janeiro, 2017.

Fonte: Bridi, 2017.

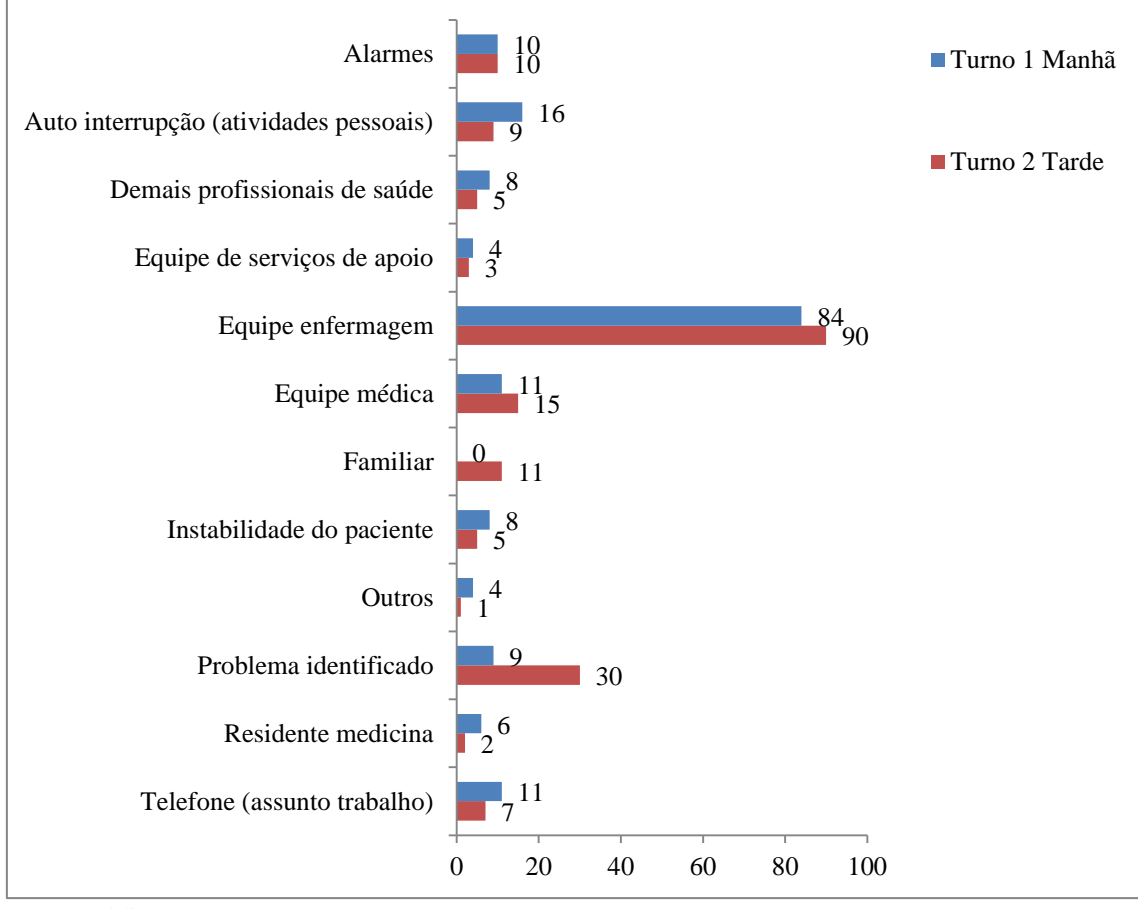

Figura 17 - Fontes de interrupção. Rio de Janeiro, 2017.

Fonte: Bridi, 2017.

Das 359 atividades primárias interrompidas, no que tange a sua complexidade, 235 (65,46%) eram de alta complexidade, 121 (33,70%) de média e 3 (0,84%) correspondiam a atividades sem complexidade.

As 359 interrupções geraram 359 atividades secundárias, considerando a definição de interrupção adotada em nosso estudo: Uma quebra no desempenho de uma atividade humana iniciada por uma fonte interna ou externa para o receptor, com a ocorrência situada dentro de um contexto ou de uma localização. Esta quebra resulta na suspensão da tarefa inicial, começando o desempenho de uma tarefa não programada, com o pressuposto de que a tarefa inicial será retomada. A interrupção ocorre quando a tarefa principal é suspensa para que se possa realizar uma atividade secundária (BRIXEY et al., 2007a).

Registramos 29 eventos em que os profissionais foram interrompidos simultaneamente, nesta situação anotávamos a ocorrência de 2 interrupções e duas atividades secundárias.
Não houve ocorrência de interrupção durante a realização da atividade secundária, o que poderia gerar uma terceira atividade ou até mais, fato comum que ocorre no cotidiano da terapia intensiva, mas que durante nossa coleta de dados não foi observado.

No que corresponde a complexidade da atividade secundária gerada a partir das interrupções, tivemos 100 (28%) ocorrências de alta complexidade, de média 224 (62%), sem complexidade 25 (7%), resultantes de atividades pessoais dos participantes e outras 10 (3%), atividades resultantes de solicitações simples aos participantes e que não exigiram deslocamento físico do participante, como alcançar um prontuário, pegar algo em uma gaveta próxima, acionar a abertura da porta da unidade no botão do interfone, etc.

Os quadros que seguem resumem os achados.

| Atividades primárias interrompidas |     |         | Atividades secundárias<br>resultantes das interrupções |     |      |  |  |  |
|------------------------------------|-----|---------|--------------------------------------------------------|-----|------|--|--|--|
| Alta complexidade                  | 235 | 65.46%  | Alta complexidade                                      | 100 | 28%  |  |  |  |
| Média complexidade                 | 121 | 33.70%  | Média complexidade                                     | 224 | 62%  |  |  |  |
| Sem complexidade                   | 3   | 0.84%   | Sem complexidade                                       | 25  | 7%   |  |  |  |
|                                    | –   | -       | Outras                                                 | 10  | 3%   |  |  |  |
| <b>Total</b>                       | 359 | 100.00% | <b>Total</b>                                           | 359 | 100% |  |  |  |

Quadro 19 - Complexidade das atividades primárias interrompidas e das atividades secundárias. Rio de Janeiro, 2017.

Fonte: Bridi, 2017.

| Atividade secundária          | Complexidade     | N              | $\frac{0}{0}$ |
|-------------------------------|------------------|----------------|---------------|
| Resolução de problema         | Alta             | 39             |               |
| Avaliar paciente              | Alta             | 37             |               |
| Cuidado a beira leito         | Alta             | 12             |               |
| Administrar medicamento       | Alta             | 3              |               |
| Auxiliar banho no leito       | Alta             | 3              |               |
| Registrar                     | Alta             | 3              |               |
| Coleta de exame               | Alta             | $\mathfrak{D}$ |               |
| Auxiliar procedimento         | Alta             | 1              |               |
| <b>Total</b>                  |                  | 100            | 28%           |
| Informar/orientar             | Média            | 182            |               |
| Fornecer material/medicamento | Média            | 38             |               |
| Solicitar exame radiológico   | Média            | $\overline{2}$ |               |
| Levar exame laboratório       | Média            | 1              |               |
| Orientar manutenção           | Média            | 1              |               |
| <b>Total</b>                  |                  | 224            | 62%           |
| Socialização                  | Sem complexidade | 12             |               |
| Uso do celular                | Sem complexidade | 11             |               |
| Alimentação/eliminação        | Sem complexidade | 2              |               |
| <b>Total</b>                  |                  | 25             | 7%            |
| Outros                        | Outros           | 10             | 3%            |
| <b>Total Geral</b>            |                  | 359            | 100%          |

Quadro 20 - Atividades secundárias e sua complexidade. Rio de Janeiro, 2017.

Em média as interrupções duraram 119,59s (cerca de 2 minutos), a interrupção com menor duração foi de 10s e a de maior duração foi 1800s (30 minutos).

Em 93% dos eventos interruptivos os enfermeiros retornaram e finalizaram a atividade inicial e em 100% dos casos os enfermeiros resolveram as atividades secundárias que resultaram das interrupções de suas predecessoras.

Em suma, aproximadamente 60% das atividades primárias dos participantes foram interrompidas. Os procedimentos técnicos indiretos foram as atividades primárias dos participantes com maior frequência de interrupções (169,47%).

Observamos que as interrupções ocorreram em maior número pela manhã das 9h até 10h59min e a tarde as interrupções se concentraram em dois momentos, de 15h até 16h59min, nestes períodos normalmente, como rotina na unidade, acontecem maior número de procedimentos com os pacientes.

A principal fonte de interrupção foi a equipe de enfermagem (por demandas dos pacientes, de insumos, do processo de trabalho) com 174 registros (48,47%), seguida de problema identificado (sobretudo problemas relacionados aos pacientes, prescrições médicas, insumos necessários, ao ambiente da unidade), com 39 registros (10,86%), em ambos os turnos (manhã e tarde).

Das 359 atividades primárias interrompidas, no que tange a sua complexidade, 235 (65,46%) eram de alta complexidade.

No que corresponde a complexidade da atividade secundária gerada a partir das interrupções, tivemos maioria de média complexidade 224 (62%). As atividades secundárias mais frequentes foram informar/orientar (182), resolução de problema (39), fornecer material/medicamento (38), avaliar paciente (37).

O tempo médio de interrupção foi cerca de 2 minutos, a interrupção com menor duração foi de 10s e a de maior duração foi 1800s (30 minutos).

Em 93% dos eventos interruptivos os enfermeiros retornaram e finalizaram a atividade inicial/primária e em 100% dos casos os enfermeiros resolveram as atividades secundárias, resultado das interrupções.

# Técnicas inferenciais não paramétricas: utilização na análise das interrupções

A análise das interrupções também foi feita a partir de três abordagens. A primeira consistiu em analisar os dias (n= 10, 10 participantes observados em 10 dias), utilizando agregados das interrupções e tempo médio de interrupções ao longo do dia. A segunda consistiu nas horas, trabalhando em grupos de duas em duas horas (n=6, sendo 8, 10, 12, 14, 16, 18h). A terceira a análise de fatores associados as interrupções, analisando correlações.

Ressaltando que as técnicas inferenciais não paramétricas foram escolhidas em relação às paramétricas, devido a dois motivos inter-relacionados, a saber: distribuição não normal do conjunto de dados e tamanho reduzido da amostra pesquisada (10 enfermeiros).

Podemos observar na tabela 3 as estatísticas resumo das interrupções, atividades envolvidas, primárias, secundárias e sua complexidade, tempo médio dos eventos.

Registamos a média de 35,9 interrupções por dia, mediana 30, desvio padrão 11,37 (10 dias de observação de 12 horas). O menor registro de interrupções em um dia foi de 23 interrupções, o maior foi de 57 (4,75 interrupções por hora).

É possível verificar grande variabilidade (coeficiente de variação) nos resultados referentes ao volume das atividades primárias e secundárias e sua complexidade entre os dias.

Já em relação ao tempo médio ocorreu maior variabilidade nas atividades secundárias de alta complexidade. O dia que registrou maior tempo médio de atividade contabilizou 1800s (30 minutos), em uma atividade secundária de alta complexidade.

|                                            |          | Contagem |      |       |       |       |  | Tempo médio em segundos (s) |        |        |                        |        |        |
|--------------------------------------------|----------|----------|------|-------|-------|-------|--|-----------------------------|--------|--------|------------------------|--------|--------|
| Variável                                   | Mín.     | Máx.     | Med. | Média | CV    | DP    |  | Mín.                        | Máx.   | Med.   | Média                  | CV     | DP     |
| Interrupções                               | 23       | 57       | 30   | 35,9  | 31,69 | 11,37 |  | 47,28                       | 242,83 | 116,67 | 123,69                 | 43,66  | 54,00  |
| Complexidade<br>Atividade<br>Primária      |          |          |      |       |       |       |  |                             |        |        |                        |        |        |
| Média                                      | $\theta$ | 25       | 11   | 12,1  | 74,07 | 8,96  |  | $\Omega$                    | 238    | 128,15 | 132,17                 | 49,22  | 65,05  |
| Alta                                       | 8        | 37       | 24   | 23,5  | 33,94 | 7,97  |  | 47,28                       | 246,19 | 98,15  | 115,55                 | 50,05  | 57,83  |
| Complexidade<br>da Atividade<br>Secundária |          |          |      |       |       |       |  |                             |        |        |                        |        |        |
| Média                                      | 7        | 45       | 19   | 22,4  | 55,09 | 12,34 |  | 35                          | 162,19 | 97,18  | 92,25                  | 35,89  | 33,10  |
| Alta                                       | 1        | 17       | 10   | 10    | 58,69 | 5,86  |  | 41                          |        |        | 1800   135,38   342,59 | 155,84 | 533,89 |

Tabela 3 - Estatísticas resumo das interrupções e das atividades envolvidas (volume e tempo). Rio de Janeiro, 2017.  $\mathbf{1}$ 

Fonte: Bridi, 2017. Nota 1: n=10.

Nota 2: Mín.: mínimo; Máx.: máximo; Med.: mediana; CV: Coeficiente de variação; DP: Desvio Padrão.

Considerando as interrupções registradas por participante ao longo de um dia (n=10), de acordo com o Teste de Wilcoxon, não houve diferença significativa entre as interrupções do 1º turno (manhã - 7h às 12h59min) e o 2º turno (tarde - 13h às 18h59min), ou seja, entre os dias analisados, não existe maior predominância de interrupções que diferenciasse os turnos, apesar da maior variabilidade no volume no 1º turno que no 2º (como vemos na tabela 4 e figura 18, abaixo).

Nota-se também maior número de interrupções no 2º turno (mediana 16), com discreta diferença em relação ao 1º turno (mediana 13).

Ao filtrar pela complexidade da atividade primária/secundária, alta e média, em nenhum dos casos o Teste Wilcoxon foi significativo, indicando não haver diferença entre os turnos (como vemos na tabela e figuras abaixo). A um nível de 10% de significância, o teste para atividades primárias de alta complexidade foi significativo (p=0,06), mostrando haver diferença entre os turnos em relação ao volume de eventos (2º turno) nesta variável.

|                                      | 1º Turno |       | 2 <sup>°</sup> Turno |         |           |               |
|--------------------------------------|----------|-------|----------------------|---------|-----------|---------------|
| <b>Variável</b>                      | Mediana  | DP    |                      | Mediana | <b>DP</b> | $p-$<br>valor |
| Interrupções                         | 13       | 12,40 |                      | 16      | 6.93      | 0,65          |
| Complexidade da Atividade Primária   |          |       |                      |         |           |               |
| Média                                | 6,5      | 5,68  |                      | 5       | 3,80      | 0,33          |
| Alta                                 | 6,5      | 8,30  |                      | 10,5    | 8,55      | 0,06          |
| Complexidade da Atividade Secundária |          |       |                      |         |           |               |
| Média                                | 6,5      | 10,18 |                      | 11      | 9,81      | 0,24          |
| Alta                                 | 3        | 3,75  |                      | 5       | 4,81      | 0.76          |

Tabela 4 - Teste de Wilcoxon para avaliação do volume de interrupções ao longo do dia de acordo com variáveis de estratificação. Rio de Janeiro, 2017.

Fonte: Bridi, 2017. Nota 1: n=10.

Nota 2: DP: Desvio padrão.

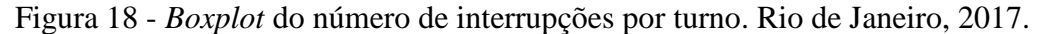

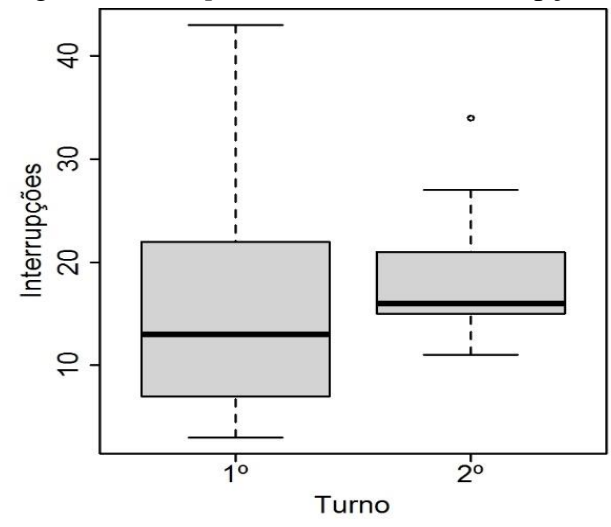

Fonte: Bridi, 2017. Nota 1: n=10. Nota 2: 1º turno Mediana 13; 2º turno Mediana 16.

Figura 19 - *Boxplot* do número de interrupções por turno e grau complexidade das atividades. Rio de Janeiro, 2017.

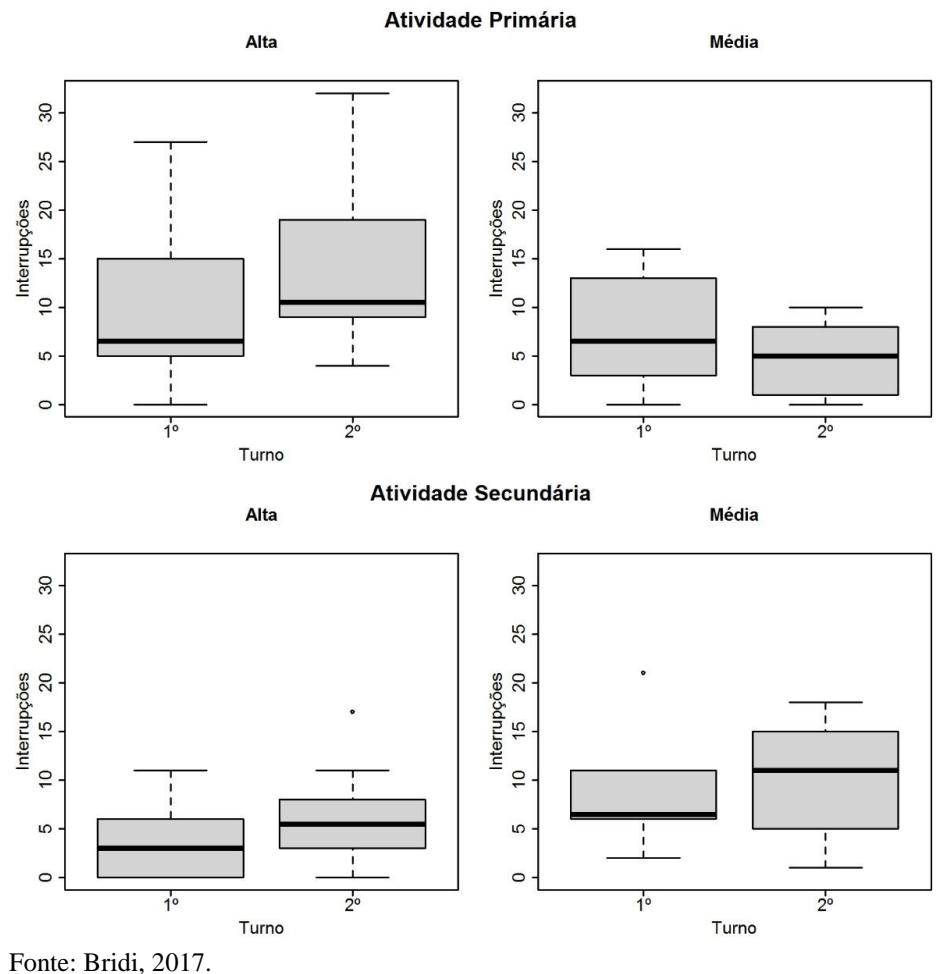

Nota 1: n=10.

Nota 2: Complexidade da Atividade Primária Média 1º turno mediana (med.) 6,5 2º turno 5; Alta 1º turno 6,5 2º turno 10,5; Complexidade da Atividade Secundária Média 1º turno 6,5 2º turno11, Alta 1º turno 3 2º turno 5.

No que tange ao tempo médio das interrupções registradas por enfermeiro ao longo de um dia (n = 10), de acordo com o Teste de Wilcoxon não houve diferença significativa entre o tempo médio das interrupções do 1º turno (7h às 12h59min) e o 2º turno (13h às 18h59min), ou seja, entre os dias analisados, não existiu maior predominância de tempo médio de interrupções que diferenciasse os turnos (tabela e figura seguintes).

Ao filtrar pela complexidade da atividade primária/secundária, alta e média, em nenhum dos casos o Teste Wilcoxon foi significativo, indicando não haver diferença entre os turnos (tabela e figura seguintes). Se adotado o nível de 10% de significância, o teste de complexidade alta na atividade primária seria significativo (p=0,08) mostrando haver diferença entre os turnos em relação ao tempo médio nesta atividade (2º turno).

Tabela 5 - Teste de Wilcoxon para avaliação do tempo médio em segundos das interrupções ao longo do dia de acordo com variáveis de estratificação. Rio de Janeiro, 2017.

|                                      | 1 <sup>°</sup> Turno<br>2 <sup>°</sup> Turno |       |  |                |           |             |
|--------------------------------------|----------------------------------------------|-------|--|----------------|-----------|-------------|
| <b>Variável</b>                      | Mediana                                      | DP    |  | <b>Mediana</b> | <b>DP</b> | p-<br>valor |
| Interrupções                         | 121,29                                       | 43,37 |  | 123,57         | 68,67     | 0,77        |
| Complexidade da Atividade Primária   | 127,83                                       | 78,97 |  | 93,68          | 73,18     | 0,48        |
| Média                                | 78,16                                        | 48,5  |  | 100,43         | 72,98     | 0,28        |
| Alta                                 | 70,82                                        | 22,33 |  | 99,78          | 51,2      | 0,08        |
| Complexidade da Atividade Secundária | 116,08                                       | 54,56 |  | 98,62          | 165,18    | 0,92        |
| Média                                | 121,29                                       | 43,37 |  | 123,57         | 68,67     | 0,77        |
| Alta                                 | 127,83                                       | 78,97 |  | 93,68          | 73,18     | 0,48        |
| $\mathbf{r}$ $\mathbf{r}$            |                                              |       |  |                |           |             |

Fonte: Bridi, 2017.

Nota: n=10.

Nota 2: DP: Desvio padrão.

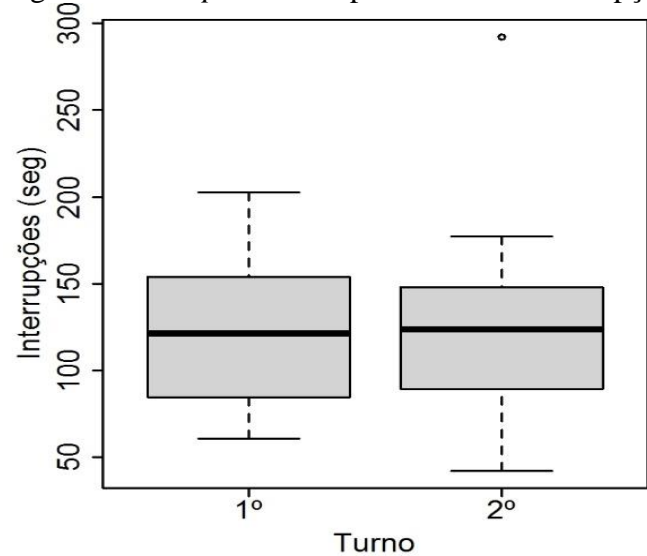

Figura 20 - *Boxplot* do tempo médio das interrupções por turno. Rio de Janeiro, 2017.

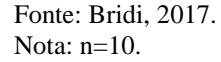

### *Análise das interrupções entre as horas do dia*

Na tabela 6 podemos observar as estatísticas resumo das interrupções e tempo médio de interrupções ao longo do dia, mensurados de duas em duas horas (n=6- 8, 10, 12, 14, 16, 18h), de acordo com a complexidade. Na análise entre as horas do dia, as atividades primárias com média complexidade foram as que tiveram maior variação no volume de interrupções, já em relação ao tempo médio foram as atividades secundárias de alta complexidade.

O horário do dia que registrou maior tempo médio de atividade foi de 9h às 10h59min, neste horário, foi anotado o maior tempo médio de atividades secundárias de alta complexidade e durou 272,42s (4,53min).

Considerando as interrupções registradas ao longo do dia, por grupos de tempo de duas horas, 7h às 12h59min até 13h às 18h59min (n=6), foram listadas algumas variáveis de interesse (passíveis de análise): Tipo do Profissional, Idade, Complexidade da Atividade Primária e Complexidade da Atividade Secundária, para avaliar se as distribuições percentuais das interrupções apresentaram diferenças entre os estratos destas variáveis. Pode-se observar pela tabela teste de aderência de Kolmogorov-Smirnov para avaliação do percentual de interrupções ao longo do dia, que em todos os casos não houve diferença significativa entre as séries de acordo com os estratos.

Nas figuras das séries históricas pode-se observar a variação das interrupções ao longo do dia.

|                                         |      |      | Contagem |       |       | Tempo s (segundos) |       |        |        |        |           |
|-----------------------------------------|------|------|----------|-------|-------|--------------------|-------|--------|--------|--------|-----------|
| Variável                                | Mín. | Máx. | Med.     | Média | CV    |                    | Mín.  | Máx.   | Med.   | Média  | <b>CV</b> |
| Interrupções                            | 24   | 85   | 64,5     | 59,83 | 35,37 |                    | 76,96 | 169,67 | 116,44 | 114.02 | 30,63     |
| Complexidade da<br>atividade primária   |      |      |          |       |       |                    |       |        |        |        |           |
| Média                                   | 5    | 49   | 17       | 20.17 | 75,23 |                    | 77.20 | 219.00 | 114.50 | 129.13 | 39,43     |
| Alta                                    | 4    | 55   | 44       | 39,17 | 49,39 |                    | 73,15 | 188,96 | 90,22  | 104.52 | 41,42     |
| Complexidade da<br>atividade secundária |      |      |          |       |       |                    |       |        |        |        |           |
| Média                                   | 16   | 55   | 38,5     | 37,33 | 35,40 |                    | 62    | 147,73 | 77,96  | 90.98  | 35,43     |
| Alta                                    | 3    | 32   | 16,5     | 16,67 | 59,72 |                    | 62    | 272,41 | 186,54 | 162,55 | 50,62     |

Tabela 6 - Estatísticas resumo das interrupções e tempo médio de interrupção por horas do dia (2 em 2h), segundo complexidade da atividade. Rio de Janeiro, 2017.

Nota 1: n=6 (8,10, 12, 14, 16, 18h). Mín.: mínimo; Máx.: máximo; Med.: mediana.

Nota 2: Mín.: mínimo; Máx.: máximo; Med.: mediana; CV: Coeficiente de variação.

Tabela 7 - Teste de aderência de Kolmogorov-Smirnov para avaliação do percentual de interrupções ao longo do dia de acordo com variáveis de estratificação. Rio de Janeiro, 2017.

![](_page_188_Picture_249.jpeg)

Fonte: Bridi, 2017.

Nota: Aproximadamente  $(\approx)$ .

A figura 21 demonstra que no período da manhã entre 9h e 11h e a tarde entre 15h e 17h e 17 e 19h houve maior volume de interrupções registradas, não havendo diferença significativa entre os plantonistas e os residentes.

![](_page_189_Figure_0.jpeg)

Figura 21 - Série histórica das interrupções por períodos do dia segundo tipo do profissional. Rio de Janeiro, 2017.

Fonte: Bridi, 2017. Nota: 100% na série

Na variável idade não houve diferença significativa entre os estratos.

Figura 22 - Série histórica das interrupções por períodos do dia segundo idade. Rio de Janeiro, 2017.

![](_page_189_Figure_5.jpeg)

Fonte: Bridi, 2017. Nota: 100% na série.

Houve aumento no volume de interrupções entre 9h e 11h nas atividades primárias de média complexidade, contudo as atividades primárias de alta complexidade foram constantemente interrompidas no período, sendo no total o maior volume.

Figura 23 - Série histórica das interrupções por períodos do dia segundo a complexidade da atividade primária. Rio de Janeiro, 2017.

![](_page_190_Figure_1.jpeg)

Fonte: Bridi, 2017. Nota: 100% na série.

As atividades secundárias com alta complexidade se concentraram ao final do dia, enquanto que as de média no período de 9 até 10h59min.

Figura 24 - Série histórica das interrupções por períodos do dia segundo a complexidade da atividade secundária. Rio de Janeiro, 2017.

![](_page_190_Figure_5.jpeg)

Fonte: Bridi, 2017. Nota: 100% na série.

Considerando o tempo médio das interrupções registradas ao longo do dia, por grupos de tempo de duas horas e as variáveis de interesse (passíveis de análise): Tipo do Profissional, Idade, Complexidade da Atividade Primária e Complexidade da Atividade Secundária, foi avaliado se as distribuições do tempo médio das interrupções apresentaram diferenças entre os estratos destas variáveis. Pode-se observar pela tabela teste de aderência de Kolmogorov-Smirnov para avaliação do tempo médio de interrupções ao longo do dia, que em todos os casos não houve diferença significativa entre as séries de acordo com os estratos.

De acordo com as figuras das séries históricas observou-se a variação do tempo médio das interrupções ao longo do dia.

Tabela 8 - Teste de aderência de Kolmogorov-Smirnov para avaliação do tempo médio de interrupções ao longo do dia de acordo com variáveis de estratificação. Rio de Janeiro, 2017.

![](_page_191_Picture_130.jpeg)

Nota:  $n=6$ .

A série histórica demonstra maior tempo médio nas interrupções, dependendo da hora do dia para o plantonista.

Figura 25 - Série histórica do tempo médio em segundos das interrupções por períodos do dia segundo tipo do profissional. Rio de Janeiro, 2017.

![](_page_191_Figure_7.jpeg)

Fonte: Bridi, 2017. Nota: n=6.

Nesta série o tempo médio dos participantes mais velhos foi maior dependendo da hora do dia, principalmente ao final do plantão.

Figura 26 - Série histórica do tempo médio das interrupções por períodos do dia segundo idade. Rio de Janeiro, 2017.

![](_page_192_Figure_2.jpeg)

![](_page_192_Figure_3.jpeg)

Podemos nesta série observar que ao final do plantão o tempo médio de interrupções de atividades primárias de alta complexidade foi maior e entre 11h e 15h a de média.

Figura 27 - Série histórica do tempo médio das interrupções por períodos do dia segundo a complexidade da atividade primária. Rio de Janeiro, 2017.

![](_page_192_Figure_6.jpeg)

Fonte: Bridi, 2017. Nota: n=6.

Nesta série podemos destacar o tempo médio das atividades secundárias de alta complexidade pela manhã.

Figura 28 - Série histórica do tempo médio das interrupções por períodos do dia segundo a complexidade da atividade secundária. Rio de Janeiro, 2017.

![](_page_193_Figure_2.jpeg)

Nota:  $n=6$ .

*Fatores associados as interrupções, análise entre os dias*

Para analisar os fatores relacionados às interrupções por volume e tempo médio utilizou-se o teste de associação de Spearman (n=10). As associações foram mensuradas para variáveis contínuas e o n=10 (10 observações).

De acordo com a tabela 9 a um nível de significância de 10% pode-se dizer que as interrupções possuem associação significativa com o NAS, a média de decibéis, o total de alarmes e com a média de alarmes. Apenas com o NAS a correlação foi negativa. A um nível de 5%, as associações não se mostraram significativas. A figura 29 ajuda a ilustrar os resultados.

Como citado nos procedimentos metodológicos, a correlação de Spearman é uma medida de correlação/associação não paramétrica utilizada para avaliar a relação entre duas variáveis que devem ser apresentadas em escala, no mínimo, ordinal. Este coeficiente varia entre [-1, 1], sendo que valores maiores que zero, indicam associação positiva e valores menores que zero associação negativa e quanto mais próximo de |1|, maior a associação (CONOVER, 1980). A linha é a tendência dos dados apresentados, esta tendência é expressa pela correlação que pode ser positiva, de tendência crescente, com correlação maior que zero e negativa caso contrário. Um teste não significativo indica que a associação, mesmo com a tendência, não é estatisticamente significante, assim deve-se atentar sempre ao valor da correlação e a significância (CONOVER, 1980).

Tabela 9 - Teste de associação de Spearman para o número de interrupções ao longo do dia de acordo com fatores específicos. Rio de Janeiro, 2017.

| Variável                  | Correlação | p-valor |
|---------------------------|------------|---------|
| <b>NAS</b>                | $-0.57$    | 0,09    |
| $No$ de Profissionais     | 0.42       | 0,23    |
| $No$ de Transeuntes       | 0,47       | 0,17    |
| Média de Decibéis         | 0,57       | 0,09    |
| Total de Alarmes          | 0.61       | 0,06    |
| Média de Alarmes por hora | 0.61       | 0.06    |
| Fonte: Bridi, 2017.       |            |         |

Nota: n=10.

Figura 29 - Análise da relação entre o volume de interrupções por dia e fatores específicos. Rio de Janeiro, 2017.

![](_page_194_Figure_5.jpeg)

Fonte: Bridi, 2017.

Nota 1: n=10.

Nota 2: NAS Correlação (cor) -0,57 p= 0,09, média de decibéis (cor) 0,57 p= 0,09, total de alarmes (cor) 0,61,  $p= 0.06$ , média de alarmes por hora (cor) 0,61,  $p= 0.06$ .

No que tange o tempo médio de interrupções, nenhum dos testes foi significativo a um nível de 5% ou 10% em relação as variáveis de interesse (Teste de associação de Spearman para o tempo médio de interrupções ao longo do dia).

| Variável                                                           | Correlação | p-valor |
|--------------------------------------------------------------------|------------|---------|
| <b>NAS</b>                                                         | $-0,44$    | 0,20    |
| $No$ de Profissionais                                              | $-0,21$    | 0,56    |
| $No$ de Transeuntes                                                | $-0,53$    | 0,11    |
| Média de Decibéis                                                  | $-0,44$    | 0,20    |
| Total de Alarmes                                                   | 0,10       | 0,78    |
| Média de Alarmes por hora<br>$T = \sum_{i=1}^{n} (1 - \alpha)^{i}$ | 0,10       | 0.78    |

Tabela 10 - Teste de associação de Spearman para o tempo médio de interrupções ao longo do dia de acordo com fatores específicos. Rio de Janeiro, 2017.

Fonte: Bridi, 2017.

Nota: n=10.

Figura 30 - Análise da relação entre o tempo médio das interrupções por dia e fatores específicos. Rio de Janeiro, 2017.

![](_page_195_Figure_6.jpeg)

Fonte: Bridi, 2017. Nota: n=10.

# 3.3 OS TESTES NEUROPSICOLÓGICOS

### **Resultados dos testes neuropsicológicos de Memória e Atenção**

Iniciamos a apresentação dos resultados dos testes com o quadro 21 onde encontramos os valores de referência dos testes neuropsicológicos, com os escores máximos e mínimos de referência e o respectivo tempo máximo de realização de cada teste.

Quadro 21 - Valores de referência dos testes aplicados - escores mínimos e máximos, tempo máximo de realização. Rio de Janeiro, 2017.

|                                    | Valores de referência  |                          |
|------------------------------------|------------------------|--------------------------|
|                                    |                        |                          |
| Testes neuropsicológicos de        | Escore (mínimo/máximo) | Tempo máximo             |
| atenção                            | do teste               | para realização do teste |
| <b>TEADI</b>                       | 0 a 180                | 5 minutos                |
| <b>TEALT</b>                       | 0 a 130                | 2 minutos e 30 segundos  |
| Testes neuropsicológicos de        | Valores de referência  | Tempo máximo             |
| memória                            | Escore (mínimo/máximo) | para realização          |
|                                    |                        |                          |
| Memória de trabalho                | 0 a 38                 | Livre                    |
| Memória verbal episódico semântica |                        |                          |
| - evocação imediata                | 1 a 9                  | Livre                    |
| Memória verbal episódico-semântica |                        |                          |
| - evocação tardia                  | 0a9                    | Livre                    |
| Memória verbal episódico-semântica |                        |                          |
| - reconhecimento                   | 1 a 18                 | Livre                    |
| Memória semântica de longo prazo   | 1 a 5                  | Livre                    |
| Memória prospectiva                | 0 a 2                  | Livre                    |

Fonte: Bridi, 2017.

Nota: TEADI: Teste de atenção dividida, TEALT: teste de atenção alternada.

Apresentamos na tabela 11 os valores de referência dos testes e os valores mínimos e máximos provenientes dos resultados dos testes antes e depois do plantão dos participantes do estudo (n=10).

|                                                          |                          | <b>Resultados</b><br>dos testes<br>Antes do plantão |      | <b>Resultados</b><br>dos testes<br>Depois do plantão |         |  |
|----------------------------------------------------------|--------------------------|-----------------------------------------------------|------|------------------------------------------------------|---------|--|
| Teste neuropsicológico                                   | Valores de<br>referência | Mín.                                                | Máx. | Mín.                                                 | Máx.    |  |
| Memória                                                  |                          |                                                     |      |                                                      |         |  |
| Memória de trabalho                                      | 0a38                     | 22                                                  | 36   | 19                                                   | 34      |  |
| Memória prospectiva                                      | 0a2                      |                                                     | 2    |                                                      | 2       |  |
| Memória verbal episódico-semântica-<br>evocação imediata | 1a9                      | 4                                                   | 7    | 4                                                    | $8\,$   |  |
| Memória verbal episódico-semântica-<br>evocação tardia   | 0a9                      |                                                     | 6    | 3                                                    | $\,8\,$ |  |
| Memória verbal episódico-semântica-<br>reconhecimento    | 1 a 18                   | 13                                                  | 17   | 15                                                   | 18      |  |
| Memória semântica longo prazo                            | 1a5                      | 4                                                   | 5    | $\overline{4}$                                       | 5       |  |
| Atenção                                                  |                          |                                                     |      |                                                      |         |  |
| <b>TEADI</b>                                             | 0 a 180                  | 82                                                  | 157  | 110                                                  | 179     |  |
| <b>TEALT</b><br>Fonte: Bridi, 2017.                      | 0 a 130                  | 80                                                  | 128  | 88                                                   | 128     |  |

Tabela 11 - Valores mínimos e máximos alcançados resultantes da aplicação dos testes neuropsicológicos. Rio de Janeiro, 2017.

Nota 1: n=10.

Nota 2: Mín.: Mínimo, Máx.: Máximo.

Na tabela 12, seguinte, pode-se observar as estatísticas resumo dos testes de memória e atenção antes e depois do plantão dos participantes.

Nos valores das estatísticas resumo apresentados na tabela, podemos observar que houve queda do escore da memória de trabalho depois do plantão, antes do plantão mediana 27,00, média 28,00, depois do plantão mediana 26,50 e média 26,40, representando 6% de queda. Na memória semântica de longo prazo não houve diferença entre os escores. Na memória prospectiva observamos diferença, com discreta elevação após o plantão, com mediana de 2,00, média de 1,90, sendo antes mediana de 2,00 e média de 1,80, com aumento de 6%.

Na memória verbal episódico-semântica houve aumento em todos os escores, evocação imediata (15%), evocação tardia (38%), reconhecimento (14%).

Nota-se que os testes de memória prospectiva e memória semântica longo prazo apesar de terem escalas de 0 a 2 e 1 a 5 respectivamente, registraram nos resultados apenas dois valores, reduzindo os resultados destes testes a uma escala dicotômica, inviabilizando a aplicação de testes inferenciais, mesmo que não paramétricos nestes

casos. Desta forma tanto os testes de diferença entre medianas, quanto os de associação não puderam ser utilizados nestes dois casos, cabendo utilizar apenas análise descritiva.

Observa-se que os escores de atenção aumentaram após o plantão. No TEADI houve aumento expressivo no escore, antes do plantão, mediana 106,00, com média de 110,40 e após o plantão, mediana de 167,00 e média 154,40 (aumento 40%), já no TEALT o aumento foi menor, mediana 115,50 e média de 109,00, antes do plantão, depois mediana de 124,00 e média de 119,30, somente 9% de aumento após o plantão. As figuras apresentam os valores dos escores dos principais testes em número absoluto.

|                                         | Antes |              |        |        | <b>Depois</b> |      |      |        |        |       |
|-----------------------------------------|-------|--------------|--------|--------|---------------|------|------|--------|--------|-------|
| <b>Variável</b>                         | Mín.  | Máx.         | Med.   | Média  | CV            | Mín. | Máx. | Med.   | Média  | CV    |
| Memória                                 |       |              |        |        |               |      |      |        |        |       |
| Memória de trabalho                     | 22    | 36           | 27,00  | 28,00  | 18,44         | 19   | 34   | 26,50  | 26,40  | 22,10 |
| Memória prospectiva                     | 1     | $\mathbf{2}$ | 2,00   | 1,80   | 23,42         | 1    | 2    | 2,00   | 1,90   | 16,64 |
| Memória verbal episódico-<br>semântica: |       |              |        |        |               |      |      |        |        |       |
| Evocação imediata                       | 4     | 7            | 6,00   | 5,50   | 17,67         | 4    | 8    | 6,00   | 6,30   | 24,87 |
| Memória verbal episódico-<br>semântica: |       |              |        |        |               |      |      |        |        |       |
| Evocação tardia                         | 1     | 6            | 4,00   | 3,90   | 37,16         | 3    | 8    | 5,00   | 5,40   | 30,49 |
| Memória verbal episódico-<br>semântica: |       |              |        |        |               |      |      |        |        |       |
| Reconhecimento                          | 13    | 17           | 14,50  | 14,80  | 9,45          | 15   | 18   | 17,00  | 16,80  | 6,15  |
| Memória semântica longo<br>prazo        | 4     | 5            | 5,00   | 4,90   | 6,45          | 4    | 5    | 5,00   | 4,90   | 6,45  |
| Atenção                                 |       |              |        |        |               |      |      |        |        |       |
| <b>TEADI</b>                            | 82    | 157          | 106,00 | 110,40 | 19,87         | 110  | 179  | 167,00 | 154,40 | 16,54 |
| <b>TEALT</b>                            | 80    | 128          | 115,50 | 109,00 | 16,25         | 88   | 128  | 124,00 | 119,30 | 10,79 |

Tabela 12 - Estatísticas resumo dos testes de atenção e memória (antes e depois do plantão) por enfermeiro/dia. Rio de Janeiro, 2017.

Fonte: Bridi, 2017.

Nota 1: n=10.

Nota 2: CV: Coeficiente de variação; Med.: mediana.

Nota 3: TEADI: Teste de atenção dividida, TEALT: teste de atenção alternada.

![](_page_199_Figure_0.jpeg)

Figura 31 - Valores dos escores (nº absoluto) da memória de trabalho dos participantes. Rio de Janeiro, 2017.

Nota: n=10.

![](_page_199_Figure_3.jpeg)

![](_page_199_Figure_4.jpeg)

Nota: n=10.

![](_page_200_Figure_0.jpeg)

Figura 33 - Valores dos escores (nº absoluto) do TEADI dos participantes. Rio de Janeiro, 2017.

Nota 1: n=10.

Nota 2: TEADI: Teste de Atenção Dividida.

![](_page_200_Figure_5.jpeg)

Figura 34 - Valores dos escores (nº absoluto) do TEALT dos participantes. Rio de Janeiro, 2017.

Fonte: Bridi, 2017. Nota 1: n=10 Nota 2: TEALT: Teste de Atenção Alternada.

### *Memória*

Lembrando que os testes bilaterais são utilizados para avaliar se houve variação entre o antes e o depois (hipóteses são medianas iguais ou diferentes), já os testes unilaterais são utilizados para avaliar decréscimos ou acréscimos significativos.

Na tabela 13, considerando os testes de memória e as ressalvas de não aplicação dos testes em dois casos (memória prospectiva e memória semântica longo prazo), conforme discutido, pode-se observar que os seguintes testes bilaterais foram significativos: Evocação tardia  $p=0.05$  e reconhecimento  $p=0.02$ , ou seja, estes apresentaram diferença significativa do escore antes e depois do plantão. Os demais testes indicam que não se pode rejeitar a hipótese de que não houve variação dos escores.

Em relação ao teste unilateral, para verificar a hipótese teórica de queda da memória, a um nível de 10% de significância (p=0,06) o teste unilateral da memória de trabalho foi significativo, indicando que houve queda do escore de memória depois do plantão.

A figura 35 demonstra os resultados dos escores de memória após o plantão.

|                                                                      | <b>Antes</b>   |           | <b>Depois</b>  |           |                          |               |
|----------------------------------------------------------------------|----------------|-----------|----------------|-----------|--------------------------|---------------|
| <b>Teste/Variável</b>                                                | Mediana        | <b>DP</b> | Mediana        | <b>DP</b> | <b>Incremento</b><br>(%) | $p-$<br>valor |
| Bilateral: $H_1$ : Med <sub>antes</sub> $\neq$ Med <sub>depois</sub> |                |           |                |           |                          |               |
| Memória de trabalho                                                  | 27             | 5,16      | 26,5           | 5,83      | $-1,85$                  | 0,12          |
| Memória prospectiva                                                  | $\overline{2}$ | 0,42      | $\overline{2}$ | 0,32      | $\Omega$                 | $\ast$        |
| Memória verbal episódico-semântica:<br>Evocação imediata             | 6              | 0,97      | 6              | 1,57      | $\mathbf{0}$             | 0,23          |
| Memória verbal episódico-semântica:<br>Evocação tardia               | $\overline{4}$ | 1,45      | 5              | 1,65      | 25,00                    | 0,05          |
| Memória verbal episódico-semântica:<br>Reconhecimento                | 14,5           | 1,40      | 17             | 1,03      | 17,24                    | 0,02          |
| Memória semântica longo prazo                                        | 5              | 0,32      | 5              | 0,32      | 0,00                     | $\ast$        |
| Unilateral: $H_1$ : Med <sub>antes</sub> > Med <sub>depois</sub>     |                |           |                |           |                          |               |
| Memória de trabalho                                                  | 27             | 5,16      | 26,5           | 5,83      | $-1,85$                  | 0,06          |
| Memória prospectiva                                                  | $\overline{2}$ | 0,42      | $\overline{2}$ | 0,32      | $\mathbf{0}$             | $\ast$        |
| Evocação imediata                                                    | 6              | 0,97      | 6              | 1,57      | $\boldsymbol{0}$         | 0,91          |
| Evocação tardia                                                      | $\overline{4}$ | 1,45      | 5              | 1,65      | 25,00                    | 0,98          |
| Reconhecimento                                                       | 14,5           | 1,40      | 17             | 1,03      | 17,24                    | 0,99          |
| Memória semântica longo prazo                                        | 5              | 0,32      | 5              | 0,32      | $\mathbf{0}$             | $\ast$        |

Tabela 13 - Testes de Wilcoxon para avaliação do escore de memória. Rio de Janeiro, 2017.

Nota 1: n=10. \*Resposta binária, inviabilizando o teste.

Nota 2: DP: Desvio padrão.

Nota 3: Incremento=taxa de crescimento.

![](_page_203_Figure_0.jpeg)

Figura 35 - *Boxplot* dos escores dos testes de memória. Rio de Janeiro, 2017.

Fonte: Bridi, 2017. Nota: n=10.

#### *Atenção*

Considerando os testes de atenção, pode-se observar que os dois testes bilaterais foram significativos (TEADI p=0,002 e TEALT p=0,009), ou seja, estes apresentaram diferença significativa do escore antes e depois do plantão, a um nível de 10% de significância, como vemos na tabela 14. Em relação ao teste unilateral, nenhum foi significativo, contrariando a hipótese teórica. Em resumo houve diferença significativa no escore de atenção, entre antes e depois, porém não houve a comprovação da hipótese de tese, pois não houve decréscimo dos escores após o plantão.

A figura 36 ajuda a identificar que em geral houve ganho nos escores de atenção após o plantão.

|                                                              | <b>Antes</b>   |           | <b>Depois</b>  |           |                    |         |
|--------------------------------------------------------------|----------------|-----------|----------------|-----------|--------------------|---------|
| <b>Teste/Variável</b>                                        | <b>Mediana</b> | <b>DP</b> | <b>Mediana</b> | <b>DP</b> | Incremento $(\% )$ | p-valor |
| <b>Bilateral H1:</b><br>$\bf Med_{antes} \neq Med_{depois}$  |                |           |                |           |                    |         |
| <b>TEADI</b>                                                 | 106            | 21,94     | 167            | 25,54     | 57,55              | 0,002   |
| <b>TEALT</b>                                                 | 115.5          | 17,71     | 124            | 12,87     | 7.36               | 0.009   |
| Unilateral H1:<br>$Med_{\text{antes}} > Med_{\text{depois}}$ |                |           |                |           |                    |         |
| <b>TEADI</b>                                                 | 106            | 21,94     | 167            | 25,54     | 57,55              |         |
| <b>TEALT</b>                                                 | 115.5          | 17,71     | 124            | 12,87     | 7,36               | 0,997   |

Tabela 14 - Testes de Wilcoxon para avaliação do escore de atenção. Rio de Janeiro, 2017.

Nota 1: n=10.

Nota 2: TEADI: Teste de atenção dividida, TEALT: teste de atenção alternada.

Nota 3: DP: Desvio padrão.

![](_page_204_Figure_6.jpeg)

![](_page_204_Figure_7.jpeg)

Fonte: Bridi, 2017. Nota 1: n=10. Nota 2: TEADI: Teste de atenção dividida, TEALT: teste de atenção alternada.

Nesta etapa entende-se como variação da memória/atenção a diferença do escore dos testes antes e depois do plantão. Neste caso as amostras não são pareadas, e o teste utilizado foi o Mann-Whitney, para avaliar se houve diferença significativa entre os estratos de perfil dos enfermeiros.

Em relação aos testes de memória, de acordo com a tabela 15, podemos notar que na memória de trabalho a mediana foi negativa em todos os grupos, indicando que houve perda no escore desta variável.

Os testes na evocação imediata por tipo do profissional e turno de trabalho foram significativos com mediana positiva indicando aumento do escore, no grupo dos residentes e no grupo dos participantes com turno de trabalho diurno/noturno, onde também se incluem os residentes (que realizavam na ocasião plantões no serviço noturno também de acordo com escala prévia) em comparação a mediana negativa no grupo 1 nesta variável. Os *boxplot* ajudam a ilustrar estes resultados.

Nos demais testes não se pode rejeitar a hipótese que a mediana dos grupos seja igual, isto é, em todas as outras memórias segundo características populacionais não houve diferença significativa.

|                               | Grupo 1           |                      |  | Grupo 2              |      |          |
|-------------------------------|-------------------|----------------------|--|----------------------|------|----------|
| Teste/Variável                | Mediana           | <b>DP</b>            |  | Mediana              | DP   | p-valor  |
| Tipo do profissional          | Plantonista (n=4) |                      |  | Residente (n=6)      |      |          |
| Memória de trabalho           | $-4,50$           | 2,94                 |  | $-1,50$              | 5,51 | 0,198    |
| Memória prospectiva           | 0,00              | 0,82                 |  | 0,00                 | 0,41 | ∗        |
| Evocação imediata             | $-1,00$           | 0,82                 |  | 2,00                 | 1,41 | 0,018    |
| Evocação tardia               | 1,00              | 1,91                 |  | 1,50                 | 1,60 | 0,325    |
| Reconhecimento                | 3,00              | 1,26                 |  | 2,00                 | 2,07 | 0,383    |
| Memória semântica longo prazo | 0,00              | 0,00                 |  | 0,00                 | 0,00 | $\ast$   |
| <b>Idade</b>                  |                   | $\leq$ 29 anos (n=6) |  | $> 29$ anos (n=4)    |      |          |
| Memória de trabalho           | $-2,50$           | 5,75                 |  | $-3,00$              | 3,30 | 0,668    |
| Memória prospectiva           | 0,00              | 0,41                 |  | 0,00                 | 0,82 | ∗        |
| Evocação imediata             | 2,00              | 2,07                 |  | $-0,50$              | 0,58 | 0,107    |
| Evocação tardia               | 1,50              | 1,79                 |  | 1,50                 | 1,89 | 0,585    |
| Reconhecimento                | 2,50              | 1,72                 |  | 2,00                 | 2,22 | 0,913    |
| Memória semântica longo prazo | 0,00              | 0,00                 |  | 0,00                 | 0,00 | ∗        |
| Turno de Trabalho             | Diurno $(n=4)$    |                      |  | Diurno/Noturno (n=6) |      |          |
| Memória de trabalho           | $-4,50$           | 2,94                 |  | $-1,50$              | 5,51 | 0,198    |
| Memória prospectiva           | 0,00              | 0,82                 |  | 0,00                 | 0,41 | ∗        |
| Evocação imediata             | $-1,00$           | 0,82                 |  | 2,00                 | 1,41 | 0,018    |
| Evocação tardia               | 1,00              | 1,91                 |  | 1,50                 | 1,60 | 0,325    |
| Reconhecimento                | 3,00              | 1,26                 |  | 2,00                 | 2,07 | 0,383    |
| Memória semântica longo prazo | 0,00              | 0,00                 |  | 0,00                 | 0,00 | $\ast$   |
| <b>Vínculos Empregatícios</b> | $1(n=5)$          |                      |  | $>1$ (n=5)           |      |          |
| Memória de trabalho           | $-2,00$           | 6,28                 |  | $-3,00$              | 2,86 | 0,599    |
| Memória prospectiva           | 0,00              | 0,45                 |  | 0,00                 | 0,71 | $\ast$   |
| Evocação imediata             | 2,00              | 2,30                 |  | 0,00                 | 1,22 | 0,246    |
| Evocação tardia               | 1,00              | 2,00                 |  | 2,00                 | 1,73 | 0,830    |
| Reconhecimento                | 3,00              | 1,92                 |  | 2,00                 | 1,92 | 0,749    |
| Memória semântica longo prazo | 0,00              | 0,00                 |  | 0,00                 | 0,00 | $\ast$   |
|                               |                   |                      |  |                      |      | continua |

Tabela 15 - Testes de Mann-Whitney bilaterais, para avaliação do escore de memória e perfil dos enfermeiros. Rio de Janeiro, 2017.

![](_page_207_Picture_251.jpeg)

Nota 1: n=10. \*Resposta binária, inviabilizando o teste.

Nota 2: DP: Desvio padrão.

![](_page_207_Figure_4.jpeg)

![](_page_207_Figure_5.jpeg)

Fonte: Bridi, 2017. Nota: Mediana negativa em todos os grupos.

![](_page_208_Figure_0.jpeg)

Figura 38 - *Boxplot* dos escores do teste de memória, evocação imediata. Rio de Janeiro, 2017.

Nota 1: Evocação imediata: Tipo do profissional Grupo 1: Mediana: -1,00 Grupo 2: Mediana: 2,00, p=0,018. Nota 2: Evocação imediata: Turno de trabalho Grupo 1: Mediana: -1,00 Grupo 2: Mediana: 2,00, p=0,018.

Nos testes de atenção, de acordo com a tabela 16, o único teste significativo, com diferença entre os grupos, foi o TEADI, no tempo de deslocamento até o trabalho. Nos outros testes de atenção segundo características populacionais não houve diferença significativa. As figuras ilustram os resultados.

|                                                | Grupo 1              |           |  | Grupo 2                   |           |              |
|------------------------------------------------|----------------------|-----------|--|---------------------------|-----------|--------------|
| <b>Teste/Variável</b>                          | <b>Mediana</b>       | <b>DP</b> |  | <b>Mediana</b>            | <b>DP</b> | p-valor      |
| Tipo do profissional                           | Plantonista (n=4)    |           |  | Residente $(n=6)$         |           |              |
| <b>TEADI</b>                                   | 28,00                | 20,06     |  | 57,00                     | 17,90     | 0,257        |
| <b>TEALT</b>                                   | 8,00                 | 5,50      |  | 5,50                      | 16,07     | 0,520        |
| <b>Idade</b>                                   | $\leq$ 29 anos (n=6) |           |  | $> 29$ anos (n=4)         |           |              |
| <b>TEADI</b>                                   | 46,50                | 18,92     |  | 47,00                     | 24,67     | 0,914        |
| <b>TEALT</b>                                   | 5,50                 | 16,12     |  | 9,00                      | 5,43      | 0,334        |
| Turno de Trabalho                              | Diurno $(n=4)$       |           |  | Diurno/Noturno<br>$(n=6)$ |           |              |
| <b>TEADI</b>                                   | 28,00                | 20,06     |  | 57,00                     | 17,90     | 0,257        |
| <b>TEALT</b>                                   | 8,00                 | 5,50      |  | 5,50                      | 16,07     | 0,520        |
| <b>Vínculos Empregatícios</b>                  |                      | $1(n=5)$  |  | $>1$ (n=5)                |           |              |
| <b>TEADI</b>                                   | 38,00                | 17,32     |  | 61,00                     | 23,47     | 0,421        |
| <b>TEALT</b>                                   | 7,00                 | 17,04     |  | 8,00                      | 6,41      | $\mathbf{1}$ |
| <b>Tempo de Deslocamento</b><br>até o Trabalho | Até 1 hora $(n=5)$   |           |  | Mais de 1 hora $(n=5)$    |           |              |
| <b>TEADI</b>                                   | 23,00                | 15,58     |  | 61,00                     | 11,97     | 0,016        |
| <b>TEALT</b>                                   | 4,00                 | 6,00      |  | 8,00                      | 16,86     | 0,599        |
| <b>Horas de Sono</b>                           | Até 5h $(n=5)$       |           |  | Mais de 5h $(n=5)$        |           |              |
| <b>TEADI</b>                                   | 6,00                 | 18,30     |  | 16,86                     | 23,31     | 0,841        |
| <b>TEALT</b>                                   | 8,00                 | 17,18     |  | 7,00                      | 3,19      | 0,674        |

Tabela 16 - Testes de Mann-Whitney bilaterais, para avaliação do escore de atenção e perfil dos enfermeiros. Rio de Janeiro, 2017.

Nota 1: n=10.

Nota 2: DP: Desvio padrão.

Nota 3: TEADI: Teste de atenção dividida, TEALT: teste de atenção alternada.

![](_page_210_Figure_0.jpeg)

Figura 39 - Boxplot dos escores do teste de atenção. Rio de Janeiro, 2017.

Nota 1: TEADI: Teste de atenção dividida.

Nota 2: TEADI Tempo de deslocamento até o trabalho até 1 hora (n=5) Mediana: 23,00, mais de 1 hora (n=5). Mediana: 61,00 p=0,016.

Para analisar os fatores relacionados a variação dos escores de memória e atenção, utilizou-se o teste de associação de Spearman (n = 10). De acordo com a tabela 17, existe associação significativa com o escore de memória de evocação tardia e o número de profissionais, com relação negativa (correlação -0,76, p=0,011) e, o escore de memória de reconhecimento e número de interrupções (correlação 0,71, p=0,020). Lembrando que, relação positiva e significativa, os valores estão na mesma direção, diretamente proporcional à relação. A relação negativa e significativa, um valor sobe e outro desce, inversamente proporcional à relação.

Vale salientar que a memória de trabalho associada as interrupções apresentou relação negativa (correlação -0,55 e p=0,102), isto é, em posição marginal, limítrofe a um nível de 10% de significância, em uma relação inversamente proporcional.

| Variável                     | Correlação | p-valor |
|------------------------------|------------|---------|
| Memória de trabalho          |            |         |
| Interrupções                 | $-0,55$    | 0,102   |
| Tempo Médio das Interrupções | 0,10       | 0,776   |
| <b>NAS</b>                   | 0,24       | 0,497   |
| Nº de Profissionais          | 0,20       | 0,571   |
| N° de Transeuntes            | $-0,06$    | 0,880   |
| Média de Decibéis            | 0,12       | 0,750   |
| Total de Alarmes             | $-0,18$    | 0,613   |
| Média de Alarmes por hora    | $-0,18$    | 0,613   |
| Memória prospectiva          |            |         |
| Interrupções                 | *          | ∗       |
| Tempo Médio das Interrupções | ∗          | ∗       |
| <b>NAS</b>                   | *          | ∗       |
| Nº de Profissionais          | *          | *       |
| N° de Transeuntes            | ∗          | ∗       |
| Média de Decibéis            | ∗          | ∗       |
| Total de Alarmes             | ∗          | ∗       |
| Média de Alarmes por hora    | *          | ∗       |
| Evocação imediata            |            |         |
| Interrupções                 | $-0,06$    | 0,860   |
| Tempo Médio das Interrupções | 0          | 1       |
| <b>NAS</b>                   | $-0,04$    | 0,907   |
| Nº de Profissionais          | $-0,29$    | 0,423   |
| Nº de Transeuntes            | $-0,02$    | 0,953   |
| Média de Decibéis            | 0,04       | 0,907   |
| Total de Alarmes             | $-0,12$    | 0,736   |
| Média de Alarmes por hora    | $-0,12$    | 0,736   |
| Evocação tardia              |            |         |
| Interrupções                 | $-0,21$    | 0,557   |
| Tempo Médio das Interrupções | 0,01       | 0,986   |
| <b>NAS</b>                   | 0,07       | 0,851   |

Tabela 17 - Teste de associação de Spearman para os testes de memória e fatores específicos. Rio de Janeiro, 2017.

![](_page_212_Picture_174.jpeg)

Nota 1: n=10.

Nota 2: \*Resposta binária, inviabilizando o teste.

Nota 3: NAS: *Nursing Activities Score.*

As figuras ilustram os principais resultados quanto à associação entre as variáveis.

![](_page_213_Figure_1.jpeg)

Figura 40 - Análise da relação entre fatores e os escores do teste de memória, evocação tardia. Rio de Janeiro, 2017.

Figura 41 - Análise da relação entre fatores e os escores do teste de memória, reconhecimento. Rio de Janeiro, 2017.

![](_page_213_Figure_4.jpeg)

Fonte: Bridi, 2017.

Em relação aos testes de atenção destacamos a associação do escore do TEALT e número de interrupções, apresentando relação negativa (correlação -0,65, p=0,041).

| Variável                     | Correlação | p-valor |
|------------------------------|------------|---------|
| <b>TEADI</b>                 |            |         |
| Interrupções                 | $-0,13$    | 0,713   |
| Tempo Médio das Interrupções | $-0,32$    | 0,368   |
| <b>NAS</b>                   | 0,19       | 0,608   |
| Nº de Profissionais          | $-0,22$    | 0,550   |
| Nº de Transeuntes            | $-0,14$    | 0,699   |
| Média de Decibéis            | 0,26       | 0,470   |
| Total de Alarmes             | $-0,41$    | 0,247   |
| Média de Alarmes por hora    | $-0,41$    | 0,247   |
| <b>TEALT</b>                 |            |         |
| Interrupções                 | $-0,65$    | 0,041   |
| Tempo Médio das Interrupções | 0,30       | 0,392   |
| <b>NAS</b>                   | 0,23       | 0,531   |
| Nº de Profissionais          | $-0,35$    | 0,322   |
| N° de Transeuntes            | $-0,32$    | 0,374   |
| Média de Decibéis            | $-0,41$    | 0,241   |
| Total de Alarmes             | $-0,27$    | 0,443   |
| Média de Alarmes por hora    | $-0,27$    | 0,443   |

Tabela 18 - Teste de associação de Spearman para os testes de atenção e fatores específicos. Rio de Janeiro, 2017.

Fonte: Bridi, 2017.

Nota 1: n=10.

Nota 2: TEADI: Teste de atenção dividida e TEALT: Teste de atenção alternada.

![](_page_215_Figure_0.jpeg)

Figura 42 - Análise da relação entre fatores e os escores do teste de atenção - TEADI. Rio de Janeiro, 2017.

Fonte: Bridi, 2017. Nota 1: TEADI: Teste de atenção dividida.

Figura 43 - Análise da relação entre fatores e os escores do teste de atenção - TEALT. Rio de Janeiro, 2017.

![](_page_215_Figure_4.jpeg)

Fonte: Bridi, 2017. Nota 1: TEALT: teste de atenção alternada.
### **PARTE 4 - DISCUSSÃO**

### 4.1 SOBRE AS CARACTERÍSTICAS DOS ENFERMEIROS PARTICIPANTES

Nossa amostra foi composta por 4 enfermeiros e 6 residentes de enfermagem.

A idade média dos participantes foi 31 anos, sendo a mediana 27 anos (de 25 a 48 anos), e um único enfermeiro era do sexo masculino. A média de tempo de formação foi de aproximadamente 5 anos e 9 meses, mediana 4 anos e 5 meses e um participante não possuía pós-graduação.

A média do tempo de trabalho na instituição e no setor, onde o estudo foi desenvolvido, foi de 1 ano e 8 meses, mediana 2.

Os participantes informaram quanto as horas de sono, uma média de 5 horas e 24 minutos, mediana 5,5.

A média de horas de trabalho semanal foi de 63,4 horas, mediana 60 (de 30 a 90 horas). A metade dos participantes possuía mais de um vínculo empregatício. Quanto ao descolamento dos enfermeiros até o local de trabalho, a média foi de 76 minutos e a maior parte deles utilizava transporte público. Ressaltamos a heterogeneidade de nossa amostra, composta por enfermeiros (4) e residentes de enfermagem (6).

Uma pesquisa do Perfil da Enfermagem no Brasil realizada através da parceria do COFEN com a FIOCRUZ em 2013, mostrou que no país, no que se refere a composição da categoria profissional, temos 23% de enfermeiros e 77% de técnicos e ou auxiliares de enfermagem. Quanto a idade, na faixa de 26-30 anos há 17,7%, de 31- 35 anos 20,3%, de 36-40 16,1, e de 41-45 13,2%. Observando os resultados da pesquisa verificamos uma queda gradativa no percentual de profissionais a partir dos 40 anos (FIOCRUZ/COFEN, 2013).

No que tange a idade dos enfermeiros, há de se considerar os efeitos do envelhecimento na memória, principalmente na memória de trabalho, discutida em nosso estudo (MASCARELLO, 2013; CHARCHAT, MOREIRA, 2008). Além disso, a tensão contínua a que o trabalhador de enfermagem é submetido, principalmente na terapia intensiva, pode levar ao maior desgaste psicofísico e emocional e contribuir para a diminuição da concentração e gerar falhas de memória, expondo-o a possíveis erros, além dos riscos a doenças ocupacionais, estresse e Síndrome de *Burnout* (SB), (MACHADO, 2014; SANTOS, OLIVEIRA; MOREIRA, 2006).

A equipe de enfermagem é predominantemente feminina, sendo composta por 85% de mulheres no Brasil. É importante ressaltar, no entanto, que mesmo se tratando de uma categoria feminina, registra-se a presença de 15% dos homens. Na enfermagem está se firmando uma tendência à masculinização da categoria, com o crescente aumento do contingente masculino na composição. Essa situação é recente, data do início da década de 1990 (FIOCRUZ/COFEN, 2013).

A mesma pesquisa aponta que a maioria dos enfermeiros no Brasil, possui pósgraduação 80,1%, sendo a maioria na modalidade especialização 57,3% (FIOCRUZ/COFEN, 2013).

Assim como em nosso estudo, no estudo de Monteiro (2013), a maioria dos participantes também possuía pós-graduação, contudo, a autora salienta que tais dados não refletem a realidade do sistema de saúde nacional, no qual não se prioriza a capacitação de profissionais de enfermagem na área específica de atuação. Neste aspecto, também destacamos a questão da formação do enfermeiro no Brasil e da sua alocação no mercado de trabalho, generalista versus especialista (PIMENTEL et al., 2013).

Monteiro (2013) enfatiza que é indiscutível a necessidade de um número apropriado de profissionais, com adequada qualificação e sistemas de trabalho com estrutura e processos direcionados à promoção da segurança do paciente.

Estudo realizado sobre análise de causa raiz de eventos adversos em um hospital da cidade de Santiago do Chile identificou o déficit de pessoal, a falta de cumprimento das normas e rotinas institucionais, falhas na supervisão de enfermagem e inexperiência profissional como os principais fatores que contribuíram para a ocorrência de eventos adversos. (TOFFOLETTO; RUIZ, 2013).

O tempo de experiência encontra-se entre os fatores que interferem nos efeitos das interrupções, que são: carga cognitiva do trabalho, momento ou posição da interrupção, similaridade entre a atividade primária e secundária, utilização do mesmo estímulo sensorial na atividade primária e secundária, a prática e experiência do profissional que sofreu a interrupção e o gerenciamento da interrupção (LI; MAGRABI; COIERA, 2012)

Observa-se em pesquisa anterior que diversos fatores internos e externos do ambiente afetam enfermeiros, independentemente do tempo de experiência, todavia, há dados indicando que distrações e sobrecarga de informações afetam com mais frequência os enfermeiros recém-formados ou recém-contratados. Já outros pesquisadores apontam que enfermeiros mais experientes sofrem maior número de interrupções que aqueles com menos experiência (POTTER, 2005a).

Com relação às horas de sono o estudo de Machado (2014) revelou a média de 6,1 horas por dia, bem próxima da média de 5 horas e 24 minutos encontrada neste estudo. O quantitativo de horas de sono varia entre os indivíduos, entretanto autores recomendam que dormir 8 horas por dia é o suficiente (MACHADO, 2014).

Alguns estudos discutem a questão do sono entre os profissionais de enfermagem e se preocupam principalmente com os que trabalham no serviço noturno, em dupla jornada e em plantões de 24 horas, citando que dentre as repercussões negativas para estes profissionais estão: a má qualidade do sono e de sua duração após os plantões, sonolência diurna, autocuidado comprometido, aumento de marcadores inflamatórios, alterações hormonais, aumento da fadiga, piora do estado de alerta, piora do desempenho psicomotor (que não melhora significativamente após um período de sono de recuperação), déficit de concentração e queda da disposição para o desempenho de suas atividades (MACHADO, 2014; PEJOVIC et al., 2013; BARBOZA et al., 2008; LOKLEY, 2006; PAFARO; De MARTINO, 2004; FISCHER et al., 2002).

Estes dados evidenciam o quanto alterações do sono provocadas pelo trabalho em turnos ou excesso de carga horária influenciam nos processos cognitivos dos profissionais de saúde, em especial sobre a atenção, também discutida em nosso estudo, condição fundamental ao enfermeiro para executar as suas atividades com segurança.

Durante o sono ocorrem vários processos metabólicos que, quando alterados, afetam o equilíbrio de todo o organismo a curto, médio e longo prazo. A privação do sono altera os horários do "relógio biológico" (controle no hipotálamo anterior, os ritmos biológicos ou ciclos circadianos), o corpo humano deixa de realizar e cumprir uma série de processos essenciais ao seu funcionamento regular, com posteriores consequências ao indivíduo (PAFARO; De MARTINO 2004).

Fischer et al. (2002) colocam que na enfermagem, particularmente em postos de trabalho onde há importantes demandas físicas e cognitivas, como na terapia intensiva, além de exposição a estressores ocupacionais, as questões do sono e repouso dos profissionais, incluindo a carga horária semanal, devem ser revisadas pela legislação e fiscalizadas pelos órgãos competentes, pois tanto os trabalhadores, quanto os pacientes que estão aos seus cuidados, podem ser prejudicados seriamente.

Para exemplificar, um estudo da Associação Americana de Enfermeiros (ANA) demonstrou que o risco de erros aumentou significativamente quando a jornada diária era de 12 horas ou mais, quando se cumpriam horas extras, ou quando a carga horária dos profissionais ultrapassava 40 horas semanais. Outro estudo, envolvendo hospitais

dos Estados Unidos, encontrou uma jornada semanal média de 35 horas entre os enfermeiros e concluiu que, além de carência de pessoal disponível para o cuidado, a carga excessiva de trabalho dos enfermeiros está associada à mortalidade dos pacientes (GRIEP et al, 2013).

O entendimento atual dos tribunais quanto a carga horária máxima semanal permitida aos profissionais de saúde, que necessitam acumular licitamente dois vínculos públicos, é que esta não deva ser superior a 60 horas semanais. A limitação na jornada de trabalho semanal a 60 horas, segundo os pareceres, objetiva a higidez física e mental do trabalhador e, em consequência, sua produtividade, visto que diante de exaustiva rotina de trabalho é inegável que seu desempenho profissional e eficiência na prestação dos serviços estariam seriamente comprometidos, o que não se pode admitir, especialmente em se tratando de profissionais de saúde (TRIBUNAL REGIONAL FEDERAL DA 2ª REGIÃO-TRF2, 2016).

A média de horas de trabalho semanal dos participantes da pesquisa foi de 63,4 horas e a metade deles possuía mais de um vínculo empregatício. Na amostra de Machado (2014) houve predomínio de profissionais que atuam somente em um emprego (72%).

Pafaro e De Martino (2004) afirmam que profissionais sobrecarregados podem gerar situações de insegurança no trabalho, uma vez que apresentam déficit de concentração e disposição para o desempenho de suas atividades. Estudo realizado pelos autores comparou e concluiu que os enfermeiros com dupla jornada estavam mais estressados em relação aos com jornada única.

O tempo de deslocamento dos participantes do presente estudo foi relativamente alto, mais de 1 hora, de transporte coletivo. A mobilidade tem forte efeito na economia e na qualidade de vida dos profissionais, afirma Frawley (2013), que defende investimentos na melhoria dos transportes públicos, pois empresas podem ganhar com um menor índice de atrasos e maior produtividade, pois quem leva uma ou duas horas para chegar ao trabalho já chega cansado.

## 4.2 SOBRE OS NÍVEIS DE RUÍDO, TRANSEUNTES E ALARMES DO LOCAL DE ESTUDO

Os níveis de ruído aferidos em dB na unidade foram: média de dB mínimo 49,68; média dB máximo 68,71; média geral 59,19. O menor valor de dB mínimo registrado foi de 41,8; dB mínimo com maior valor registrado de 68,1; dB máximo com menor valor registrado de 56,9; dB máximo com maior valor registrado de 82. Mediana dB mínimo 48,65; mediana dB máximo 68,50; mediana geral de dB 60.

Constatamos assim, que os níveis de ruídos registrados, encontravam-se acima dos níveis recomendados pela literatura e órgãos de normatização (dia 40-45/noite 30- 35 dB) em todas as mensurações, inclusive quando os dB mínimos foram mensurados (COSTA; LACERDA; MARQUES, 2013; SAMPAIO NETO et al., 2010; MACEDO, 2009; CHAVAGLIA, 2009).

Quanto ao quantitativo de profissionais durante a coleta de dados da escala fixa da unidade, identificamos 1 enfermeiro por plantão responsável pelos 10 pacientes, a presença de 1 residente do segundo ano (R2), 2 ou 3 residentes do primeiro ano (R1) e 5 técnicos de enfermagem, registrando assim a média de 10 pessoas por plantão da equipe de enfermagem.

O número de transeuntes registrados no local de estudo durante a coleta de dados variou de 6 a 25 indivíduos, com média de 14,43 pessoas durante a observação e a contagem planejada (desvio padrão 2,63; mediana 14,08).

Portanto, observamos também uma média alta de transeuntes no local de estudo, bem como, registramos um elevado número de alarmes sonoros de equipamentos médico-assistenciais (EMA), principalmente dos alarmes provenientes de monitores multiparamétricos. O nº total de alarmes, assim como as médias de alarmes dia e por hora chamam a atenção, principalmente quando pensamos que o enfermeiro, assim como os demais profisssionais de saúde permanecem neste ambiente durante 12 horas sucessivas em um plantão normal ou até mais horas, se o plantão for de 24 horas.

O nº de alarmes, assim como o elevado nº de transeuntes corroboram para o elevado valor dos dB na unidade.

O estudo de Monteiro (2013), igualmente realizado em unidades intensivas de um hospital universitário, só que em São Paulo, também registrou um número elevado de indivíduos no local de observação, uma média de 22 pessoas, entre acompanhantes, profissionais de enfermagem, médicos, residentes e outros profissionais de saúde.

No estudo de Sampaio Neto et al., (2010) realizado em uma unidade de terapia intensiva de um hospital particular, a média de ruído verificada foi de 58,21. O período diurno apresentou maiores níveis de ruídos que o noturno (60,86 vs 55,60 ), assim como os dias úteis quando comparados ao final de semana (58,77 vs 56,83) e a passagem de plantão noturna, quando comparada a diurna (62,31 vs 61,35).

Macedo et al., (2009) aferiram os níveis de pressão sonora em 3 unidades de terapia intensiva. Os valores médios encontrados durante as aferições foram de 64.1dB na primeira Unidade de Terapia Intensiva, 58.9 dB na Unidade Coronariana e 64dB na segunda Unidade de Terapia Intensiva.

Embora haja variação nos valores encontrados e apresentados neste estudo, assim como nas referências citadas, os níveis de ruído encontram-se excessivamente elevados, provavelmente em decorrência de ruído proveniente de equipamentos médicoassistenciais/EMA (ruído tecnológico), além da conversação e circulação da própria equipe.

Em relação aos níveis de ruído, preconiza-se um limiar seguro para o trabalhador equivalente a 55 dB, recomendando a utilização de alguma proteção quando exposto a valores acima deste. Segundo as recomendações da *United States Environmental Protection Agency* os níveis de ruído em ambiente hospitalar não devem exceder 45 dB durante o dia e 35 dB durante a noite. A Organização Mundial de Saúde (OMS) recomenda 30 dB á noite a 40 dB de dia. A determinação nº 10.152 da Associação Brasileira de Normas Técnicas (ABNT) estabelece os níveis de ruídos permitidos no horário diurno e noturno, respectivamente, em 45 e 35 dB (COSTA; LACERDA; MARQUES, 2013; SAMPAIO NETO et al., 2010; MACEDO, 2009; CHAVAGLIA, 2009).

Um limite máximo de exposição ocupacional considerado capaz de proteger os trabalhadores da perda auditiva é de 85 db, no máximo, para oito horas de exposição (COSTA; LACERDA; MARQUES, 2013; SAMPAIO NETO et al., 2010; MACEDO et al., 2009; CHAVAGLIA et al., 2009).

Com os avanços tecnológicos na assistência médica destinada aos doentes graves, crescem também os problemas relacionados a um ambiente de trabalho de alta complexidade, como o encontrado na terapia intensiva. Modernos equipamentos de monitorização e suporte à vida, associados à presença de uma equipe multidisciplinar composta por vários profissionais, tornam esta unidade um setor com altos níveis de ruído, gerando insatisfação e desconforto entre os pacientes e profissionais do setor (SAMPAIO NETO et al., 2010).

Estudos no ambiente de terapia intensiva demonstram que altos níveis de ruídos interferem na comunicação, ocasionam perda de atenção, lapsos de memória, irritabilidade, fadiga, estresse, alterações psicológicas, cefaleia, déficit da acuidade auditiva, devido à exposição contínua e ao excesso de estimulação psicossensorial

(visual e sonoro), contraturas musculares, elevação da frequência cardíaca e da pressão arterial, além da piora na qualidade do sono, tanto na equipe profissional, quanto nos pacientes (SAMPAIO NETO et al., 2010; MACEDO et al., 2009; CHAVAGLIA et al., 2009; OLIVEIRA; LISBOA, 2009).

Muitas das alterações citadas se devem ao eixo hipotálamo-hipófise-adrenal, que é sensível aos níveis de pressão sonora de 65 dB, observando-se nessa condição níveis elevados de secreção de adrenalina, noradrenalina e corticosteroides, elevação da pressão arterial, alterações do ritmo cardíaco e vasoconstrição periférica (MACEDO et al, 2009).

Oliveira e Lisboa (2009), em estudo que trata sobre a exposição ao ruído tecnológico em CTI, colocam como as estratégias coletivas de defesa dos trabalhadores de enfermagem diante do ruído no CTI: a solidariedade grupal, a aceleração do ritmo de trabalho, a improvisação, a descontração, a banalização do ruído e as pausas no trabalho.

A familiaridade que a equipe adquire no manuseio dos aparelhos resulta em um conhecimento pragmático, possibilitando a utilização desse saber no controle do ruído tecnológico, contudo há uma defasagem dos conhecimentos prévios no manuseio dos aparelhos e a necessidade de treinamento, diante das contínuas inovações tecnológicas nos equipamentos (OLIVEIRA; LISBOA, 2009).

A banalização do ruído dos aparelhos conectados aos pacientes é uma estratégia de defesa dos trabalhadores, a partir de atitudes de indiferença e de não intervenção que culminam no desvencilhar de responsabilidades. Ao adotar este comportamento os trabalhadores transferem a responsabilidade de resolver o problema para os demais, não sendo evocada a gravidade do paciente ou o mau funcionamento do aparelho. Profissionais podem se acostumar com o ruído ou adotarem uma atitude de descaso. Não se trata de atender ou não um alarme, mas atentar para o significado que se encontra subjacente a ele, o que exige intervenções, como avaliar o paciente ou identificar as possíveis falhas técnicas dos aparelhos que possam implicar riscos para o paciente e para a própria equipe (OLIVEIRA; LISBOA, 2009).

Quanto à ação preventiva pela organização, cabe ratificar a importância do monitoramento das fontes de ruído, da manutenção preventiva dos aparelhos, do controle do fluxo de pessoas no setor e da qualificação profissional para lidar com as tecnologias (OLIVEIRA; LISBOA, 2009).

Portanto, os níveis de ruído na terapia intensiva, quando ultrapassados os limites preconizados, podem levar a agravos à saúde dos trabalhadores de enfermagem, assim como repercutir no processo de trabalho, expondo o grupo a riscos de acidentes e de erros na execução das tarefas (OLIVEIRA; LISBOA, 2009).

Como vemos, o ruído afeta a comunicação no processo de trabalho, leva ao estresse, doenças ocupacionais e *Burnout* nos profissionais (aumentando o absenteísmo), prejudica o sono dos pacientes, o que pode retardar a sua recuperação, aumentando o tempo de internação (*Delirium*) e faz parte do contexto da fadiga de alarmes todos estes aspectos, que podem direta ou indiretamente implicar na segurança do paciente.

Como colocado, o alto nível de ruído decorrente dos alarmes e o número elevado destes dispositivos contribuem para o desencadeamento do fenômeno fadiga de alarmes.

A fadiga de alarmes ocorre quando um grande número de alarmes encobre os clinicamente significativos, possibilitando que alarmes de relevância clínica sejam desabilitados, silenciados ou ignorados pela equipe. O número excessivo de alarmes acarreta sobrecarga sensorial e dessensibilização da equipe, reduz seu estado de alerta e confiança no sentido de urgência dos alarmes, levando à falta de resposta. Alarmes de relevância clínica, quando subestimados, podem resultar em graves consequências nas condições clínicas do paciente, comprometendo sua segurança, pois alterações não detectadas impedem a adoção de medidas terapêuticas cabíveis (CVACH, 2012; GRAHAM; CVACH, 2010; SIEBIG et al., 2010; BLUM; TREMPER, 2010; KORNIEWICZ; CLARK; DAVID, 2008).

As interrupções aparecem no estudo de Graham e Cvach, (2010), onde enfermeiros do local da pesquisa consideravam alarmes um incômodo, referindo que atendê-los interrompia o cuidado e as atividades com o paciente. O elevado número de alarmes sonoros falsos condiciona o profissional a não mais considerar os alarmes como indicadores de uma potencial situação de emergência, mas somente como "ruídos". Alarmes falsos, sem relevância clínica ou inconsistentes, podem reduzir a confiança da equipe no sentido de urgência dos mesmos, levando a equipe a desativá-los. Embora os alarmes sejam importantes e salvem vidas, eles podem comprometer a vida dos pacientes se ignorados, como referem as autoras.

Podemos observar que a interrupção no cuidado para atender aos alarmes está inserida no fenômeno da fadiga de alarmes, quando mencionada pela equipe de enfermagem como fator de dificuldade ou impeditivo de resposta aos alertas (GRAHAM; CVACH, 2010; KORNIEWICZ; CLARK; DAVID, 2008).

Registramos nas 120 horas de observação um total de 1814 alarmes provenientes de EMA, sendo 1478 alarmes de monitorização, 336 alarmes provenientes de ventiladores mecânicos, bombas infusoras, máquinas de hemodiálise, com média de 15,11 alarmes por hora e média de 181,4 alarmes por dia. Verificamos com estes resultados um elevado número de alarmes disparados no local de estudo, principalmente provenientes de monitores multiparamétricos.

Lembrando que os alarmes do local de estudo foram parametrizados e habilitados a cada dia de observação pela pesquisadora, de acordo com as condições clínicas dos pacientes nas últimas 24 horas, pois a parametrização não é adotada como rotina pelos profissionais a cada plantão, o que ocorre são atitudes individuais, seja do enfermeiro, seja do residente.

O número total de alarmes em nosso estudo foi bem maior que o número obtido em estudo realizado em uma unidade coronariana no Rio de Janeiro, onde houve um total de 227 alarmes em 40h de observação, com uma média de 5,7 alarmes por hora (BRIDI, 2013).

Apesar do número elevado de alarmes registrados como fonte de interrupção em nosso estudo, os alarmes provocaram somente um total de 20 episódios, correspondendo a 5,57% do total de interrupções e como atividade primária interrompida (atendimento ao alarme) foram 3 eventos anotados.

No estudo de Prates e Silva (2016), os profissionais de enfermagem de uma terapia intensiva em Goiânia foram observados durante 99 horas, realizando 739 atividades relacionadas à prestação da assistência de enfermagem, das quais 346 (46,8%) sofreram interrupções, totalizando 778 interrupções, destas, os alarmes foram fonte de 16 eventos, correspondendo a 2% do total de interrupções.

No estudo de Monteiro (2013), realizado em um hospital universitário da cidade de São Paulo, os alarmes como fonte de interrupção ficaram inseridos na categoria outras fontes, com total de 36 eventos (3,0%) de 1.180 interrupções observadas durante as 150 horas de investigação.

# 4.3 SOBRE OS PACIENTES INTERNADOS NA UNIDADE DURANTE A OBSERVAÇÃO

Durante a coleta de dados acompanhamos 84 pacientes que foram assistidos na unidade nos 10 dias de observação.

O valor médio do *Nursing Activities Score* (NAS) obtido pela aplicação do instrumento durante a coleta de dados foi de 71,18, sendo o menor valor registrado de 67,36 e o maior valor de 77,52, demandando, portanto, 18,60 horas (cerca de 19 horas) de cuidados de enfermagem dentro das 24 horas.

O NAS visa medir o tempo de assistência de enfermagem na terapia intensiva e expressa diretamente a porcentagem de tempo gasto pela equipe de enfermagem na assistência direta e indireta ao paciente grave, em 24 horas, podendo chegar ao máximo de 176,8% (GONÇALVES; PADILHA, 2007).

Estudo anterior comparou o *Nursing Activities Score* com o índice de predição de mortalidade *Acute Physiology and Chronic Health Evalution* II (APACHE II) e a taxa de mortalidade, em 148 pacientes admitidos em UTI mista e pública de São Paulo, o valor médio do NAS foi de 51,5%, houve boa correlação com o APACHE II e identificou-se que a mortalidade foi maior nos pacientes com valores do NAS mais elevados (SANTOS; NOGUEIRA; PADILHA, 2012; NOGUEIRA et al., 2007).

Os resultados de estudos realizados no Brasil com NAS maior que 50% revelam elevada demanda de cuidados de enfermagem, o que sinaliza que um profissional é capaz de cuidar integralmente de apenas um paciente por turno de trabalho, em especial nas situações em que o escore ultrapassa 70%, visto o grau de dependência que este valor de escore representa para estes pacientes (SANTOS; NOGUEIRA; PADILHA, 2012; SOUSA et al., 2008; DUCCI; PADILHA, 2008; LIMA; TSUKAMOTO; FUGULIN, 2008; GONÇALVES, 2006).

Outra pesquisa mensurou, por meio do NAS, do *Nine Equivalents of Nursing Manpower Score* (NEMS) e do T*herapeutic Intervention Scoring System*-28 (TISS-28), a carga de trabalho de enfermagem em uma unidade de pós-operatório de cirurgia cardíaca, a porcentagem de tempo refletida pelo NAS foi maior quando comparada aos demais, demonstrando maior fidedignidade para a realidade estudada. Para a unidade ficou estimada a proporção de profissional de enfermagem/paciente baseada no NAS de 1:1, no NEMS de 0,8: 1 e no TISS-28 de 0,8:1. Os resultados revelaram que 2/3 do tempo de um profissional de enfermagem (73,7%) foi gasto no cuidado de um único

paciente em um plantão de 24 horas (SANTOS; NOGUEIRA; PADILHA, 2012; DUCCI; ZANEI; WHITAKER, 2008). Esse valor é muito próximo do encontrado em outro estudo brasileiro realizado em uma UTI Cardiológica, com média NAS 74,2% (SANTOS; NOGUEIRA; PADILHA, 2012; QUEIJO; PADILHA, 2009).

Autores ao aplicarem o NAS, encontraram média de 66,5%, mediana 70,7%, consideraram os resultados elevados, visto que nessa situação a relação funcionário/paciente é maior que 1:2, inviabilizando que 1 profissional cuide de 2 pacientes graves, o que é o preconizado pelas normas e critérios da ANVISA e do Ministério da Saúde. No estudo não houve diferença estatisticamente significativa entre idosos (NAS de 66,4%) e não idosos (NAS de 66,3%), nem na aplicação de recursos terapêuticos nos dois grupos, o que representa o uso de investimentos disponíveis igualitariamente a todos, independentemente da idade (SANTOS; NOGUEIRA; PADILHA, 2012; CIAMPONE et al., 2006).

Estudo realizado em unidade semi-intensiva no Paraná atribui ao valor do NAS, as condições clínicas e de dependência em relação à equipe de enfermagem, ao grau de complexidade e a intensidade dos cuidados ao paciente, afirmando não haver influência da idade nos pacientes na amostra (SANTOS; NOGUEIRA; PADILHA, 2012; WOLFF et al., 2007).

Neste sentido, é necessário pensar nas reais indicações de internação de idosos em UTI em virtude não somente do elevado custo financeiro, físico e emocional para o idoso e sua família, mas também devido aos aspectos éticos cruciais que ocorrem após a admissão nessa unidade, como quando interromper investimentos diante dos princípios da beneficência, não maleficência, justiça e qualidade de vida (SANTOS; NOGUEIRA; PADILHA, 2012; CIAMPONE et al., 2006).

Resultados semelhantes foram encontrados quando o estudo comparou três grupos etários de idosos, um de 60 a 69 anos, outro de 70 a 79 anos e o terceiro de 80 anos e mais, e observou-se valor NAS próximo entre eles (72,4%, 74,3% e 71,9%, respectivamente). Os autores observando nessa amostra os fatores preditores de alta carga de trabalho verificaram que a gravidade e o risco de mortalidade foram elevados na população, associados à grande demanda de cuidados de enfermagem - 70% do tempo de um profissional (SANTOS; NOGUEIRA; PADILHA, 2012; SOUSA et al., 2008).

Em consequência do crescimento da aplicação do NAS e das dificuldades no preenchimento, um estudo pioneiro apostou na utilização do NAS na forma de aplicativo informatizado para o gerenciamento da enfermagem em terapia intensiva, acreditando que a incorporação de uma tecnologia no planejamento da assistência servirá para o redirecionamento dos cuidados. O instrumento foi elaborado com o objetivo de facilitar e tornar rápida e eficiente a coleta e o processamento dos dados obtidos através do NAS (SANTOS; NOGUEIRA; PADILHA, 2012; CASTRO et al., 2009).

Alguns pontos se destacam nas referências apresentadas, quando confrontadas com nossos resultados. O valor do NAS de 71,18 é elevado, demandando 18,60 horas (cerca de 19 horas) de cuidados de enfermagem dentro das 24 horas, estas condições inviabilizam o cuidado de 1 profissional a 2 pacientes, visto o grau de dependência destes pacientes quando o valor do NAS é maior que 70 (SANTOS; NOGUEIRA; PADILHA, 2012; SOUSA et al., 2008; DUCCI; PADILHA, 2008; LIMA; TSUKAMOTO; FUGULIN, 2008; GONÇALVES, 2006).

Pesquisadores sugerem que o dimensionamento adequado de enfermeiros, com ideal proporcionalidade entre paciente e profissional, ajuda a reduzir a incidência de eventos adversos, rotatividade de profissionais e o absenteísmo, que resultam em melhores indicadores de qualidade assistencial e gerencial na segurança do paciente (MAGALHÃES; DALL'AGNOL; MARCK, 2013; BLEGEN et al., 2011).

Além disto, dados de pesquisa revelam que o acréscimo de um paciente por enfermeiro aumenta em 7% a probabilidade de mortalidade de pacientes em pósoperatório, em 23% a insatisfação do enfermeiro com o trabalho e em 15% a chance de que o profissional desenvolva *Burnout* (AIKEN et al., 2002; MONTEIRO, 2013).

Na prática hospitalar no Brasil, o enfermeiro possui múltiplas atribuições e realiza inúmeras atividades, a fim de atender às necessidades dos pacientes e às demandas das organizações, sendo tais tarefas influenciadas pelo constante dimensionamento inadequado de profissionais (MONTEIRO, 2013).

Nossa amostra possui idade média elevada, 61,22, contudo, estudos demonstraram que a idade não tem forte influência no NAS, e sim que a influência provém das condições clínicas (que o SAPS 3 demonstrou em relação a nossa amostra), de dependência em relação à equipe de enfermagem, do grau de complexidade e da intensidade dos cuidados ao paciente (SANTOS; NOGUEIRA; PADILHA, 2012; WOLFF et al., 2007).

Na teoria, o menor valor atribuído pelo escore *Simplified Acute Physiology Score*-SAPS 3 é 16 e o maior é 217 pontos.

O valor médio do SAPS 3 encontrado neste estudo foi 87,38 (sendo o maior valor 114 e o menor 28). Registramos 64 pacientes clínicos e 20 pacientes cirúrgicos. Do sexo feminino 36 pacientes e do sexo masculino 48 pacientes. A média de idade dos pacientes foi de 61,22 e os dias de internação na unidade de 37,59 dias.

O valor do SAPS 3 da amostra foi relativamente alto, assim como a média de idade dos pacientes incluídos e seus dias de internação na unidade. Predominantemente os pacientes eram clínicos.

Estudo prospectivo, realizado em duas UTI especializadas em pacientes cirúrgicos de dois diferentes hospitais de São Paulo, verificou o SAPS 3 de 1.310 pacientes, obtendo como menor valor 18 e o maior 154, sendo a média de 48,5. A idade média foi de 67,1 (SILVA JUNIOR et al., 2010).

Outro estudo realizado em UTI mista no Paraná coletou dados de 233 pacientes, onde a gravidade medida pelo escore SAPS 3 na admissão teve a média de 50,63 pontos (menor valor 18, maior valor 119). A duração média do internamento dos pacientes foi de 7,42 dias, por causas clínicas (54,51%), a média da faixa etária foi de 60,8 anos (BUENO; BIATTO, 2015).

Alves et al. (2009), realizou avaliação de índices prognósticos para pacientes idosos admitidos em unidades de terapia intensiva. O estudo foi realizado em uma UTI mista de um hospital geral privado, em Cuiabá, Mato Grosso. A amostra de 350 pacientes, obteve média de idade em anos de 73,4, o SAPS 3 médio foi de 54,21, as principais causas de internação foram clínicas, tempo médio de permanência na UTI (dias) 5,56.

Podemos verificar que comparativamente o SAPS 3 obtido em nossa amostra é maior que os demais índices dos estudos apresentados, inclusive quando comparado com as amostras de perfil semelhante a de nosso estudo, de pacientes clínicos e com faixa etária alta. O tempo de internação de nossa amostra foi também maior que os demais.

## 4.4 SOBRE AS ATIVIDADES PRIMÁRIAS

Nas 120 horas de observação foram registradas 630 atividades primárias realizadas pelos 10 enfermeiros participantes. Os participantes executaram predominantemente procedimentos técnicos indiretos 233 (37%), seguido de atividades ligadas a gestão da assistência 185 (29%), procedimentos técnicos diretos 169 (27%), atividades pessoais 27 (4%) e por fim atividades relacionadas a gestão da unidade 16 (3%). Nos 10 dias de observação, os participantes realizaram em média 63 atividades por dia (nas 12 horas de plantão), 5,25 atividades por hora, isto é, 1 atividade a cada 11,42 minutos.

No estudo de Prates e Silva (2016), 33 profissionais de enfermagem foram acompanhados durante 99 horas, sendo registradas 739 atividades, distribuídas em cuidados indiretos ao paciente, com 405 ocorrências, cuidado direto ao paciente, com 288 e atividade administrativa, 46**.**

No estudo de Monteiro (2013), que incluiu 25 enfermeiros observados por 150 horas, em duas unidades de cuidados intensivos, registrou 2.295 atividades, sendo 885 (38,6%) classificadas como cuidado indireto ao paciente, 516 (22,5%) cuidado direto ao paciente, 421 (18,3%) relacionadas à gestão da assistência, 244 (10,6%) atividades pessoais e 229 (10,0%) gestão da unidade.

Pesquisa realizada em dois hospitais americanos apurou as tarefas que os enfermeiros estavam envolvidos durante a observação de interrupções: comunicação (45%), documentação (14%), administração de medicamentos (12%), intervenções (10%), planejamento (6%), avaliação (8%), gestão de unidades (3%) e outras (2%), (KALISCH; AEBERSOLD, 2010).

Podemos verificar que em todos os estudos citados os procedimentos técnicos indiretos ou os cuidados indiretos foram prevalentes, inclusive no estudo americano. Além disto, observa-se o significativo envolvimento dos enfermeiros na gestão da assistência.

Os resultados apresentados estão contrários ao que Monteiro (2013) recomenda, quando coloca que o enfermeiro desempenha papel essencial e determinante na segurança do paciente. No entanto, para que possa exercer esta função com eficácia, é necessário que o profissional esteja envolvido nos cuidados diretos e contínuos ao paciente, possibilitando a detecção de complicações precocemente e a prevenção de erros que atinjam o indivíduo que está sob cuidados de profissionais de saúde.

Evidências científicas indicam que adequado quantitativo de profissionais com qualificação, assim como os processos e a estrutura de trabalho com condições apropriadas e, objetivando a segurança do paciente, associados ao maior tempo despendido com atividades a beira leito, estão intrinsicamente ligados aos melhores resultados do cuidado a saúde do paciente, tais como a redução de taxas de infecção

hospitalar, quedas, úlceras por compressão, erros de medicação, tempo de internação e mortalidade (MONTEIRO, 2013; HARADA et al., 2006; AIKEN et al., 2002).

Todavia, principalmente nos países em desenvolvimento, a área de saúde e a prática de enfermagem sofrem influência negativa da escassez de profissionais, falta de qualificação, carga de trabalho excessiva, alto absenteísmo e evasão da profissão, e, no Brasil, estes problemas se agravam por questões estruturais, políticas, econômicas e culturais ((MAGALHÃES; DALL'AGNOL; MARCK, 2013; MONTEIRO, 2013).

Para Camelo (2012), o enfermeiro intensivista gerencia o cuidado de enfermagem, os recursos humanos e materiais, executa o cuidado de enfermagem de maior complexidade, exerce tomada de decisão e liderança, é o um elo de comunicação na unidade, além de elemento estratégico e fundamental na educação continuada/permanente na unidade, portanto suas atividades perpassam o âmbito gerencial e assistencial. Desta forma, compete ao enfermeiro de UTIs, dentre outras atividades, avaliar o paciente, planejar a assistência, supervisionar os cuidados, bem como ser o responsável por tarefas burocráticas e administrativas.

A Lei do Exercício Profissional nº 7498/86 relata que é uma das atividades privativas do enfermeiro prestar cuidados de maior complexidade técnica e que exijam conhecimentos científicos e capacidade para tomar decisões imediatas (BRASIL; COFEN, 1986).

Contudo, a legislação atual, a Resolução- RDC nº 26, de 11/05/2012 (BRASIL; ANVISA, 2010), preconiza 1 enfermeiro para o cuidado a 10 pacientes na terapia intensiva, inviabilizando que o enfermeiro esteja envolvido nos cuidados diretos e contínuos ao paciente na maior parte do tempo, além do mais, as atividades gerenciais da unidade exigidas e delegadas ao enfermeiro (mas que também são necessárias) consomem muito do tempo deste profissional na maioria das instituições.

Enfermeiros despendem muito de seu tempo para resolver falhas da instituição em ações que poderiam ser realizadas por profissionais menos qualificados, tendo em vista que o planejamento e a divisão mais apropriada do trabalho poderiam aumentar a eficiência e efetividade de todos os profissionais, colaborando para que o enfermeiro tivesse mais tempo para prestar assistência direta ao paciente. Dessa maneira, os erros e falhas durante o atendimento ao paciente seriam reduzidos (MONTEIRO, 2013; TUCKER; SPEAR, 2006).

Vieira (2012) refere que a RDC nº 26 é um retrocesso em relação ao número de profissionais por leito, dificulta o trabalho e a promoção da qualidade e segurança do paciente crítico. A mesma autora apresenta uma matemática simples que demonstra a dificuldade de se ter uma prestação de assistência ao paciente crítico com a Resolução nº 26. Em um período de seis horas, por exemplo, para o enfermeiro atender dez leitos, ele gastará por paciente 10 minutos para avaliação, sendo 5 minutos para registros, 15 para os cuidados e 5 para as intercorrências, isso em um turno normal, sem complicações. Caso um desses pacientes exija uma atenção mais apurada, os outros pacientes não serão atendidos adequadamente. Esse profissional não terá tempo para mais nada, até para a comunicação com o médico, sua equipe, familiares dos pacientes.

Cabe abordar o estudo de Potter et al (2005b), realizado com o objetivo de compreender o trabalho cognitivo do enfermeiro em ambiente de cuidados agudos, que demonstrou que os enfermeiros mantêm sua atenção cognitiva voltada a um determinado paciente mais grave ou aos pacientes mais instáveis sob seus cuidados, estando ou não realizando cuidados diretos. Portanto, mudanças cognitivas não são representadas somente quando há deslocamento do profissional, mas também pelas necessidades dos pacientes, o que no decorrer do plantão acarreta uma sobrecarga mental neste profissional, principalmente quando ocorrem muitas intercorrências.

Podemos afirmar, dessa maneira, que o cuidado aos 10 pacientes graves, imposto pela RDC nº 26 não é somente um cuidado físico que o enfermeiro dispensa ao paciente, é um cuidado mental, que demanda esforço cognitivo deste profissional.

As falhas na infraestrutura e no processo de atendimento, em muitas instituições, comprometem a prática do enfermeiro, pois a mesma é direcionada para atividades de suporte a outros serviços do hospital, assim, enfermeiros são afastados das atividades assistenciais para suprir as falhas sistêmicas destas organizações (PEDREIRA; PETERLINI, 2011).

Além disto, as falhas operacionais levam a interrupções em hospitais, como discute o estudo de Tucker, Spear (2006), que demonstra que os enfermeiros mudam de pacientes, em média, a cada 11 minutos, sendo interrompidos cerca de cinco vezes a cada hora para corrigir falhas do sistema: falta de medicamentos, refeição incorreta para o paciente, procurando prescrições médicas, substituindo equipamentos quebrados, corrigindo erros da equipe de limpeza, manutenção, transporte, laboratório, etc. A conclusão do estudo é a de que enfermeiros não conseguem praticar a enfermagem por falhas operacionais no sistema, dedicando a maior parte de seu tempo à corrigi-las.

Elfering, Grebner e Ebener (2015), corroboram com a questão colocando que as restrições organizacionais desencadeiam interrupções levando a erros na enfermagem.

No contexto assistencial do país, poucos são os enfermeiros que atuam em ambientes que centram suas ações em evidências científicas. Muitos passam seu dia de trabalho corrigindo falhas no sistema, procurando materiais, trocando equipamentos quebrados, buscando prescrições e documentos deixados em locais errados, corrigindo falhas da lavanderia, farmácia, manutenção, nutrição e limpeza, sendo que, ao final do dia de trabalho, percebem que não conseguiram realizar cuidados de enfermagem diretos ao paciente, e nem tampouco supervisionar de modo eficiente os cuidados prestados por técnicos ou auxiliares de enfermagem (PEDREIRA, 2009).

Um exemplo disto acontece na unidade local de estudo, pois como rotina diária, a conferência de toda a cota de medicamentos provenientes da farmácia para uso dos 10 pacientes nas 24 horas, é realizada pelo enfermeiro. Esta atividade foi categorizada na gestão da assistência, de alta complexidade, já que requer do profissional muita atenção para a conferência e separação corretas dos medicamentos dos pacientes (nome, dose, quantidade suficiente para os horários, psicotrópicos, aminas, antibióticos utilizados e ficha de controle de uso da Comissão e Controle de Infecção Hospitalar/CCIH, etc). A referida atividade consome aproximadamente 2 horas, durante a tarde, do tempo do enfermeiro para a verificação da cota de medicamentos dos 10 pacientes, quando toda a carga chega da farmácia.

Esta atividade foi delegada ao enfermeiro, a fim de evitar erros na dose, falta de itens, medicações diferentes do solicitado. Assim como citado pelos autores, a enfermagem dispende seu tempo corrigindo falhas do sistema, não conseguindo realizar cuidados de enfermagem diretos ao paciente, pois tem de assumir atividades que a distanciam deste cuidado. Este é um dos exemplos, pois como citado, ainda há o serviço de lavanderia, manutenção, nutrição, limpeza, apoio, oxigênio, radiologia, imagem, laboratório, banco de sangue, internação, etc, que o enfermeiro tem de lidar a fim de promover um cuidado seguro ao paciente, mas que ao mesmo tempo o distancia do cuidado direto.

No Brasil, na maioria dos hospitais há o predomínio de profissionais de enfermagem de nível médio em relação àqueles com formação universitária, o que pode gerar conflitos de funções entre enfermeiros e técnicos de enfermagem nas unidades. Esta situação pode levar à sobrecarga de trabalho dos enfermeiros e comprometer a assistência direta ao paciente, uma vez que eles realizam tarefas administrativas, delegam funções assistenciais à profissionais com menor nível de formação e, muitas

vezes, não dispõem de tempo para realizar a supervisão adequada do trabalho delegado (MONTEIRO, 2013; HARADA et al., 2006).

A equipe de enfermagem executa, em inúmeras circunstâncias, atividades não relacionadas ao seu escopo de prática, tarefas sem necessidade de qualificação ou expertise, e sem valor terapêutico, dentre elas a estocagem de produtos, limpeza de equipamentos, aquisição de materiais de outros setores e realização de tarefas relacionadas ao serviço de farmácia (como já discutido), afastando o profissional de enfermagem do cuidado à beira do leito (MONTEIRO, 2013; HARADA et al., 2006).

Neste aspecto, em relação a reposição de material, cuidados com os equipamentos, entre outros, apontamos mais um aspecto negativo da RDC nº 26, de 11/05/2012, pois ela retirou o técnico de enfermagem para os serviços de apoio da terapia intensiva, sobrecarregando os demais membros da equipe, já que na terapia intensiva a questão da reposição e controle do material permanente e de consumo, além dos equipamentos de suporte, são fundamentais para o desenvolvimento do trabalho (BRASIL; ANVISA, 2010).

Monteiro (2013) verificou que os enfermeiros no seu estudo implementaram cerca de 15,3 atividades por hora, com número similar em unidades de atendimento pediátrico e de adultos.

Prates (2015) em 99 horas de observação registrou 7,46 atividades hora dos enfermeiros em uma unidade de terapia intensiva.

Acreditamos que os dados referentes às atividades primárias desenvolvidas pelo enfermeiro, assim com o número de atividades realizadas por hora, não são totalmente comparáveis entre as unidades, pois há uma série de variáveis a serem consideradas, como por exemplo, a gravidade dos pacientes (SAPS 3) e seu grau de dependência (NAS), tempo do profissional nas atividades, quantitativo de profissionais na unidade, rotina e processo de trabalho da unidade, atividades desempenhadas pelo enfermeiro, intercorrências no plantão, dentre outros.

A comparação com estudos internacionais também é questionável, em consequência das diversidades dos sistemas de saúde entre os países, visto que nos EUA, principalmente, os enfermeiros não compartilham as atividades assistenciais com profissionais de outras categorias de enfermagem, como ocorre no Brasil e, sendo assim, pode-se concluir que os enfermeiros de países desenvolvidos estão mais envolvidos em atividades de cuidado direto ao paciente (MONTEIRO, 2013).

#### Atividades primárias de alta complexidade interrompidas

Tratando-se de atividades primárias, discutiremos os procedimentos técnicos de alta complexidade interrompidos e os possíveis erros em decorrência de interrupções durante estes procedimentos.

Nosso objetivo neste momento não foi realizar um levantamento de erros na unidade e fazer associações com as interrupções, pensamos nesta investigação em realizar um estudo *in situ (in loco)* e discutir possíveis erros nas atividades causados por interrupções, principalmente as de alta complexidade, já que estudos anteriores não apresentaram dados relacionados a complexidade das atividades primárias, secundárias e as interrupções.

As características das atividades executadas pelos enfermeiros nas interrupções têm sido pouco estudadas até o momento, de acordo com Monteiro (2013).

Em relação as atividades primárias interrompidas de alta complexidade, o maior número de eventos ocorreu nos procedimentos técnicos indiretos 99 (42,12%), diretos 87 (37,02%) e gestão da assistência 49 (20,85%), totalizando 235 (65,46%) das 359 (100%) atividades interrompidas.

Resultado semelhante ao nosso foi encontrado em pesquisa realizada em uma UTI cardiovascular de ensino canadense, que demonstrou que cerca de metade das interrupções (51%) aconteceram durante as tarefas de alta complexidade e mais da metade destas interrupções ocorridas transmitiam informações relacionadas ao trabalho ou ao paciente (SASANGOHAR et al, 2014).

No trabalho de Monteiro (2013) os profissionais vivenciaram maior número de interrupções durante o cuidado indireto ao paciente (44,7%), seguido pela gestão da assistência (24,1%), cuidado direto ao paciente (20,8%), gestão da unidade (6,7%) e atividade pessoal (3,7%). A autora recomenda a necessidade de orientar a equipe de saúde, a fim de minimizar o número de interrupções durante as atividades assistenciais, visando promover maior qualidade e segurança ao paciente.

Igualmente acontece no trabalho de Prates e Silva (2016) onde as atividades que sofreram maior número de interrupções foram as relacionadas ao cuidado indireto (196/ 56,65%), seguido das de cuidado direto (142/ 41,04%) e administrativas (8/ 2,32%). Dentro das atividades de cuidado indireto, destacaram-se as anotações e registros de enfermagem com 82 interrupções, nas atividades de cuidado direto destacaram-se a administração de medicamentos e nas atividades administrativas destacou-se o uso do telefone.

No estudo de Hedberg e Larsson (2004), realizado na Suécia, 32% das interrupções também ocorreram durante a realização de cuidado indireto.

Estudos indicam que interrupções são mais frequentes durante atividades de cuidado direto ao paciente, terapia medicamentosa e documentação ou registros (WESTBROOK et al., 2011; McGILLIS HALL et al 2010a; RIVERA; KARSH, 2010; POTTER et al, 2005a).

Entretanto, muitos trabalhos publicados avaliaram a interrupção durante as atividades envolvendo o preparo e administração de medicação isoladamente, sem avaliar as demais atividades como vemos nas revisões de Biron, Loiselle e Lavoie-Tremblay (2009), Raban, Westbrook (2013).

No presente estudo, dos 99 procedimentos técnicos indiretos de alta complexidade que registramos interrupções, as principais atividades foram: aprazamento de medicamentos (68) e fechamento do balanço hídrico (28).

O aprazamento de medicamentos é o momento em que o enfermeiro tem de estar atento principalmente para evitar as interações medicamentosas (evento clínico em que os efeitos de um fármaco são alterados pela presença de outro fármaco ou substância, sendo causa comum de efeitos adversos). Além disto, é a oportunidade do enfermeiro detectar possíveis incorreções nas prescrições, como dose, descontinuidade de medicação, entre outros (SECOLI, 2001).

No fechamento do balanço hídrico, o enfermeiro tem a oportunidade de conferir e avaliar as alterações hemodinâmicas ocorridas com o paciente no plantão, medicamentos administrados, hidratação e *drippings* infundidos, débito urinário, resultados de glicemia, dentre outras intercorrências detectáveis.

Portanto, as interrupções ocorridas nestas atividades poderiam resultar em erros como: aprazamento incorreto de medicações, não reconhecimento de imprecisões nas prescrições, perda de informações no fechamento do balanço hídrico, não detecção de alterações ocorridas com o paciente durante o plantão retardando ou impedindo intervenções necessárias, falta de conferência correta no balanço hídrico de medicações, soluções.

Registramos 87 procedimentos técnicos diretos de alta complexidade interrompidos: administração de medicamentos (46), cuidado a beira leito (17), exame físico (8), coleta de exame (9), atendimento a alarme (3), admissão de paciente (2), instalação de hemoderivado (2). Em todas as atividades relacionadas aos procedimentos técnicos diretos, as interrupções poderiam causar erros: erros na administração de medicamentos e na instalação de hemoderivado, erros nos cuidados à beira leito, no exame físico, no atendimento ao alarme, na admissão do paciente, pois alterações poderiam não ser detectadas, impedindo intervenções. Interrupções na coleta de exame poderiam resultar em erro de nome do paciente, registro, tipo de exame. Chamamos a atenção para o fato de que apesar do elevado número de alarmes registrados durante a observação (1814), como atividade primária interrompida dos enfermeiros houve somente 3 eventos de atendimento ao alarme anotados.

Na gestão da assistência de alta complexidade registramos 49 atividades, passagem de plantão (8), conferência de material para o laboratório (6). Nestas atividades, as interrupções nas atividades poderiam resultar em troca de medicamentos, falta de itens, separação de dose errada de medicamentos, erro no material enviado ao laboratório, informações incompletas na passagem de plantão *(handover),* causadas por lapsos de memória dos enfermeiros, levando a erros relacionados a esta atividade. Ademais, a troca adequada de informações previne interrupções posteriores a passagem de plantão entre os profissionais por falta ou dados incompletos

Podemos perceber que as interrupções que ocorreram durante estas atividades e que desviaram a atenção do profissional e demandaram a sua capacidade de atenção e memória nestes momentos, principalmente durante as atividades de alta complexidade, podem levá-lo ao erro, como dito, não foi objetivo do estudo comprovar os erros, contudo demonstramos com nossos dados o risco aumentado da ocorrência de erros a partir da ocorrência de interrupções, principalmente em atividades primárias de alta complexidade, lembrando que obtivemos em nossos resultados 235 (65,46%) atividades primárias de alta complexidade interrompidas das 359 (100%) interrupções.

A quantidade de perda de memória da tarefa primária depende das características da própria tarefa primária e da tarefa que levou à interrupção (secundária), isto é, o grau de complexidade das tarefas (RIVERA; KARSH, 2010).

A prática de enfermagem na terapia intensiva requer não apenas habilidades psicomotoras e afetivas do profissional, mas também complexos processos de pensamento, tais como fazer inferências e sintetizar informações para escolher um curso de ação, utilizando capacidades indutivas (impressão) e dedutivas (raciocínio). O trabalho da enfermagem nestas unidades possui um ritmo próprio e diferenciado, é imprevisível, discricionário ou ilimitado e não linear (REDDING; ROBINSON, 2009; POTTER et al., 2005a; POTTER et al., 2005b).

Ressalta-se, ainda, o trabalho cognitivo dos enfermeiros, que ocorre em resposta às constantes alterações, prioridades e necessidades dos pacientes graves, estilo de trabalho do próprio enfermeiro e exigências ambientais da unidade (LI; MAGRABI; COIERA, 2012; POTTER et al., 2005a; POTTER et al., 2005b).

Para Rivera e Karsh (2010) os ambientes dos serviços de saúde são movimentados, principalmente na terapia intensiva, onde profissionais de saúde possuem limitações de tempo e realizam muitas tarefas complexas que requerem atenção, memória, raciocínio e concentração.

Para estes autores, na terapia intensiva, visto suas peculiaridades e a imprevisibilidade encarada pelos profissionais, a interrupção pode desviar a atenção da equipe, tão exigida diante das necessidades dos pacientes e dos constantes estímulos ambientais e ainda aumentar mais a complexidade do trabalho do profissional nestas unidades.

Quanto mais complexas as tarefas mais exigências cognitivas elas requerem, considerando os limites da capacidade cognitiva para um bom desempenho (EBRIGHT et al., 2003).

Diante das interrupções o indivíduo pode lembrar-se de voltar à tarefa inicial, contudo, alguns dos passos podem ser omitidos ou repetidos, ou a tarefa inteira pode ser repetida. Ao retornar a uma tarefa, leva algum tempo para que a memória de trabalho se adeque a fase que estava antes da interrupção ou distração. Além disto, diante da complexidade das tarefas, indivíduos podem não dispensar o tempo necessário à adequação dos processos da memória de trabalho, predispondo a ocorrência de omissões, lapsos e erros (ISMP, 2012; GRUNDGEIGER; SANDERSON, 2009).

Os erros podem advir de falhas de raciocínio, deslizes e lapsos. As falhas de raciocínio afetam o planejamento, a condução das ações de saúde e a tomada de decisão. Erros advindos de deslizes são identificados eminentemente em atividades que podem ser observadas, como os procedimentos e as intervenções e são associados a falhas na atenção. Os lapsos decorrem de situações mediadas pela memória, nas quais o esquecimento sobre qual conduta deveria ou não ser tomada pode ocasionar a ocorrência do erro (HARADA; PEDREIRA, 2013).

Os erros se apresentam com forma e mecanismos semelhantes ao longo de amplo espectro de atividades mentais. Assim, é possível identificar formas comparáveis de erros nas mais diversas atividades, tais como a fala, a percepção, as ações, julgamento, solução de problemas e similares (NASCIMENTO, 2014).

#### 4.5 SOBRE AS INTERRUPÇÕES

No período analisado registramos 630 atividades primárias realizadas pelos participantes, onde 359 foram interrompidas, resultando em uma prevalência de interrupções de 0,57 (57%), uma média de 35,9 interrupções por dia (10 dias de observação de 12 horas). Sendo 359 interrupções em 120 horas, temos 3 interrupções por hora, 1 a cada 20 minutos.

O menor número de interrupções registrado em um plantão de 12 horas foi de 23 eventos vivenciados pelo enfermeiro e o maior valor foi de 57 interrupções em 12 horas de plantão.

Ocorreram 29 eventos em que os profissionais foram interrompidos simultaneamente, nesta situação anotávamos a ocorrência de 2 interrupções e duas atividades secundárias, assim como o tempo de ambas.

Não houve ocorrência de interrupção durante a realização da atividade secundária, o que poderia gerar uma terceira atividade ou até mais, fato comum que ocorre no cotidiano da terapia intensiva, mas que durante nossa coleta não foi observado.

As interrupções ocorreram com maior frequência nos procedimentos técnicos indiretos 169 (47%), gestão da assistência 97 (27%), procedimentos técnicos diretos 87 (24%), gestão da unidade 3 (1%) e atividades pessoais 3 (1%).

Os procedimentos técnicos indiretos foram os mais interrompidos e também aqueles realizados com maior frequência pelos enfermeiros, tratando-se das atividades primárias.

Como já colocado, as atividades primárias interrompidas de alta complexidade, com maior número de eventos ocorreram nos procedimentos técnicos indiretos 99 (42,12%), diretos 87 (37,02%) e gestão da assistência 49 (20,85%), totalizando 235 (65,46%) das 359 (100%) atividades interrompidas.

Cada interrupção ocasionou uma atividade secundária, portanto além das atividades primárias sendo realizadas, temos mais 359 atividades secundárias oriundas das interrupções, desempenhadas pelos profissionais observados, isto é, as interrupções aumentaram em aproximadamente 60% a carga de trabalho destes profissionais, independente do tempo de duração e de sua complexidade, o fato é que interrupções geraram novas atividades, como demonstramos em nossos resultados.

O número de interrupções vivenciadas pelos enfermeiros em diversos estudos levantados na revisão de Monteiro, Avelar e Pedreira (2015), variou de 0,4 a 13,9 por hora, de acordo com o tipo de unidade observada. Destaca-se maior número de interrupções em unidades pediátricas, considerando as peculiaridades destas unidades.

Os resultados deste estudo vão de encontro aos resultados de um estudo canadense realizado em uma unidade de cuidados intensivos que observou 47 enfermeiros durante 62 horas e verificou 3,3 interrupções por hora, isto é, uma interrupção a cada 18 minutos (BALLERMANN et al., 2011).

No estudo de Monteiro (2013) a amostra foi composta por 25 enfermeiros, do período diurno, de unidades de cuidados cirúrgicos e intensivos, pediátricas e de adultos, de um hospital universitário da cidade de São Paulo. Durante as 150 horas de investigação, em locais de atendimento de adultos, registraram-se 7,3 interrupções por hora e média de 1,6 interrupções em uma mesma atividade, com 31, 3% de atividades interrompidas.

Em outro estudo realizado em duas UTI de uma instituição de ensino localizada no Estado de Goiás, participaram 33 profissionais de enfermagem que atuavam nas unidades de tratamento intensivo. Os profissionais foram observados durante 99 horas, realizando 739 atividades relacionadas à prestação da assistência de enfermagem, das quais 346 (46,8%) sofreram interrupções, totalizando 778 interrupções, correspondendo a 7,9 interrupções por hora e média de 1,1 interrupções por atividade, ou uma interrupção a cada 7,7 minutos (PRATES; SILVA, 2016).

Grundgeiger et al., (2010a) em estudo realizado em unidade de terapia intensiva na Austrália obteve uma média de 6,6 interrupções por hora (em 27 horas de observação) e Redding e Robinson (2009) obtiveram 7,6 interrupções por hora em unidades médico-cirúrgicas nos EUA.

Sasangohar et al (2014) em uma UTI cardiovascular de ensino canadense, acompanharam 40 enfermeiros durante 48 horas e registraram 1007 interrupções, em média, 1 interrupção a cada 3 minutos, chegando a 20 interrupções por hora.

Em relação ao percentual, registramos 57% de atividades interrompidas, valor maior em comparação aos dois estudos nacionais citados, pois Monteiro (2013) obteve 31, 3% e Prates, Silva (2016) obteve 46,8%.

Todas as diferenças podem ser justificadas pela distinção metodológica e conceitual quanto à classificação das interrupções, utilizada nestes estudos, assim como as características de cada unidade pesquisada.

Como consequência das interrupções, o enfermeiro na sua prática despende 30% de seu tempo executando múltiplas tarefas, o que pode ter efeitos positivos, como o uso eficiente do tempo, ou efeitos negativos sobre a segurança do paciente, em decorrência da sobrecarga de trabalho, considerando os aspectos físicos e cognitivos, bem como desvio da atenção (RIVERA; KARSH, 2010; KALISCH; AEBERSOLD, 2010).

O enfermeiro intensivista atua em um ambiente imprevisível, complexo, não linear, ruidoso, composto por inúmeros profissionais de diversas categorias e com diferentes tecnologias Neste contexto, as frequentes interrupções durante a realização de suas atividades afetam sua atenção, memória, bem como a sua concentração (FURÅKER, 2009; BRIXEY et al., 2007a; TUCKER; SPEAR, 2006; POTTER et al., 2005b; PAPE et al., 2005; HOPP et al., 2005; HEDBERG; LARSSON, 2004).

Além de que, as interrupções requerem mudanças cognitivas que afetam a tomada de decisão do enfermeiro, um local de trabalho no qual os profissionais são constantemente interrompidos, ou solicitados a alternar tarefas, há uma maior propensão para eventos adversos, com consequente comprometimento da segurança do paciente (HOPKINSON; JENNINGS, 2013; WESTBROOK et al., 2010b; McGILLIS HALL et al 2010a; POTTER et al., 2005b; PAPE et al., 2005; HEDBERG; LARSSON, 2004; CHISHOLM et al., 2000).

Deste modo, são necessárias investigações acerca do ambiente de trabalho, a fim de compreender a origem e a natureza dos erros e redesenhar o sistema para reduzir ou prevenir ocorrências (MONTEIRO, 2013).

Observamos que as interrupções ocorreram em maior número pela manhã das 9h às 10h59min, período que decorre, como rotina, a visita médica, banho no leito dos pacientes, curativos, medicação da manhã (10h). A tarde as interrupções se concentraram em dois momentos, de 15h às 16h59min, período em que acontece normalmente, procedimentos com os pacientes, como punções profundas, exames externos e depois das 17h às 18h59min, período do fechamento dos balanços hídricos, medicação das 18h, cuidados a beira leito para a passagem do plantão, etc. Portanto, registramos 171 interrupções pela manhã (47,63%) e 188 (52,37%) a tarde, com pouca diferença entre os períodos matutino e vespertino, contudo as interrupções coincidem com os horários de maior volume de procedimentos na unidade.

No trabalho de Monteiro (2013) registrou-se maior número de interrupções no período matutino, assim como no estudo de Prates e Silva (2016).

#### *Fontes de interrupções*

A principal fonte de interrupção identificada neste estudo foi a equipe de enfermagem (por demandas dos pacientes, de insumos, do processo de trabalho), com 174 eventos (48,47%), seguida de problema identificado (relacionados aos pacientes, prescrições médicas, insumos, ambiente da unidade) com 39 observações (10,86%), em ambos os turnos, 1º turno-manhã (7 às 12h59min) e 2º turno-tarde (13 às 19h). A equipe médica deu origem a 26 eventos (7,24%), autointerrupção/atividades pessoais 25 (6,96%), alarmes 20 (5,57%).

No estudo de Prates e Silva (2016) os profissionais de saúde (51,0%), principalmente técnicos de enfermagem 181 (22,8%), enfermeiros 64 (8,1%) e médicos 36 (4,5%), foram a principal fonte de interrupção, seguida da autointerrupção 255 (32,1%). Os principais motivos de interrupções observados foram: conversas sociais (21,2%), obtenção de informação (12,7%), pedido de ajuda (7,5%) e falta de material para concluir procedimentos (6,6%).

No estudo de Monteiro (2013) as principais fontes foram a equipe de enfermagem (43,3%) e médicos e residentes de medicina (16,5%).

Neste estudo quanto a principal fonte de interrupções encontramos resultado similar àqueles encontrados nos dois estudos nacionais citados (Prates, Silva, 2016; Monteiro, 2013), o que pode ser explicado pela divisão de trabalho de enfermagem no Brasil, pois a equipe de técnicos de enfermagem que atua sob supervisão do enfermeiro solicita informações e orientações ao enfermeiro líder para o planejamento e desenvolvimento dos cuidados de enfermagem, por isto, seria a fonte mais constante.

Não obstante, a coleta de dados destes estudos, incluindo o nosso, se deu em hospitais de ensino, onde a equipe de enfermagem inclui outros enfermeiros, técnicos de enfermagem, residentes, alunos, professores de enfermagem.

Na pesquisa de campo de Sasangohar et al (2014) realizada em uma UTI cardiovascular de ensino canadense outros enfermeiros foram a fonte mais comum de interrupções (43,38%), seguidas de equipamentos (12,04%), médicos (12,04%), pacientes (8,46%), visitantes (6,47%) e telefone (4,38%).

Outras pesquisas revelam que as principais fontes de interrupção são os outros profissionais de saúde, médicos, equipe de enfermagem, telefone, *pagers*, pacientes, membros da família, visitantes, autointerrupção e falta de suprimentos (MCGILLIS HALL et al., 2010a; REDDING; ROBINSON, 2009; TUCKER; SPEAR, 2006; BRIXEY et al., 2005; POTTER et al., 2005a; POTTER et al., 2005b; EBRIGHT et al., 2003).

Os dados apresentados nos levam a deduzir que os profissionais de saúde ainda não estão conscientizados sobre o impacto que as interrupções podem ter sobre seus colegas durante a realização de atividades e, consequentemente, na segurança do paciente. Desta forma, faz-se necessária a adoção de estratégias de conscientização e educação dos profissionais acerca das consequências cognitivas das interrupções e quando as interrupções devem ou não ser evitadas (RABAN; WESTBROOK, 2013).

Estratégias de mitigação além do bloqueio a interrupções devem ser exploradas e os interruptores devem avaliar a complexidade da tarefa primária antes de interromper. Portanto, tornar a complexidade da tarefa mais transparente pode ajudar os outros a perceberem quando e como eles podem interrompem um enfermeiro (SASANGOHAR et al, 2014).

Não encontramos na literatura estudos com a fonte: problema identificado (sobretudo problemas relacionados aos pacientes, prescrições médicas, insumos, ambiente da unidade), que foi nossa segunda maior fonte de interrupções (39/10,86%). Elaboramos esta fonte de interrupções a partir de nossa observação de campo, visto a necessidade de quantificarmos situações em que o enfermeiro interrompia a atividade primária, se deslocando do ponto de origem para resolver problemas por ele detectados, relacionados ao paciente, principalmente relativos a imprecisões nas prescrições, questões com medicações, *drippings*, exames, obtenção de informações, isto é, situações problema relacionadas principalmente ao paciente, seja do âmbito administrativo ou terapêutico.

Sasangohar et al (2014) aborda o conteúdo das interrupções em seu estudo, constatando que a maioria das interrupções foi relacionada a problemas no processo de trabalho (34,79%) ou relacionada com intercorrências com o paciente (33,26%).

A fonte problema identificado, observada nas interrupções dos enfermeiros deste estudo, se associa a referência de Toffoletto, Silva e Padilha (2010), pois na terapia intensiva, os profissionais de enfermagem constituem a última barreira na prevenção de falhas, razão que os coloca em condições de atuar ativamente para minimizar a ocorrência de erros.

Logo, a função cognitiva é um recurso crucial de enfermeiros intensivistas, pois se relaciona com a prevenção interceptação e correção de possíveis erros relacionados ao cuidado ao paciente crítico (ELFERING; GREBNER; DUDAN, 2011).

Assim como nos estudos citados a equipe médica também deu origem a significativo percentual de interrupções (26 eventos/7,24%). Monteiro (2013) ressalta que na terapia intensiva a relação do médico plantonista com a enfermagem, principalmente com o enfermeiro é muito estreita, acreditamos que isto se deve aos procedimentos, intercorrências e atividades contínuas, que fazem parte do cotidiano da unidade e que são definidas a partir das necessidades dos pacientes.

Registramos 25 eventos (6,96%) de autointerrupção para atividades pessoais com os 10 enfermeiros, distribuídas nos 10 plantões de observação. Nosso resultado foi próximo ao encontrado por Monteiro (2013) que registrou 5,1% de autointerrupção entre seus participantes. Monteiro (2013) coloca que tais eventos podem ser planejados e organizados pelo profissional em atividade, sem que a interrupção cause impactos prejudiciais à assistência.

Como já discutido, apesar do número elevado de alarmes disparados na unidade durante a observação (1814), registramos poucas interrupções dos enfermeiros para atendê-los, sendo 20 ocorrências (5,57%), tendo os alarmes como fonte de interrupção.

Registarmos 18 eventos (5,01%), sendo o uso do telefone como fonte de interrupção, para tratar de assuntos relacionados ao trabalho, percentual menor do que o identificado na pesquisa de Monteiro (2013), onde telefonemas foram responsáveis por 7,3% das interrupções.

Considerando a gravidade e a dependência de nossos pacientes, elaboramos a fonte instabilidade do paciente, em substituição a categoria: paciente, presente em diversos estudos. Optamos pela identificação desta fonte, pois a maioria de nossos pacientes encontrava-se sedado e restrito ao leito, impossibilitando ser fonte desencadeadora de interrupção, além do mais, avaliação do paciente a beira leito, diante da instabilidade do mesmo, faz parte das atribuições dos enfermeiros intensivistas, registramos 13 ocorrências (3,62%).

O trabalho cognitivo dos enfermeiros intensivistas ocorre em resposta às constantes alterações, prioridades e necessidades dos pacientes graves, estilo de trabalho do próprio enfermeiro e exigências ambientais da unidade, nas quais, os enfermeiros organizam e reorganizam constantemente as tarefas de cuidado para acomodar o estado clínico flutuante dos pacientes (LI; MAGRABI; COIERA, 2012; POTTER et al., 2005a; POTTER et al., 2005b).

Na terapia intensiva o papel do enfermeiro inclui desde a detecção de intercorrências até as intervenções necessárias, quando ocorrem mudanças nas condições clínicas dos pacientes. Estes profissionais constituem o sistema de vigilância na detecção de complicações e problemas do paciente, estando na melhor posição para iniciar ações que minimizem os resultados negativos nos pacientes. No entanto, o raciocínio clínico e a tomada de decisões são influenciados pelo fato de que os enfermeiros cuidam de vários pacientes neste ambiente de mudanças rápidas e imprevisíveis e que muitas vezes oferecem acesso não confiável a recursos e informações (POTTER et al., 2005a; POTTER et al., 2005b).

As interrupções e a constante troca de tarefas realizada por enfermeiros são barreiras ao fluxo de trabalho e ao pensamento crítico, pois exigem do profissional atenção e memória, levando-se em conta ainda a imprevisibilidade do trabalho da enfermagem na terapia intensiva, visto a instabilidade clínica dos pacientes (CORNELL et al., 2011).

No estudo de Monteiro ocorreu 1,9% de interrupções iniciadas por pacientes. Já Prates e Silva (2016), não registraram pacientes como fonte de interrupções e sim como causa, obtendo 270 eventos (34,70%) como causa das interrupções relacionada aos pacientes. Sasangohar et al (2014) registrou como fonte os pacientes (8,46%).

Demais profissionais de saúde foram fonte de interrupção também em 13 eventos (3,62%). Monteiro (2013) constatou que foram responsáveis por 6,2% das ocorrências, com maior frequência em unidades de cuidados intensivos (7,0%).

As interrupções provenientes de familiares ocorreram a tarde, no horário de visitação na unidade, totalizando 11 ocorrências (3,06%). Monteiro (2013) registrou que os acompanhantes foram responsáveis por 5,8% das interrupções. Sasangohar et al (2014) observou 6,47% eventos vindos de visitantes.

#### *As atividades secundárias*

As 359 interrupções geraram 359 atividades secundárias, das quais 100 (28%) foram caracterizadas como ocorrências de alta complexidade, 224 (62%) de média e 25 (7%), sem complexidade, resultantes de atividades pessoais dos participantes e outras 10 (3%), atividades resultantes de solicitações simples aos participantes e que não exigiram deslocamento físico do mesmo, como alcançar um prontuário, pegar algo em uma gaveta próxima, acionar a abertura da porta da unidade no botão do interfone, etc.

Já das 359 atividades primárias interrompidas, no que tange a sua complexidade, 235 (65,46%) eram de alta complexidade, média complexidade 121 (33,70%), sem complexidade 3 (0,84%).

As atividades secundárias mais frequentes foram informar/orientar (182), resolução de problema (39), fornecer material/medicamento (38), avaliar paciente (37).

Para Rivera e Karsh (2010) a quantidade de perda de memória da tarefa primária depende das características da própria tarefa primária e da tarefa que levou à interrupção (secundária), isto é, o grau de complexidade das tarefas. Quanto mais complexas as tarefas que interrompem a tarefa inicial e de maior duração, mais prejudiciais aos processos cognitivos. Por conseguinte, o problema é que quando a atenção de um indivíduo é deslocada para longe da primeira tarefa, a probabilidade de um erro ocorrer após o regresso à tarefa primária é aumentada, o que pode ocorrer mesmo quando a mudança de atenção é de vontade própria e iniciada pelos próprios indivíduos.

Durante as tarefas que requerem atenção as interrupções devem ser limitadas a apenas àquelas que são claramente necessárias. Todavia, nem todas as interrupções são negativas, muitas são essenciais e positivas para o processo de atendimento ao paciente e fornecem aos profissionais de saúde informações necessárias ao cuidado (SASANGOHAR et al., 2014; RIVERA; KARSH, 2010).

Para Sternberg (2010) a dificuldade da tarefa influencia particularmente, o desempenho durante a atenção dividida. Ebright et al. (2003) apontam que quanto mais complexas as tarefas mais exigências cognitivas elas requerem, considerando os limites da capacidade cognitiva para um bom desempenho.

Diante das interrupções o indivíduo pode lembrar-se de voltar à tarefa inicial, contudo, alguns dos passos podem ser omitidos ou repetidos, ou a tarefa inteira pode ser repetida. Ao retornar a uma tarefa, leva algum tempo para que a memória de trabalho se adeque a fase que estava antes da interrupção ou distração. Além disto, diante da complexidade das tarefas, indivíduos podem não dispensar o tempo necessário à adequação dos processos da memória de trabalho, predispondo a ocorrência de omissões, lapsos e erros (ISMP, 2012; GRUNDGEIGER; SANDERSON, 2009).

Li, Magrabi e Coiera (2012) citam que dentre os principais fatores que interferem nos efeitos da interrupção estão a carga de memória de trabalho, momento ou posição da interrupção, similaridade entre a atividade primária e secundária, utilização do mesmo estímulo sensorial na atividade primária e secundária (modalidade da interrupção), prática e experiência do profissional que sofreu a interrupção e gerenciamento da interrupção.

Tratando-se da complexidade das tarefas secundárias, a probabilidade de erros no reinício ou retomada da tarefa primária aumenta com a similaridade entre as tarefas.

O efeito da interrupção na tarefa principal pode ser relacionado com a similaridade da tarefa secundária, pois quando as tarefas são semelhantes, é provável que compartilhem do mesmo mecanismo cognitivo, do mesmo estímulo sensorial, com objetivos semelhantes, e com isto há maior propensão à interrupção e a atividade secundária interferir negativamente no desempenho da tarefa principal ao ser reiniciada (LI; MAGRABI; COIERA, 2012).

Grundgeiger e Sanderson (2009) também colocam que interrupções que exigem o mesmo mecanismo cognitivo da atividade primária, reduzem o desempenho do profissional e a eficiência da atividade, todavia se o enfermeiro é interrompido por uma atividade diferente, há menor chance de a tarefa inicial ser comprometida.

Os achados deste estudo evidenciaram percentual elevado de tarefas primárias de alta complexidade, 235 (65,46%), nas atividades secundárias tivemos 100 (28%) ocorrências de alta complexidade, sendo maior o percentual de média complexidade 224 (62%). Deste modo, nas atividades primárias de alta complexidade demonstramos à predisposição a ocorrência de omissões, lapsos e erros, principalmente no período de retomada da tarefa, após a atividade secundária. Além disto, o registro de 100 (28%) ocorrências de atividades secundárias de alta complexidade, nos leva a inferir o aumento do risco a erros, quando ambas as atividades possuíam alta complexidade.

A atividade secundária, com maior percentual de ocorrência foi informar/orientar, classificada de média complexidade, que obteve 182 registros (50,69%).

No estudo de Prates e Silva (2016), a obtenção de informações ocorreu em 99 eventos (12,7%), percentual bem menor do que encontramos.

Brixey et al. (2007a) em sua revisão verificou que as interrupções nas pesquisas foram, na maioria das vezes, iniciadas por profissionais para obter informações, solicitar ajuda, tirar dúvidas em relação ao paciente ou tratar de assuntos pessoais.

Camelo (2012) aponta, dentre as competências do enfermeiro intensivista, seu papel como um elo de comunicação na unidade, além de elemento estratégico e fundamental na educação continuada/permanente na unidade.

No ambiente de cuidado à saúde, principalmente na terapia intensiva, o paciente é assistido por um grande número de profissionais de diferentes especialidades, de acordo com suas necessidades ou ininterruptamente. Neste contexto, o enfermeiro nestas unidades, por assistir o paciente continuamente, é considerado a ligação entre os diversos profissionais e o paciente, como fonte de informação acerca de sua evolução e possíveis alterações, em decorrência, é o membro da equipe mais procurado e consequentemente predisposto a um maior número de interrupções em suas atividades (MONTEIRO, 2013).

Sendo assim, a comunicação pode ser visualizada como ferramenta de mudança e melhoria do cuidado, contudo envolvida no fenômeno das interrupções, ocupando uma posição dúbia, positiva quanto ao papel do enfermeiro e troca de informações entre a equipe, contudo com possíveis efeitos negativos relacionados às interrupções.

Hopkinson e Jennings (2013) levantam a questão sobre a suposição de que as interrupções possuem apenas efeitos negativos e ignora os benefícios que podem resultar de interrupções, por exemplo, que a minimização das interrupções também pode impedir ou inibir a comunicação adequada e a coordenação necessárias para prestar cuidados (HOPKINSON; JENNINGS, 2013).

Em relação a comunicação, Li, Magrabi e Coiera (2012) sugerem que medidas devem ser implementadas para melhorar sua efetividade entre profissionais da assistência, a fim de promover segurança na prevenção de erros relacionados a passagens de plantão (*handover*) e de caso (*handoff)* já que envolvem risco para o paciente, além disto, a troca adequada de informações no momento certo, previne interrupções entre os profissionais por falta ou dados incompletos no que se refere aos pacientes e ao processor de trabalho.

As equipes devem ter ciência de que a interrupção não faz parte do trabalho, não deve ser considerada inerente, natural e parte integrante ao processo de trabalho, por vezes ela é uma consequência e um alerta que sinaliza falhas operacionais, má comunicação, mau planejamento, falta de organização, restrições organizacionais (RABAN, WESTBROOK, 2013).

As demais atividades secundárias mais frequentes foram resolução de problema (39/10,86%), de alta complexidade, fornecer material/medicamento (38/10,58%), média complexidade, avaliar paciente (37/10,30%), de alta complexidade.

Para Antoniadis et al. (2014), interrupções por problemas processuais e falhas de equipamentos causam maior interferência e desequilíbrio no desempenho da equipe.

O trabalho de Rivera (2014) mostra que os enfermeiros usam interrupções para gerenciar e recuperar falhas do sistema, como recursos humanos e materiais insuficientes e indisponíveis, falhas da tecnologia, na resolução de problemas. Além disto, membros da equipe utilizam as interrupções para facilitar seu trabalho, acionando o enfermeiro.

Nas unidades de terapia intensiva a necessidade da presença do enfermeiro para a resolução de problemas clínicos e situações emergenciais aumenta a suscetibilidade dos mesmos à interrupção, além de acarretar a este profissional constante deslocamento (RIVERA, 2014).

Os enfermeiros nestas unidades estão envolvidos em procedimentos invasivos e a beira leito no cuidado aos pacientes, utilização e manipulação de dispositivos, tecnologias terapêuticas e medicamentos de alta vigilância, na resolução de problemas, tomada de decisões clínicas e táticas, tarefas processuais, de gestão, educativas, registro, julgamentos clínicos sobre seus pacientes, cujas condições clínicas podem mudar a cada minuto, além de responderem às necessidades das famílias, com uma carga de trabalho elevada (LI; MAGRABI; COIERA, 2012; POTTER et al., 2005a; POTTER et al., 2005b).

A atividade secundária fornecer material/medicamento de média complexidade teve 38 ocorrências (10,58%) em nosso trabalho.

Prates e Silva (2016) registraram dentre os principais motivos de interrupções observados, a falta de material para concluir procedimentos com 6,6%, no estudo de Monteiro (2013) a falta de suprimentos necessários para a assistência correspondeu a 4,2% das ocorrências.

No estudo de Tucker e Spear (2006) falhas no fornecimento de materiais e equipamentos para o atendimento de pacientes gerou 4,5% das interrupções, o que pode indicar deficiências organizacionais da unidade ou da instituição. Além disso, enfermeiros despendem, em média, 5,2 minutos por hora para resolver falhas da instituição, que inclui a falta de material.

Os problemas de suprimento de material ou medicamentos interrompem e atrasam o cuidado ao paciente e podem comprometer a sua segurança. As interrupções decorrentes de falhas no sistema de trabalho são evitáveis, portanto, ações de melhoria e organização devem estabelecidas e adotadas, a fim de reduzir esses eventos (TUCKER; SPEAR, 2006).

Na terapia intensiva, as interrupções decorrentes da falta de material, principalmente a beira leito, para concluir procedimentos indicam falta de planejamento do profissional antes de realizá-lo. O uso de *checklists* é uma importante ferramenta e pode ser utilizada para minimizar estas situações, além da orientação junto a equipe. Estas situações desviam a atenção dos envolvidos, atrasam a assistência e expõe o paciente (ElBARDISSI; SUNDT, 2012).

Como discutido anteriormente, incluímos como fonte em nosso estudo, instabilidade do paciente (13 eventos/3,62%), a partir desta fonte e de outras fontes de interrupção foi necessário acrescentar a atividade secundária: avaliar paciente, que obteve 37 registros com percentual de 10,30%, sendo considerada de alta complexidade.

A detecção de intercorrências e as intervenções necessárias junto aos demais membros da equipe, diante das mudanças nas condições clínicas dos pacientes, estão entre as atividades do enfermeiro intensivista. Podemos considerar que estes profissionais constituem o sistema de vigilância na detecção de complicações e problemas do paciente, estando na melhor posição para iniciar ações que minimizem ou previnam danos aos pacientes graves. No entanto, a resolução de problemas, o raciocínio clínico e a tomada de decisões são influenciados negativamente pelo alto número de pacientes sob cuidados deste profissional, pacientes estes suscetíveis a mudanças rápidas e imprevisíveis (POTTER et al., 2005a; POTTER et al., 2005b).

Na terapia intensiva, os enfermeiros organizam e reorganizam constantemente as tarefas de cuidado para acomodar o estado clínico flutuante dos pacientes (LI; MAGRABI; COIERA, 2012; POTTER et al., 2005a; POTTER et al., 2005b).

Registramos 25 (7%), atividades secundárias sem complexidade, resultantes de atividades pessoais dos participantes, que inclui pausas para alimentação/eliminação, socialização, uso do celular. Isto é, houve aproximadamente 2,5 por cada participante. Acreditamos que nesta variável possa ter acontecido o efeito *Hawthorne,* onde nossa observação inibiu nossos participantes de realizarem um maior número de pausas, mas principalmente os inibiu quanto ao uso do celular com mais frequência.

#### *Duração das interrupções*

Em média as interrupções duraram 119,59 segundos/s (cerca de 2 minutos), o menor tempo de interrupção foi de 10s e o maior foi 1800s (30 minutos).

Monteiro (2013), durante as 150 horas de observação, constatou que os enfermeiros utilizaram aproximadamente 3,9min a cada hora para atender às 1180 interrupções (578,2 minutos). As interrupções decorrentes de falta de suprimento apresentaram maior tempo médio (1,9min), seguidas pelas ocasionadas pelo telefone (0,7) e paciente (0,6). O tempo máximo de interrupção foi de 7,9min pela falta de suprimento e tempo mínimo de 0,1min pelas demais fontes.

Prates e Silva (2016) em seu estudo, em relação ao tempo de duração das interrupções, observaram 584 (75,06%) que tiveram duração menor que um minuto, 158 (20,31%) maior do que um minuto, 32 (4,11%) de dois a cinco minutos e quatro (0,51%) de seis a 15 minutos.

Neste estudo constatamos que o tempo médio de interrupções foi relativamente curto, (cerca de 2 minutos), embora referências apontem que mesmo as interrupções de curta duração, de apenas dez segundos podem desviar a atenção do profissional e, consequentemente, haver perda da concentração, predispondo a ocorrência de erros (GRUNDGEIGER et al., 2010a; PARKER; COIERA, 2000).

#### *Retomo a atividade primária*

Neste estudo, em 93% dos eventos interruptivos os enfermeiros retornaram e finalizaram a atividade inicial/primária e em 100% dos casos os enfermeiros resolveram e concluíram as atividades secundárias, resultado das interrupções.

Monteiro (2013) constatou que o enfermeiro retornou à atividade primária em 86,8% dos casos de interrupções e, quando isso não ocorreu, em geral eles realizaram de duas a dez outras tarefas antes de retomar a atividade interrompida ou não.

Não retomar a atividade inicial ou não a concluir corretamente, são apontadas como as consequências negativas mais comuns associadas à interrupção, com atrasos na conclusão da tarefa, lapsos, omissões e erros. O retorno à atividade inicial gera um aumento da carga cognitiva, pois exige do profissional a retomada do raciocínio clínico para dar continuidade à tarefa primária, consome tempo e pode fazer com que o profissional repita ou omita algumas etapas do processo, sobretudo em atividades de alta complexidade (GRUNDGEIGER; SANDERSON, 2009; BOEHM-DAVIS; REMINGTON, 2009).

Este processo de retomada da tarefa inicial e as janelas de oportunidade ao erro, já descritos em nosso estado da arte, são as fases específicas do processo de interrupção e retomada de uma tarefa, a anatomia das interrupções, que foi descrito por Trafton et al. (2003) apud Grundgeiger e Sanderson (2009), Grundgeiger et al. (2010a), Magrabi et al. (2010), Magrabi et al (2011), Li, Magrabi e Coiera (2012).

Li, Magrabi, Coiera (2012) citam que dentre os principais fatores que interferem nos efeitos da interrupção podemos considerar a carga de memória de trabalho, momento ou posição da interrupção, similaridade entre a atividade primária e secundária, utilização do mesmo estímulo sensorial na atividade primária e secundária (modalidade da interrupção), prática e experiência do profissional que sofreu a interrupção e gerenciamento da interrupção.

Em relação ao momento ou posição da interrupção a ocorrência de interrupção no meio da atividade primária demanda do enfermeiro maior tempo para retorná-la, comparado às interrupções que ocorrem após a conclusão desta etapa, também há associação entre o tempo para reiniciar a atividade primária, tempo de interrupção e a necessidade de mudar de área física para realizar a tarefa secundária, isto é, que exige maior deslocamento do profissional (GRUNDGEIGER et al., 2010a).

Na terapia intensiva, onde enfermeiros mudam constantemente o foco de atenção entre os pacientes e estão envolvidos em questões administrativas, as exigências cognitivas podem afetar seu desempenho profissional. Considerando as limitações da memória prospectiva, a retomada da tarefa inicial é um esforço constante frente à ocorrência de interrupções, na ausência de pistas sinalizadoras para lembrá-lo. Na ausência de lembretes ou pistas, seres humanos levam somente 10 a 40 segundos para esquecer o que estavam fazendo após vivenciar uma interrupção (PARKER; COIERA, 2000; GRUNDGEIGER; SANDERSON, 2009).

Pesquisadores verificaram que profissionais fizeram o uso de estratégias para minimizar ou evitar exigências da memória prospectiva ao responderem a uma interrupção, como manter em mãos materiais da atividade primária ou inicial, como seringas, exames, frascos de medicamentos, por exemplo, além de colocar lembretes para ajudá-los na retomada da atividade interrompida (GRUNDGEIGER et al., 2010a). Em nossa prática os lembretes fixados no posto de enfermagem ou no bolso do enfermeiro são as pistas utilizadas para auxiliar a memória prospectiva.
A análise das interrupções também foi feita a partir de três abordagens. A primeira consistiu em analisar os dias (n= 10, 10 participantes observados em 10 dias), utilizando agregados das interrupções e tempo médio de interrupções ao longo do dia. A segunda consistiu nas horas, trabalhando em grupos de duas em duas horas (n=6, sendo 8, 10, 12, 14, 16, 18h). A terceira a análise de fatores associados as interrupções, analisando correlações.

#### Análise das interrupções entre os dias

O menor registro de interrupções em um dia foi de 23 interrupções, o maior foi de 57. É possível verificar grande variabilidade nos resultados referentes ao volume das atividades e sua complexidade, sem uma tendência. Já em relação ao tempo médio ocorreu maior variabilidade nas atividades secundárias de alta complexidade. O dia que registrou maior tempo médio de atividade contabilizou 1800s (30 minutos), em uma atividade secundária de alta complexidade.

Considerando as interrupções registradas por participante ao longo de um dia (n=10), de acordo com o Teste de Wilcoxon não houve diferença significativa entre as interrupções registradas no 1º turno (7h às 12h59min - manhã) e o 2º turno (13h às 18h59min - tarde), ou seja, entre os dias analisados, não existe maior predominância de interrupções que diferenciasse os turnos, apesar da maior variabilidade no 1º turno que no 2º.

No estudo de Monteiro (2013), não houve diferença estatística significativa na ocorrência de interrupções por hora entre os turnos de trabalho, embora tenha sido verificado maior número de interrupções no turno matutino, assim como no estudo de Prates, Silva (2016).

Estudiosos verificaram que necessidades de cuidados direto e indireto ao paciente e falhas do sistema constituem a maior parte das tarefas secundárias (Biron, Loiselle, Lavoie-Tremblay, 2009).

Para Sasangohar et al (2014) a gestão eficaz das interrupções para a segurança do paciente nas unidades de terapia intensiva requer o entendimento das características da interrupção, do contexto em que ocorre e de seu conteúdo, os 3 "C", considerando a importância da complexidade da tarefa primária e secundária e o tempo de retomada da tarefa primária na ocorrência de erros.

Sasangohar (2015a) coloca que para mitigar as interrupções nas unidades de terapia intensiva é necessária a compreensão de sua origem. Para o autor, os enfermeiros destas unidades são interrompidos com frequência, e embora as interrupções tomem recursos cognitivos de uma tarefa primária e possam dificultar seu desempenho, elas também podem transmitir informações críticas, necessárias a assistência. Para Sasangohar et al. (2015b) a relação entre o conteúdo de interrupção e a gravidade da tarefa interrompida na enfermagem de cuidados intensivos é determinante na predisposição aos erros.

No que tange ao tempo médio das interrupções registradas por enfermeiro ao longo de um dia (n = 10), de acordo com o Teste de Wilcoxon não houve diferença significativa entre o tempo médio das interrupções do 1º turno (7h às 12h59min) e o 2º turno (13h às 18h59min), ou seja, entre os dias analisados, não existe maior predominância de tempo médio de interrupções que diferenciasse os turnos.

McGillis Hall et al. (2010b) observaram que a maior (88,9%) parte das interrupções pode ter consequências negativas, ao passo que outras resultem em um resultado positivo (11,0%). Quanto as consequências negativas, os pesquisadores observaram que a maioria das interrupções resultou em atraso na conclusão da atividade inicial, perda de concentração na atividade primária, atividade realizada de modo incompleto, realização de múltiplas tarefas e aumento do risco de erro. Os resultados positivos das interrupções referem-se a troca de informações necessárias sobre o paciente e auxiliaram o enfermeiro a ter mais precisão em suas atividades.

#### Análise das interrupções entre as horas do dia

Na análise entre as horas do dia, as atividades primárias com média complexidade foram as que tiveram maior variação no volume de interrupções, já em relação ao tempo médio foram as atividades secundárias de alta complexidade.

O horário do dia que registrou maior tempo médio de atividade foi de 9h às 10h59min, neste horário, foi anotado o maior tempo médio de atividades secundárias de alta complexidade e durou 272,42s (4,53min).

Para avaliar se as distribuições percentuais das interrupções apresentaram diferenças, foram listadas algumas variáveis de interesse: Tipo do Profissional, Idade, Complexidade da Atividade Primária e Complexidade da Atividade Secundária, contudo pelo teste de aderência de Kolmogorov-Smirnov não houve diferença significativa entre as séries de acordo com os estratos.

No estudo de Monteiro (2013), dentre os fatores que se correlacionam com a ocorrência de interrupção, averiguou-se que profissionais com tempo de formação e trabalho na unidade menor do que cinco anos, assim como aqueles que não realizaram pós-graduação na área de atuação, foram mais interrompidos, sem diferença estatística significativa. No mesmo estudo, não foi identificada influência em relação ao horário de trabalho dos enfermeiros, observando-se ocorrência similar nos turnos matutino e vespertino.

Quanto as características dos profissionais, Potter et al. (2005a) colocam que os inúmeros fatores internos e externos do ambiente afetam os profissionais, independentemente do seu tempo de experiência. Todavia, há dados indicando que distrações e sobrecarga de informações afetam com mais frequência os enfermeiros recém-formados ou recém-contratados, ao passo que outros pesquisadores relataram que os enfermeiros mais experientes vivenciaram maior número de interrupções do que aqueles com menos experiência (ISMP, 2012; GRUNDGEIGER; SANDERSON, 2009).

No presente estudo houve maior volume de interrupções registradas, no período da manhã entre 9h e 11h e a tarde entre 15h e 17h e 17h-19h, não havendo diferença significativa entre os plantonistas e os residentes. Os horários coincidem com o os horários de maior atividade na unidade, pela manhã, período que decorre, como rotina, a visita médica, banho no leito dos pacientes, curativos, medicação da manhã (10h). A tarde as interrupções se concentraram em dois momentos, de 15h às 16h59minh, período em que acontece normalmente, procedimentos com os pacientes, como punções profundas, exames externos e depois das 17h até às 18h59min, período do fechamento dos balanços hídricos, medicação das 18h, cuidados a beira leito para a passagem do plantão, etc.

Não houve diferença significativa entre os plantonistas e os residentes, e na variável idade também não houve diferença significativa entre os estratos em relação ao volume das interrupções.

Houve aumento no volume de interrupções entre 9h e 11h nas atividades primárias de média complexidade, contudo as atividades primárias de alta complexidade foram constantemente interrompidas no período, sendo no total o maior volume.

As atividades secundárias com alta complexidade se concentram ao final do dia, enquanto que as de média no período de 9h até às 10h59minh.

Para avaliar se o tempo médio das interrupções registradas ao longo do dia apresentaram diferenças, foram listadas as variáveis de interesse: Tipo do Profissional, Idade, Complexidade da Atividade Primária e Complexidade da Atividade Secundária, contudo pelo teste de aderência de Kolmogorov-Smirnov não houve diferença significativa entre as séries, de acordo com os estratos.

Houve maior tempo médio nas interrupções, dependendo da hora do dia para o plantonista e o tempo médio dos participantes mais velhos foi maior ao final do plantão.

Ao final do plantão o tempo médio de interrupções de atividades primárias de alta complexidade foi maior e entre 11h e 15h a de média.

O tempo médio de alta complexidade das atividades secundárias pela manhã foi mais elevado.

Pesquisa demonstrou que cada interrupção foi associada a um aumento de 12,1% das falhas de procedimento, 12,7% de erros clínicos e a severidade do erro aumentou de acordo com a frequência deste fenômeno (WESTBROOK et al, 2010b).

As interrupções podem ser consideradas fator perturbador e um incômodo para o receptor, pois aumentam a carga de trabalho, atrasam as tarefas, levam a falhas processuais e dificultam os enfermeiros terminar de forma eficiente e segura suas atividades (HOPKINSON; JENNINGS, 2013; MYNY et al., 2011; BRIXEY et al., 2007a).

Entre 96,0% a 98,3% das interrupções são atendidas imediatamente pelos enfermeiros e em apenas 3,7% dos casos o profissional opta por terminar a tarefa inicial para depois atender à interrupção e em 0,3% o profissional solicita ajuda e passa a resolução para outro membro da equipe (PALESE et al., 2009, LOISELLE; LAVOIE-TREMBLAY, 2009).

Monteiro (2013) afirma que o enfermeiro poucas vezes rejeita as interrupções, atendendo de imediato ao evento interruptivo, mesmo durante atividades de alta complexidade e que exigem alto nível de concentração, deste modo, é de extrema importância o desenvolvimento de estratégias que permitam gerenciá-los, evitando erros decorrentes de interrupções.

#### Fatores associados as interrupções: análise entre os dias

Para analisar os fatores relacionados as interrupções por volume e tempo médio, utilizou-se o teste de associação de Spearman (n=10). As associações foram mensuradas para variáveis contínuas e o n=10 (10 observações).

A um nível de significância de 10% pode-se dizer que o número das interrupções possui associação significativa com o NAS (correlação -0,57 p=0,09), média de dB (correlação 0,5 p=0,09), total de alarmes (correlação 0,61 p=0,06) e com a média de alarmes  $(0,61 \text{ p} = 0,06)$ .

Apenas com o NAS a correlação foi negativa, sendo que a um nível de 5%, as associações não seriam significativas. Podemos indagar, a partir do valor do NAS, se estando a equipe de enfermagem mais envolvida com os pacientes, a beira leito, haveria assim menos interrupções provenientes da equipe de enfermagem.

O número de transeuntes e de profissionais não apresentou associação com as interrupções.

Podemos inferir que os alarmes (nº total e média) expressam a instabilidade dos pacientes, fato que leva a necessidade de avaliação e intervenção da equipe, deflagrando interrupções ao enfermeiro.

Lembrando que incluímos como fonte em nosso estudo, instabilidade do paciente (13 eventos/3,62%), a partir desta fonte e de outras fontes de interrupção acrescentamos a atividade secundária: avaliar paciente, que obteve 37 registros com percentual de 10,30%, sendo considerada de alta complexidade.

Através da correlação da média de dB (0,57 p=0,09) com as interrupções, deduzimos que o volume de alarmes, assim como o nº de profissionais e de transeuntes, concorreram com os valores elevados alcançados na variável dB, contudo não apresentaram correlação direta com as interrupções.

O estudo de Monteiro (2013) demonstrou que dentre os fatores que se correlacionam com a ocorrência de interrupção, os profissionais com tempo de formação e trabalho na unidade menor do que cinco anos, assim como aqueles que não realizaram pós-graduação na área de atuação, foram mais interrompidos, sem diferença estatística significativa.

No mesmo estudo, o número de indivíduos presentes na unidade (p=0,002), a proporção de pacientes de unidades de atendimento cirúrgico que requeriam cuidados de alta dependência e semi-intensivo ( $p=0,017$ ), o número de acompanhantes ( $p=0,003$ ) e de outros profissionais (p=0,001) tiveram influência linear sobre a ocorrência de interrupções. Resultados distintos dos encontrados em nosso estudo.

No que tange o tempo médio de interrupções, nenhum dos testes foi significativo a um nível de 5% ou 10% (Teste de associação de Spearman para o tempo médio de interrupções ao longo do dia).

### 4.6 SOBRE OS TESTES NEUROPSICOLÓGICOS

Cabe ressaltar que os testes foram aplicados em local reservado, sem interferências externas, contudo no ambiente da terapia intensiva, local de estudo, garantindo a valor ecológico ou validade ecológica aos resultados (nos testes neuropsicológicos representam as reais demandas da vida do paciente ou avaliado), diferente das mensurações em laboratório, em uma situação artificial (ABREU; MATTOS, 2010).

### Memória

Nos resultados obtidos através da aplicação do Neupsilin verificamos queda do escore da memória de trabalho depois do plantão, sendo antes do plantão mediana 27,00, média 28,00, depois do plantão, mediana 26,50 e média 26,40, representando 6% de queda na média.

Na memória semântica de longo prazo não houve diferença entre os escores no início e no final do plantão.

Na memória prospectiva observamos diferença, com discreta elevação após o plantão, com mediana de 2,00, média de 1,90, sendo antes do plantão mediana de 2,00 e média de 1,80, com aumento de 6% na média.

Na memória verbal episódico-semântica houve aumento em todos os escores, evocação imediata (15%), evocação tardia (38%), reconhecimento (14%).

Os testes de memória prospectiva e memória semântica longo prazo apesar de terem escalas de 0 a 2 e 1 a 5 respectivamente, registraram apenas dois valores, 1 ou 2, 4 ou 5.

Lembrando que os testes bilaterais são utilizados para avaliar se houve variação entre o antes e depois (hipóteses são medianas iguais ou diferentes), já os testes unilaterais são utilizados para avaliar decréscimos ou acréscimos significativos.

Considerando os testes de memória e as ressalvas de não aplicação dos testes em dois casos (memória prospectiva e memória semântica longo prazo), os testes bilaterais significativos foram: Evocação tardia p=0,05 e reconhecimento p=0,02, ou seja, estes

apresentaram diferença significativa do escore antes e depois do plantão. Os demais testes indicam que não se pode rejeitar a hipótese que não houve variação dos escores (Teste de Wilcoxon).

Em relação ao teste unilateral, para verificar a hipótese teórica de queda dos escores de memória, a um nível de 10% de significância (p=0,06) o teste unilateral da memória de trabalho foi significativo, indicando que houve queda do escore de memória depois do plantão (Teste de Wilcoxon).

Entende-se nos resultados a variação da memória como a diferença do escore dos testes antes e depois do plantão, para avaliar se houve diferença significativa entre os estratos de perfil dos enfermeiros (Teste de Mann-Whitney bilateral, amostras não pareadas).

Em relação aos testes de memória, nos resultados estatísticos verificamos que na memória de trabalho a mediana foi negativa em todos os grupos quanto ao perfil dos enfermeiros, indicando que houve perda no escore desta variável.

Os testes na evocação imediata por tipo do profissional e turno de trabalho foram significativos com mediana positiva indicando aumento do escore, no grupo dos residentes e no grupo dos participantes com turno de trabalho diurno/noturno, onde também se incluem os residentes (que realizavam na ocasião plantões no serviço noturno também de acordo com escala prévia) em comparação ao outro grupo nesta variável. Os grupos que apresentaram aumento do escore foram os grupos onde se incluem os participantes mais jovens, os residentes de enfermagem.

Nos demais testes não se pode rejeitar a hipótese que a mediana dos grupos seja igual, isto é, em todas as outras memórias segundo características populacionais não houve diferença significativa.

Na análise dos fatores relacionados a variação dos escores de memória, verificamos que existe associação significativa do escore de memória de evocação tardia e o número de profissionais, com relação negativa (correlação -0,76, p=0,011) e, o escore de memória de reconhecimento e número de interrupções (correlação 0,71, p=0,020). Lembrando que, relação positiva e significativa, os valores estão na mesma direção, diretamente proporcional à relação. A relação negativa e significativa, um valor sobe e outro desce inversamente proporcional à relação (Teste de associação de Spearman).

Portanto, os resultados referentes a memória de evocação tardia e o número de profissionais, com relação negativa (correlação -0,76, p=0,011), nos leva a inferir que

quanto maior o número de profissionais menor o valor do escore da memória de evocação tardia, isto é, o alto número de profissionais de enfermagem durante o plantão influenciou no decréscimo da memória verbal episódico-semântica evocação tardia do participante.

A memória verbal episódico-semântica - reconhecimento e o número de interrupções apresentaram correlação positiva, sendo assim, as interrupções influenciaram no aumento do escore desta função cognitiva (correlação 0,71, p=0,020).

Vale salientar que a memória de trabalho associada as interrupções apresentou relação negativa (correlação -0,55 e p=0,102), isto é, em posição marginal, limítrofe a um nível de 10% de significância, em uma relação inversamente proporcional.

Deste modo, levando-se em consideração o valor marginal obtido, podemos inferir a influência das interrupções na memória de trabalho, ou seja, o número elevado de interrupções acarretou decréscimo no valor do escore da memória de trabalho dos profissionais testados.

Como já colocado, Li, Magrabi e Coiera (2012) em sua revisão referem que as tarefas clínicas envolvidas nas interrupções estão relacionadas a procedimentos, resolução de problemas e tomada de decisões. Citam ainda as principais variáveis experimentais que influenciam os efeitos das interrupções: carga de memória de trabalho, momento ou posição da interrupção, similaridade do conteúdo entre a atividade primária e secundária, utilização ou não do mesmo estímulo sensorial na atividade primária e secundária (modalidade da interrupção), a prática e experiência do profissional que sofreu a interrupção e estratégias em lidar com as interrupções ou gerenciamento da interrupção, isto é, os efeitos das interrupções são resultado de um complexo conjunto de variáveis. Para os autores as variáveis são explicadas por estruturas ligadas a memória.

A interrupção de atividade primária com carga de memória de trabalho elevada, isto é, de alta complexidade, é geralmente associada a desempenho de tarefa diminuído. Além do mais, as multitarefas impõem maiores taxas à memória de trabalho (LI; MAGRABI; COIERA, 2012).

Os autores citam três estruturas relevantes para a compreensão dos efeitos cognitivos da interrupção: a primeira é o modelo de memória de objetivo baseado em ativação, que seria o processo de ativação dos processos cognitivos para a tarefa primária, declínio para realizar a tarefa secundária a partir da interrupção, ativação para realizar a tarefa secundária, reorientação, reativação e recuperação dos objetivos para continuidade da tarefa primária. A segunda relaciona-se com a memória prospectiva, a capacidade de lembrar-se de executar uma intenção no futuro, a capacidade do indivíduo se lembrar de retomar a tarefa interrompida. A terceira é a teoria dos recursos múltiplos, que é a explicação de desempenho multitarefa, ou seja, capacidade de executar duas tarefas simultaneamente (LI; MAGRABI; COIERA, 2012).

Como vemos, os tipos de memória testados e apresentados no estudo em tela estão envolvidos no processo e nas estruturas citadas por Li, Magrabi e Coiera (2012), assim como levantamos e abordamos a questão da complexidade das tarefas envolvidas no evento interruptivo e suas repercussões cognitivas.

Potter et al. (2005a), exploraram o efeito das interrupções sobre o trabalho cognitivo da enfermagem e a partir de seus achados discutem a importância da memória nas atividades de enfermagem. Enfermeiros constantemente reorganizam suas prioridades para determinar quais atividades de cuidados com o paciente devem ser realizadas, a partir das necessidades destes pacientes, principalmente na terapia intensiva, onde a instabilidade clínica é o fator determinante.

O trabalho do enfermeiro requer um processamento concomitante e armazenamento cognitivo de informações na memória de trabalho, particularmente quando novas informações competem por atenção, levando a mudanças cognitivas (POTTER et al., 2005a).

Lembrar as prioridades e atividades planejadas para um grupo de pacientes, ante suas necessidades, requer habilidades organizacionais e de memória de trabalho para manter ou suprimir a informação (POTTER et al., 2005a).

Para os autores, enfermeiros em seu cotidiano têm uma elevada carga cognitiva ou "empilhamento" (*cognitive stacking load*), desta forma, as próprias limitações da memória podem levar a erros por lapsos e omissões.

Os pesquisadores recomendam estudos sobre a capacidade de memória de trabalho de enfermeiros, para entender as estratégias que os enfermeiros usam para atender ou manter as prioridades.

A preocupação de Cornell et al. (2011) em seu estudo foram as barreiras ao pensamento crítico de enfermeiros, causadas por interrupções e troca de tarefas.

Os autores colocam que uma chave para o estudo da cognição e fluxo de trabalho é a memória de trabalho. A memória de trabalho é a memória envolvida no monitoramento, processamento, integração e recuperação de informações. O tamanho ou a capacidade da memória de trabalho varia entre pessoas, assim, indivíduos com capacidade maior de memória de trabalho são capazes de lidar com distrações e interrupções com mais sucesso para finalizar com segurança suas atividades. As medidas de capacidade se correlacionam altamente com o raciocínio, habilidades, linguagem e compreensão de leitura.

Um segundo conceito é a capacidade de atenção, capacidade para selecionar aspectos de um ambiente, ignorando outros (CORNELL et al., 2011).

A prática pode melhorar a memória de trabalho e a capacidade atencional e reduzir (embora não eliminar) erros, isto é, a capacidade para fazer duas coisas melhora (multitarefa) com a prática. Contudo, mesmo com a prática, o desempenho multitarefa é menor do que ao concluir uma tarefa de cada vez (CORNELL et al., 2011).

Os enfermeiros continuamente carregam e descarregam dados do paciente e de procedimentos em sua memória. Todas as tarefas de enfermagem possuem esquemas e etapas armazenadas na memória, informações referentes as atividades de enfermagem, por exemplo, para realizar uma avaliação, preparar medicamentos, realizar um procedimento, as próprias informações acerca dos pacientes, sendo a memória, portanto uma função cognitiva imprescindível no trabalho do enfermeiro (CORNELL et al., 2011).

Os achados do presente estudo demonstraram que cada interrupção levou a uma atividade secundária, a multitarefa, assim duas atividades competiam nos recursos de memória e atenção do enfermeiro.

Além disso, independente da idade, da experiência de trabalho, tipo de profissional, turno de trabalho, número de vínculos empregatícios, horas de sono, de deslocamento ao trabalho, houve queda do escore da memória de trabalho nos resultados dos enfermeiros participantes do presente estudo.

As distrações e as interrupções são fontes comuns de erro potencial, o que está bem estabelecido dentro dos campos dos fatores humanos e da pesquisa e psicologia cognitiva. Nos cuidados de saúde, configuram uma ameaça a segurança do paciente. As novas tecnologias também aumentaram o número e os tipos de distrações e interrupções presentes nestas configurações (FEIL, 2013).

A análise dos relatórios apresentados a *Pennsylvania Patient Safety Authority* em 2010 e 2011, contendo informações com os termos, "distrair", "interromper" ou "esqueci", chegaram a 1.015 relatos. A maioria dos eventos foi classificada como erros de medicação (59,6%), erros relacionados a procedimentos, tratamentos ou testes (27,8%). Treze eventos resultaram em danos ao paciente (FEIL, 2013).

A perda de memória é comum a todos os seres humanos. Espera-se que certa quantidade de informação possa ser perdida ao longo do tempo (um fenômeno chamado "transitoriedade"), contudo a taxa de esquecimento é mais alta imediatamente após a codificação inicial da informação. No entanto, com a codificação mais elaborada de informações, menos informações são perdidas ao longo do tempo (codificação das informações se refere ao processamento da informação que será armazenada), (FEIL, 2013).

A memória de trabalho é uma forma específica de memória que mantém pequenos pedaços de informação, por alguns segundos de cada vez, à medida que as pessoas as processam cognitivamente para codificação (FEIL, 2013).

A atenção dividida no momento em que novas informações estão sendo codificadas interfere diretamente com a memória de trabalho e é o primeiro ponto em que a distração e as interrupções interferem com a memória (FEIL, 2013).

A distração e as interrupções também criam problemas durante a recuperação de informações. A atenção dividida neste ponto pode resultar em uma falha em lembrar informações que foram ou nunca foram codificadas corretamente ou se estão disponíveis na memória ou não (FEIL, 2013).

A distração e as interrupções da mesma forma interferem na memória prospectiva ou na capacidade de lembrar-se de fazer as coisas no futuro. Esta forma de memória pode ser baseada em eventos (isto é, quando X acontece, fazer Y) ou baseada no tempo (isto é, fazer Y em um momento específico no futuro). As pistas com base em eventos são menos prováveis de serem esquecidas, mas ocorrem problemas quando a atenção é desviada no momento do evento, pois a sugestão baseada em eventos deve conter informações suficientes. As sugestões baseadas no tempo exigem um chamamento, uma invocação auto iniciada a partir do tempo planejado (FEIL, 2013).

Feil (2013) ressalta, ainda, que o equilíbrio de várias tarefas, também conhecido como multitarefa, é um sistema universal e um desafio em ambientes de saúde. Ser capaz de processar continuamente as informações recebidas, equilibrar e responder a prioridades concorrentes e tarefas necessárias é uma habilidade dos profissionais de saúde. Infelizmente, há um limite muito real de capacidade do cérebro humano, limitando gravemente a capacidade de percepção e tomada de decisão em situações multitarefa.

Em dois estudos em uma unidade de terapia intensiva, Grundgeiger et al. (2010b) investigaram como as distrações e as interrupções podem levar os enfermeiros a esquecer suas tarefas. O estudo 1 foi um estudo observacional utilizando um equipamento adaptado, "um olho rastreador". O estudo demonstrou que enfermeiras podem ter atraso de retomada das tarefas senão houver lembretes ou um objeto relativo a tarefa inicial que lhes permaneça próximo. Além do mais, demonstraram o quanto as propriedades de uma interrupção influenciam os tempos de retomada.

O estudo 2 foi um experimento controlado em um simulador de paciente de grande escala, que evidenciou como os lembretes melhoram a habilidade dos enfermeiros para lembrar de tarefas de rotina quando há multitarefas e assim retomar da interrupção. Além disto, mostrou a elevada demanda da memória prospectiva no contexto da enfermagem em cuidados intensivos (GRUNDGEIGER et al., 2010b).

Einstein et al. (2003) realizaram em laboratório testes de memória prospectiva em estudantes universitários e obtiveram taxas significativamente elevadas de esquecimento em suas experiências (cerca de 8% na condição normal de testagem, 20- 25% nas condições mais exigentes, e 30-40% quando provocavam interrupções aos participantes). Estes valores são considerados elevados, principalmente no contexto de trabalho críticos (como por exemplo, na aviação e nos cuidados de saúde), onde o esquecimento pode ter consequências catastróficas.

O resultado de Einstein et al. (2003) difere do encontrado no presente estudo, onde a memória prospectiva, se mostrou com discreta elevação após o plantão, com mediana de 2,00, média de 1,90, sendo antes do plantão mediana de 2,00 e média de 1,80, com aumento somente de 5% na média.

Grundgeiger et al. (2010a) investigaram quais propriedades de uma interrupção influenciam o tempo de retomada nas tarefas de cuidados críticos. Foram coletados dados com um aparelho móvel em uma unidade de terapia intensiva, com a participação de 10 enfermeiros e os pesquisadores desenvolveram modelos de regressão múltipla para prever os tempos de retomada. Em 55,8% de todas as interrupções houve um atraso finito e analisável. Mudanças na localização física devido às interrupções prolongaram ainda mais o retardo de retomada. A questão da mudança geográfica prolongando o tempo de retomada após a interrupção também foi discutida por Redding, Robinson (2009) e Monteiro (2013).

Em 37,6% das interrupções, os enfermeiros usaram estratégias comportamentais para diminuir ou eliminar significativamente as demandas de memória prospectiva causadas por interrupções, resultando em menor ou nenhum retardo de retomada analisável. Os autores concluem que o comportamento individual dos enfermeiros afeta a demanda cognitiva da retomada de uma tarefa interrompida (GRUNDGEIGER et al., 2010a)

Meys e Sanderson (2013) buscaram em seu estudo verificar o efeito das diferenças individuais sobre como as pessoas lidam com interrupções. Os resultados mostraram que os participantes com a memória de trabalho elevada lembraram a localização e conteúdo de sua atividade original mais rapidamente e com mais precisão que os participantes com pouca memória de trabalho. Os resultados confirmam que a memória de trabalho desempenha um papel importante em ajudar as pessoas a recuperar informações após interrupções e distrações e que há diferenças entre os indivíduos.

A carga cognitiva em curso mantida por um enfermeiro é fundamental para sua capacidade de, em qualquer momento, se lembrar das atividades de cuidado exigidas para um paciente (POTTER et al, 2005b).

Na psicologia cognitiva, o conceito de capacidade de memória de trabalho refere-se ao sistema cognitivo de curto prazo utilizado para o processamento e armazenamento de informações (contem de 5 a 7 itens). A capacidade de memória de trabalho de um indivíduo é um portal para uma infinidade de processos cognitivos, incluindo raciocínio, conhecimento, uso da estratégia, processos e recursos principalmente exigidos para a resolução de problemas e na tomada de decisão. A memória de trabalho é muito mais que simplesmente uma lista de tarefas. Pesquisadores sugerem que a memória de trabalho é limitada pelo uso de processamento controlado, isto é, quando as informações devem permanecer ou não permanecer ativadas, logo, informações distrativas e decorrentes de interrupções competem neste processamento (POTTER et al, 2005b).

O enfermeiro deve ser capaz de pensar rapidamente, acessar conhecimento, lidar com novas informações para um paciente e fazer julgamentos durante a execução do cuidado, portanto, acumula altas cargas cognitivas durante seu turno de trabalho. Deste modo, sendo exposto a interrupções e consequentemente a mudanças cognitivas frequentes, sua resposta a situações clínicas, na resolução de problemas e na tomada de decisões clínicas e táticas pode ser influenciada negativamente (POTTER et al, 2005b).

#### Atenção

Nos resultados obtidos através da aplicação dos testes de atenção TEADI e TEALT, observa-se que os escores de atenção aumentaram após o plantão.

No TEADI houve aumento expressivo no escore após o plantão, sendo antes do plantão, mediana 106,00, com média de 110,40 e após o plantão, mediana de 167,00 e média 154,40 (aumento de 40% na média), já no TEALT o aumento foi menor, mediana 115,50 e média de 109,00, antes do plantão, depois mediana de 124,00 e média de 119,30, com 9% de aumento da média após o plantão.

Considerando os testes de atenção, os dois testes bilaterais foram significativos (TEADI p=0,002 e TEALT p=0,009), ou seja, estes apresentaram diferença significativa do escore antes e depois do plantão, a um nível de 10% de significância, com aumento após o plantão, principalmente no TEADI (Teste de Wilcoxon).

Em relação ao teste unilateral, nenhum foi significativo, pois houve diferença considerável no escore de atenção, entre antes e depois do plantão, porém não houve comprovação da hipótese de tese, isto é, do possível decréscimo dos escores de atenção após o plantão (Testes de Wilcoxon).

Quanto aos fatores associados a variação da atenção, nos testes de atenção, o único teste significativo, com diferença entre os grupos, foi o TEADI, no tempo de deslocamento até o trabalho (até 1 hora de deslocamento a mediana foi 23,00, mais de 1 hora a mediana foi 61,00, sendo o p=0,016). Nos outros testes de atenção segundo características populacionais não houve diferença significativa (Teste de Mann-Whitney bilateral).

Na análise dos fatores relacionados a variação dos escores de atenção, apenas a associação do escore do TEALT e o número de interrupções, apresentou relação negativa (correlação -0,65, p=0,041), em uma relação inversamente proporcional (Teste de associação de Spearman). Lembrando que no TEALT o aumento do escore após o plantão foi menor que do TEADI, no TEALT a mediana foi de 115,50 e média de 109,00, antes do plantão., Depois do plantão a mediana foi de 124,00 e média de 119,30, com 9% de aumento da média.

Assim podemos inferir que a atenção alternada é mais sensível às interrupções quanto a sua elevação, pois o escore desta atenção registrou um aumento de 9%, quando comparado a atenção dividida (TEADI) com 40%. Além do mais, a relação inversamente proporcional do TEALT com as interrupções, demonstra que quanto

maior o número de interrupções menor é o valor de escore de atenção alternada dos participantes.

A atenção dividida é definida como a capacidade do indivíduo de realizar mais de uma tarefa simultaneamente, de atender concomitantemente a duas ou mais fontes de estimulação, o que pode envolver tanto aspectos espaciais como aspectos temporais, como por exemplo, dirigir um carro e escutar notícias ao mesmo tempo; nestas situações a capacidade de processamento é limitada, possivelmente a consequência da combinação de duas atividades simultâneas é o prejuízo no desempenho de uma delas, ou seja, para se realizar duas atividades simultâneas, ao menos uma delas deverá ser automatizada (ORTIZ et al., 2008).

A atenção dividida permite manter a atenção em dois ou mais estímulos diferentes, ela é normalmente mais simples quando os estímulos são de natureza diferente, como ouvir uma música e bater palmas. Entretanto, é difícil ficar atento a dois estímulos de natureza semelhante, como prestar atenção no que o interlocutor está falando e ao mesmo tempo ler um romance (duas atividades de linguagem, uma oral e outra escrita). A atenção também pode ser dividida para o desempenho de duas tarefas simultaneamente (FONSECA; SALLES; PARENTE, 2009).

A atenção alternada é a capacidade de alternar, revezar, entre um estímulo ou conjunto de estímulos e outro, ou entre um tipo de tarefa e outra, sucessivamente, é a capacidade do indivíduo em alternar o foco atencional, ou seja, desengajar o foco de um estímulo e engajar em outro (COUTINHO; MATTOS; ABREU, 2010).

Introduzimos novamente as definições de atenção dividida e alternada, pois através delas podemos verificar o quanto esses dois tipos de atenção estão inseridas no fenômeno das interrupções.

Nos resultados do presente estudo referentes a atenção dividida (TEADI) houve aumento expressivo no escore, antes do plantão, mediana 106,00, com média de 110,40, e após o plantão, mediana de 167,00 e média 154,40 (aumento 40% na média).

Já nos resultados referentes a atenção alternada (TEALT) o aumento foi menor, mediana 115,50 e média de 109,00, antes do plantão, depois mediana de 124,00 e média de 119,30, com 9% de aumento da média após o plantão.

Machado (2014) objetivou em seu estudo, analisar as implicações do estresse no comprometimento cognitivo de profissionais de enfermagem (18 participantes) para o desempenho de atividades assistenciais em Unidades de Terapia Intensiva após uma jornada de trabalho de 24 horas.

No referido estudo, para avaliar o comprometimento cognitivo dos participantes foi aplicado pelo pesquisador, o Teste Computadorizado de Atenção Visual (TAVIS versão 4.0), que avalia três aspectos da atenção (sustentação, seletividade e alternância). Além do TAVIS, foi aplicado o Teste de Trilhas A e B (*Trail Making A and B*) para a avaliação de habilidades visomotoras, atenção e flexibilidade cognitiva dos participantes.

No teste de trilhas não foram encontradas diferenças significativas entre os tempos de realização antes e depois do turno de 24 horas, entretanto os tempos que os indivíduos levaram para realizar o teste no início do turno e após as 24 horas de trabalho estavam acima dos encontrados na literatura para uma população normal.

O teste TAVIS revelou que alguns enfermeiros demonstraram algum nível de desatenção, mas apresentaram menos impulsividade, quando comparado o início e o final de um turno de 24 horas.

Com relação ao funcionamento psicomotor, os indivíduos apresentaram o "conflito velocidade-precisão", característico de declínio psicomotor.

O autor conclui que a carga de trabalho do enfermeiro em plantões de 24 horas está correlacionada com o a diminuição do processo de atenção e declínio psicomotor e que o estresse pode estar correlacionado ao erro na assistência prestada pelos enfermeiros em Unidades de Terapia Intensiva. Para Machado (2014) é preciso investigar mais profundamente a cognição, tendo por base os cuidados de enfermagem e os processos cognitivos mais utilizados na sua execução.

Louro (2015) em seu estudo avaliou a repercussão do ruído ambiental nos profissionais de enfermagem atuantes em UTIs; quantificou o nível do ruído ambiental encontrado nas UTIs e o tempo estímulo-resposta do profissional de enfermagem aos equipamentos utilizados na assistência aos clientes nas UTIs; defendendo a tese de que os ruídos ambientais têm repercussão no corpo dos profissionais e contribuem para os riscos na atenção e no cuidado dos clientes. A coleta de dados incluía entre outras avaliações, teste audiométrico digital e teste de atenção.

O padrão audiométrico dos participantes apresentou-se satisfatório, não comprometendo suas atividades laborais, com 24% dos relatos de percepção de zumbido. O perfil ambiental indicou: Nível de Pressão Sonora (NPS) ambiental média de 76 decibéis.

As repercussões do ruído ambiental no organismo dos trabalhadores se fizeram presentes através das variáveis da frequência cardíaca, pressão arterial sistólica e diastólica dos sujeitos, ocasionando o aumento significativo no decorrer do estudo.

Houve influência do ruído ambiental no nível de atenção dos sujeitos, explicitando um estado de vigilância e excitação motora, ao mesmo tempo em que apresentaram déficit na execução de atividades complexas.

Como conclusão, Louro (2015) confirma as repercussões dos ruídos ambientais no corpo dos profissionais de enfermagem, sujeitos do estudo, assim como, nos indivíduos os quais estão sendo cuidados por eles, ambos se encontram vulneráveis ao ruído.

Louro (2015) coloca que o ruído ambiental é um problema presente nas unidades assistenciais de alta complexidade, o que possibilita a existência da Síndrome do ruído ambiental em profissionais de enfermagem atuantes nestas unidades.

Gascón et al (2010) realizaram avaliação neuropsicológica de 20 mulheres de 30 a 44 anos, com escolaridade acima de 17 anos para avaliar as funções atencionais. Os resultados revelaram que pessoas com menores idades e maior grau de escolaridade obtiveram melhor desempenho em tarefas atencionais, o que sugere a influência do grau de escolaridade e da idade no processo de atenção.

No presente estudo a média de idade dos participantes foi de 31 anos, sendo a mediana 27 (25-48), 90% possuía pós-graduação, contudo nos testes de atenção segundo características populacionais não houve diferença significativa para o grupo de enfermeiros mais jovens (<= 29 anos) ou com pós-graduação, em relação ao outro grupo.

O estudo de Park e Kim (2013) teve como objetivo identificar os impactos do estresse no trabalho e da influência de falha cognitiva (processos de atenção e memória) na segurança do paciente, em incidentes entre enfermeiros hospitalares na Coréia. O estudo incluiu 279 enfermeiros de cinco hospitais gerais. Como resultado registrou que 27,9% dos participantes estiveram envolvidos em incidentes. Os fatores mais influentes aos incidentes foram: trabalho por turnos (*odds ratio/*OR=6,85), falha cognitiva  $(OR=2,92)$ , instabilidade no trabalho  $(OR=1,02)$ , falta de autonomia no trabalho  $(OR=0.97)$ .

Estudo realizado por Elfering, Grebner e Dudan (2011) com 96 enfermeiros de 11 hospitais suíços buscou associações entre características do trabalho em enfermagem e falha cognitiva no trabalho. Empregou-se, para tal, a escala *Workplace Cognitive* 

*Failure Scale (WCFS),* a fim de avaliar as relações entre variáveis ocupacionais e falhas na função de memória, falhas na regulação de atenção e na execução de tarefas. Dentre os resultados, o estudo evidenciou que tarefas estressoras e condição de trabalho têm maior relação com falhas na atenção (p<0,001), enquanto que para memória e execução de tarefas não foram identificadas associações significativas.

O trabalho prolongado, que exige alta concentração para seu desenvolvimento, que sofre interrupções, que produz questionamentos para ser realizado, resulta em um esforço cognitivo compensatório por parte do profissional. Com relação a este o esforço cognitivo extra despendido, no caso de enfermeiros, a necessidade deste esforço é ampliada, pelo fato de suas ações serem executadas sob condições adversas, isto é, há um maior custo mental (ELFERING; GREBNER; DUDAN, 2011).

Cabe uma consideração, o indivíduo estar cansado, sonolento ou drogado, pode limitar sua atenção, contudo estando excitado, pode aumentá-la, além do mais, a atenção aumenta, principalmente em situações problema (STERNBERG, 2010).

A referência de Sternberg (2010) nos leva a presumir que já que situações problema fazem parte do cotidiano do enfermeiro intensivista, seus níveis atencionais em vista disso, aumentariam no decorrer do plantão. Além do mais, ao final do plantão, o enfermeiro necessita organizar a passagem do plantão, rever os pacientes, realizar o cálculo do balanço hídrico referente as 12 horas de seu plantão, verificando medicações e *drippings* administrados e intercorrências nas condições clínicas dos pacientes, como alterações hemodinâmicas, glicemia, débito urinário, entre outras atividades, inclusive altas e admissões de pacientes, neste momento os níveis atencionais dos profissionais tende a se elevar diante do contexto apresentado e da necessidade deste profissional passar o plantão ao colega substituto em condições adequadas e de forma organizada.

Deste modo, os resultados dos testes neuropsicológicos de atenção realizados ao final do plantão podem ter sofrido influência deste contexto, com aumento dos escores.

Como já referido, a função cognitiva é um recurso crucial de enfermeiros intensivistas, pois se relaciona com a prevenção, interceptação e correção de possíveis erros relacionados ao cuidado ao paciente crítico (ELFERING; GREBNER; DUDAN, 2011).

A natureza do trabalho cognitivo de um enfermeiro é dinâmica. O enfermeiro conduz o processo de enfermagem em face das mudanças nas necessidades do paciente, demandas processuais e interrupções ambientais. Neste contexto, a literatura continua em busca das causas de erros ou omissões no cuidado, por isto, deve ser dado um novo

olhar à forma como os sistemas de cuidados e os processos de trabalho complementam ou interferem no trabalho cognitivo dos enfermeiros. Em momentos críticos, a carga cognitiva de um enfermeiro e a capacidade de atender a uma situação do paciente pode ser seriamente comprometida. Há uma necessidade de explorar ainda mais a natureza do trabalho cognitivo dos enfermeiros e como, durante um período de atividades complexas, modelos apropriados de recursos humanos ou de sistemas podem ser empregados, objetivando o melhor desempenho do profissional e a segurança do paciente.

## **CONSIDERAÇÕES FINAIS**

A problemática das interrupções nas atividades de enfermeiros em unidades de terapia intensiva foi a principal motivação para a realização desta pesquisa, que teve como objeto de estudo as interrupções nas atividades primárias de enfermeiros intensivistas.

O objetivo geral do estudo foi analisar as interrupções nas atividades primárias dos enfermeiros de uma unidade de terapia intensiva adulto de um hospital universitário e a possível influência destas interrupções na atenção e memória destes profissionais no seu turno de trabalho.

Participaram da investigação 4 enfermeiros e 6 residentes de enfermagem do 2º ano.

Os níveis de ruídos aferidos em dB no local de estudo, alcançaram a média geral de 59,19, mediana 60 (variando de 41,8 dB a 82 dB).

Durante a coleta de dados acompanhamos 84 pacientes assistidos na unidade nos 10 dias de observação, 36 pacientes do sexo feminino, 48 do sexo masculino, destes 64 eram clínicos e 20 cirúrgicos, com médias de idade 61,22 e dias de internação de 37,59 dias.

O valor médio do *Nursing Activities Score* (NAS) obtido foi 71,18 (maior valor 77,52, menor 67,36), demandando 18,60 horas (cerca de 19 horas) de cuidados de enfermagem nas 24 horas.

Encontramos o valor médio do *Simplified Acute Physiology Score* (SAPS 3) de 87,38 (maior valor 114, menor 28).

Nas 120 horas de observação (10 plantões diurnos de 12 horas) foram registradas 630 atividades primárias realizadas pelos 10 enfermeiros. Os participantes executaram predominantemente procedimentos técnicos indiretos 233 (37%), seguido de atividades ligadas a gestão da assistência 185 (29%), procedimentos técnicos diretos 169 (27%), atividades pessoais 27 (4%) e atividades relacionadas a gestão da unidade 16 (3%). Dessa forma, realizaram em média 63 atividades/dia (nas 12 horas de plantão), 5,25 atividades/hora, 1 atividade a cada 11,42 minutos.

Com relação as atividades primárias interrompidas de alta complexidade, o maior número de eventos ocorreu nos procedimentos técnicos indiretos 99 (42,12%), diretos 87 (37,02%) e gestão da assistência 49 (20,85%), totalizando 235 (65,46%) das 359 (100%) atividades interrompidas.

Dos 99 procedimentos técnicos indiretos de alta complexidade que ocorreram interrupções, as principais atividades envolvidas foram: aprazamento de medicamentos (68) e fechamento do balanço hídrico (28).

Registramos 87 procedimentos técnicos diretos de alta complexidade interrompidos, sendo as principais atividades envolvidas: administração de medicamento (46), cuidado a beira leito (17).

Na gestão da assistência, registramos 49 atividades de alta complexidade interrompidas, dentre as principais: conferência de medicamentos provenientes da farmácia (35), passagem de plantão (8), conferência de material para o laboratório (6).

Entendemos que as interrupções que ocorreram durante estas atividades e que desviaram a atenção do profissional e demandaram sua capacidade de atenção e memória, podem levá-lo ao erro, principalmente nas atividades de alta complexidade, considerando os processos cognitivos envolvidos em atividades mais complexas. Não foi objetivo deste estudo investigar erros no cuidado, contudo demonstramos com nossos dados, o risco aumentado da ocorrência de erros a partir das interrupções nestas atividades.

No período analisado registramos 630 atividades primárias realizadas pelos participantes. Destas atividades, 359 foram interrompidas, resultando em uma prevalência de interrupções de 0,57 (57%), com média de 35,9 interrupções/dia, desvio padrão 11,37 e mediana 30 (maior valor de interrupções registrado 57 eventos, menor valor 23). Sendo 359 interrupções em 120 horas, temos 3 interrupções por hora, 1 a cada 20 minutos.

As interrupções ocorreram com maior frequência nos procedimentos técnicos indiretos 169 (47%), gestão da assistência 97 (27%), procedimentos técnicos diretos 87 (24%), gestão da unidade 3 (1%) e atividades pessoais 3 (1%).

Observamos maior número de interrupções pela manhã das 9h às 10h59min e a tarde em dois momentos, das 15h às 16h59min e das 17h às 18h59min, períodos que normalmente acontecem maior número de procedimentos com os pacientes na unidade.

A principal fonte de interrupção foi a equipe de enfermagem (por demandas dos pacientes, de insumos, do processo de trabalho) com 174 registros (48,47%), seguida de problema identificado (relacionados aos pacientes, prescrições médicas, insumos, ambiente da unidade) com 39 registros (10,86%), em ambos os turnos (manhã e tarde). Lembrando que esta fonte incluía outros enfermeiros, técnicos de enfermagem, residentes, alunos, professores de enfermagem.

Cada interrupção ocasionou uma atividade secundária, portanto, além das atividades primárias sendo realizadas pelos participantes, registramos mais 359 atividades secundárias oriundas das interrupções, desempenhadas pelos profissionais observados, isto é, as interrupções aumentaram em aproximadamente 60% a carga laboral destes profissionais, independente do tempo de duração e de sua complexidade, o fato é que as interrupções geraram novas atividades a serem executadas pelos enfermeiros.

No que corresponde a complexidade das atividades secundárias, geradas a partir das interrupções, tivemos maioria de média complexidade 224 (62%), sendo as mais frequentes informar/orientar (182), resolução de problema (39), fornecer material/medicamento (38) e avaliar paciente (37).

O tempo médio das interrupções foi de aproximadamente 2 minutos (menor duração 10s, maior duração 1800s/30 minutos).

Em 93% dos eventos interruptivos os enfermeiros retornaram e finalizaram a atividade inicial/primária e em 100% dos casos os enfermeiros resolveram e concluíram as atividades secundárias, resultado das interrupções.

Utilizando técnicas inferenciais não paramétricas, na análise das interrupções entre os dias (n=10), encontramos grande variabilidade nos resultados referentes ao volume das atividades primárias e secundárias e sua complexidade entre os dias de observação.

Já em relação ao tempo médio, ocorreu maior variabilidade nas atividades secundárias de alta complexidade.

Não houve diferença significativa entre as interrupções registradas no 1º turno (manhã) e no 2º turno (tarde), contudo, o maior número de interrupções ocorreu no 2º turno, contudo, com pouca diferença entre os períodos.

A um nível de 10% de significância, o teste referente a complexidade da atividade primária foi significativo para a de alta complexidade (p=0,06), mostrando haver diferença entre os turnos em relação ao volume de eventos nesta variável no 2º turno.

Adotado o nível de 10% de significância, o teste referente a complexidade alta na atividade primária foi significativo (p=0,08), mostrando haver diferença entre os turnos em relação ao tempo médio nesta atividade no 2º turno.

Na análise entre as horas do dia (n=6; 8, 10, 12, 14, 16, 18h), as atividades primárias com média complexidade foram as que tiveram maior variação no volume de interrupções; já em relação ao tempo médio foram as atividades secundárias de alta complexidade.

Não houve diferença significativa entre os estratos quanto as variáveis, tipo do profissional (plantonistas e residentes), idade, complexidade da atividade primária e complexidade da atividade secundária em relação as distribuições percentuais (volume) das interrupções.

Houve aumento no volume de interrupções entre 9h e 11h nas atividades primárias de média complexidade. Contudo, as atividades primárias de alta complexidade foram constantemente interrompidas no período, totalizando maior volume de eventos interruptivos.

Na análise das interrupções entre os dias e na análise das interrupções entre as horas do dia fica evidente o envolvimento das interrupções em atividades de alta complexidade, o que predispõe a ocorrência de lapsos, deslizes, omissões e erros, principalmente na retomada da atividade primária.

Verificamos que o volume das interrupções foi maior nos horários em que acontecem o maior número de atividades na unidade, o que nos leva a depreender que eventos interruptivos tenham relação também com a ocorrência de maior número de procedimentos na unidade.

A um nível de significância de 10%, o número das interrupções possui associação significativa com o NAS (correlação -0,57 p=0,09), média de dB (correlação 0,5 p=0,09), total de alarmes (correlação 0,61 p=0,06) e com a média de alarmes (0,61  $p=0,06$ ).

Apenas com o NAS a correlação foi negativa, isto é, quanto maior o valor do NAS, maior é a demanda de horas de cuidados de enfermagem e menor é o volume de interrupções. Sendo assim, indagamos se estando a equipe de enfermagem mais envolvida com os pacientes, a beira leito, haveria menos interrupções desta fonte.

Podemos inferir que os alarmes (nº total e média) expressam a instabilidade dos pacientes, fato que leva a necessidade de avaliação e intervenção da equipe, deflagrando interrupções ao enfermeiro.

Através da correlação da média de dB (0,57 p=0,09) com as interrupções, deduzimos que o volume (número, quantidade) de alarmes concorreu com os valores elevados alcançados nesta variável, assim como o nº de profissionais e de transeuntes, que não apresentaram correlação com as interrupções.

Quanto aos testes neuropsicológicos de memória e atenção destacamos inicialmente a validade ecológica dos resultados, pois foram aplicados no ambiente da terapia intensiva, representando as reais demandas dos participantes, diferente das mensurações em laboratório, em uma situação artificial.

Nos resultados obtidos através da aplicação do Neupsilin verificamos queda do escore da memória de trabalho depois do plantão, sendo antes do plantão mediana 27,00, média 28,00 e depois do plantão, mediana 26,50 e média 26,40, representando 6% de queda na média.

Na memória semântica de longo prazo não houve diferença entre os escores no início e no final do plantão.

Na memória prospectiva observamos diferença, com discreta elevação após o plantão, com mediana de 2,00, média de 1,90, sendo antes do plantão mediana de 2,00 e média de 1,80, com aumento de 6% na média.

Na memória verbal episódico-semântica houve aumento em todos os escores, evocação imediata (15%), evocação tardia (38%), reconhecimento (14%).

Os testes de memória prospectiva e memória semântica longo prazo apesar de terem escalas de 0 a 2 e 1 a 5, respectivamente, registraram nos resultados apenas dois valores, 1 ou 2, 4 ou 5.

Em relação a memória, os testes bilaterais (variação entre o antes e depois) significativos foram: Evocação tardia p=0,05 e reconhecimento p=0,02, ou seja, estes apresentaram diferença significativa do escore antes e depois do plantão (no caso aumento após o plantão).

No teste unilateral (decréscimos ou acréscimos significativos), considerando a hipótese teórica de possível queda dos escores de memória, a um nível de 10% de significância (p=0,06) o teste unilateral da memória de trabalho foi significativo, indicando que houve queda do escore de memória depois do plantão (Teste de Wilcoxon).

Quanto ao perfil dos enfermeiros (Testes de Mann-Whitney bilaterais), na memória de trabalho, houve perda no escore desta variável em todos os estratos dos grupos.

Os testes na evocação imediata por tipo do profissional e turno de trabalho foram significativos, indicando aumento do escore no grupo dos residentes e no grupo dos participantes com turno de trabalho diurno/noturno, isto é, nos grupos onde se incluem os participantes do estudo mais jovens.

Na análise dos fatores relacionados a variação dos escores de memória, verificamos que existe associação significativa do escore de memória de evocação tardia e o número de profissionais, com relação negativa (correlação -0,76, p=0,011) e, o escore de memória de reconhecimento e número de interrupções (correlação 0,71,  $p=0.020$ ).

Os resultados referentes à memória de evocação tardia e ao número de profissionais, com relação negativa (correlação -0,76, p=0,011), nos leva a inferir que quanto maior o número de profissionais, menor o valor do escore da memória de evocação tardia, isto é, o alto número de profissionais de enfermagem durante o plantão influenciou no decréscimo da memória verbal episódico-semântica-evocação tardia do participante.

A memória verbal episódico-semântica-reconhecimento e o número de interrupções apresentaram correlação positiva, portanto as interrupções influenciaram no aumento do escore desta função cognitiva (correlação 0,71, p=0,020).

Vale salientar que a memória de trabalho associada as interrupções apresentou relação negativa (correlação -0,55 e p=0,102), isto é, em posição limítrofe a um nível de 10% de significância, em uma relação inversamente proporcional.

Nos resultados obtidos através da aplicação dos testes de atenção, atenção dividida (TEADI) e atenção alternada (TEALT), observou-se que os escores de atenção aumentaram após o plantão.

No TEADI houve aumento expressivo no escore após o plantão, sendo antes do plantão (mediana 106,00, média de 110,40), após o plantão (mediana 167,00, média 154,40), com aumento de 40% na média. Já no TEALT o aumento foi menor, antes do plantão (mediana 115,50, média de 109,00), depois do plantão (mediana 124,00, média 119,30), com 9% de aumento da média após o plantão.

Considerando os testes de atenção, os dois testes bilaterais (variação entre o antes e depois) foram significativos (TEADI p=0,002 e TEALT p=0,009), apresentando relevante diferença do escore antes e depois do plantão, a um nível de 10% de significância, com aumento após o plantão, principalmente no TEADI (Teste de Wilcoxon).

Em relação ao teste unilateral (decréscimos ou acréscimos), nenhum foi significativo, pois houve diferença importante no escore de atenção, entre antes e depois do plantão, porém não houve comprovação da hipótese teórica, do possível decréscimo dos escores de atenção após o plantão (Teste de Wilcoxon).

Nos fatores associados com a variação da atenção e perfil dos profissionais, testando a diferença entre os grupos, o único teste significativo foi o TEADI, no tempo de deslocamento até o trabalho (até 1 hora de deslocamento mediana 23,00, mais de 1 hora mediana 61,00, p=0,016). Nos demais resultados dos testes, segundo características populacionais, não houve diferença significativa nos escores da atenção (Teste de Mann-Whitney bilateral).

Na análise dos fatores específicos relacionados a variação dos escores de atenção, apenas a associação do escore do TEALT e o número de interrupções apresentou relação negativa (correlação -0,65, p=0,041), em uma medida inversamente proporcional (Teste de associação de Spearman).

Quanto a hipótese do estudo de que interrupções frequentes nas atividades primárias de enfermeiros na terapia intensiva influenciem a atenção e a memória destes profissionais no decorrer de seu turno de trabalho, nossos resultados demonstraram queda do escore da memória de trabalho após o plantão.

A associação da memória de trabalho com as interrupções apresentou correlação negativa e limítrofe a um nível de 10% de significância (correlação -0,55 e p=0,102), assim, levando-se em consideração o valor marginal obtido, podemos inferir a possibilidade de influência das interrupções na memória de trabalho, ou seja, o número elevado de interrupções acarretaria decréscimo no valor do escore da memória de trabalho dos profissionais testados.

Nos resultados obtidos através da aplicação dos testes de atenção dividida (TEADI) e atenção alternada (TEALT), os escores de atenção aumentaram após o plantão. No TEADI houve aumento expressivo no escore, já no TEALT o aumento foi menor, ambos após o plantão.

Na análise dos fatores relacionados a variação dos escores de atenção, encontramos associação do escore da atenção alternada e o número de interrupções, com correlação negativa (correlação -0,65, p=0,041), em uma relação inversamente proporcional.

O resultado nos leva a deduzir que a atenção alternada é mais sensível às interrupções, quanto a sua elevação, quando comparada a atenção dividida. Além do mais, a relação inversamente proporcional dos escores da atenção alternada com as interrupções, demonstra que quanto maior o número de interrupções menor é o valor de escore de atenção alternada dos participantes.

Portanto, emerge de nossos achados a afirmação de que ocorrem alterações na atenção e na memória do enfermeiro intensivista no decorrer do plantão, com declínio da memória de trabalho e aumento da atenção dividida e alternada. Sendo que a memória de trabalho e a atenção alternada apresentam correlação negativa com as interrupções, em uma relação inversamente proporcional, isto é, o aumento das interrupções levaria ao decréscimo dos escores destas funções cognitivas. Já a atenção dividida apresentou aumento significativo nos escores após plantão, sem correlação com as interrupções.

Como limitações do estudo, assumimos o risco da ocorrência do efeito *Hawthorne* em algumas situações, onde a presença do observador pode modificar e influenciar o comportamento do observado, contudo, embora os participantes tivessem ciência da observação, os demais profissionais envolvidos não estavam cientes dos objetivos do estudo, o que pode ter minimizado o efeito nos resultados.

Ainda como limitação o estudo, o fato de ter sido desenvolvido em uma unidade, envolvendo uma população específica, pode limitar os resultados quanto a sua generalização. No entanto, destacamos a validade ecológica do estudo, assim como o rigor nos procedimentos metodológicos, principalmente no que se refere aos testes neuropsicológicos.

A ciência da interrupção se faz cada vez mais importante na busca de cuidados de saúde mais seguros e eficazes, à medida que seu impacto se torna cada vez mais evidente. Na proporção em que desvendamos a complexidade existente entre o processo de trabalho na saúde, seus espaços de cuidado e a cognição humana, não apenas entenderemos a interrupção e suas repercussões, como muito mais sobre a segurança do paciente.

# **REFERÊNCIAS BIBLIOGRÁFICAS**

ABREU, N.; MATTOS, P. Memória In: MALLOY-DINIZ, L. F. et al. **Avaliação Neuropsicológica**. Porto Alegre: Artemed, 2010, p.76-9, 86-93.

AIKEN, L. H. et al. Hospital nurse staffing and patient mortality, nurse burnout, and job dissatisfaction. **JAMA**, v. 288, n. 6, p. 1987-93. 2002. Disponível em: [<https://www.ena.org/practiceresearch/Documents/StaffingGuideline/Aiken\\_2002.pdf>](https://www.ena.org/practiceresearch/Documents/StaffingGuideline/Aiken_2002.pdf). Acesso em: 20 jan. 2017.

ALVES, C. J. et al. Avaliação de índices prognósticos para pacientes idosos admitidos em unidades de terapia intensiva. **Rev Bras Ter Intensiva**, v. 21, n. 1, p. 1-8. 2009. Disponível em: [<http://www.scielo.br/pdf/rbti/v21n1/v21n1a01.pdf>](http://www.scielo.br/pdf/rbti/v21n1/v21n1a01.pdf). Acesso em: 22 dez 2016.

AMERICAN ASSOCIATION OF CRITICAL CARE NURSES- AACN. Disponível em:

[<http://www.aacn.org/dm/webinar/webinars.aspx?category=webinarseries&menu=educ](http://www.aacn.org/dm/webinar/webinars.aspx?category=webinarseries&menu=education&lastmenu) [ation&lastmenu=](http://www.aacn.org/dm/webinar/webinars.aspx?category=webinarseries&menu=education&lastmenu)>. Acesso em: 20 jun. 2013.

ANACLETO, T. A. et al. Erros de medicação e sistemas de dispensação de medicamentos em farmácia hospitalar**. Clinics**, v. 60, n. 4, p. 325-332. 2005. Disponível em:[<http://search.scielo.org/index.php>](http://search.scielo.org/index.php). Acesso em: 7 ago. 2013.

ANTONIADIS, S. et al. Identification and interference of intraoperative distractions and interruptions in operating rooms. **Journal of Surgical Research**, v. 188, n. 1, p. 21–9. 2014. Disponível em: <http://www.journalofsurgicalresearch.com/article/S0022- 4804(13)02167-7/pdf>. Acesso em: 23 jan. 2017.

BALLERMANN, M. A. et al. Validation of the Work Observation Method By Activity Timing (WOMBAT) method of conducting time-motion observations in critical care settings: an observational study. **BMC Med Inform Decis Mak,** v. 11, p. 1-32. 2011. Disponível em:

<http://bmcmedinformdecismak.biomedcentral.com/articles/10.1186/1472-6947-11- 32>. Acesso em: 17 jan. 2017.

BARBOZA, J. I. R. A. et al. Avaliação do padrão de sono dos profissionais de Enfermagem dos plantões noturnos em Unidades de Terapia Intensiva. **Einstein**, v.6, n.3, p.296-301. 2008. Disponível em: [<http://apps.einstein.br/revista/arquivos/PDF/927](http://apps.einstein.br/revista/arquivos/PDF/927-v6n3aAO927portp296-301.pdf) [v6n3aAO927portp296-301.pdf>](http://apps.einstein.br/revista/arquivos/PDF/927-v6n3aAO927portp296-301.pdf). Acesso em: 18 dez. 2016.

BECCARIA, L. M. et al. Eventos Adversos na Assistência de Enfermagem em uma Unidade de Terapia Intensiva. **Revista Brasileira de Terapia Intensiva**, v.21, n.3, p. 276-82, 2009. Disponível em:  $\langle \frac{http://www.scielo.br/pdf/rbti/v21n3/a07v21n3.pdf}{$ . Acesso em: 22 maio 2010.

BERNARDES, J.; GARCIA, L. F.; JACQUES, M. G. **Profissão Psicólogo: Caderno de Perguntas e Respostas**. 5. ed. Porto Alegre: Conselho Regional de Psicologia do Rio Grande do Sul. 5. Ed., 2013, p. 18-20. Disponível em: [<http://www.crprs.org.br/upload/edicao/arquivo11.pdf>](http://www.crprs.org.br/upload/edicao/arquivo11.pdf). Acesso em: 7 dez. 2016.

BIRON, A. D.; LOISELLE, C. G.; LAVOIE-TREMBLAY, M. Work interruptions and their contribution to medication administration errors: An evidence review. **Worldviews on Evidence-Based Nursing**, v. 60, n. 2, p. 70-86, 2009. Disponível em: [<http://onlinelibrary.wiley.com/doi/10.1111/j.1741-6787.2009.00151.x/pdf>](http://onlinelibrary.wiley.com/doi/10.1111/j.1741-6787.2009.00151.x/pdf). Acesso em: 4 ago. 2013.

BLEGEN, M. A. et al. Nurse staffing effects on patient outcomes: safety-net and nonsafety-net hospitals. **Med Care**, v. 49, n. 4, p. 406-14, 2011. Disponível em: [<https://www.ncbi.nlm.nih.gov/pubmed/21407034> .](https://www.ncbi.nlm.nih.gov/pubmed/21407034%3e) Acesso em: 20 jan. 2017.

BLUM, J. M.; TREMBER, K. K. Alarms in the intensive care unit: Too much of a good thing is dangerous: is it time to add some intelligence to alarms? **Critical Care Medicine**, v. 3, n. 2, p. 702-703. 2010. Disponível em:

<http://ovidsp.ovid.com/ovidweb.cgi?T=JS& PAGE=fulltext& D=ovft& NEWS=N& LINKOUT=Y& CSC=Y& AN=00003246-201002000-00054>. Acesso em: 30 abr. 2010.

BOEHM-DAVIS, D. A.; REMINGTON, R. Reducing the disruptive effects of interruption: A cognitive framework for analysing the costs and benefits of intervention strategies**. Accident Analysis and Prevention**, n. 41, p. 1124–1129. 2009. Disponível em: <https://www.researchgate.net/requests/r25830596>. Acesso em: 30 nov. 2016.

BRASIL. **Conselho Federal de Enfermagem, COFEN.** Decreto nº 94.406/87; Lei nº 7.498/86; Resolução COFEN nº 293/2004. Disponível em: **<**[http://www.cofen.gov.br/categoria/legislacao/resolucoes>](http://www.cofen.gov.br/categoria/legislacao/resolucoes). Acesso em: 12 out. 2012.

BRASIL. Ministério da Saúde, **Agência Nacional de Vigilância Sanitária, ANVISA.**  Resolução – RDC nº 7 de 24 de Fevereiro de 2010. Disponível em: [<http://www.saude.mg.gov.br/atos\\_normativos/legislacao-sanitaria/estabelecimentos](http://www.saude.mg.gov.br/atos_normativos/legislacao-sanitaria/estabelecimentos-de-saude/uti/RDC-7_ANVISA%20240210.pdf/)[de-saude/uti/RDC-7\\_ANVISA%20240210.pdf/>](http://www.saude.mg.gov.br/atos_normativos/legislacao-sanitaria/estabelecimentos-de-saude/uti/RDC-7_ANVISA%20240210.pdf/). Acesso em: 12 abr. 2011.

BRASIL. Ministério da Saúde, **Agência Nacional de Vigilância Sanitária, ANVISA.** Resolução - RDC nº 26 de 11 de maio de 2012. Disponível em: [<ftp://ftp.saude.sp.gov.br/ftpsessp/bibliote/informe\\_eletronico/2012/iels.mai.12/Iels90/](ftp://ftp.saude.sp.gov.br/ftpsessp/bibliote/informe_eletronico/2012/iels.mai.12/Iels90/U_RS-MS-ANVISA-RDC-26_110512.pdf) [U\\_RS-MS-ANVISA-RDC-26\\_110512.pdf.](ftp://ftp.saude.sp.gov.br/ftpsessp/bibliote/informe_eletronico/2012/iels.mai.12/Iels90/U_RS-MS-ANVISA-RDC-26_110512.pdf)>. Acesso em: 12 out. 2012.

BRASIL. Ministério da Saúde. **Portaria nº 3.432/MS/GM**, de 12 de agosto de 1998. Estabelece critérios de classificação para as Unidades de Tratamento Intensivo – UTI. Disponível em:

[<http://portal.anvisa.gov.br/wps/wcm/connect/4d02b9004745871490c4d43fbc4c6735/P](http://portal.anvisa.gov.br/wps/wcm/connect/4d02b9004745871490c4d43fbc4c6735/PORTARIA+N%C2%BA+3.432-1998.pdf?MOD=AJPERES) [ORTARIA+N%C2%BA+3.432-1998.pdf?MOD=AJPERES>](http://portal.anvisa.gov.br/wps/wcm/connect/4d02b9004745871490c4d43fbc4c6735/PORTARIA+N%C2%BA+3.432-1998.pdf?MOD=AJPERES). Acesso em 3 março de 2016.

BRIDI, A. C. Fatores determinantes do tempo estímulo-resposta da equipe de enfermagem aos alarmes dos monitores multiparamétricos em terapia intensiva: implicações para a segurança do paciente grave, 2013. 176f. **Dissertação (Mestrado em Enfermagem) – Universidade Federal do Estado do Rio de Janeiro**, Rio de Janeiro, 2013.

BRIXEY, J. J. et al. A concept analysis of the phenomenon of interruption**. Advances in Nursing Science**, v. 30, n. 1, p. E26-E42, 2007a. Disponível em: [<http://journals.lww.com/advancesinnursingscience/pages/articleviewer.aspx?year=200](http://journals.lww.com/advancesinnursingscience/pages/articleviewer.aspx?year=2007&issue=01000&article=00012&type=abstract) [7&issue=01000&article=00012&type=abstract>](http://journals.lww.com/advancesinnursingscience/pages/articleviewer.aspx?year=2007&issue=01000&article=00012&type=abstract). Acesso em: 1 ago. 2013. BRIXEY, J. J. et al. Interruptions in Workflow for RNs in a Level One Trauma Center. **AMIA 2005 Symposium Proceedings Page,** p. 86-90, 2005. Disponível em: [<https://www.ncbi.nlm.nih.gov/pmc/articles/PMC1560877/](https://www.ncbi.nlm.nih.gov/pmc/articles/PMC1560877/) >. Acesso em: 20 jan. 2017.

BRIXEY, J.et al. Towards a Hybrid Method to Categorize Interruptions and Activities in Healthcare. **Int J Med Inform**, v. 6, n. 11-12, p. 812 -20, 2007b. Disponível em: <.http://www.ncbi.nlm.nih.gov/pmc/articles/PMC2211388/pdf/nihms33977.pdf>. Acesso em: 26 jun. 2015.

BROGAN, J. Constant distractions can take a toll. **The Boston Globe**, 2012. Disponível em:

[<http://archive.boston.com/lifestyle/health/articles/2012/02/27/constant\\_distractions\\_ca](http://archive.boston.com/lifestyle/health/articles/2012/02/27/constant_distractions_can_take_a_toll/?page=2) [n\\_take\\_a\\_toll/?page=2>](http://archive.boston.com/lifestyle/health/articles/2012/02/27/constant_distractions_can_take_a_toll/?page=2). Acesso em 12 out. 2016.

BUENO, H. L.; BIATTO, J. F. P. Epidemiologia e validação de escore prognóstico em UTI mista do norte do Paraná. **Revista UNINGÁ Review**, v. 22, n. 3, p. 23-29, 2015. Disponível em: <http://www.mastereditora.com.br/review>. Acesso em: 23 dez. 2016.

BUSSAB, W. O.; MORETTIN, P. A. **Estatística básica**. 5. ed. São Paulo: Saraiva, 2006, 526 p.

CAMELO, S. H. H. Competência profissional do enfermeiro para atuar em Unidades de Terapia Intensiva: uma revisão integrativa. Rev. Latino-Am. Enfermagem, v. 20, n. 1, p. 1-9, 2012. Disponível em: <http://www.scielo.br/pdf/rlae/v20n1/pt\_25.pdf>. Acesso 8 dez. 2014.

CASTRO, N. M. C. et al. Aplicativo informatizado com o NAS: instrumento para gerenciamento da assistência em unidade de terapia intensiva. **Texto Contexto Enferm**, v. 18, n. 3, p. 577-85, 2009. Disponível em: [<http://www.scielo.br/pdf/tce/v18n3/a22v18n3.pdf>](http://www.scielo.br/pdf/tce/v18n3/a22v18n3.pdf). Acesso em: 24 dez. 2016.

CHARCHAT, H. F.; MOREIRA, I. F. H. Memória e Envelhecimento. **Revista do Hospital Universitário Pedro Ernesto**, UERJ, ano 7, 2008. Disponível em: [<http://revista.hupe.uerj.br/detalhe\\_artigo.asp?id=191>](http://revista.hupe.uerj.br/detalhe_artigo.asp?id=191). Acesso em: 18 dez. 2016.

CHAVAGLIA, S. R. R. et al. Ambiente do centro de terapia intensiva e o trabalho da equipe de enfermagem. **Rev Gaúcha Enferm**, v. 32, n. 4, p. 654-61, 2011. Disponível em: [<http://www.scielo.br/pdf/rgenf/v32n4/v32n4a03>](http://www.scielo.br/pdf/rgenf/v32n4/v32n4a03). Acesso em: 6 nov. 2016.

CHISHOLM, C. D. et al. Emergency department workplace interruptions: are emergency physicians ''interrupt-driven'' and ''multitasking''?. **Acad Emerg Med**, v. 7. n. 11, p. 1239–43, 2000. Disponível em: <http://onlinelibrary.wiley.com/doi/10.1111/j.1553-2712.2000.tb00469.x/epdf>. Acesso em: 19 jan. 2017.

CIAMPONE, J. T. et al. Necessidades de cuidados de enfermagem e intervenções terapêuticas em unidades de terapia intensiva: estudo comparativo entre pacientes idosos e não idosos. **Acta Paul. Enferm**, v. 19, n. 1, p. 28-35, 2006. Disponível em:  $\lt$ http://www.scielo.br/pdf/ape/v19n1/a05v19n1.pdf>. Acesso em: 24 dez. 2016.

COIERA, E. The science of interruption. **BMJ Qual Saf**, v. 21, n. 5, p. 357-361, 2012. Disponível em: <http://qualitysafety.bmj.com/content/21/5/357.full.pdf+html>. Acesso em: 13 out. 2016.

CONISHI, R.M.Y.; GAIDZINSKI, R.R. Nursing Activities Score (NAS) como instrumento para medir carga de trabalho de enfermagem em UTI adulto. **Revista da Escola de Enfermagem da USP**, v. 41, n. 3, p. 346-54, 2007. Disponível em: <http://www.scielo.br/pdf/reeusp/v41n3/02.pdf>. Acesso em: 15 set. 2011.

CONOVER, W. J. **Pratical nonparametric statistics.** 2. ed. Nova York: John Wiley, 1980, 493 p.

CORNELL, P. et al. Barriers to critical thinking workflow interruptions and task switching among nurses. **JONA**, v. 41, n. 10, p. 407-14, 2011. Disponível em: [<https://www.researchgate.net/publication/51658268\\_Barriers\\_to\\_Critical\\_Thinking\\_W](https://www.researchgate.net/publication/51658268_Barriers_to_Critical_Thinking_Workflow_Interruptions_and_Task_Switching_Among_Nurses) [orkflow\\_Interruptions\\_and\\_Task\\_Switching\\_Among\\_Nurses>](https://www.researchgate.net/publication/51658268_Barriers_to_Critical_Thinking_Workflow_Interruptions_and_Task_Switching_Among_Nurses). Acesso em: 7 nov. 2016.

COSTA, G.L.; LACERDA, A.B.M.; MARQUES, J. Ruído no contexto hospitalar: impacto na saúde dos profissionais de enfermagem. **Rev. CEFAC,** v. 15, n. 3, p. 642- 652, 2013. Disponível em: [<http://www.scielo.br/pdf/rcefac/v15n3/163-11.pdf>](http://www.scielo.br/pdf/rcefac/v15n3/163-11.pdf). Acesso em: 16 jul. 2015.

COUTINHO, G.; MATTOS, P.; ABREU, N. Atenção In: MALLOY-DINIZ L.F. et al. **Avaliação Neuropsicológica**. Porto Alegre: Artemed, 2010, p. 76-9, 86-93.

CVACH, M. Monitor alarm fatigue: an integrative review. **Biomedical Instrumental Technology**, v. 46, n. 4, p. 268-77, 2012. Disponível em: [<http://www.aami.org/publications/bit/2012/JA\\_alarm\\_fatigue.pdf>](http://www.aami.org/publications/bit/2012/JA_alarm_fatigue.pdf). Acesso em: 15 set. 2012.

DORSCH, F.; HACKER, H.; STAPF, K. H. **Dicionário de Psicologia**. Petrópolis: ed. Vozes, 2001.

DUARTE, S. C. M. et al. Caracterização de erros na assistência de enfermagem em terapia intensiva. **Cogitare Enferm**. v. 21 n. esp., 2016. p. 01-08. Disponível em: <http://revistas.ufpr.br/cogitare/article/view/45502/pdf>. Acesso em: 12 out. 2016.

DUARTE, S. C. M. et al. Eventos adversos e segurança na assistência de enfermagem**. Rev. Bras. Enferm.**, v. 68, n. 1, p. 144-54, 2015. Disponível em: <http://www.scielo.br/pdf/reben/v68n1/0034-7167-reben-68-01-0144.pdf>. Acesso em: 12 out. 2016.

DUARTE, S. C. M. et al. O erro humano no cotidiano da assistência de enfermagem em terapia intensiva. **Rev. Latino-Am. Enfermagem**; v. 2 n. 6, p. 1074-81, 2015. Disponível em:<http://www.scielo.br/pdf/rlae/v23n6/pt\_0104-1169-rlae-23-06-01074.pdf>. Acesso em: 12 out. 2016.

DUCCI, A. J.; PADILHA, K.G. *Nursing Activities Score*: estudo comparativo da aplicação retrospectiva e prospectiva em unidade de terapia intensiva. **Acta Paul Enferm**. v. 21, n. 4, p. 581-7, 2008. Disponível em: <http://www.scielo.br/pdf/ape/v21n4/a08v21n4.pdf>. Acesso em: 24 dez. 2016.

DUCCI, A. J.; ZANEI, S. S. V.; WHITAKER, I. Y. Carga de trabalho de enfermagem para quantificar proporção profissional de enfermagem/paciente em UTI cardiológica. **Rev Esc Enferm USP.** V. 42, n. 4, p. 673-80, 2008. Disponível em: <http://www.scielo.br/pdf/reeusp/v42n4/v42n4a08.pdf>. Acesso em: 24 dez. 2016.

DUNHAM-TAYLOR, J.; PINCZUK, J. Z. Financial Management for Nurse Managers: Merging the Heart with the Dollar. **EUA: Jones & Bartlett Publishers**, Part II, Chapter 4, third edition, p. 199, 2015. Disponível em:

[<https://books.google.com.br/books?id=pCR2AwAAQBAJ&pg=PR2&lpg=PR2&dq=F](https://books.google.com.br/books?id=pCR2AwAAQBAJ&pg=PR2&lpg=PR2&dq=Financial+Management+for+Nurse+Managers:+Merging+the+Heart+with+the+Dollar++Por+Janne+DunhamTaylor,Joseph+Z.+Pinczuk&source=bl&ots=6haA3Fk3lq&sig=b44AvYP7u8Npmsqon9ncp_VZElg&hl=ptBR&sa=X&ved=0ahUKEwjo3MKMur_QAhUGEJAKHaUtC7IQ6AEIPjAF#v=onepage&q=Financial%20Management%20for%20Nurse%20Managers%3A%20Merging%20the%20Heart%20with%20the%20Dollar%20%20Por%20Janne%20Dunham-Taylor%2CJoseph%20Z.%20Pinczuk&f=false) [inancial+Management+for+Nurse+Managers:+Merging+the+Heart+with+the+Dollar++](https://books.google.com.br/books?id=pCR2AwAAQBAJ&pg=PR2&lpg=PR2&dq=Financial+Management+for+Nurse+Managers:+Merging+the+Heart+with+the+Dollar++Por+Janne+DunhamTaylor,Joseph+Z.+Pinczuk&source=bl&ots=6haA3Fk3lq&sig=b44AvYP7u8Npmsqon9ncp_VZElg&hl=ptBR&sa=X&ved=0ahUKEwjo3MKMur_QAhUGEJAKHaUtC7IQ6AEIPjAF#v=onepage&q=Financial%20Management%20for%20Nurse%20Managers%3A%20Merging%20the%20Heart%20with%20the%20Dollar%20%20Por%20Janne%20Dunham-Taylor%2CJoseph%20Z.%20Pinczuk&f=false) [Por+Janne+DunhamTaylor,Joseph+Z.+Pinczuk&source=bl&ots=6haA3Fk3lq&sig=b44](https://books.google.com.br/books?id=pCR2AwAAQBAJ&pg=PR2&lpg=PR2&dq=Financial+Management+for+Nurse+Managers:+Merging+the+Heart+with+the+Dollar++Por+Janne+DunhamTaylor,Joseph+Z.+Pinczuk&source=bl&ots=6haA3Fk3lq&sig=b44AvYP7u8Npmsqon9ncp_VZElg&hl=ptBR&sa=X&ved=0ahUKEwjo3MKMur_QAhUGEJAKHaUtC7IQ6AEIPjAF#v=onepage&q=Financial%20Management%20for%20Nurse%20Managers%3A%20Merging%20the%20Heart%20with%20the%20Dollar%20%20Por%20Janne%20Dunham-Taylor%2CJoseph%20Z.%20Pinczuk&f=false) [AvYP7u8Npmsqon9ncp\\_VZElg&hl=ptBR&sa=X&ved=0ahUKEwjo3MKMur\\_QAhU](https://books.google.com.br/books?id=pCR2AwAAQBAJ&pg=PR2&lpg=PR2&dq=Financial+Management+for+Nurse+Managers:+Merging+the+Heart+with+the+Dollar++Por+Janne+DunhamTaylor,Joseph+Z.+Pinczuk&source=bl&ots=6haA3Fk3lq&sig=b44AvYP7u8Npmsqon9ncp_VZElg&hl=ptBR&sa=X&ved=0ahUKEwjo3MKMur_QAhUGEJAKHaUtC7IQ6AEIPjAF#v=onepage&q=Financial%20Management%20for%20Nurse%20Managers%3A%20Merging%20the%20Heart%20with%20the%20Dollar%20%20Por%20Janne%20Dunham-Taylor%2CJoseph%20Z.%20Pinczuk&f=false) [GEJAKHaUtC7IQ6AEIPjAF#v=onepage&q=Financial%20Management%20for%20Nu](https://books.google.com.br/books?id=pCR2AwAAQBAJ&pg=PR2&lpg=PR2&dq=Financial+Management+for+Nurse+Managers:+Merging+the+Heart+with+the+Dollar++Por+Janne+DunhamTaylor,Joseph+Z.+Pinczuk&source=bl&ots=6haA3Fk3lq&sig=b44AvYP7u8Npmsqon9ncp_VZElg&hl=ptBR&sa=X&ved=0ahUKEwjo3MKMur_QAhUGEJAKHaUtC7IQ6AEIPjAF#v=onepage&q=Financial%20Management%20for%20Nurse%20Managers%3A%20Merging%20the%20Heart%20with%20the%20Dollar%20%20Por%20Janne%20Dunham-Taylor%2CJoseph%20Z.%20Pinczuk&f=false) [rse%20Managers%3A%20Merging%20the%20Heart%20with%20the%20Dollar%20%](https://books.google.com.br/books?id=pCR2AwAAQBAJ&pg=PR2&lpg=PR2&dq=Financial+Management+for+Nurse+Managers:+Merging+the+Heart+with+the+Dollar++Por+Janne+DunhamTaylor,Joseph+Z.+Pinczuk&source=bl&ots=6haA3Fk3lq&sig=b44AvYP7u8Npmsqon9ncp_VZElg&hl=ptBR&sa=X&ved=0ahUKEwjo3MKMur_QAhUGEJAKHaUtC7IQ6AEIPjAF#v=onepage&q=Financial%20Management%20for%20Nurse%20Managers%3A%20Merging%20the%20Heart%20with%20the%20Dollar%20%20Por%20Janne%20Dunham-Taylor%2CJoseph%20Z.%20Pinczuk&f=false) [20Por%20Janne%20Dunham-Taylor%2CJoseph%20Z.%20Pinczuk&f=false>](https://books.google.com.br/books?id=pCR2AwAAQBAJ&pg=PR2&lpg=PR2&dq=Financial+Management+for+Nurse+Managers:+Merging+the+Heart+with+the+Dollar++Por+Janne+DunhamTaylor,Joseph+Z.+Pinczuk&source=bl&ots=6haA3Fk3lq&sig=b44AvYP7u8Npmsqon9ncp_VZElg&hl=ptBR&sa=X&ved=0ahUKEwjo3MKMur_QAhUGEJAKHaUtC7IQ6AEIPjAF#v=onepage&q=Financial%20Management%20for%20Nurse%20Managers%3A%20Merging%20the%20Heart%20with%20the%20Dollar%20%20Por%20Janne%20Dunham-Taylor%2CJoseph%20Z.%20Pinczuk&f=false). Acesso em: 23 nov. 2016.

EBRIGHT, P. R. et al. Understanding the complexity of registered nurse work in acute care settings. **The Journal of Nursing Administration-JONA**, v. 33, n. 12, p. 630–8, 2003. Disponivel em:

<https://www.researchgate.net/publication/8967749\_Understanding\_the\_Complexity\_o f\_Registered\_Nurse\_Work\_in\_Acute\_Care\_Settings>. Acesso em: 12 out. 2016.

EINSTEIN, G. O. et al. Forgetting of intentions in demanding situations is rapid. **Journal of Experimental Psychology: Applied**, v. 9, n. 3, p. 147-162, 2003. Disponível em: [<http://psycnet.apa.org/journals/xap/9/3/>](http://psycnet.apa.org/journals/xap/9/3/). Acesso em: 4 de ago. 2013.

[ELBARDISSI, A. W.](https://www.ncbi.nlm.nih.gov/pubmed/?term=ElBardissi%20AW%5BAuthor%5D&cauthor=true&cauthor_uid=22269258); [SUNDT, T. M.](https://www.ncbi.nlm.nih.gov/pubmed/?term=Sundt%20TM%5BAuthor%5D&cauthor=true&cauthor_uid=22269258) Human factors and operating room safety. **[Surg](https://www.ncbi.nlm.nih.gov/pubmed/22269258)  [Clin North Am](https://www.ncbi.nlm.nih.gov/pubmed/22269258)**., v. 92, n. 1, p. 21-35, 2012. Diponível em:

[<https://linkinghub.elsevier.com/retrieve/pii/S0039-6109\(11\)00155-1>](https://linkinghub.elsevier.com/retrieve/pii/S0039-6109(11)00155-1). Acesso em: 23 jan. 2017.

ELFERING, A.; GREBNER, S.; DUDAN, A. Job Characteristics in Nursing. **Saf Health Work**, v. 2, p. 194-200, 2011. Disponível em:

[<https://www.researchgate.net/publication/230805758\\_Job\\_Characteristics\\_in\\_Nursing](https://www.researchgate.net/publication/230805758_Job_Characteristics_in_Nursing_and_Cognitive_Failure_at_Work) [\\_and\\_Cognitive\\_Failure\\_at\\_Work>](https://www.researchgate.net/publication/230805758_Job_Characteristics_in_Nursing_and_Cognitive_Failure_at_Work). Acesso em: 30 nov. 2016.

ELFERING, A.; GREBNER, S.; EBENER, C. Workflow interruptions, cognitive failure and near-accidents in health care. **Psychol Health Med**. v. 20, n. 2, p. 39-47, 2015. Disponível em: <https://www.ncbi.nlm.nih.gov/pubmed/24787909>. Acesso em 26 nov. 2016

FEIL, M. Distractions and Their Impact on Patient Safety. **Pennsylvania Patient Safety Advisory**, v. 10, n. 1, 2013. Disponível em:

<https://www.researchgate.net/publication/237154749\_Distractions\_and\_Their\_Impact \_on\_Patient\_Safety>. Acesso em: 5 nov. 2016.

FIOCRUZ/ Fundação Oswaldo Cruz; COFEN/Conselho Federal de Enfermagem. **Pesquisa Perfil da Enfermagem no Brasil,** 2013. Disponível em: [<http://rj.corens.portalcofen.gov.br/wp-](http://rj.corens.portalcofen.gov.br/wp-content/uploads/2015/08/Apresentacao_Perfil_RIO-DE-JANEIRO.pdf)

[content/uploads/2015/08/Apresentacao\\_Perfil\\_RIO-DE-JANEIRO.pdf>](http://rj.corens.portalcofen.gov.br/wp-content/uploads/2015/08/Apresentacao_Perfil_RIO-DE-JANEIRO.pdf). Acesso em: 25 fev. 2016.

FISCHER, F. M. et al. Percepção de sono: duração, qualidade e alerta em profissionais da área de enfermagem. **Cad. Saúde Pública**, v. 18, n.5, p.1261-1269, 2002, Disponível em [<http://www.scielo.br/pdf/csp/v18n5/10998.pdf.](http://www.scielo.br/pdf/csp/v18n5/10998.pdf)>. Acesso em: 17 de dez. 2016.

FONSECA, R.P.; SALLES, J.F.; PARENTE, M.A.M.P. **Manual NEUPSILIN: Instrumento de avaliação neuropsicológica breve,** São Paulo: Vetor, 2009.

FRAWLEY, W. Mobilidade tem forte efeito na economia e na qualidade de vida. **O Globo**, Rio de Janeiro, 11 de setembro de 2013, **Ciência**. Disponível em: [<http://oglobo.globo.com/sociedade/ciencia/revista-amanha/mobilidade-tem-forte](http://oglobo.globo.com/sociedade/ciencia/revista-amanha/mobilidade-tem-forte-efeito-na-economia-na-qualidade-de-vida-afirma-especialista-9912420)[efeito-na-economia-na-qualidade-de-vida-afirma-especialista-9912420>](http://oglobo.globo.com/sociedade/ciencia/revista-amanha/mobilidade-tem-forte-efeito-na-economia-na-qualidade-de-vida-afirma-especialista-9912420). Acesso em: 17 de dez. 2016.

FURÅKER, C. Nurses' everyday activities in hospital care**. J Nurs Manag** , v. 17, n. 3, p. 269-77, 2009. Disponível em:

[<https://www.researchgate.net/publication/24412064\\_RNs'\\_everyday\\_activities\\_in\\_hos](https://www.researchgate.net/publication/24412064_RNs) [pital\\_care>](https://www.researchgate.net/publication/24412064_RNs). Acesso em: 18 jan. 2017.

GALANTE, A. C. et al. A vinheta como estratégia de coleta de dados de pesquisa em enfermagem**. Revista Latino Americana de Enfermagem**, v. 11, n. 3, p. 357-363. 2003. Disponível em: [<http://www.scielo.br/pdf/rlae/v11n3/16546.pdf>](http://www.scielo.br/pdf/rlae/v11n3/16546.pdf). Acesso em: 29 de set. de 2012.

GASCÓN, M. R. P. et al. Desempenho de uma amostra da população adulta saudável com alta escolaridade em testes atencionais. **Psicol. hosp.,** v. 8, n. 1, p. 77-92, 2010. Disponível em: [<http://pepsic.bvsalud.org/pdf/ph/v8n1/v8n1a06.pdf>](http://pepsic.bvsalud.org/pdf/ph/v8n1/v8n1a06.pdf). Acesso em:

GONÇALVES, L. A. et al. Necessidades de cuidados de enfermagem em terapia intensiva: evolução diária dos pacientes segundo o Nursing Activities Score (NAS). **Rev Bras Enferm.** v. 59, n. 1, p. 56-60, 2006. Disponível em: **<**[http://www.scielo.br/pdf/reben/v59n1/a11v59n1.pdf>](http://www.scielo.br/pdf/reben/v59n1/a11v59n1.pdf). Acesso em: 24 dez. 2016.

GONÇALVES, L. A.; PADILHA, K. G. Fatores associados à carga de trabalho de enfermagem em Unidade de Terapia Intensiva, **Revista da Escola de Enfermagem da USP,** v. 41, n. 4, p. 645-52, 2007. Disponível em: <http://www.scielo.br/pdf/reeusp/v41n4/14.pdf>. Acesso em: 02 nov. 2012.

GRAHAM, K. C.; CVACH, M. Monitor Alarm Fatigue: Standardizing Use of Physiological Monitors and Decreasing Nuisance Alarms. **American Journal of Critical Care**, v. 19, n. 1, p. 28-37, 2010. Disponível em: [<http://ajcc.aacnjournals.org/cgi/search?sortspec=relevance&author1=graham&fulltext](http://ajcc.aacnjournals.org/cgi/search?sortspec=relevance&author1=graham&fulltext=critical+care+nursing&pubdate_year=2010&volume=19&firstpage=28) [=critical+care+nursing&pubdate\\_year=2010&volume=19&firstpage=28>](http://ajcc.aacnjournals.org/cgi/search?sortspec=relevance&author1=graham&fulltext=critical+care+nursing&pubdate_year=2010&volume=19&firstpage=28). Acesso em: 03 maio 2010.

GRIEP, R. H. et al. Enfermeiros dos grandes hospitais públicos no Rio de Janeiro: características sociodemográficas e relacionadas ao trabalho**. Rev Bras Enferm**., v.66, n.esp, p.151-7, 2013. Disponível em:

[<http://www.scielo.br/pdf/reben/v66nspe/v66nspea19.pdf>](http://www.scielo.br/pdf/reben/v66nspe/v66nspea19.pdf). Acesso em: 18 dez. 2016

GRUNDGEIGER T. et al. Interruption Management in the Intensive Care Unit: Predicting Resumption Times and Assessing Distributed Support**. Journal of Experimental Psychology: Applied**. v. 16, n. 4, p. 317–334, 2010a. Disponível em: <http://citeseerx.ist.psu.edu/viewdoc/download?doi=10.1.1.380.7184&rep=rep1&type= pdf>. Acesso em: 8 nov. 2016.

GRUNDGEIGER, T. et al. Distractions and Interruptions in the Intensive Care Unit: A Field Observation and a Simulator Experiment. **PROCEEDINGS of the HUMAN FACTORS and ERGONOMICS SOCIETY 54th ANNUAL MEETING – 2010**, p. 835-839, 2010b. Disponível em:

[<http://citeseerx.ist.psu.edu/viewdoc/download?doi=10.1.1.380.7184&rep=rep1&type=](http://citeseerx.ist.psu.edu/viewdoc/download?doi=10.1.1.380.7184&rep=rep1&type=pdf) [pdf>](http://citeseerx.ist.psu.edu/viewdoc/download?doi=10.1.1.380.7184&rep=rep1&type=pdf). Acesso em: 12 out. 2016.

GRUNDGEIGER, T.; SANDERSON, P. Interruptions in healthcare: Theoretical view. **International Journal of Medical Informatics**, v. 78, issue 5, p. 293-307, 2009. Disponível em:[<http://www.ijmijournal.com/article/S1386-5056%2808%2900179-](http://www.ijmijournal.com/article/S1386-5056%2808%2900179-2/abstract) [2/abstract>](http://www.ijmijournal.com/article/S1386-5056%2808%2900179-2/abstract). Acesso em: 31 julho 2013.

HANSON, D. Reducing interruptions. **Patient Safety & Quality Healthcare,** EUA, v. 7, issue 2, p. 24-30, march/April 2010. Disponível em: [<http://viewer.zmags.com/publication/8441c6ae#/8441c6ae/26>](http://viewer.zmags.com/publication/8441c6ae#/8441c6ae/26). Acesso em: 13 nov. 2012.

HARADA, M. J. C. S. et al. **O erro humano e a segurança do paciente.** São Paulo: Atheneu, 2006. 217 p.

HARADA, M. J. C. S; PEDREIRA, M. L. G. O erro humano e sua prevenção In: Ministério da Saúde, **Agência Nacional de Vigilância Sanitária, ANVISA** Assistência Segura: Uma Reflexão Teórica Aplicada à Prática. 1. ed., 2013. p. 40-55. Disponível em:

[<http://www20.anvisa.gov.br/segurancadopaciente/images/documentos/livros/Livro1-](http://www20.anvisa.gov.br/segurancadopaciente/images/documentos/livros/Livro1-Assistencia_Segura.pdf) [Assistencia\\_Segura.pdf>](http://www20.anvisa.gov.br/segurancadopaciente/images/documentos/livros/Livro1-Assistencia_Segura.pdf). Acesso em: 12 out. 2016.

HEDBERG, B.; LARSSON, U.S. Environmental elements affecting the decisionmaking process in nursing practice. **J Clin Nurs**, v. 13, n. 3, p. 316–24, 2004. Disponível em:

[<https://www.researchgate.net/publication/5641739\\_Environmental\\_elements\\_affecting](https://www.researchgate.net/publication/5641739_Environmental_elements_affecting_decision-making_process_in_nursing_practice) decision-making process in nursing practice>. Acesso em: 18 jan. 2017.

HOPKINSON, S. G.; JENNINGS, B. M. Interruptions during nurses' work: A state-ofthe-science review. **Research in Nursing & Health**, v. 36, n. 1, p. 38-53, 2013. Disponível em: [<http://onlinelibrary.wiley.com/doi/10.1002/nur.21515/pdf>](http://onlinelibrary.wiley.com/doi/10.1002/nur.21515/pdf). Acesso em: 31 jul.2013.

HOPP, P. J. et al. Interruption management: The use of attention directing tactile cues. **Hum Factors**, v. 47, n. 1, p. 1–11, 2005. Disponível em: <https://www.ncbi.nlm.nih.gov/pubmed/15960083>. Acesso em: 18 jan. 2017.

INSTITUTE FOR SAFE MEDICATION PRACTICES/ISMP. Side tracks on the safety express. Interruptions lead to errors and unfinished… Wait, what was I doing? **Institute for Safe Medication Practices/ISMP**, 2012. Disponível em:

[<https://www.ismp.org/newsletters/acutecare/showarticle.aspx?id=37>](https://www.ismp.org/newsletters/acutecare/showarticle.aspx?id=37). Acesso em: 7 nov. 2016.

INSTITUTE OF MEDICINE (IOM). 2004. Keeping Patients Safe: Transforming the Work Environment of Nurses. Washington, DC: **The National Academies Press**. 2004, p. 23-49. Disponível em: [<https://www.nap.edu/read/10851/chapter/1>](https://www.nap.edu/read/10851/chapter/1). Acesso em: 12 out 2016

IZQUIERDO, I. Tipos e formas de memória. **Memória**. 2. ed. Porto Alegre: Artmed, 2011, p.25-45.

JOINT COMMISSION ON ACCREDITATION OF HEALTHCARE ORGANIZATIONS- JCAHO. Disponível em:

[<http://www.jointcommission.org/assets/1/6/Field\\_ReviewNPSG\\_Alarms20130109.pdf](http://www.jointcommission.org/assets/1/6/Field_ReviewNPSG_Alarms20130109.pdf) >. Acesso em: 3 de jun. de 2013.

KALISCH, B. J.; AEBERSOLD, M. Interruptions and multitasking in nursing care. **Jt Comm J Qual Patient Saf** (The Joint Commission Journal on Quality and Patient Safety), v. 36, n. 3, p. 126-32, 2010. Disponível em:

<https://www.researchgate.net/Playstation/42253476\_Interruptions\_and\_multitasking\_i n\_nusing\_care>. Acesso em: 27 nov. 2016.

KORNIEWICZ, D.; CLARK, T.; DAVID, Y. A national online survey on the effectiveness of clinical alarms. **American Journal of Critical Care**, v. 17, n. 1, p. 36- 41, 2008. Disponível em:

[<http://ajcc.aacnjournals.org/cgi/content/full/17/1/36?maxtoshow=&hits=10&RESULT](http://ajcc.aacnjournals.org/cgi/content/full/17/1/36?maxtoshow=&hits=10&RESULTFORMAT=&author1=korniewicz&andorexactfulltext=and&searchid=1&FIRSTINDEX=0&sortspec=relevance&volume=17&firstpage=36&resourcetype=HWCIT) [FORMAT=&author1=korniewicz&andorexactfulltext=and&searchid=1&FIRSTINDEX](http://ajcc.aacnjournals.org/cgi/content/full/17/1/36?maxtoshow=&hits=10&RESULTFORMAT=&author1=korniewicz&andorexactfulltext=and&searchid=1&FIRSTINDEX=0&sortspec=relevance&volume=17&firstpage=36&resourcetype=HWCIT) [=0&sortspec=relevance&volume=17&firstpage=36&resourcetype=HWCIT>](http://ajcc.aacnjournals.org/cgi/content/full/17/1/36?maxtoshow=&hits=10&RESULTFORMAT=&author1=korniewicz&andorexactfulltext=and&searchid=1&FIRSTINDEX=0&sortspec=relevance&volume=17&firstpage=36&resourcetype=HWCIT). Acesso em: 22 maio 2010.

LI, Y.W.; MAGRABI, F.; COIERA, E. A systematic review of the psychological literature on interruption and its patient safety implications. **J Am Med Inform Assoc**. v. 19, n. 1, p. 6-12, 2012. Disponível em:

[<http://www.ncbi.nlm.nih.gov/pmc/articles/PMC3240749/pdf/amiajnl-2010-](http://www.ncbi.nlm.nih.gov/pmc/articles/PMC3240749/pdf/amiajnl-2010-000024.pdf) [000024.pdf>](http://www.ncbi.nlm.nih.gov/pmc/articles/PMC3240749/pdf/amiajnl-2010-000024.pdf). Acesso em: 30 ago.2013.

LIBERTO, R. Quiet Zones. Patient Safety & Quality Healthcare, EUA, v. 7, issue 2, p. 24-30, march/April 2010. Disponível em: <http://viewer.zmags.com/publication/8441c6ae#/8441c6ae/26>. Acesso em: 13 nov. 2012.

LIMA, M. K. F.; TSUKAMOTO, R.; FUGULIN, F. M. T. Aplicação do *Nursing Activities Score* em pacientes de alta dependência de enfermagem. **Texto Contexto Enferm**, v. 17, n. 4, p. 638-46, 2008. Disponível em: <http://www.scielo.br/pdf/tce/v17n4/03.pdf>. Acesso em: 24 dez. 2016.

LOBIONDO-WOOD, G.; HABER, J.; **Pesquisa em Enfermagem: Métodos, avaliação crítica e utilização.** Prefácio. 4. ed. Rio de Janeiro: Editora Guanabara Koogan, 2001.

LOCKLEY, S. W. et al. When policy meets physiology: the challenge of reducing resident work hours. **Clin Orthop Relat Res,** v.449, n.11, 2006. Disponível em: [<https://www.ncbi.nlm.nih.gov/pubmed/16770285>](https://www.ncbi.nlm.nih.gov/pubmed/16770285). Acesso em: 18 dez. 2016.

LOURO, T. Q. O adoecimento do profissional de enfermagem em UTI: o ruído ambiental como marcador de uma síndrome, 2015. 125 f. **Tese (Doutorado em Enfermagem e Biociências) - Programa de Pós-Graduação em Enfermagem e Biociências - Universidade Federal do Estado do Rio de Janeiro - UNIRIO**, Rio de Janeiro. Disponível em: <http://web02.unirio.br/sophia\_web/>. Acesso em: 23 ago. 2017.

MACEDO, I. S. C. et al. Avaliação do ruído em Unidades de Terapia Intensiva. **Braz J Otorhinolaryngol**, v. 75, n. 6, p. 844-6, 2009. Disponível em: [<http://www.scielo.br/pdf/bjorl/v75n6/v75n6a12.pdf>](http://www.scielo.br/pdf/bjorl/v75n6/v75n6a12.pdf). Acesso em: 4 maio 2016.

MACHADO, D. A. Alterações cognitivas em profissionais de enfermagem que atuam em unidade de terapia intensiva, 2014. 117f. **Tese (Doutorado em Enfermagem e Biociências) - Programa de Pós-Graduação em Enfermagem e Biociências - Universidade Federal do Estado do Rio de Janeiro - UNIRIO**, Rio de Janeiro/RJ. Disponível em: < [http://web02.unirio.br/sophia\\_web/>](http://web02.unirio.br/sophia_web/). Acesso em: 8 de jun. 2016.
MAGALHÃES, A. M. M.; DALL'AGNOL, C. M.; MARCK, P. B. Carga de trabalho da equipe de enfermagem e segurança do paciente - estudo com método misto na abordagem ecológica restaurativa. **Rev. Latino-Am. Enfermagem**, v. 21, n. Spec, 09 telas, 2013. Disponível em:  $\langle \frac{http://www.scielo.br/pdf/rlae/v21nspe/pt-19.pdf.}\rangle$ . Acesso em: 20 jan. 2017.

MAGRABI, F. et al. Challenges in measuring the impact of interruption on patient safety and workflow outcomes. **Methods Inf Med**, v. 50, n. 5, p. 447-53, 2011. Disponível em: [<file:///C:/Users/Adriana/Downloads/mim\\_2011-50-](file:///C:/Users/Adriana/Downloads/mim_2011-50-5_16379%20(2).pdf) [5\\_16379%20\(2\).pdf>](file:///C:/Users/Adriana/Downloads/mim_2011-50-5_16379%20(2).pdf). Acesso em: 30 ago. 2013.

MAGRABI, F. et al. Why is it so difficult to measure the effects of interruptions in healthcare? **Stud Health Technol Inform.**, 160(Pt1), p. 784-8, 2010. Disponível em: [<http://www.ncbi.nlm.nih.gov/pubmed/20841793>](http://www.ncbi.nlm.nih.gov/pubmed/20841793). Acesso em: 30 ago.2013.

MARCONI, M. de A.; LAKATOS, E. M. **Metodologia científica: ciência e conhecimento científico; métodos científicos; teoria, hipóteses e variáveis; metodologia jurídica**. 5. ed. rev. ampl. São Paulo: Atlas, 2009. p. 174-5, 189.

MARK, G.; GUDITH, D.; KLOCKE, U. The Cost of Interrupted Work: More Speed and Stress. CHI '08 Proceedings of the ACM SIGCHI (Special Interest Group on Computer-Human Interaction), **Conference on Human Factors in Computing Systems**, Florence, Italy, p. 107-10, 2008. Disponível em: [<https://www.ics.uci.edu/~gmark/chi08-mark.pdf>](https://www.ics.uci.edu/~gmark/chi08-mark.pdf). Acesso em: 12 out. 2016.

MASCARELLO, L. J. Memória de trabalho e processo de envelhecimento. **Psic. Rev. São Paulo**, v.22, n.1, p. 43-59, 2013. Disponível em: <https://www.google.com.br/?gws\_rd=ssl#q=decl%C3%ADnio+da+mem%C3%B3ria+ com+o+envelheciemnto>. Acesso em: 17 dez. 2016.

McGILLIS HALL, L. et al. Going blank: Factors contributing to interruptions to nurses' work and related outcomes. J **Nurs Manag, v.** 18, n. 8, p. 1040–7, 2010a. Disponível em: <http://onlinelibrary-wiley-com.ez83.periodicos.capes.gov.br/doi/10.1111/j.1365- 2834.2010.01166.x/abstract;jsessionid=50E0CC0340F3E271E24EC150367D86E8.f04t 04>. Acesso em: 8 nov. 2016.

McGILLIS HALL, L. et al. Interruptions and pediatric patient safety. **J Pediatr Nurs**, v. 25, n. 3, p. 167–75, 2010b. Disponível em: <https://www.ncbi.nlm.nih.gov/pubmed/20430277 >. Acesso em: 25 jan. 2017.

McGINLEY, P. Studies and Strategies to Reduce Interruptions and Improve Care. **Patient Safety & Quality Healthcare-PSQH**, p. 24, 2010. Disponível em: [<http://www.psqh.com/analysis/distractions-and-interruptions-impact-on-nursing/>](http://www.psqh.com/analysis/distractions-and-interruptions-impact-on-nursing/). Acesso em 7 nov.2016.

MELO, A. B. R. M.; SILVA, L. D. da. Segurança na terapia medicamentosa: uma revisão bibliográfica. **Revista Escola Anna Nery,** v. 12, n. 1, p. 166-172, 2008. Disponível em: < http://search.scielo.org/index.php>. Acesso em: 7 ago. 2013.

MEYS, H. L.; SANDERSON, P M. The Effect of Individual Differences on How People Handle Interruptions. **Human Factors: The Journal of the Human Factors and Ergonomics Society, SAGE JOURNALS- HFES, Proceedings of the Human Factors and Ergonomics Society Annual Meeting September 2013**, v. 57, n. 1, p. 868-872, 2013. Disponível em: [<http://pro.sagepub.com/content/57/1/868.short>](http://pro.sagepub.com/content/57/1/868.short). Acesso em: 12 out. 2016.

MONTEIRO, C. Interrupções de atividades realizadas por enfermeiros de um hospital universitário: implicações para a segurança do paciente. São Paulo, 2013. 117 f. **Tese (Mestrado) - Programa de Pós-graduação em Enfermagem - Escola Paulista de Enfermagem - Universidade Federal de São Paulo.** São Paulo, 2013.

MONTEIRO, C.; AVELAR, A. F. M.; PEDREIRA, M. L. G. **Interrupções de atividades de enfermeiros e a segurança do paciente: revisão integrativa da literatura**. Rev. Latino-Am. Enfermagem, v. 23, n. 1, p. 169-179, jan. fev 2015. Disponível em: [<http://www.scielo.br/pdf/rlae/v23n1/pt\\_0104-1169-rlae-23-01-](http://www.scielo.br/pdf/rlae/v23n1/pt_0104-1169-rlae-23-01-00169.pdf) [00169.pdf>](http://www.scielo.br/pdf/rlae/v23n1/pt_0104-1169-rlae-23-01-00169.pdf). Acesso em: 25 jun. 2015.

MYNY, D. et al. Determining a set of measurable and relevant factors affecting nursing workload in the acute care hospital setting: a cross-sectional study. **Int J Nurs Stud,** v. 49, n. 4, p. 427-36, 2011. Disponível em: < [http://fulltext.study/download/1076750.pdf>](http://fulltext.study/download/1076750.pdf). Acesso em: 26 jan. 2017.

NASCIMENTO, M. A. L. et al. Metodologia: Interpretando autores In: FIGUEIREDO N. M. A. (Org.) **Método e Metodologia na pesquisa científica**. 3. ed. São Caetano do Sul, S.P.: Yendis, 2008., p. 94, 96, 114.

NASCIMENTO, N. B. O erro e as violações no cuidado em saúde In: SOUSA P., MENDES W. (org.) **Segurança do paciente: conhecendo os riscos nas organizações de saúde**. EAD/Escola Nacional de Saúde Pública/ENSP: Rio de Janeiro, 2014, p. 73- 92.

NIGHTINGALE, F. Ruídos In: **Notas sobre a Enfermagem: o que é e o que não é**. Tradução de Amália Correa de Carvalho. 1. ed. Ribeirão Preto S.P.: Cortez, ABEN-CEPEN, 1989, p.58.

NOGUEIRA, L. S. et al. *Nursing Activities Score*: Comparação com o Índice APACHE II e a Mortalidade em Pacientes Admitidos em Unidade de Terapia Intensiva. **Rev. bras. ter. intensiva**, 19:3:327-330, 2007. Disponível em: [<http://www.amib.com.br/rbti/download/artigo\\_2010614144650.pdf>](http://www.amib.com.br/rbti/download/artigo_2010614144650.pdf). Acesso em: 18

jun. 2016.

OLIVEIRA, E. B.; LISBOA, M. T. L. Exposição ao ruído tecnológico em CTI: estratégias coletivas de defesa dos trabalhadores de enfermagem. **Escola Anna Nery Revista de Enfermagem**, v. 13, n. 1, p. 24-30, 2009. Disponível em: <http://www.scielo.br/pdf/ean/v13n1/v13n1a04.pdf>. Acesso em 22 de nov. de 2011. OLIVEIRA, J. A. B. O uso de indicadores para avaliar a qualidade da assistência de enfermagem na UTI In: VIANA, R. A. P. P.; WHITAKER I.W. et al. **Enfermagem em terapia intensiva: práticas e vivências**. Porto Alegre: Artmed, 2011, p. 56-61. Acesso em: 12 out. 2016.

OLIVEIRA, R. M. et al. Estratégias para promover segurança do paciente: da identificação dos riscos às práticas baseadas em evidências. **Esc Anna Nery**, v. 18, n. 1, p. 122-129, 2014. Disponível em: [<http://www.scielo.br/pdf/ean/v18n1/1414-8145-ean-](http://www.scielo.br/pdf/ean/v18n1/1414-8145-ean-18-01-0122.pdf)[18-01-0122.pdf>](http://www.scielo.br/pdf/ean/v18n1/1414-8145-ean-18-01-0122.pdf). Acesso em: 12 out. 2016.

ORGANIZAÇÃO MUNDIAL DA SAÚDE (**OMS**). **Investigação em Segurança do Paciente/Doente: Curso Introdutório**, 2012. Disponível em: <http//www.who.int/patientsafety/en/>. Acesso em: 08 mar.2012.

ORTIZ, K. Z. et al. de. **Avaliação Neuropsicológica: Panorama Interdisciplinar na normatização e validação de instrumentos no Brasil**. São Paulo: Vetor, 2008. PAFARO, R. C.; De MARTINO, M. M. F. Estudo do estresse do enfermeiro com dupla jornada de trabalho em um hospital de oncologia pediátrica de Campinas. **Rev Esc Enferm USP,** v.38, n.2, p.152-160, 2004. Disponível em: [<http://www.scielo.br/pdf/reeusp/v38n2/05.pdf>](http://www.scielo.br/pdf/reeusp/v38n2/05.pdf). Acesso em: 18 dez. 2016.

PAGE, A. (Editor). Keeping patients safe. Transforming the work environment of nurses. Interruptions. **Institute of Medicine, Washington, DC: National Academies Press**. 2004. p. 45. Disponível em: [<http://books.google.com.br/books?hl=pt-](http://books.google.com.br/books?hl=pt-BR&lr=&id=HGgPSzcWPQC&oi=fnd&pg=PA1&dq=Page,+A.+%28Ed.%29.+%282004%29.+Keeping+patients+safe.+Transforming+the+work+environment+of+nurses.+Washington,+DC:+National+Academies+Press.&ots=MKo2LwJ0J8&sig=S5lI43oZwhaZI5jCwCwYkOktOHc#v=onepage&q=Page%2C%20A.%20%28Ed.%29.%20%282004%29.%20Keeping%20patients%20safe.%20Transforming%20the%20work%20environment%20of%20nurses.%20Washington%2C%20DC%3A%20National%20Academies%20Press.&f=false)[BR&lr=&id=HGgPSzcWPQC&oi=fnd&pg=PA1&dq=Page,+A.+%28Ed.%29.+%2820](http://books.google.com.br/books?hl=pt-BR&lr=&id=HGgPSzcWPQC&oi=fnd&pg=PA1&dq=Page,+A.+%28Ed.%29.+%282004%29.+Keeping+patients+safe.+Transforming+the+work+environment+of+nurses.+Washington,+DC:+National+Academies+Press.&ots=MKo2LwJ0J8&sig=S5lI43oZwhaZI5jCwCwYkOktOHc#v=onepage&q=Page%2C%20A.%20%28Ed.%29.%20%282004%29.%20Keeping%20patients%20safe.%20Transforming%20the%20work%20environment%20of%20nurses.%20Washington%2C%20DC%3A%20National%20Academies%20Press.&f=false) [04%29.+Keeping+patients+safe.+Transforming+the+work+environment+of+nurses.+](http://books.google.com.br/books?hl=pt-BR&lr=&id=HGgPSzcWPQC&oi=fnd&pg=PA1&dq=Page,+A.+%28Ed.%29.+%282004%29.+Keeping+patients+safe.+Transforming+the+work+environment+of+nurses.+Washington,+DC:+National+Academies+Press.&ots=MKo2LwJ0J8&sig=S5lI43oZwhaZI5jCwCwYkOktOHc#v=onepage&q=Page%2C%20A.%20%28Ed.%29.%20%282004%29.%20Keeping%20patients%20safe.%20Transforming%20the%20work%20environment%20of%20nurses.%20Washington%2C%20DC%3A%20National%20Academies%20Press.&f=false) [Washington,+DC:+National+Academies+Press.&ots=MKo2LwJ0J8&sig=S5lI43oZwh](http://books.google.com.br/books?hl=pt-BR&lr=&id=HGgPSzcWPQC&oi=fnd&pg=PA1&dq=Page,+A.+%28Ed.%29.+%282004%29.+Keeping+patients+safe.+Transforming+the+work+environment+of+nurses.+Washington,+DC:+National+Academies+Press.&ots=MKo2LwJ0J8&sig=S5lI43oZwhaZI5jCwCwYkOktOHc#v=onepage&q=Page%2C%20A.%20%28Ed.%29.%20%282004%29.%20Keeping%20patients%20safe.%20Transforming%20the%20work%20environment%20of%20nurses.%20Washington%2C%20DC%3A%20National%20Academies%20Press.&f=false) [aZI5jCwCwYkOktOHc#v=onepage&q=Page%2C%20A.%20%28Ed.%29.%20%28200](http://books.google.com.br/books?hl=pt-BR&lr=&id=HGgPSzcWPQC&oi=fnd&pg=PA1&dq=Page,+A.+%28Ed.%29.+%282004%29.+Keeping+patients+safe.+Transforming+the+work+environment+of+nurses.+Washington,+DC:+National+Academies+Press.&ots=MKo2LwJ0J8&sig=S5lI43oZwhaZI5jCwCwYkOktOHc#v=onepage&q=Page%2C%20A.%20%28Ed.%29.%20%282004%29.%20Keeping%20patients%20safe.%20Transforming%20the%20work%20environment%20of%20nurses.%20Washington%2C%20DC%3A%20National%20Academies%20Press.&f=false) [4%29.%20Keeping%20patients%20safe.%20Transforming%20the%20work%20enviro](http://books.google.com.br/books?hl=pt-BR&lr=&id=HGgPSzcWPQC&oi=fnd&pg=PA1&dq=Page,+A.+%28Ed.%29.+%282004%29.+Keeping+patients+safe.+Transforming+the+work+environment+of+nurses.+Washington,+DC:+National+Academies+Press.&ots=MKo2LwJ0J8&sig=S5lI43oZwhaZI5jCwCwYkOktOHc#v=onepage&q=Page%2C%20A.%20%28Ed.%29.%20%282004%29.%20Keeping%20patients%20safe.%20Transforming%20the%20work%20environment%20of%20nurses.%20Washington%2C%20DC%3A%20National%20Academies%20Press.&f=false) [nment%20of%20nurses.%20Washington%2C%20DC%3A%20National%20Academies](http://books.google.com.br/books?hl=pt-BR&lr=&id=HGgPSzcWPQC&oi=fnd&pg=PA1&dq=Page,+A.+%28Ed.%29.+%282004%29.+Keeping+patients+safe.+Transforming+the+work+environment+of+nurses.+Washington,+DC:+National+Academies+Press.&ots=MKo2LwJ0J8&sig=S5lI43oZwhaZI5jCwCwYkOktOHc#v=onepage&q=Page%2C%20A.%20%28Ed.%29.%20%282004%29.%20Keeping%20patients%20safe.%20Transforming%20the%20work%20environment%20of%20nurses.%20Washington%2C%20DC%3A%20National%20Academies%20Press.&f=false) [%20Press.&f=false>](http://books.google.com.br/books?hl=pt-BR&lr=&id=HGgPSzcWPQC&oi=fnd&pg=PA1&dq=Page,+A.+%28Ed.%29.+%282004%29.+Keeping+patients+safe.+Transforming+the+work+environment+of+nurses.+Washington,+DC:+National+Academies+Press.&ots=MKo2LwJ0J8&sig=S5lI43oZwhaZI5jCwCwYkOktOHc#v=onepage&q=Page%2C%20A.%20%28Ed.%29.%20%282004%29.%20Keeping%20patients%20safe.%20Transforming%20the%20work%20environment%20of%20nurses.%20Washington%2C%20DC%3A%20National%20Academies%20Press.&f=false) Acesso em: 3 de ago.2013.

PALESE, A. et al. Interruptions during nurses' drug rounds in surgical wards: observational study. **J Nurs Manag**, v. 17, n. 2, p. 185-92, 2009. Disponível em: [<https://www.ncbi.nlm.nih.gov/pubmed/19416421>](https://www.ncbi.nlm.nih.gov/pubmed/19416421). Acesso em: 25 jan. 2017

PAPE, T. M. Applying airline safety practices to medication administration. **Medsurg Nurs**, v. 12, n. 2, p. 77-93, 2003. Disponível em: <https://www.ncbi.nlm.nih.gov/pubmed/12736927>. Acesso em: 27 nov. 2016.

PAPE, T. M. et al. Innovative approaches to reducing nurses' distractions during medication administration. **J Contin Educ Nurs**, v. 36, n. 3, p. 108-16, 2005. Disponível em: [<http://interruptions.net/literature/Pape-JCEN05.pdf>](http://interruptions.net/literature/Pape-JCEN05.pdf). Acesso em: 18 jan. 2017.

PARK, Y-M., KIM, S. Y. Impacts of Job Stress and Cognitive Failure on Patient Safety Incidents among Hospital Nurses. **Safety and Health at Work**, n. 4, 210-15, 2013. Disponível em:

[<https://www.ncbi.nlm.nih.gov/pmc/articles/PMC3889080/pdf/main.pdf>](https://www.ncbi.nlm.nih.gov/pmc/articles/PMC3889080/pdf/main.pdf). Acesso em: 4 fev. 2017.

PARKER, J.; COIERA, E. Improving clinical communication: a view from psychology. **J Am Med Inform Assoc**., v. 7, n. 5, p. 453-61, 2000. Disponível em: <http://www.interruptions.net/literature/Parker-JAMIA00.pdf>. Acesso em 23 jan. 2017.

PAWLOWSKI, J. Instrumento de avaliação neuropsicológica breve NEUPSILIN: evidências de validade de constructo e de validade incremental à avaliação neurológica, 2011. 139 f. **Tese (Doutorado em Psicologia)-**Universidade Federal do Rio Grande do Sul/UFRGS, Porto Alegre/RS. Disponível em:

[<http://www.lume.ufrgs.br/bitstream/handle/10183/27835/000765892.pdf>](http://www.lume.ufrgs.br/bitstream/handle/10183/27835/000765892.pdf). Acesso em 26 set. 2016.

PEDREIRA, M. L. G. Práticas de enfermagem baseadas em evidências para promover a segurança do paciente. **Acta Paul Enferm**. v. 22, n. especial-70 anos, p. 880-1, 2009. Disponível em: [<http://www.scielo.br/pdf/ape/v22nspe/07.pdf>](http://www.scielo.br/pdf/ape/v22nspe/07.pdf). Acesso em 12 out. 2016.

PEDREIRA, M. L. G.; PETERLINI, M. A. S. Como garantir a segurança do paciente na UTI In: VIANA, R. A. P. P.; WHITAKER, I. W. et al. **Enfermagem em terapia intensiva: práticas e vivências.** Porto Alegre: Artmed, 2011, p. 47-55.

PEJOVIC, S. et al., Effects of recovery sleep after one work week of mild sleep restriction on interleukin-6 and cortisol secretion and daytime sleepiness and performance. **American Journal of Physiology-Endocrinology and Metabolism**, v.305, n.7, p.E890-E896, 2013. Disponível em: [<http://ajpendo.physiology.org/content/305/7/E890.full.pdf+html>](http://ajpendo.physiology.org/content/305/7/E890.full.pdf+html). Acesso em: 18 dez. 2016.

PEREIRA, B. M. T. et al. Interrupções e distrações na sala de cirurgia do trauma: entendendo a ameaça do erro humano. **Revista do Colégio Brasileiro de Cirurgiões**, v. 38, n. 5, p. 292-298, 2011. Disponível em:<http://bases.bireme.br/cgibin/wxislind.exe/iah/online/>. Acesso em: 7 ago. 2013.

PIMENTEL, T. S. et al. Processo de trabalho de enfermeiros de unidades de terapia intensiva: desafios da formação acadêmica**. Rev enferm UFPE on line.,** v. 7, n. 10, p. 5915-22, 2013. Disponível em:

<https://www.google.com.br/?gws\_rd=ssl#q=enfermeiro+generalista+e+especialista+e m+terapia+intensiva&start=0>. Acesso em: 30 dez. 2016.

POLIT, D. F.; BECK, C. T.; HUNGLER, B. P. **Fundamentos de Pesquisa em Enfermagem: métodos, avaliação e utilização**. 5. ed. Porto Alegre (RS): Artes Médicas, 2004. p. 34-5, 46-7.

POLIT, D. F.; BECK, T. C. Revisão de literatura: localização e análise das evidências. **Fundamentos de Pesquisa Em Enfermagem**. 7. ed. Porto Alegre: Editora Artmed, 2011, p. 197, 317.

POTTER, P. et al. An Analysis of Nurses' Cognitive Work: A New Perspective for Understanding Medical Errors**. Advances in Patient Safety: From Research to Implementation (Research Findings).** Rockville (MD): Agency for Healthcare Research and Quality (US), v. 1, p. 39-50, 2005a. Disponível em: [<https://www.ncbi.nlm.nih.gov/books/NBK20475/pdf/Bookshelf\\_NBK20475.pdf.](https://www.ncbi.nlm.nih.gov/books/NBK20475/pdf/Bookshelf_NBK20475.pdf)>. Acesso em: 16 set. 2014.

POTTER, P. et al. Understanding the cognitive work of nursing in the acute care environment. **Journal of Nursing Administration -JONA**, v. 35, n. 7-8, p. 327-335, 2005b. Disponível em:

[<http://citeseerx.ist.psu.edu/viewdoc/download?doi=10.1.1.78.3548&rep=rep1&type=p](http://citeseerx.ist.psu.edu/viewdoc/download?doi=10.1.1.78.3548&rep=rep1&type=pdf) [df>](http://citeseerx.ist.psu.edu/viewdoc/download?doi=10.1.1.78.3548&rep=rep1&type=pdf). Acesso em: 18 ago. 2013.

POTTER, P. Impact of interruptions on the cognitive work of nursing rooms. **Patient Safety & Quality Healthcare,** EUA, v. 7, issue 2, p. 24-30, 2010. Disponível em: [<http://viewer.zmags.com/publication/8441c6ae#/8441c6ae/26>](http://viewer.zmags.com/publication/8441c6ae#/8441c6ae/26). Acesso em: 13 de nov. 2012.

PRATES, D.O.; SILVA, A.E.B.C. Interruptions of activities experienced by nursing professionals in an intensive care unit. **Rev. Latino-Am. Enfermagem**, v. 24 (Esp), p.2802-09, 2016. Disponível em: <http://www.scielo.br/pdf/rlae/v24/pt\_0104-1169 rlae-24-02802.pdf>. Acesso em: 14 out. 2016.

QUEIJO, A. F.; PADILHA, K. Nursing Activities Score (NAS): adaptação transcultural e validação para a língua portuguesa. **Rev Esc Enferm USP**, v. 4 (Esp), p. 1018-25. Disponível em: [<http://www.scielo.br/pdf/reeusp/v43nspe/a04v43ns>](http://www.scielo.br/pdf/reeusp/v43nspe/a04v43ns). Acesso em: 24 dez. 2016.

RABAN, M. Z.; WESTBROOK, J. I. Are interventions to reduce interruptions and errors during medication administration effective?: a systematic review. **BMJ Qual Saf.** p. 1-8, 2013. Disponível em:

<http://qualitysafety.bmj.com/content/early/2013/08/26/bmjqs-2013-002118.full.pdf>. Acesso em: 17 ago. 2016.

REASON, J. Human error. London: Cambridge University Press. 2003.

REASON, J. Human error: models and management. **Brit Med J**, v.320, p.768-70, 2000. Disponível em: <http://www.galliera.it/20/58/strutture-e-servizi-in-staff-alladirezione-sanitaria/ugr/documenti/pubblicazioni/risk\_12.pdf>. Acesso em: 12 out. 2016.

REASON, J. The human contribution: unsafe acts, accidents and heroic recoveries. Ashgate, 2008.

REDDING, D. A.; ROBINSON, S. Interruptions and geographic challenges to nurses' cognitive workload. **Journal of Nursing Care Quality**, v. 24, n. 3, p. 194-200, 2009. Disponível em: [<http://interruptions.net/literature/Redding-JNursCareQual09.pdf>](http://interruptions.net/literature/Redding-JNursCareQual09.pdf). Acesso em: 29 ago. 2013.

RIVERA, A. J.; KARSH, B. T. Interruptions and distractions in healthcare: Review and reappraisal. **Quality & Safety in Health Care**, v. 19, n. 4, p. 304-312, 2010. Disponível em: [<http://www.ncbi.nlm.nih.gov/pmc/articles/PMC3007093/pdf/nihms249161.pdf>](http://www.ncbi.nlm.nih.gov/pmc/articles/PMC3007093/pdf/nihms249161.pdf). Acesso em: 31 jul. 2013.

RIVERA, J. A socio-technical systems approach to studying interruptions: Understanding the

interrupter's perspective. **Applied Ergonomics**, v. 45, p. 747-56, 2014. Disponível em: [<https://pdfs.semanticscholar.org/0d78/e8455160219767ed3462f494ee62cbc040a4.pdf](https://pdfs.semanticscholar.org/0d78/e8455160219767ed3462f494ee62cbc040a4.pdf) >. Acesso em: 14 nov. 2016.

ROTHSCHILD, J. M. et al. The Critical Care Safety Study: The incidence and nature of adverse events and serious medical errors in intensive care. **Crit Care Med**, v. 33, n. 8, p. 1694-700, 2005. Disponível em: <https://www.ncbi.nlm.nih.gov/pubmed/16096443>. Acesso em: 12 out. 2016.

RUEDA, F.J.M. **Teste de atenção dividida (TEADI) e teste de atenção alternada (TEALT).** 3. ed. São Paulo: Casa do Psicólogo, 2014.

SAMPAIO NETO, R. A. et al. Ruídos na unidade de terapia intensiva: quantificação e percepção dos profissionais de saúde. **Rev Bras Ter Intensiva**, v. 22, n. 4, p. 369-374, 2010. Disponível em: < [http://rbti.org.br/artigo/detalhes/0103507X-22-4-10>](http://rbti.org.br/artigo/detalhes/0103507X-22-4-10). Acesso em: 4 maio 2016.

SANDERSON, P. M.; GRUNDGEIGER, T. How do interruptions affect clinician performance in healthcare? Negotiating fidelity, control, and potential generalizability in the search for answers. **Int. J.Human-Computer Studies**, n. 79, p. 85–96, 2015. Disponível em: <http://interruptions.net/literature/Sanderson-IntJHumComputStud15.pdf>. Acesso em 12 out. 2016.

SANDERSON, P. M.; HILKKA, L. M. The Effect of Individual Differences on How People Handle Interruptions. **Proceedings of the Human Factors and Ergonomics Society Annual Meeting September 2013**, v. 57, n. 1, p. 868-872, 2013. Disponível em: [<http://pro.sagepub.com/content/57/1/868.short>](http://pro.sagepub.com/content/57/1/868.short). Acesso em: 30 nov. 2016.

SANTOS, F. D. et al. O estresse do enfermeiro nas unidades de terapia intensiva adulto: uma revisão da literatura. **SMAD, Rev. eletrônica saúde mental álcool drog.**, v. 6 n. 1, p. 1-16, 2010. Disponível em: [<http://pepsic.bvsalud.org/scielo.php?script=sci\\_arttext&pid=s1806-](http://pepsic.bvsalud.org/scielo.php?script=sci_arttext&pid=S1806-69762010000100014) [69762010000100014>](http://pepsic.bvsalud.org/scielo.php?script=sci_arttext&pid=S1806-69762010000100014). Acesso em: 12 out. 2016.

SANTOS, J. M.; OLIVEIRA, E. B.; MOREIRA, A.C. Estresse, fator de risco para a saúde do enfermeiro em centro de terapia intensiva**. Rev Enferm UERJ**, v.14, n.4, p.580-5, 2006. Disponível em:  $\frac{\text{http://www.facenf.ueri.br/v14n4/v14n4a14.pdf}}{$ . Acesso em: 17 dez. 2016.

SANTOS, J. Validação do teste de trilhas - B (trail making test - B) para uso em pacientes brasileiros com câncer em cuidados paliativos. São Paulo, 2011. 136 p. **Dissertação (Mestrado em Ciências)- Escola de Enfermagem da Universidade de São Paulo/USP**, Banco de teses e dissertações da USP. Disponível em: [<http://www.teses.usp.br/teses/disponiveis/7/7139/tde-18082011-074222/pt-br.php>](http://www.teses.usp.br/teses/disponiveis/7/7139/tde-18082011-074222/pt-br.php). Acesso em 24 de nov. 2016.

SANTOS, T. L.; NOGUEIRA, L. T.; PADILHA, K. G. Produção científica brasileira sobre o Nursing Activities Score: Uma revisão integrativa, **Cogitare Enferm**, v. 17, n. 2, p. 362-8, 2012. Disponível em:

<http://ojs.c3sl.ufpr.br/ojs/index.php/cogitare/article/view/21097/18556>. Acesso em: 7 março 2016.

SASANGOHAR, F. et al. Interruptions experienced by cardiovascular intensive care unit nurses: An observational study. **J Crit Care**, v. 29, n. 5, p. 848-53, 2014. Disponível em:

[<https://www.researchgate.net/publication/263315586\\_Interruptions\\_Experienced\\_by\\_](https://www.researchgate.net/publication/263315586_Interruptions_Experienced_by_Cardiovascular_Intensive_Care_Unit_Nurses_An_Observational_Study) [Cardiovascular\\_Intensive\\_Care\\_Unit\\_Nurses\\_An\\_Observational\\_Study>](https://www.researchgate.net/publication/263315586_Interruptions_Experienced_by_Cardiovascular_Intensive_Care_Unit_Nurses_An_Observational_Study). Acesso em: 27 nov. 2016.

SASANGOHAR, F. et al. The relationship between interruption content and interrupted task severity in intensive care nursing: an observational study, **International Journal of Nursing Studies**, v. 52, p. 1573–1581, 2015b. Disponível em:

<http://fulltext.study/article/1076156/The-relationship-between-interruption-contentand-interrupted-task-severity-in-intensive-care-nursing-an-observational-study>. Acesso em: 25 jan. 2017.

SASANGOHAR, F. Understanding and Mitigating the Interruptions Experienced by Intensive Care Unit Nurses, 2015a, 135 pages. Dissertation - **UNIVERSITY OF TORONTO (CANADA).** Disponível em:

[<http://gradworks.umi.com/10/01/10017604.html>](http://gradworks.umi.com/10/01/10017604.html). Acesso em: 25 jan. 2017.

SECOLI, S. R. Interações medicamentosas: fundamentos para a prática clínica da enfermagem. **Rev Esc Enf USP**, v. 35, n. 1, p. 28-34, 2001.Disponível em: [<http://www.scielo.br/pdf/reeusp/v35n1/v35n1a04.pdf>](http://www.scielo.br/pdf/reeusp/v35n1/v35n1a04.pdf). Acesso em: 3 jan. 2017.

SIEBIG, S. et al. Intensive Care Unit Alarms – How Many Do We Need? **Critical Care Medicine**, v. 38, n. 2, p. 451-56, 2010. Disponível em: [<http://link.periodicos.capes.gov.br/sfxlcl3?url\\_ver=Z39.88-](http://link.periodicos.capes.gov.br/sfxlcl3?url_ver=Z39.88-2004&url_ctx_fmt=infofi/fmt:kev:mtx:ctx&ctx_enc=info:ofi/enc:UTF-8&ctx_ver=Z39.882004&rfr_id=info:sid/sfxit.com:azlist&sfx.ignore_date_threshold=1&rft.object_id=954925461121) [2004&url\\_ctx\\_fmt=infofi/fmt:kev:mtx:ctx&ctx\\_enc=info:ofi/enc:UTF-](http://link.periodicos.capes.gov.br/sfxlcl3?url_ver=Z39.88-2004&url_ctx_fmt=infofi/fmt:kev:mtx:ctx&ctx_enc=info:ofi/enc:UTF-8&ctx_ver=Z39.882004&rfr_id=info:sid/sfxit.com:azlist&sfx.ignore_date_threshold=1&rft.object_id=954925461121)[8&ctx\\_ver=Z39.882004&rfr\\_id=info:sid/sfxit.com:azlist&sfx.ignore\\_date\\_threshold=1](http://link.periodicos.capes.gov.br/sfxlcl3?url_ver=Z39.88-2004&url_ctx_fmt=infofi/fmt:kev:mtx:ctx&ctx_enc=info:ofi/enc:UTF-8&ctx_ver=Z39.882004&rfr_id=info:sid/sfxit.com:azlist&sfx.ignore_date_threshold=1&rft.object_id=954925461121) [&rft.object\\_id=954925461121>](http://link.periodicos.capes.gov.br/sfxlcl3?url_ver=Z39.88-2004&url_ctx_fmt=infofi/fmt:kev:mtx:ctx&ctx_enc=info:ofi/enc:UTF-8&ctx_ver=Z39.882004&rfr_id=info:sid/sfxit.com:azlist&sfx.ignore_date_threshold=1&rft.object_id=954925461121). Acesso em: 30 abr. 2010.

SILVA JUNIOR, J. M. et al. Aplicabilidade do Escore Fisiológico Agudo Simplificado (SAPS 3) em Hospitais Brasileiros. **Revista Brasileira de Anestesiologia**, v. 60, n. 1, p. 20-31, 2010. Disponível em: [<http://www.scielo.br/pdf/rba/v60n1/v60n1a03.pdf>](http://www.scielo.br/pdf/rba/v60n1/v60n1a03.pdf). Acesso em: 19 ago. 2015.

SILVA, A. E. B. C.; CASSIANI, S. H. B. A prescrição de medicamentos como fonte de erros na medicação**. Revista da Sociedade Brasileira de Clínica Médica**, v. 2, n. 6, p. 157-164, 2004. Disponível em:[<http://bases.bireme.br/cgi](http://bases.bireme.br/cgi-bin/wxislind.exe/iah/online/)[bin/wxislind.exe/iah/online/>](http://bases.bireme.br/cgi-bin/wxislind.exe/iah/online/). Acesso em: 7 ago. 2013.

SILVA, A. E. B. C.; CASSIANI, S. H. B.; MIASSO, A. I.; OPITZ, S. P. Problemas na comunicação: uma possível causa de erros de medicação. **Acta Paulista de Enfermagem**, v. 20, n. 3, p. 272-276, 2007. Disponível em: <http://bases.bireme.br/cgibin/wxislind.exe/iah/online/>. Acesso em: 7 ago. 2013.

SOUSA, C. R. et al. Preditores da demanda de trabalho de enfermagem para idosos internados em unidade terapia intensiva. **Rev. Latino-Am. Enfermagem**, v. 16, n. 2, p. 218-23, 2008. Disponível em: <http://www.scielo.br/pdf/rlae/v16n2/pt\_08.pdf>. Acesso em: 24 dez. 2016.

SPIRA, J.; FEINTUCH, J. The Cost of Not Paying Attention: How Interruptions Impact Knowledge Worker Productivity**. BASEX,** p. 1-21, 2005. Disponível em: <http://www.brigidschulte.com/wpcontent/uploads/2014/02/costofnotpayingattention.ba sexreport-2.pdf>. Acesso em: 12 de out. 2016.

STERNBERG, R. J. **Psicologia Cognitiva**. São Paulo: Cengage Learning, 2013. p. 107-152; 153-188.

TOFFOLETO, M. C.; SILVA, S. C.; PADILHA, K. G. Segurança do Paciente e Prevenção de Eventos Adversos na UTI In: PADILHA, K. G.; VATTIMO, W. F. F.; SILVA, S. C.; KIMURA, M. **Enfermagem em UTI: Cuidando do Paciente Crítico**. 1. ed. Barueri: Ed. Manole, 2010, p.117-89.

TOFFOLETTO, M. C.; RUIZ, X. R. Improving patient safety: how and why incidences occur in nursing care. **Rev Esc Enferm USP**, v.47, n.5, p.1098-105, 2013. Disponível em: <http://www.scielo.br/pdf/reeusp/v47n5/0080-6234-reeusp-47-05-1098.pdf>. Acesso em 19 dez. 2016.

TRAVASSOS, C.; CALDAS, B. A qualidade do cuidado e a segurança do paciente: histórico e conceitos In: Ministério da Saúde, **Agência Nacional de Vigilância**  Sanitária, ANVISA Assistência Segura: Uma Reflexão Teórica Aplicada à Prática. 1. ed., 2013, p. 19-28

TRIBUNAL REGIONAL FEDERAL DA 2ª REGIÃO-TRF2. **TRF2: Profissionais da saúde não podem acumular cargos públicos se carga horária semanal ultrapassar 60 horas**, 20 jun. 2016. Disponível em:

[<http://www.trf2.jus.br/Paginas/Noticia.aspx?Item\\_Id=3255&js=1>](http://www.trf2.jus.br/Paginas/Noticia.aspx?Item_Id=3255&js=1). Acesso em: 17 dez. 2016.

TUCKER, A. L.; SPEAR, S. J. Operational Failures and Interruptions in Hospital Nursing. **HSR: Health Services Research**, v. 41, n. 3, part I, p. 643-62, 2006. Disponível em: <http://www.ncbi.nlm.nih.gov/pmc/articles/PMC1713207/pdf/hesr041- 0643.pdf>. Acesso em 22 jun. 2015.

VELOSO, I. R.; TELLES FILHO, P. C. P.; DURÃO, A. M. S. S. Identificação e análise de erros no preparo de medicamentos em uma unidade pediátrica hospitalar. **Revista Gaúcha de enfermagem**, v. 32, n. 1, p. 93-99, 2011. Disponível em:<http://bases.bireme.br/cgi-bin/wxislind.exe/iah/online/>. Acesso em: 7 ago. 2013.

VIANA, R. A. P. P et al. Desvelando competências do enfermeiro de terapia intensiva. Enferm. Foco, v. 6, n. 1/4, p. 46-50, 2015. Disponível em: <http://revista.portalcofen.gov.br/index.php/enfermagem/article/view/576/258>. Acesso em: 8 dez 2014.

VIANA, R. A. P. P. RDC 26. **Jornal da Associação de Medicina Intensiva Brasileira, JAMIB,** n.63, p. 12-14. Abril/maio/junho 2012.

VIEIRA, D.F.; PADILHA, K.G. Manual do Nursing Activities Score–NAS. **Associação Brasileira de Enfermagem em Terapia Intensiva-ABENTI,** p. 1-6, 2014. Disponível em: <http://www.abenti.org.br/site/wpcontent/uploads/2014/04/curso-de-NAS.pdf.> Acesso em: 18 jul. 2015.

WALTER, S. R.; DUNSMUIR, W. T. M.; WESTBROOK, J. Studying interruptions and multitasking in situ: The untapped potential of quantitative observational studies. **Int. J.Human-ComputerStudies**, v. 79, p. 118–125, 2015. Disponível em: [<http://interruptions.net/literature/Walter-IntJHumComputStud15.pdf>](http://interruptions.net/literature/Walter-IntJHumComputStud15.pdf). Acesso em 12 out. 2016.

WERNER, N. E.; HOLDEN, R. J. Interruptions in the wild: Development of a sociotechnical systems model of interruptions in the emergency department through a systematic review**. Applied Ergonomics**, v. 51, p. 244-54, 2015. Disponível em: <http://ac.els-cdn.com/S0003687015300016/1-s2.0-S0003687015300016 main.pdf? tid=d1ccadda-a3c5-11e6-9f7f-00000aacb362&acdnat=1478398250\_af401b4e3958d7de496aba4de6251ef4>. Acesso

WESTBROOK, J. I. et al. Association of interruptions with an increased risk and severity of medication administration errors. **AMA Arch Intern Med**, v. 170, n. 8, p. 683–90, 2010b. Disponível em: [<http://nisonger.osu.edu/media/bb\\_pres/marks\\_11-](http://nisonger.osu.edu/media/bb_pres/marks_11-12/handouts/Handout%2014%20-%25) [12/handouts/Handout%2014%20-%>](http://nisonger.osu.edu/media/bb_pres/marks_11-12/handouts/Handout%2014%20-%25). Acesso em: 18 jan. 2017.

WESTBROOK, J. I. et al. How much time do nurses have for patients? A longitudinal study quantifying hospital nurses' patterns of task time distribution and interactions with health professionals. **BMC Health Services Research**, v. 11, n. 319, p. 1-12, 2011. Disponível em: [<http://bmchealthservres.biomedcentral.com/articles/10.1186/1472-](http://bmchealthservres.biomedcentral.com/articles/10.1186/1472-6963-11-319) [6963-11-319>](http://bmchealthservres.biomedcentral.com/articles/10.1186/1472-6963-11-319). Acesso em: 20 jan. 2017.

WESTBROOK, J. I. et al. The impact of interruptions on clinical task completion**. Qual Saf Health Care**, v. 19, n. 4, p. 284-9, 2010a. Disponível em: <https://www.ncbi.nlm.nih.gov/pubmed/20463369>. Acesso em: 30 nov. 2016.

em: 5 nov. 2105.

WICKENS, C. M.; TOPLAK, M. E.; WIESENTHAL, D. L. Cognitive failures as predictors of driving errors, lapses, and violations. **Accid Anal Prev**, v. 40, n. 3, p. 1223-33, 2008. Disponível em: [<https://www.ncbi.nlm.nih.gov/pubmed/18460392>](https://www.ncbi.nlm.nih.gov/pubmed/18460392).Acesso em: 7 nov. 2016.

WILD, C.J.; SEBER, G. A. F. **Encontros com o Acaso: Um Primeiro Curso de Análise de Dados e Inferência**. Rio de Janeiro: LTC, 2000, 411 p.

WOLFF, L. D. G et al. Dimensionamento de pessoal de enfermagem na unidade semiintensiva de um hospital universitário de Curitiba. **Cogitare enferm, v.** 12, n. 2, p. 171- 82, 2007. Disponível em: [<http://revistas.ufpr.br/cogitare/article/viewArticle/9823>](http://revistas.ufpr.br/cogitare/article/viewArticle/9823). Acesso em: 24 dez. 2016.

## **APÊNDICES**

# **APÊNDICE I: CRONOGRAMA DE EXECUÇÃO DO PROJETO**

Título do estudo: INTERRUPÇÕES NAS ATIVIDADES DE ENFERMAGEM EM TERAPIA INTENSIVA: REPERCUSSÕES NA ATENÇÃO E MEMÓRIA DOS ENFERMEIROS

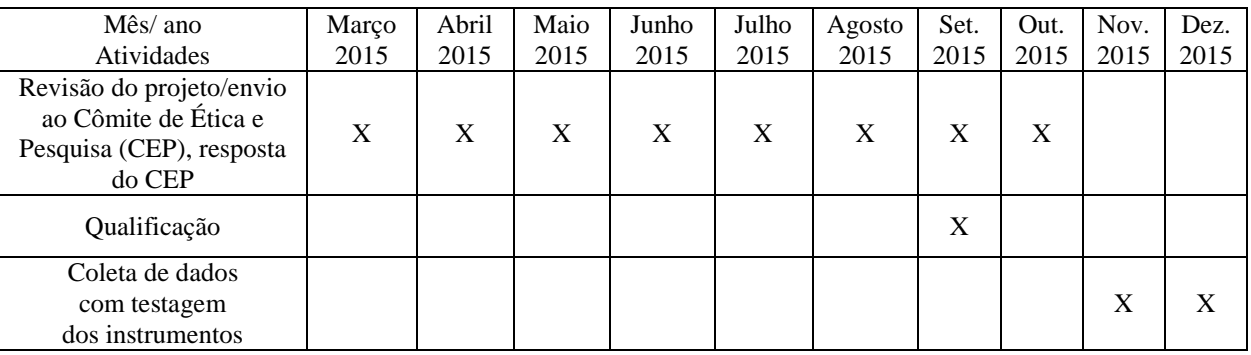

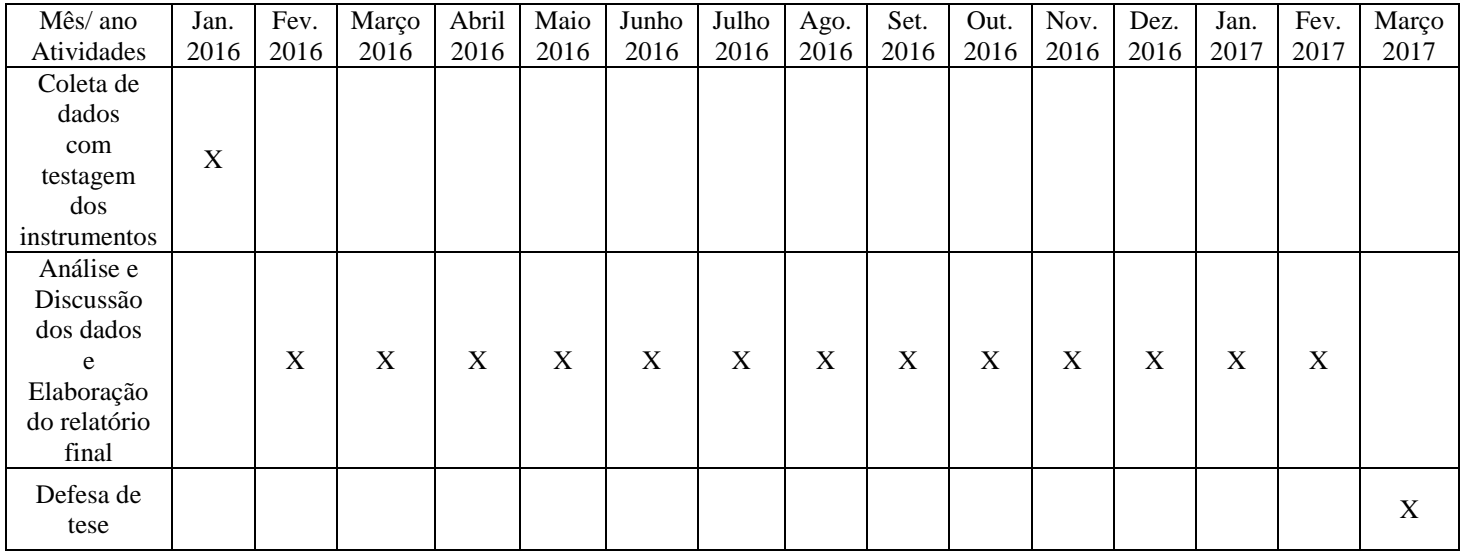

### **APÊNDICE II: TERMO DE CONSENTIMENTO LIVRE E ESCLARECIDO-TCLE (Participante)**

(De acordo com a Resolução do Conselho Nacional de Saúde/CNS 466/2012)

O Sr./Sr.ª está sendo convidado(a) como voluntário a participar da pesquisa: INTERRUPÇÕES NAS ATIVIDADES DE ENFERMAGEM EM TERAPIA INTENSIVA:

REPERCUSSÕES NA ATENÇÃO E MEMÓRIA DOS ENFERMEIROS, do Programa de Pós-Graduação em Enfermagem e Biociências (PPGENFBIO)-Doutorado, do Centro de Ciências Biológicas e da Saúde (CCBS) da Universidade Federal do Estado do Rio de Janeiro (UNIRIO).

**OBJETIVO DO ESTUDO:** O objetivo geral desta pesquisa é analisar as interrupções nas atividades primárias dos enfermeiros de uma unidade de terapia intensiva (UTI) adulto de um hospital universitário e a possível influência destas interrupções na atenção e memória destes profissionais no seu turno de trabalho.

**JUSTIFICATIVA DO ESTUDO:** Acreditamos que este trabalho ao preencher uma lacuna existente em relação ao estudo das interrupções nas atividades dos enfermeiros intensivistas no Rio de Janeiro, pode contribuir com dados e resultados capazes de subsidiar a adoção de medidas preventivas de erros nas unidades de terapia intensiva, relacionados às interrupções de enfermeiros nos cuidados a pacientes graves assistidos nestas unidades e, como consequência, maior segurança para estes pacientes. Além disto, serão produzidos dados acerca dos processos cognitivos e de trabalho dos enfermeiros intensivistas, a fim de melhor compreender as condições e as complexidades do ambiente de trabalho em que estes profissionais atuam e que podem comprometer a segurança e a qualidade da assistência.

**ALTERNATIVA PARA PARTICIPAÇÃO NO ESTUDO**: Sua participação no estudo é voluntária e, portanto, você não fará jus a qualquer tipo de remuneração ou indenização. Você tem o direito de não participar deste estudo, se não quiser participar, isto não irá interferir na sua vida pessoal, profissional ou acadêmica. Você terá garantida a plena liberdade de participar ou não da pesquisa, ou retirar seu consentimento, em qualquer fase do estudo, sem penalização alguma. Estamos coletando informações a fim de identificar e classificar as atividades primárias dos enfermeiros de uma unidade de terapia intensiva de um hospital universitário; verificar a frequência e caracterizar as interrupções nas atividades primárias dos enfermeiros de uma unidade de terapia intensiva de um hospital universitário, no que se refere à fonte, atividade secundária, resolução, tempo destas interrupções e retorno a atividade inicial; investigar os fatores que se correlacionam com a ocorrência destas interrupções; averiguar a possível influência das interrupções na atenção e memória dos enfermeiros e os fatores que se correlacionam com esta influência.

**PROCEDIMENTOS DO ESTUDO:** Se você decidir fizer parte deste estudo, você participará de diferentes momentos da produção de dados. Inicialmente realizaremos observação de campo não participativa a fim de identificar a fonte, medir a frequência e o tempo das interrupções durante as atividades dos enfermeiros na unidade. Além da observação, no início e ao final de cada plantão com o objetivo de avaliar a influência das interrupções nos processos cognitivos do enfermeiro plantonista e do residente do 2º ano e como isso repercute para a segurança do paciente grave em TI, serão aplicados testes neuropsicológicos de atenção alternada e dividida e memória de trabalho, por um psicólogo(a). Para descrever as características dos participantes será utilizado um instrumento com perguntas relacionadas as suas características demográficas, a ser preenchido no momento dos testes pela manhã, no início do plantão.

**FORMAS DE ACOMPANHAMENTO E ASSISTÊNCIA:** A produção dos dados será realizada pela pesquisadora principal, sendo que os testes neuropsicológicos de atenção alternada e dividida e memória de trabalho serão aplicados e analisados por um psicólogo(a).

**RISCOS e DESCONFORTOS POTENCIAIS**: Os riscos de sua participação são mínimos, você pode achar que determinadas perguntas ou alguma etapa da produção de dados, lhe causam incômodo ou desconforto, porque as informações que coletamos estão relacionadas às suas experiências e ao seu cotidiano. Assim você pode escolher não responder a quaisquer perguntas ou não participar de alguma etapa da produção de dados que o faça sentir incomodado. Os pesquisadores declaram ainda que os participantes serão tratados com dignidade, respeitados em sua autonomia e defendidos de sua vulnerabilidade, objetivando-se a garantia dos valores culturais, sociais, morais, religiosos e éticos. Considerando que toda pesquisa envolvendo seres humanos possui riscos, espera-se a ponderação entre riscos e benefícios, atuais ou potenciais, individuais e coletivos (beneficência), assumindo o compromisso com o máximo de benefícios e o mínimo de danos e riscos, garantia de que danos previsíveis serão evitados (não maleficência), como também de vantagens significativas para os sujeitos da pesquisa. Entendemos como riscos diretos do nosso estudo a possibilidade de desconforto ou constrangimento dos participantes nos momentos de observação não participativa pelo pesquisador principal, no preenchimento do questionário sócio-demográfico e na aplicação dos testes neuro-psicológicos (que serão aplicados pelo psicólogo) aos participantes. Os pesquisadores assumem o compromisso de não medir esforços a fim de minimizar ou de não causar incômodo ou desconforto direto ou indireto na produção dos dados da pesquisa.

**BENEFÍCIOS ESPERADOS**: Sua participação ajudará a preencher uma lacuna existente em relação ao estudo das interrupções nas atividades dos enfermeiros intensivistas no Rio de Janeiro, pode contribuir com dados e resultados capazes de subsidiar a adoção de medidas preventivas de erros nas unidades de terapia intensiva, relacionados às interrupções de enfermeiros nos cuidados a pacientes graves assistidos nestas unidades e, como consequência, maior segurança para estes pacientes. Além disto, serão produzidos dados acerca dos processos cognitivos e de trabalho dos enfermeiros intensivistas, a fim de melhor compreender as condições e as complexidades do ambiente de trabalho em que estes profissionais atuam e que podem comprometer a segurança e a qualidade da assistência. Sua participação não será, necessariamente, para seu benefício direto, entretanto, fazendo parte deste estudo você fornecerá informações e serão produzidos dados relevantes para a segurança do paciente grave e para o processo de trabalho da enfermagem em terapia intensiva.

**GARANTIA DE ACESSO AO PESQUISADOR**: Em qualquer etapa do estudo, o participante terá acesso ao pesquisador para esclarecimento de eventuais dúvidas acerca dos procedimentos, riscos, benefícios e outros assuntos relacionados à pesquisa. Além disto, os resultados da pesquisa estarão à sua disposição quando finalizada.

**RESPONSABILIDADE DO PESQUISADOR**: O pesquisador se responsabiliza: em cumprir os preceitos éticos que regulam a realização de pesquisas científicas no Brasil, respeitar as decisões dos sujeitos do estudo (de não mais participar do estudo ou de retirar o consentimento sem qualquer prejuízo), garantir a segurança dos sujeitos do estudo, ser fiel na apresentação, análise e discussão dos dados. O pesquisador se compromete também a utilizar as informações e os dados produzidos exclusivamente para a produção da tese de Doutorado e de artigos e trabalhos científicos. Os Comitês serão informados sobre os resultados do estudo por meio de uma síntese do relatório final.

**CONFIDENCIALIDADE**: Como participante, seu nome não aparecerá em nenhum formulário a ser preenchido por nós. Nenhuma publicação partindo das etapas de produção de dados revelará os nomes de quaisquer participantes da pesquisa. Sem seu consentimento escrito, os pesquisadores não divulgarão nenhum dado de pesquisa no qual você seja identificado. Você terá garantida a manutenção do sigilo, anonimato, confidencialidade e privacidade nas etapas da pesquisa e na divulgação e publicação dos resultados.

**SOBRE REMUNERAÇÃO E INDENIZAÇÕES.** Não haverá qualquer tipo de pagamento de indenização, compensação financeira, remuneração, reembolso ou ressarcimento aos participantes da pesquisa em qualquer fase do estudo, pela sua participação, diante de eventuais danos decorrentes da pesquisa ou para cobrir eventuais despesas pessoais.

**DÚVIDAS E RECLAMAÇÕES:** Esta pesquisa será realizada no Hospital Universitário Pedro Ernesto e possui vínculo com a Universidade Federal do Estado do Rio de Janeiro – UNIRIO através do Programa de Pós-Graduação em Enfermagem e Biociências- Doutorado (PPGENFBIO) do Centro de Ciências Biológicas e da Saúde (CCBS) da Universidade Federal do Estado do Rio de Janeiro (UNIRIO), sendo a aluna Adriana Carla Bridi, doutoranda do curso e a pesquisadora principal, sob a orientação da Profª Roberto Carlos Lyra da Silva. Os investigadores estão disponíveis para responder a qualquer dúvida que você tenha. Caso seja necessário, para esclarecimentos ou informações quanto à validade da pesquisa, contate Adriana, no telefone 21- XXXXXXXXX, e-mail: XXXXXXXXXX, ou ainda: Comitê de Ética em Pesquisa - CEP-UNIRIO (Instituição proponente), Avenida Pasteur nº 296 Urca, CEP- 22290-240, Rio de Janeiro-RJ, telefone 21-2542-7796, email [cep.unirio09@gmail;](mailto:cep.unirio09@gmail) Comitê de Ética em Pesquisa com Seres Humanos do Hospital Universitário Pedro Ernesto (instituição participante), Avenida 28 de setembro nº77 térreo Vila Isabel, CEP 20551-030, Rio de Janeiro-RJ, telefone 21-28688253; email [cep-hupe@uerj.br.](mailto:cep-hupe@uerj.br) Você terá uma via deste consentimento para guardar com você.

Pelo presente Consentimento, declaro que fui esclarecido, de forma detalhada, livre de qualquer forma de constrangimento e coerção, dos objetivos, justificativa, procedimentos do estudo, riscos, desconfortos, benefícios e dos procedimentos alternativos do presente projeto de pesquisa, todos acima listados. Eu concordo em participar deste estudo.

Nome do Participante Assinatura do Participante Data

\_\_\_\_\_\_\_\_\_\_\_\_\_\_\_\_\_\_\_\_\_ \_\_\_\_\_\_\_\_\_\_\_\_\_\_\_\_\_\_\_\_\_\_\_\_\_\_ \_\_\_\_/\_\_\_/\_\_\_\_

Discuti a proposta da pesquisa com este(a) participante e, em minha opinião, ele(a) compreendeu suas alternativas (incluindo não participar da pesquisa, se assim o desejar) e deu seu livre consentimento em participar deste estudo.

Adriana Carla Bridi Nome do Pesquisador Assinatura do Pesquisador Data

- Orientador da pesquisa: Prof. Dr. Roberto Carlos Lyra da Silva-Professor PPGENFBIO/UNIRIO. Tel: 55 21 XXXXXXXXX; email: XXXXXXXXXXX
- Psicóloga: Profª. Drª. Mara Sizino da Victoria. Tel: 55 21XXXXXXXXX; email: XXXXXXXXXX

### **APÊNDICE IIa: TERMO DE CONSENTIMENTO LIVRE E ESCLARECIDO - TCLE**

### **Representante/Responsável pelo paciente internado**

(De acordo com a Resolução do Conselho Nacional de Saúde/CNS 466/2012)

Solicitamos ao Sr./Sr.ª responsável pelo paciente internado no Centro de Terapia Intensiva (CTI) autorização para observação e coleta de dados referentes aos pacientes internados na unidade quanto as atividades dos enfermeiros realizadas com seu familiar, utilização e alarmes de equipamentos médico-assistenciais (EMA), tempo de assistência de enfermagem através da aplicação da escala Nursing Activities Score (NAS) e diagnóstico clínico e os dados para realização do índice prognóstico Simplified Acute Physiology Score 3 – SAPS 3. Ressaltamos que estas informações são oriundas da rotina da unidade, não envolvem procedimentos invasivos nos pacientes, mudanças no tratamento ou acarretarão danos aos pacientes internados na unidade. A observação e a coleta destes dados são necessárias para a realização da pesquisa: INTERRUPÇÕES NAS ATIVIDADES DE ENFERMAGEM EM TERAPIA INTENSIVA: REPERCUSSÕES NA ATENÇÃO E MEMÓRIA DOS ENFERMEIROS, do Programa de Pós-Graduação em Enfermagem e Biociências (PPGENFBIO)-Doutorado, do Centro de Ciências Biológicas e da Saúde (CCBS) da Universidade Federal do Estado do Rio de Janeiro (UNIRIO).

**OBJETIVO DO ESTUDO:** O objetivo geral desta pesquisa é analisar as interrupções nas atividades primárias dos enfermeiros de uma unidade de terapia intensiva (UTI) adulto de um hospital universitário e a possível influência destas interrupções na atenção e memória destes profissionais no seu turno de trabalho.

**JUSTIFICATIVA DO ESTUDO:** Acreditamos que este trabalho ao preencher uma lacuna existente em relação ao estudo das interrupções nas atividades dos enfermeiros intensivistas no Rio de Janeiro, pode contribuir com dados e resultados capazes de subsidiar a adoção de medidas preventivas de erros nas unidades de terapia intensiva, relacionados às interrupções de enfermeiros nos cuidados a pacientes graves assistidos nestas unidades e, como consequência, maior segurança para estes pacientes. Além disto, serão produzidos dados acerca dos processos cognitivos e de trabalho dos enfermeiros intensivistas, a fim de melhor compreender as condições e as complexidades do ambiente de trabalho em que estes profissionais atuam.

**ALTERNATIVA PARA PARTICIPAÇÃO NO ESTUDO**: A participação no estudo é voluntária e, portanto, não há qualquer tipo de remuneração ou indenização. É respeitado o direito de não participar do estudo e, se não houver a participação, isto não irá interferir no tratamento dispensado ao paciente. É dada a plena liberdade de participar ou não da pesquisa, ou retirar seu consentimento, em qualquer fase do estudo, sem penalização alguma.

**PROCEDIMENTOS DO ESTUDO:** Os sujeitos da pesquisa são os enfermeiros da unidade e o objetivo geral desta pesquisa é analisar as interrupções nas atividades primárias dos enfermeiros de uma unidade de terapia intensiva (UTI) adulto de um hospital universitário e a possível influência destas interrupções na atenção e memória destes profissionais no seu turno de trabalho.

No primeiro momento da data de observação efetuaremos a anotação das informações referentes aos pacientes internados na unidade (utilização e alarmes de equipamentos médico-assistenciais (EMA), tempo de assistência de enfermagem através da aplicação da escala Nursing Activities Score (NAS), diagnóstico clínico e os dados para realização do índice prognóstico *Simplified Acute Physiology Score 3* - SAPS 3), no segundo momento realizaremos a observação de campo não participativa das atividades dos enfermeiros na rotina da unidade e no terceiro momento aplicaremos os testes neuropsicológicos aos enfermeiros com a psicóloga.

**FORMAS DE ACOMPANHAMENTO E ASSISTÊNCIA:** A produção dos dados será realizada pela pesquisadora principal, os testes neuropsicológicos de atenção alternada e dividida e memória de trabalho dos enfermeiros serão aplicados e analisados por um psicólogo(a).

**RISCOS e DESCONFORTOS POTENCIAIS**: Os pesquisadores declaram que os envolvidos na pesquisa serão tratados com dignidade, respeitados em sua autonomia e defendidos de sua vulnerabilidade, objetivando-se a garantia dos valores culturais, sociais, morais, religiosos e éticos. Considerando que toda pesquisa envolvendo seres humanos possui riscos, espera-se a ponderação entre riscos e benefícios, atuais ou potenciais, individuais e coletivos (beneficência), assumindo o compromisso com o máximo de benefícios e o mínimo de danos e riscos, garantia de que danos previsíveis serão evitados (não maleficência), como também de vantagens significativas para os envolvidos na pesquisa. Os pesquisadores assumem o compromisso de não medir esforços a fim de minimizar ou de não causar incômodo ou desconforto direto ou indireto na produção dos dados da pesquisa. Ressaltamos que as informações referentes aos pacientes internados são oriundas da rotina da unidade, não envolvem procedimentos invasivos, mudanças no tratamento ou acarretarão danos a estes pacientes.

**BENEFÍCIOS ESPERADOS**: Sua autorização ajudará a preencher uma lacuna existente em relação ao estudo das interrupções nas atividades dos enfermeiros intensivistas no Rio de Janeiro, pode contribuir com dados e resultados capazes de subsidiar a adoção de medidas preventivas de erros nas unidades de terapia intensiva, relacionados às interrupções de enfermeiros nos cuidados a pacientes graves assistidos nestas unidades e, como consequência, maior segurança para estes pacientes. Além disto, serão produzidos dados acerca dos processos cognitivos e de trabalho dos enfermeiros intensivistas, a fim de melhor compreender as condições e as complexidades do ambiente de trabalho em que estes profissionais atuam e que podem comprometer a segurança e a qualidade da assistência. Sua participação não será, necessariamente, para seu benefício direto, entretanto, fazendo parte deste estudo você fornecerá informações e serão produzidos dados relevantes para a segurança do paciente grave e para o processo de trabalho da enfermagem em terapia intensiva.

**GARANTIA DE ACESSO AO PESQUISADOR**: Em qualquer etapa do estudo, os envolvidos na pesquisa terão acesso ao pesquisador para esclarecimento de eventuais dúvidas acerca dos procedimentos, riscos, benefícios e outros assuntos relacionados à pesquisa. Além disto, os resultados da pesquisa estarão à sua disposição quando finalizada.

**RESPONSABILIDADE DO PESQUISADOR**: O pesquisador se responsabiliza: em cumprir os preceitos éticos que regulam a realização de pesquisas científicas no Brasil, respeitar as decisões dos envolvidos no estudo (de não mais participar do estudo ou de retirar o consentimento sem qualquer prejuízo), garantir a segurança dos envolvidos no estudo, ser fiel na apresentação, análise e discussão dos dados. O pesquisador se compromete também a utilizar as informações e os dados produzidos exclusivamente para a produção da tese de Doutorado e de artigos e trabalhos científicos. Os Comitês serão informados sobre os resultados do estudo por meio de uma síntese do relatório final.

**CONFIDENCIALIDADE**: O nome dos envolvidos no estudo não aparecerá em nenhum formulário a ser preenchido pelos pesquisadores e em nenhuma publicação partindo das etapas de produção de dados. Será garantida a manutenção do sigilo,

anonimato, confidencialidade e privacidade nas etapas da pesquisa e na divulgação e publicação dos resultados.

**SOBRE REMUNERAÇÃO E INDENIZAÇÕES.** Não haverá qualquer tipo de pagamento de indenização, compensação financeira, remuneração, reembolso ou ressarcimento aos envolvidos na pesquisa em qualquer fase do estudo, pela sua participação, diante de eventuais danos decorrentes da pesquisa ou para cobrir eventuais despesas pessoais.

**DÚVIDAS E RECLAMAÇÕES:** Esta pesquisa será realizada no Centro de Terapia Intensiva do Hospital Universitário Pedro Ernesto e possui vínculo com a Universidade Federal do Estado do Rio de Janeiro – UNIRIO através do Programa de Pós-Graduação em Enfermagem e Biociências- Doutorado (PPGENFBIO) do Centro de Ciências Biológicas e da Saúde (CCBS) da Universidade Federal do Estado do Rio de Janeiro (UNIRIO), sendo a aluna Adriana Carla Bridi, doutoranda do curso e a pesquisadora principal, sob a orientação da Profª Roberto Carlos Lyra da Silva. Os investigadores estão disponíveis para responder a qualquer dúvida. Caso seja necessário, para esclarecimentos ou informações quanto à validade da pesquisa, contate Adriana, no telefone 21-XXXXXXXXX, e-mail: XXXXXXXXXX, ou ainda: Comitê de Ética em Pesquisa - CEP-UNIRIO (Instituição proponente), Avenida Pasteur nº 296 Urca, CEP22290-240, Rio de Janeiro-RJ, telefone 21-2542-7796, email [cep.unirio09@gmail;](mailto:cep.unirio09@gmail) Comitê de Ética em Pesquisa com Seres Humanos do Hospital Universitário Pedro Ernesto (instituição participante), Avenida 28 de setembro nº77 térreo Vila Isabel, CEP 20551-030, Rio de Janeiro-RJ, telefone 21-2868-8253; email [cep-hupe@uerj.br.](mailto:cep-hupe@uerj.br) Você terá uma via deste consentimento para guardar.

Pelo presente Consentimento, declaro que fui esclarecido(a), de forma detalhada, livre de qualquer forma de constrangimento e coerção, dos objetivos, justificativa, procedimentos do estudo, riscos, desconfortos, benefícios e dos procedimentos alternativos da pesquisa, todos acima listados, concordando com a participação do paciente da qual sou responsável no estudo.

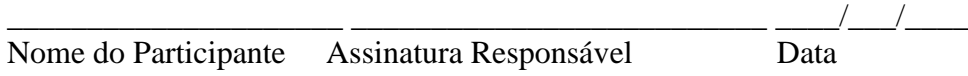

Discuti a proposta da pesquisa com este(a) participante e, em minha opinião, ele(a) compreendeu suas alternativas (incluindo não participar da pesquisa, se assim o desejar) e deu seu livre consentimento em participar deste estudo.

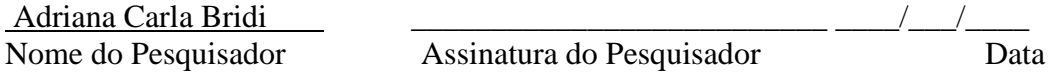

- Orientador da pesquisa: Prof. Dr. Roberto Carlos Lyra da Silva-Professor PPGENFBIO/UNIRIO. Tel: 55 21XXXXXXXXX; email: XXXXXXXXXX
- Psicóloga: Profª. Drª. Mara Sizino da Victoria. Tel: 55 21XXXXXXXXX; email: XXXXXXXXXX

## **APÊNDICE III: INSTRUMENTO PARA CARACTERIZAÇÃO DOS PARTICIPANTES**

Estudo: INTERRUPÇÕES NAS ATIVIDADES DE ENFERMAGEM EM TERAPIA INTENSIVA: REPERCUSSÕES NA ATENÇÃO E MEMÓRIA DOS ENFERMEIROS, com aderência à temática da pesquisa institucional: "Motricidade humana e cuidados: mecanismos e efeitos moleculares, celulares e fisiológicos do corpo em suas diversas experiências biológicas, históricas e ambientais" do Programa de Pós-Graduação em Enfermagem e Biociências (PPGENFBIO) do Centro de Ciências Biológicas e da Saúde (CCBS) da Universidade Federal do Estado do Rio de Janeiro (UNIRIO).

Sr./Sr.ª. Solicitamos o preenchimento deste instrumento que objetiva produzir informações sobre suas características demográficas pertinentes ao estudo. É muito importante que você responda a todas essas questões.

- 1. Enfermeiro ( ) Residente ( )
- 2. Idade: anos
- 3. Sexo: masculino ( ) feminino ( )
- 4. Estado civil: solteiro ( ) casado ( ) divorciado ( ) viúvo ( )
- 5. Filhos: sim ( ) não ( )
- 6. Tempo de formação universitária: \_\_\_\_\_anos
- 7. Pós-graduação: sim ( ) não ( )  $Qual:$
- 8. Tempo de trabalho na unidade: anos
- 9. Turno de trabalho:\_\_\_\_\_\_\_\_\_\_\_\_\_\_\_\_\_\_\_\_\_\_\_\_
- 10. Outro vínculo empregatício: sim ( ) não ( ) quantos\_\_\_\_\_\_\_\_\_
- 11. Carga de trabalho semanal nos vínculos empregatícios: \_\_\_\_\_\_\_\_
- 12. Meio de transporte para o trabalho:

A pé ( ) de carro ( ) transporte público ( ) outros ( )

- 13. Tempo de deslocamento até o trabalho:\_\_\_\_\_\_\_\_\_(em horas ou minutos)
- 14. Sono: horas de sono por noite\_\_\_\_\_\_\_\_\_\_\_\_\_
- 15. Dobra de plantão: sim ( ) não ( )
- 16. Uso de Medicamentos: sim ( ) não ( )

Qual:

# **APÊNDICE IV: INSTRUMENTO DE PRODUÇÃO DE DADOS POR OBSERVAÇÃO NÃO PARTICIPATIVA**

Estudo: Interrupções nas atividades de enfermagem- PPGENFBIO- UNIRIO

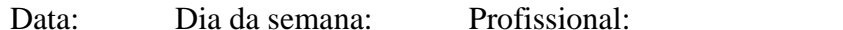

Período:  $N^{\circ}$  Folha:

## CARACTERIZAÇÃO DAS INTERRUPÇÕES E ATIVIDADES DOS PARTICIPANTES

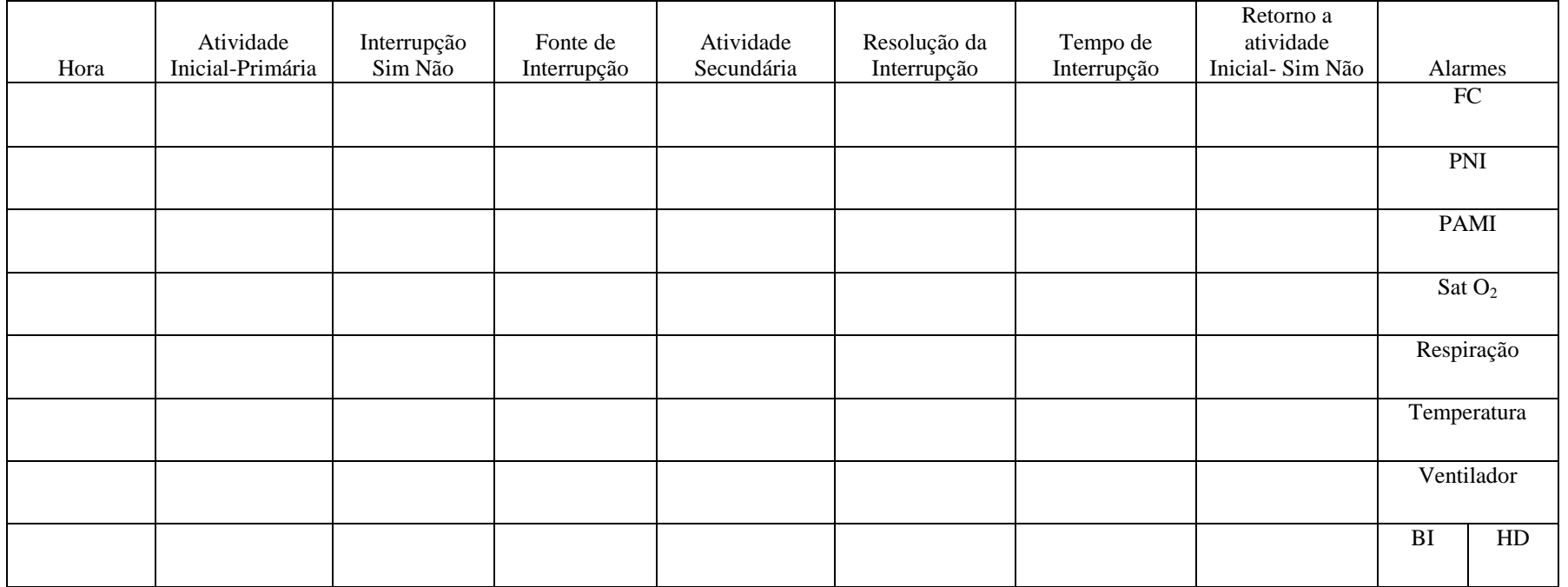

Nota: FC- Frequência Cardíaca; PNI- Pressão Não Invasiva; PAMI- Pressão Arterial Média invasiva; BI- Bomba Infusora; HD- Máquina de Hemodiálise

**Contagem de indivíduos presentes (transeuntes) e dos decibéis (dB) máximo e mínimo no local de observação:**

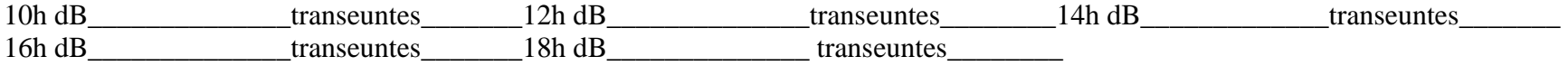

### **APÊNDICE V: INSTRUMENTO de ANOTAÇÃO DAS INFORMAÇÕES REFERENTES AOS PACIENTES INTERNADOS NA UNIDADE** CARACTERIZAÇÃO DOS PACIENTES INTERNADOS NA UNIDADE DURANTE A OBSERVAÇÃO

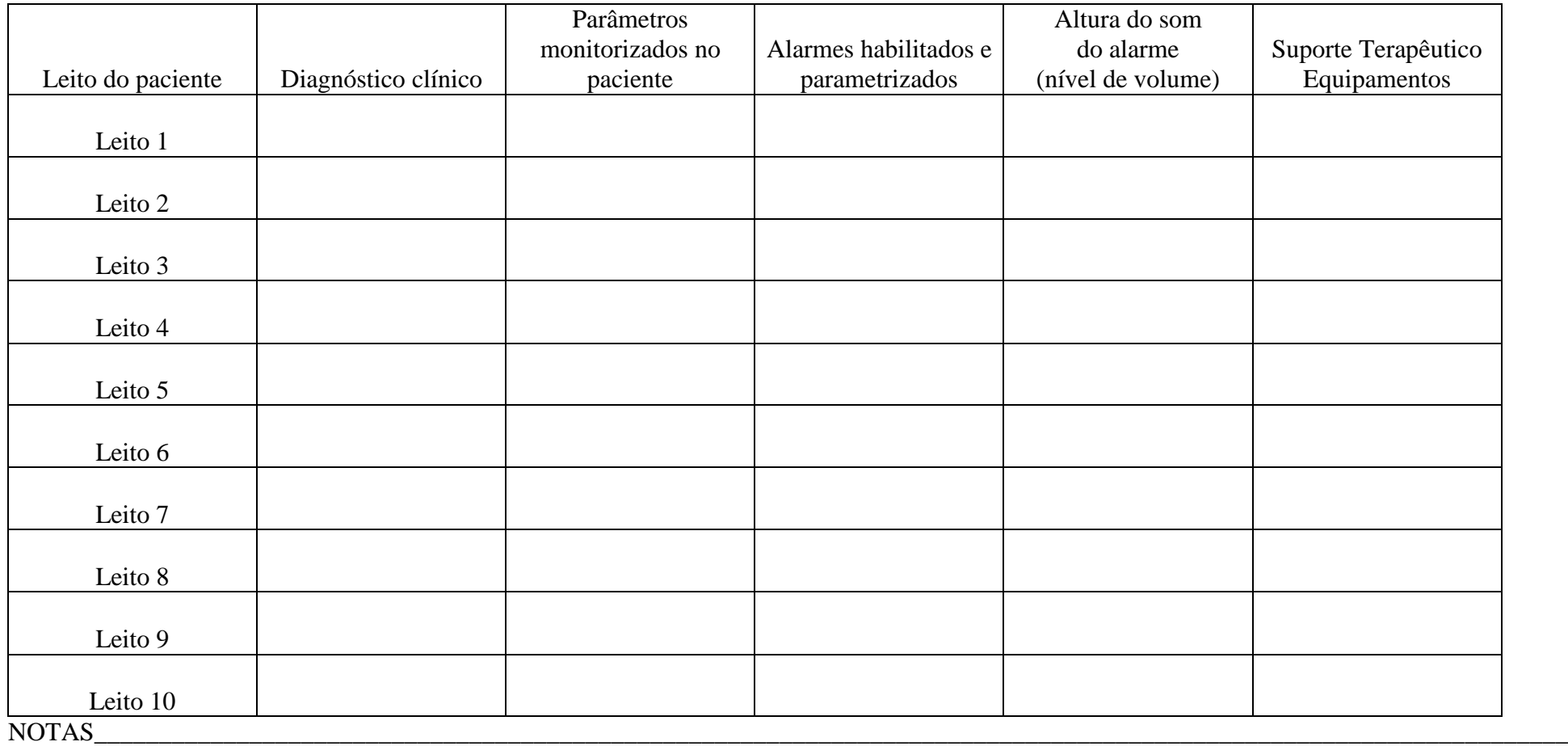

\_\_\_\_\_\_\_\_\_\_\_\_\_\_\_\_\_\_\_\_\_\_\_\_\_\_\_\_\_\_\_\_\_\_\_\_\_\_\_\_\_\_\_\_\_\_\_\_\_\_\_\_\_\_\_\_\_\_\_\_\_\_\_\_\_\_\_\_\_\_\_\_\_\_\_\_\_\_\_\_\_\_\_\_\_\_\_\_\_\_\_\_\_\_\_\_\_\_\_\_\_\_\_\_\_\_\_\_\_\_\_\_\_\_\_\_\_\_\_\_\_

### **ANEXOS**

### **ANEXO I: INSTRUMENTO NURSING ACTIVITIES SCORE-NAS**

| Nº UTI:                                                                                                    |                                     | Nº LEITOS:      |            |            |            |            |            |            |            |  |  |
|----------------------------------------------------------------------------------------------------|-------------------------------------|-----------------|------------|------------|------------|------------|------------|------------|------------|--|--|
| DATA: //2015                                                                                                    |                                     |                 |            |            |            |            |            |            |            |  |  |
|                                                                                                    |                                     |                 |            |            |            |            |            |            |            |  |  |
| Atividades básicas                                                                                                    |                                     |                 | <b>BOX</b> | <b>BOX</b> | <b>BOX</b> | <b>BOX</b> | <b>BOX</b> | <b>BOX</b> | <b>BOX</b> |  |  |
| 1. MONITORIZAÇÃO E CONTROLES                                                                                                    |                                     | Pontos<br>4,5   |            |            |            |            |            |            |            |  |  |
| 1a. Sinais vitais horários, cálculo e registro regular do balanço hídrico<br>1b. Presença à beira do leito e observações ou atividade contínua por<br>duas horas ou mais (POI estável) | 12,1                                |                 |            |            |            |            |            |            |            |  |  |
| 1c. Presença à beira do leito e observação ou atividade contínua por<br>quatro horas ou mais (medicações ou monitorizações de h/h além do<br>normal - POI instável)                    | 19,6                                |                 |            |            |            |            |            |            |            |  |  |
| 2. INVESTIGAÇÕES LABORATORIAIS Bioquímicas e microbiológicas                                                                                                    | $\circ$                             | 4,3             |            |            |            |            |            |            |            |  |  |
| 3. MEDICAÇÕES Exceto drogas vasoativas                                                                                                    | $\overline{0}$                      | 5,6             |            |            |            |            |            |            |            |  |  |
| 4. PROCEDIMENTOS DE HIGIENE                                                                                                    |                                     |                 |            |            |            |            |            |            |            |  |  |
| 4a. Realização de procedimentos de higiene (normal)                                                                                                    |                                     | 4,1             |            |            |            |            |            |            |            |  |  |
| 4b. Realização de procedimentos de higiene (além do normal)                                                                                                    |                                     | 16,5            |            |            |            |            |            |            |            |  |  |
| 4c. Realização de procedimentos de higiene (muito além do normal)                                                                                                    |                                     | 20              |            |            |            |            |            |            |            |  |  |
| <b>5. CUIDADOS COM DRENOS</b>                                                                                                    | $\mathbf{0}$                        | 18              |            |            |            |            |            |            |            |  |  |
| 6. MOBILIZAÇÃO E POSICIONAMENTO                                                                                                    |                                     |                 |            |            |            |            |            |            |            |  |  |
| 6a. Realização do(s) procedimento(s) até 3 vezes em 24 horas                                                                                                    |                                     | 5,5             |            |            |            |            |            |            |            |  |  |
| 6b. Realização do(s) procedimento(s) mais do que 3 vezes em 24 horas<br>ou com dois enfermeiros em qualquer freqüência                                                                 |                                     | 12,4            |            |            |            |            |            |            |            |  |  |
| 6c. Realização do(s) procedimento(s) com 3 ou mais enfermeiros em<br>qualquer freqüência                                                                                               |                                     | 17,0            |            |            |            |            |            |            |            |  |  |
| 7. SUPORTE E CUIDADOS AOS FAMILIARES E PACIENTES                                                                                                    |                                     | 0               |            |            |            |            |            |            |            |  |  |
| 7a. Suporte e cuidados aos familiares e pacientes que requerem<br>dedicação exclusiva por cerca de uma hora (normal)                                                                   |                                     | 4,0             |            |            |            |            |            |            |            |  |  |
| 7b. Suporte e cuidados aos familiares e pacientes que requerem<br>dedicação exclusiva por 3 horas ou mais (além do normal)<br>8. TAREFAS ADMINISTRATIVAS E GERENCIAIS                  |                                     | 32,0            |            |            |            |            |            |            |            |  |  |
| 8a. Realização de tarefas de rotina (normal)                                                                                                    |                                     | 4,2             |            |            |            |            |            |            |            |  |  |
| 8b. Realização de tarefas administrativas e gerenciais que requerem<br>dedicação integral por cerca de 2 horas (além da normal)                                                        |                                     | 23,2            |            |            |            |            |            |            |            |  |  |
| 8c. Realização de tarefas administrativas e gerenciais que requerem<br>dedicação integral por cerca de 4 horas ou mais (muito além do normal)                                          | 30                                  |                 |            |            |            |            |            |            |            |  |  |
| Atividades de Suporte<br><b>SUPORTE VENTILATÓRIO</b>                                                                                                    |                                     |                 |            |            |            |            |            |            |            |  |  |
| 9. Suporte ventilatório (óculos de O2 ou mais)                                                                                                    | $\circ$                             | 1,4             |            |            |            |            |            |            |            |  |  |
| 10. Cuidados com vias aéreas artificiais. TET ou cânula traqueostomia                                                                                                    | $\mathsf{O}\xspace$<br>$\mathbf{0}$ | 1,8<br>4,4      |            |            |            |            |            |            |            |  |  |
| 11. Tratamento para melhora da função pulmonar (aspiração e nebuliz)<br><b>SUPORTE CARDIOVASCULAR</b>                                                                                  | $\circ$                             | 1,2             |            |            |            |            |            |            |            |  |  |
| 12. Medicação vasoativa                                                                                                    | 0                                   | 2,5             |            |            |            |            |            |            |            |  |  |
| 13. Reposição intravenosa de grandes perdas de fluidos<br>14. Monitorização do átrio esquerdo (Swan-Ganz, marca-passo, BIA)                                                            | 0                                   | 1,7             |            |            |            |            |            |            |            |  |  |
| 15. Reanimação cardiorrespiratória nas últimas 24 horas                                                                                                    | 0                                   | 7,1             |            |            |            |            |            |            |            |  |  |
| <b>SUPORTE RENAL</b>                                                                                                    |                                     |                 |            |            |            |            |            |            |            |  |  |
| 16. Técnicas de hemofiltração. Técnicas dialíticas                                                                                                    | $\circ$                             | 7,7             |            |            |            |            |            |            |            |  |  |
| 17. Medida quantitativa do débito urinário                                                                                                    | $\mathbf{0}$                        | $7\overline{ }$ |            |            |            |            |            |            |            |  |  |
| <b>SUPORTE NEUROLÓGICO</b>                                                                                                    |                                     |                 |            |            |            |            |            |            |            |  |  |
| 18. Medida da pressão intracraniana                                                                                                    | $\mathbf{0}$                        | 1,6             |            |            |            |            |            |            |            |  |  |
| <b>SUPORTE METABÓLICO</b>                                                                                                    |                                     |                 |            |            |            |            |            |            |            |  |  |
| 19. Tratamento de acidose/alcalose metabólica complicada                                                                                                    | 0                                   | 1,3             |            |            |            |            |            |            |            |  |  |
| 20. Hiperalimentação intravenosa (NPT)                                                                                                    | 0                                   | 2,8             |            |            |            |            |            |            |            |  |  |
| 21. Alimentação enteral                                                                                                    | $\mathsf{O}\xspace$                 | 1,3             |            |            |            |            |            |            |            |  |  |
| <b>INTERVENÇÕES ESPECÍFICAS</b>                                                                                                    |                                     |                 |            |            |            |            |            |            |            |  |  |
| 22. Intervenções específicas na unidade de terapia intensiva                                                                                                    | $\mathsf 0$                         | 28              |            |            |            |            |            |            |            |  |  |
| 23. Intervenções específicas fora da unidade de terapia intensiva                                                                                                    | 0                                   | 1,9             |            |            |            |            |            |            |            |  |  |
| <b>TOTAL</b>                                                                                                    |                                     | 177             |            |            |            |            |            |            |            |  |  |
| Nº Pessoas NAS                                                                                                    |                                     |                 |            |            |            |            |            |            |            |  |  |
|                                                                                                    |                                     |                 |            |            |            |            |            |            |            |  |  |
| Nº Enfermeiros/Paciente Real                                                                                                    |                                     |                 |            |            |            |            |            |            |            |  |  |
| Nº Técnicos de enfermagem/Paciente Real                                                                                                    |                                     |                 |            |            |            |            |            |            |            |  |  |

Fonte: Adaptado de CONISHI; GAIDZINSKI, 2007; VIEIRA; PADILHA, 2014.

## **ANEXO II: NEUPSILIN- PARTE 4.1: MEMÓRIA DE TRABALHO**

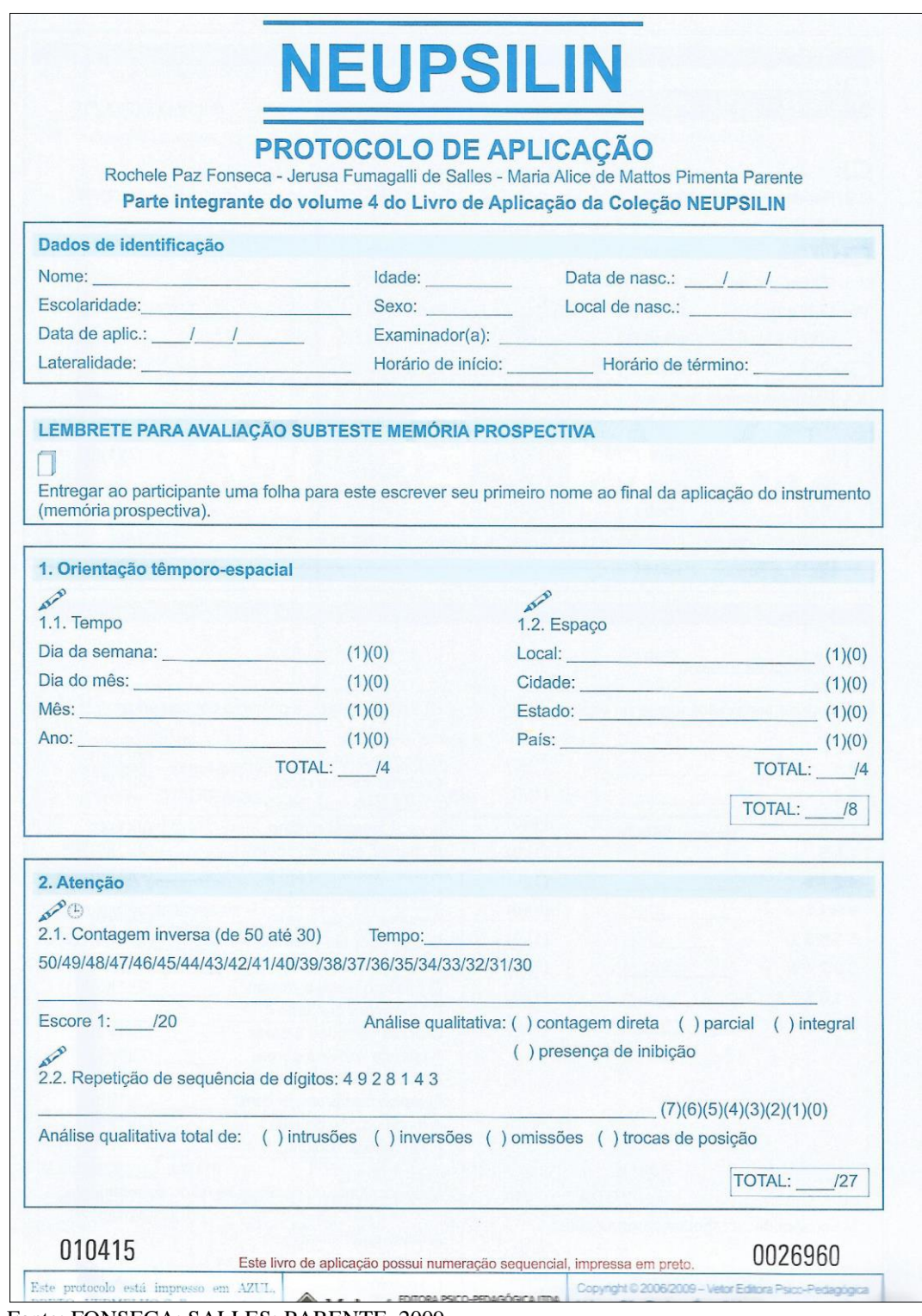

Fonte: FONSECA; SALLES; PARENTE, 2009.

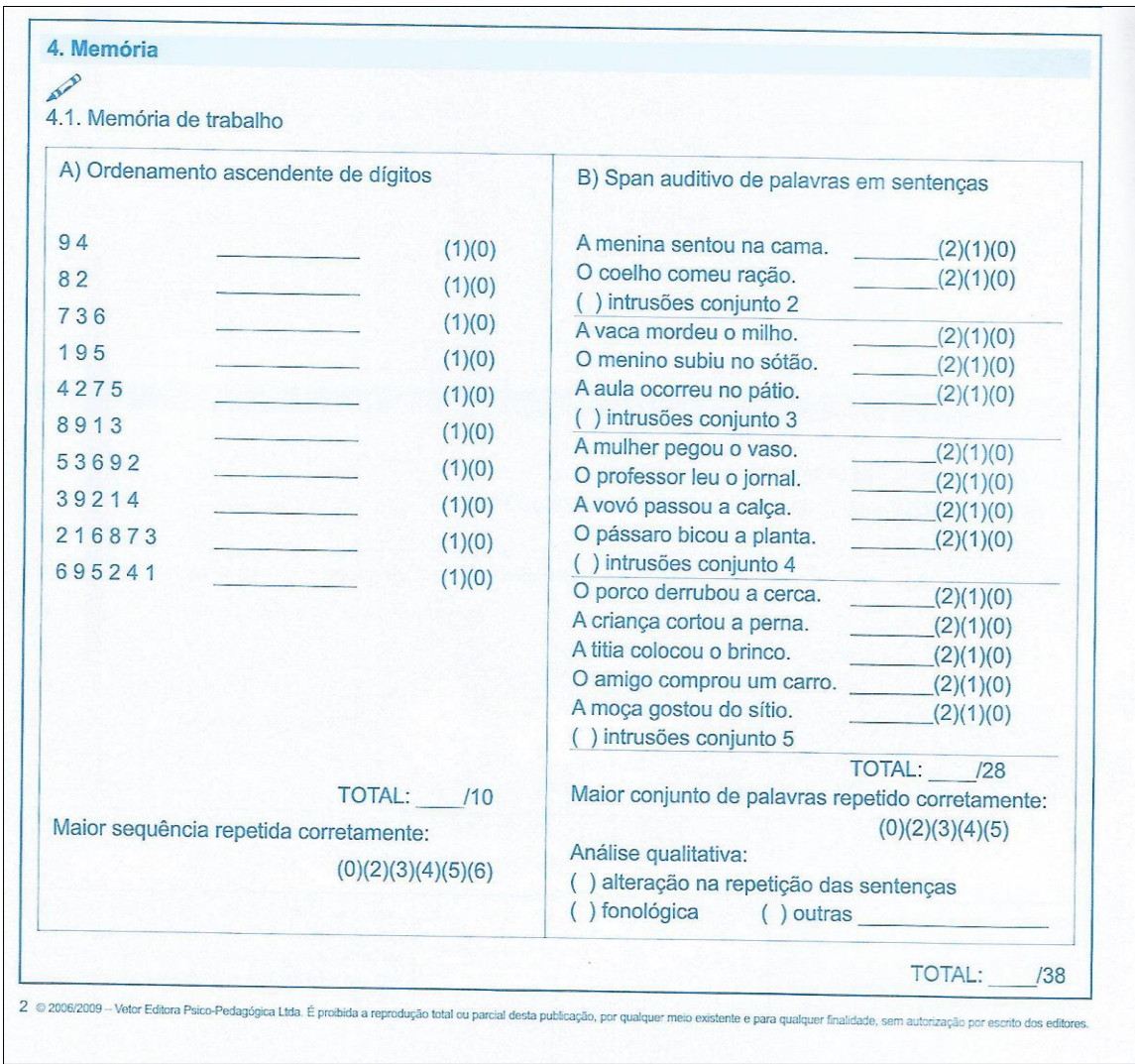

## **ANEXO II: NEUPSILIN- PARTE 4.1: MEMÓRIA DE TRABALHO**

Fonte: FONSECA; SALLES; PARENTE, 2009.

# **ANEXO III: TESTE DE ATENÇÃO ALTERNADA (TEALT)**

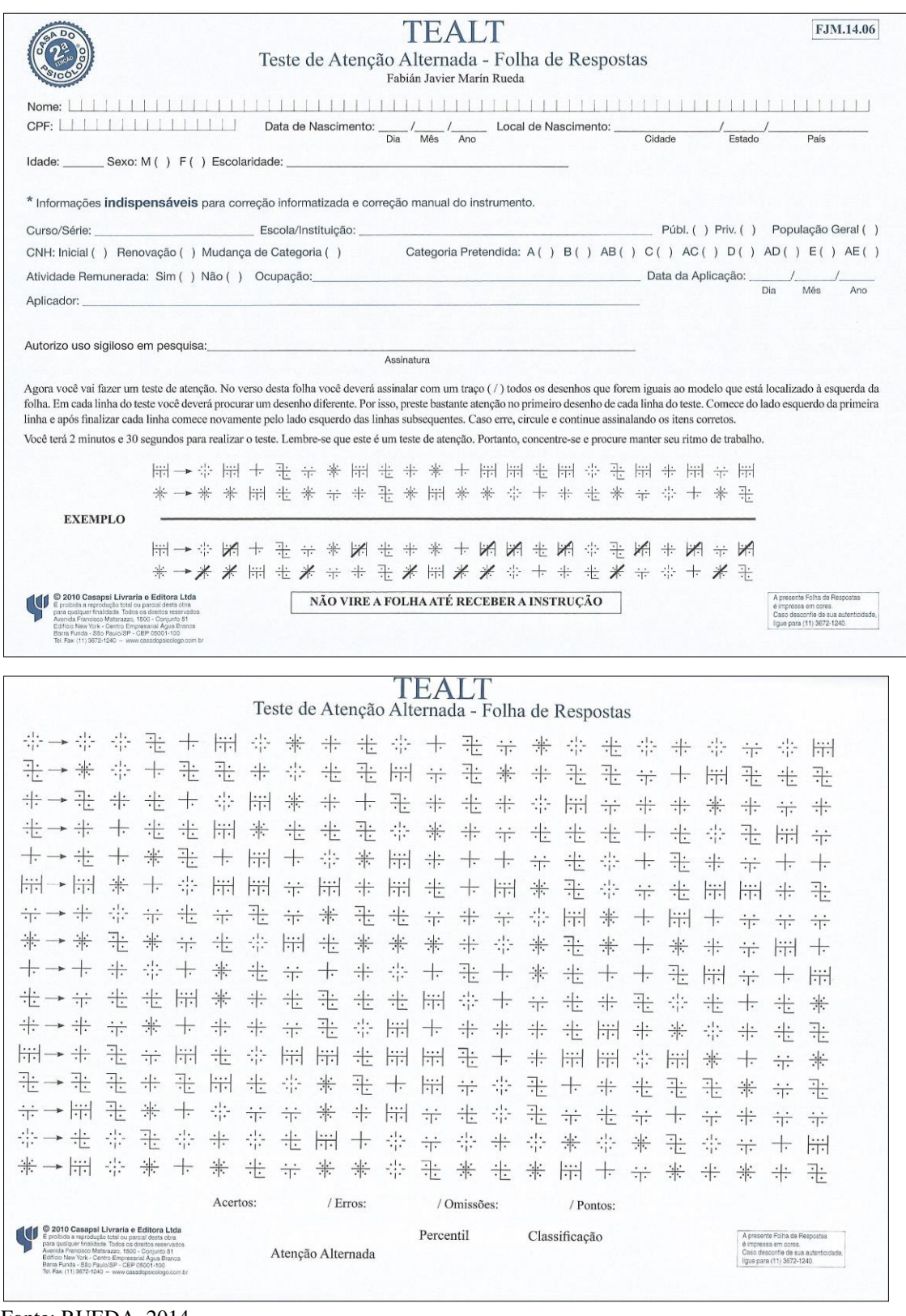

Fonte: RUEDA, 2014.

# **ANEXO IV: TESTE DE ATENÇÃO DIVIDIDA (TEADI)**

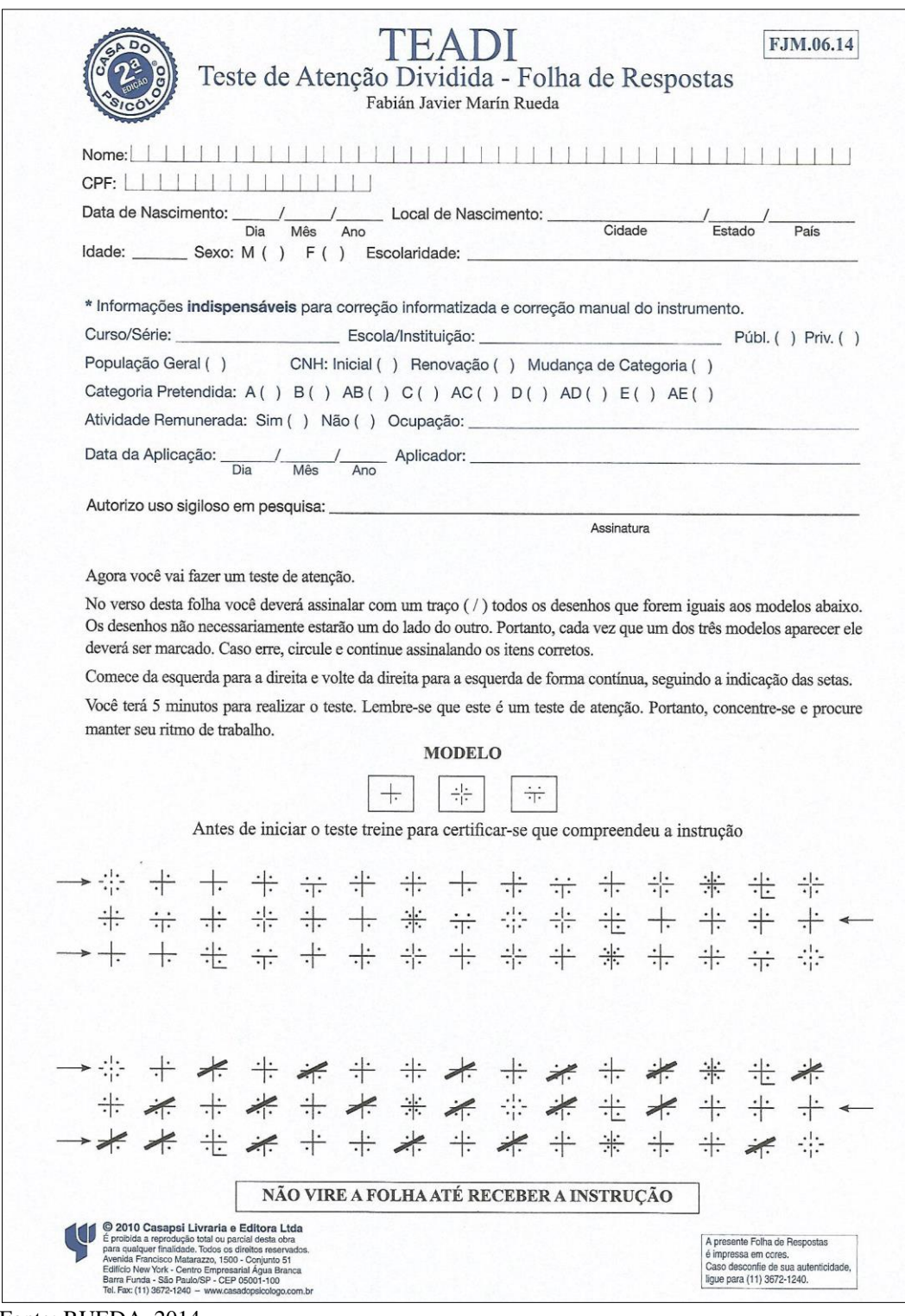

Fonte: RUEDA, 2014.

# **ANEXO IV: TESTE DE ATENÇÃO DIVIDIDA (TEADI)**

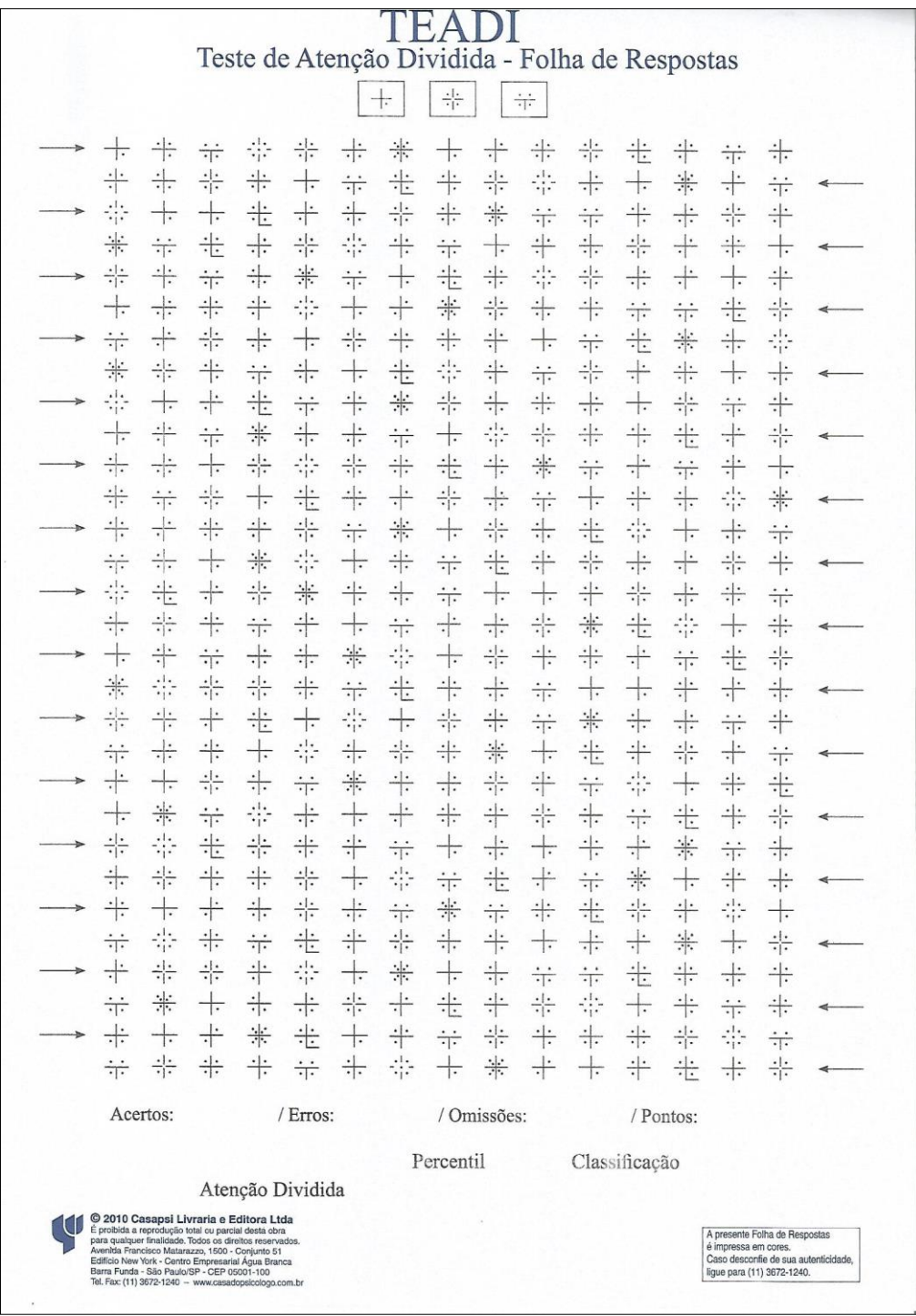

Fonte: RUEDA, 2014.

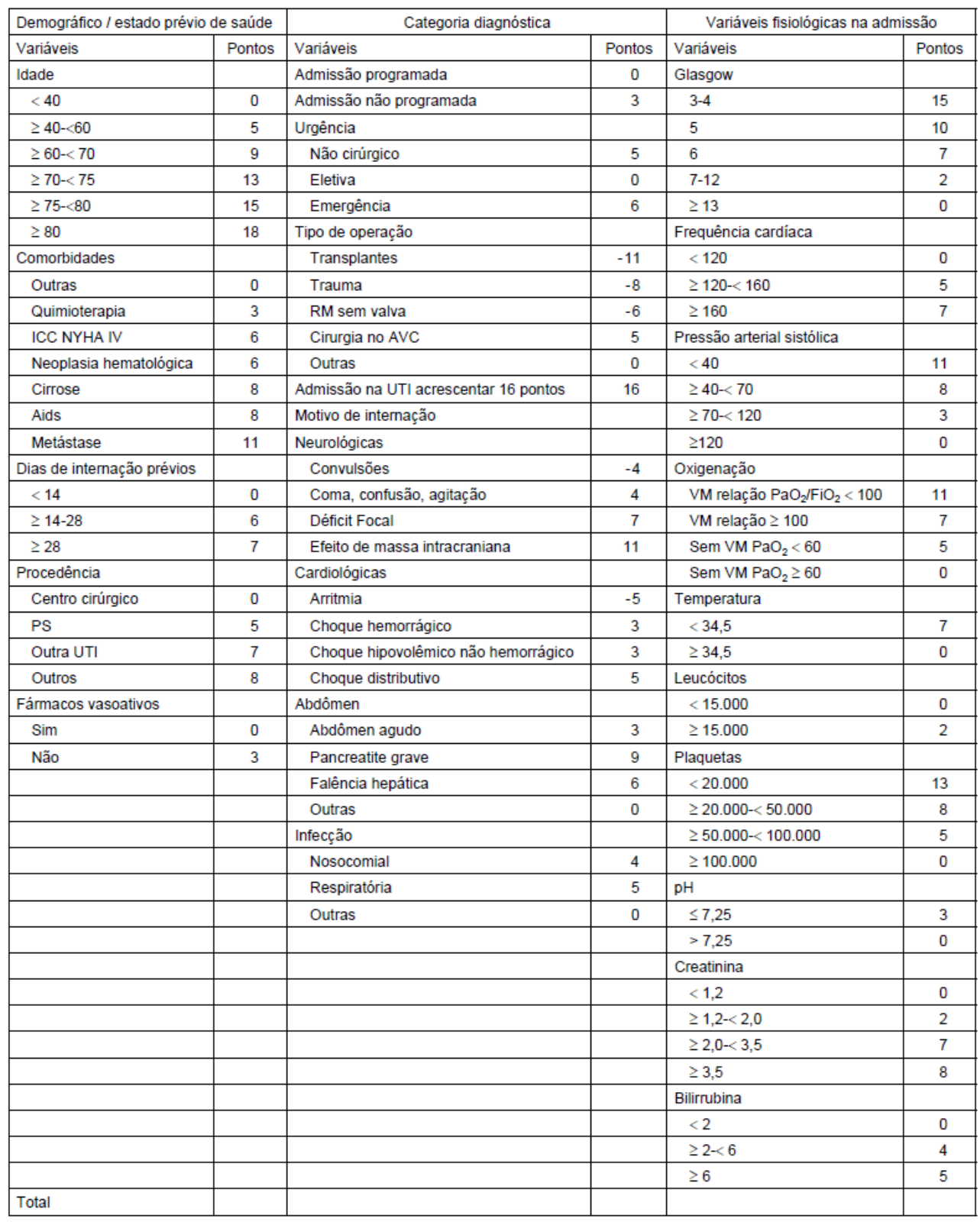

# **ANEXO V: INDICE PROGNÓSTICO** *Simplified Acute Physiology Score 3-***SAPS 3**

Adaptado de Moreno RP. Intensive Care Med 2005; 31: 1345-55.

Fonte: SILVA JUNIOR et al., 2010.

### **ANEXO VI: PARECER CONSUBSTANCIADO DO CEP: Instituição Proponente**

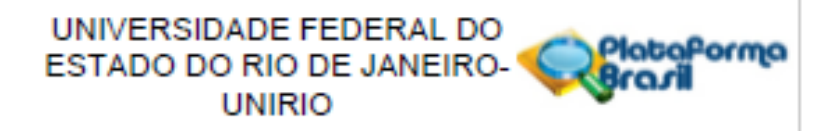

#### PARECER CONSUBSTANCIADO DO CEP

#### DADOS DO PROJETO DE PESQUISA

Titulo da Pesquisa: INTERRUPÇÕES NAS ATIVIDADES DE ENFERMAGEM CAUSADAS POR ALARMES DE EQUIPAMENTOS MÉDICO-ASSISTENCIAIS EM TERAPIA INTENSIVA: PROCESSOS COGNITIVOS DOS ENFERMEIROS E A SEGURANÇA DO PACIENTE Pesquisador: Adriana Carla Bridi Área Temáfica: Versão: 2 CAAF: 48393815.8.0000.5285 Instituição Proponente: Universidade Federal do Estado do Rio de Janeiro - UNIRIO Patrocinador Principal: Financiamento Próprio

**DADOS DO PARECER** 

Número do Parecer: 1.262.650

#### Apresentação do Projeto:

No contexto da segurança do paciente grave na terapla intensiva (TI), a preocupação central desta pesquisa é com o impacto do elevado número de alarmes de equipamentos médicos-assistenciais (EMA) e as Interrupções nas atividades de trabalho sobre os processos cognitivos dos enfermeiros intensivistas, tendo como objeto de estudo as interrupções nas atividades de trabalho de enfermeiros causadas por alarmes disparados por EMA. Trata-se de uma pesquisa observacional com abordagem quantitativa. A observação será não participativa. Os participantes serão os enfermeiros plantonistas e os residentes de enfermagem do 2º ano (R2) do serviço diumo (SD), totalizando 6 enfermeiros e 6 residentes de enfermagem.

#### Objetivo da Pesquisa:

Analisar a influência dos alarmes de EMA nas interrupções das atividades de enfermeiros em unidade de culdados intensivos e como isso afeta os processos cognitivos da atenção e memória destes profissionais. Descrever as atividades dos enfermeiros na terapla intensiva, identificar as fontes das interrupcões durante as atividades dos enfermeiros e a freguência com que os alarmes de EMA são responsáveis por estas Interrupções. Discutir como as interrupções afetam os processos cognitivos de atenção e memória dos enfermeiros e suas implicações na segurança do

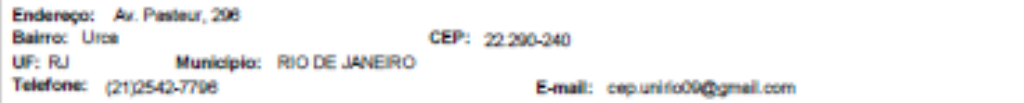

Página 01 de 04

**ANEXO VIa: PARECER CONSUBSTANCIADO DO CEP: Instituição Coparticipante**

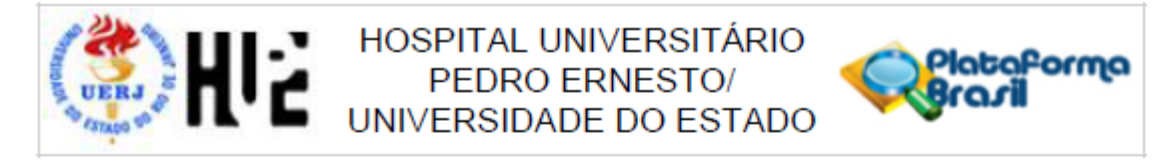

#### PARECER CONSUBSTANCIADO DO CEP

Elaborado pela Instituição Coparticipante

#### **DADOS DO PROJETO DE PESQUISA**

Título da Pesquisa: INTERRUPCÕES NAS ATIVIDADES DE ENFERMAGEM CAUSADAS POR ALARMES DE EQUIPAMENTOS MÉDICO-ASSISTENCIAIS EM TERAPIA INTENSIVA: PROCESSOS COGNITIVOS DOS ENFERMEIROS E A SEGURANÇA DO PACIENTE

Pesquisador: Adriana Carla Bridi Área Temática: Versão: 1 CAAE: 48393815.8.3001.5259 Instituição Proponente: Universidade Federal do Estado do Rio de Janeiro - UNIRIO Patrocinador Principal: Financiamento Próprio

**DADOS DO PARECER** 

Número do Parecer: 1.297.587

#### Apresentação do Projeto:

Trata-se de uma pesquisa observacional com abordagem quantitativa. A observação será não participativa. O local do estudo será o Centro de Terapia Intensiva adulto com 10 leitos de um Hospital Universitário. Os participantes serão os enfermeiros plantonistas e os residentes de enfermagem do 2º ano (R2) do serviço diurno (SD), totalizando 6 enfermeiros e 6 residentes de enfermagem. Seguindo a ordem nominal da escala de serviço de enfermagem na data de observação, observaremos um participante durante as 12 horas do plantão diurno, a fim de caracterizar as interrupções ocorridas em suas atividades de trabalho. Para o estudo das interrupções serão incluídas as variáveis: fonte (identificando a fonte por alarmes de equipamentos médico-assistenciais/EMA), as atividades do enfermeiro (a primária e a secundária causada pela interrupção), resolução, tempo e retorno à atividade primária. Para a caracterização do perfil acústico da unidade, utilizando decibelímetro digital realizaremos duas medições dos níveis de ruídos a cada observação, pela manhã e a tarde, quando também serão contados os indivíduos presentes na unidade. A fim de descrever as características dos participantes, serão levantadas as variáveis: idade, gênero, estado civil, filhos, tempo de formação universitária, pós-graduação, especialização, tempo de trabalho na unidade, turno, vínculo empregatício, carga de trabalho semanal, meio de transporte e tempo de deslocamento para o trabalho, uso de medicações

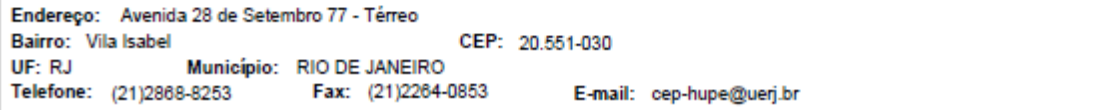

Página 01 de 07